# FINITE ELEMENT ANALYSIS OF UNREINFORCED CONCRETE BLOCK WALLS SUBJECT TO OUT-OF-PLANE LOADING

# FINITE ELEMENT ANALYSIS OF UNREINFORCED CONCRETE BLOCK WALLS SUBJECT TO OUT-OF-PLANE LOADING

By

ZHONG HE, B.Eng., B.Sc.

A Thesis

Submitted to the School of Graduate Studies

in Partial Fulfillment of the Requirements

for the Degree

Master of Applied Science

McMaster University

© Copyright by Zhong He, December 2005

MASTER OF APPLIED SCIENCE (2005) McMaster University (Civil Engineering) Hamilton, Ontario

TITLE: Finite Element Analysis of Unreinforced Concrete Block Walls Subject to Out-of-Plane Loading

AUTHOR: Zhong He, B.Eng. (Wuhan University of Technology),

B.Sc. (McMaster University)

SUPERVISORS: Professor Samir E. Chidiac

Professor Robert G. Drysdale

NUMBER OF PAGES: xiv, 366

#### **ABSTRACT**

Finite element modeling of the structural response of hollow concrete block walls subject to out-of-plane loading has become more common given the availability of computers and general-purpose finite element software packages. In order to develop appropriate models of full-scale walls with and without openings, a parametric study was conducted on simple wall elements to assess different modeling techniques. Two approaches were employed in the study, homogeneous models and heterogeneous models. The linear elastic analysis was carried out to quantify the effects of the modeling techniques for hollow blocks on the structural response of the assembly, specifically for out-of-plane bending. Three structural elements with varying span/thickness ratios were considered, a horizontal spanning strip, a vertical spanning strip and a rectangular wall panel supported on four edges. The values computed using homogeneous and heterogeneous finite element models were found to differ significantly depending on the configuration and span/thickness ratio of the wall.

Further study was carried out through discrete modeling approach to generate a three-dimensional heterogeneous model to investigate nonlinear behaviour of full-scale walls under out-of-plane loading. The Composite Interface Model, established based on multi-surface plasticity, which is capable of describing both tension and shear failure mechanisms, has been incorporated into the analysis to capture adequately the inelastic behaviour of unit-mortar interface.

An effective solution procedure was achieved by implementing the Newton-Raphson method, constrained with the arc-length control method and enhanced by line search algorithm. The proposed model was evaluated using experimental results for ten full-size walls reported in the literature. The comparative analysis has indicated very good agreement between the numerical and experimental results in predicting the cracking and ultimate load values as well as the corresponding crack pattern.

#### **ACKNOWLEDGEMENTS**

The author would like to express his sincere and deepest gratitude to Dr. Samir E. Chidiac and Dr. Robert G. Drysdale for their consistent guidance and valuable advice throughout the research project, and their encouragement and support during the completion of the thesis.

The financial assistance of The Natural Science and Engineering Research Council of Canada, McMaster University's Center for Effective Design of Structures and Ontario Concrete Block Association is deeply appreciated.

Finally, a special heartfelt thank is due to my wife, Ying, for her deep understanding and continuous encouragement towards the completion of this study.

# TABLE OF CONTENTS

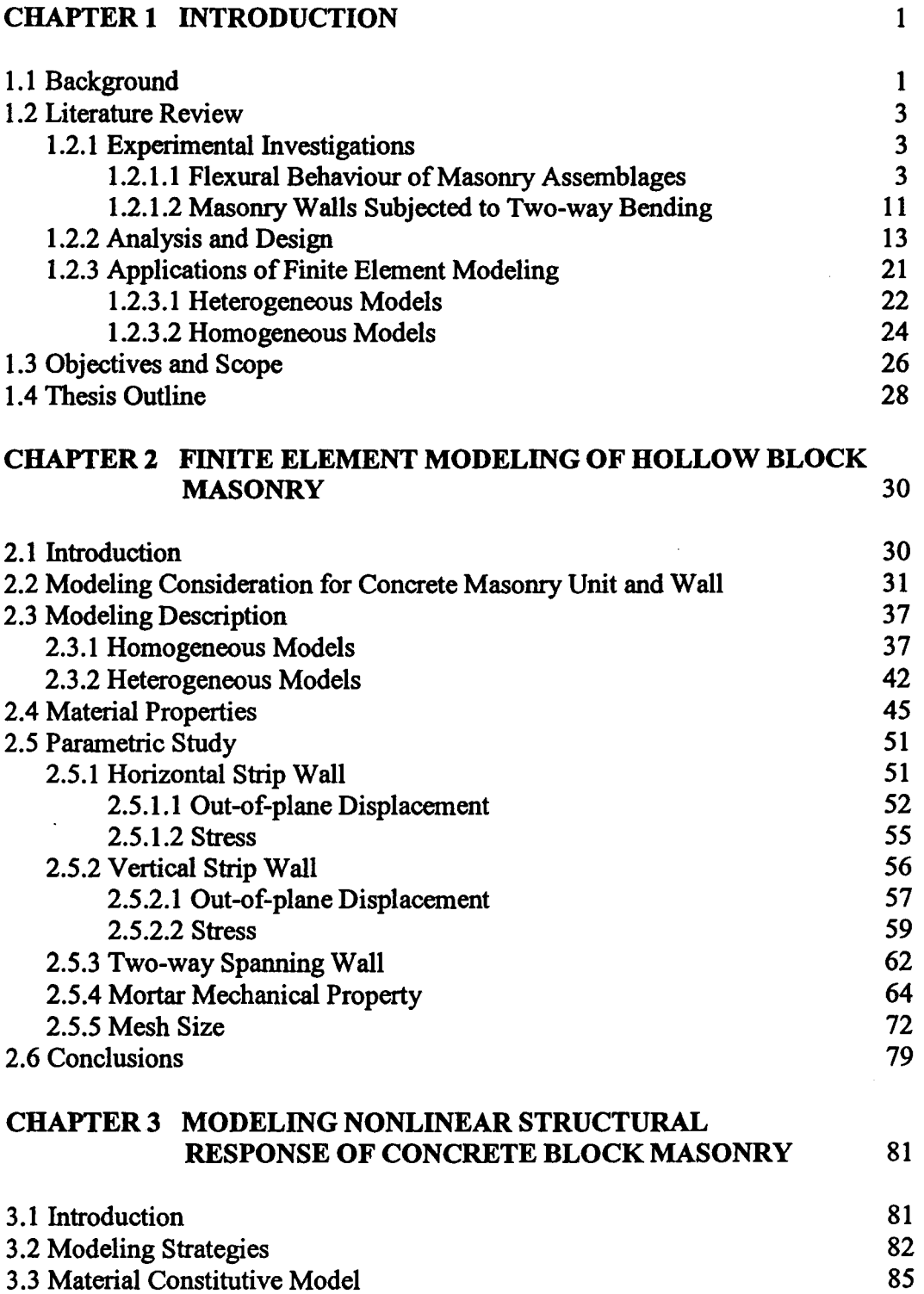

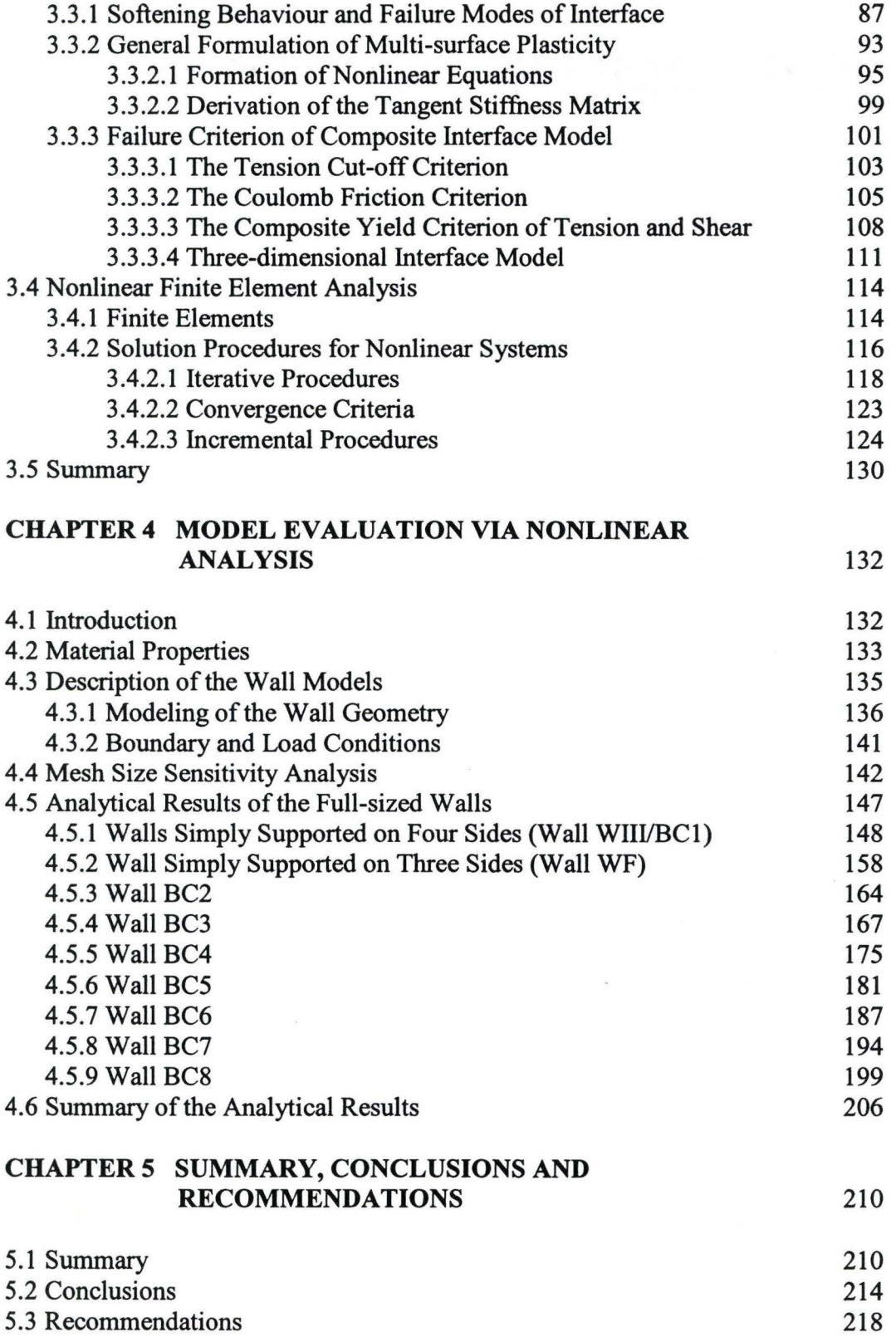

## REFERENCES 220

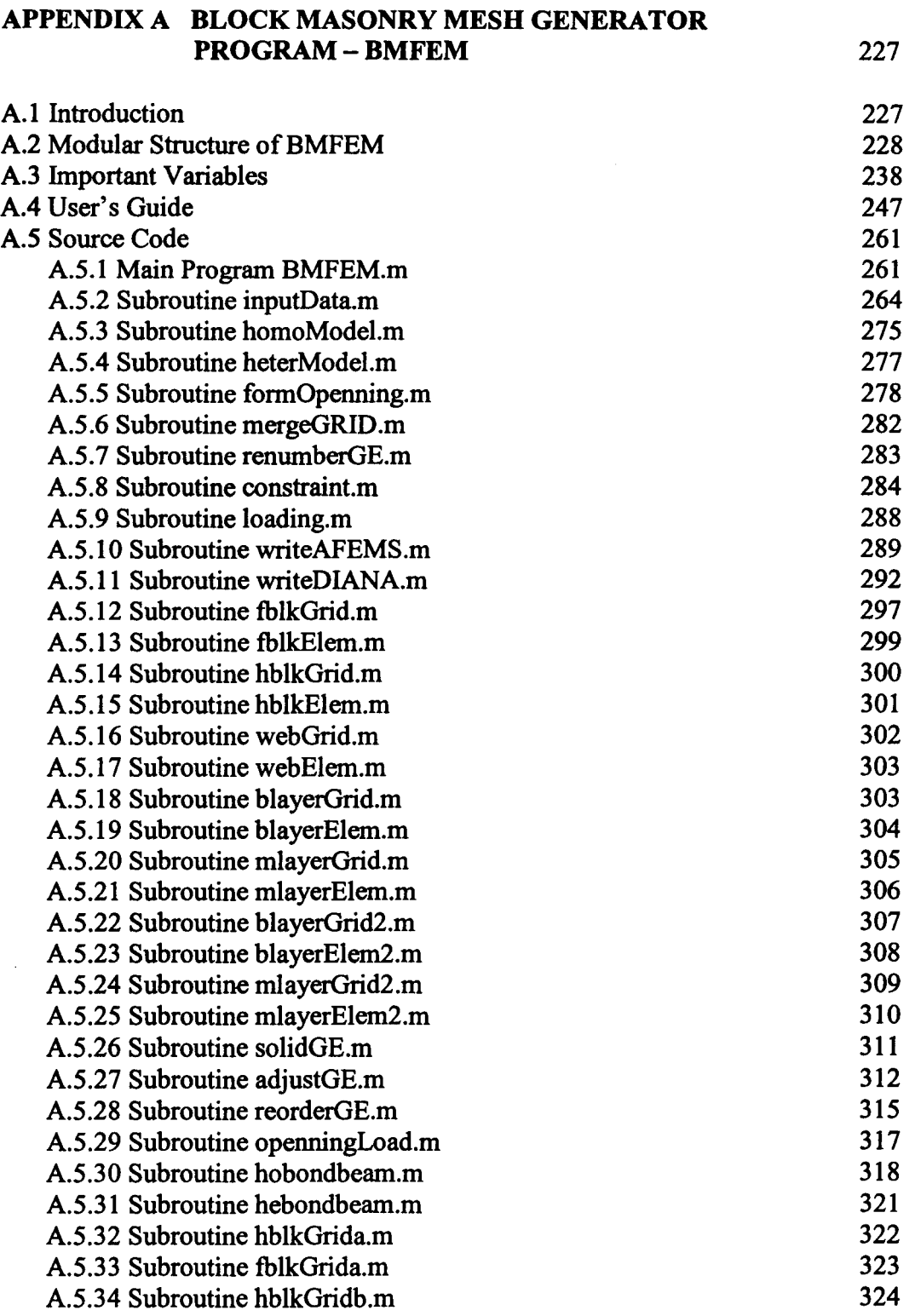

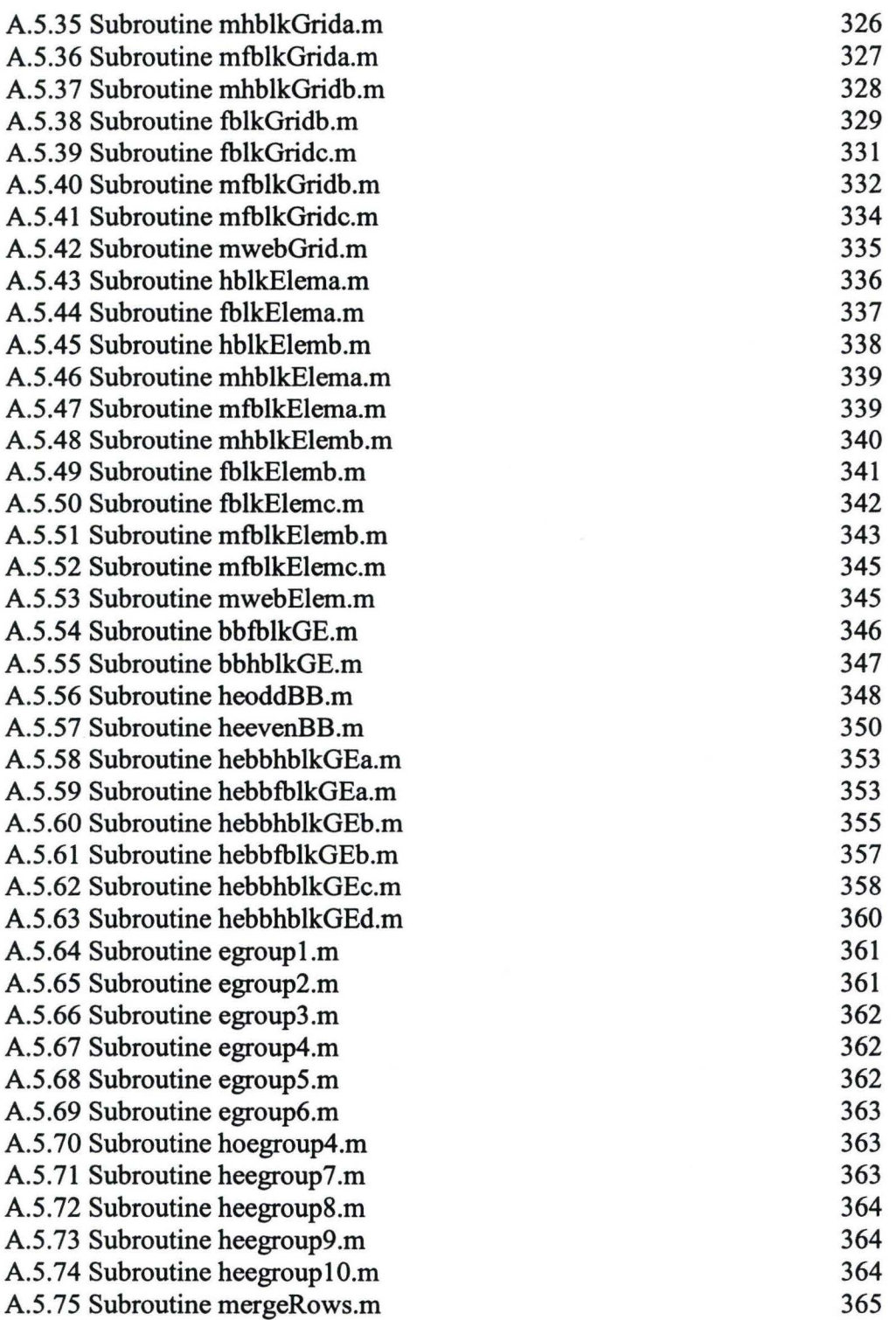

# LIST OF FIGURES

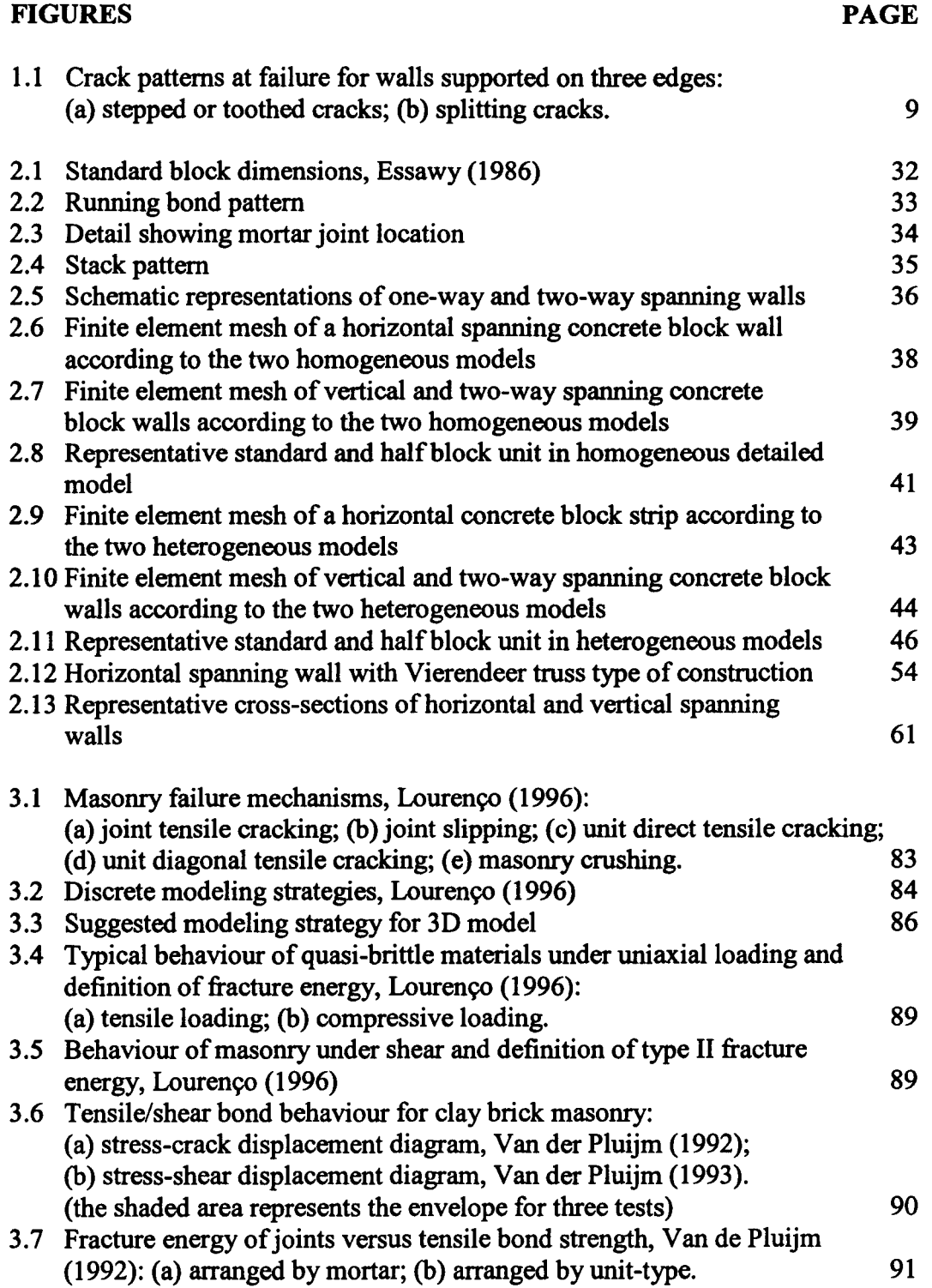

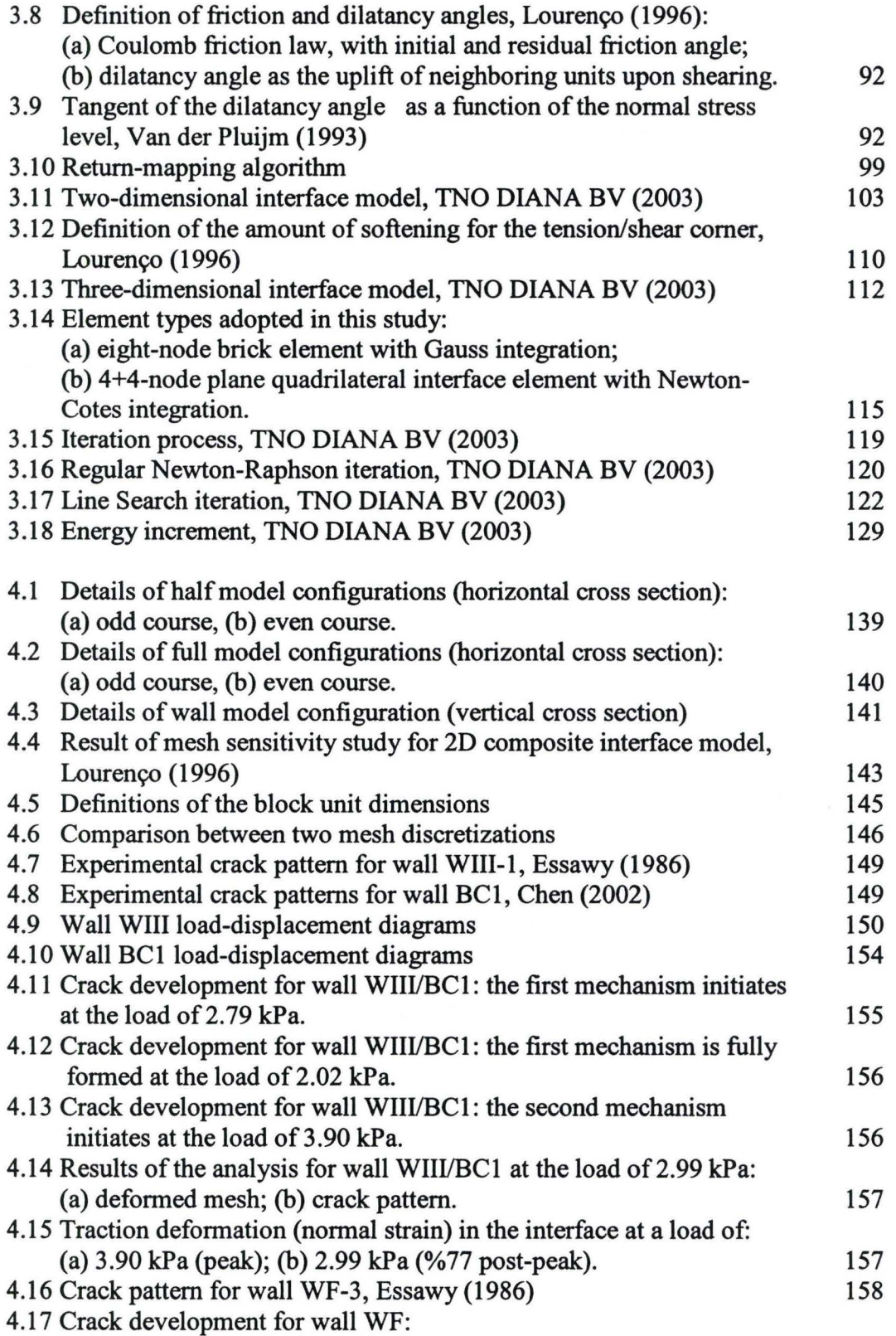

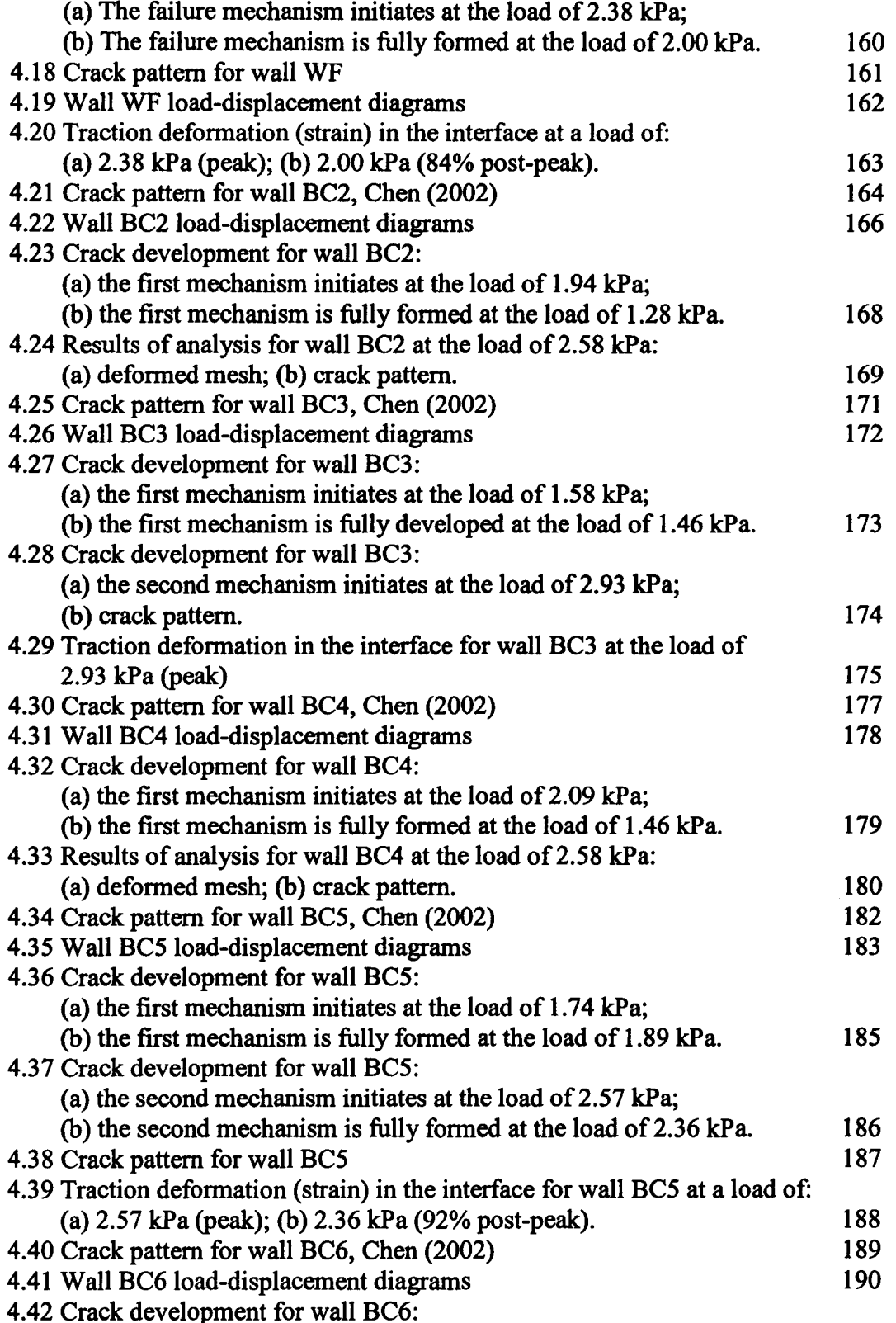

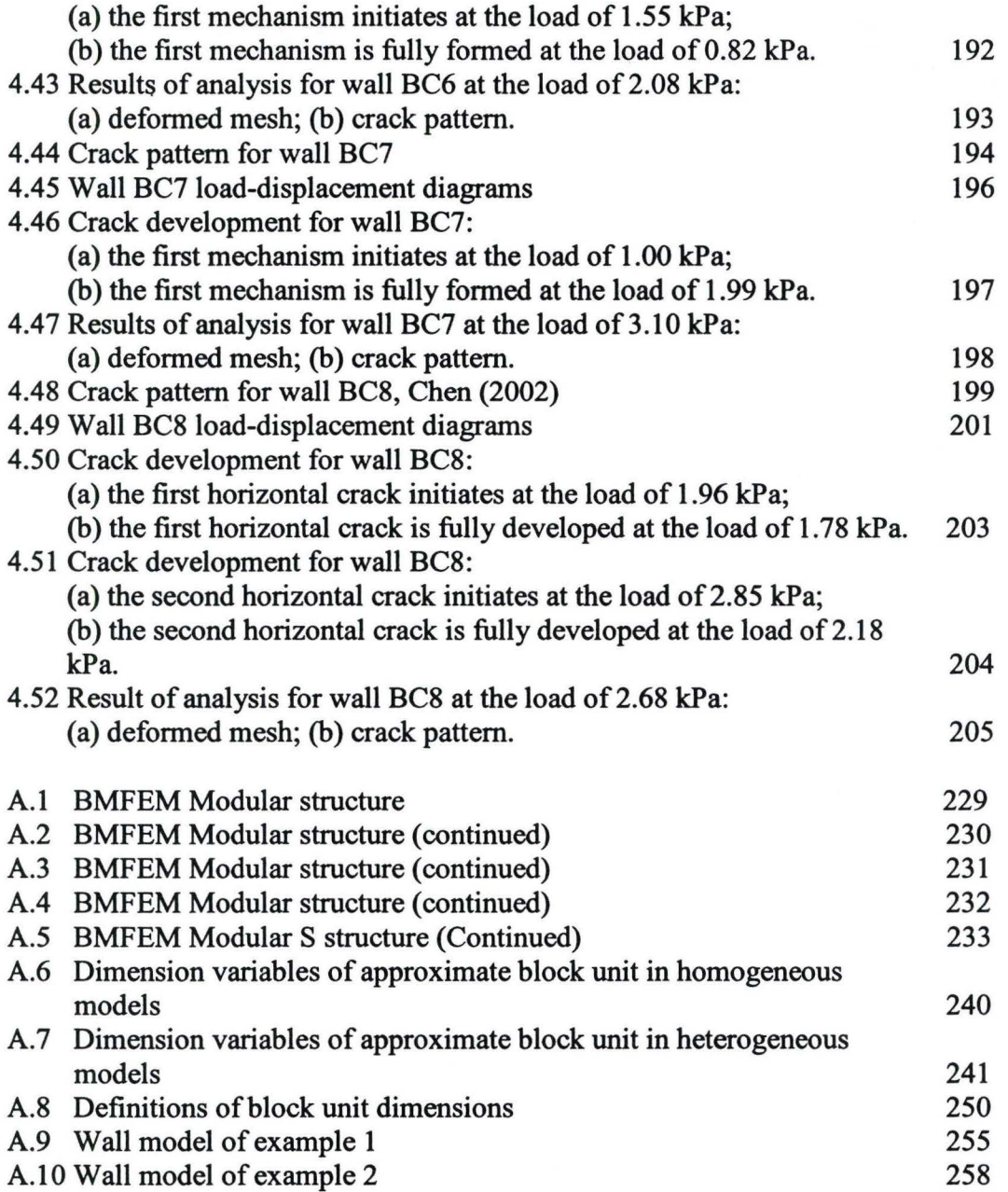

## LIST OF TABLES

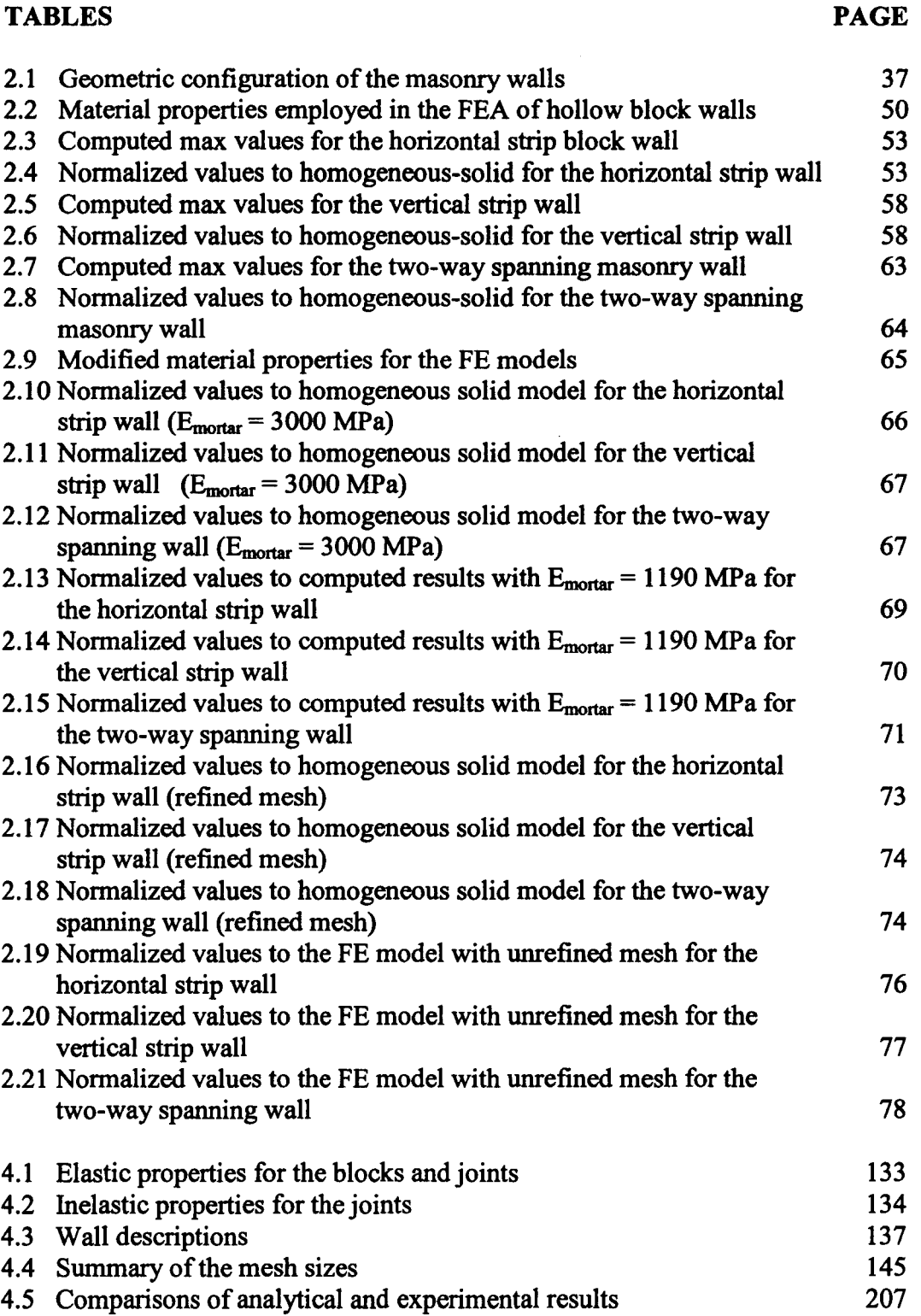

#### **CHAPTER** I

#### **INTRODUCTION**

#### **1.1 Background**

Most early analytical masonry research was based on methods employing simplifying assumptions such as isotropic material and linear elastic properties. In reality, masonry is a very complex material that has distinct planes of weakness corresponding to the composite nature of mortar joints combined with masonry units. In addition, the geometric shape of the masonry units and, sometimes, the properties of the material, are orthotropic in nature. As a result, conventional elastic plate types of analyses can, at best, only approximate the actual behaviour even when macroscopic properties are introduced to attempt to account for the above inconsistencies in assumptions. The research reported in this thesis is the development and testing of a numerical analysis technique that eliminates most of the above inconsistencies.

During the past three decades, more rational analytical approaches have been attempted by many researchers. With the availability of computers and general-purpose analysis packages, numerical methods, and specifically finite element methods, have been shown to be more efficient in application to masonry engineering problems. Finite element techniques make it possible to study both linear elastic and nonlinear inelastic behaviour of masonry structures. Through modeling of the material properties at different loading stages, the critical deflection and stress and their locations can be determined and cracking of sections can be simulated. Furthermore, finite element approaches appear to be more economic compared to experimental alternatives as the former requires less cost and time. However, to ensure the success of finite element techniques, attention needs to be paid to developing a well-defined and well-validated constitutive model for the material involved.

Among numerous research topics regarding structural behaviour of masonry, the out-of-plane flexural behaviour is always of great interest. Masonry walls under the action of lateral loads from wind, earthquake or earth pressures and eccentric load may bend out-of-plane. Significant flexural tensile stress can be developed in those walls with larger span (height or length), such as the walls in industrial buildings. In recent years, the flexural strength of unreinforced masonry walls under out-of-plane loading has been of interest to many researchers. They realized that unreinforced masonry can only rely on its own tensile strength and in-plane compressive force, unlike reinforced masonry which can mostly depend on the steel to resist the tension. Unreinforced masonry is fairly sensitive to tension instead of compression and the tensile stresses distributed within the masonry structures may often dominate the design capacity.

The following literature review provides an introduction to previous research on masonry walls subjected to out-of-plane bending, including both experimental study and theoretical analysis. The finite element approach is then

discussed in more details. At the end of this chapter, the objectives of this study are laid out.

#### **1.2 Literature Review**

Several investigators have dealt with the structural behaviour of masonry under out-of-plane bending over the years. Commonly, a comprehensive review of previous work has been included to summarize the available outcomes related to the flexural behaviour of masonry. Some of these review are well-classified and systematic (Baker 1981, Lawrence 1983, Essawy 1986). For the purpose of the present study, the following review focuses on the research of single-wythe unreinforced masonry walls without superimposed axial load. For concrete block masonry, researches on ungrouted walls are mainly introduced. The applications of finite element analysis in masonry structure are discussed in the last section, without limiting the topic to out-of-plane bending.

#### **1.2.1 Experimental Investigations**

#### **1.2.1.1 Flexural Behaviour of Masonry Assemblages**

An unreinforced masonry assemblage is composed of two major constituent materials, brick/block units and mortar. The distinct properties of the individual materials and their interactions are known to be important factors affecting the characteristic behaviour of masonry assemblages. In order to achieve the expected properties of the composite masonry, it is necessary to ensure that

physical and mechanical properties of the component materials are properly modeled. As a crucial property controlling the flexural behaviour of masonry assemblages, flexural tensile strength is used to determine the resistance of walls to out-of-plane loadings. Assuming linear elastic behaviour for the masonry walls in one-way bending, the flexural tensile strength can be calculated based on the minimum effective area of ungrouted walls and on the gross area for grouted walls.

As masonry walls may span horizontally, vertically or in both directions depending upon the support conditions at the ends or top of the wall, tensile stresses can develop from different bending directions. Flexural tensile strength is therefore referred to as the strength normal to the mortar bed joints or parallel to bed joints. A good understanding of the corresponding flexural behaviour is essential for rational design.

#### Vertical Flexure

When walls are laterally supported along the top and bottom edges, tensile stresses are developed normal to the bed joints and result in debonding failure between mortar and units along the bed joint. Based on the tests for horizontally spanning wall series with two blocks long (790 mm) by eight blocks high (1590 mm), Hamid and Drysdale (1988) reported that the tensile crack formed along the minimum contact area between the bottom of the block and the mortar for ungrouted walls.

The flexural bond strength has been shown to be affected by various properties of the constituent materials and by construction conditions. Hamid and Drysdale (1988) found that compressive strength of blocks and mortar cubes, block size and bond pattern do not have a high correlation with the bond strength. Along with other investigators' experimental results, Drysdale et al. (1999) summarized that, mortar type, initial rate of absorption, moisture content and temperature of the unit, mortar strength, flow and water retentivity, workmanship and surface conditions of units and curing, can have different degrees of effect on the bond strength. They also pointed out that the relative effect of any one factor can be significantly influenced by others. However, consideration of the usually high coefficients of variation makes it fairly difficult to distinguish between the effects of various factors with a high level of confidence.

### **Horizontal Flexure**

If walls are only simply supported along the two vertical ends, the flexural tensile stresses develop in the direction parallel to bed joints. These support conditions, would be representative of a case when material such as flashing is placed at the base. Combined with leaving the wall free at the top, this support condition would allow the wall to bend horizontally. The behaviour of masonry in horizontal flexure is more complicated than in vertical flexure. Typically, cracks initiate in the head joints, which have lower bond strength than that of the bed joints. Thus the applied moment can only be transferred between units by torsion

in the bed joints. If the flexural strength of the units is not strong enough to resist the extra bending moment, failure can occur through the units along a path coinciding with the cracked head joints and this results in a line type of failure. Otherwise, the failure can be delayed until a toothed or stepped failure pattern is formed along a combination of head and bed mortar joints. For ungrouted hollow walls, the latter failure predominated although occasionally there was a mixed mode of failure. This has been demonstrated by Hamid and Drysdale (1988) in the tests of wallettes constructed in four blocks long and four blocks high.

Hamid and Drysdale (1988) also studied the factors affecting the flexural tensile strength parallel to the bed joints. They found that block strength, percent solid of block, block size, bond pattern, and type of mortar exhibit different degrees of effects. This is summarized as follows:

- For grouted block walls, the presence of grout strengthens the bed joints and thereby forces the failure to pass through the units at alternative courses. It could be expected that the tensile strength of the units have a major effect on wall strength, however, the lack of influence of block strength was in fact observed from the test results. A possible explanation has been presented by the authors, indicating that the continuity provided by the grout in the head joints also plays an important role in addition to the unit and mortar strength.
- The tensile strength parallel to the bed joints increases as the percent solid of the ungrouted walls increases. Moreover, for splitting failure mode, the

increased capacity is larger than that resulted from the increase of contact area along the mortar joints. Whereas for grouted walls, the tensile strength decreases as the percent of solid increases due to the fact that the benefit of the continuity provided by the grout decreases with decreased volume of grout.

- The increase in block size can result in decreased tensile strength parallel to the bed joint for ungrouted walls when stepped or toothed failure mode is considered. Since the small increase in face shell thickness for larger blocks is much less than the increase in section modulus, the contribution of the bed joints to resist torsional shear stresses does not compensate the decreased tensile stresses at head joints resulting from the increased section modulus.
- The wall constructed with stack pattern yielded lower tensile strength in comparison to the wall with running bond. This can be expected as the failure path can be developed entirely along the continuous head joints in the walls with stack pattern. Lower mortar strength leads to lower tensile strength parallel to the bed joints but the difference is relatively small since tensile debonding on head joints is only part of the failure mechanism.

Based on the test results, Hamid and Drysdale (1988) concluded that the flexural tensile strength parallel to the bed joints tends to be several times higher than the corresponding tensile strength normal to the bed joints.

### **Biaxial Flexure**

In practice, masonry walls are usually supported on more than two sides and bend in both horizontal and vertical directions. The interaction of the flexural tensile stresses in two directions results in more complicated biaxial flexural behaviour. As reported by investigators (Lawrence 1983, Essawy 1986), the load carrying capacity in biaxial bending can be much greater compared to one-way bending.

For walls simply supported on its two vertical sides and its base, the first crack initiates if the principal stresses at some location exceed the tensile strength at that location. As recounted by Drysdale et al. (1999), Baker and Lawrence both reported that the failure mechanism is formed right after this first crack occurs as the wall has only a small residual strength because of the stabilizing effect of selfweight.

Different height-to-length ratios  $(h/l)$  result in different failure patterns (Figure 1.1) for walls simply supported on three sides. For walls with lower  $h/l$ ratios, two diagonal stepped or splitting cracks are found to start from the top at two separated positions and extend to the left bottom and right bottom comers. In walls with higher  $h/l$  ratios, a vertical splitting or toothed crack is initiated at mid-length followed by cracks starting from the vertical crack and extend to the two bottom comers.

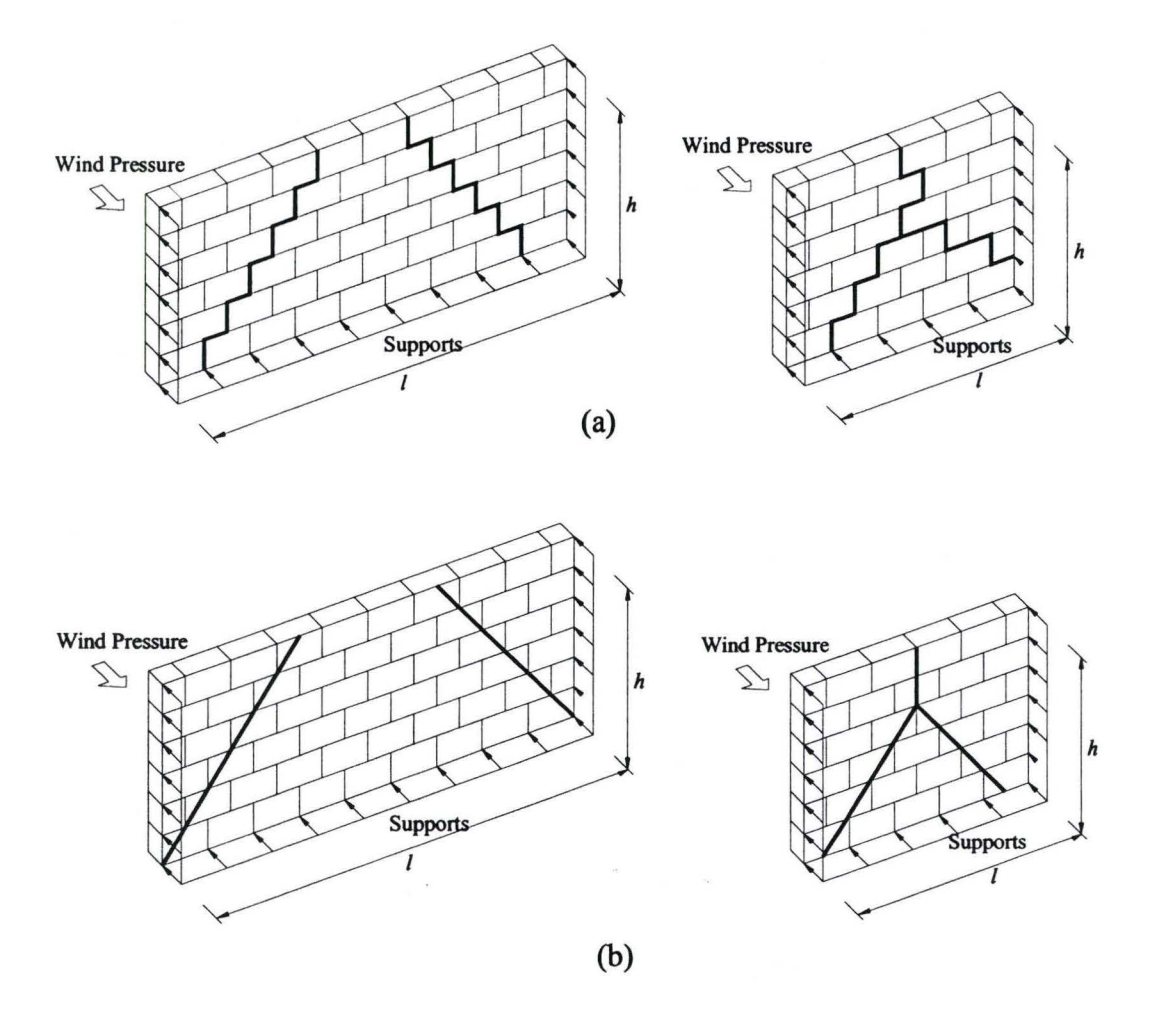

Figure 1.1 Crack patterns at failure for walls supported on three edges: (a) stepped or toothed cracks; (b) splitting cracks.

For a wall supported on all four sides and having a  $h/l$  ratio less than one, the load-deflection behaviour is linear until a horizontal crack initiates at about mid-height of the wall, when the flexural capacity of the bed joints has been reached. As mentioned above, most masonry walls have flexural tensile strength parallel to bed joints greater than that normal to bed joints. Hence this horizontal crack propagates along the bed joint under constant load and cracking remains at

this state until the horizontal flexural capacity is reached. The wall is then split to two sub-panels, each of which is simply supported on three sides and free on the cracked side and behaves as described previously. A failure mechanism is formed when the cracks extend from the horizontal crack to the four comers. This typical failure phenomenon has been confirmed in many experimental programs (Baker 1981, Lawrence 1983, Essawy 1986, Chen 2002).

#### Orthogonal Strength Ratio and Stiffness Ratio

As a measure of the degree of orthotropy of the masonry, orthogonal strength ratio (R) is defined to be the ratio of flexural tensile strength parallel to bed joints relative to flexural tensile strength normal to the bed joints  $(f_p / f_m)$ . The Canadian masonry code (CSA S304.4, 2004) specifies a value of 2 for this ratio. However, the ratios reported in masonry literature seem to be generally greater than the code value. Hamid and Drysdale (1988) reported an average orthogonal ratio of 3.3 from a range between 1.9 to 4.7 for 8 series of hollow block walls with mortar proportions of 1:0.5:4 (Portland cement : lime : sand).

For unreinforced masonry, unit strength, percent solid of the unit and aspect ratio of units (length vs. height) are known to be the major factors affecting the orthogonal strength ratio (Drysdale et al. 1999). When the failure occurs through the units in alternate courses, the flexural strength parallel to the bed joints will be affected by the unit strength. An increased percent solid of the unit results in increased unit tensile capacity. Higher aspect ratio of units indicates

increased length of the failure path for the toothed failure mode under flexural tensile stresses parallel to bed joints; as such the tensile strength parallel to bed joints will increase as the orthogonal strength ratio increases.

Another measurement of the degree of orthotropy is the orthogonal stiffness ratio, which is defined as the ratio of modulus of elasticity parallel to the bed joint to modulus of elasticity normal to the bed joint. MSJC/ACI/ASCE/TMS (1999) requires the modulus of elasticity be defined as the chord modulus for a line drawn down from the stress-strain curve at 5% of the maximum compressive stress to 33% of the maximum compressive stress; but traditionally the modulus of elasticity is calculated using the equation  $E_m = k f_m$ , where  $k = 750$  to 1000 and  $f_{m}$  is the specified compressive strength (Drysdale et al. 1999). Due to the variations in test methods, the orthogonal stiffuess ratios reported in the literature are significantly scattered. As recounted by Essawy (1986), Hendry and Sinha reported that the values ranged from 0.6 to 1.4 for both brick and block masonry.

#### 1.2.1.2 Masonry Walls Subjected to Two-way Bending

In practice, most masonry walls are supported on three or four sides and, as a result, the flexural behaviour of these walls has been of particular interest all through the history of out-of-plane loading research. Some researchers have concentrated on predicting first cracking load and some on ultimate load, but most have studied both the pre-crack and post-crack behaviour.

The intrinsic anisotropy, heterogeneous nature and high variability of material properties have caused difficulties in direct theoretical approaches. And, therefore experimental studies have been relied on to provide adequate evidence for proposing appropriate design methods.

In 1983, noticing the inconsistency of British, Australian, and North American design procedures and code provisions, Essawy and Drysdale (1983) conducted out-of-plane bending tests on 6.0m long by 2.8m high concrete block walls and compared the results with predicted capacities and design loads using existing design methods. They discovered that the elastic plate analysis is more accurate than the crossed strip method, Baker's principle stress method (Baker 1981) and Lawrence's moment coefficient method (Lawrence 1980) in predicted cracking load. However, the yield line approaches predicted capacities to within 1 0% or 20% of the experimental values depending on whether or not the moment capacity across an early to develop or pre-existing crack was taken into account. Irrespective of the analytical approach, it was doubted whether the design stresses specified in the North American codes that time provided adequate safety against first cracking. They also concluded that it is difficult to ignore the potential of using a yield line approach because of its good estimation of the capacity even though it was objected to by many designers (Hendry and Kheir 1976, Cajdert 1980). It is because of lack of availability of a design method that both rational and accurate investigations on the out-of-plane bending of block walls are necessary.

Sinha and Ng (1994) presented test results on one-way bending wallettes and two-way bending walls using half-scale bricks. The moment-curvature relationships of the wallets bending in two orthogonal directions were found to be linear up to failure and the load dropped immediately to zero once the ultimate tensile strength had been reached. The average reactions of the wall panels were also measured versus applied load and the load distribution indicated that the load from vertical bending does not drop to zero upon cracking. It is shed to the stronger horizontal direction. In addition, the distribution of the strains measured in the two directions at the center of the wall confirms the load shedding behaviour after cracking. All of these results indicate that the brickwork behaves as a brittle material and once cracked, the cracked section cannot support the applied moment. They concluded that brickwork cannot be idealized as the rigidplastic material on which the yield line method is based.

#### 1.2.2 Analysis and Design

A number of effective methods for the analysis and design of laterally loaded masonry walls have been summarized in the literature. It has been agreed that no one method has been able to provide close prediction of the cracking loads or ultimate strengths of all the cases tested. In this regard, none of these methods is considered to be universally accepted. Nevertheless, understanding of the inherent principles of the available analytical methods is not only instructive but also necessary for mastering rational design concepts.

#### Elastic Plate Method

Masonry walls have been shown to behave elastically prior to the first cracking. Elastic plate analysis is an obvious option for predicting the first cracking loads or the failure loads for those walls having no reserved strength after the initial crack occurs.

The elastic plate solutions can be based upon the methods given by Timoshenko and Woinowsky-Krieger (1959) for analyzing the behaviour of isotropic plates. Measurements of the modulii of elasticity for horizontal and vertical brick beams (Lawrence 1983) have shown that the relative small value of the stiffuess ratio (between 1 and 2) do not significantly influence the plate bending moment distribution. Therefore, the isotropic elastic plate theory is accepted for studying of masonry panels. The solutions may be expressed in the form of trigonometric series that can be optimized for computation in most personal computers. This indicates the efficiency of the elastic plate method for analyzing simple plates.

In practice, the analysis is carried out by employing bending moment coefficients in the two orthogonal directions. Failure is defined when the flexural tensile stress due to the maximum bending moment in either of the two directions exceeds the specified flexural tensile strength in that direction. As a result, the failure always occurs at the mid-span of the panel. However, as stated by Drysdale et al. (1999), the maximum bending moments from these coefficients may not be the critical case because of the orthotropic nature of masonry strength.

The considerable extent of anisotropy was reported by Seward (1982), as he proposed an orthotropic plate solution. This method excels over the standard isotropic solutions as both the stiffness orthotropy and strength orthotropy are taken into account to capture the true nature and behaviour of brickwork. In addition, principal moments that may not correspond to the orthogonal axes are considered such that the critical bending moment can be identified and progressive cracking can be predicted.

However, it should be pointed out that due to inconsistency in the reports of the degree of orthotropy (stiffness ratio) (Hendry 1973, Sinha 1978, Hamid et al. 1988), uncertainties still exist in the application of elastic plate method. On the other hand, random variation of material properties has been considered as an important issue when applying this method. Lawrence and Cao (1988) presented an analytical method based on elastic plate theory to predict the first cracking load of nonloadbearing walls. They adopted a Monte Carlo simulation approach, where bending and twisting moments at the established grid points are compared with the random flexural tensile strengths assigned to these points. A particular failure criterion was used to determine the critical point. Good prediction was found from comparisons with the results of 32 full-scale tests on clay brick walls. The random variability of flexural strength was shown to affect the prediction, with a drop in load capacity of the order of 50% corresponding to a coefficient of variation of 0.05 to 0.40. The observed higher strengths of blockwork compared to brickwork are believed to be partially due to the random strength effect and the relative size

of units. Other considerations such as lack of knowledge about the biaxial failure criterion for masonry walls, the difficulty of dealing with irregular geometric configuration ofthe walls, as recounted by Hendry (1973), and the unreliability of predicting the cracking strength of panels likely to develop high torsional moments, as reported by Fried et al. (1988), have all limited the use of the elastic plate method.

#### Yield Line / Fracture Line Method

The yield line method was originally applied to predict the failure load for the under-reinforced concrete slabs (Johansen 1972). It assumes that the bending moments after reaching the moment at yield of reinforcement can remain constant along the yield lines (cracks where the moments reach the yield values) as further curvature occurs along these lines. It is understandable that there should exist some reserve of strength in the material as cracks develop in order for the yield line theory to be applicable. There is no doubt about this for reinforced concrete slab because the ductile behaviour of the material has been shown to be due to the presence of reinforcement. However it is not theoretically justifiable for masonry panel composed of brittle material, even though good agreement of using yield line analysis with the test results has been reported in many previous works (Hendry 1973, Haseltine et al. 1977, Cajdert 1980). As pointed out by Essawy (1986), the good predictions for yield line method in some cases were mainly due to the fact that for favorable loading and support conditions, both the theory of

elasticity and the theory of plasticity may produce practically identical results. Other arguments (West et al. 1977, Haseltine et al. 1977, Anderson and Bright 1976, Sinha and Ng 1994) such as rotational restraint at the support and the effect of self-weight having been ignored in the analysis may also explain the good predictions. Despite the fact that the brittle nature of masonry panels is not reflected in a typical yield line analysis, the ability to incorporate different strengths in orthogonal directions makes it simple to apply the method in the design.

A rational modification of the yield line method which is called fracture line method was proposed and verified by Sinha (1978, 1980). The method differs from the yield line approach by including the anisotropy of the materials and not allowing maintenance of constant moment after cracking. It is known that the initial cracks develop long before the ultimate strength is reached, and that these cracks can be regarded as hinges incapable of resisting any moment. Drysdale et al. (1999) proposed the similar approach and presented a detailed solution for analyzing two-way bending panel using a failure line method. The energy approach of equating internal work (moment  $\times$  rotation) and external work (load  $\times$  displacement) was used to determine the minimum load, which corresponds to the ultimate strength, and the failure pattern. The failure line method yields more conservative results than does the yield line method, since existing cracks are not considered able to resist moment. This method has been incorporated into the current Canadian masonry design code (CSA S304.4, 2004).

#### **Empirical Strip method**

A traditional empirical strip method applied for panels simply supported on four sides is known as the Crossed Strips Method. The capacity of the panel is considered to be the sum of the capacities of a vertically spanning strip and a horizontally spanning strip. The proportion of the lateral load in the two directions is normally determined by accounting for the compatibility of deflection at the intersection of the strips. However, a modified method was proposed by Baker ( 1980) based on the traditional approach without regard to compatibility of deflections. Even though it lacked some rationality, the method yielded reasonable agreement with tests of brickwork panels.

Another strip method was proposed by Hendry (1973) to derive empirical values for effective bending moment coefficients for situations when no fully satisfactory theory for the calculation of the flexural strength of brickwork panels was available. A strip of unit width, parallel to bed joints, on the top edge for a wall supported on three sides or at mid-height for a wall supported on four sides, was considered. By equating the resisting moment and external bending moment based on experimental results for walls with different aspect ratios, Hendry calculated the effective bending moment coefficients and produced curves, which can be used to derive design moments according to aspect ratios. However, the limitation that the approach is based on the moment of resistance in the direction of the bed joints rather than the interaction of moments in two directions, has led to prudent application of the method.

Essawy (1986) evaluated the capacities for 14 walls with aspect ratios ranging from 0.36 to 4.21 and concluded that predictions using the crossed strip method are more conservative than the yield line approach. It was noticed that strips spanning in both directions are not strictly supported only on two sides. Higher predicted capacity of the panel could be expected by taking into account the support provided by strips closer to the edges of the wall panel. However, for larger walls the capacity could be slightly overestimated. This is attributed to the high random variation in material strengths, which causes weak elements to be subjected to high bending moments and produces lower cracking loads (Baker et al. 1985).

A drawback of the empirical strip method is that it is incapable of dealing with walls with openings. A useful extension to this approach has been proposed by Drysdale et al. ( 1999) wherein a gridwork of strips could be used.

#### **Principal** Stress **Method**

A rational approach presented by Baker (1981) was based on elastic plate theory. He proposed a principal stress failure criterion and a method for the determination of the flexural strength with respect to different orientations of bending. In his analysis, the principal moments at various points were calculated and Monte Carlo simulation techniques were used to account for random variation in properties. The developed principal stress theory was used to predict first cracking and panel capacity and resulted in good predictions for model and full

scale brickwork panels. Comparisons also showed that this method produced much closer and conservative predictions than the unconservative ones from the yield line method (Baker et al. 1985). Similar analysis was reported by Seward (1982) as reviewed before, but did not consider the random variation of material properties.

#### **Normal Moment Method**

Fried et al. (1988) applied another method, which is called the Normal Moment Method, along with the above-mentioned methods to study the effects of different analytical techniques on predicting lateral strength of masonry walls. This method, as recounted by the authors, was proposed by Kemp (1965) for the analysis ofreinforced concrete slabs. The criteria for failure is described as failure occurs along a plane inclined at an angle  $\theta$  to the vertical direction in an element when the normal applied moment  $M_n$  is equal to the normal resisting moment  $M_n^*$ . As the moments are assumed to be directly proportional to the extreme fiber stresses, the lowest ratio of  $M_n^{\dagger} / M_n$ , and thus  $\sigma_n^{\dagger} / \sigma_n$ , corresponds to the failure load.

Predictions for panels simply supported on three sides or four sides show that the results obtained using the normal moment method were always less than the yield line results at all aspect ratios and either less than or equal to those from elastic plate analysis. For panels simply supported along three edges but free along the top, unlike the elastic plate method that predicts failure at the geometric

center of the panel, the normal moment method predicts failure near the bottom comers where high torsional stresses exist.

In view of the available analysis and design methods, it has been suggested by most of the researchers that the yield line method and the empirical strip method be used for prediction of panel capacity whilst the elastic plate method, principal stress method and normal moment method can be used for prediction of the first cracking load.

#### **1.2.3 Applications of Finite Element Modeling**

With the development of rational design methods, finite element methods have been extensively used in the analysis of masonry structures. As reviewed by Tzamtzis and Asteris (2003a), two-dimensional plane stress formulations, isotropic elastic material assumptions and macroscopic modeling approaches have been mainly adopted in the early stage of analysis. Some analytical procedures, which account for the nonlinear behaviour of masonry using three-dimensional microscopic modeling approaches, have also been developed. Bull (2001) conducted an elaborate review regarding homogeneous and heterogeneous models for the analysis of masonry structures ranging from simple to complex. The majority of these models includes constitutive models for the analysis of masonry before and after cracking occurs.

As masonry is a composite of block or brick units with interposed mortar joints, it behaves as a heterogeneous material with properties that depend on the
block/brick, mortar and their interaction at the interface. The corresponding finite element model, in general, is formulated either by discretizing the individual blocks and mortar joints referred to *as* a heterogeneous model, or by developing a macroscopic formulation that accounts for the anisotropic properties of the combined assemblage. In the second approach, an equivalent homogeneous material is derived instead of using individual properties of the masonry component materials. These two methods can also be categorized *as* discrete modeling and composite modeling. Both modeling techniques provide advantages and disadvantages. These considerations will be discussed in what follows along with a brief review of several previous modeling approaches.

### **1.2.3.1 Heterogeneous Models**

Heterogeneous models can be actually developed through a microscopic approach. From previous research literature, two approaches have been employed. First, block/brick units and mortar joints are separately modeled using continuum finite elements. This requires a large computational effort to analyze masonry structures but can be relied on to determine accurate stress distribution in both materials. In the second approach, an interface element is used to model the behaviour of mortar joints so that the interaction between two adjacent units can be reproduced. Likewise, this also results in considerable computational complexity for real structures.

Page (1978) proposed a heterogeneous model for clay masonry walls subjected to in-plane loading, where masonry was considered as a continuum consisting of isotropic elastic bricks and inelastic mortar joints possessing restricted mechanical properties. The properties of joint element were varied depending on the degree of compression present. Failure was identified when joint tensile or shear bond strength was reached. The model incorporated nonlinear joint properties that can be easily derived from uniaxial tests. The assumption of elastic characteristics of bricks resulted in limited computational effort. However, the ultimate load could not be predicted due to the lack of failure criterion as the result of the complex triaxial stress produced in mortar-brick interaction and local effects of the bonding pattern.

Ghosh et al. (1994) developed a two-phase material model for the analysis of unreinforced brick walls. Both brick and mortar were modeled using 2-D continuum elements and the interface between the brick and the mortar was modeled to be subjected to bond failure and friction. They studied the elastoplastic constitutive law and adopted the smeared crack approach to simulate cracking of the brick and the mortar. An elastic-softening behaviour was adopted to model the bond failure of the interface in tension.

A three-dimensional nonlinear microscopic model was presented by Tzamtzis and Asteris (2003b) for static and dynamic analysis of masonry structures. The model was applied to brick walls subjected to in-plane bending. Brick units and mortar joints are treated separately to accommodate nonlinear

deformation characteristics and progressive local failure of materials. To account for the influence of mortar joints, interface elements are used to simulate timedependent sliding and debonding failure. They concluded that the model produced a reasonable degree of accuracy in analysis compared to available analytical and experimental solutions.

### **1.2.3.2 Homogeneous Models**

In homogeneous models, block/brick units and mortar joints are not modeled individually. This approach is appealing, as it demands less effort for discretizing and analyzing the structure. However, the macro models typically do not adequately account for the anisotropic behaviour of unreinforced masonry, specifically the presence of head and bed joints. Hence, the influence of the mortar joints acting as planes of weakness is difficult to address. The homogeneous models are based on the definition of an equivalent continuum, the properties of which can usually be derived from the properties of individual constituents through appropriate homogenization techniques.

Essawy ( 1986) proposed a nonlinear finite element model to predict the flexural behaviour of hollow block walls. The model was discretized without particular regard to the position of the mortar joint planes. He applied a layered plate approach and included orthotropic properties for each layer, trying to improve the adequacy of the macroscopic approach. The nonlinearity due to cracking and shear deformation caused by the discontinuity of the block webs

were taken into account. It has been shown that replacing the block webs by an equivalent lamina tends to underestimate the transverse shear effects, especially for the short-span walls (Essawy 1986).

Some two-dimensional models were also proposed in later research. As recounted by Pande et al. (1994b), Chong et al. adopted a four-node flat shell element and used smeared material properties to calculate failure pressures closer to the experimental results in comparison to yield line theory; Lawrence and Lu performed a parametric analysis of masonry panels by employing a plate element and changing material properties randomly.

A homogenization technique was adopted by Pande et al. (1994b) to investigate the elastic-brittle behaviour of brick walls subject to incrementally increasing lateral load. Firstly, masonry units were homogenized with respect to head joints; the resulting material was then homogenized with respect to bed joints to obtain equivalent orthotropic material properties (Pande et al. 1989, 1994a). Following this process, the cracks were homogenized with the adjacent equivalent material to trace the crack propagation. The stepwise homogenization technique has been shown to minimize the numerical effort required for the analysis.

Based on Pande et al.'s equivalent material approach, Saliba et al. (1992, 1996) developed a 2-D "Equivalent-Material Model" to study the behaviour of brick walls under compression. In addition, they developed a "Two-Materials Model". The predicted stress distributions in the masonry panel using the two

models were compared to test results. Although, the two models yielded similar results, they have their own merits and drawbacks. The Equivalent-Material Model is simpler and more economical to use, but it is best suited for linear analysis. The derived average stresses and strains need to be converted to the constituent stresses and strains using a structural relationship matrix. The Two-Materials Model, which can be used for nonlinear analysis, requires however large computer storage and run times.

Chen (2002) developed an elastic 3-D finite element model to predict the first cracking load of concrete block walls with or without openings under lateral loading. The model was simplified using a macroscopic approach without discretizing the blocks and mortar joints. The geometric effects of hollow blocks were incorporated instead of using a single- or multi-layer model, but no quantified comparative analysis was offered.

### 1.3 Objectives **and** Scope

The review of previous work shows that many experimental programs have been conducted to investigate the flexural behaviour of masonry walls subjected to out-of-plane loading. Rational design concepts have been proposed and gradually enriched. From the research on brickwork in the early stage and later on blockwork (Hendry 1973, Haseltine 1977, West 1977, Sinha (1978, 1980), Baker 1981, Lawrence (1980, 1983), Seward 1982, Anderson 1976, Cajdert 1980, Essawy 1986, Gazzola 1986), including recent investigations on

walls with openings (May and Ma 1988, Middleton and Drysdale 1995, Chen 2002), there is now a significant body of research information. However, success in developing rational design methods is likely to be limited unless progress is made to achieve a good understanding of the true behaviour of masonry construction.

From the above review, it can be seen that insufficient work has been conducted on the finite element modeling of concrete block walls with openings under out-of-plane loadings. In particular, little quantified analyses of the effects of different modeling techniques on the structural response of masonry exist. Attempts to model the nonlinear behaviour of concrete block walls using finite element model are still quite limited. Consequently, an extensive investigation to develop a representative model capable of predicting both the pre-crack and postcrack behaviour of unreinforced concrete block walls subject to out-of-plane bending is instructive and necessary.

The predicted results obtained from the application of the proposed model are to be verified with the experimental data provided by Essawy (1986) and Chen (2002), who conducted the research on block masonry walls with and without openings under out-of-plane loading at McMaster University. It is expected that the proposed model will be used to predict the initiation of the first crack and the development of progressive cracking leading to formation of failure mechanism. Meanwhile, it is intended to propose an appropriate design recommendation for the Canadian masonry code regarding the flexural strength of concrete block walls with openings.

### **1.4 Thesis Outline**

This study is organized in five major stages and, correspondingly, the thesis is organized to comprise five chapters. In the first chapter, a comprehensive literature review has been briefly introduced. The relevant topics include important mechanical properties such as flexural tensile strengths and their affecting factors, test methods, failure mechanisms for flexure of concrete masonry, orthogonal strength ratio and stiffuess ratio, and common finite element approaches and their traits.

Chapter 2 contains a detailed evaluation of the effects of distinct modeling techniques on the structural response via linear elastic analysis. A numerical experiment for comparing common finite element modeling approaches of concrete block walls is introduced. Different modeling techniques are studied by taking into account the material constants, mortar property sensitivity and mesh size sensitivity. Based on the comparative analysis, recommended modeling methods are proposed for further study.

Chapter 3 is devoted to the development of a more representative model capable of describing the interaction between block units and mortar by introducing interface elements in the discrete modeling approach. The constitutive model, known as the Composite Interface Model, which can capture both tension

and shear failure mechanisms, is introduced through formulation based on multisurface plasticity. It is incorporated into a nonlinear analysis procedure to predict the inelastic behaviour at the unit-mortar interface.

In Chapter 4, the proposed discrete model for concrete block walls subjected to out-of-plane bending is evaluated by comparison with available test results from full-scale wall tests with different opening sizes and locations. Finally, the overall summary and conclusions are presented in Chapter 5. As an efficient preprocessing tool, a block masonry finite element mesh generator program BMFEM has been developed and it is used to generate all the wall models discussed in Chapter 4. A detailed introduction to the program is presented in Appendix A.

### **CHAPTER 2**

### FINITE ELEMENT MODELING OF HOLLOW BLOCK MASONRY

### 2.1 Introduction

Different finite element models for masonry structures have been introduced in Chapter 1. Do these modeling methods affect the predicted structural response? What are the implications of geometric configuration, material properties and mesh size sensitivity on the predicted structural response? These questions have not been extensively explored in the literature. To this end, and as part of the development of representative finite element model, a numerical experiment is conducted to quantify the effects of modeling techniques on the structural response of hollow block walls subject to out-of-plane loading. For this analysis, the focus is on the adequacy of the models in predicting the structural deformation and stress state of the wall prior to cracking. Accordingly, a linear elastic analysis is adopted for calculating the response on the basis of the finite element method.

Three simple wall geometries are considered, namely: horizontal spanning strip, vertical spanning strip, and two-way spanning wall. For the three wall geometries, four different modeling techniques are assessed; homogeneous solid model, homogeneous detailed model, heterogeneous stack pattern model and heterogeneous running bond model.

This chapter begins with a review of the geometry of the concrete masonry constituents and the common construction types of concrete block walls. The development of the finite element method to model masonry wall as a homogeneous or heterogeneous assembly is then introduced. As a critical factor governing the analytical results, material properties adopted in the modeling of masonry is discussed in detail. The finite element results, which are reproduced from the linear elastic analysis, namely stress and displacement data are presented followed by a detailed discussion through comparative analyses. Consequently, representative modeling methods are proposed for the nonlinear analysis.

### **2.2 Modeling Consideration for Concrete Masonry Unit and Wall**

Concrete blocks with a large variety of shapes and dimensions have been produced for use in masonry construction. Depending on the net solid horizontal cross-sectional area, concrete blocks are classified as solid or hollow. Hollow blocks, defined with less than 75% solid horizontal cross-sectional area, have been widely used because of their reduced weight, ease of construction and overall economy. Typically, the percent solid ranges from 50% to 60%. The standard 20cm block having a size of  $190 \times 190 \times 390$  mm (height  $\times$  thickness  $\times$ length) is the most common unit in concrete masonry construction, as shown in Figure 2.1. Since most available experiment programs were conducted using these standard block units, they are used in this modeling study to compare the predicted behaviour to the experimentally measured one. Consisting of three webs

joining the two face shells, a standard block has two cells that are tapered to facilitate manufacturing and construction. Conforming to the code requirement, the minimum thickness of face shells and webs of a standard unit is 32 mm and 25 mm, respectively (A.S.T.M. 1996). The ends of units, indented over the full height and known as frogs, are mainly incorporated due to rain penetration (Drysdale et al. 1999).

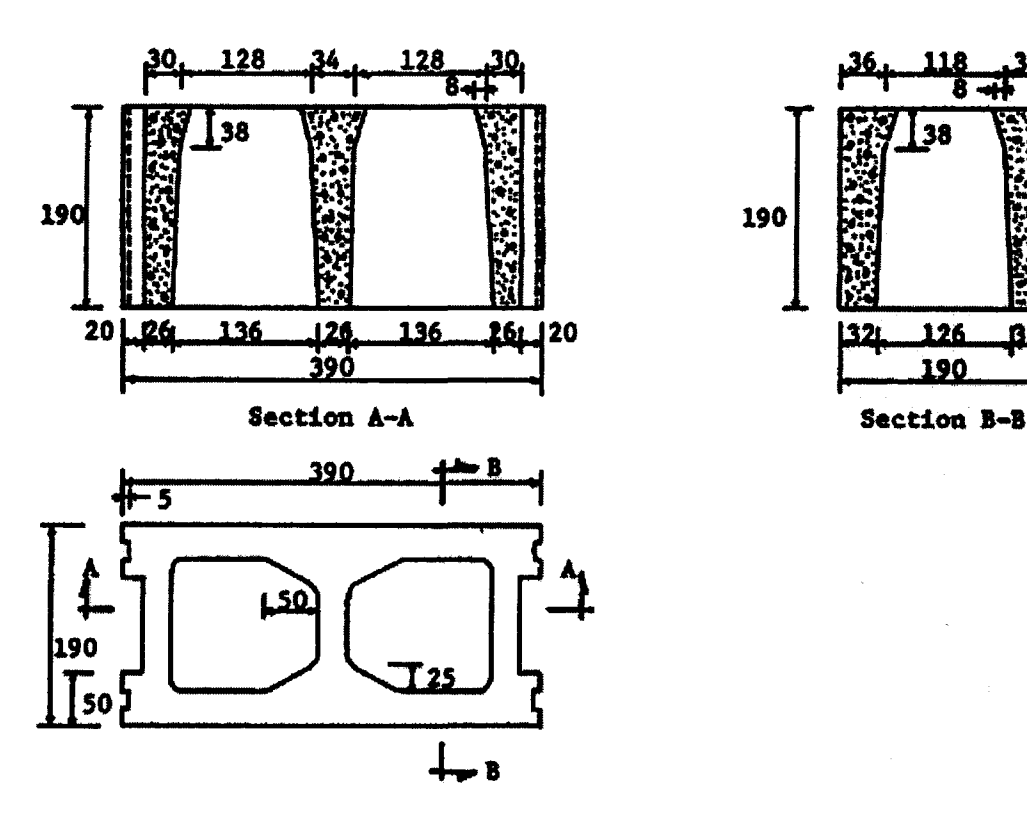

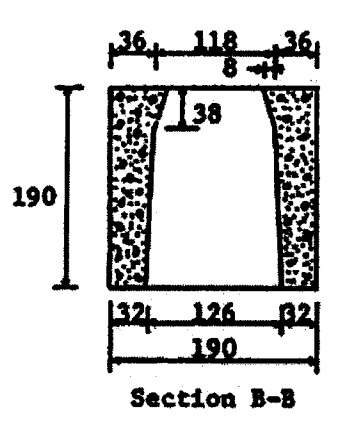

Figure 2.1 Standard block dimensions, Essawy (1986)

In most conventional constructions with concrete blocks, running bond pattern is adopted, where the head joint is positioned at the middle of the units below and above (Figure 2.2). Other patterns or bonds are also used, however it is mandated by masonry design codes that a minimum of one-fourth overlap be designated as running bond, as a structural requirement (Drysdale et al. 1999). The use of this arrangement results in the misalignment of webs of the units with the upper and lower courses. Thus, mortar can only be spread out on the two face shells to produce partial bedding rather than full bedding. As a result, a void is created under the webs, and for ungrouted masonry, loading is transferred only through the face shells (Figure 2.3). Moreover, due to the presence of frogged ends, mortar can also only be placed over the full height of the face shell to form head joints.

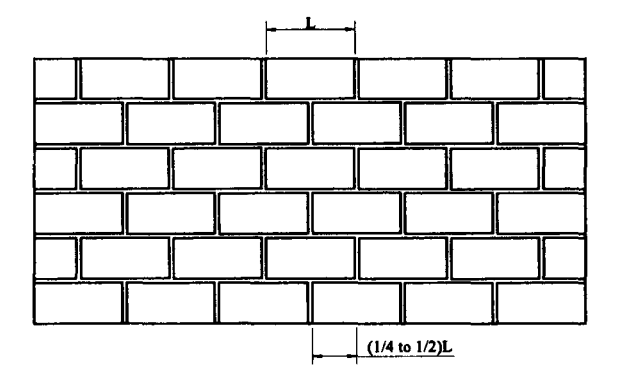

Figure 2.2 Running bond pattern

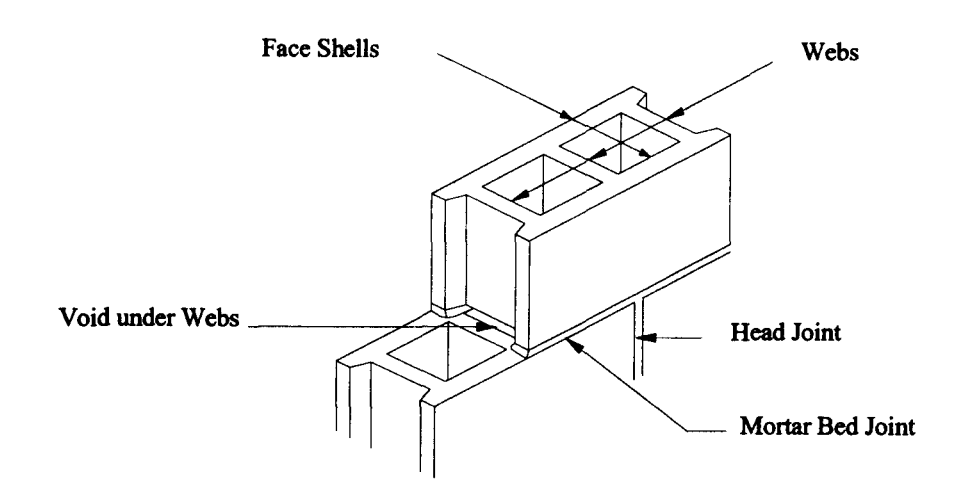

Figure 2.3 Detail showing mortar joint location

Another pattern often used for laying masonry is stack pattern, where block units are simply stacked over each other without any overlapping, forming continuous vertical mortar joints along the head joints of successive courses (Figure 2.4). Although, walls of stack pattern can be designed for both loadbearing and nonloadbearing applications, it is not recommended for the former as the lack of overlap of the units can lead to fairly low tensile strength perpendicular to the head joints. This can lead to the development of continuous crack along the vertical joints. As such, stack pattern is commonly adopted for decorative purpose. In this study, the two types of construction, running bond and stack pattern, are investigated.

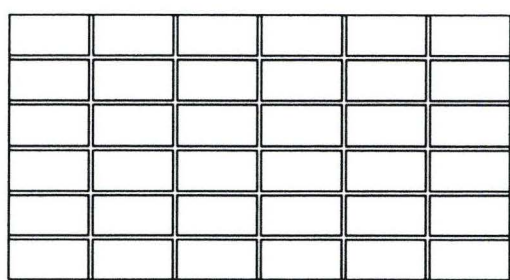

Figure 2.4 Stack pattern

Masonry walls may bend in one or two directions when subjected to outof-plane loading, depending on their aspect ratio and support conditions. In this study, unreinforced single-wythe walls that are spanning in the horizontal direction, vertical direction or both directions are examined (Chidiac et al. 2004). These three cases are schematically shown in Figure 2.5. The wall ends are either free or simply supported. Depending on the symmetric nature of the wall strip, boundary conditions and loading conditions, the size of the representative model has been reduced accordingly. For the horizontal strip, a quarter-model is used, whereas a full model is used for the vertical strip due to the lack of symmetry in the top and bottom boundary conditions. For the two-way spanning panel, a half model is adopted. The flexural behaviour of these three concrete block wall is studied to determine the effect of wall geometry on the structural response. For this parametric study, the four span/thickness ratios for the two wall strips and the two aspect ratios (horizontal span/vertical span) for the two-way wall panels that are investigated are listed in Table 2.1.

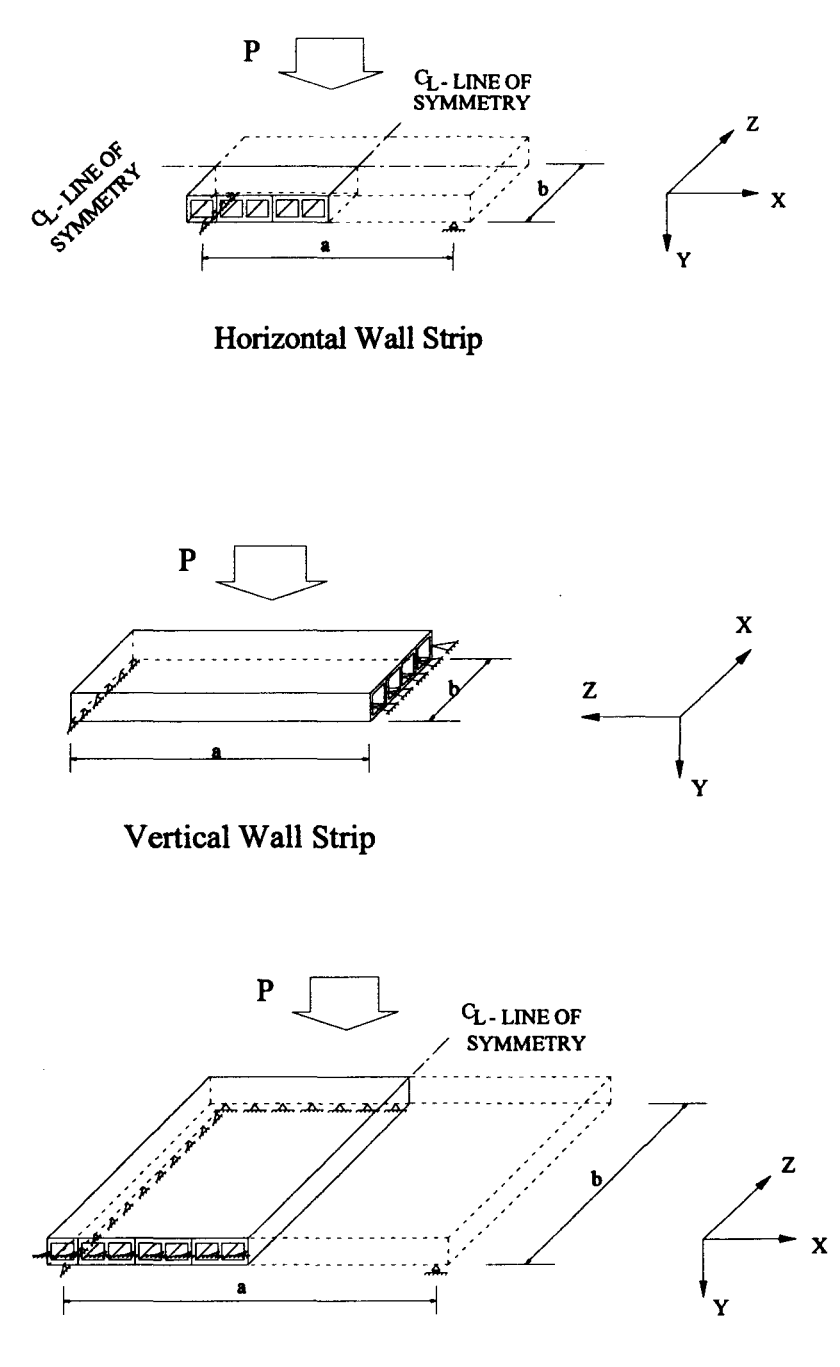

Two-way Bending Wall Panel

# Figure 2.5 Schematic representations of one-way and two-way spanning walls

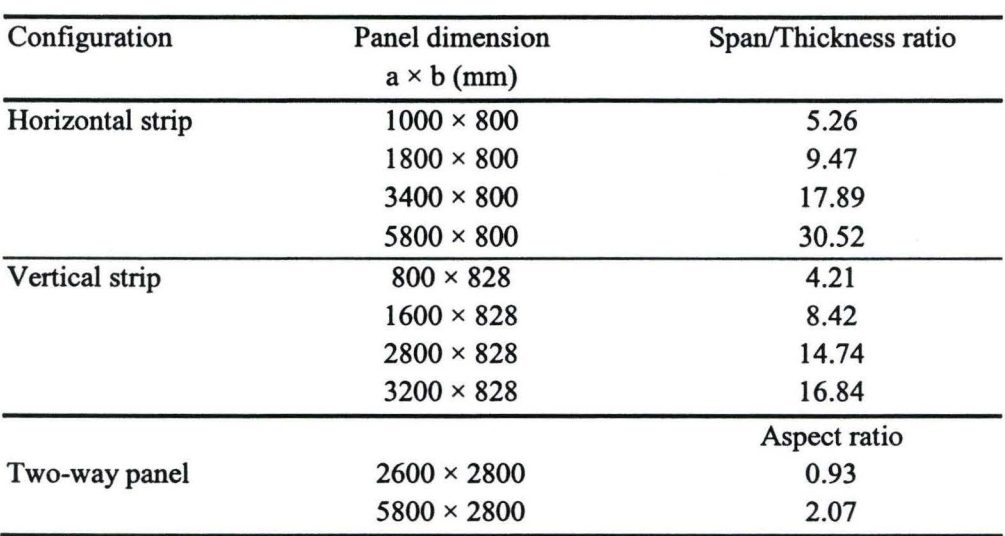

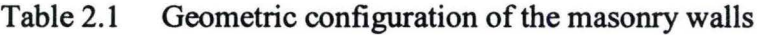

# **2.3 Modeling Description**

Two modeling approaches were considered in discretizing the three wall geometries; heterogeneous and homogeneous. For the homogeneous model, which encompasses homogenization techniques for determining material properties, the block unit is represented by either an equivalent solid unit or physical geometry of the hollow block; whereas for the heterogeneous models, the physical geometry of the hollow blocks and mortar joints are represented.

## **2.3.1 Homogeneous Models**

Two homogeneous models are evaluated representing the two extreme conditions, solid model and detailed model. Due to the difficulty in modeling the block geometry, analysts have in the past represented the block with a solid unit

of equivalent structural properties. This approach permits the determination of the thickness of the solid block with the premise that the two sections have the same structural properties, namely the cross section area, A, section modulus, S, and second moment of inertia, I. However, only one of the three properties can be met due to the differences in the geometric properties. To derive an equivalent solid section of equal elastic bending stiffness, the second moment of inertia becomes the only mechanical property to be calibrated against. This results in a reduced block thickness of 172.5 mm and 176.9 mm, instead of 190 mm, for horizontally spanning walls and vertically spanning walls, respectively. For the two-way spanning walls, an equivalent block thickness of 176.9 mm is adopted derived from the knowledge that the walls' rigidity will be mostly influenced by the aspect ratio and boundary conditions. The corresponding models for the three wall geometries are shown in Figure 2.6a, 2.7a and 2.7c.

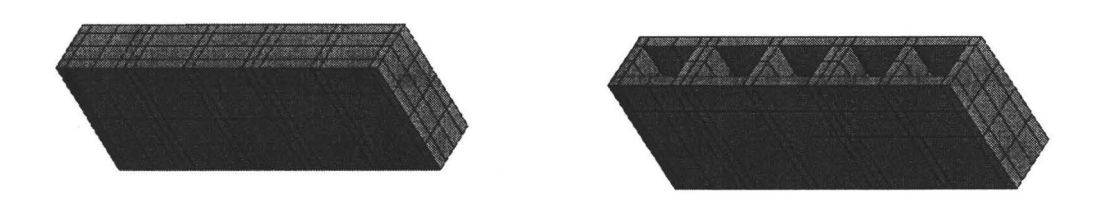

a) Solid model b) Detailed model

Figure 2.6 Finite element mesh of a horizontal spanning concrete block wall according to the two homogeneous models

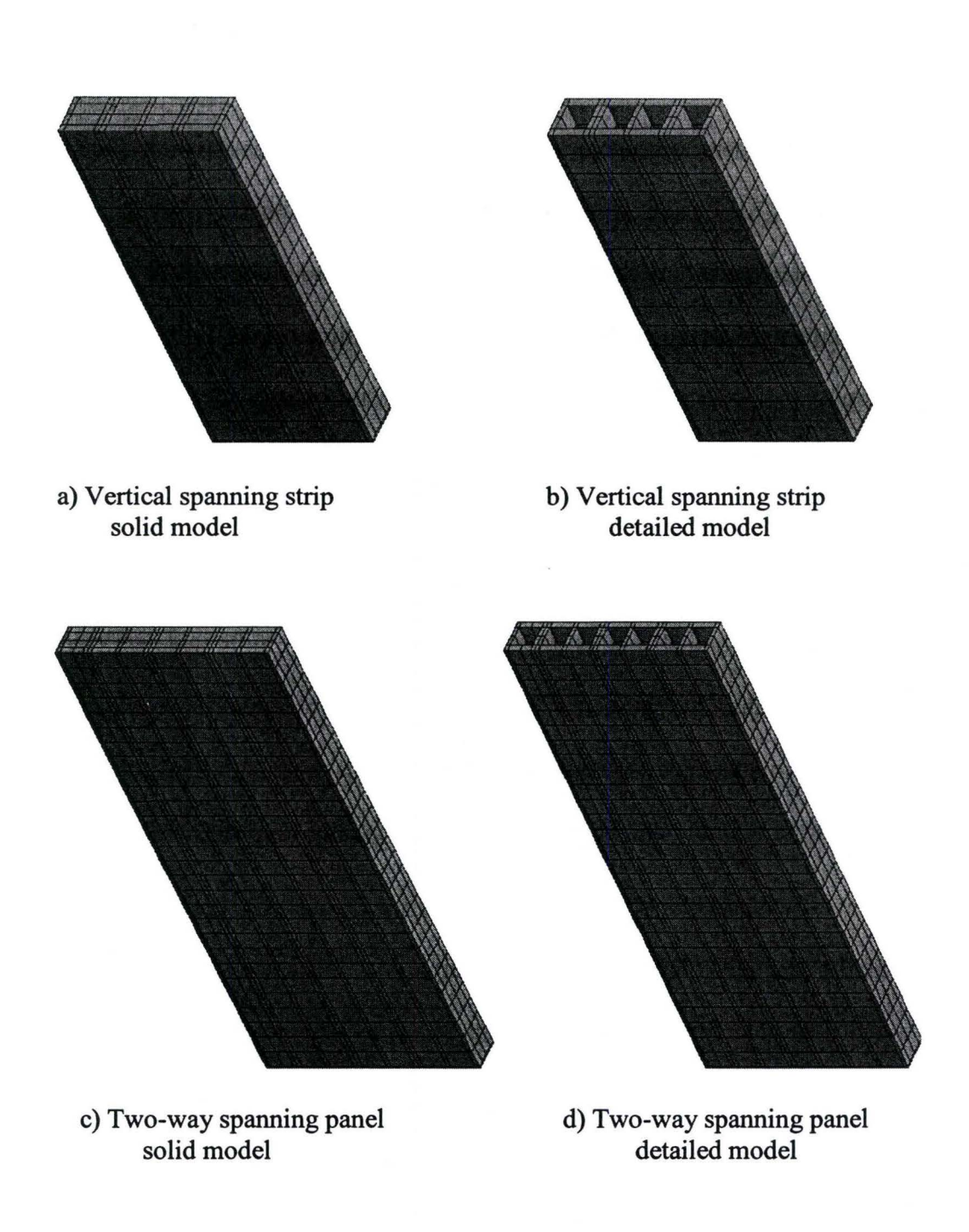

Figure 2.7 Finite element mesh of vertical and two-way spanning concrete block walls according to the two homogeneous models

On the other end of the spectrum, referred to as detailed model, the physical geometry of the block is accurately represented as shown in Figure 2.6b, 2.7b and 2.7d. Visual inspection of the model reveals that it appears to be more representative as it attempts to model the pear-shaped block cells in the wall. The discretization of the block unit using average dimensions follows the method proposed by Chen (2002), and reproduced in Figure 2.8. Accordingly, the thickness of the face shells and webs is assumed uniform and equal to 35 mm and 28 mm, respectively. This approach ignores the influence of the flare and taper effect. The influence of the flare and taper in the block face shell on the prism strength was studied by Guo (1991). According to the finite element results, he concluded that the influence is insignificant. Moreover, replacement of the block's frogged ends with flat ends is found to have no significant effects on the structural behaviour and is adopted because it greatly simplifies the model.

Standard block is discretized into three Element Groups (EG) as shown in Figure 2.8. This permits the representation of the face shells (EG3), webs (EG2) and their intersections (EG1). A gap of 1mm was incorporated into the block between two adjacent webs to reflect the actual block configuration of three webs per block. End of the block is left open to ensure the alternative occurrences of the middle webs and end webs when the representative block is repeatedly extended in the horizontal direction. To discretize the wall, the block was first duplicated horizontally then vertically. A half block unit, 214 mm long, or a single web, 28 mm thick, was added to the right end to complete the wall model. The selection

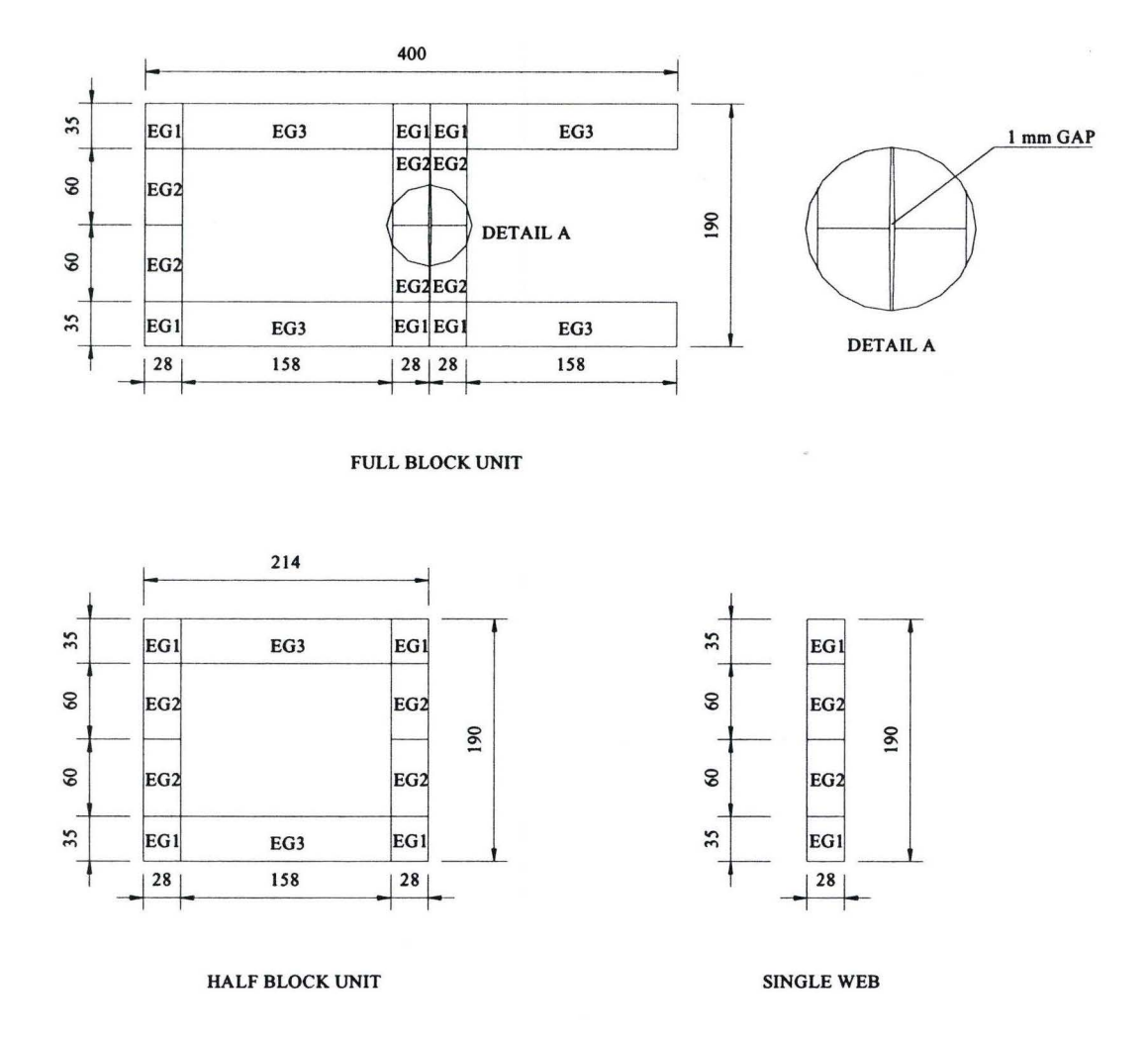

# Figure 2.8 Representative standard and half block unit in homogeneous detailed model

depends on the length of the wall. This approach has led to a wall length that is either 14 mm or 28 mm longer than the actual wall length. It should be noted that the location of the wall's boundaries are the same as the actual wall. This has led to subdividing two parts, by adding 4 nodes, to accommodate positioning of the left vertical support condition in horizontal wall strip and two-way spanning panel.

The solid homogeneous model and the detailed homogeneous model employ the three-dimensional solid brick element with 8 nodes to discretize the structure. As observed from Figure 2.6 and 2.7, the same level of mesh refinement is used for both models when comparing the results.

### **2.3.2 Heterogeneous Models**

Two heterogeneous models are used to represent two construction patterns, stack pattern and running bond. In each model, the block units, mortar head joints and bed joints are modeled separately using the 8-node three dimensional brick elements. The material properties of the block and the mortar were distinctively defined. Figure 2.9 and 2.10 show the finite element meshes corresponding to three wall geometries. As can be seen from the horizontal spanning strip models, Figure 2.9a&b, the mortar joints are continuous in both directions for the stack pattern model, and staggered for the running bond model. Same observations apply to vertical strip and two-way spanning wall.

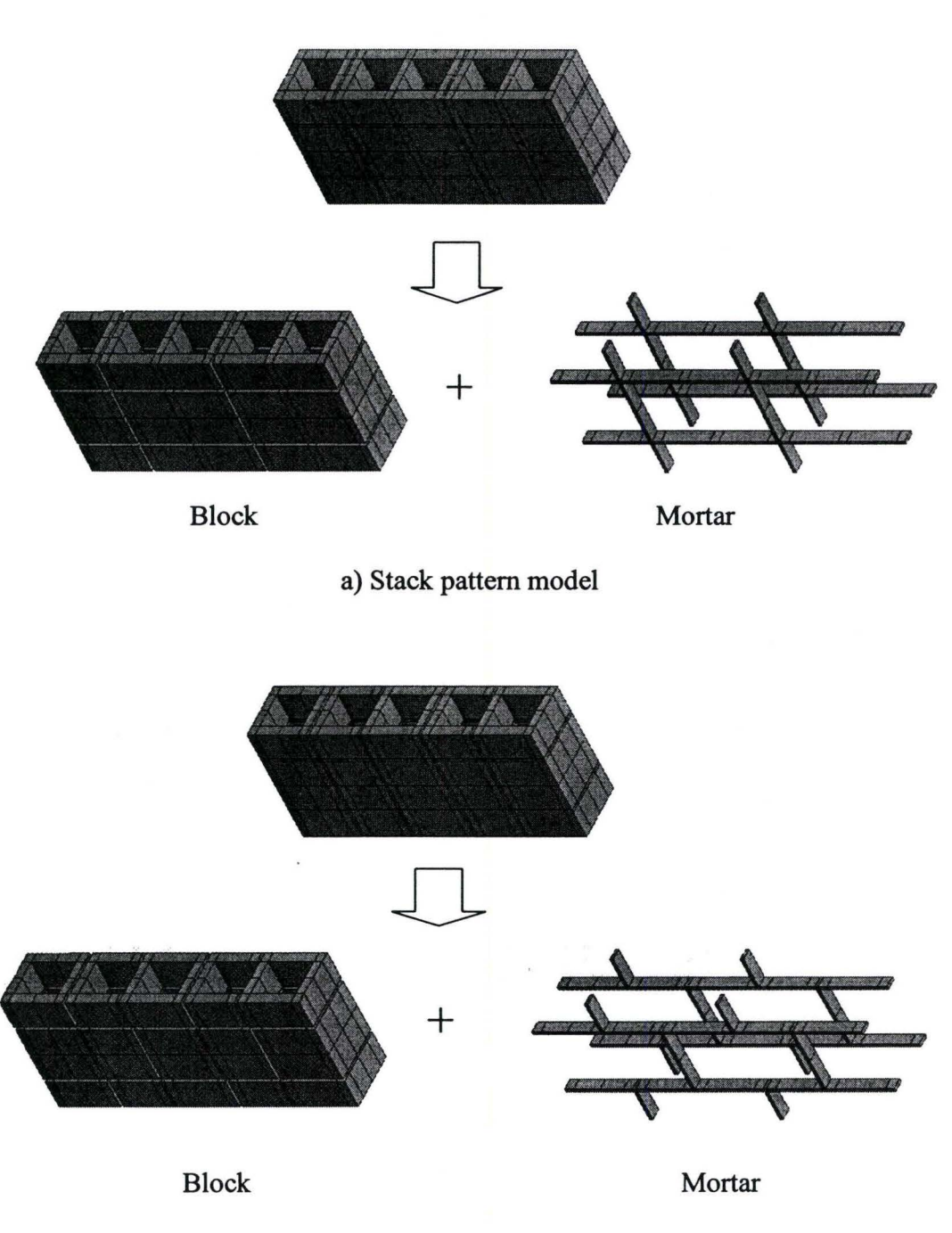

b) Running bond model

Figure 2.9 Finite element mesh of a horizontal concrete block strip according to the two heterogeneous models

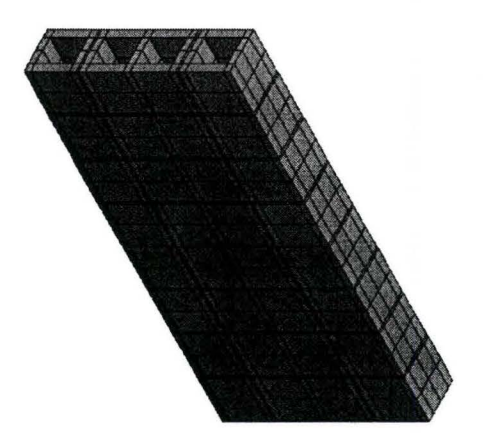

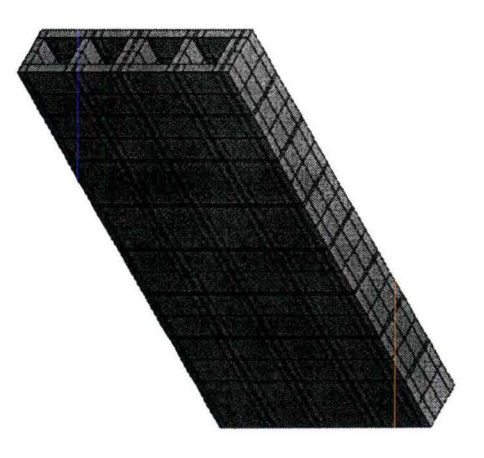

a) Vertical strip stack pattern model b) Vertical strip running bond model

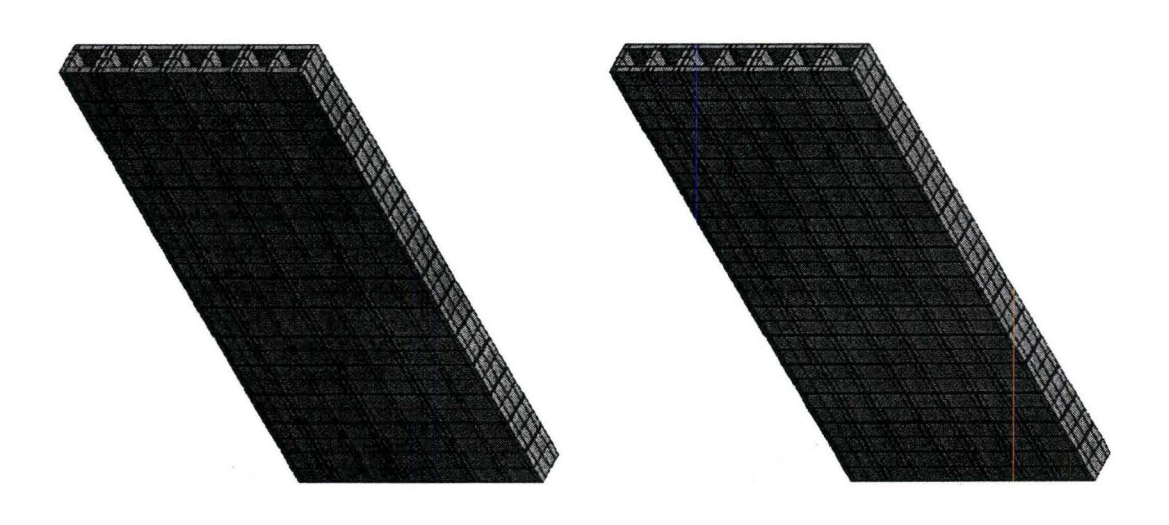

c) Two-way spanning panel d) Two-way spanning panel<br>stack pattern model tunning bond model running bond model

Figure 2.10 Finite element mesh of vertical and two-way spanning concrete block walls according to the two heterogeneous models

For the heterogeneous models, a rectangular gap between two webs is added to adequately model the mortar head joints as shown in Figure 2.11. To facilitate the generation of running bond model, two representative block units with opposite opening orientations were designed for odd and even courses of the wall. The models created using these units unavoidably lead to the vertical alignment of partial webs. Nonetheless, this method is chosen as it saves considerable computational effort in comparison to models generated with misaligned webs in two adjacent courses. It should be noted that the face shells, for the open end of the unit, are subdivided into three element groups (EG1, EG4, and EGS) to ensure compatible connectivity between two adjacent courses. Odd and even courses are constructed using different representative units.

### 2.4 Material Properties

The structural response of masonry is anisotropic due to the geometry of masonry unit and the presence of horizontal and vertical mortar joints. To account for the anisotropic characteristics, different strategies have been proposed for different modeling approaches. For the homogeneous model, the material properties of the masonry are assumed to be orthotropic. Accordingly, the properties are average values for the different material directions. Whereas, for heterogeneous model, isotropic material is assumed for the block units and mortar joints, and the anisotropic behaviour arises due to the geometric configuration of the masonry wall (Essawy 1986).

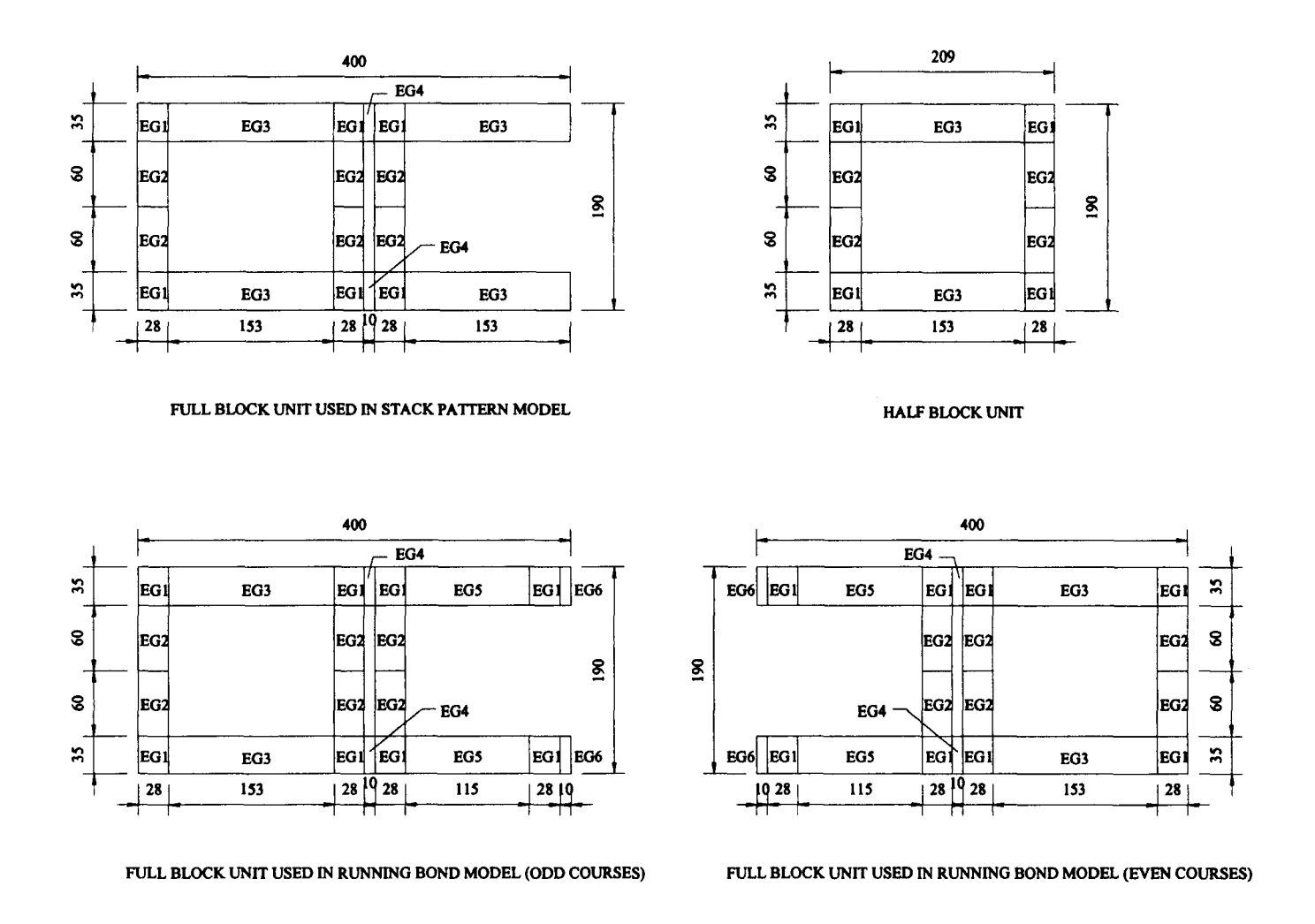

Figure 2.11 Representative standard and half block unit in heterogeneous models

One of the objectives of this investigation goes beyond investigating homogeneous and heterogeneous models, it evaluates the implications of not adequately modeling the actual geometry of the blockwork on the overall computed response of hollow block walls under out-of-plane bending. In this regard, the representative properties for the two models are derived following Essawy (1986) proposed formulation.

For the derivation of the averaged properties, Essawy measured the modulus of elasticity and Poisson's ratio by testing 200 mm standard blocks in compression. The corresponding values are 19,660 MPa and 0.3, respectively. For the mortar joints, he adopted Hamid's values of 1,190 MPa and 488 MPa, for the modulus of elasticity and shear modulus (Hamid 1978). In developing a homogenization procedure, Essawy assumed that the local and global state of stress for masonry wallette, consisting of block units and mortar joints, meet the equilibrium state requirements and that the deformations are compatible with the strains. By taking into consideration the material properties and geometry of the masonry constituents, he proposed equivalent material properties for the modulus of elasticity in the two principal material directions and the corresponding shear modulii as reproduced below.

$$
E_n = \frac{1}{\frac{h_b}{h_t} \frac{t_m}{t_b} + \frac{E_b}{E_m} \frac{h_m}{h_t}} E_b
$$
\n(2.1)

### Master Thesis - Zhong He 48 McMaster - Civil Engineering

$$
E_{p} = (\frac{1}{\frac{1_{b} t_{m}}{1_{t} t_{b}} + \frac{h_{m} E_{b}}{1_{t} E_{m}} \frac{1 + 2 \frac{G_{m}}{E_{b}}}{1 + \frac{G_{m}}{E_{m}} + \frac{G_{m}}{E_{b}}}}
$$
(2.2)

$$
G_{np} = \frac{1}{2} \left( \frac{1}{\frac{h_b}{h_t} \frac{t_m}{t_b} + \frac{G_b}{G_m} \frac{h_m}{h_t}} + \frac{1}{\frac{l_b}{h_t} \frac{t_m}{t_b} + \frac{h_m}{h_c} \frac{G_b}{G_b}} \right) G_b
$$
 (2.3)

$$
G_{nz} = \frac{1}{\frac{h_b}{h_t} \frac{t_m}{t_b} + \frac{G_b}{G_m} \frac{h_m}{h_t}} G_b
$$
 (2.4)

$$
G_{\mathbf{p}\mathbf{z}} = G_{\mathbf{np}} \tag{2.5}
$$

where,

 $E_b$ ,  $E_m$  = Block and mortar's elastic modulus, respectively

 $E_p$  = Modulus of elasticity parallel to the bed joints

 $E_n$  = Modulus of elasticity normal to the bed joints

 $G_b$ ,  $G_m$  = Block and mortar's shear modulus, respectively

 $G_{np} = In-Plane shear modulus$ 

 $G_{nz}$ ,  $G_{pz}$  = Out-of-plane shear modulii

 $h_b$ ,  $h_m$ ,  $h_t$  = Block unit height, mortar joint thickness and total height, respectively

 $l_b$ ,  $l_t$  = Block unit length and total length of unit and mortar

 $t<sub>b</sub>$ ,  $t<sub>m</sub>$  = Average unit and joint thickness perpendicular to the plane of the assemblage

The out-of-plane shear modulus along the head joints,  $G_{pz}$ , has been suggested to be equal to the in-plane shear modulus  $G_{np}$  by assuming similar stress distribution in the staggered head joints. For 200 mm standard block unit and 10 mm mortar joint, and by substituting for the component material properties given previously, the values for the equivalent elastic constants for masonry become:

 $E_n = 0.59E_b = 11,600 MPa$  $E_p = 0.84E_b = 16,510 MPa$  $G_{np} = 0.79G_b = 5{,}959$  MPa  $G_{nz} = 0.61G_b = 4,613 \text{ MPa}$  $G_{pz} = G_{np} = 5,959 \text{ MPa}$ 

For determining the equivalent value for the Poisson's ratio, Essawy conducted a numerical experiment on a 400 mm  $\times$  400 mm masonry assemblage element subjected to uniform tension normal to the bed joints. From the results, a value of 0.2 was proposed for  $v_{np}$  (Essawy 1986, Appendix C). The subscripts p and n denote the directions parallel and normal to the bed joints, respectively.

Table 2.2 summarizes the material properties adopted for the out-of-plane linear elastic analysis of hollow block masonry walls.

| Model<br>types     | Material       | E.             | E.                        | $E_{z}$                                                                                                    | $V_{xy}$ | $v_{xx}$ | $v_{\nu z}$ | $G_{xv}$ | $G_{rz}$          | $G_{yz}$ |
|--------------------|----------------|----------------|---------------------------|----------------------------------------------------------------------------------------------------|----------|----------|-------------|----------|-------------------|----------|
|                    |                | (MPa)          | $(MPa)$ $(MPa)$           |                                                                                                    |          |          |             |          | (MPa) (MPa) (MPa) |          |
| Homo-<br>geneous   | Masonry 16,510 | $(=E_{\rm D})$ | 16,510<br>$(=E_{\rm D})$  | 11,600 0.200 0.200 0.200<br>$(=E_n)$ $(=v_{np})$ $(=v_{np})$ $(=v_{np})$ $(=G_{pz})$ $(=G_{np})$ $(=G_{nz})$ |          |          |             |          | 5,959 5,959       | 4.613    |
| Hetero-<br>geneous | <b>Block</b>   | 19,660         | 19,660 19,660 0.300 0.300 |                                                                                                    |          |          | 0.300       |          | 7.562 7.562       | 7,562    |
|                    | Mortar         | 1,190          | 1,190                     | 1,190                                                                                                    | 0.219    | 0.219    | 0.219       | 488      | 488               | 488      |

Table 2.2 Material properties employed in the FEA of hollow block walls

The elastic modulus in the wall thickness direction (Y direction) is assigned the same value as the modulus in the direction parallel to the bed joints. This stems from the consideration that the properties in the wall thickness direction have little effect on the structural behaviour of the wall since the thickness is relatively small compared to the other two dimensions. In addition, the stresses produced in the wall thickness direction under lateral loading are much lower in comparison to the stress component in the X and Z direction. Same assumption was deduced by Chen (2002). Due to the lack of available values for the Poisson's ratios in the three principal directions, a value of 0.2 was adopted for all three ratios. As noted in Table 2.2, the properties for the heterogeneous models are derived based on the assumption of isotropy in each constituent material. The corresponding shear modulus was calculated using

$$
G = \frac{E}{2(1+\nu)}\tag{2.6}
$$

where, G, E, and v represent shear modulus, elastic modulus and Poisson's ratio, respectively.

### **2.5 Parametric Study**

A linear elastic analysis was carried out to study the static response of concrete block walls that are subjected to 1 kPa uniformly distributed load. A general-purpose finite element package,  $AFEMS<sup>TM</sup>$  (V7.5), was used for this study. The computed results obtained from the four finite element models for the three geometric configurations are tabulated separately for comparative analysis. These data are presented in the form of maximum and relative values for the outof-plane displacement, bending stress, first principal stress and Von Mises stress (effective stress).

### **2.5.1 Horizontal Strip Wall**

The computed finite element results for the horizontal spanning strip wall are summarized in Table 2.3. For the purpose of comparing the results, all the values are normalized with respect to those obtained from the homogeneous solid model and reproduced in Table 2.4.

### **2.5.1.1 Out-of-plane Displacement**

From Table 2.4, one observes that the use of an equivalent solid model to simulate the structural response of hollow block wall yields a stiffer response in comparison with homogeneous detailed model and heterogeneous models. For span/thickness ratio of 5.26, the displacement is found less than half that of the values of the other three models. As the span/thickness ratio increases to 30.52, the difference between the two homogeneous models decreases to about 15%, and, is about 40% less in comparison to the two heterogeneous models. Horizontally spanning wall, built with hollow blocks, behaves in the same manner as Vierendeel truss, where the face shells act as upper and lower chords connected with the parallel web chords (Figure 2.12). The bending and shear deformations in these comparatively flexible webs reduce the coupling effects between the face shells. On the other hand, since the webs are perpendicular rather than parallel to the bending direction, their contribution to the effective cross-sectional area is a small fraction of the span. Furthermore, the softer mortar in the head joints of the heterogeneous model, which links the two face shells, adds to the reduced shear and flexural stiffness. Therefore, the larger displacement predicted by the three nonsolid models compared to the solid model is understandable.

Examination of the results of the two heterogeneous models indicates that there are small differences between the two models. At the ratio of 5.26, they differed by about  $13\%$  and the difference became very small (less than  $1\%$ ) at span/thickness ratio of 30.52. The displacements in stack pattern models are

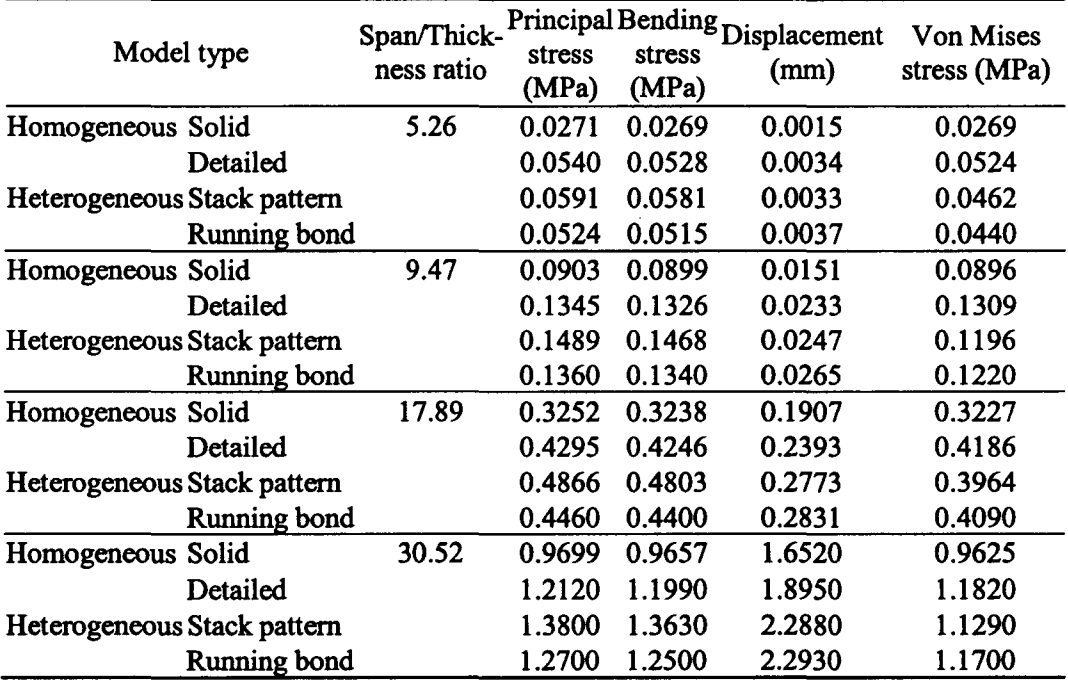

# Table 2.3 Computed max values for the horizontal strip block wall

Table 2.4 Normalized values to homogeneous-solid for the horizontal strip wall

|                             |               |                           | Ratio of homogeneous-solid  |        |              |                            |  |  |
|-----------------------------|---------------|---------------------------|-----------------------------|--------|--------------|----------------------------|--|--|
| Model type                  |               | Span/Thick<br>-ness ratio | Principal Bending<br>stress | stress | Displacement | <b>Von Mises</b><br>stress |  |  |
| Homogeneous                 | Solid         | 5.26                      | 1.00                        | 1.00   | 1.00         | 1.00                       |  |  |
|                             | Detailed      |                           | 1.99                        | 1.96   | 2.31         | 1.95                       |  |  |
| Heterogeneous               | Stack pattern |                           | 2.18                        | 2.16   | 2.24         | 1.72                       |  |  |
|                             | Running bond  |                           | 1.94                        | 1.91   | 2.53         | 1.64                       |  |  |
| Homogeneous                 | Solid         | 9.47                      | 1.00                        | 1.00   | 1.00         | 1.00                       |  |  |
|                             | Detailed      |                           | 1.49                        | 1.47   | 1.55         | 1.46                       |  |  |
| Heterogeneous Stack pattern |               |                           | 1.65                        | 1.63   | 1.64         | 1.33                       |  |  |
|                             | Running bond  |                           | 1.51                        | 1.49   | 1.76         | 1.36                       |  |  |
| Homogeneous                 | Solid         | 17.89                     | 1.00                        | 1.00   | 1.00         | 1.00                       |  |  |
|                             | Detailed      |                           | 1.32                        | 1.31   | 1.25         | 1.30                       |  |  |
| Heterogeneous               | Stack pattern |                           | 1.50                        | 1.48   | 1.45         | 1.23                       |  |  |
|                             | Running bond  |                           | 1.37                        | 1.36   | 1.48         | 1.27                       |  |  |
| Homogeneous                 | Solid         | 30.52                     | 1.00                        | 1.00   | 1.00         | 1.00                       |  |  |
|                             | Detailed      |                           | 1.25                        | 1.24   | 1.15         | 1.23                       |  |  |
| Heterogeneous               | Stack pattern |                           | 1.42                        | 1.41   | 1.38         | 1.17                       |  |  |
|                             | Running bond  |                           | 1.31                        | 1.29   | 1.39         | 1.22                       |  |  |

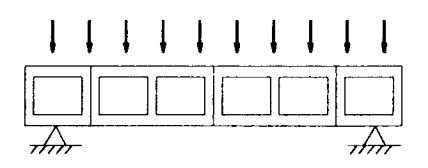

Figure 2.12 Horizontal spanning wall with Vierendeer truss type of construction

observed to be slightly less than those in running bond pattern. This may be attributed to the fact that the alignment of the webs in the stack pattern model contributes more to the effective cross section area in comparison to the webs in running bond model, and hence yields higher stiffness for lower values of span/thickness ratio.

The percent difference between the detailed homogeneous model and the heterogeneous model corresponding to stack pattern is found to increase as the span/thickness ratio increases. The difference varies from 3% to 20% as the ratio varies from 5.26 to 30.52. Although it is known that the same geometric configuration is modeled in the two models, the presence of softer mortar joints in heterogeneous stack pattern model appears to have major effects on the displacement. As the wall span increases, the contribution to the displacement field due to flexure becomes predominant. This results in a lower out-of-plane stiffness.

Similarly, the difference between the detailed homogeneous model and the heterogeneous model corresponding to running bond varies from 10% to 21% as the ratio increases from 5.26 to 30.52. This is understandable as the different geometric configuration (web alignment) and the influence of mortar joints both take effects.

### 2.5.1.2 Stress

The computed stress values, as given in Table 2.4, exhibit the same trends observed for the out-of-plane displacement. The bending stress values computed using the detailed homogeneous model and the two heterogeneous models, which are referred to as hollow models, are about twice the values of those obtained using homogeneous solid model for a span/thickness ratio of 5.26. As the span/thickness ratio increases to 30.52, the difference decreases to 24%, 41% and 29%, respectively, for the detailed homogeneous, heterogeneous stack pattern and heterogeneous running bond model. These results show that the solid model significantly underestimates the bending stress in comparison to the hollow models. One should recall that the equivalent thickness derived for the homogeneous solid model is obtained by equating moment of inertia of solid section to moment of inertia of the face shells based on the plane-section assumption. This approach, which employs the moment of inertia instead of section modulus, is not adequate in predicting the stresses. This is demonstrated through the results of span/thickness ratio of 30.52. One can observe that the difference in the out-of-plane displacements of the equivalent solid and those

predicted by the homogeneous detailed model are 15%; however, the differences in the bending stresses are 25%. Moreover, this approach does not account for the shear deformation. As recounted in Chen (2002), the bending of the flexible web members combined with some shear distortion results in lack of plane section behaviour and, for high rates of change of bending moment results from high shear forces, the effects of the deformations are significant.

Relatively good agreement has been shown between the bending stress values from the homogeneous detailed model and the heterogeneous running bond model for all four span/thickness ratios. This behaviour is anticipated *as* the effect of the mortar joint is less pronounced here compared to the effect of unit webs. In comparison, the bending stress values from the stack pattern model are found to be somewhat greater than those of the detailed model and the running bond model. A reason for the difference is the loss of benefit due to the overlapping of units in the stack pattern models. The principal stress and effective stress followed patterns similar to the bending stress. The only noticeable difference is the values of the Von Mises stress computed using the heterogeneous models. There, one observes that the normalized values are significantly smaller in comparison to the bending stress and principal stress values.

### 2.5.2 Vertical Strip Wall

The computed finite element results for the vertical strip wall are summarized in Table 2.5. Again, the computed values are normalized with respect

to those obtained from the homogeneous solid model to facilitate the comparison. These normalized data are listed in Table 2.6.

### **2.5.2.1 Out-of-plane Displacement**

The computed results reveal a similar trend to the one noted for the horizontal strip wall but with a much smaller difference when compared to the results of homogeneous solid model. For the lowest span/thickness ratio, the difference between the two homogeneous models is down to 40% and the results using the equivalent solid model tend to be more comparable to the homogeneous detailed model at the higher ratios. Shear deformation again plays a role in the effects leading to this result. At low span/thickness ratios, the comparatively larger shear forces caused large shear stresses in the webs of the block connecting the face shells. Displacements resulting from this type of deformation are underestimated in the equivalent solid model. As the span/thickness ratio increases, the effects of the smaller cross-sectional area at the mortar bed joints and the lower modulus of elasticity of the mortar, which are not modeled in the homogeneous solid model, do not diminish. Comparing the displacement of the solid model to those of the detailed heterogeneous models, one observes that the solid model seems to underestimate the effects of the mortar as it uses an averaged modulus of elasticity.
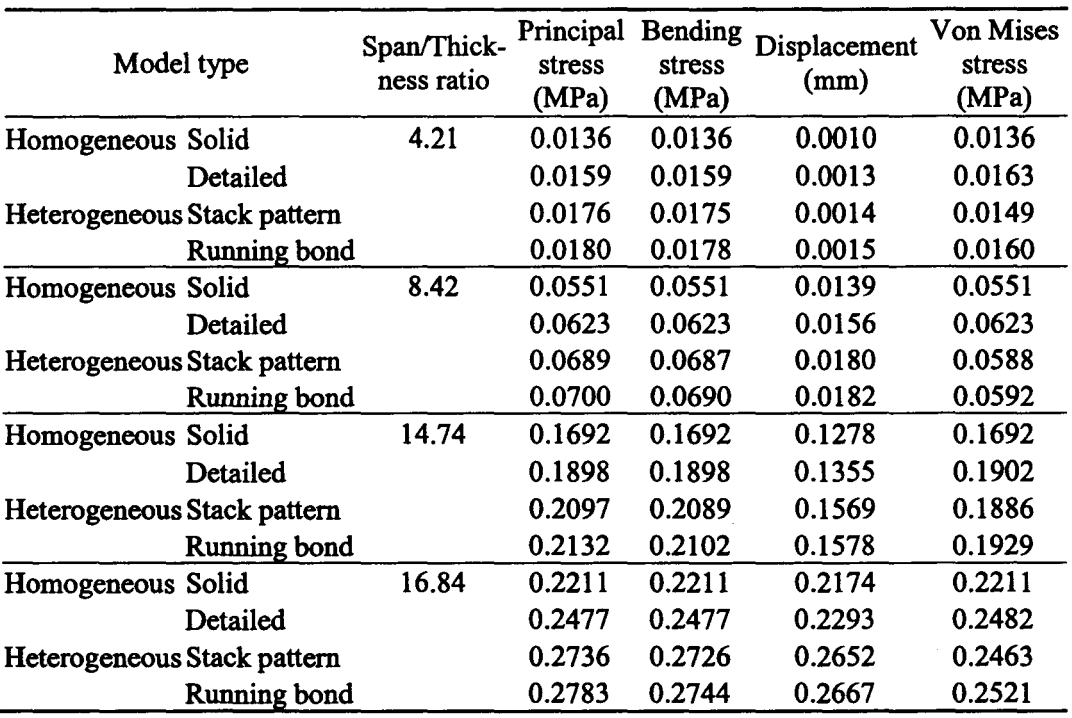

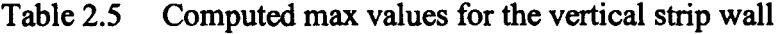

Table 2.6 Normalized values to homogeneous-solid for the vertical strip wall

|                             | Span/Thick- |                             |        | Ratio of Homogeneous-Solid |                            |
|-----------------------------|-------------|-----------------------------|--------|----------------------------|----------------------------|
| Model type                  | ness ratio  | Principal Bending<br>stress | stress | Displacement               | <b>Von Mises</b><br>stress |
| Homogeneous Solid           | 4.21        | 1.00                        | 1.00   | 1.00                       | 1.00                       |
| Detailed                    |             | 1.17                        | 1.17   | 1.40                       | 1.20                       |
| Heterogeneous Stack pattern |             | 1.30                        | 1.29   | 1.48                       | 1.10                       |
| Running bond                |             | 1.32                        | 1.31   | 1.51                       | 1.18                       |
| Homogeneous Solid           | 8.42        | 1.00                        | 1.00   | 1.00                       | 1.00                       |
| Detailed                    |             | 1.13                        | 1.13   | 1.12                       | 1.13                       |
| Heterogeneous Stack pattern |             | 1.25                        | 1.25   | 1.29                       | 1.07                       |
| Running bond                |             | 1.27                        | 1.25   | 1.31                       | 1.07                       |
| Homogeneous Solid           | 14.74       | 1.00                        | 1.00   | 1.00                       | 1.00                       |
| Detailed                    |             | 1.12                        | 1.12   | 1.06                       | 1.12                       |
| Heterogeneous Stack pattern |             | 1.24                        | 1.23   | 1.23                       | 1.11                       |
| Running bond                |             | 1.26                        | 1.24   | 1.23                       | 1.14                       |
| Homogeneous Solid           | 16.84       | 1.00                        | 1.00   | 1.00                       | 1.00                       |
| Detailed                    |             | 1.12                        | 1.12   | 1.05                       | 1.12                       |
| Heterogeneous Stack pattern |             | 1.24                        | 1.23   | 1.22                       | 1.11                       |
| Running bond                |             | 1.26                        | 1.24   | 1.23                       | 1.14                       |

It is important to note that, unlike horizontally spanning wall where the block webs provide limited contribution to the effective cross-sectional area, the webs connecting the face shells in a vertically spanning wall work as box-section beam in a full span. The hollow models in vertically spanning wall generally yield stiffer response than those of horizontally spanning wall. The less difference between the solid model and the hollow models in vertical strip wall compared to horizontal strip wall might be partially due to this reason.

As was the case with horizontal spanning walls, the heterogeneous models predicted larger displacement than the homogeneous detailed models due to the presence ofmortar joints with much lower elastic modulus than that of equivalent materials in homogeneous models. The two heterogeneous models were found to predict same values for the out-of-plane displacement, particularly at higher span/thickness ratios.

### 2.5.2.2 Stress

The computed maximum bending stress values from the homogeneous detailed model are on average 14% larger than those of the solid model for the four ratios. Whereas the stresses using the heterogeneous models were on average about 25% higher than those obtained from the solid model but somewhat higher at the lowest span/thickness ratio (Table 2.6). The larger bending stresses for the hollow models are predictable because the equivalent solid wall was based on moment of inertia rather than section modulus. The greater difference at lower

span/thickness ratios may reflect the effects of shear deformation in the block webs.

Compared to the differences between the stresses of solid model and hollow models in horizontally spanning walls, the differences in vertically spanning walls appear to be relatively small. Examination of the representative cross-sections shown in Figure 2.13 indicates that different moments of inertia of the hollow block in the two directions yield different equivalent thickness of the solid wall for horizontal and vertical bending. To simplify the calculation, mortar joints are excluded. The percent difference between the section modulus of hollow section and solid section in vertical wall is 17%, which is less than 26% obtained in horizontal wall. This explains the comparative differences in the stress values of solid and hollow models between horizontal spanning walls and vertical spanning walls.

In accordance with displacement predictions, the detailed homogeneous model predicted lower bending stresses than the two heterogeneous models. This can be attributed to reduced local effects of the mortar joints and also to the effects of using an overall lower modulus of elasticity for the equivalent material.

The two heterogeneous models generated fairly similar results but with the running bond model values slightly higher than the stack pattern values. This is the reverse of the situation for the horizontally spanning walls. Similar observations can be made for both the principal stress and the effective stress. Again, the Von Mises stress values for the two heterogeneous models are found to

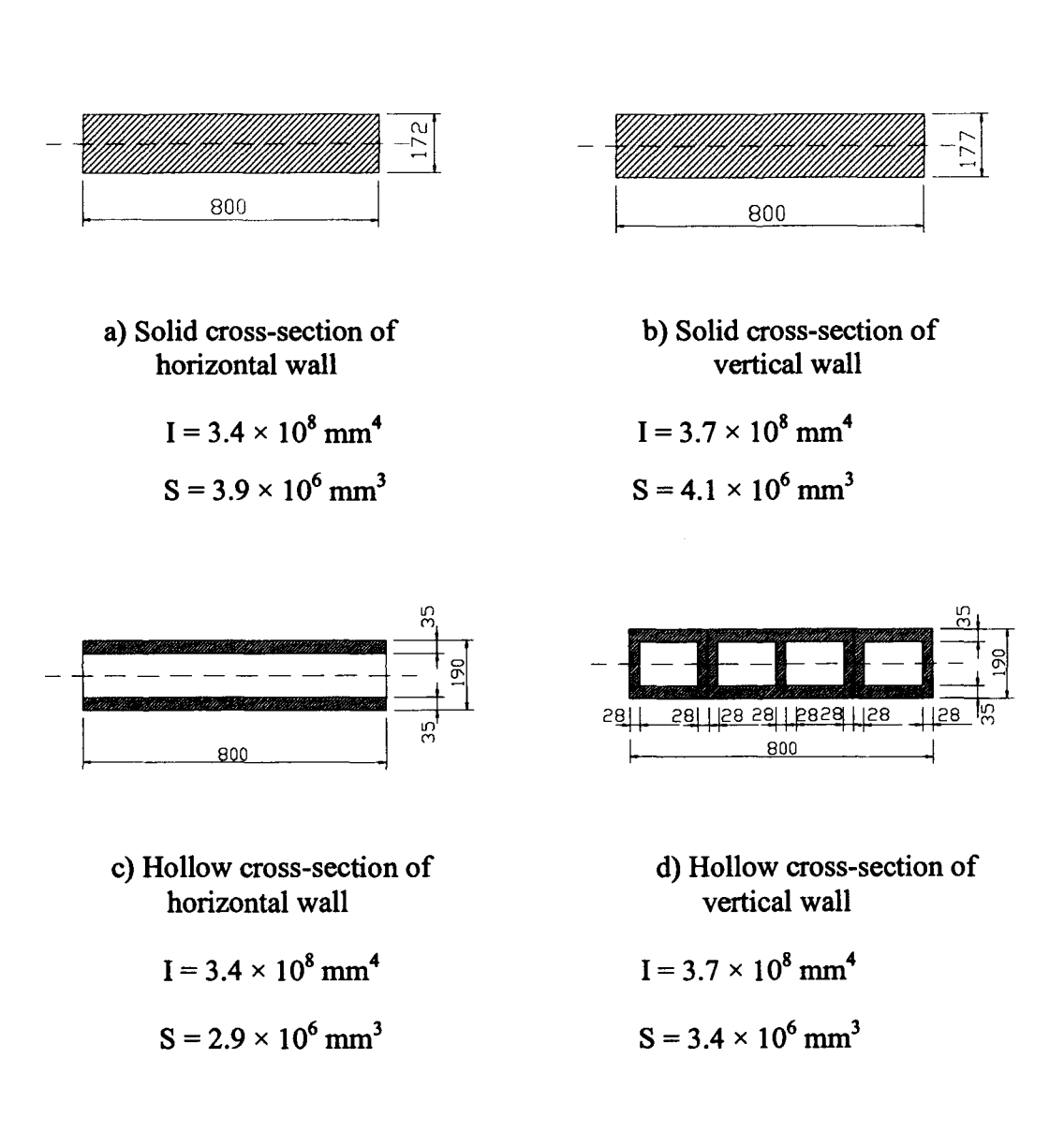

# Figure 2.13 Representative cross-sections of horizontal and vertical spanning walls

be smaller than those of the principal stress and bending stress. In contrast, the detailed homogeneous model yielded same values for all stress fields.

### 2.5.3 Two-way Spanning Wall

For the two-way spanning masonry wall, the computed results are given in Table 2.7, where the bending stresses in the two orthogonal directions are listed separately. For the panel with aspect ratio of 0.93, the horizontal (X-direction) bending stress values are greater than the vertical (Z-direction) bending stress values. This behaviour indicates that the flexural stiffness of wall is greater along the horizontal direction; whereas, for the panel with aspect ratio of 2.07, the wall flexural stiffness is greater in the vertical direction in comparison to the horizontal direction. This behaviour is expected as it depends on the wall aspect ratio...

The normalized data with respect to the homogeneous solid model, shown in Table 2.8, also exhibit discrepancies between the equivalent solid model and the other hollow models. At the aspect ratio of 0.93, the homogeneous detailed model predicts a 41% higher displacement value in comparison to the homogeneous solid model and this difference reduces to 15% for the panel with a ratio of 2.07. Again these results correlate with those of the horizontal spanning strips. The two wall panels have the same height but different lengths; the higher aspect ratio corresponds to higher span/thickness ratio in the horizontal direction leading to reduced shear effect. The two heterogeneous models yield slightly softer response than the homogeneous detailed models and it is also believed to be

due to the presence of mortar with relatively lower elastic modulus compared to the equivalent modulus.

Examination of the controlling bending stresses in the two panels shows that the differences between the solid model and the three hollow models also decrease as the aspect ratio increases. The reduced local effects of mortar joints and effects of using lower modulus of elasticity for the equivalent materials again confirm the observation that the homogeneous detailed model predicts lower bending stresses than the heterogeneous models. The difference is about 20% in the small panel and 14% in the large panel for the controlling bending stresses. Interestingly, the two heterogeneous models predict almost the same results of the controlling bending stresses and the principal stresses as well as the Von Mises stresses. The discontinuity of the mortar joints in the heterogeneous models seems to have minor effects on the interaction of horizontal and vertical bending.

| Model type                  |              | Aspect<br>ratio | Principal<br>stress<br>(MPa) | $X-$<br>Bending<br>stress<br>(MPa) | Z-<br>stress<br>(MPa) | <b>Bending Displacement</b><br>(mm) | Von<br><b>Mises</b><br>stress<br>(MPa) |
|-----------------------------|--------------|-----------------|------------------------------|------------------------------------|-----------------------|-------------------------------------|----------------------------------------|
| Homogeneous Solid           |              | 0.93            | 0.0919                       | 0.0915                             | 0.0375                | 0.0318                              | 0.0789                                 |
|                             | Detailed     |                 | 0.1220                       | 0.1202                             | 0.0544                | 0.0446                              | 0.1000                                 |
| Heterogeneous Stack pattern |              |                 | 0.1504                       | 0.1483                             | 0.0950                | 0.0458                              | 0.0940                                 |
|                             | Running bond |                 | 0.1500                       | 0.1480                             | 0.0948                | 0.0468                              | 0.0941                                 |
| Homogeneous Solid           |              | 2.07            | 0.1397                       | 0.0479                             | 0.1397                | 0.1066                              | 0.1220                                 |
|                             | Detailed     |                 | 0.1680                       | 0.0504                             | 0.1679                | 0.1224                              | 0.1470                                 |
| Heterogeneous Stack pattern |              |                 | 0.1940                       | 0.0757                             | 0.1920                | 0.1305                              | 0.1410                                 |
|                             | Running bond |                 | 0.1950                       | 0.0734                             | 0.1928                | 0.1312                              | 0.1430                                 |

Table 2.7 Computed max values for the two-way spanning masonry wall

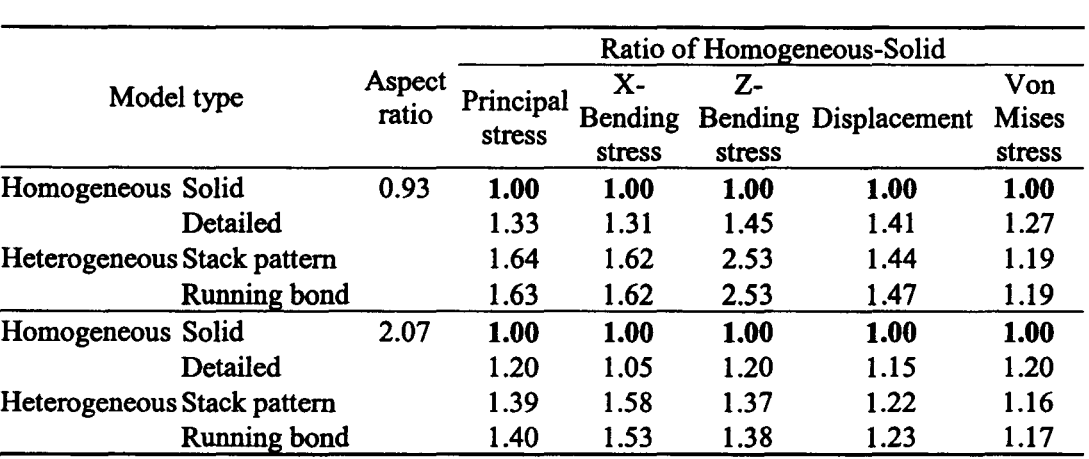

## Table 2.8 Normalized values to homogeneous-solid for the two-way spanning masonry wall

### **2.5.4 Mortar Mechanical Property**

In the previous section, a fairly low modulus of elasticity for the mortar  $(E_m = 1,190 \text{ MPa})$  was used in the analysis. The results have shown some considerable differences between the homogeneous models with equivalent materials and the heterogeneous models with block units and mortar joints modeled separately. It is prudent, therefore, to evaluate the effects of the mortar properties on the structural response. Accordingly, the mortar's elastic modulus was increased from 1,190 MPa to 3,000 MPa for the two heterogeneous models. The equivalent material properties for the homogeneous models were also calculated as per section 2.4. The revised elastic constants for the two types of models are given in Table 2.9.

| Model<br>types     | Material                                                               | $E_{\perp}$ | $E_{v}$           | $E_z$                                                 | $V_{xy}$ | $V_{xx}$ | $V_{yz}$ | $G_{rr}$ $G_{rr}$       | $G_{\nu z}$ |
|--------------------|------------------------------------------------------------------------|-------------|-------------------|-------------------------------------------------------|----------|----------|----------|-------------------------|-------------|
|                    |                                                                        |             | (MPa) (MPa) (MPa) |                                                       |          |          |          | $(MPa)$ $(MPa)$ $(MPa)$ |             |
| geneous            | Homo- Masonry 19,463 19,463 16,514 0.200 0.200 0.200 7,184 7,184 6,428 |             |                   |                                                       |          |          |          |                         |             |
| Hetero-<br>geneous | Block 19,660 19,660 19,660 0.300 0.300 0.300 7,562 7,562 7,562         |             |                   |                                                       |          |          |          |                         |             |
|                    | Mortar                                                                 |             |                   | 3,000 3,000 3,000 0.219 0.219 0.219 1,231 1,231 1,231 |          |          |          |                         |             |

Table 2.9 Modified material properties for the FE models

The computed results are normalized with respect to the homogeneous solid model and are shown in Table 2.10 to Table 2.12. It can be seen that the data follow the same pattern as before except for certain changes of the differences between the predicted values using different models. For example, for horizontal and vertical strip walls, the difference between the displacements predicted using homogeneous model and heterogeneous model is increased about 7~9% at the lowest span/thickness ratio and 3-5% at the highest ratio. Slight increment of the differences between the bending stress of the homogeneous models and the heterogeneous running bond models are also observed in horizontal strip walls. In vertical strip walls, the differences between the bending stresses of the homogeneous models and the two heterogeneous models are both slightly increased. Same observation applied to the principal stress values but the reduced differences are found for effective stress values in horizontal strip walls. In twoway spanning walls, the principal changes reflect in the reduced differences

between the homogeneous solid model and the other three hollow models for both displacement and stress values. In brief, the changes are not significant.

|               |               |                           |        |                             | Ratio of homogeneous-solid |                               |
|---------------|---------------|---------------------------|--------|-----------------------------|----------------------------|-------------------------------|
|               | Model type    | Span/Thick-<br>ness ratio | stress | Principal Bending<br>stress | Displacement               | Von<br><b>Mises</b><br>stress |
| Homogeneous   | Solid         | 5.26                      | 1.00   | 1.00                        | 1.00                       | 1.00                          |
|               | Detailed      |                           | 1.99   | 1.96                        | 2.31                       | 1.95                          |
| Heterogeneous | Stack pattern |                           | 2.18   | 2.15                        | 2.57                       | 1.69                          |
|               | Running bond  |                           | 2.02   | 1.99                        | 2.82                       | 1.52                          |
| Homogeneous   | Solid         | 9.47                      | 1.00   | 1.00                        | 1.00                       | 1.00                          |
|               | Detailed      |                           | 1.49   | 1.47                        | 1.55                       | 1.46                          |
| Heterogeneous | Stack pattern |                           | 1.65   | 1.63                        | 1.79                       | 1.32                          |
|               | Running bond  |                           | 1.56   | 1.55                        | 1.89                       | 1.23                          |
| Homogeneous   | Solid         | 17.89                     | 1.00   | 1.00                        | 1.00                       | 1.00                          |
|               | Detailed      |                           | 1.32   | 1.31                        | 1.26                       | 1.30                          |
| Heterogeneous | Stack pattern |                           | 1.49   | 1.48                        | 1.52                       | 1.22                          |
|               | Running bond  |                           | 1.42   | 1.41                        | 1.55                       | 1.20                          |
| Homogeneous   | Solid         | 30.52                     | 1.00   | 1.00                        | 1.00                       | 1.00                          |
|               | Detailed      |                           | 1.25   | 1.24                        | 1.15                       | 1.23                          |
| Heterogeneous | Stack pattern |                           | 1.42   | 1.41                        | 1.41                       | 1.17                          |
|               | Running bond  |                           | 1.35   | 1.35                        | 1.43                       | 1.15                          |

Table 2.10 Normalized values to homogeneous solid model for the horizontal strip wall  $(E_{\text{mortar}}= 3000 \text{ MPa})$ 

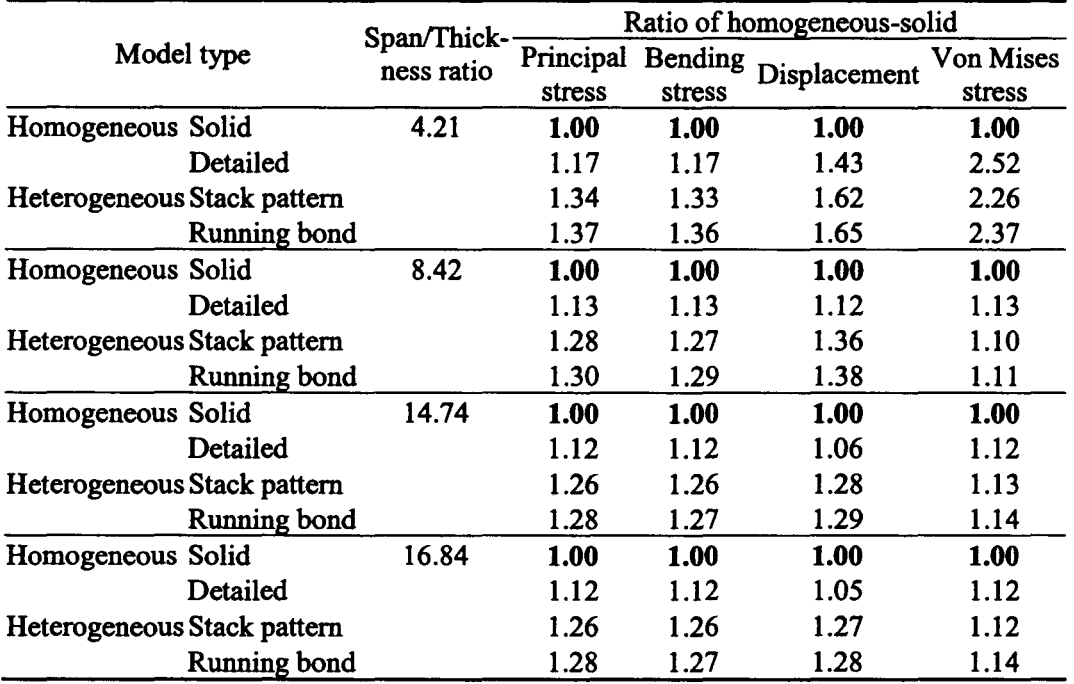

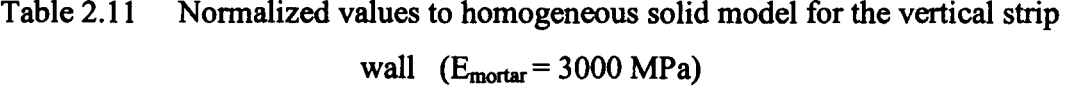

Table 2.12 Normalized values to homogeneous solid model for the two-way spanning wall ( $E_{\text{mortar}}$  = 3000 MPa)

|                             |                 |                     |                          |                 | Ratio of homogeneous-solid          |                               |
|-----------------------------|-----------------|---------------------|--------------------------|-----------------|-------------------------------------|-------------------------------|
| Model type                  | Aspect<br>ratio | Principal<br>stress | $\mathbf{X}$ -<br>stress | $Z$ -<br>stress | <b>Bending Bending Displacement</b> | Von<br><b>Mises</b><br>stress |
| Homogeneous Solid           | 0.93            | 1.00                | 1.00                     | 1.00            | 1.00                                | 1.00                          |
| Detailed                    |                 | 1.30                | 1.29                     | 1.43            | 1.39                                | 1.25                          |
| Heterogeneous Stack pattern |                 | 1.54                | 1.53                     | 2.26            | 1.40                                | 1.13                          |
| Running bond                |                 | 1.48                | 1.47                     | 2.24            | 1.43                                | 1.09                          |
| Homogeneous Solid           | 2.07            | 1.00                | 1.00                     | 1.00            | 1.00                                | 1.00                          |
| Detailed                    |                 | 1.19                | 1.02                     | 1.19            | 1.13                                | 1.20                          |
| Heterogeneous Stack pattern |                 | 1.34                | 1.90                     | 1.32            | 1.20                                | 1.11                          |
| Running bond                |                 | 1.34                | 1.87                     | 1.33            | 1.21                                | 1.12                          |

Further investigation on the comparative results given in Table 2.13 to Table 2.15 indicates that much stiffer responses were yielded in the models with improved mortar's elastic modulus. For horizontal strip wall, the displacement obtained using homogeneous model is reduced 16% irrespective of the span/thickness ratios; whereas the displacement predicted using heterogeneous model decreased from 4% to 14% as the span/thickness ratio increases from 5.26 to 30.52. Only the stresses produced in the heterogeneous running bond model increase around 4%. For the vertically spanning walls, a 30% decrease in displacements of the homogeneous models was observed, whereas the heterogeneous models yielded a decrease of 24-28%. These results indicate that the mortar stiffness has a significant effect on the out-of-plane displacement of masonry walls under vertical bending. No notable changes can be observed in the stress values predicted in homogeneous models. For the heterogeneous models, slightly higher stresses are noted when the stiffness of mortar joint is increased from  $1,190$  MPa to  $3,000$  MPa. Significant reductions of displacement can also be noted in the two-way spanning walls, particularly for the wall with larger aspect ratio as more mortar joints are presented. Furthermore, small reduction in stresses was observed for the panel with aspect ratio of 0.93 and a slight increase for the panel with a ratio of 2.07.

Thus it can be summarized that, changing the mortar's modulus of elasticity from 1,190 MPa to 3,000 MPa has resulted a significant decrease in displacements, particularly for vertical strip wall and two-way spanning wall

| Model type                  |              | Span/Thickness | Principal stress |      |      | Bending stress |      | Displacement |      | Von Mises stress                                                        |  |
|-----------------------------|--------------|----------------|------------------|------|------|----------------|------|--------------|------|-------------------------------------------------------------------------|--|
|                             |              | ratio          |                  |      |      |                |      |              |      | Mortar 1 Mortar 2 Mortar 1 Mortar 2 Mortar 1 Mortar 2 Mortar 1 Mortar 2 |  |
| Homogeneous Solid           |              | 5.26           | 1.00             | 1.00 | 1.00 | 1.00           | 1.00 | 0.84         | 1.00 | 1.00                                                                    |  |
|                             | Detailed     |                | 1.00             | 1.00 | 1.00 | 1.00           | 1.00 | 0.84         | 1.00 | 1.00                                                                    |  |
| Heterogeneous Stack pattern |              |                | 1.00             | 1.00 | 1.00 | 1.00           | 1.00 | 0.96         | 1.00 | 0.99                                                                    |  |
|                             | Running bond |                | 1.00             | 1.04 | 1.00 | 1.04           | 1.00 | 0.93         | 1.00 | 0.93                                                                    |  |
| Homogeneous                 | Solid        | 9.47           | 1.00             | 1.00 | 1.00 | 1.00           | 1.00 | 0.84         | 1.00 | 1.00                                                                    |  |
|                             | Detailed     |                | 1.00             | 1.00 | 1.00 | 1.00           | 1.00 | 0.84         | 1.00 | 1.00                                                                    |  |
| Heterogeneous Stack pattern |              |                | 1.00             | 1.00 | 1.00 | 1.00           | 1.00 | 0.91         | 1.00 | 0.99                                                                    |  |
|                             | Running bond |                | 1.00             | 1.04 | 1.00 | 1.04           | 1.00 | 0.90         | 1.00 | 0.90                                                                    |  |
| Homogeneous Solid           |              | 17.89          | 1.00             | 1.00 | 1.00 | 1.00           | 1.00 | 0.84         | 1.00 | 1.00                                                                    |  |
|                             | Detailed     |                | 1.00             | 1.00 | 1.00 | 1.00           | 1.00 | 0.84         | 1.00 | 1.00                                                                    |  |
| Heterogeneous Stack pattern |              |                | 1.00             | 1.00 | 1.00 | 1.00           | 1.00 | 0.87         | 1.00 | 0.99                                                                    |  |
|                             | Running bond |                | 1.00             | 1.04 | 1.00 | 1.04           | 1.00 | 0.88         | 1.00 | 0.95                                                                    |  |
| Homogeneous Solid           |              | 30.52          | 1.00             | 1.00 | 1.00 | 1.00           | 1.00 | 0.84         | 1.00 | 1.00                                                                    |  |
|                             | Detailed     |                | 1.00             | 1.00 | 1.00 | 1.00           | 1.00 | 0.84         | 1.00 | 1.00                                                                    |  |
| Heterogeneous Stack pattern |              |                | 1.00             | 1.00 | 1.00 | 1.00           | 1.00 | 0.85         | 1.00 | 0.99                                                                    |  |
|                             | Running bond |                | 1.00             | 1.03 | 1.00 | 1.04           | 1.00 | 0.86         | 1.00 | 0.95                                                                    |  |

Table 2.13 Normalized values to computed results with  $E_{\text{mottar}} = 1,190 \text{ MPa}$  for the horizontal strip wall

Note: Mortar 1 represents mortar with E=1,190 MPa; Mortar 2 represents mortar with E=3,000 MPa.

| Model type                  |              | Span/Thickness |      | Principal stress |      | Bending stress |      | Displacement |      | Von Mises stress                                                        |  |
|-----------------------------|--------------|----------------|------|------------------|------|----------------|------|--------------|------|-------------------------------------------------------------------------|--|
|                             |              | ratio          |      |                  |      |                |      |              |      | Mortar 1 Mortar 2 Mortar 1 Mortar 2 Mortar 1 Mortar 2 Mortar 1 Mortar 2 |  |
| Homogeneous                 | Solid        | 4.21           | 1.00 | 1.00             | 1.00 | 1.00           | 1.00 | 0.70         | 1.00 | 1.00                                                                    |  |
|                             | Detailed     |                | 1.00 | 1.00             | 1.00 | 1.00           | 1.00 | 0.71         | 1.00 | 0.99                                                                    |  |
| Heterogeneous Stack pattern |              |                | 1.00 | 1.04             | 1.00 | 1.04           | 1.00 | 0.76         | 1.00 | 1.01                                                                    |  |
|                             | Running bond |                | 1.00 | 1.04             | 1.00 | 1.05           | 1.00 | 0.76         | 1.00 | 1.02                                                                    |  |
| Homogeneous                 | Solid        | 8.42           | 1.00 | 1.00             | 1.00 | 1.00           | 1.00 | 0.69         | 1.00 | 1.00                                                                    |  |
|                             | Detailed     |                | 1.00 | 1.00             | 1.00 | 1.00           | 1.00 | 0.70         | 1.00 | 1.00                                                                    |  |
| Heterogeneous Stack pattern |              |                | 1.00 | 1.03             | 1.00 | 1.03           | 1.00 | 0.73         | 1.00 | 1.04                                                                    |  |
|                             | Running bond |                | 1.00 | 1.02             | 1.00 | 1.03           | 1.00 | 0.73         | 1.00 | 1.04                                                                    |  |
| Homogeneous                 | Solid        | 14.74          | 1.00 | 1.00             | 1.00 | 1.00           | 1.00 | 0.69         | 1.00 | 1.00                                                                    |  |
|                             | Detailed     |                | 1.00 | 1.00             | 1.00 | 1.00           | 1.00 | 0.69         | 1.00 | 1.00                                                                    |  |
| Heterogeneous Stack pattern |              |                | 1.00 | 1.02             | 1.00 | 1.02           | 1.00 | 0.73         | 1.00 | 1.01                                                                    |  |
|                             | Running bond |                | 1.00 | 1.02             | 1.00 | 1.03           | 1.00 | 0.73         | 1.00 | 1.01                                                                    |  |
| Homogeneous                 | Solid        | 16.84          | 1.00 | 1.00             | 1.00 | 1.00           | 1.00 | 0.69         | 1.00 | 1.00                                                                    |  |
|                             | Detailed     |                | 1.00 | 1.00             | 1.00 | 1.00           | 1.00 | 0.69         | 1.00 | 1.00                                                                    |  |
| Heterogeneous Stack pattern |              |                | 1.00 | 1.02             | 1.00 | 1.02           | 1.00 | 0.72         | 1.00 | 1.01                                                                    |  |
|                             | Running bond |                | 1.00 | 1.02             | 1.00 | 1.03           | 1.00 | 0.73         | 1.00 | 1.00                                                                    |  |

Table 2.14 Normalized values to computed results with  $E_{\text{mortar}} = 1,190 \text{ MPa}$  for the vertical strip wall

Note: Mortar 1 represents mortar with E=1,190 MPa; Mortar 2 represents mortar with E=3,000 MPa.

| Model type                  |              | Aspect | Principal stress |      | X-Bending Stress  |      | Z-Bending stress                                      |      | Displacement |      | Von Mises stress |                         |
|-----------------------------|--------------|--------|------------------|------|-------------------|------|-------------------------------------------------------|------|--------------|------|------------------|-------------------------|
|                             |              | ratio  |                  |      |                   |      |                                                       |      |              |      |                  | Mortar                  |
|                             |              |        | Mortar 1         |      | Mortar 2 Mortar 1 |      | Mortar 2 Mortar 1 Mortar 2 Mortar 1 Mortar 2 Mortar 1 |      |              |      |                  | $\overline{\mathbf{2}}$ |
| Homogeneous Solid           |              | 0.93   | 1.00             | 0.96 | 1.00              | 0.95 | 1.00                                                  | 1.18 | 1.00         | 0.80 | 1.00             | 0.95                    |
|                             | Detailed     |        | 1.00             | 0.93 | 1.00              | 0.94 | 1.00                                                  | 1.17 | 1.00         | 0.79 | 1.00             | 0.94                    |
| Heterogeneous Stack pattern |              |        | 1.00             | 0.90 | 1.00              | 0.90 | 1.00                                                  | 1.05 | 1.00         | 0.78 | 1.00             | 0.90                    |
|                             | Running bond |        | 1.00             | 0.86 | 1.00              | 0.86 | 1.00                                                  | 1.04 | 1.00         | 0.78 | 1.00             | 0.87                    |
| Homogeneous Solid           |              | 2.07   | 1.00             | 1.06 | 1.00              | 0.83 | 1.00                                                  | 1.06 | 1.00         | 0.73 | 1.00             | 1.08                    |
|                             | Detailed     |        | 1.00             | 1.04 | 1.00              | 0.81 | 1.00                                                  | 1.05 | 1.00         | 0.72 | 1.00             | 1.07                    |
| Heterogeneous Stack pattern |              |        | 1.00             | 1.02 | 1.00              | 1.00 | 1.00                                                  | 1.02 | 1.00         | 0.72 | 1.00             | 1.04                    |
|                             | Running bond |        | 1.00             | 1.02 | 1.00              | 1.02 | 1.00                                                  | 1.02 | 1.00         | 0.72 | 1.00             | 1.03                    |

Table 2.15 Normalized values to computed results with  $E_{\text{mortar}} = 1,190 \text{ MPa}$  for the two-way spanning wall

Note: Mortar 1 represents mortar with E=1,190 MPa; Mortar 2 represents mortar with E=3,000 MPa.

 $\alpha$ 

using either homogeneous or heterogeneous model. For horizontal and vertical strip walls, the predictions of displacement using equivalent homogeneous models are slightly more sensitive to the material properties than using heterogeneous models.

### 2.1.1 Mesh Size

A source of discretization error in the finite element analysis is mesh size. In this study, the error due to mesh size is evaluated by refining the mesh and comparing the results. Accordingly, the number of elements employed to discretize the face shells and unit webs were doubled in the horizontal  $(X)$ direction and in the wall thickness (Y) direction.

Tables 2.16 to 2.18 show the normalized results with respect to the homogeneous solid model. The data display the same trend as observed for the model with coarser mesh. The differences between the predicted values using different models have changed. For horizontal strip walls with lower span/thickness ratios (5.26 and 9.47), the difference between the predicted displacements using solid models and three hollow models have increased. In contrast, these differences are found to decrease slightly for higher ratio walls. Similar observations apply to the stress values. For the vertical strip walls, the differences for the stress and displacement values between solid and hollow models are found to increase for all span/thickness ratios, but not as significant as those observed for the horizontal strip walls. For the two-way spanning walls, the

changes observed in the stress values are negligible, and a small difference is noted when the displacement of the solid model is compared to those of the hollow models.

|                             |              | Span/Thick-- |                     |        | Ratio of homogeneous-solid |                            |
|-----------------------------|--------------|--------------|---------------------|--------|----------------------------|----------------------------|
| Model type                  |              | ness ratio   | Principal<br>stress | stress | Bending Displacement       | <b>Von Mises</b><br>stress |
| Homogeneous Solid           |              | 5.26         | 1.00                | 1.00   | 1.00                       | 1.00                       |
|                             | Detailed     |              | 2.13                | 2.12   | 2.96                       | 2.11                       |
| Heterogeneous Stack pattern |              |              | 2.20                | 2.20   | 2.78                       | 1.82                       |
|                             | Running bond |              | 2.09                | 2.09   | 3.03                       | 1.74                       |
| Homogeneous Solid           |              | 9.47         | 1.00                | 1.00   | 1.00                       | 1.00                       |
|                             | Detailed     |              | 1.46                | 1.46   | 1.70                       | 1.45                       |
| Heterogeneous Stack pattern |              |              | 1.59                | 1.59   | 1.75                       | 1.39                       |
|                             | Running bond |              | 1.49                | 1.47   | 1.84                       | 1.41                       |
| Homogeneous Solid           |              | 17.89        | 1.00                | 1.00   | 1.00                       | 1.00                       |
|                             | Detailed     |              | 1.29                | 1.28   | 1.22                       | 1.28                       |
| Heterogeneous Stack pattern |              |              | 1.43                | 1.42   | 1.39                       | 1.27                       |
|                             | Running bond |              | 1.48                | 1.48   | 1.41                       | 1.32                       |
| Homogeneous Solid           |              | 30.52        | 1.00                | 1.00   | 1.00                       | 1.00                       |
|                             | Detailed     |              | 1.24                | 1.23   | 1.09                       | 1.23                       |
| Heterogeneous Stack pattern |              |              | 1.38                | 1.38   | 1.31                       | 1.23                       |
|                             | Running bond |              | 1.44                | 1.44   | 1.30                       | 1.29                       |

Table 2.16 Normalized values to homogeneous solid model for the horizontal strip wall (refined mesh)

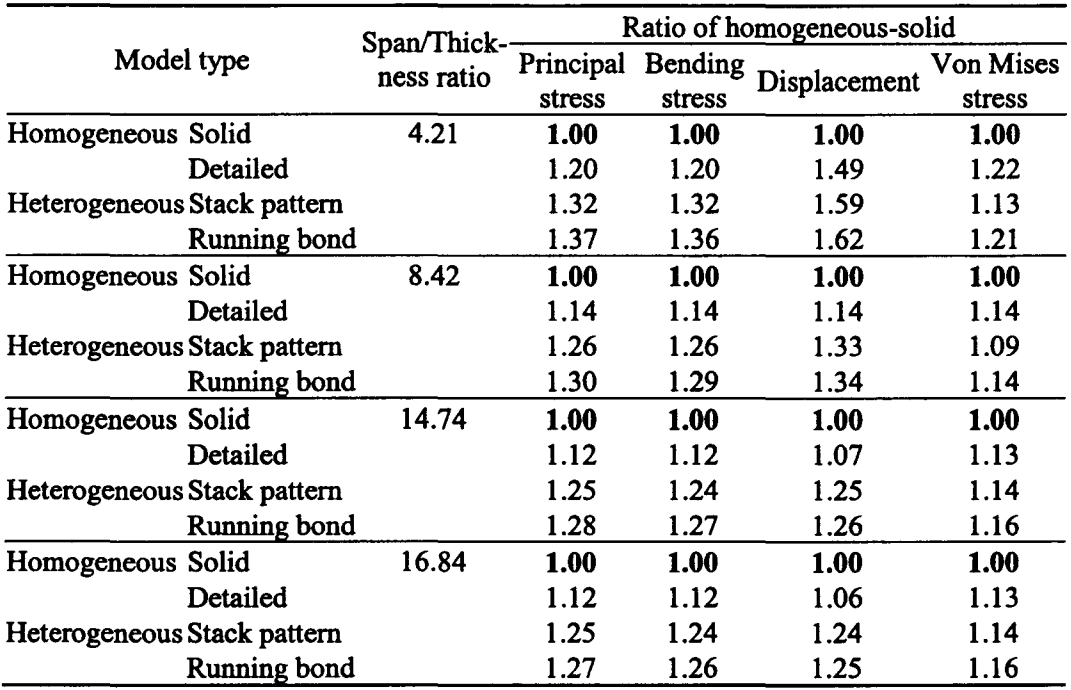

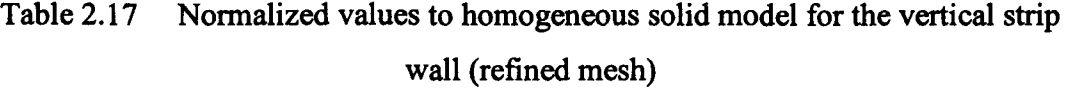

Table 2.18 Normalized values to homogeneous solid model for the two-way spanning wall (refined mesh)

|                             |              |                 |        |                                                   | Ratio of homogeneous-solid |      |                        |
|-----------------------------|--------------|-----------------|--------|---------------------------------------------------|----------------------------|------|------------------------|
|                             | Model type   | Aspect<br>ratio | stress | Principal X-Bending Z-Bending Displace-<br>stress | stress                     | ment | Von<br>Mises<br>stress |
| Homogeneous Solid           |              | 0.93            | 1.00   | 1.00                                              | 1.00                       | 1.00 | 1.00                   |
|                             | Detailed     |                 | 1.31   | 1.30                                              | 1.58                       | 1.53 | 1.31                   |
| Heterogeneous Stack pattern |              |                 | 1.69   | 1.68                                              | 2.23                       | 1.53 | 1.48                   |
|                             | Running bond |                 | 1.69   | 1.69                                              | 2.25                       | 1.56 | 1.48                   |
| Homogeneous Solid           |              | 2.07            | 1.00   | 1.00                                              | 1.00                       | 1.00 | 1.00                   |
|                             | Detailed     |                 | 1.24   | 1.05                                              | 1.24                       | 1.18 | 1.26                   |
| Heterogeneous Stack pattern |              |                 | 1.36   | 1.65                                              | 1.36                       | 1.26 | 1.18                   |
|                             | Running bond |                 | 1.37   | 1.70                                              | 1.36                       | 1.27 | 1.18                   |

The computed results are then normalized with respect to the data predicted using coarse mesh and are listed in Table 2.19 to Table 2.21. It is evident that the refined models yield larger displacement values for all the walls. For the horizontal strip walls, the homogeneous solid model produces 12% to 16% increase in displacement when using finer mesh, as the span/thickness ratio varies from 30.52 to 5.26. The homogeneous detailed model predicted a much higher increase in displacement, 48% at the lowest ratio and 6% at the highest ratio. The two heterogeneous models gave similar trend as detailed model but slightly lower increase in displacement values. The displacements seem to be quite comparable with the unrefined-mesh results for the three hollow models at higher span/thickness ratios, where the increases are within 10%. As for the stress values, less than 10% increase or decrease is found when comparing the results using finer mesh.

Relatively close predictions using two mesh sizes can be seen from the results in vertical strip walls, where most data generated in the refined models have less than 4% increment compared to those of coarse models. This shows that the mesh refinement is not necessary for the walls under vertical bending.

For two-way spanning walls, the results of Table 2.21 show a 6% increase in the displacement for the solid model at the ratio 0.93, and essentially the same value as in the coarser model at ratio of 2.07. There are  $12\negthinspace\negthinspace\negthinspace 15\%$  increase in the displacement for the three hollow models when using a finer mesh for the small wall, but in the larger wall only a 4% increase is noted in the displacement of the

|                             |              | Span/Thickness | Principal stress |               | Bending stress |        | Displacement |        | Von Mises stress |        |
|-----------------------------|--------------|----------------|------------------|---------------|----------------|--------|--------------|--------|------------------|--------|
| Model type                  |              | ratio          |                  | Mesh 1 Mesh 2 | Mesh 1         | Mesh 2 | Mesh 1       | Mesh 2 | Mesh 1           | Mesh 2 |
| Homogeneous                 | Solid        | 5.26           | 1.00             | 0.95          | 1.00           | 0.95   | 1.00         | 1.16   | 1.00             | 0.95   |
|                             | Detailed     |                | 1.00             | 1.01          | 1.00           | 1.03   | 1.00         | 1.48   | 1.00             | 1.03   |
| Heterogeneous Stack pattern |              |                | 1.00             | 0.96          | 1.00           | 0.97   | 1.00         | 1.43   | 1.00             | 1.01   |
|                             | Running bond |                | 1.00             | 1.02          | 1.00           | 1.04   | 1.00         | 1.39   | 1.00             | 1.01   |
| Homogeneous                 | Solid        | 9.47           | 1.00             | 0.95          | 1.00           | 0.95   | 1.00         | 1.15   | 1.00             | 0.95   |
|                             | Detailed     |                | 1.00             | 0.93          | 1.00           | 0.94   | 1.00         | 1.26   | 1.00             | 0.95   |
| Heterogeneous Stack pattern |              |                | 1.00             | 0.91          | 1.00           | 0.92   | 1.00         | 1.22   | 1.00             | 0.99   |
|                             | Running bond |                | 1.00             | 0.93          | 1.00           | 0.94   | 1.00         | 1.20   | 1.00             | 0.98   |
| Homogeneous                 | Solid        | 17.89          | 1.00             | 0.93          | 1.00           | 0.94   | 1.00         | 1.14   | 1.00             | 0.94   |
|                             | Detailed     |                | 1.00             | 0.91          | 1.00           | 0.92   | 1.00         | 1.11   | 1.00             | 0.93   |
| Heterogeneous Stack pattern |              |                | 1.00             | 0.89          | 1.00           | 0.90   | 1.00         | 1.09   | 1.00             | 0.97   |
|                             | Running bond |                | 1.00             | 1.01          | 1.00           | 1.02   | 1.00         | 1.09   | 1.00             | 0.98   |
| Homogeneous                 | Solid        | 30.52          | 1.00             | 0.91          | 1.00           | 0.92   | 1.00         | 1.12   | 1.00             | 0.92   |
|                             | Detailed     |                | 1.00             | 0.91          | 1.00           | 0.91   | 1.00         | 1.06   | 1.00             | 0.92   |
| Heterogeneous Stack pattern |              |                | 1.00             | 0.89          | 1.00           | 0.90   | 1.00         | 1.05   | 1.00             | 0.97   |
|                             | Running bond |                | 1.00             | 1.01          | 1.00           | 1.02   | 1.00         | 1.05   | 1.00             | 0.97   |

Table 2.19 Normalized values to the FE model with unrefined mesh for the horizontal strip wall

Note: Mesh 1 represents the unrefined (coarse) mesh; Mesh 2 represents the finer mesh.

| Model type                  |              | Span/Thickness Principal stress |        |        |        | Bending stress |        | Displacement |        | Von Mises stress |  |
|-----------------------------|--------------|---------------------------------|--------|--------|--------|----------------|--------|--------------|--------|------------------|--|
|                             |              | ratio                           | Mesh 1 | Mesh 2 | Mesh 1 | Mesh 2         | Mesh 1 | Mesh 2       | Mesh 1 | Mesh 2           |  |
| Homogeneous                 | Solid        | 4.21                            | 1.00   | 1.00   | 1.00   | 1.00           | 1.00   | 1.00         | 1.00   | 1.00             |  |
|                             | Detailed     |                                 | 1.00   | 1.03   | 1.00   | 1.03           | 1.00   | 1.07         | 1.00   | 1.02             |  |
| Heterogeneous Stack pattern |              |                                 | 1.00   | 1.02   | 1.00   | 1.03           | 1.00   | 1.08         | 1.00   | 1.03             |  |
|                             | Running bond |                                 | 1.00   | 1.04   | 1.00   | 1.04           | 1.00   | 1.08         | 1.00   | 1.03             |  |
| Homogeneous                 | Solid        | 8.42                            | 1.00   | 1.00   | 1.00   | 1.00           | 1.00   | 1.00         | 1.00   | 1.00             |  |
|                             | Detailed     |                                 | 1.00   | 1.01   | 1.00   | 1.01           | 1.00   | 1.02         | 1.00   | 1.01             |  |
| Heterogeneous Stack pattern |              |                                 | 1.00   | 1.01   | 1.00   | 1.01           | 1.00   | 1.03         | 1.00   | 1.02             |  |
|                             | Running bond |                                 | 1.00   | 1.02   | 1.00   | 1.03           | 1.00   | 1.03         | 1.00   | 1.06             |  |
| Homogeneous                 | Solid        | 14.74                           | 1.00   | 1.00   | 1.00   | 1.00           | 1.00   | 1.00         | 1.00   | 1.00             |  |
|                             | Detailed     |                                 | 1.00   | 1.00   | 1.00   | 1.00           | 1.00   | 1.01         | 1.00   | 1.01             |  |
| Heterogeneous Stack pattern |              |                                 | 1.00   | 1.01   | 1.00   | 1.01           | 1.00   | 1.02         | 1.00   | 1.02             |  |
|                             | Running bond |                                 | 1.00   | 1.01   | 1.00   | 1.02           | 1.00   | 1.02         | 1.00   | 1.02             |  |
| Homogeneous                 | Solid        | 16.84                           | 1.00   | 1.00   | 1.00   | 1.00           | 1.00   | 1.00         | 1.00   | 1.00             |  |
|                             | Detailed     |                                 | 1.00   | 1.00   | 1.00   | 1.00           | 1.00   | 1.00         | 1.00   | 1.01             |  |
| Heterogeneous Stack pattern |              |                                 | 1.00   | 1.01   | 1.00   | 1.01           | 1.00   | 1.02         | 1.00   | 1.02             |  |
|                             | Running bond |                                 | 1.00   | 1.01   | 1.00   | 1.02           | 1.00   | 1.02         | 1.00   | 1.02             |  |

Table 2.20 Normalized values to the FE model with unrefined mesh for the vertical strip wall

Note: Mesh 1 represents the unrefined (coarse) mesh; Mesh 2 represents the finer mesh.

| Model type                  |              | Aspect<br>ratio |        |        | Principal stress X-Bending Stress Z-Bending stress Displacement Von Mises stress |      |                                    |      |      |      |      |        |
|-----------------------------|--------------|-----------------|--------|--------|----------------------------------------------------------------------------------|------|------------------------------------|------|------|------|------|--------|
|                             |              |                 | Mesh 1 | Mesh 2 | Mesh 1 Mesh 2                                                                    |      | Mesh 1 Mesh 2 Mesh 1 Mesh 2 Mesh 1 |      |      |      |      | Mesh 2 |
| Homogeneous Solid           |              | 0.93            | 1.00   | 0.86   | 1.00                                                                             | 0.87 | 1.00                               | 1.06 | 1.00 | 1.06 | 1.00 | 0.87   |
|                             | Detailed     |                 | 1.00   | 0.85   | 1.00                                                                             | 0.86 | <b>1.00</b>                        | 1.16 | 1.00 | 1.15 | 1.00 | 0.89   |
| Heterogeneous Stack pattern |              |                 | 1.00   | 0.89   | 1.00                                                                             | 0.90 | 1.00                               | 0.93 | 1.00 | 1.12 | 1.00 | 1.07   |
|                             | Running bond |                 | 1.00   | 0.89   | 1.00                                                                             | 0.91 | 1.00                               | 0.94 | 1.00 | 1.12 | 1.00 | 1.07   |
| Homogeneous                 | Solid        | 2.07            | 1.00   | 1.00   | 1.00                                                                             | 0.81 | 1.00                               | 1.01 | 1.00 | 1.01 | 1.00 | 1.02   |
|                             | Detailed     |                 | 1.00   | 1.04   | 1.00                                                                             | 0.81 | 1.00                               | 1.04 | 1.00 | 1.04 | 1.00 | 1.07   |
| Heterogeneous Stack pattern |              |                 | 1.00   | 0.98   | 1.00                                                                             | 0.85 | 1.00                               | 0.99 | 1.00 | 1.04 | 1.00 | 1.05   |
|                             | Running bond |                 | 1.00   | 0.98   | 1.00                                                                             | 0.89 | 1.00                               | 0.99 | 1.00 | 1.04 | 1.00 | 1.03   |

Table 2.21 Normalized values to the FE model with unrefined mesh for the two-way spanning wall

Note: Mesh 1 represents the unrefined (coarse) mesh; Mesh 2 represents the finer mesh.

three hollow models. The controlling bending stresses (X-bending stresses) in the small panel were found to decrease by 9~14% when using the refined model; whereas the controlling stresses (Z-bending stresses) in the large panel do not show a noticeable difference. Consequently, it may be concluded that the modeling of concrete block walls with larger aspect ratio is not very sensitive to the mesh size.

### 2.6 **Conclusions**

In general, the four models produced similar trends for the three wall configurations. Based on the analytical results, the following conclusions can be made:

- 1. A proper geometric representation of the hollow block is essential in analyzing the structural response of concrete block walls subject to out-ofplane bending.
- 2. Applying a solid model to represent hollow concrete masonry can result in erroneous computed values for both the displacements and stresses. The magnitude of the error can be as high as 150% and as low as 20% depending on the wall configuration and its span/thickness ratio or aspect ratio.
- 3. Use of solid models overestimates the structural behaviour of flexural walls by producing much stiffer responses in displacements and considerable lower stresses, particularly in the walls with lower span/thickness ratio.

- 4. The homogeneous detailed model generally predicts lower displacements and stresses in comparison to the two heterogeneous models except for horizontal strip walls with very low span/thickness ratio.
- 5. The two heterogeneous models yield close predictions of both displacements and stresses for vertically spanning walls and two-way spanning walls.
- 6. Effect of shear deformation was the important factor leading to the discrepancy of the results predicted using different modeling approaches. Shear effect is less significant in vertical spanning walls than in horizontal spanning walls. Plane section assumption is not valid for short spans and the non-planar behaviour is reduced with the increase of the span/thickness ratio.
- 7. Changing the mortar's modulus of elasticity has significant effect on the predicted displacement for all the models. Stiffer mortar resulted in an increase in the differences between the displacements predicted using the equivalent solid model and the hollow models for horizontal and vertical walls.
- 8. The predictions obtained using all the models for vertically spanning walls and two-way spanning walls with large aspect ratios are not sensitive to the mesh size.
- 9. In view of these results, the homogeneous detailed model and heterogeneous running bond model can be selected for the nonlinear analyses of the hollow block masonry walls.

### **CHAPTER 3**

# **MODELING NONLINEAR STRUCTURAL RESPONSE OF CONCRETE BLOCK MASONRY**

### **3.1 Introduction**

Effects of different modeling techniques on the structural response of concrete block walls with lateral loading were presented in Chapter 2. The representation of the actual geometry of concrete block units has a notable influence on the analytical results. Three-dimensional heterogeneous model constructed by means of detailed modeling approach is shown to be the representative model capable of depicting the anisotropic behaviour of the masonry. However, linear analysis used in the previous study is not sufficient as it cannot capture the inherent inelastic characteristics of the material. Therefore, nonlinear analysis is the next step in the evaluation of the modeling techniques. Of particular interest, is modeling the influence of mortar joints, which act as planes of weakness, by way of a Composite Interface Model. This chapter, which is extracted from the work of Lourenço (1996), provides a brief description of the theory that led to the development of the composite interface element, as well as the solution procedure adopted to solve nonlinear response.

### 3.2 Modeling Strategies

In the last decade, the attempts to employ discrete behaviour in modeling the response of masonry structure have been focused on brick masonry. A comprehensive state of knowledge report on analytical, experimental and numerical research program has been compiled by CUR (1994) and critiqued by Lourenço (1996).

In contrast to continuum models, a discrete model needs to be capable of producing all the envisaged mechanisms of failure shown in Figure 3.1. These mechanisms include tensile cracking of the joints or units, sliding along the bed joints, and crushing ofthe masonry. To incorporate all these failure phenomena in a mathematical model, appropriate criterion needs to be developed for each of the potential crack planes. One rational approach is to concentrate all the damages in the relatively weak mortar joints and in the middle of each unit for the vertical cracks. For the diagonal cracking of the units and masonry crushing, given the limited combinations of compressive and shear stresses, it is most likely that the majority of the cracks will occur in the potential horizontal and vertical weak plane.

A viable approach that has been put forward to model crack, slip or crushing planes, is by incorporating interface elements, as they allow discontinuities in the displacement field and can relate the forces acting on the interface to the relative displacement of the two sides of the interface (Lourenco

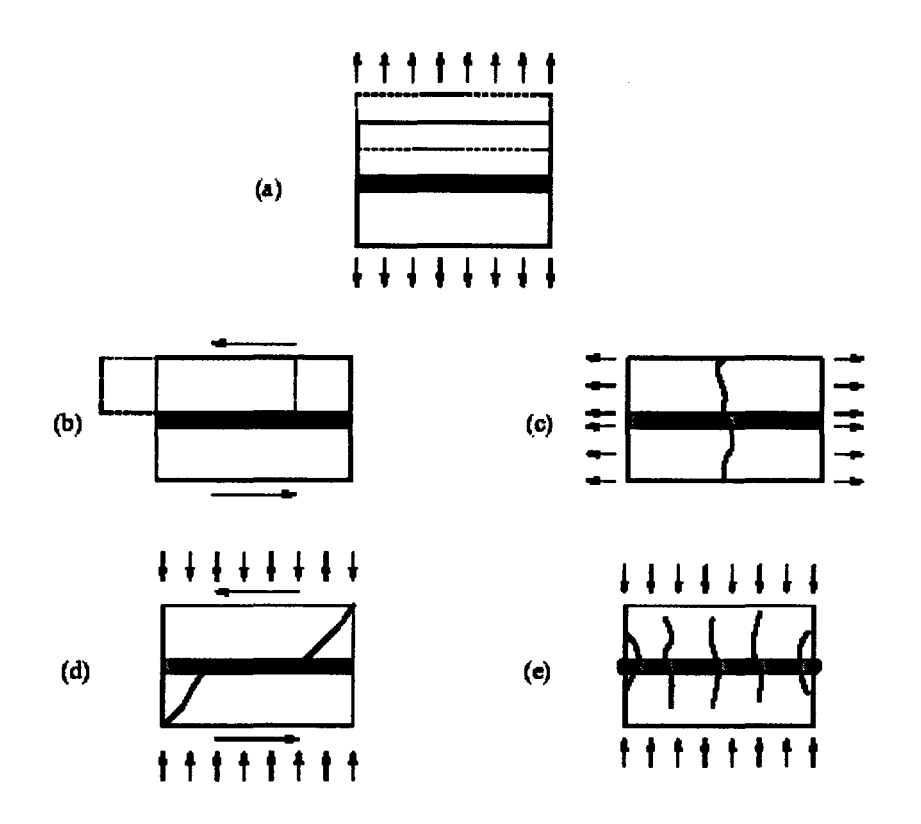

Figure 3.1 Masonry failure mechanisms, Lourenço (1996): (a) joint tensile cracking; (b) joint slipping; (c) unit direct tensile cracking; (d) unit diagonal tensile cracking; (e) masonry crushing.

1996). Depending on the level of refinement, two discrete models have been proposed:

1) Detailed discrete modeling - Units and mortar joints are modeled using either 2D or 3D elements. They are assumed to behave either elastically, plastically or viscoplastically. Interface elements are used to model the physical interface between units and mortar (Figure 3.2a). Although damage can occur in

the unit and the joint using the smeared crack approach, discontinuities can only occur at the interface.

2) Simplified discrete modeling- In contrast to method 1), only units are modeled using 2D or 3D elements. The mortar joint is modeled using interface elements. A schematic representation is shown in Figure 3 .2b. Again, damage can occur in the unit; however, discontinuities can only occur in the mortar joint represented by interface elements.

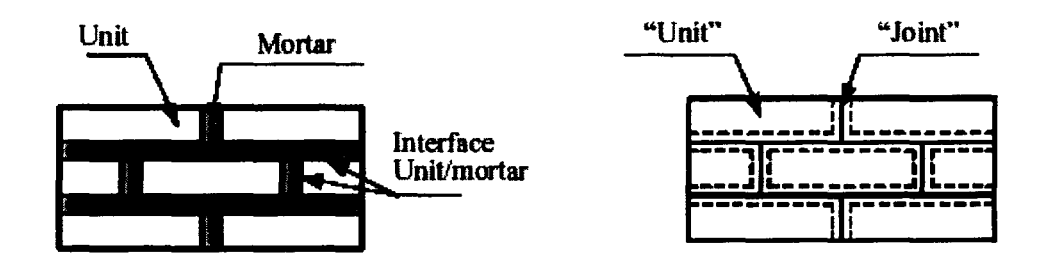

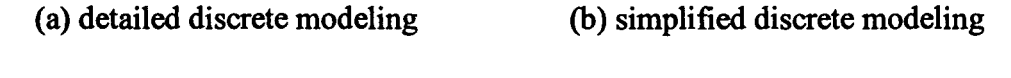

Figure 3.2 Discrete modeling strategies, Lourenço (1996)

Although the detailed discrete modeling provides a better representation of the assembly, it requires more effort to generate the finite element model, more elements to discretize the assembly, and knowledge of the interface's mechanical properties including the bonding strengths. The first two requirements imply more time to generate the model and to run the analysis. However, meeting the third requirement is very difficult as the interface properties are difficult to generalize

because they depend on the properties of the unit and mortar, and on the moisture condition and initial surface absorption of the unit. Another complexity exists in measuring the interface properties. As a result, the simplified modeling strategy, depicted in Figure 3.2b, is selected for the current research.

While generating a three dimensional model of the assembly, attention should be given to the orientation of the interface elements that are located at the intersections between the bed joints and the head joints. A three dimensional interface element is defined by two four-node quadrilateral elements as shown in Figure 3.3. To allow the cracks to propagate along the bed joints, the orientation of the interface elements located at the intersection must be the same as those of the bed joint interface elements (Figure 3.3). And for cracks to propagate along the head joints, the orientation of the interface elements at the intersection between the head joint and bed joint must be the same as those of the head joint interface elements. This constraint could be problematic as some knowledge of the crack location and propagation needs to be a priori for the discrete model to work adequately. Fortunately, as the cracks are developed, one can modify the model so that the initiated cracks can continue to propagate.

### 3.3 **Material Constitutive Model**

A proper mathematical description of the constitutive relation for masonry work needs to be able to simulate the complete structural behaviour of masonry,

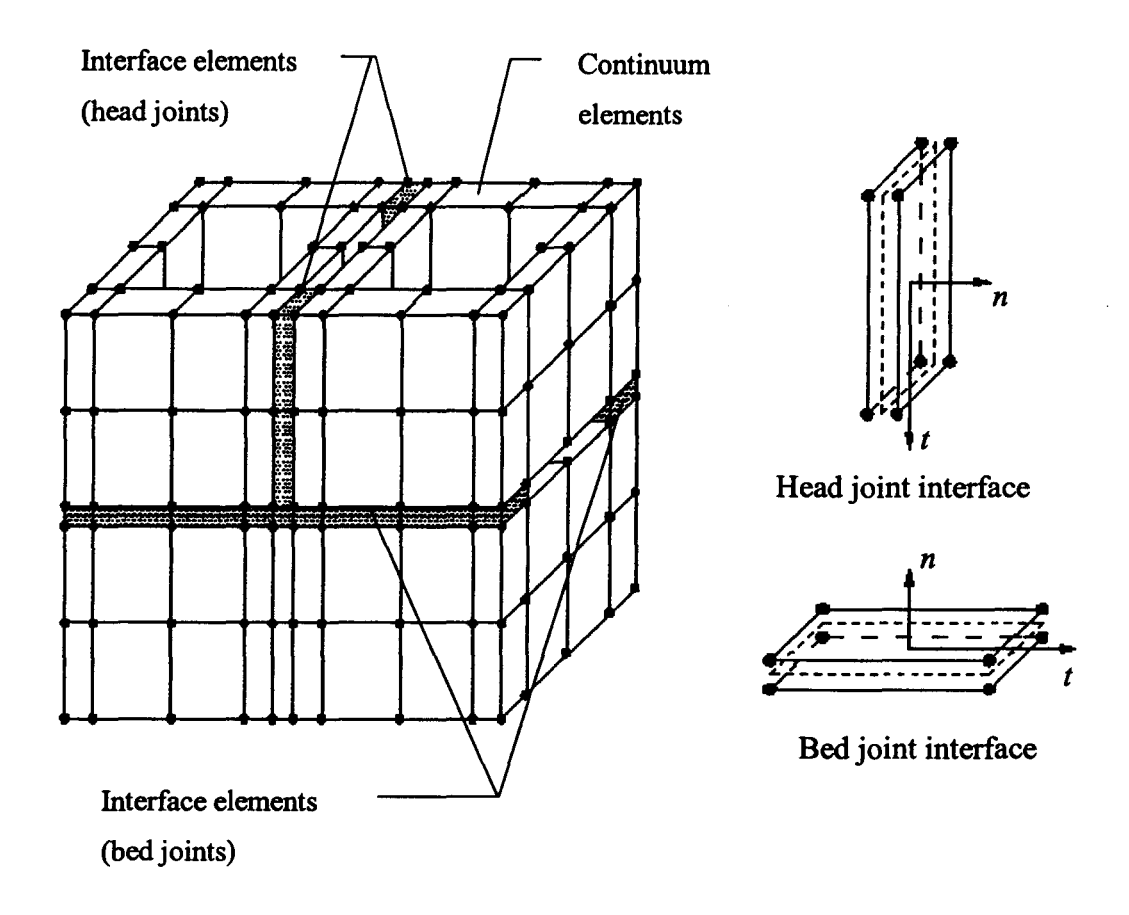

Figure 3.3 Suggested modeling strategy for 3D model

starting from the linear elastic stage, through cracking and degradation of stiffhess until the total loss of strength. Such model for two-dimensional plane stress idealization was first formulated by Lourenço and Rots (1997) on the basis of multi-surface rate independent plasticity. It was later enhanced by Van Zijl (1999) and further extended to include three-dimensional modeling. The model is known as Composite Interface Model, which is defined by a convex composite yield

criterion with a tension cut-off, a Coulomb friction model and an elliptical compression cap. The model has been shown to adequately simulate fracture, frictional slip and crushing along unit-mortar interface for brick masonry subjected to in-plane loading (Lourenço 1994, 1996). The Composite Interface Model is also referred to as Combined Cracking-Shearing-Crushing Model. Prior to using the Composite Interface Model, various concepts, failure criterion and theories employed for its development are first reviewed. This includes a review of the concepts of softening behaviour and the associated failure modes, and the general formulation of the theory of multi-surface plasticity. For a complete description of the mathematical model including its implementation, one should refer to Lourenço (1996).

### 3.3.1 Softening Behaviour and Failure Modes of Interface

Masonry is a quasi-brittle material that possesses softening behaviour with the progressive development of cracks. Softening indicates a gradual decrease in mechanical resistance with a continuous increase in deformation when a material specimen is under loading. Initially, micro cracks occur due to the presence of shrinkage and propagate with the degradation of internal stiffness. A relatively stable process of the crack development can be observed until the formation of macro cracks around the peak load, at which time the cracks become unstable. Softening has to take place with the decrease of the load to avoid an uncontrolled growth of the cracks.

Typical stress-displacement relations for quasi-brittle materials under uniaxial loading (Figure 3.4) and shear (Figure 3.5) show that softening occurs for all three failure mechanisms, tensile, compressive and shear failure. The inelastic behaviour in each mode can be described by the integral of the stressdisplacement diagram, which represents the fracture energy. More precisely, in uniaxial tension, the fracture energy  $G_f$  is defined as the amount of work needed to create a stress-free crack and is equal to the area under the  $\sigma - \delta$  diagram. The lower the fracture energy the more brittle the behaviour would be. Similar description applies to compressive fracture energy  $G_c$ . In masonry assemblage, two types of failure mechanism occur in the unit-mortar interface, tensile failure (type I) and shear failure (type II). For slip failure along the unit-mortar interface, the type II fracture energy  $G_f^H$  is defined as the area under the  $\tau - \delta$  diagram in the absence of normal confining load.

According to Lourenço (1996), exponential softening curves can be derived from the experimental work of Van der Pluijm (1992, 1993) for both tensile test and shear test, as shown in Figure 3.6. In the following, the issue ofthe net bond surface is addressed. The bond area could be smaller than the cross sectional area of the specimen due to mortar shrinkage and construction method. It was observed that the tensile bond strength and fracture energy based on the net bound surface are larger than those respectively based on the specimen's crosssectional area. However, test results (Figure 3.7) show that the fracture energy is

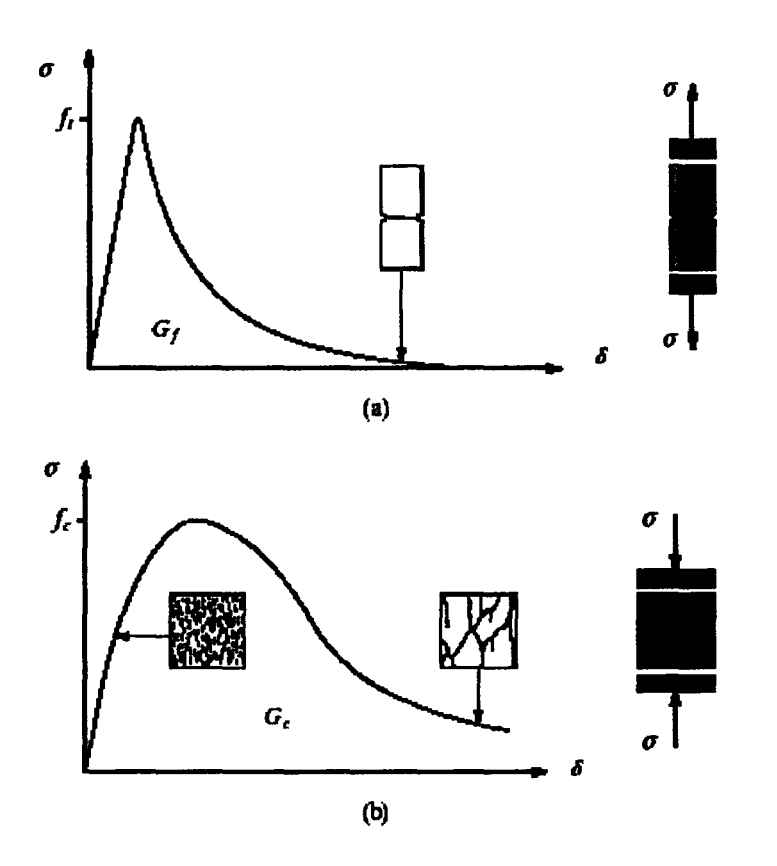

Figure 3.4 Typical behaviour of quasi-brittle materials under uniaxial loading and definition of fracture energy, Lourenço (1996):

(a) tensile loading; (b) compressive loading.

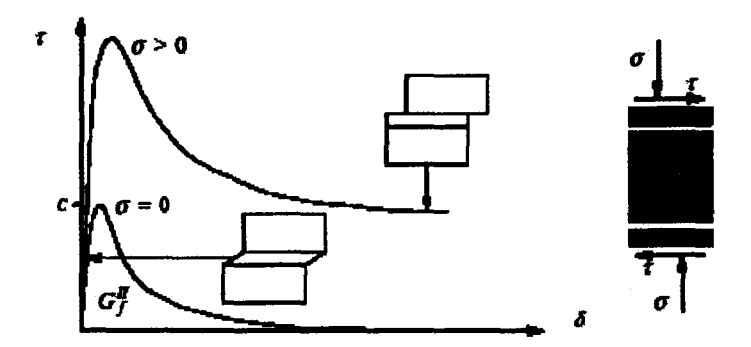

Figure 3.5 Behaviour of masonry under shear and definition of type II fracture energy, Lourenço (1996)

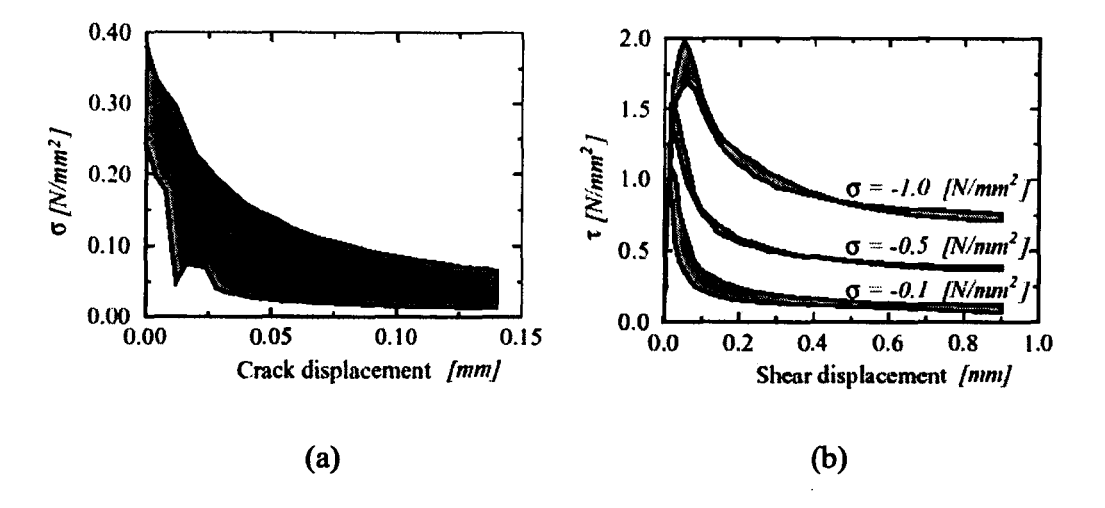

Figure 3.6 Tensile/shear bond behaviour for clay brick masonry: (a) stress-crack displacement diagram, Vander Pluijm (1992); (b) stress-shear displacement diagram, Vander Pluijm (1993). (the shaded area represents the envelope for three tests)

independent of the tensile strength. It is noteworthy, when the net bond surface is taken into account, the difference in tensile bond strengths or fracture energy for different unit-mortar combinations is reduced. This observation gives support to the adoption of tensile bond strength and fracture energy for characterizing the properties at the interface when few experimental data is available. The scatter in the tensile bond strength and fracture energy is found small despite the use of different mortar strengths (Van der Pluijm 1992).

Type II fracture energy was found to depend on the initial cohesion *c*  values and the level of confining stress. In that regard, Van der Pluijm (1993) have carried the shear bond test to quantify all the material parameters needed for the Coulomb friction model. This includes initial internal friction angle $\phi_0$ ,

residual internal friction angle  $\phi$ . (Figure 3.8a) and the dilatancy angle  $\psi$  (Figure 3.8b). The dilatancy angle describes the relation between the lateral displacement and the shear displacement. As the normal confining stress increases, the value of  $\tan \psi$  decreases to zero as shown in Figure 3.9. This is due to the fact that the

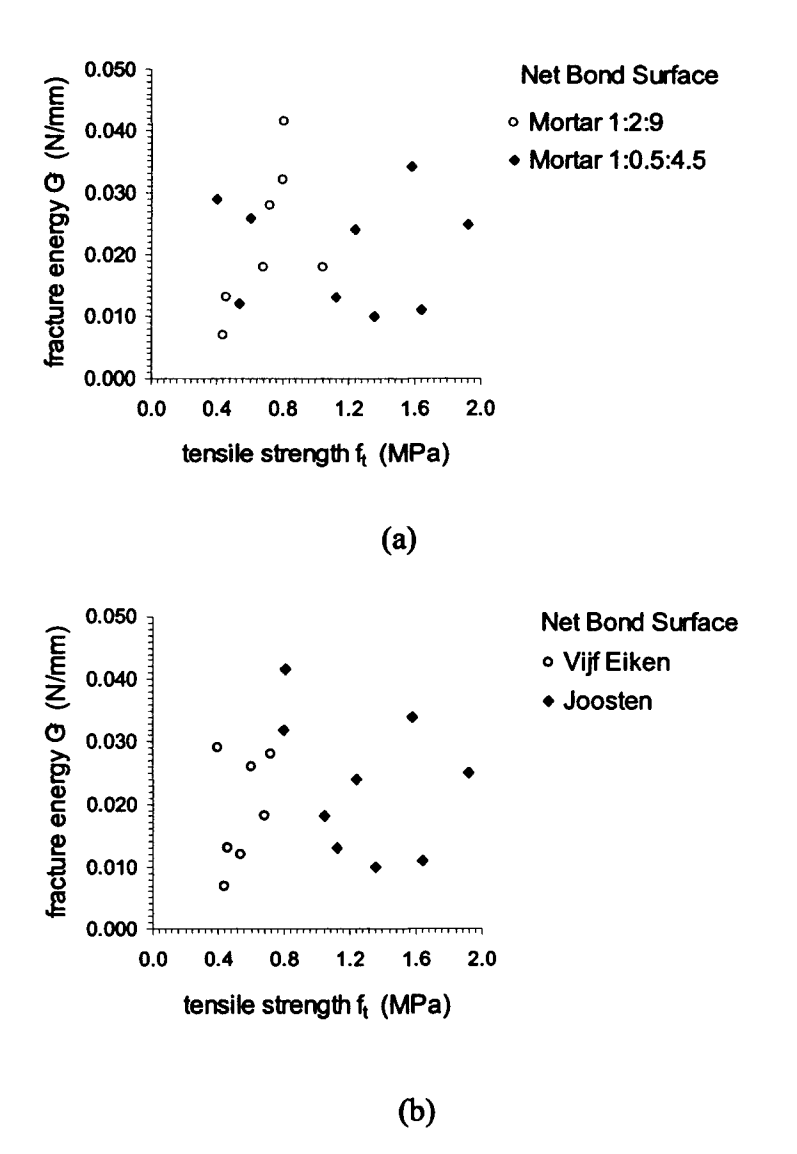

Figure 3.7 Fracture energy of joints versus tensile bond strength, Van de Pluijm (1992): (a) arranged by mortar; (b) arranged by unit-type.

crack surface tends to be smooth during the shear movement as the normal stress increases.

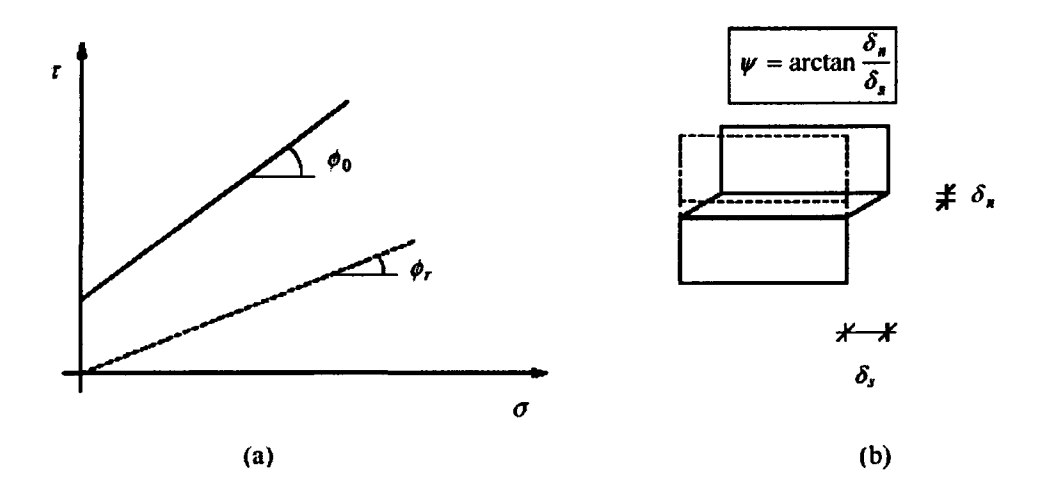

Figure 3.8 Definition of friction and dilatancy angles, Lourenço (1996): (a) Coulomb friction law, with initial and residual friction angle; (b) dilatancy angle as the uplift of neighboring units upon shearing.

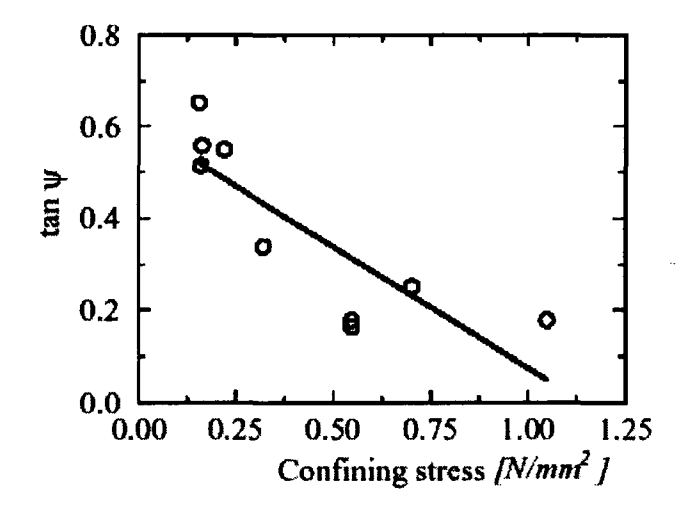

Figure 3.9 Tangent of the dilatancy angle  $\psi$  as a function of the normal stress level, Van der Pluijm (1993)

### 3.3.2 General Formulation of Multi-surface Plasticity

Plastic material behaviour differs from elastic behaviour as a non-unique stress-strain relationship exists during the deformation of the structure under loading. No permanent deformations occur in the elastic range whereas permanent or irreversible deformations can be observed in the plastic range. In the context of small strains, the strain rate vector  $\dot{\varepsilon}$  is usually decomposed into an elastic, reversible part,  $\dot{\varepsilon}^{\varepsilon}$ , and an irreversible, or plastic part,  $\dot{\varepsilon}^{\rho}$ :

$$
\dot{\varepsilon} = \dot{\varepsilon}^e + \dot{\varepsilon}^p \tag{3.1}
$$

The stress and strain history can be described based on the flow theory of plasticity by taking into account some fundamental assumptions. Firstly, applying the elastic stress-strain relation, the elastic strain rate can be related to the total stress rate by

$$
\dot{\sigma} = D\dot{\varepsilon}^{\varepsilon} \tag{3.2}
$$

with D is the elastic (constitutive) stiffness matrix.

Another basic assumption in plasticity, the non-associated flow rule, which specifies the inelastic or plastic strain rate vector as a function of the state of stress, yields

$$
\dot{\varepsilon}^p = \lambda \frac{\partial g(\sigma, \kappa)}{\partial \sigma} \tag{3.3}
$$

where  $\lambda$  is the plastic multiplier rate; and g the plastic potential function. The latter is a function of the stress vector  $\sigma$  and the internal state parameter  $\kappa$ . The
internal parameter  $\kappa$  is governed by a specific evolution law, which describes the amount of hardening or softening, also named as hardening parameter. The hardening law specifies the evolution of  $\kappa$  as a function of the stress vector and the plastic strain rate vector, i.e.,  $\dot{\kappa} = h(\sigma, \dot{\varepsilon}^p)$ . In the case of strain hardening (or softening), it gives

$$
\dot{\kappa} = \sqrt{(\dot{\varepsilon}^p)^T \dot{\varepsilon}^p}
$$
 (3.4)

and for work hardening (or softening) per unit of volume,

$$
\dot{\kappa} = \dot{W}^p = \sigma^T \dot{\varepsilon}^p \tag{3.5}
$$

The yield condition describes the situation at the boundary of elastic domain and inelastic domain. It specifies the state of stress at which the plastic flow is initiated. Yielding occurs if the stresses  $\sigma$  reach the values such that

$$
f(\sigma, \kappa) = 0 \tag{3.6}
$$

A negative value indicates an elastic state whereas a positive value is not admissible for rate-independent plasticity.

Equation (3.3) describes the flow rule for single surface plasticity. For multi-surface plasticity, according to Koiter's rule (1953}, the plastic strain rate vector should be given by

$$
\dot{\varepsilon}^p = \sum_{j=1}^n \dot{\lambda}_j \frac{\partial g_j}{\partial \sigma} \tag{3.7}
$$

in which the plastic multipliers  $\lambda_j$  are restricted by the standard Kuhn-Tucker conditions

$$
f_j \le 0
$$
  
\n
$$
\dot{\lambda}_j \ge 0
$$
  
\n
$$
\dot{\lambda}_j f_j = 0
$$
\n(3.8)

Clearly, if no plastic flow occurs,  $\lambda_j$  is equal to zero. For composite yield surface defined by two yield surfaces, the plastic strain rate will be

$$
\dot{\varepsilon}^p = \dot{\varepsilon}_1^p + \dot{\varepsilon}_2^p = \dot{\lambda}_1 \frac{\partial g_1}{\partial \sigma} + \dot{\lambda}_2 \frac{\partial g_2}{\partial \sigma}
$$
(3.9)

The composite hardening scalar rates  $\dot{\kappa}_1^c$  and  $\dot{\kappa}_2^c$  can also be introduced to couple the respective hardening rate for the two yield surfaces:

$$
\dot{\kappa}_1^c = \dot{\kappa}_1^c(\dot{\kappa}_1, \dot{\kappa}_2) \qquad \dot{\kappa}_2^c = \dot{\kappa}_2^c(\dot{\kappa}_1, \dot{\kappa}_2)
$$
\n(3.10)

where  $\dot{\kappa}_1 = \dot{\kappa}_1 (\dot{\epsilon}_1^p)$  and  $\dot{\kappa}_2 = \dot{\kappa}_2 (\dot{\epsilon}_2^p)$  as defined in from equations (3.4) or (3.5).

### **3.3.2.1 Formation of Nonlinear Equations**

The derivation of the nonlinear equations can be established from the additive decomposition of the strain vector. Without loss of generality, at a stage "n", the elastic stress vector is related to the strain vector by

$$
\sigma_n = D\varepsilon_n^e = D(\varepsilon_n - \varepsilon_n^p) \tag{3.11}
$$

At this stage the total strain vector  $\varepsilon_n$ , the plastic strain vector,  $\varepsilon_n^p$ , and the internal state parameter(s),  $K_{i,n}$ , for different yield surfaces are known. In addition, the incremental strain vector,  $\Delta \varepsilon_{n+1}$ , follows from the loading regime and the total strain can be updated by

$$
\varepsilon_{n+1} = \varepsilon_n + \Delta \varepsilon_{n+1} \tag{3.12}
$$

To compute the stress vector at stage *n+*1, the plastic strain vector and the internal state parameters also need to be updated in a consistent manner. This is achieved by integration of the rate equations defined in the flow rules and hardening laws. As recounted by Lourenço (1996), by applying the fully implicit Euler Backward algorithm, the problem is transformed into a constrained optimization problem governed by discrete Kuhn-Tucker conditions as shown by Simo et al. (1988). For single surface plasticity, this algorithm results in a discrete set of equations:

$$
\begin{cases}\n\sigma_{n+1} = \sigma^{trial} - \mathbf{D}\Delta\varepsilon_{n+1}^p \\
\Delta\varepsilon_{n+1}^p = \Delta\lambda_{n+1} \frac{\partial g}{\partial \sigma}\Big|_{n+1} \\
\Delta\kappa_{n+1} = \Delta\kappa_{n+1}(\sigma_{n+1}, \Delta\varepsilon_{n+1}^p) \\
f_{n+1}(\sigma_{n+1}, \kappa_{n+1}) = 0\n\end{cases}
$$
\n(3.13)

where  $\Delta \kappa_{n+1}$  is taken from the integration of equation (3.4) or (3.5). Since the algorithm is considered within an elastic predictor-plastic corrector algorithm, the elastic trial stress

$$
\sigma^{trial} = \sigma_n + D\Delta\varepsilon_{n+1} \tag{3.14}
$$

is introduced and, if it is outside the yield surface the stress update should be corrected by the method of return mapping.

Simplified algorithm can be obtained if the plastic potential,  $g$ , has separate variables. In this case, the function can be written  $\arg(\sigma,\kappa) = \Phi(\sigma) + \Omega(\kappa)$ . After some manipulation, equation (3.13) can be transformed to a set of equations with the updated plastic multiplier  $\Delta \lambda_{n+1}$  as the single variable:

$$
\begin{cases}\n\sigma_{n+1} = \sigma_{n+1}(\Delta \lambda_{n+1}) \\
\Delta \kappa_{n+1} = \Delta \kappa_{n+1}(\sigma_{n+1}, \Delta \lambda_{n+1}) \\
f_{n+1}(\Delta \lambda_{n+1}) = 0\n\end{cases}
$$
\n(3.15)

Equation  $(3.15)$ <sub>3</sub> is solved with regular Newton-Raphson method. The necessary derivative of  $f_{n+1}(\Delta \lambda_{n+1})$  for this procedure reads

$$
\frac{\partial f}{\partial \Delta \lambda}\big|_{n+1} = \gamma^T \frac{\partial \sigma}{\partial \Delta \lambda} - h \tag{3.16}
$$

with the modified yield surface gradient  $\gamma$  and the hardening modulus *h* given by

$$
\gamma = \frac{\partial f}{\partial \sigma} + \frac{\partial f}{\partial \kappa} \frac{\partial \kappa}{\partial \sigma}\Big|_{n+1} \qquad h = -\frac{\partial f}{\partial \kappa} \frac{\partial \kappa}{\partial \Delta \lambda}\Big|_{n+1} \tag{3.17}
$$

For multi-surface plasticity, similar approach can be applied to derive the following nonlinear equations:

$$
\sigma_{n+1} = \sigma_{n+1}(\Delta \lambda_{1,n+1}, \Delta \lambda_{2,n+1})
$$
\n
$$
\Delta \kappa_{1,n+1}^c = \Delta \kappa_{1,n+1}^c(\sigma_{n+1}, \Delta \lambda_{1,n+1}, \Delta \lambda_{2,n+1})
$$
\n
$$
\Delta \kappa_{2,n+1}^c = \Delta \kappa_{2,n+1}^c(\sigma_{n+1}, \Delta \lambda_{1,n+1}, \Delta \lambda_{2,n+1})
$$
\n
$$
f_{1,n+1}(\Delta \lambda_{1,n+1}, \Delta \lambda_{2,n+1}) = 0
$$
\n
$$
f_{2,n+1}(\Delta \lambda_{1,n+1}, \Delta \lambda_{2,n+1}) = 0
$$
\n(3.18)

The only unknowns in this system are the two scalars,  $\Delta \lambda_{1,n+1}$  and  $\Delta \lambda_{2,n+1}$ . Again, equations  $(3.18)_{4,5}$  are solved by applying Newton-Raphson iterative method. The Jacobian needed in this procedure reads

$$
\mathbf{J}_{n+1} = \begin{bmatrix} \gamma_1^T \frac{\partial \sigma}{\partial \Delta \lambda_1} - h_1 & \gamma_1^T \frac{\partial \sigma}{\partial \Delta \lambda_2} + \frac{\partial f_1}{\partial \kappa_1^c} \frac{\partial \kappa_1^c}{\partial \Delta \lambda_2} \\ \gamma_2^T \frac{\partial \sigma}{\partial \Delta \lambda_1} + \frac{\partial f_2}{\partial \kappa_2^c} \frac{\partial \kappa_2^c}{\partial \Delta \lambda_1} & \gamma_2^T \frac{\partial \sigma}{\partial \Delta \lambda_2} - h_2 \end{bmatrix}
$$
(3.19)

where

$$
\gamma_j = \frac{\partial f_j}{\partial \sigma} + \frac{\partial f_j}{\partial \kappa_j^c} \frac{\partial \kappa_j^c}{\partial \sigma}\Big|_{n+1} \qquad h_j = -\frac{\partial f_j}{\partial \kappa_j^c} \frac{\partial \kappa_j^c}{\partial \Delta \lambda_j}\Big|_{n+1} \tag{3.20}
$$

with  $j = 1, 2$ .

An important issue that arises in the implementation of multi-surface plasticity is how to determine the number of active yield surfaces. This problem exists because the location of the intersection between the two yield surfaces, defined as the comer, is unknown at the beginning of the load step, and because there is no sufficient criterion that can be provided during the trial and error procedures to determine which yield surface is active at the end of the load step.

Based on the work of Simo et al. (1988), Pramono and Willam (1989) and Feenstra (1993), Lourenço (1996) suggested that a trial and error procedure be followed according to Pramono and Willam (1989). The set of initial active yield functions is taken from Simo et al. (1988) ( $f_j^{trial} \ge 0$ ). Upon the return mapping is completed, as long as any  $\Delta \lambda_{j,n+1} < 0$  or  $f_{j,n+1} > 0$  exists, the number of active yield surface should be adjusted and the return mapping restarted.

### 3.3.2.2 Derivation of the Tangent Stiffness Matrix

The consistent linearization of the nonlinear equations can be used to derive the tangent stiffness matrix, which plays a crucial role in the performance and robustness of the iterative Newton-Raphson method. It has been pointed out by Simo and Taylor (1985), that the tangent stiffuess matrix must be obtained by consistent linearization of the updated stress resulting from the return-mapping algorithm at the end of iteration  $n+1$  (Figure 3.10).

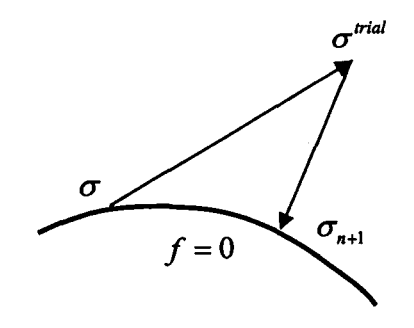

Figure 3.10 Return-mapping algorithm

Master Thesis - Zhong He 100 McMaster - Civil Engineering

For single surface plasticity, under the assumption that the plastic potential function g has separate variables, a standard expression for the consistent tangent stiffness matrix  $D^{\epsilon p}$  was derived by Lourenco (1996) based on equation (3.13) and the Sherman-Morrison formula:

$$
D^{\varphi} = \frac{d\sigma}{d\varepsilon}\Big|_{n+1} = H - \frac{H\frac{\partial g}{\partial \sigma}\gamma^{T}H}{h + \gamma^{T}H\frac{\partial g}{\partial \sigma}}
$$
(3.21)

 $\overline{a}$ 

with the modified stiffness matrix H defined as

$$
H = \left[ D^{-1} + \Delta \lambda_{n+1} \frac{\partial^2 g}{\partial \sigma^2} \right]^{-1}
$$
 (3.22)

Similarly, for multi-surface plasticity, the tangent stiffness matrix was obtained by applying Riggs and Powel (1990) formulation:

$$
D^{op} = \frac{d\sigma}{d\varepsilon}\big|_{n+1} = H - HU(E + V^T H U)^{-1}V^T H
$$
 (3.23)

where the modified stiffness matrix H reads

$$
H = \left[ D^{-1} + \Delta \lambda_{1,n+1} \frac{\partial^2 g_1}{\partial \sigma^2} + \Delta \lambda_{2,n+1} \frac{\partial^2 g_2}{\partial \sigma^2} \right]^{-1}
$$
 (3.24)

the gradient matrices U and V read

$$
U = \begin{bmatrix} \frac{\partial g_1}{\partial \sigma} & \frac{\partial g_2}{\partial \sigma} \end{bmatrix} \qquad V = \begin{bmatrix} \gamma_1 & \gamma_2 \end{bmatrix}
$$
 (3.25)

and the hardening matrix E reads

$$
E = \begin{bmatrix} -h_1 & \frac{\partial f_1}{\partial \kappa_1^c} \frac{\partial \kappa_1^c}{\partial \Delta \lambda_2} \\ \frac{\partial f_2}{\partial \kappa_2^c} \frac{\partial \kappa_2^c}{\partial \Delta \lambda_1} & -h_2 \end{bmatrix}
$$
(3.26)

in which the modified yield surface gradient  $r_i$  and the hardening modulus  $h_i$ were defined in equation (3.20).

# 3.3.3 **Failure Criterion of Composite Interface Model**

Given the general formulation of a plasticity-based constitutive model, the yield criterion of the three components of the Composite Interface Model, and the composite criterion for two yield surfaces, can be defined accordingly. It is necessary to give a brief introduction of the two-dimensional interface model before the three-dimensional model is presented.

For the two-dimensional configuration, the interface model is described in terms of the generalized stress and strain vectors:

$$
\sigma = \begin{Bmatrix} \sigma \\ \tau \end{Bmatrix} \qquad \varepsilon = \begin{Bmatrix} \Delta u_n \\ \Delta u_s \end{Bmatrix} \tag{3.27}
$$

with  $\sigma$  and  $\Delta u_n$ , the stress and relative displacement, respectively, in the interface normal direction; and  $\tau$  and  $\Delta u$ , the shear stress and relative displacement, respectively. In the elastic regime the constitutive behaviour can be described as

$$
\sigma = D\varepsilon \tag{3.28}
$$

where the elastic stiffness matrix

$$
D = \begin{bmatrix} k_n & 0 \\ 0 & k_s \end{bmatrix} \tag{3.29}
$$

can be determined from the properties of the masonry constituents, unit and mortar, and the joint thickness. The expressions of  $k_n$  and  $k_s$ , under the assumption of stack bond and uniform stress distributions, both in the unit and mortar, were first reported in CUR (1994):

$$
k_{n} = \frac{E_{u}E_{m}}{h_{m}(E_{u} - E_{m})} \qquad k_{s} = \frac{G_{u}G_{m}}{h_{m}(G_{u} - G_{m})}
$$
(3.30)

where  $E_u$  and  $E_m$  are the Young's modulii, and  $G_u$  and  $G_m$  the shear modulii.  $h_m$  is the actual thickness of the joint. The subscript  $u$  and  $m$  denote the unit and mortar, respectively. The effect of running bond connection of the components, i.e., the overlap of neighboring units subjected to compression, is not taken into account in these formulae but is "intrinsic to the interface elements formulation and is independent of the values of normal stiffness (Lourenço 1996)". The accuracy of the formulae given by equation (3.30) was proven by the comparison of the analytical results for a 2D shear wall model using "continuum model" and "interface model" (Lourenco 1996).

The Composite Interface Model, as shown in Figure 3.11, consists of a tension cut-off model for type I failure, a Coulomb friction model for type II failure and a cap model for compressive failure, each of which is defined by a

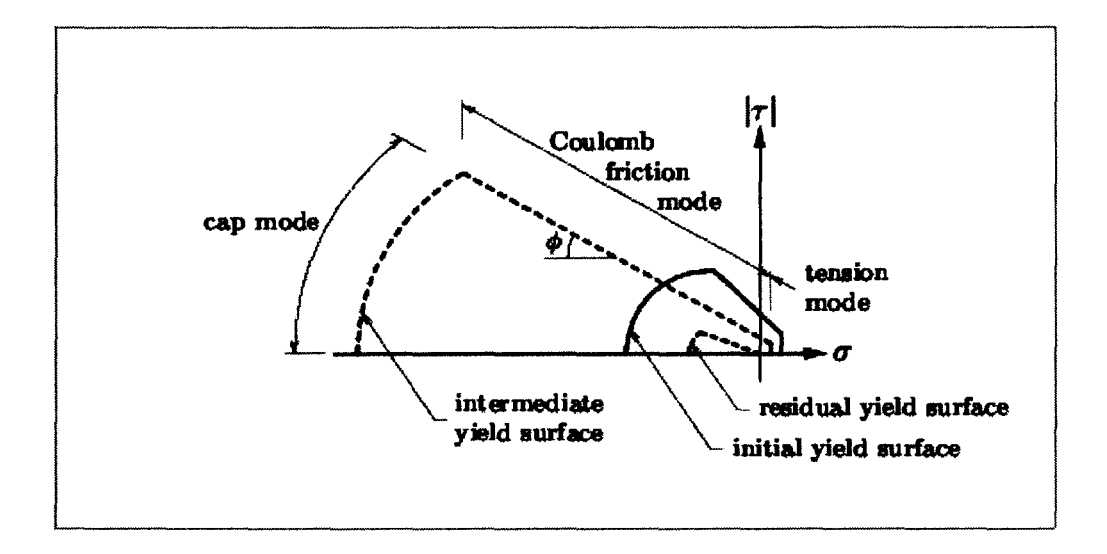

Figure 3.11 Two-dimensional interface model, TNO DIANA BV (2003)

yield criterion as a function of the stress vector  $\sigma$  and the corresponding internal state parameter  $\kappa$ . The first two failure modes are presented below based on the previous discussion. The formulation of compression cap model is not considered in this study because it has not yet been extended to a three-dimensional analysis.

### 3.3.3.1 The Tension Cut-off Criterion

The yield function for the tension cut-off is defined as

$$
f_1(\sigma, \kappa_1) = \sigma - \bar{\sigma}_1(\kappa_1) \tag{3.31}
$$

where the yield value  $\bar{\sigma}_1$  indicates the tensile strength of the interface, which is assumed to soften exponentially:

$$
\bar{\sigma}_i(\kappa_1) = f_i e^{-\frac{f_i}{G_i^{\dagger} \kappa_1}}
$$
(3.32)

with  $f_t$  the bond strength of the mortar joint and  $G_f^{\dagger}$  the Mode-I fracture energy. The softening is governed by a strain-softening hypothesis, and if the normal plastic relative displacement is assumed to control the softening behaviour, equation (3.4) becomes:

$$
\dot{\kappa}_1 = \left| \Delta \dot{u}_n^p \right| \tag{3.33}
$$

which, upon the consideration of an associated flow rule

$$
\dot{\varepsilon}^P = \dot{\lambda}_1 \frac{\partial f_1}{\partial \sigma} \tag{3.34}
$$

reduces to

$$
\dot{\kappa}_1 = \dot{\lambda}_1 \tag{3.35}
$$

Therefore, the update of normal stress and shear stress can be obtained from equation  $(3.13)$ <sub>1</sub>:

$$
\begin{cases} \sigma_{n+1} = \sigma^{trial} - \Delta \lambda_{1,n+1} k_n \\ \tau_{n+1} = \tau^{trial} \end{cases}
$$
 (3.36)

and the derivative necessary for the iterative local Newton-Raphson method, from equation (3 .16), yields

$$
\frac{\partial f_1}{\partial \Delta \lambda_1}\big|_{n+1} = -k_n - h_1 \tag{3.37}
$$

where

$$
h_{1} = \frac{\partial \bar{\sigma}_{1}}{\partial \kappa_{1}} \tag{3.38}
$$

The corresponding consistent tangent stiffness matrix, from equation (3 .21 ), reads

$$
D_1^{ep} = \frac{\partial \sigma}{\partial \varepsilon}\big|_{n+1} = \begin{bmatrix} \frac{h_1 k_n}{h_1 + k_n} & 0\\ 0 & k_s \end{bmatrix}
$$
 (3.39)

# 3.3.3.2 **The Coulomb Friction Criterion**

The shear-slipping is described by a Coulomb friction yield criterion

$$
f_2(\sigma, \kappa_2) = |\tau| + \sigma \tan \phi(\kappa_2) - \overline{\sigma}_2(\kappa_2)
$$
 (3.40)

where the yield value,  $\bar{\sigma}_2$ , describes the adhesion softening and is defined as

$$
\bar{\sigma}_2(\kappa_2) = c e^{-\frac{c}{G_f^{\text{max}}}} \tag{3.41}
$$

 $\phi$ , the friction angle, indicates friction softening that is coupled with adhesion softening according to

$$
\tan \phi(\kappa_2) = \tan \phi_0 + (\tan \phi_r - \tan \phi_0) \frac{c - \overline{\sigma}_2(\kappa_2)}{c}
$$
 (3.42)

In the above, c is the adhesion of the unit-mortar interface,  $G_f^{\text{II}}$  the shearslip or mode-II fracture energy,  $\phi_0$  the initial friction angle, and  $\phi_r$  the residual friction angle. These parameters can be determined from the shear-bond test noted in section 3.3.1. The experimentally observed linear relation between the fracture energy and the normal confining stress is captured by letting

$$
G_f^{\text{II}} = \begin{cases} a\sigma + b & \text{if } \sigma < 0 \\ b & \text{if } \sigma \ge 0 \end{cases} \tag{3.43}
$$

in which the constants *a* and *b* are determined from experimental data using linear regression. In the case of significant contribution of the friction softening, *a* and *b* need to be adjusted to avoid a too-high energy dissipation at high compressive stress.

A non-associated flow rule

$$
\dot{\varepsilon}^P = \begin{Bmatrix} \dot{u}_n^P \\ \dot{u}_s^P \end{Bmatrix} = \dot{\lambda} \frac{\partial g}{\partial \sigma}
$$
 (3.44)

is necessary in this case as a suitable potential function  $g$  may be chosen to describe the dilatancy  $\psi$ , which measures the normal uplift induced by shear-slip:

a.

$$
g(\sigma, \kappa_2) = |\tau| + \sigma \tan \psi(\sigma, \kappa_2) - c \tag{3.45}
$$

Note that the dilatancy angle depends on the confining stress and the plastic relative shear displacement. When the strain-softening hypothesis is

employed, where the softening behaviour is governed by shear-slipping, equation (3.4) yields

$$
\dot{\kappa}_2 = \left| \Delta \dot{u}_s^p \right| = \dot{\lambda}_2 \tag{3.46}
$$

upon substitution of equation (3.44) and (3.45).

The stress update can be obtained from equation  $(3.13)_1$ :

$$
\begin{cases} \sigma_{n+1} = \sigma^{trial} - \Delta \lambda_{2,n+1} k_n \tan \psi \\ \tau_{n+1} = \tau^{trial} - \Delta \lambda_{2,n+1} k_s \text{sign}(\tau^{\text{trial}}) \end{cases} \tag{3.47}
$$

in which  $\tau_{n+1}$  and  $\tau^{trial}$  should have the same sign. The derivative necessary for the iterative local Newton-Raphson scheme, from equation (3.16), reads

$$
\frac{\partial f}{\partial \Delta \lambda_2} \big|_{n+1} = -k_n \tan \phi \tan \psi - k_s - h_2 \tag{3.48}
$$

where

$$
h_2 = \left[\sigma_{n+1} \left(\frac{\tan\phi_r - \tan\phi_0}{c}\right) + 1\right] \frac{\partial \overline{\sigma}_2}{\partial \kappa_2} \tag{3.49}
$$

The corresponding consistent tangent stiffness matrix is obtained from equation (3.21):

$$
D_2^{ep} = \frac{\partial \sigma}{\partial \varepsilon}\Big|_{n+1} = \frac{1}{h_2 + k_n \tan \phi \tan \psi + k_s}.
$$
  
\n
$$
\begin{bmatrix}\nk_n(h_2 + k_s) & -k_n k_s \tan \psi \sin(\tau_{n+1}) \\
-k_n k_s \tan \phi \sin(\tau_{n+1}) & (h_2 + k_n \tan \phi \tan \psi)k_s\n\end{bmatrix}
$$
\n(3.50)

## 3.3.3.3 The Composite Yield Criterion of Tension and Shear

Tensile failure (type I) and shear failure (type II) are the two major mechanisms in the unit-mortar interface. The coupling of the tension and shear softening results in a composite yield surface, which can be defined by an appropriate combination of two single yield surfaces. A natural consideration is the assumption of isotropic softening, that the amounts of the tensile and shear strength degradation are equal. This seems reasonable since both softening behaviour are associated with the breakage of the bond or adhesion through the same carrier, the unit-mortar interface.

To define the isotropic softening at the tension/shear comer, the composite softening scalar rates  $\dot{\kappa}_1^c$  and  $\dot{\kappa}_2^c$  must be derived. As the softening scalar rate for tension or shear yield surface is already obtained via equations (3.35) and (3.46), the remaining work is to determine the update of the softening scalar of the corresponding mode due to the effect of the other mode. Firstly, assuming only the tension mode is active ( $\Delta \lambda_{1,n+1} > 0$ ,  $\Delta \lambda_{2,n+1} = 0$ ), the yield value at the end of the iterative procedure, from equation (3.32), will be

$$
\bar{\sigma}_{1,n+1} = f_i e^{-\frac{f_i}{G_f^t} \kappa_{1,n+1}^c} = \bar{\sigma}_{1,n} e^{-\frac{f_i}{G_f^t} \Delta \kappa_{1,n+1}^c}
$$
(3.51)

with  $\Delta \kappa_{1,n+1}^c = \Delta \lambda_{1,n+1}$ . If the cohesion softening is coupled with tension softening, from equation (3.41), the yield value  $\bar{\sigma}_{2,n+1}$  reads

$$
\overline{\sigma}_{2,n+1} = ce^{-\frac{c}{G_f^H}\kappa_{2,n+1}^2} = \overline{\sigma}_{2,n}e^{-\frac{c}{G_f^H}\Delta\kappa_{2,n+1}^2}
$$
(3.52)

In this case,  $\Delta \kappa_{2,n+1}^c$  must be calculated based on the isotropic softening assumption. Therefore, the following equality should hold:

$$
\frac{\bar{\sigma}_{1,n+1}}{\bar{\sigma}_{1,n}} = \frac{\bar{\sigma}_{2,n+1}}{\bar{\sigma}_{2,n}}\tag{3.53}
$$

and it yields

$$
\Delta \kappa_{2,n+1}^c = \frac{G_f^H}{G_f^I} \frac{f_t}{c} \Delta \lambda_{1,n+1}
$$
 (3.54)

Similar approach can be carried out if only the shear mode is active and yields

$$
\Delta \kappa_{1,n+1}^c = \frac{G_f^I}{G_f^I} \frac{c}{f_t} \Delta \lambda_{2,n+1}
$$
 (3.55)

Then, the softening scalar rates for the composite yield surface are defined according to equations  $(3.10)$ ,  $(3.35)$  and  $(3.46)$ :

$$
\dot{\kappa}_1^c = \dot{\lambda}_1 + \frac{G_f^l}{G_f^{l}} \frac{c}{f_t} \dot{\lambda}_2 \qquad \dot{\kappa}_2^c = \frac{G_f^{l l}}{G_f^l} \frac{f_t}{c} \dot{\lambda}_1 + \dot{\lambda}_2
$$
(3.56)

However, these equations overestimate the softening at the tension/shear corner, which can be illustrated by Figure 3.12. As recounted in Lourenço (1996), by the plasticity standard definition (Chen and Han 1988), the yield surface shrinks in the stress space but keeps the origin. The amount of softening is

measured by the distance between the trial stress state and the stress state at stage *n*+1, i.e.,  $\Delta \lambda_{j,n+1} = \left| \sigma^{trial} - \sigma_{n+1} \right|$ . In Figure 3.12, the norm of vector *u* controls the amount of softening for each case. The measurement in the comer of tension and shear yield surface, which is a singular point, should be determined by a quadratic combination, rather than a simple addition, of the softening of two single yield surfaces:

$$
\dot{\kappa}_{1}^{c} = \sqrt{(\dot{\lambda}_{1})^{2} + (\frac{G_{f}^{I}}{G_{f}^{II}} \frac{c}{f_{i}} \dot{\lambda}_{2})^{2}} \qquad \dot{\kappa}_{2}^{c} = \sqrt{(\frac{G_{f}^{II}}{G_{f}^{I}} \frac{f_{i}}{c} \dot{\lambda}_{1})^{2} + (\dot{\lambda}_{2})^{2}} \qquad (3.57)
$$

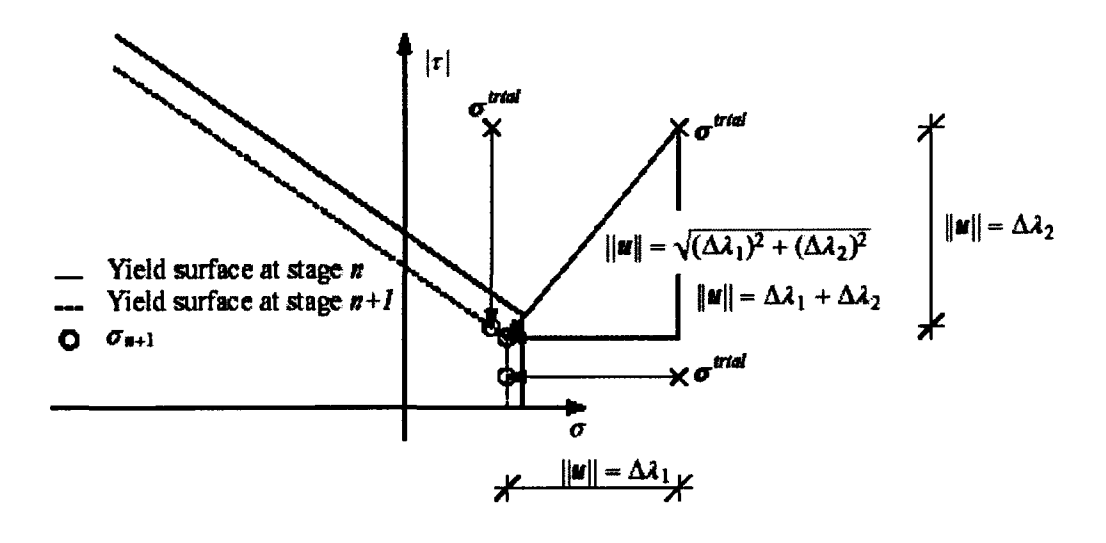

Figure 3.12 Definition of the amount of softening for the tension/shear corner, Lourenço (1996)

The stress update equations can be obtained by following the procedure introduced in section 3.3.2:

$$
\begin{cases} \sigma_{n+1} = \sigma^{trial} - \Delta \lambda_{1,n+1} k_n - \Delta \lambda_{2,n+1} k_n \tan \psi \\ \tau_{n+1} = \tau^{trial} - \Delta \lambda_{2,n+1} k_s \text{sign}(\tau^{trial}) \end{cases}
$$
 (3.58)

The Jacobian necessary for the iterative local Newton-Raphson method can be manipulated from equation (3.19):

$$
\mathbf{J}_{n+1} = \begin{bmatrix} j_{11} & j_{12} \\ j_{21} & j_{22} \end{bmatrix}
$$
 (3.59)

with

$$
j_{11} = -k_{n} - \frac{\partial \overline{\sigma}_{1}}{\partial \kappa_{1}^{c}} \frac{\Delta \lambda_{1,n+1}}{\Delta \kappa_{1,n+1}^{c}}
$$
  
\n
$$
j_{12} = -k_{n} \tan \psi - \frac{\partial \overline{\sigma}_{1}}{\partial \kappa_{1}^{c}} \left( \frac{G_{f}^{I}}{G_{f}^{II}} \frac{c}{f_{t}} \right)^{2} \frac{\Delta \lambda_{2,n+1}}{\Delta \kappa_{1,n+1}^{c}}
$$
  
\n
$$
j_{21} = -k_{n} \tan \phi - \left[ \sigma_{n+1} \left( \frac{\tan \phi_{r} - \tan \phi_{0}}{c} \right) + 1 \right] \frac{\partial \overline{\sigma}_{2}}{\partial \kappa_{2}^{c}} \left( \frac{G_{f}^{II}}{G_{f}^{I}} \frac{f_{t}}{c} \right)^{2} \frac{\Delta \lambda_{1,n+1}}{\Delta \kappa_{2,n+1}^{c}}
$$
  
\n
$$
j_{22} = -k_{n} \tan \phi \tan \psi - k_{s} - \left[ \sigma_{n+1} \left( \frac{\tan \phi_{r} - \tan \phi_{0}}{c} \right) + 1 \right] \frac{\partial \overline{\sigma}_{2}}{\partial \kappa_{2}^{c}} \frac{\Delta \lambda_{2,n+1}}{\Delta \kappa_{2,n+1}^{c}}
$$
\n(3.60)

The corresponding consistent tangent stiffness matrix is evaluated from equation (3.23).

# **3.3.3.4 Three-dimensional Interface Model**

The two-dimensional interface model was extended to a three-dimensional interface model by Van Zijl (1999). This development enables the description of delamination (tension cut-off) and relative shear-slipping of two planes (Coulomb friction). The generalized stress and strain vectors for a 3D configuration are:

$$
\sigma = \begin{Bmatrix} \sigma \\ \tau_s \\ \tau_t \end{Bmatrix} \qquad \qquad \varepsilon = \begin{Bmatrix} \Delta u_n \\ \Delta u_s \\ \Delta u_t \end{Bmatrix} \tag{3.61}
$$

where  $\sigma$  and  $\Delta u_n$  are the stress and relative displacement, respectively, normal to the interface plane;  $\tau_s$ ,  $\tau_t$  are the shear stress acting in the interface plane; and  $\Delta u_s$ ,  $\Delta u_t$  are the relative shearing displacements. The stiffness matrix is defined as

$$
D = \begin{bmatrix} k_n & 0 & 0 \\ 0 & k_s & 0 \\ 0 & 0 & k_t \end{bmatrix}
$$
 (3.62)

The three-dimensional tension cut-off and Coulomb friction yield surface are described in Figure 3.13.

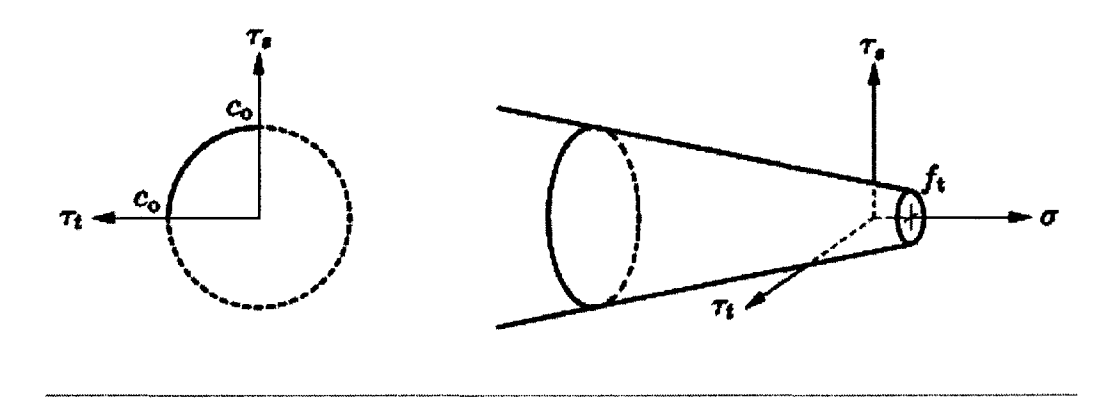

Figure 3.13 Three-dimensional interface model, TNO DIANA BV (2003)

In the three-dimensional interface model, tension cut-off yield criterion remains the same as that described in (3 .31) for two-dimensional case. Because of the additional shear stress and strain components, the Coulomb friction yield function was modified to

$$
f_2(\sigma,\kappa_2) = \sqrt{\tau_s^2 + \tau_t^2} + \sigma \tan \phi(\kappa_2) - \bar{\sigma}_2(\kappa_2)
$$
 (3.63)

Similar to the two-dimensional case, the adhesion softening and friction softening are both modeled as described by equation (3.41) and (3.42). By choice of a suitable potential function, a non-associated flow rule is given as

$$
\dot{\varepsilon}^P = \dot{\lambda} \frac{\partial g}{\partial \sigma} = \dot{\lambda} \left\{ \frac{\tau_s}{\sqrt{\tau_s^2 + \tau_i^2}} \right\} = \begin{cases} \Delta \dot{u}_n^P \\ \Delta \dot{u}_s^P \\ \Delta \dot{u}_i^P \end{cases}
$$
(3.64)

where  $\Psi = \tan \psi(\sigma, \kappa_2)$ , the mobilized dilatancy coefficient, is a function of the confining stress and the shear-slip. Assuming that the strain softening is controlled by the equivalent relative shear displacement, the softening scalar rate reads

$$
\dot{\kappa}_2 = \sqrt{\left(\Delta \dot{u}_s^p\right)^2 + \left(\Delta \dot{u}_i^p\right)^2} = \dot{\lambda}_2 \tag{3.65}
$$

### **3.4 Nonlinear Finite Element Analysis**

To simulate the plastic material behaviour of masonry structure, nonlinear finite element analysis must be conducted in the current study. Similar to the linear analysis, the relations between the nodal forces and displacements in the elemental domains are first created then assembled in the presence of external loads and boundary conditions to obtain the system of equations. However, since the relations between the force vectors and displacement vectors are nonlinear and the displacements usually depend upon the displacements at earlier stages, the solution procedure in nonlinear case will be more complicated. The purpose is to calculate the displacement vectors that equilibrate the internal and external forces and solve the stress and strain vectors based on the derived nodal displacements.

This section presents a brief description of element types and incrementaliterative solution procedure adopted in the analysis. The analysis is carried out using DIANA finite element program, in which the Composite Interface Model has been implemented. More detailed information can be found in TNO DIANA BV (2003). A complete derivation of the nonlinear finite element method can be obtained from Zienkiewicz and Taylor (2000) and Bathe (1996).

# **3.4.1 Finite Elements**

In the foregoing discussion, continuum elements and interface elements were proposed to represent masonry units and mortar joints in simplified discrete modeling. For three-dimensional model, the lower order continuum elements such as 8-node brick elements are widely used because of the small bandwidths of the resulting global system of equations. However, one should note that linearly interpolated isoparametric elements have intrinsic shortcomings, like parasitic shear and volumetric locking, which can not be easily dealt with in nonlinear analysis (TNO DIANA BV 2003, Vol. Analysis Procedure). Nonetheless, due to the limitation of computational facilities, the 8-node brick element is chosen to model block units in this study to reduce the structure size of the full-scale wall model. To ensure the correct element connectivity, 4+4-node plane quadrilateral interface elements are used for mortar joints. Figure 3.14 illustrates the two finite element types and the corresponding axis and variable definitions.

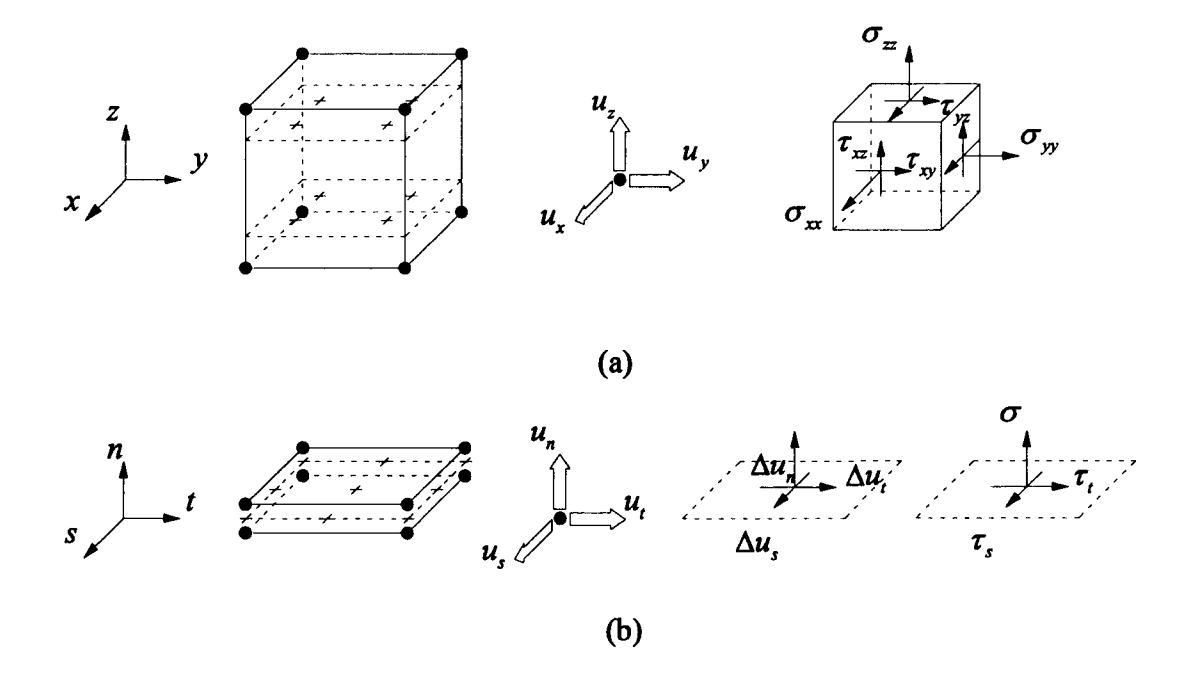

Figure 3.14 Element types adopted in this study: (a) eight-node brick element with Gauss integration; (b) 4+4-node plane quadrilateral interface element with Newton-Cotes integration.

Usually, the local *x,* y and *z* axes in the brick elements are set up parallel to the global X, *Y* and *Z* axes, respectively. The basic variables in the nodes of brick elements are the translations  $u_x$ ,  $u_y$  and  $u_z$  in the local element directions. The stress and strain tensors can be described as

$$
\sigma = {\sigma_x, \sigma_y, \sigma_z, \tau_{xy}, \tau_{yz}, \tau_z}^T
$$
  
\n
$$
\varepsilon = {\varepsilon_x, \varepsilon_y, \varepsilon_z, \gamma_{xy}, \gamma_{yz}, \gamma_{xz}}^T
$$
\n(3.66)

Brick elements are normally integrated with a Gauss integration scheme. In this study, a  $2 \times 2 \times 2$  integration scheme is considered. For interface elements, variables are oriented in the local *nst* axes. The constitutive relation is established between the traction t and the relative displacements  $\Delta u$  across the interface, which are defined by

$$
t = {\sigma, \tau_s, \tau_t}^T
$$
  
\n
$$
\Delta u = {\Delta u_n, \Delta u_s, \Delta u_t}^T
$$
\n(3.67)

An appropriate integration scheme must be chosen for interface elements. As pointed out by Rots  $(1988)$ , Schellekens  $(1992)$  and Lourenco  $(1996)$ , the exact Gauss integration may lead to erroneous oscillations of stresses under certain conditions. In this study a  $3\times3$  Newton-Cotes integration scheme is used.

## 3.4.2 Solution Procedures for Nonlinear Systems

The solution of the nonlinear problem can be obtained by solving the displacement vector from the equilibrium between the internal and external force,

with the boundary conditions satisfied:

$$
\mathbf{f}_{\text{int}} = \mathbf{f}_{\text{ext}} \tag{3.68}
$$

For nonlinear plasticity, the internal force vector is usually path dependent, i.e., it depends nonlinearly on the displacements and the displacements' history. Therefore, to determine the state of equilibrium, it is necessary to have the system discretized not only in space (with finite elements), but also in time (with increments). Here the 'time' often indicates a sequence of situations. For a time increment between stage  $n$  (or time  $t$ ) and stage  $n+1$  (or time  $t + \Delta t$ ), the approximated solution **u**<sub>n</sub> (displacement history) and the time increment are known. Hence the internal force only depends on the displacement increment  $\Delta u$ . The external forces only depend on the current geometry. The nonlinear problem become finding  $\Delta u$  such that

$$
\mathbf{u}_{n+1} = \mathbf{u}_n + \Delta \mathbf{u} \tag{3.69}
$$

and, g, the residual force vector (or unbalanced forces),

$$
\mathbf{g}(\Delta \mathbf{u}) = \mathbf{f}_{\text{ext}}(\Delta \mathbf{u}) - \mathbf{f}_{\text{int}}(\Delta \mathbf{u}) = 0 \tag{3.70}
$$

However, it is hardly possible to achieve equilibrium at the end of the increment within one step for the problems showing strong nonlinearity. Moreover, a purely incremental method can lead to inaccurate solutions. An iterative process is therefore required to achieve convergence and reduce the

errors that occur in the analysis. Consequently, the solution procedure of a nonlinear system is a combination of incremental and iterative procedure.

### 3.4.2.1 Iterative Procedures

The typical iterative process during one time increment is given in Figure 3.15. In all iteration processes, the total displacement increment  $\Delta u$  is updated iteratively by iterative increment  $\delta$ u until equilibrium is reached, up to a prescribed tolerance. At iteration *i+* 1, the incremental displacements are calculated from

$$
\Delta \mathbf{u}_{i+1} = \Delta \mathbf{u}_i + \delta \mathbf{u}_{i+1} \tag{3.71}
$$

where, the iterative increments can be determined from the linearized form of the relation between the force vector and displacement vector,  $g_i = K_i \delta u_i$ , which yields

$$
\delta \mathbf{u}_{i} = \mathbf{K}_{i}^{-1} \mathbf{g}_{i} \tag{3.72}
$$

with  $g_i$  the residual vector and  $K_i$  the stiffness matrix at the start of iteration *i*.

The most frequently used iteration schemes for the solution of nonlinear finite element equations are based on the classical Newton-Raphson technique. Generally, two types of Newton-Raphson methods are widely used: the Regular Newton-Raphson and the Modified Newton-Raphson method. In both methods, the iterative increment of the displacement vector is determined from equation (3.72), where the stiffness matrix  $K_i$  represents the tangential stiffness of

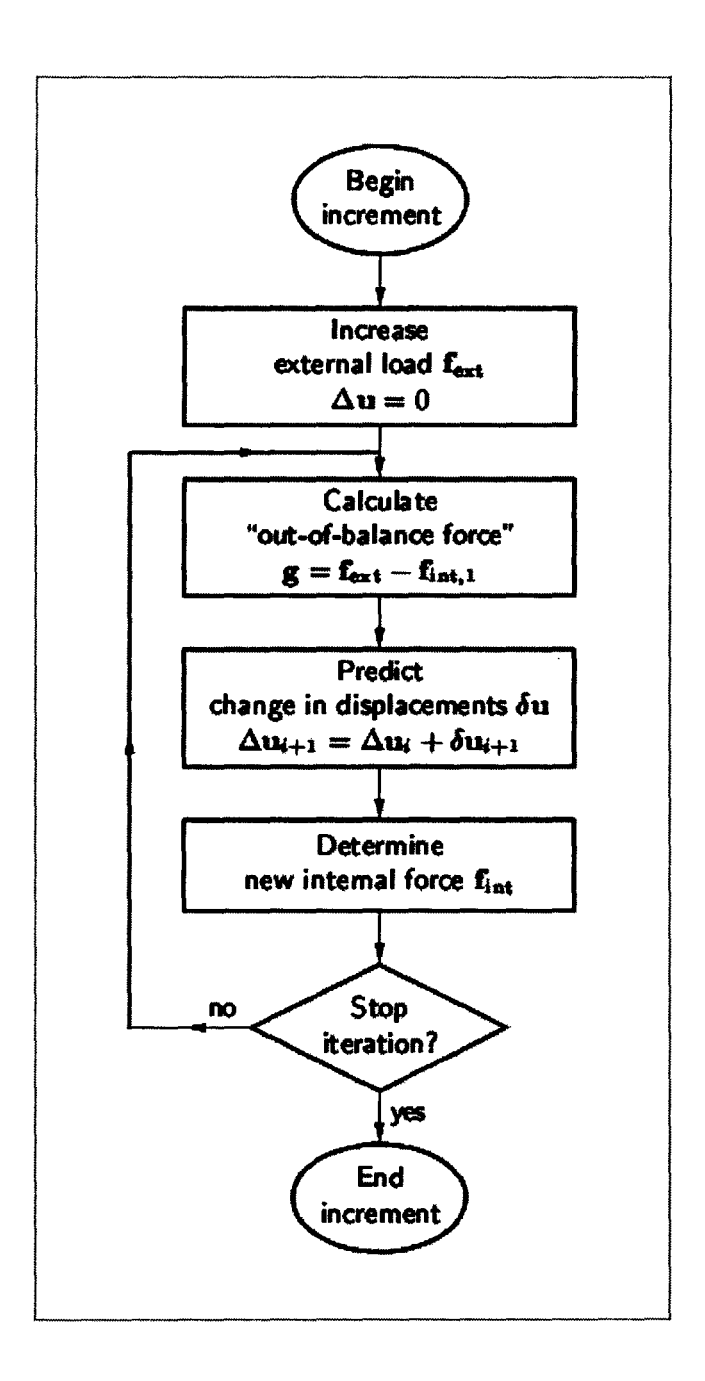

Figure 3.15 Iteration process, TNO DIANA BV (2003)

the structure:

$$
K_{i} = \frac{\partial g}{\partial \Delta u}
$$
 (3.73)

A characteristic of the Regular Newton-Raphson iteration is that a new tangent stiffness matrix is evaluated in each iteration (see Figure 3.16), which is why it is also referred to as the Full Newton-Raphson method. This approach indicates that tangent stiffness matrix is always based on the last predicted result, which might not be in an equilibrium state. Although, the Regular Newton-Raphson enables a quadratic convergence, it requires the calculation and factorization of the stiffness matrix at each iteration, resulting in a large computational cost. Moreover, the quadratic convergence is only guaranteed in the sense that a correct evaluation of stiffness matrix is performed, and the prediction is already close to the final solution. Otherwise, the method will easily diverge (TNO DIANA BV 2003).

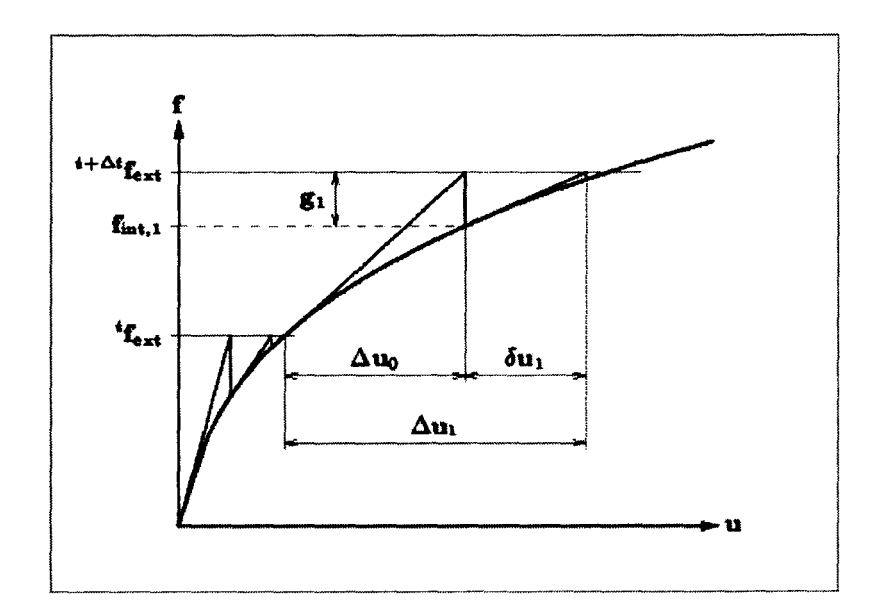

Figure 3.16 Regular Newton-Raphson iteration, TNO DIANA BV (2003)

A severe limitation of the Newton-Raphson method was noted by Lourenço (1996). He observed that the method is not globally convergent, i.e., convergent to some solution from almost any starting point. This stems from the fact that masonry structures show strong nonlinearity in the presence of cracking. In this case, the initial prediction is usually too far from equilibrium and the iteration process will easily diverge. The preferred strategy for dealing with this problem is the technique of Line Search (Crisfield 1991), which can be used to increase the convergence rate.

The essential part of the Line Search algorithm is to search for an optimal magnification factor  $\eta$  that can be used to scale the iterative displacement increment  $\delta$ **u** such that the energy potential  $\Pi$  can be minimized. This is understandable as the local minimum of the energy potential represents the equilibrium; and the minimum in the line search direction can be regarded as the best solution in the predicted direction. The approach is initiated by writing

$$
\Delta \mathbf{u}_{i+1} = \Delta \mathbf{u}_i + \eta \delta \mathbf{u}_{i+1} \tag{3.74}
$$

A minimum of  $\Pi$  in the line search direction indicates that the derivative of  $\Pi$  to  $\eta$  must be zero:

$$
s(\eta) = \frac{\partial \Pi}{\partial \eta} = \frac{\partial \Pi}{\partial \mathbf{u}} \frac{\partial \mathbf{u}}{\partial \eta} = \mathbf{g}(\eta)^T \delta \mathbf{u} = 0
$$
 (3.75)

Therefore the line search factor  $\eta$  is determined such that the projection of the residual force **g** in the search direction  $\delta u_{i+1}$  equals to zero. Recognizing that

Line Search method is used to accelerate the convergence rate and not to seek the exact solution, it is not really necessary to find  $\eta$  such that  $s(\eta) = 0$  holds. A common practice to terminate the line search requires that

$$
|s(\eta)| \le \Psi |s(0)| \tag{3.76}
$$

where  $s(0)$  is evaluated by equation (3.75) at the start of the iteration, see Figure 3.17. Here  $\Psi$  is a tolerance factor and is usually taken as 0.8, which is sufficient to ensure the global convergence for Newton-Raphson method. The upper and lower bounds of *17* are specified to avoid unrealistic values.

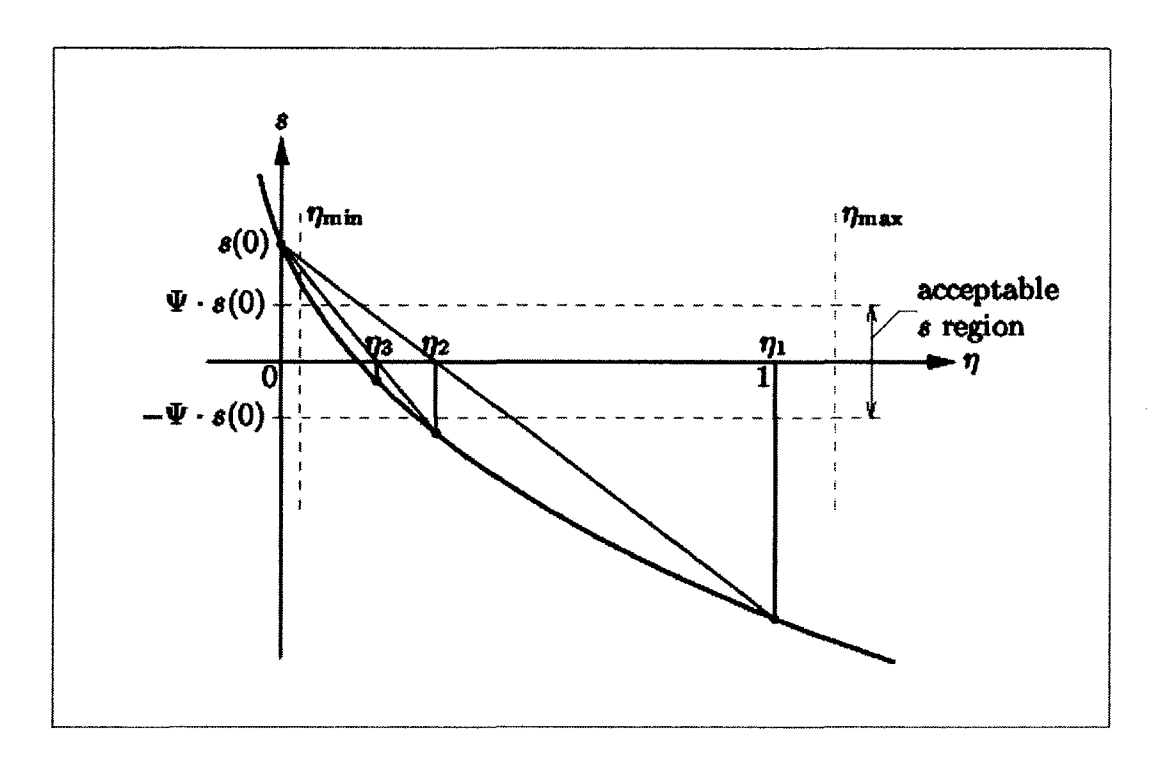

Figure 3.17 Line Search iteration, TNO DIANA BV (2003)

## **3.4.2.2 Convergence Criteria**

The iteration process can be set to terminate either when it converges within a preset tolerance, or when the specified maximum number of iterations has been reached, implying a non-convergent solution. An appropriate convergence tolerance needs to balance the solution accuracy and the computational effort. Three convergence norms are used to check the solution at the end of iteration: displacement norm, force norm and energy norm. The detection of divergence is based on the same norms as the detection of convergence.

The displacement norm is the Euclidian norm of the iterative displacement increment  $\delta u_i$ . It is checked against the norm of the displacement increments in the first prediction of the increment,  $\Delta u_0$ :

$$
\frac{\sqrt{\delta \mathbf{u}_{i}^{\mathrm{T}} \delta \mathbf{u}_{i}}}{\sqrt{\Delta \mathbf{u}_{o}^{\mathrm{T}} \Delta \mathbf{u}_{o}}} \leq \varepsilon_{D}
$$
\n(3.77)

The force norm is the Euclidian norm of the out-of-balance force vector g. It is checked against the norm of the initial unbalanced force  $g_0$ :

$$
\frac{\sqrt{\mathbf{g}_i^{\mathrm{T}} \mathbf{g}_i}}{\sqrt{\mathbf{g}_0^{\mathrm{T}} \mathbf{g}_0}} \le \varepsilon_F \tag{3.78}
$$

The energy norm is composed of internal forces and relative displacements. The convergence is checked by measuring the increment in

internal energy during each iteration,  $\delta E_i$ , against the initial internal energy increment,  $\Delta E_0$ :

$$
\frac{\delta \mathbf{E}_{i}}{\Delta \mathbf{E}_{0}} = \left| \frac{\delta \mathbf{u}_{i}^{T} (\mathbf{f}_{\text{int},i+1} + \mathbf{f}_{\text{int},i})}{\Delta \mathbf{u}_{0}^{T} (\mathbf{f}_{\text{int},1} + \mathbf{f}_{\text{int},0})} \right| \leq \varepsilon_{E}
$$
\n(3.79)

In the above,  $\varepsilon_D$ ,  $\varepsilon_F$  and  $\varepsilon_E$  are the convergence tolerances of displacement, force and energy, respectively. Since the energy convergence criterion contains measurements of both the displacements and forces, it is believed to be more stable in comparison to the other two criteria. This criterion is used throughout the analyses in this study. The convergence tolerance,  $\varepsilon_{E}$ , is set to 0.0001.

## 3.4.2.3 Incremental Procedures

In general, two types of increment controls can be employed to calculate the structural response: load control and displacement control. The most natural approach, called 'load control', is to increase the external load vector  $f_{ext}$  directly at the start of the increment. As the load increases, the structural response becomes increasingly nonlinear while approaching the peak load. With the load increment drastically reduced, it is still difficult to establish post peak equilibrium because the slope of the load-displacement curve approaches zero and the stiffness matrix becomes singular. In this situation, a special solution procedure that allows for a decrease in load and an increase in displacement must be used to

predict the subsequent response. This problem can be avoided if the external load is put on the structure in the form of a prescribed displacement. This method is called 'displacement control', in which the external force vector is not increased directly but increment is made to the displacement vector. However, as summarized by Lourenço (1996), the direct displacement control "is unable to handle strong localizations and suffers from lack of generality since only a limited number of engineering problems can be modeled in such a way". For the walls subjected to uniformly distributed out-of-plane loading, as in this study, it is not possible to substitute the external load by prescribed displacements.

To overcome the deficiencies arising from the above two methods, an arclength control method can be used, as in essence proposed by Riks (1979) and developed in various efficient schemes by Crisfield (1981), Ramm (1981) and Bathe and Dvorkin (1983). The arc-length method is capable of capturing both the snap-through and snap-back behaviour, where load control and displacement control fail, respectively. A basic assumption in this approach is that the load vector varies proportionally during the response calculation, i.e., for each iteration, the increment of the external force vector can be written as  $\Delta \lambda_i \hat{\mathbf{f}}$ , with  $\Delta \lambda_i$  the load factor, and  $\hat{\mathbf{f}}$  the unit load. The total iterative increment can be derived from equation (3.72) and split in two parts:

$$
\delta \mathbf{u}_{i} = \mathbf{K}_{i}^{-1}({}^{t}\mathbf{f}_{\text{ext}} + \Delta \lambda_{i}\hat{\mathbf{f}} - \mathbf{f}_{\text{int},i})
$$
  
=  $\mathbf{K}_{i}^{-1}({}^{t}\mathbf{f}_{\text{ext}} - \mathbf{f}_{\text{int},i}) + \Delta \lambda_{i}\mathbf{K}_{i}^{-1}\hat{\mathbf{f}}$   
=  $\delta \mathbf{u}_{i}^{I} + \Delta \lambda_{i}\delta \mathbf{u}_{i}^{II}$  (3.80)

The load factor  $\Delta \lambda_i$  now acts as a constraint on the incremental displacement and can be obtained by substituting  $(3.80)$ <sub>3</sub> in the constraint equation. The constraint equation is defined by assigning the norm of the incremental displacements to a prescribed value, written as

$$
\Delta \mathbf{u}_i^{\mathrm{T}} \Delta \mathbf{u}_i = \Delta l^2 \tag{3.81}
$$

where  $\Delta l$  is the required arc length. For a linearized constraint approach, see Ramm (1981),  $\Delta l$  is measured by  $\Delta u_{i-1}$ , then the constraint equation for  $\Delta u_i = \Delta u_{i-1} + \delta u_i$  becomes

$$
(\Delta \mathbf{u}_{i-1})^T \delta \mathbf{u}_i = 0 \tag{3.82}
$$

with the quadratic term in  $\delta$ u<sub>1</sub> ignored. Substitution of (3.80)<sub>3</sub> in (3.82) yields the expression of load factor as

$$
\Delta \lambda_i = -\frac{(\Delta \mathbf{u}_{i-1})^T \delta \mathbf{u}_i^T}{(\Delta \mathbf{u}_{i-1})^T \delta \mathbf{u}_i^H}
$$
(3.83)

This constraint indicates that the solution of iterative increment is projected on the plane normal to the previous solution; therefore it is referred to as the Updated Normal Plane method.

As mentioned before, attention is given to the global nonlinear behaviour of the concrete block wall subject to out-of-plane loading in this study. In this regard, the previous discussion of the constraint equations in arc-length control is adequate since all displacements (or degrees-of-freedom) were considered. If the local collapse mechanism is of particular interest, as reported by De Borst (1986), it will be necessary to confine the number of degrees-of-freedom in the constraint equations. The vectors  $\delta$ **u** and  $\Delta$ **u** will be replaced by  $\delta$ **v** and  $\Delta$ **v**, respectively, with v defined by

$$
\mathbf{v} = \begin{cases} \alpha_1 u_1 \\ \alpha_2 u_2 \\ \dots \\ \alpha_n u_n \end{cases}
$$
 (3.84)

In the extreme case where only one item in  $\bf{v}$  is non-zero, the arc length is defined as the displacement of the corresponding degree of freedom. This type of control is called as Indirect Displacement Control because the loading is defined as an external force. Another type of the Indirect Displacement Control is Crack Mouth Opening Displacement (CMOD) control, where the vector used in the constraint equation is formed with new 'degrees of freedom' that provided by two displacements on opposite nodes on a crack plane. This method has been attempted in the study of masonry shear wall by Lourenço (1996, 2002) but will not be resorted to in current study.

It has been shown that arc-length method can adapt the loading during iterations inside a load increment, with the initial step size is still fixed. The choice of step size depends on the physical behaviour of the structure and the convergence characteristics of the selected iteration process. Small step sizes are particularly required for nonlinear structure response, where the relation between stresses and strains is path dependent. However, the optimum step size cannot be determined at the beginning of the analysis and must be adjusted with the progress of incremental procedure. To allow for result dependent increment sizes, the self-adaptive loading is usually considered. An energy based adaptive loading is used in the current study. This method calculates a load increment such that the energy increment in the first prediction of current step,  $\mathbf{t}^{\text{+At}}\tilde{\mathbf{W}}$ , equals the final energy increment of the previous step,  $^{\text{t}}\text{W}$  (Figure 3.18). Herein, energy increment is calculated as the vector product of the load increment and the displacement increment. The new loading factor is derived from

$$
t + \Delta t \Delta \lambda_0 = \sqrt{\frac{\left| \frac{\Delta \lambda_n (\Delta \mathbf{u}_n)^T \hat{\mathbf{f}}}{\Delta \mathbf{u}_n^T \hat{\mathbf{f}}} \right|}{\left| \delta \mathbf{u}_0^T \hat{\mathbf{f}} \right|}}
$$
(3.85)

where index  *indicates the final iteration of the previous increment. The initial* value of  $\Delta \lambda$  should be determined from equation (3.83), where the vectors  $\delta u_a^{\dagger}$ and  $\delta \mathbf{u}_0^{\text{II}}$  must be calculated according to equation (3.80).

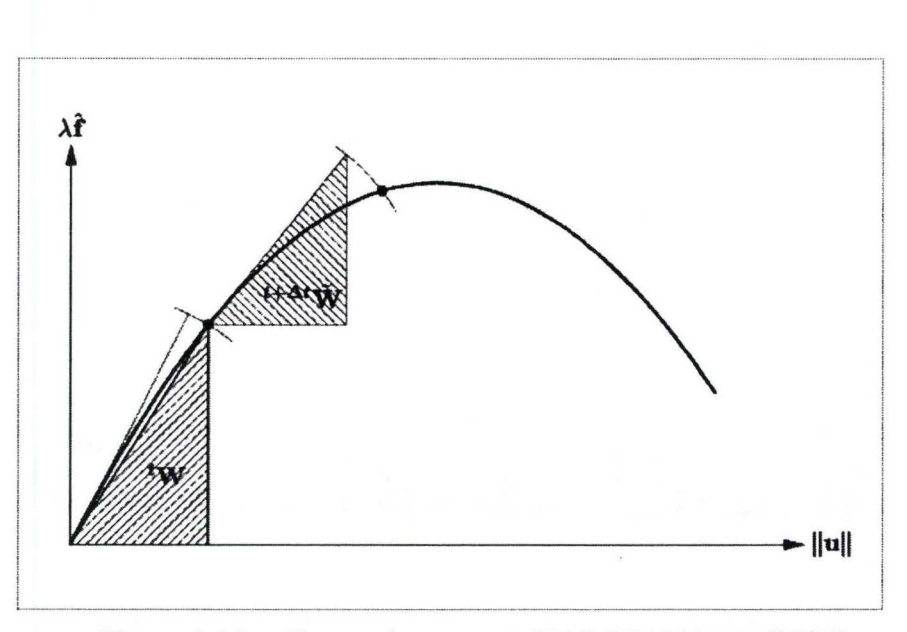

Figure 3.18 Energy increment, TNO DIANA BV (2003)

The remaining question is whether at a certain load level, the load must increase further or decrease. The question usually arises in case of snap-through where the structure is in an unstable state. The change of loading and unloading indicates the change of the sign of the load factor. An effective method that can only be used in combination with the arc-length methods, proposed by Crisfield (1981), requiring that the angle between the current prediction and the previous increment be acute. Therefore, the new loading factor is given by

$$
{}^{t+\Delta t}\Delta\lambda = \begin{cases} +\left|{}^{t+\Delta t}\Delta\lambda\right| & \text{if} \qquad {}^{t}\Delta\mathbf{u}_{n}^{T}\delta\mathbf{u}_{0}^{H} \ge 0\\ -\left|{}^{t+\Delta t}\Delta\lambda\right| & \text{if} \qquad {}^{t}\Delta\mathbf{u}_{n}^{T}\delta\mathbf{u}_{0}^{H} < 0 \end{cases} \tag{3.86}
$$
In an overview, the solution procedure for a nonlinear problem is a complex process in which the iterative schemes, increment techniques and convergence criteria should be employed effectively. When self-adaptive loading is taken into account, the initial choice of the step size for every increment is a crucial factor that might affect the convergence of the iteration. Usually the analysis cannot be completed in a single run, it is important to save the last converged step, adjust the initial load step, change the iterative process and control parameters and restart the analysis. As it is not part of the scope of current study, the comparison of different solution techniques will not be presented.

### 3.5 **Summary**

A nonlinear finite element model for concrete block masonry based on discrete modeling approach has been presented. In this model, block units and mortar joints are discretized separately with three-dimensional continuum elements and interface elements, respectively. This modeling strategy allows the two major failure mechanisms of the block masonry, tensile cracking and sliding along the mortar joints, to be incorporated in the model.

The constitutive model that describes the relation between stress and strain tensor at a point of the material body is based on the formulation developed by Lourenço (1996). This Composite Interface Model, including softening for tension, shear and compression was originally implemented according to the theory of multi-surface plasticity. In combination with the structural behaviour of

the block masonry in current study, the general formulation is discussed for the composite yield surface containing two major failure modes, tension and shear.

The solution procedure for the nonlinear problem was reviewed in the relevant aspects. The Regular (Full) Newton-Raphson method was used to solve the system of nonlinear equations resulting from the finite element discretization. To ensure that global convergence of the iteration process is met, the Line Search technique was employed in combination with the Newton-Raphson scheme. The convergence criterion was set up based on the variation of internal stain energy. Arc-length control along with the Update Normal Plane method uses load factor as the constraint on the incremental displacement such that the 'snap-through' and 'snap-back' behaviour can be easily captured. With Indirect Displacement Control, in which only the displacements of partial degrees of freedom are considered, the local collapse mechanism can be evaluated. Energy-based adaptive loading will be considered to enhance the efficiency of arc-length method. Finally, a method of determining loading and unloading based on the change of the sign of the load factor was introduced.

## **CHAPTER 4**

## MODEL EVALUATION VIA NONLINEAR ANALYSIS

# 4.1 Introduction

The discrete modeling approach along with the well-defined constitutive model described in the last chapter has been shown to closely predict the structural behaviour of brick masonry subject to in-plane loading (see Lourenço 1996). The adequacy of this method in modeling the out-of-plane bending of hollow concrete block masonry is the objective of this study. The nonlinear analysis is carried out using the multi-purpose finite element program  $DIANA<sup>TM</sup>$ (2003) ofTNO DIANA BV in the Netherlands. The program is selected because it possesses all the capabilities identified in the previous chapter to carry this analysis.

The material properties used for the analysis are first presented, followed by a description of the finite element model of the wall and a mesh sensitivity analysis. The adequacy of the compiled model is then evaluated using solid walls with different boundary conditions and walls with openings of different dimensions, locations and number. A total of 10 walls are used to compare the computed responses to the experimentally measured ones.

### **4.2 Material Properties**

The experimental results used for comparisons are taken from Essawy (1986) and Chen (2002), neither of which provides complete parameters necessary to characterize the material models in this study, especially the inelastic properties of the mortar joints. The elastic properties for the block units and mortar joints are determined based on the values adopted by Essawy (1986) (Table 2.2, heterogeneous models). For block units modeled with continuum elements, isotropic property is assumed and elastic modulii for the three orthotropic directions are taken equally as 19,660 MPa. The joint interface is described by linear normal stiffness,  $k_n$ , and tangential stiffness,  $k_s$ , which can be calculated from equation (3.30). These properties are listed in Table 4.1.

Table 4.1 Elastic properties for the blocks and joints

| <b>Block unit</b> |     | Mortar joint |            |  |
|-------------------|-----|--------------|------------|--|
| $(N/mm^2)$        | ν   | $(N/mm^3)$   | $(N/mm^3)$ |  |
| 19,660            | 0.3 | 127          | 52         |  |

The combined cracking-shearing-crushing model requires 4 strength parameters  $(f_t, c, \tan\phi \text{ and } \tan\phi_r)$  and 3 inelastic parameters  $(G_f^l, G_f^l \text{ and }$  $\tan \psi$ ). Unfortunately, most of the abovementioned parameters are not available for concrete block masonry in the literatures except the joint bond strength  $f_i$ .

The latter property was obtained from Essawy (1986), where  $f<sub>t</sub>$  was given by the tensile test of undamaged parts ( 5-block high prisms) of the tested walls. The other inelastic properties for joint interface were adopted from the test of brick masonry (Van der Pruijm 1992, 1993). Table 4.2 provides a summary of the joints' material properties that were used for the analyses of the walls.

| Tension      | $(N/mm^2)$<br>$f_{\iota}$                                          |              |       | 0.37 |
|--------------|--------------------------------------------------------------------|--------------|-------|------|
|              | $G'_{\ell}$                                                        | $(Nmm/mm^2)$ |       |      |
|              | $(N/mm^2)$<br>с                                                    |              | 0.518 |      |
|              |                                                                    |              |       | 0.75 |
| <b>Shear</b> | $tan \phi$<br>$tan \psi$                                           |              |       | 0.6  |
|              | $tan \phi$                                                         |              |       | 0.75 |
|              | $G_f^{\prime\prime} = a\sigma + b$ ( <i>Nmm</i> /mm <sup>2</sup> ) |              | a     |      |
|              |                                                                    |              | b     | 0.05 |

Table 4.2 Inelastic properties for the joints

Van der Pluijm (1993) reported a range of 0.15 MPa to 1.85 MPa for the cohesion depending on the unit-type and the mortar. It was noted that strong mortar always yields a higher value for cohesion. The test results also showed that the ratio between the cohesion and the tensile bond strength  $c / f_t$  was never less than 1.3, and that high ratios were found when the tensile bond strength was low (Vander Pluijm 1993). A ratio of 1.4 was assumed in this study as 0.37 MPa is not considered to be a low tensile strength value. The angle of internal friction, measured by  $tan \phi$ , is found to be almost independent of the used material combinations and it is assumed to be a constant, i.e.,  $\tan \phi = \tan \phi_0 = \tan \phi_r = 0.75$ . As discussed in Section 3.3.1, the dilatancy angle, measured bytan  $\psi$ , decreases when the normal confining stress becomes greater. Since no confining stress was presented, the value of tan $\psi$  was taken as 0.6 according to the relation described in Figure 3.9. In Vander Pluijm's shear tests, the value for the mode II fracture energy  $G_f^{\prime\prime}$  was observed to depend on the unit type but not the mortar. In addition, it also depends on the level of the confining stress. With zero normal confining stress, the value varies between 0.009 and 0.058 Nmm/mm<sup>2</sup>. A constant value of 0.05 Nmm/mm<sup>2</sup> is adopted for this analysis.

### 4.3 Description of the Wall Models

All the walls used for evaluation are full-sized concrete block walls tested by Essawy (1986) and Chen (2002) at the Applied Dynamic Laboratory of McMaster University. Essawy's two wall series were both solid walls without openings, denoted as Will and WF. Both series contain three specimens; whereas Chen's walls, denoted as BC, consist of one solid wall without openings and seven walls with opening(s) at different locations. Except for WF, which is 5.2 m long by 2.8 m high and supported on three sides with a free top, all other walls are 6 m long by 2.8 m high and have the four-sides supported. The left and right supports are located at the leeward face, 100 mm from each end of the wall and symmetrical about the mid-length. The bottom supports are located at the centerline of the wall bottom; and the top supports are at the top-back edge of the

walls. All the walls were laid up in running bond. Brief descriptions of these walls are given in Table 4.3.

Grouted bond beams with #30 steel reinforcing bars were incorporated in walls BC2, BC3, BC4 and BC5, as noted in Table 4.3, for safely transporting the walls for testing and to act as a support for panels with large openings. Each bond beam was 400-mm longer than the opening width to allow 200-mm development length for the reinforcements on each side beyond opening edges.

#### 4.3.1 Modeling of the Wall Geometry

Walls Will, WF, BCl, BC3, BC4, BC5, BC6 and BC8 have a single vertical axis of symmetry about the mid-length of the wall. Therefore, a half wall model may be used to reduce the input effort. Wails BC2 and BC7 have no symmetry due to asymmetric opening positions hence a full model has to be used.

The representative full block, half block units and single webs described in Chapter 2 were used as the basic units to create the wall model with running bond pattern. For those walls with bond beams, 3-D brick elements were added in the hollow part of the units representing the grouted cells. The reinforcing bars in the bond beams were not modeled. The effects of the reinforcement on the wall response were investigated using a linear analysis. The results have shown that this presence has a negligible effect.

| Wall               | Wall size<br>(m)                  | Clear<br>span $(m)$ | Opening size<br>(m)     | Opening<br>location  | Wall outline                                                     |
|--------------------|-----------------------------------|---------------------|-------------------------|----------------------|------------------------------------------------------------------|
| <b>WIII</b><br>BC1 | $6.0 \times 2.8$ $5.8 \times 2.8$ |                     | N/A                     | N/A                  | <del>mmmmmmm</del>                                               |
| WF                 | $5.2 \times 2.8$                  | $5.0 \times 2.8$    | N/A                     | N/A                  |                                                                  |
| BC2                | $6.0 \times 2.8$ $5.8 \times 2.8$ |                     | $1.2 \times 2.0$        | $1.2m$ off<br>center |                                                                  |
| BC <sub>3</sub>    | $6.0 \times 2.8$ $5.8 \times 2.8$ |                     | $2.8 \times 2.0$        | Center               | ,,,,,,,,,,,,,,,,,,,,,,,,,,,<br><del>,,,,,,,,,,,,,,,,,,,,</del> , |
| BC4                | $6.0 \times 2.8$                  | $5.8 \times 2.8$    | $1.2 \times 2.0$        | Center               |                                                                  |
| BC5                | $6.0 \times 2.8$ $5.8 \times 2.8$ |                     | $3.6 \times 1.2$        | Center               |                                                                  |
| BC <sub>6</sub>    | $6.0 \times 2.8$ $5.8 \times 2.8$ |                     | Two $1.2 \times$<br>2.0 | $1.2m$ off<br>center |                                                                  |
| BC7                | $6.0 \times 2.8$ $5.8 \times 2.8$ |                     | $1.2 \times 2.0$        | $1.2m$ off<br>center |                                                                  |
| BC <sub>8</sub>    | $6.0 \times 2.8$ $5.8 \times 2.8$ |                     | $1.2 \times 2.0$        | Center               | ,,,,,,,,,,,,,,,,,,,,,,,,                                         |

**Table 4.3 Wall descriptions** 

**Note: The horizontal lines above or below the opening indicate the bond beams.** 

To facilitate the construction of the finite element model, odd courses and even courses were distinguished. The full-block and half-block units discussed below should be referred to an "approximate" full-block and half-block units. The details of the half and full models of the solid wall are shown in Figure 4.1 to Figure 4.3. In the half model, seven full-block units and one half-block unit were connected horizontally to produce 3009-mm long model in one course. As the left support line is located at I 00 mm from the left edge of the wall in the test, and to ensure the half span is 2900 mm, the nodes at the left support position were adjusted to produce 1 09-mm distance between the left edge and the left support line in the model. The 9-mm difference, between the actual and modeled overhang length beyond the support, was considered to be negligible.

For the full model, two half units were placed at the two ends of the fourteen consecutive full-block units in an odd course, and a single web is appended at the end of the fifteen full-block units to complete the model in an even course. This configuration results in a wall length of 6028 mm. Again, the nodes at the left and right support lines should be adjusted such that the overhang length beyond the support at each side is 109 mm and 119mm, respectively. By this approach the actual horizontal span of 5800 mm is maintained.

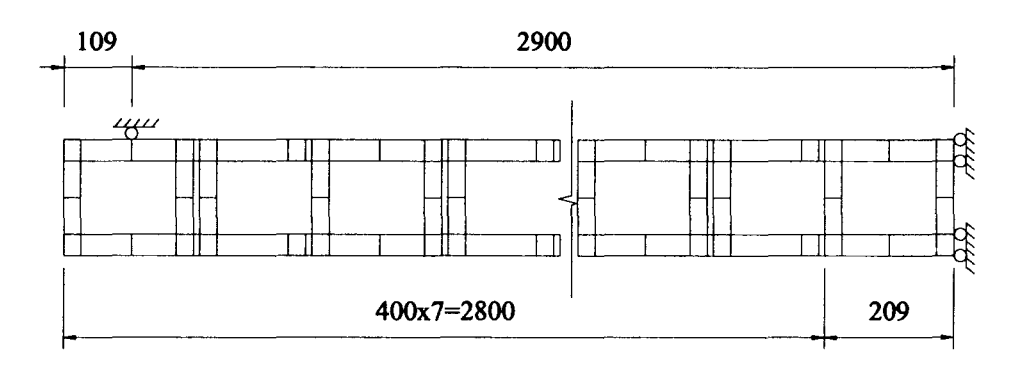

(a)

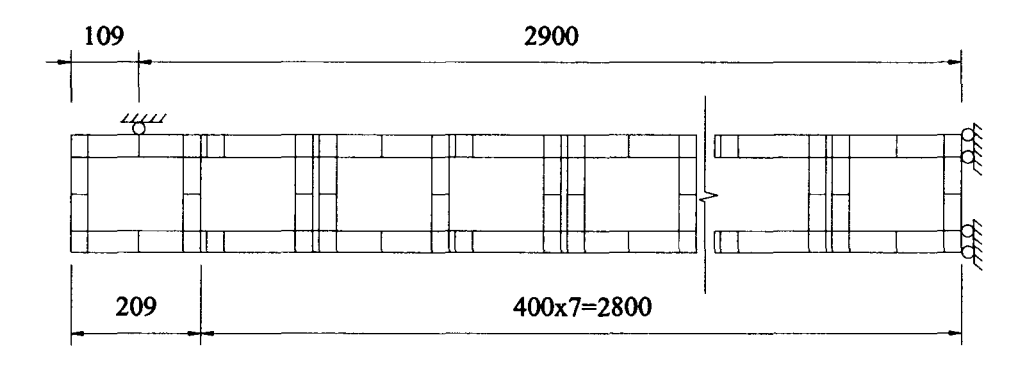

(b)

Figure 4.1 Details of half model configurations (horizontal cross section): (a) odd course, (b) even course.

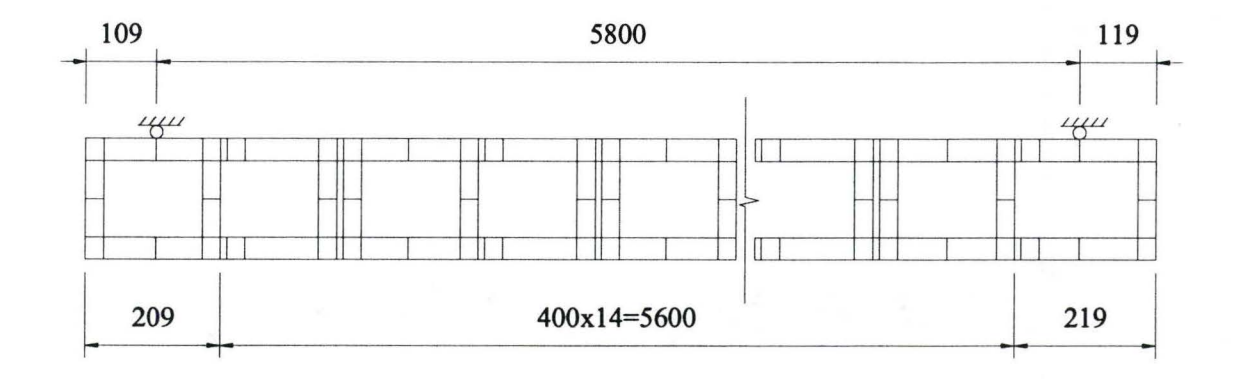

(a)

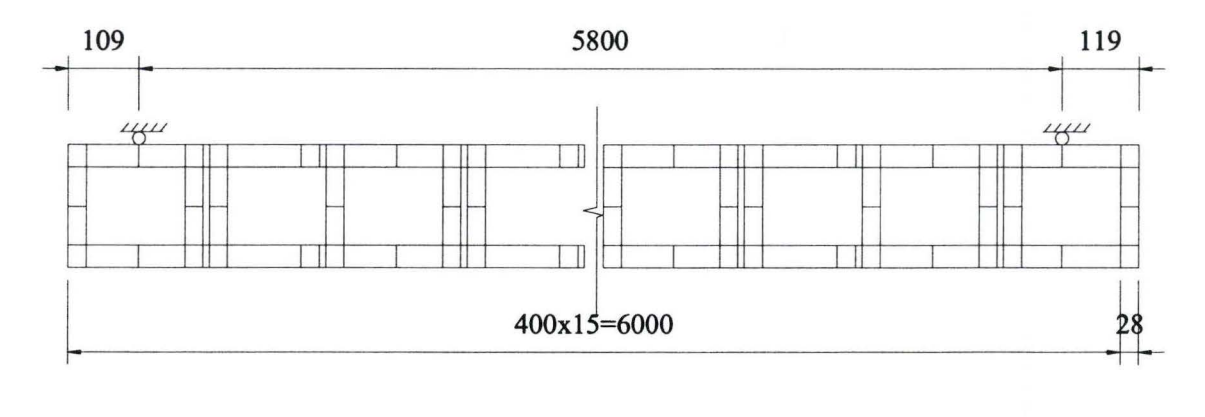

(b)

Figure 4.2 Details of full model configurations (horizontal cross section): (a) odd course, (b) even course.

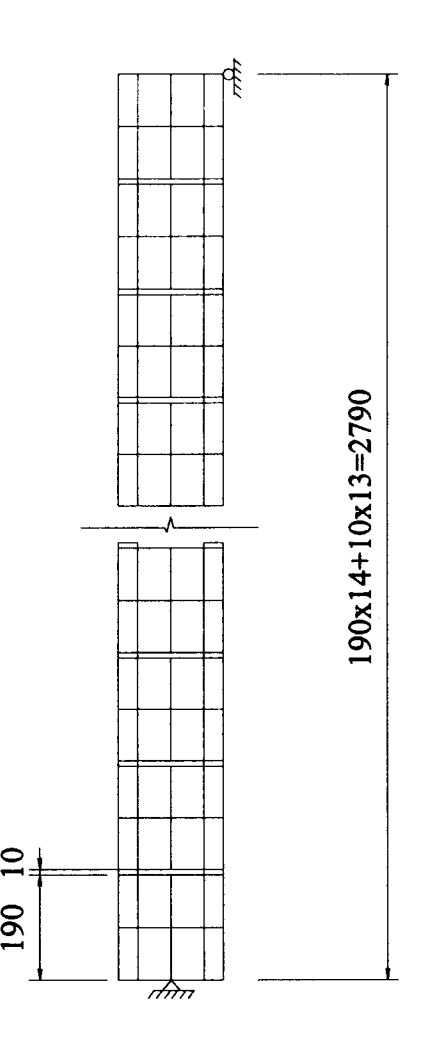

Figure 4.3 Details of wall model configuration (vertical cross section)

# **4.3.2 Boundary and Load Conditions**

The 8-node brick element has three degrees of freedom per node, displacement along X (wall length), Y (wall thickness) and Z (wall height) directions. Boundary conditions are implemented by defining the appropriate constraints along these directions. To simulate the actual support conditions, the vertical and top supports were modeled as rollers by constraining the out-of-plane (Y direction) displacement of the nodes on the support line; the bottom support was modeled as pins along the center of the web bottoms in the bottom course to allow rotation but restrict both the in-plane and out-of-plane movements. When the half model was considered, the boundary at the axis of symmetry was modeled as rollers with the nodes constrained in the X direction. In addition, the left-top and left-bottom comers of the model were constrained in the out-of-plane (Y) direction to prevent the comer displacements.

The out-of-plane loading was modeled as uniformly distributed load applied normal to the front surface of the wall model pointing inward. For the models with opening(s), the pressure load was first transferred to uniformly distributed line loads along the edges of the opening(s), and then converted to the nodal forces according to the tributary distance for each node on the opening edges.

## 4.4 Mesh Size Sensitivity Analysis

Before proceeding with the analysis of these full-sized walls, a limited mesh size sensitivity analysis was carried out to assess the suitability of the proposed finite element mesh. The elements in a discretized model are connected through nodal points at the inter-element boundaries. The unknown displacements in each element are actually approximated by continuous functions, the so-called interpolation functions, expressed in terms of nodal variables. It can be expected

that finer discretization of the model with increased nodal points should achieve better results. However, apparently, this leads to considerable computing time. In this regard, the determination of a proper mesh size is needed to provide both acceptable accuracy and efficiency.

Lourenço (1996) has reported that the composite interface model is insensitive to the mesh size based on the analysis of a 990 *x* 1000 mm brick shear wall using two-dimensional discrete modeling. In his model, the unit was modeled with  $4 \times 2$  quadratic plane stress elements and the mortar joint was modeled with quadratic line interface elements. In the model with refined mesh, the unit was modeled with  $8 \times 4$  elements, which leaded to 4 times as many continuum elements and 2 times as many interface elements. Comparison of the two results showed that there are no significant differences between the two meshes (Figure 4.4).

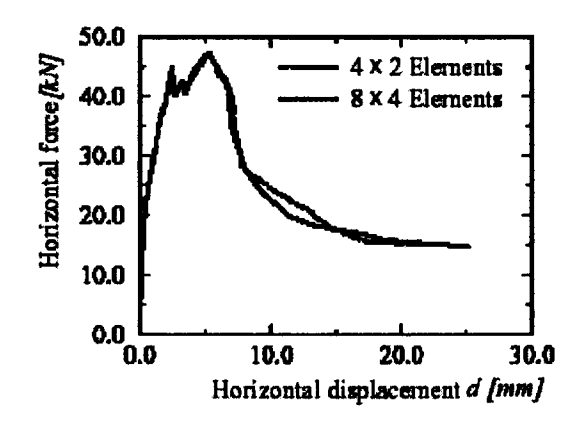

Figure 4.4 Result of mesh sensitivity study for 2D composite interface model, Lourenço (1996)

The relevance of Lourenco's observation needs to be investigated for three-dimensional composite interface model. As described before, approximated block units were subdivided into different element groups, which were further into 3-D 8-node brick elements. The mesh size should be consistent between two adjacent groups to ensure the correct connectivity. Discretization of the face shells needs further consideration since the joint interface located between these units, which depend on the tensile stress, control crack initiation and propagation. Also, the webs, which take the role of transferring shear deformation between the face shells, their mesh size needs to be studied.

In addition to the above consideration, the ratio of the smallest dimension to the largest dimension in each element in units was set not exceed 1/3. The mesh of the joint interface follows that of the units in the joint length (X-direction for bed joints or Z-direction for head joints) and width (Y) direction. No further discretization of joint thickness is allowed according to the definition of interface element. Two cases of mesh sizes were investigated in this study where the finer mesh has resulted in 8 times as many continuum elements and 4 times as many interface elements (see Table 4.4). The corresponding definitions of the unit geometry are shown in Figure 4.5.

Wall Will was selected for the nonlinear analysis. The comparison between the load-displacement diagrams for the two meshes is shown in Figure 4.6. The results agree fairly well up to the initiation of the first mechanism, which corresponds to the first peak points on the curves. A slight difference, within 5%,

| Number of Divisions in<br>$X-Dimension$ Y-Dimension Z-Dimension Number Number |  |  |                                                                    |   |                               |       |       |
|-------------------------------------------------------------------------------|--|--|--------------------------------------------------------------------|---|-------------------------------|-------|-------|
| Case                                                                          |  |  |                                                                    |   |                               |       |       |
|                                                                               |  |  | Web Face Shell Face Shell Web<br>Thickness Length Thickness Length |   | L Block Height Nodes Elements |       |       |
|                                                                               |  |  |                                                                    |   |                               | 14532 | 7356  |
|                                                                               |  |  |                                                                    | 4 |                               | 68250 | 45356 |

Table 4.4 Summary of the mesh sizes

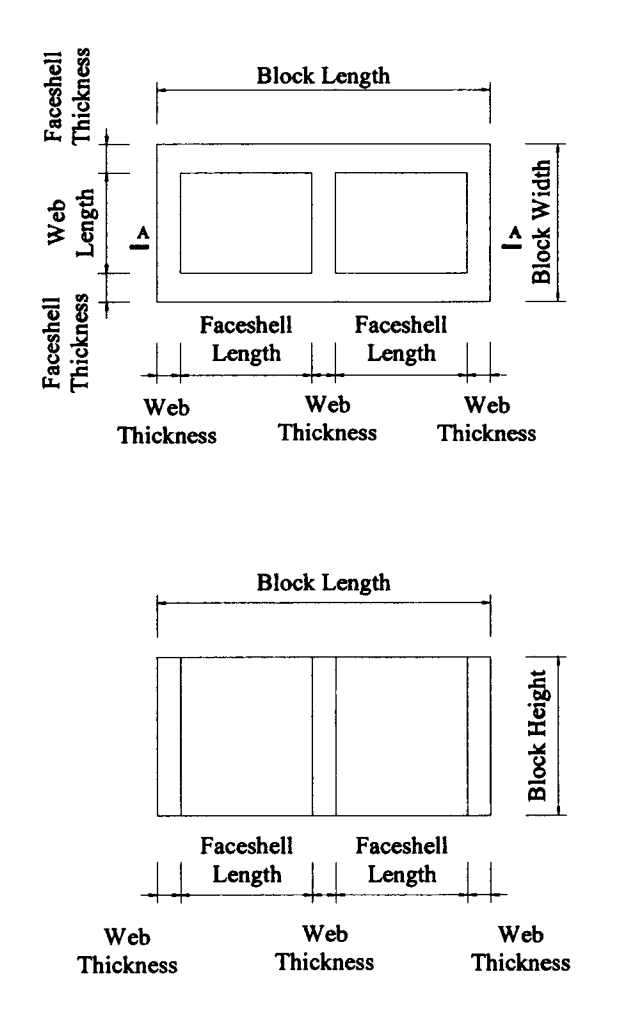

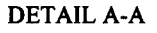

Figure 4.5 Definitions of the block unit dimensions

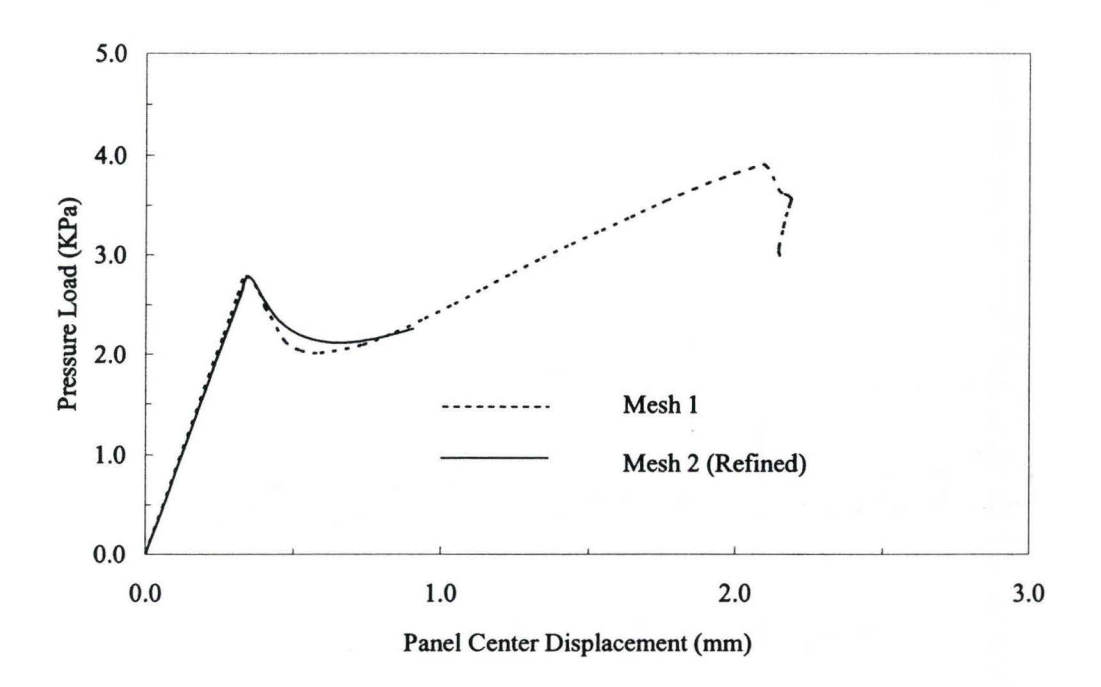

Figure 4.6 Comparison between two mesh discretizations

is found thereafter. During the nonlinear softening process, less energy dissipation is observed in the model with refined mesh. Even though the analysis was not completed due to the considerable time required, the two meshes predict the same results. Comparing the time required to carry these two analyses, using a 2.4 gigabyte Pentium® 4 personal computer with 768-Megabyte memory, the execution time for refined mesh was more than 300% in comparison to the proposed mesh. As a result, the regular mesh (case 1) is adopted for all the analyses through out the current study.

### **4.5 Analytical Results of the Full-sized Walls**

In this section, a detailed discussion of the analytical results for the ten full-sized walls is presented. The behaviour of each wall is characterized via the predicted load-deflection relationship and the failure pattern. Two kinds of failures associated with the experimental observations, first cracking and ultimate failure, are of major interest in the study. The first cracking indicates a substantial change in the wall behaviour as it represents a serviceability limit for design. Accordingly, as pointed out by Baker et al. (1985) and Lawrence (1983), the prediction of this load should be regarded as the first-line analysis consideration. Ultimate failure signifies the safety warning of the structure and should be given more concern. For the sake of computing time, the complete analysis including the full post-failure was not pursued here.

The definition of the two experimentally observed failures follows those given by Chen (2002). The first crack is defined to be a horizontal (except for wall WF) continuous crack forming a part of a propagating crack leading to a failure mechanism. And, the ultimate failure is defined as the development of new crack(s) in addition to continuous cracks previously formed, which act together to form a failure mechanism. It should be pointed out that, due to shrinkage cracks and scatter of material properties and construction technique that are inherited in the test specimen, one does observe some localized and discontinuous cracks that initiate first but are not referred to as the first cracking as they do not lead to a failure mechanism. However, these anomalies are not included in the finite

element model, and as such one will not observe many of these localized and discontinuous cracks. In most cases, the initial crack forms a part of failure mechanism.

# 4.5.1 Walls Simply Supported on Four Sides (Wall WIII/BC1)

For concrete block walls that are simply supported on four sides, experimental results showed that there exist three distinct stages in the behaviour of walls; the occurrence of the first crack, the formation of the full crack pattern where the diagonal cracks occur, and the panel failure identified as the maximum load that the panel can withstand. The experimental crack patterns for the wall WIII-1 and BC1, as shown in Figures 4.7 and 4.8, are also consistent with the yield line theory (Essawy 1986). Both walls show similar behaviour because the two walls have the same dimensions and similar materials, and were subjected to similar boundary and loading conditions. In both walls, the horizontal crack initiated from the mid-height of the wall, followed by diagonal stepped cracks leading to collapse.

The computed and experimentally measured load-displacement diagrams for the displacement at the panel center of walls Will are given in Figure 4.9. The general behaviour of the structure is well reflected from the predicted curve. One observes that the initial linear elastic stiffness of the model is much stiffer in comparison to the measured one. At the same time, one observes that the difference in the initial stiffness between the computed and measured ones fall

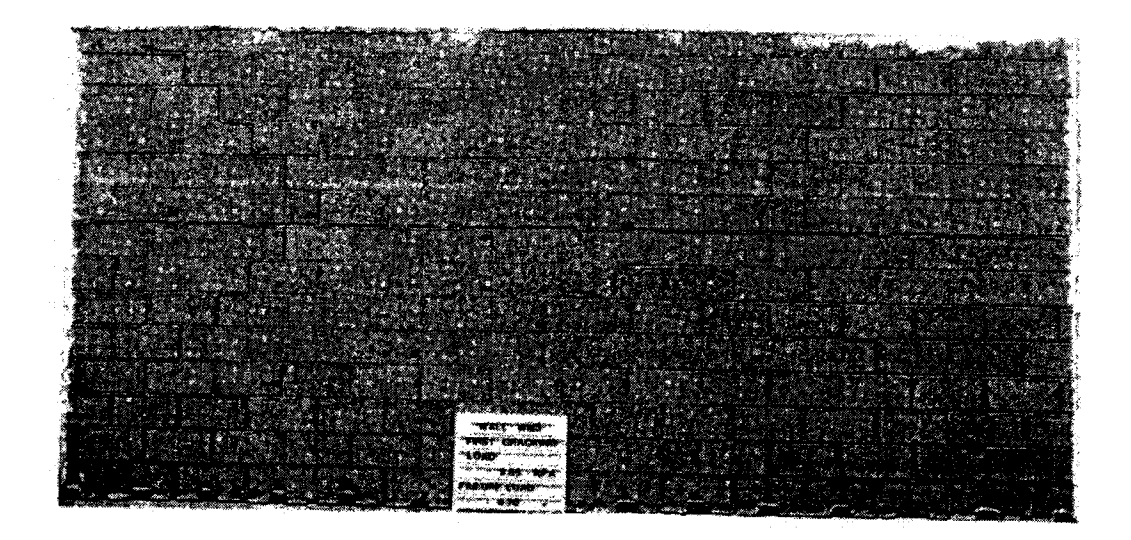

Figure 4.7 Experimental crack pattern for wall WIII-1, Essawy (1986)

| 4.06KPa |               |                     |          |                                       | 4.86KPa                 |
|---------|---------------|---------------------|----------|---------------------------------------|-------------------------|
|         | 4.06KPa       |                     |          | 4.0 KFs                               | 4.06KPa                 |
| 4.06KPa |               |                     |          |                                       |                         |
|         | ٠<br>3.84 KPs |                     | 3.84 KPs | 4. ФКРа                               |                         |
|         |               |                     |          |                                       |                         |
|         |               |                     |          |                                       | $\mathcal{L}_{\rm{in}}$ |
| 4.06KPs | 3.60 KPa      | 2.61KPa<br>2.61 KPa | 2.61 KPa | 3.60 KPs                              | 4.06KPa                 |
|         |               |                     |          |                                       |                         |
|         | 3.60 KPa      |                     | 3.60 KPa |                                       |                         |
|         |               |                     |          | 4.06KPs<br>$\sigma\ll \sigma_{\rm g}$ |                         |
|         | 4.06KP*       |                     | 3.14 KPa |                                       |                         |
|         |               |                     |          | 4.06KPa                               |                         |
| 4.06KPa |               |                     |          |                                       | 4.06KPa                 |
|         |               | <b>A</b>            |          | $\sim$ $\sim$                         |                         |

Figure 4.8 Experimental crack patterns for wall BC1, Chen (2002)

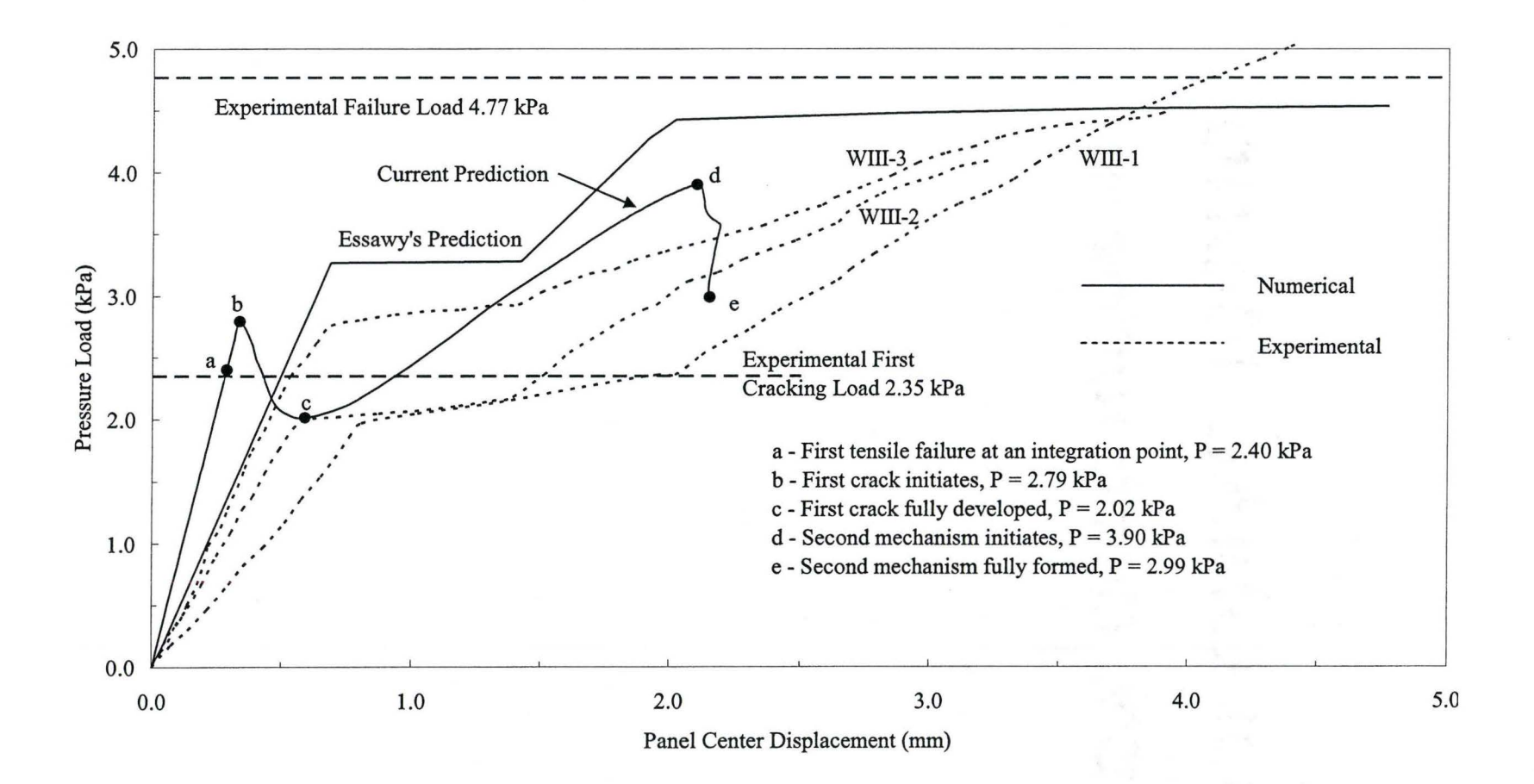

Figure 4.9 Wall WIII load-displacement diagrams

within the measured variability of the three tested walls. Many explanations can be given to why the initial elastic stiffness varies, starting with drying shrinkage of the mortar which affects the bond and contact area between the mortar and the units. Variability of the material properties is another cause as well as the actual construction of the walls.

Essawy observed that the first cracking occurs when the load reaches 2.35 kPa. The computed results show that the crack initiates at the bed-joint interface elements near mid-height on the leeward face of the wall at a comparable load of 2.40 kPa (Figure 4.9, point a). It should be pointed out that a load increment of 0.2 kPa was considered in the linear regime, which could result in a rough estimate of the first tensile crack. In most cases, one would expect the load at which the predicted first crack initiates to be lower than the measured one as it is difficult to visualize the onset of the cracks in an experimental set-up.

As the load continues to increase, the deflection keeps increasing with no noticeable changes to the wall stiffness until the first peak load of 2.79 kPa is reached (point b). During this period, integration points for different elements reach their tensile strength limit and continue until a continuous crack is formed across one full block (point b). Suddenly, the load drops. Therefore, this first peak can be regarded as the initiation of the first mechanism.

As the crack continues to propagate across more elements along the midheight bed joint, the model exhibits softening behaviour with a decrease in load resistance and an increase in deflection. The strain energy previously absorbed

# Master Thesis - Zhong He 152 McMaster - Civil Engineering

during the linear range is now partially released. During the softening stage, an increase in the value of shear stress in the vicinity of the crack is observed leading to the development of the composite yield surface of tension and shear when the load reaches to 2.13 kPa. Consequently, the out-of-plane shear sliding mechanism is initiated at the bed joint. This mechanism was detected by comparing shear traction to the yield value. Afterwards, as the load decreases to 2.02 kPa, the crack becomes stable. This corresponds to the saddle point c in the curve. Up to this point, the predicted first crack reaches nearly the full length of the wall panel.

The predicted softening behaviour after reaching the first peak load was not captured in either of the three wall panels of Will in the experiment. The difference in the two behaviours is due to the difference in how the load was applied. In Essawy's experimental program, the tests were load-controlled which is not capable in capturing the softening response. Instead, after the first crack initiates, one observes a significant drop in the stiffness of the wall. Subsequently, the panel continues to deform with almost zero increase in the applied load until a new equilibrium is reached. In comparison to the computed results, this stage is indicative of the development of the first crack.

The crack which is formed along the full length of the bed joint at midheight structurally separates the wall panel into two sub-panels that are simply supported along three sides and free (contact boundary) along the cracked bed joint. As the new structural system is formed, the numerical load-displacement curve now shows another hardening regime but with a reduced stiffness for the panel. At the second peak load of 3.90 kPa, the second mechanism initiates, as the additional diagonal cracks extending from the horizontal crack toward the comers of the panel are observed (point d). This load is found to be within 20% range of the tested failure load. Subsequently, one observes a decrease in the load without any increase in the deflection. At this stage, the mechanism is fully formed (point e).

Compared with the predicted results of Essawy (1986}, where an elastoplastic finite element model with a layered material model was considered, the current prediction is more conservative. Both numerical results generally show less deformation than in comparison to the experimental ones. The reasons are similar to the ones identified earlier, namely the bond strength and the contact area between the units and the mortar joint are smaller due to shrinkage. Moreover, the presence of cracks softens the behaviour.

Similar comparison was carried out between the numerical and experimental load-displacement diagrams for wall BC1 (Figure 4.10). The measured first cracking load of 2.61 kPa lies between the predicted onset of the first cracking load of 2.40 kPa and the predicted first peak load of 2. 79 kPa, the latter of which represents the initiation of the first mechanism. The predicted second failure of 3.90 kPa is within 4% of the experimental failure load. It is noted that after the first crack is fully developed (after point c), the reduced stiffness of the panel agrees well with that observed experimentally. The loaddisplacement curves still show that larger deflections are measured in comparison

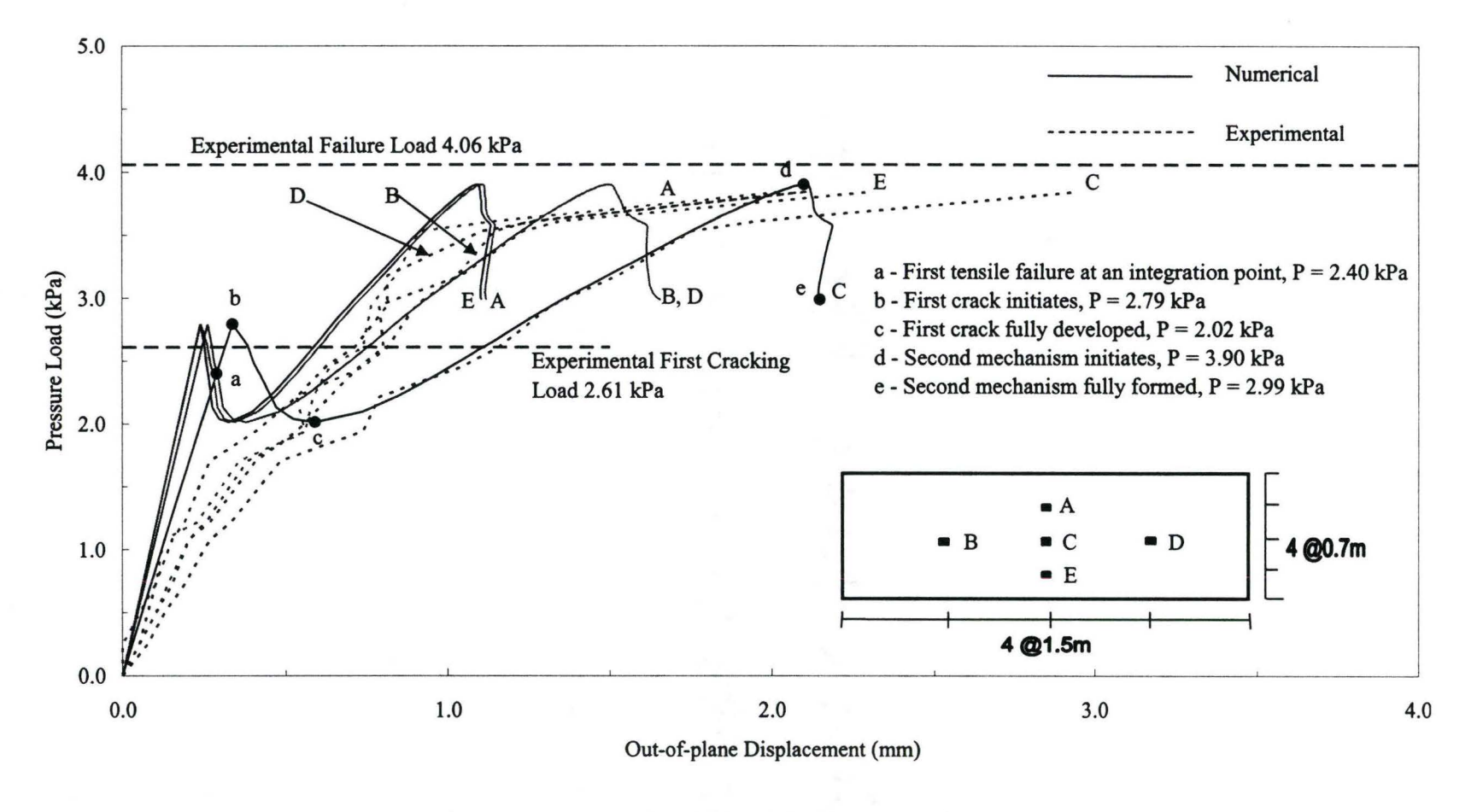

Figure 4.10 Wall BC1 load-displacement diagrams

to the predicted ones for the five locations, A, B, C, D and E. The crack pattern and evolution is the same as wall Will. In general, one can state that the predicted result for BC1 agree very well with those measured ones.

The predicted crack development is shown in Figures 4.11 to 4.13. This confirms the foregoing discovery. From the profile of the model deformation, the relative movement of the units in out-of-plane direction can be observed, which verifies the phenomenon of shear sliding. Figure 4.14 presents the final crack pattern, which is similar to the experimental finding. Figure 4.15 illustrates the normal strain distribution in the joint interface, demonstrating that the mechanism starts at the peak load and is fully formed after the peak.

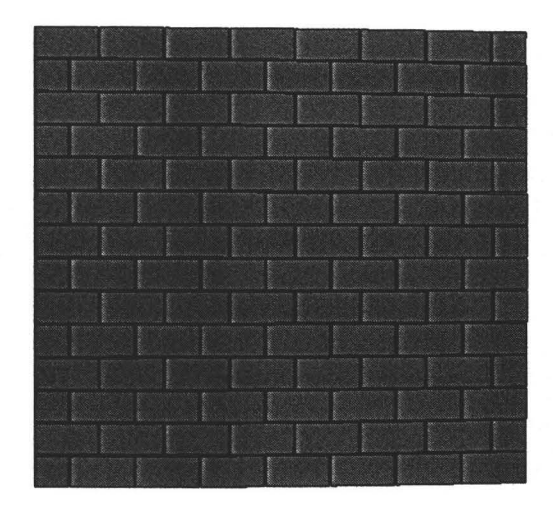

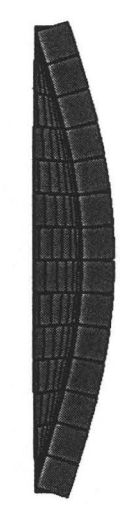

Figure 4.11 Crack development for wall WIII/BC1: the first mechanism initiates at the load of 2.79 kPa;

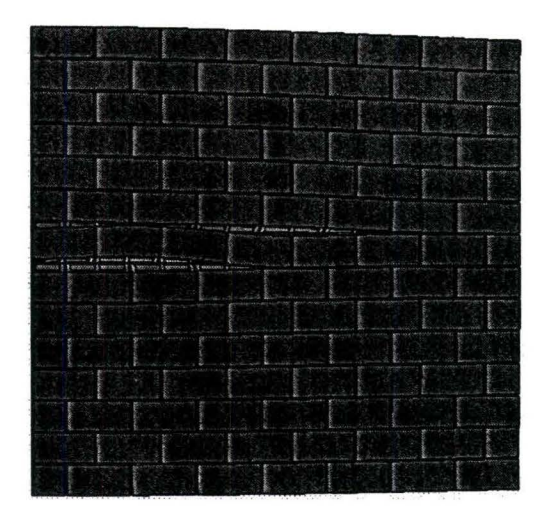

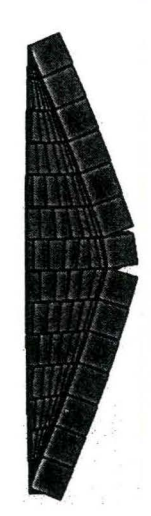

Figure 4.12 Crack development for wall WIII/BC1: the first mechanism is fully formed at the load of 2.02 kPa.

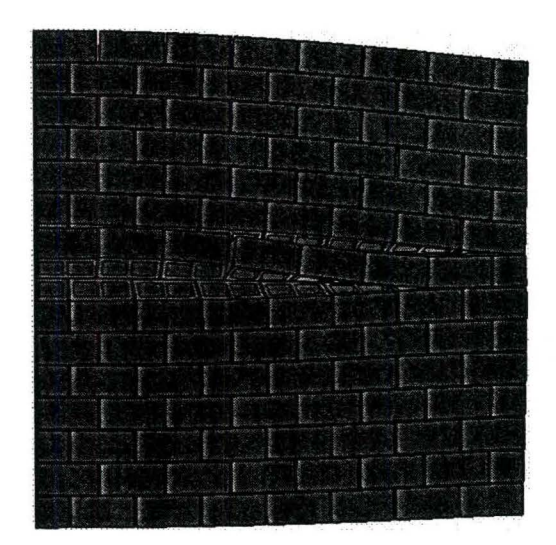

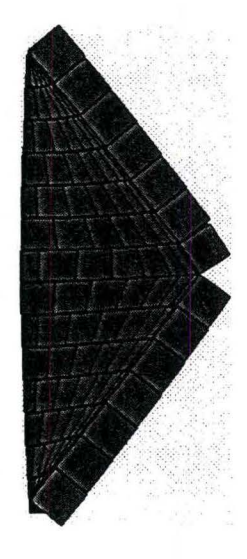

Figure 4.13 Crack development for wall WIII/BC1: the second mechanism initiates at the load of 3.90 kPa.

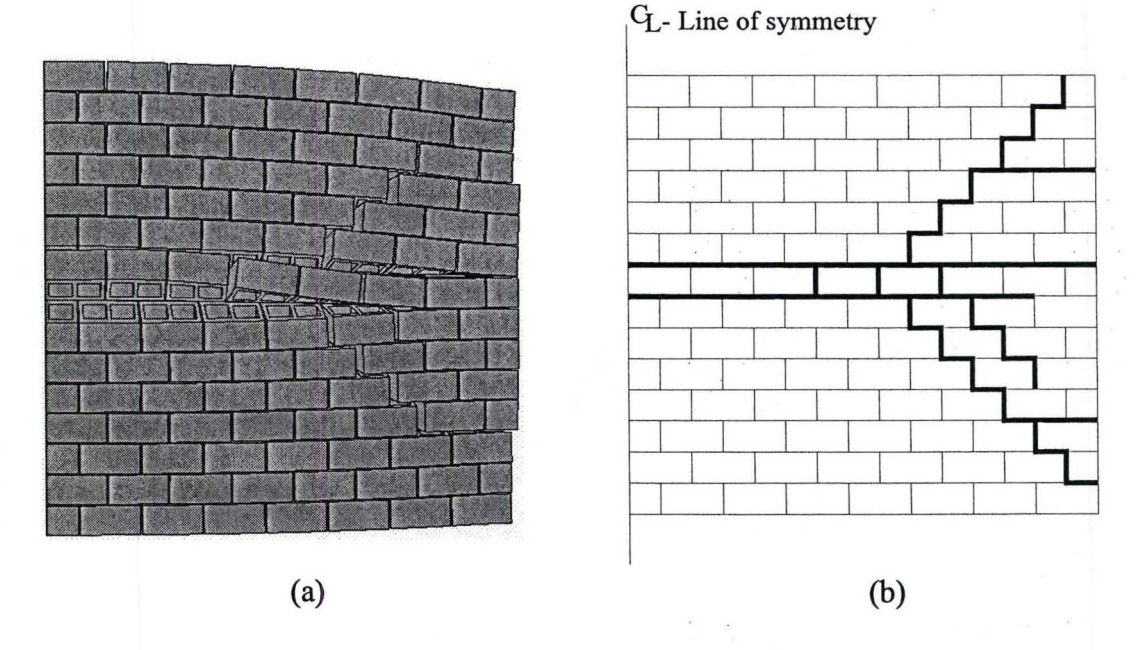

Figure 4.14 Results of the analysis for wall WIII/BC1 at the load of 2.99 kPa: (a) deformed mesh; (b) crack pattern.

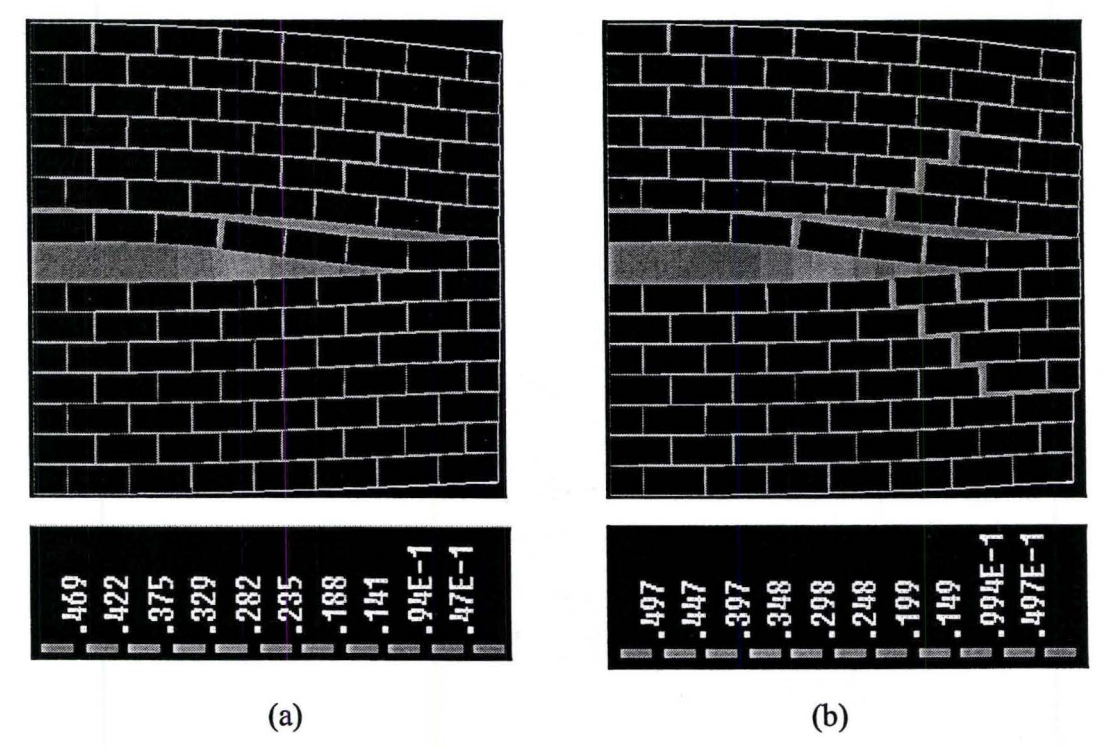

Figure 4.15 Traction deformation (normal strain) in the interface at a load of: (a) 3.90 kPa (peak); (b) 2.99 kPa (%77 post-peak).

# 4.5.2 Wall Simply Supported on Three Sides (Wall WF)

Series WF represent three walls that are simply supported along the two vertical sides and the bottom, with the top free. These walls have spans of 5.0 m between two vertical supports and heights of 2.8 m. With the ratio of height-tolength of 0.56, the crack pattern is expected to be vertical crack initiating from the center of top edge, splitting into two diagonal cracks to the bottom comers to form a mechanism. Figure 4.16 presents the experimental crack pattern for wall WF-3. It can be seen that a vertical crack passes through the units and head joints at the mid-length of the panel, joined by the stepped diagonal cracks and ended near the bottom comers. Since the potential cracks inside the units are not considered in the current study, one recognizes that the vertical splitting crack for wall WF could not be reproduced using the proposed model. Nonetheless, a full wall model was analyzed to assess the model prediction given the abovementioned limitations.

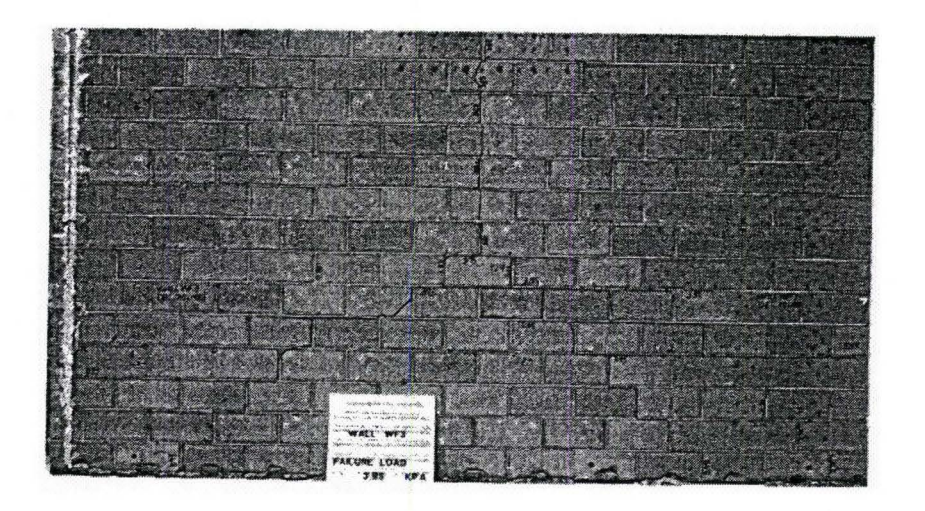

Figure 4.16 Crack pattern for wall WF-3, Essawy (1986)

As reproduced in Figure 4.17(a), one observes that the initial cracks form in the head joints at mid-height of the top free end of the wall. This is similar to the experimentally observed pattern. However, the crack is not permitted to propagate through the units, thus forcing it to follow a stepped-type pattern. Because of the odd and even pattern the walls are numerically assembled, this has created a bias towards the right side of the wall. As a result, the model has predicted that the crack propagates in a stepped-type pattern going diagonally until it reaches the supported end on the right side. The developed crack is schematically shown in Figure 4.18.

Although the model fails to predict the crack pattern, a comparison of the load-displacement diagrams shown in Figure 4.19, is carried out. The linear elastic behaviour in the early loading stage shows good comparison between the two results. As the load reaches 1.20 kPa, the onset of the first tensile failure occurs in the head joint at the top edge center of the panel (Figure 4.19, point a). The initiation of the first tensile failure occurs at the integration point of the joint interface element. As the lateral load increased, the panel shows a slight but continuous decrease of the stiffuess. During this stage of loading, the interface is experiencing a combination of tensile and shear traction. The first shear sliding is found to occur at load of 1.90 kPa and the composite tension and shear yield surface is formed right before the first peak load, 2.38 kPa, is achieved (point b). Up to this point, the load-displacement curves for the analysis and experiment agree fairly well. The steep degradation after the peak indicates a rapid

# Master Thesis - Zhong He 160 McMaster - Civil Engineering

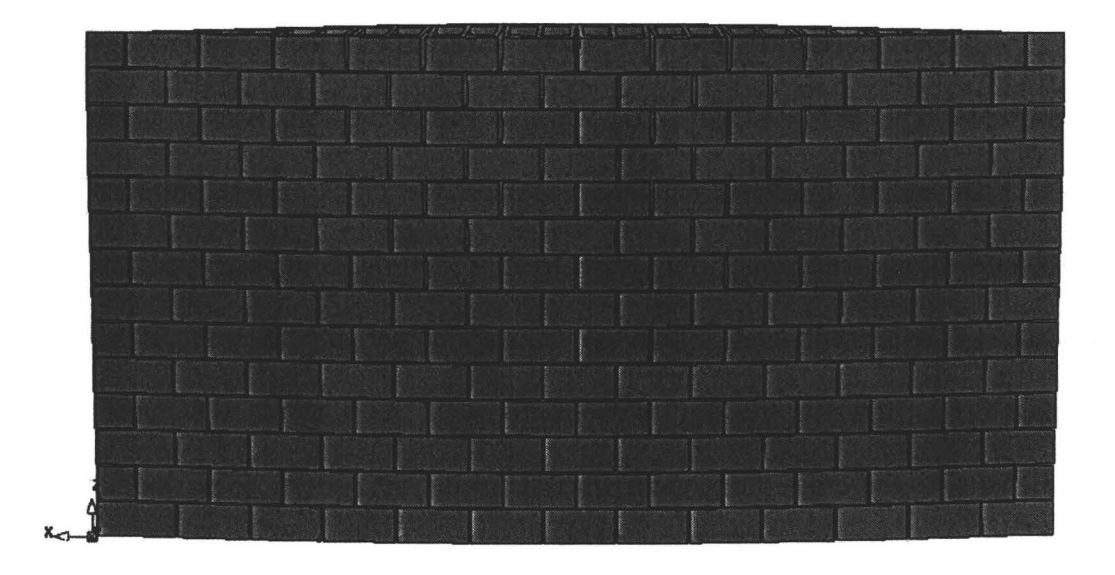

(a)

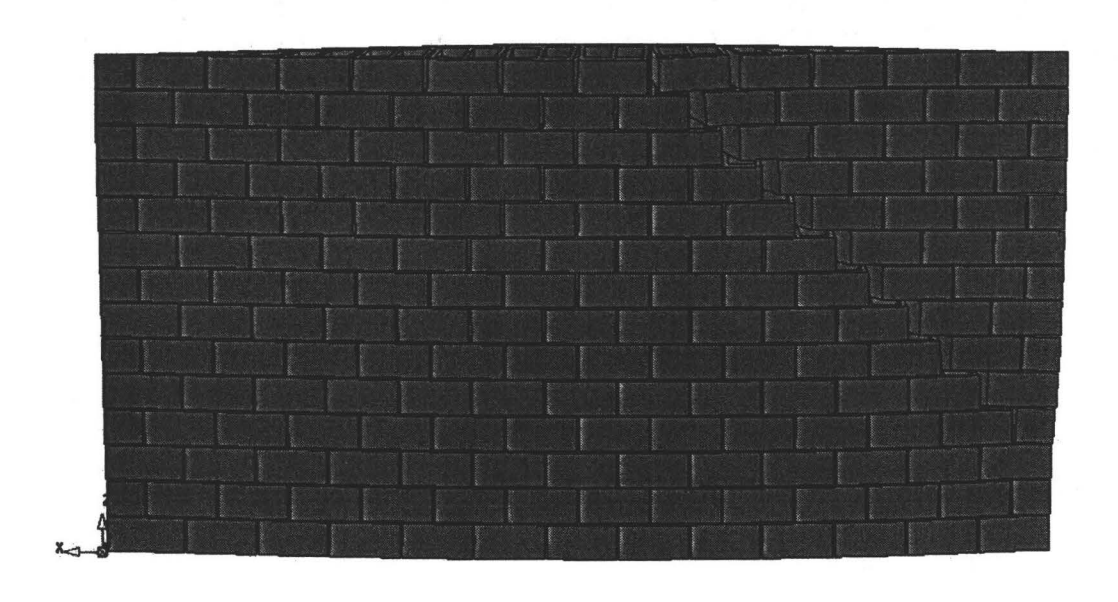

(b)

Figure 4.17 Crack development for wall WF: (a) The failure mechanism initiates at the load of  $2.38$  kPa; (b) The failure mechanism is fully formed at the load of 2.00 kPa.

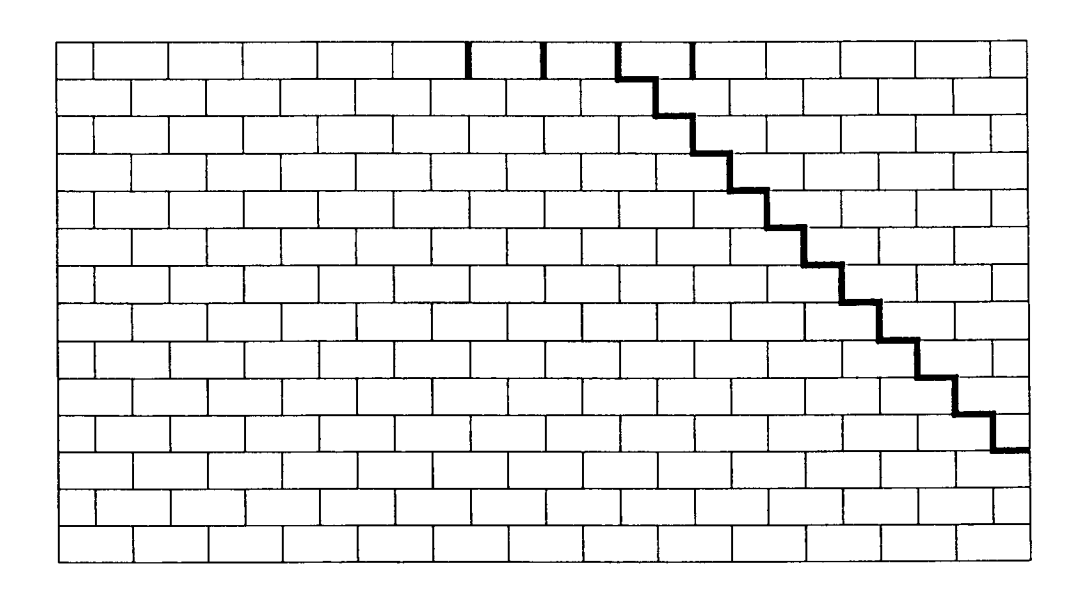

Figure 4.18 Crack pattern for wall WF

development of the crack. The crack propagates diagonally and extends to the bottom comer until a stable state is reached at the load of 2.00 kPa (point c). The failure mechanism is formed thereafter as the wall lost all its structural capacity.

The strain distribution in the interface shown in Figure 4.20 demonstrates that the failure mechanism initiates at the peak load but is fully formed afterwards. In comparison to the experimental results, this demonstrates the model predicted well the experimental results until it reached the stage where cracking through the units is required. As expected, the two results diverged. Therefore, for the description of the wall behaviour to be complete, splitting of the units needs to be incorporated for the future development of the model.

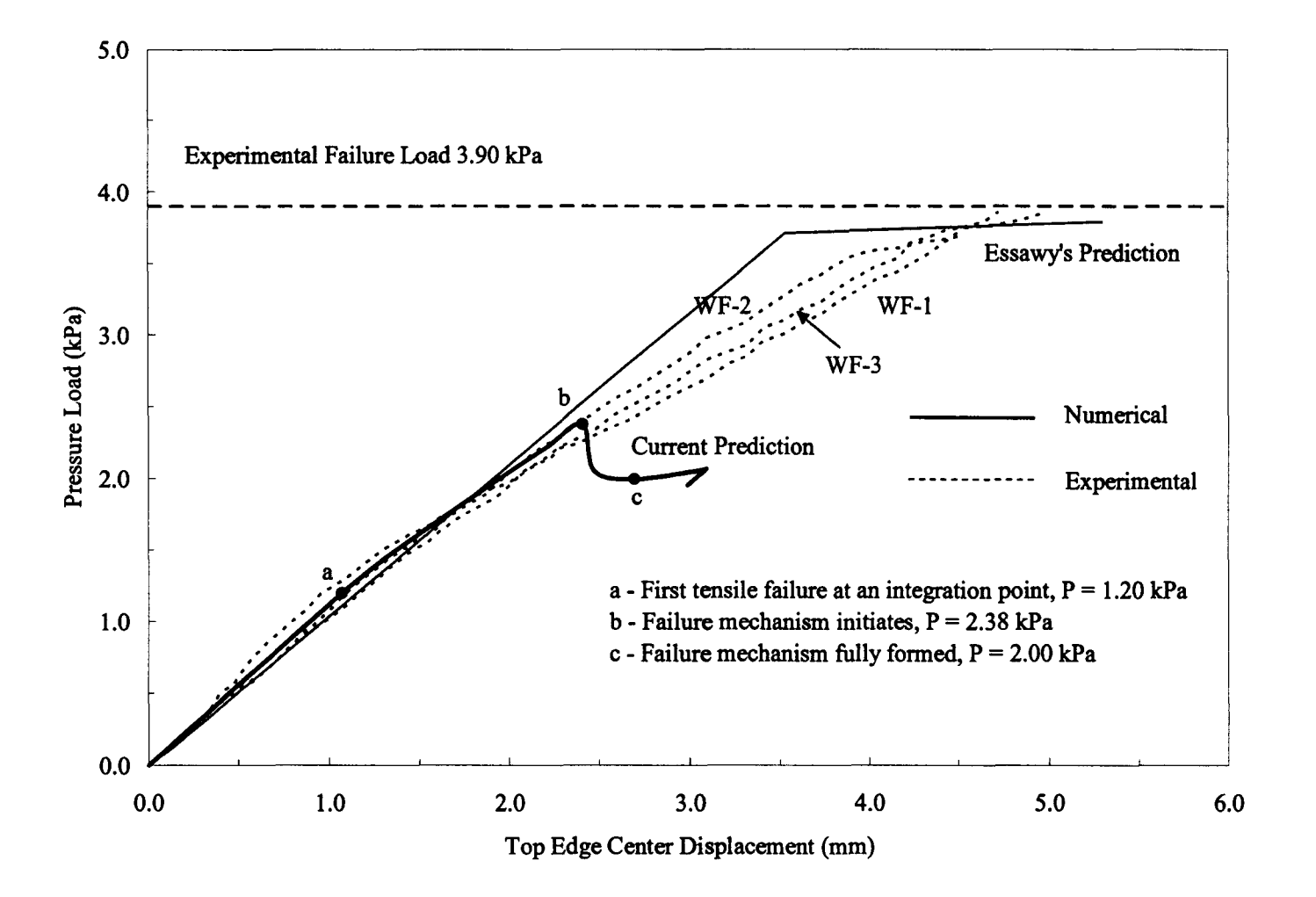

Figure 4.19 Wall WF load-displacement diagrams

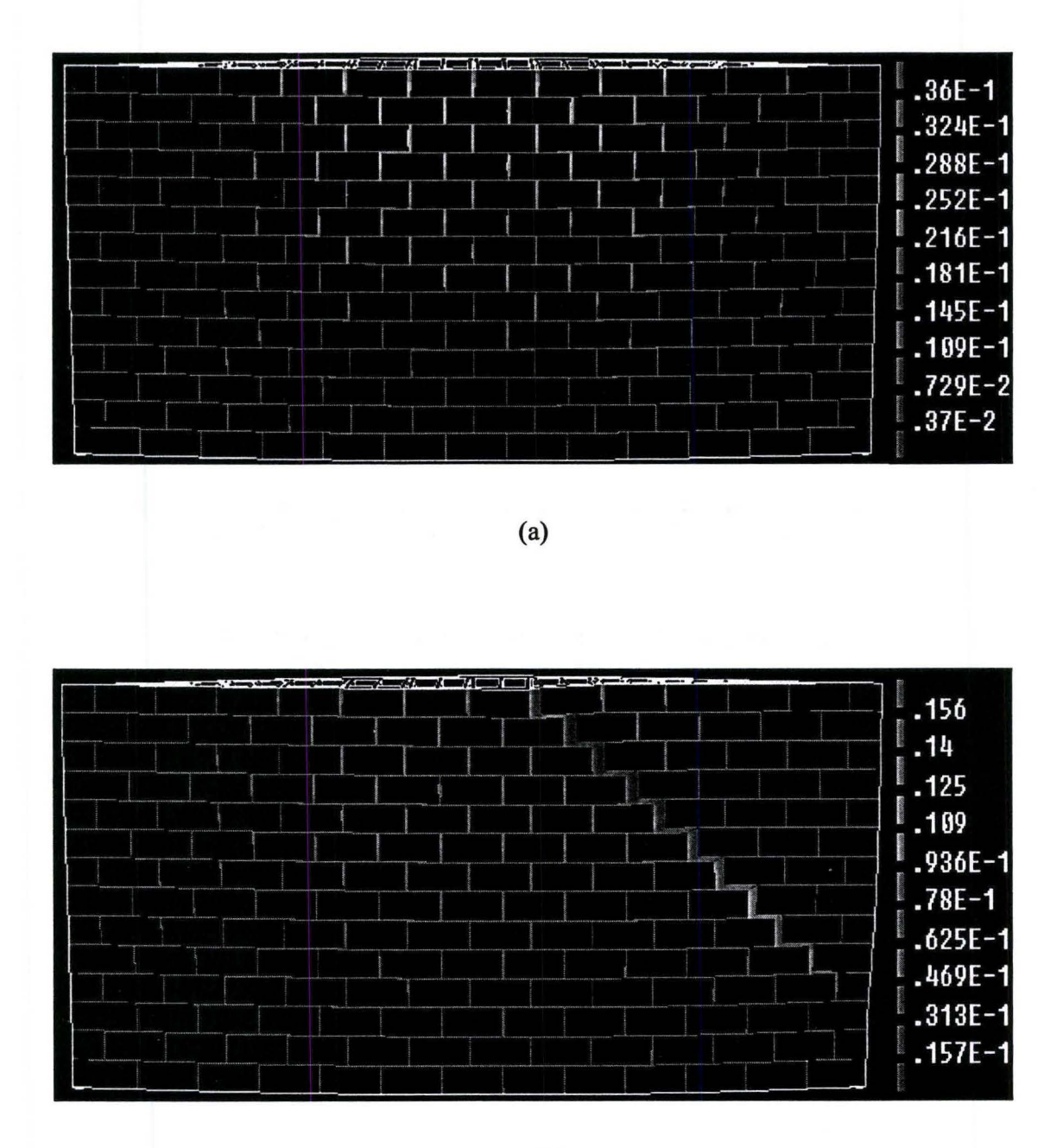

(b)

Figure 4.20 Traction deformation (strain) in the interface at a load of (a) 2.38 kPa (peak); (b) 2.00 kPa (84% post-peak).

# 4.5.3 Wall BC2

Wall BC2 contained an opening located 1.2 m off the mid-length, representing a door access within a masonry walL A reinforced bond beam was used at the bottom of the opening to facilitate safe transporting of the wall to the experiment set-up. The crack development and the corresponding cracking loads are shown in Figure 4.21. The first crack initiated at both top comers of the opening at the loading of 1.73 kPa. Another horizontal crack was then observed one course below the mid-height of the wall at the left of the opening, while the previous first crack continued to develop towards the left. Two horizontal cracks at the bottom of the opening were also formed. As the loading increased to 2.94 kPa, diagonal cracks originated from the previously formed horizontal cracks and they continued reaching the wall comers at the loading of 3.65 kPa, which was identified as the ultimate capacity. Note that at failure, a horizontal crack did form close to the bottom of the right pier of the panel.

| <b>Abs KPe</b><br><b>KORA DORES</b> | 3.60 KP             |                     | <b>3.65 KP</b><br><b>AKARTIS</b><br>2.94 Kilo |
|-------------------------------------|---------------------|---------------------|-----------------------------------------------|
| 26313<br>2.94 Kfp                   |                     | lee cel             | 345104                                        |
|                                     | 1.96 KPo            | 1.73.890            | <b>MARKED</b><br><b>BATT</b>                  |
| 201163                              |                     | 2.94.424            |                                               |
|                                     | e vo                |                     |                                               |
| $245$ $\times$                      |                     |                     |                                               |
|                                     | 2.94 KPa<br>2.94 KP | 1.96<br>KPo         |                                               |
|                                     | 3.65 KPo            |                     |                                               |
| 3.65 KPo<br>3.65 KP                 |                     |                     | 3.65 KPa                                      |
|                                     |                     |                     |                                               |
| 3.65 KP                             | <b>3.65 KPd</b>     | 3.43 KP4 1.96 KP4   |                                               |
| 3.65 KPo<br>2.2 kPo                 | 3.65 KPa            | 3.65 KP<br>3.43 KPa | 2.2 KPd<br>3.43 KPa 2.2 KPa 2.2 KPa           |

Figure 4.21 Crack pattern for wall BC2, Chen (2002)

The numerical and experimental load-displacement data are both plotted in Figure 4.22 for six locations on the wall. Similar to wall Will, model of the wall BC2 first behaves linearly but stiffer in comparison to the tested specimen. When the load reaches 1.20 kPa, the onset of the first tensile failure occurs at the top left comer of the opening (Figure 4.22, point a). However, the actual first mechanism is considered to begin at the load of 1.94 kPa (point b) where a crack becomes continuous. The tested cracking load of 1.73 kPa lies in this range. With the increased loading, cracks at the top right comer, bottom comers and mid-height of the left of the opening develop. A linear elastic response can be observed up to the first peak load, meaning that the initiation of the cracks at some integration points has not significantly reduced the wall stiffness. This behaviour changes after a sudden drop from the peak load followed with a nonlinear softening phenomenon. The energy stored in the wall panel is partially released until the saddle point on the load-displacement curve is reached (point c), where the load becomes 1.28 kPa and at which time the horizontal crack at the mid-height of the left of the opening is almost fully developed as shown in Figure 4.23.

Thereafter, the wall exhibits a second hardening behaviour with a reduced stiffness similar to the measured response. The first shear sliding is observed when the load increases to 1.51 kPa, and the composite tension and shear yield surface is formed at load level of 1.77 kPa. Both failures occur at the interface at the top right comer of the opening. The convergence is found to be sensitive to the magnitude of load increments for this wall and achieving
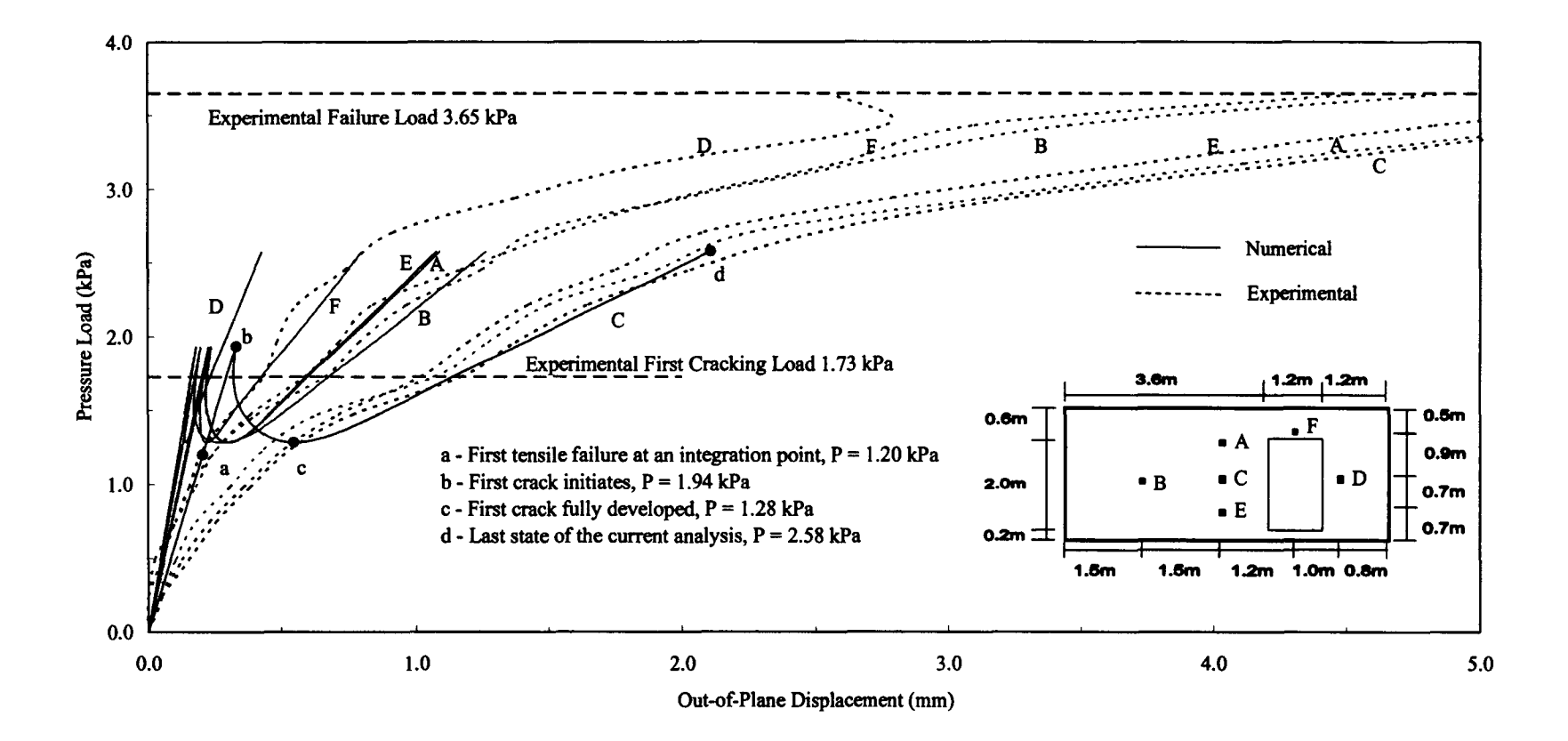

Figure 4.22 Wall BC2 load-displacement diagrams

convergence beyond point d was difficult. At the last load increment of the loaddisplacement curve (point d), the horizontal cracks located at the left and the top right comer of the opening are fully developed as shown in Figure 4.24. The second mechanism indicated by the diagonal cracks has not clearly formed. Nonetheless, the predicted response generally follows the same trend as reported in the test. The center point of the wall (point C) and the point D at the right pier were measured to be the points with the largest and least deflection, respectively; but larger deflection is observed in point B than in point A and E, which is the expected behaviour but the opposite is observed in the measured response...

A comparison of the two crack patterns, one observes that the limitations of the current model have affected its ability in predicting the total response, particularly the development of the vertical cracks through the masonry unit. Moreover, the experimentally measured response of the wall, particularly at location B in comparison to locations A and E, indicates that there may be some flexibility at the top and bottom supports of the wall. The combination of the two variations is believed to be why the model did not capture the second mechanism. However, the predicted part of the failure pattern shown in Figure 4.23 and Figure 4.24 basically agrees with that obtained in the test.

### **4.1.1 Wall BC3**

Wall BC3 was designed to include a large central opening with reinforced bond beams placed at the top and bottom of the opening. The development of cracks

# Master Thesis - Zhong He 168 McMaster - Civil Engineering

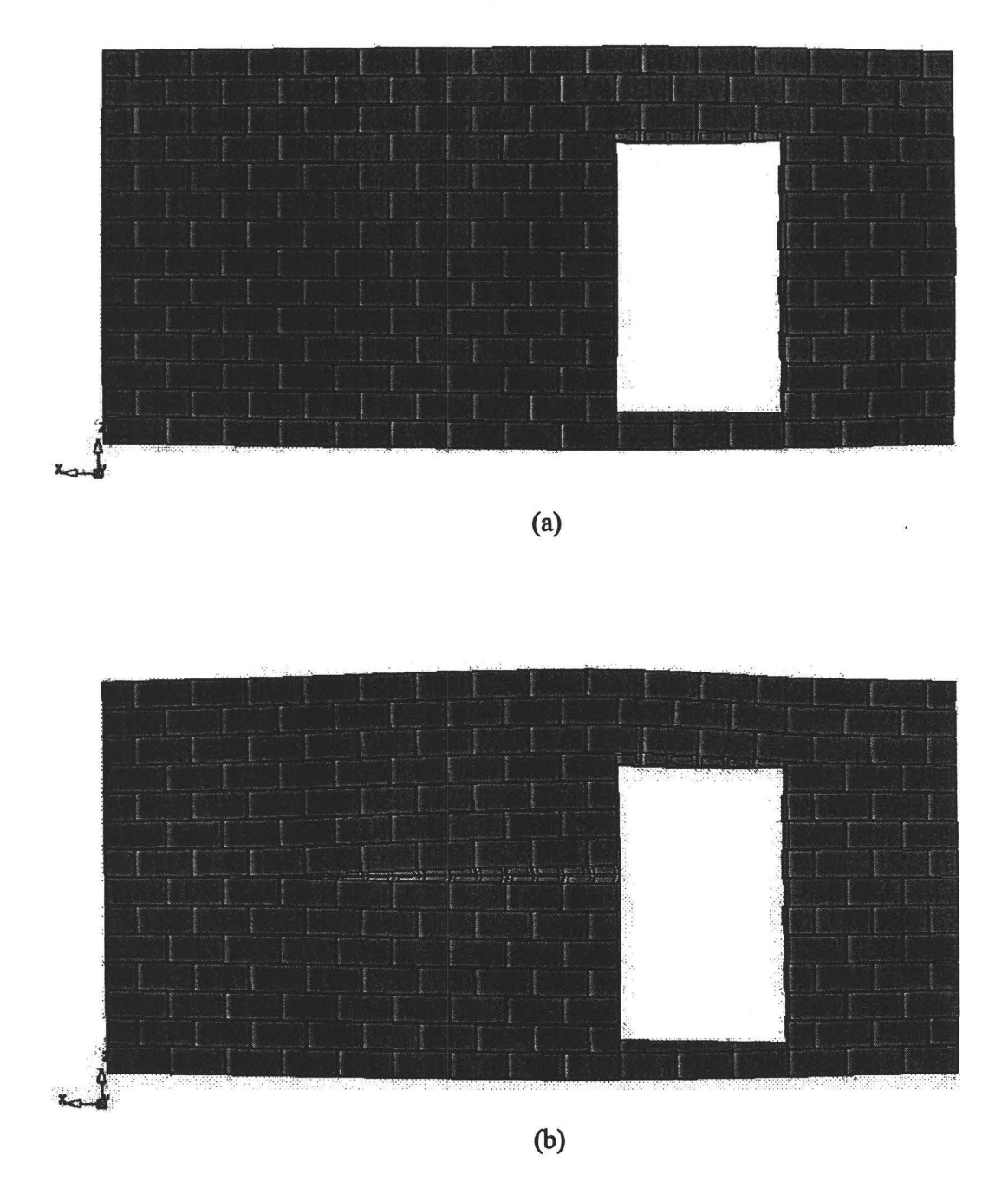

Figure 4.23 Crack development for wall BC2: (a) the first mechanism initiates at the load of 1.94 kPa; (b) the first mechanism is fully formed at the load of 1.28 kPa.

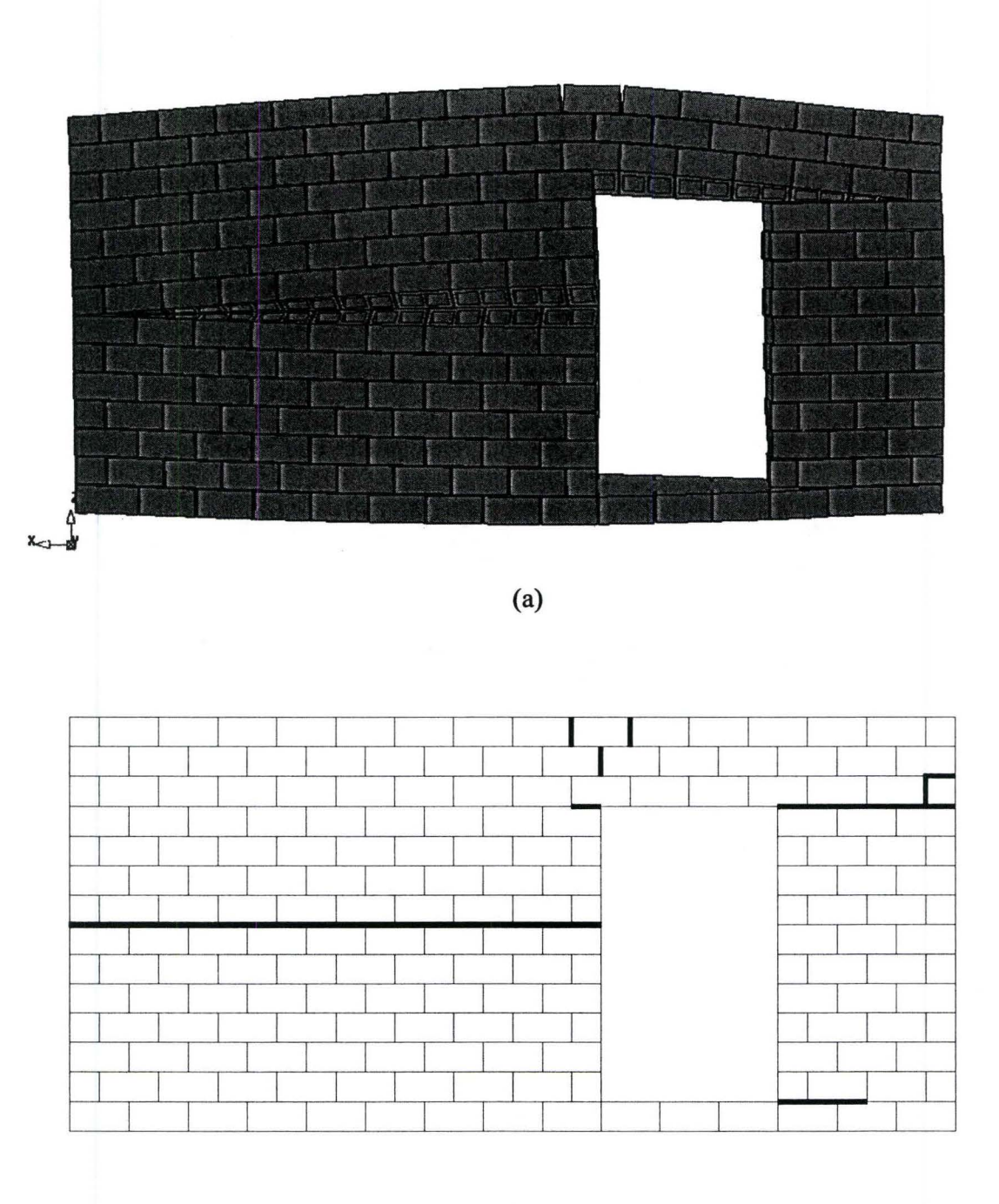

Figure 4.24 Results of analysis for wall BC2 at the load of 2.58 kPa: **(a) deformed mesh; (b) crack pattern.** 

and the corresponding loads are shown in Figure 4.25. The crack initiated near the top left corner of the opening at the load level of  $1.35$  kPa, followed by some new horizontal cracks forming at other comers or the edges of the opening. These cracks extended to the edges of the wall with increased loading. At the load of 3.18 kPa, the cracks at the four corners propagated diagonally toward the panel corners, indicating the formation of failure mechanism.

The comparison between the calculated and experimental loaddisplacement diagrams is shown in Figure 4.26. The data for three points on the wall are presented. For point B and C, the responses predicted numerically are stiffer than the experimental observations. As has been pointed out by Chen (2002), the tested result for point B might be erroneous because the dial gauge was not set up properly or functioning properly. Similar problem might also apply to point C. The result for point A agrees reasonably well up to the formation of the second failure mechanism. The first failure, as shown in Figure 4.27, begins at the right bottom comer of the opening at the load of 1.00 kPa (point a). The experimental first cracking load of 1.35 kPa is again found to lie between this load and the first peak load of 1.58 kPa (point b). Compared to wall BC1 and BC2, a shorter nonlinear softening regime is observed for wall BC3 with only 0.08 kPa decrease in the load before the first crack is fully developed (point c). This could be due to the length of the horizontal cracks given the opening width for wall BC3 is larger. The first shear sliding occurs when the load again increases to 1.49 kPa and the composite tension and shear yielding surface forms

immediately. During the second hardening regime, some other horizontal cracks develop at the bottom comers of the opening but are less evident. Mechanism is observed at the second peak load of 2.93 kPa (point d), indicated by the initiation of stepped cracks from the horizontal bed joint at the top comers of the opening. This collapse load is within a 10% difference compared to the experimental data. Afterwards the panel is unable to withstand further loading and the strength is gradually lost.

The predicted crack developments are presented in Figures 4.27 and 4.28. As can be seen in Figure 4.28, the top parts of the predicted failure pattern generally match the experimental observations. The cracks at the bottom comers seem to be less obvious. Figure 4.29, which shows the traction deformation (normal strain) for the peak load, confirms the formation of the failure mechanism.

| 3.18 KPo          |                            |                           |                  | <b>3.18 KPd</b>                  | 3.18 KPa |
|-------------------|----------------------------|---------------------------|------------------|----------------------------------|----------|
| 3.18 KPe 3.18 KPa | 1.69 KPa 1.89 KPa 1.69 KPa | 2.22 kP 2.22 KPd 1.35 KBo |                  | 3.18 KPd                         |          |
| <b>3.18 KPc</b>   | 1.35 KPd                   |                           | $28$ KPe         | 3.18 KPa                         |          |
| 2.75 KPs          | $2.2$ KP                   |                           | 2.22 KPa2.22 KPa |                                  |          |
| 2.22 KPd 1.35 KPb |                            |                           | 3.18 KP          |                                  |          |
|                   |                            |                           |                  | 1.6 KPg 11 RPa 4.11 RPa 2.22 KPa |          |
|                   |                            |                           |                  |                                  |          |
| 1.69 KPs          |                            |                           |                  |                                  |          |
| 1.69 KPd          |                            |                           | 1.96 KPb         | 3.18 kpg 4.11 kpg                |          |
|                   |                            |                           |                  |                                  |          |
| 3.18 KP4          | 2.45 KP                    |                           | 3.18 KP          | <b>3.18 KPa</b>                  |          |
| 3.18 KPa          |                            |                           | 3.18 KPo         | 3.18 KPs                         |          |

Figure 4.25 Crack pattern for wall BC3, Chen (2002)

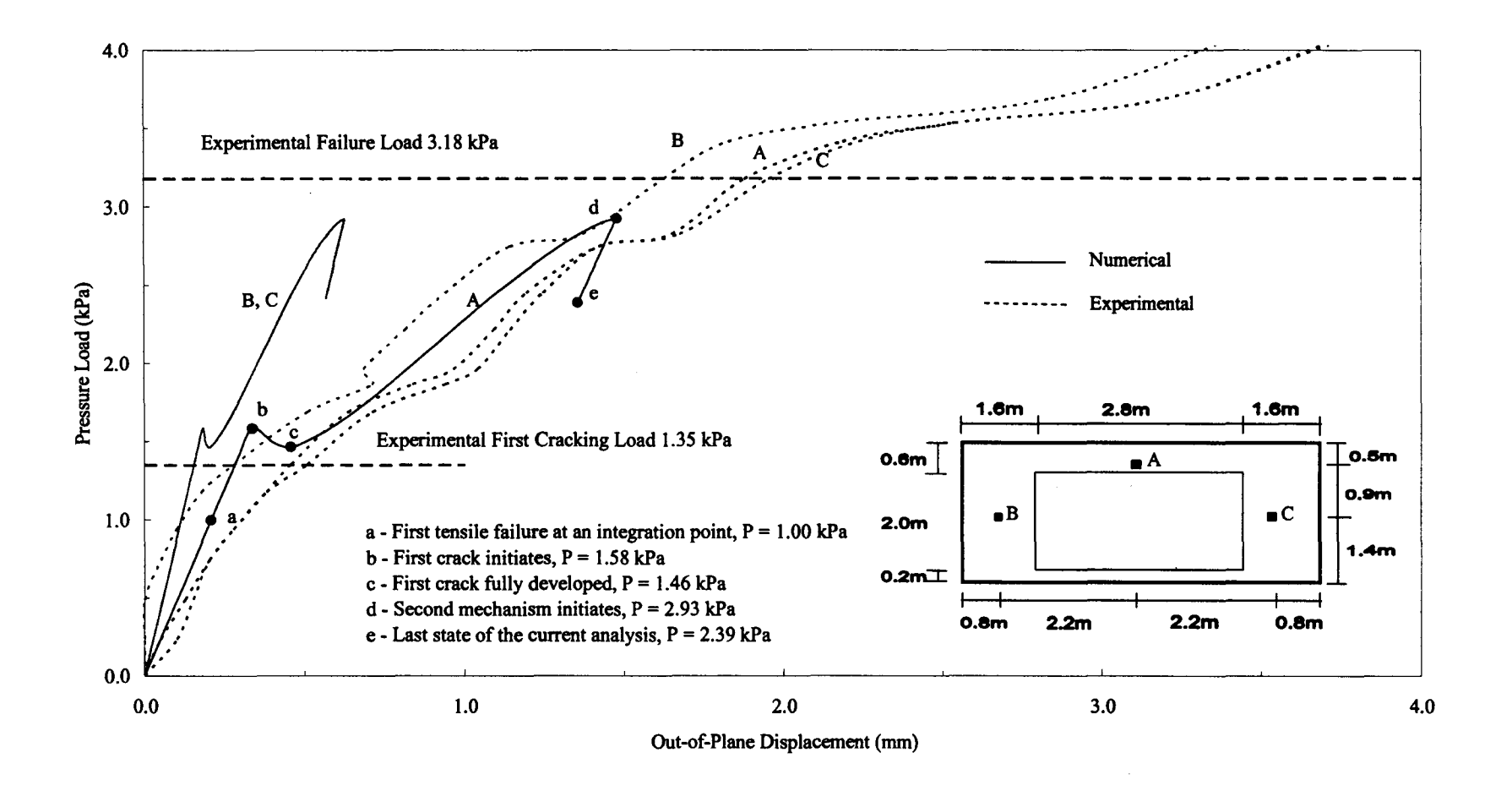

Figure 4.26 Wall BC3 load-displacement diagrams

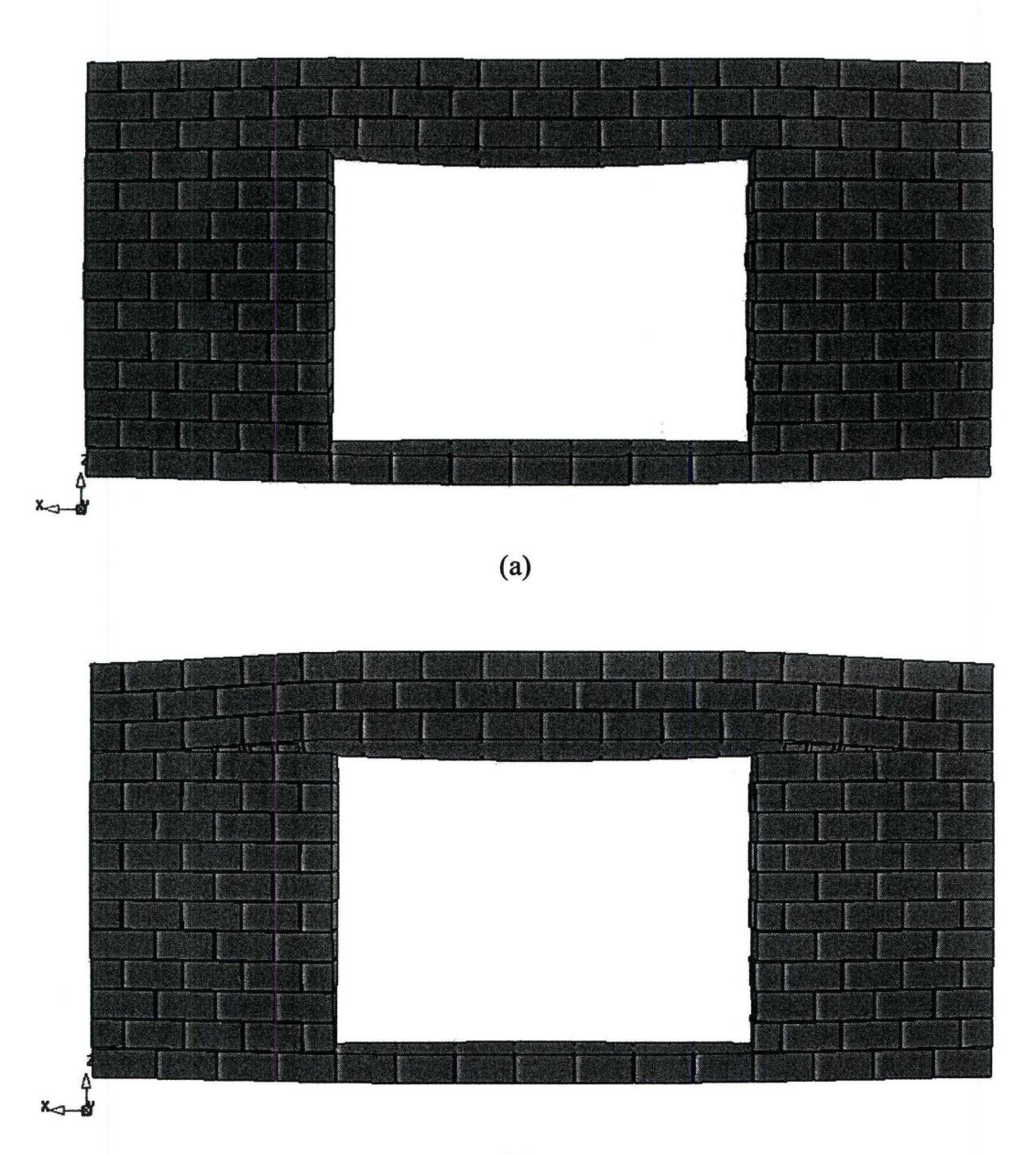

Figure 4.27 Crack development for wall BC3: (a) the first mechanism initiates at the load of 1.58 kPa; (b) the first mechanism is fully developed at the load of 1.46 kPa.

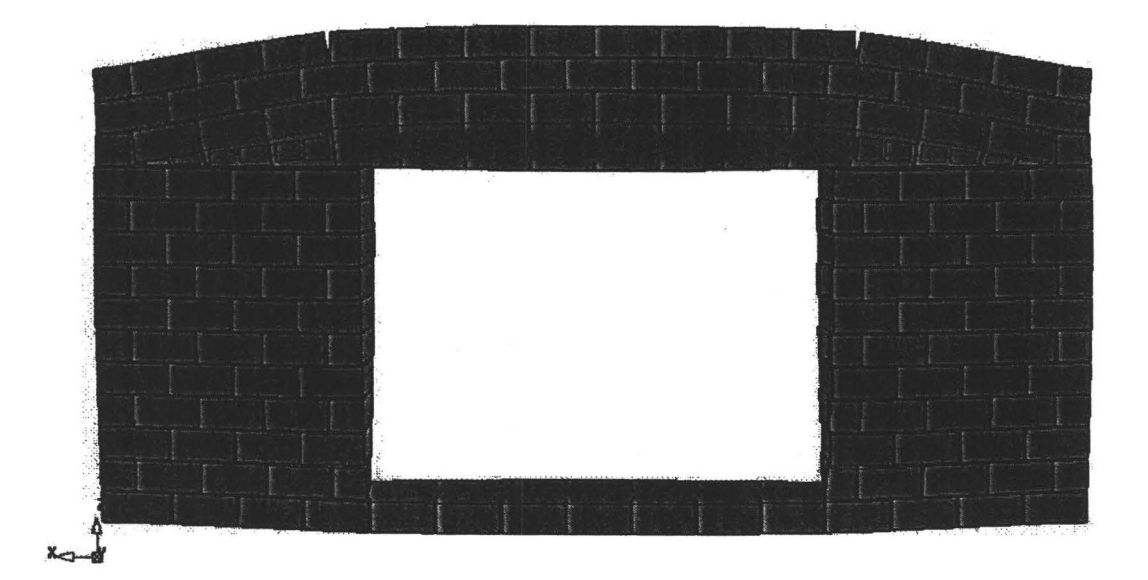

(a)

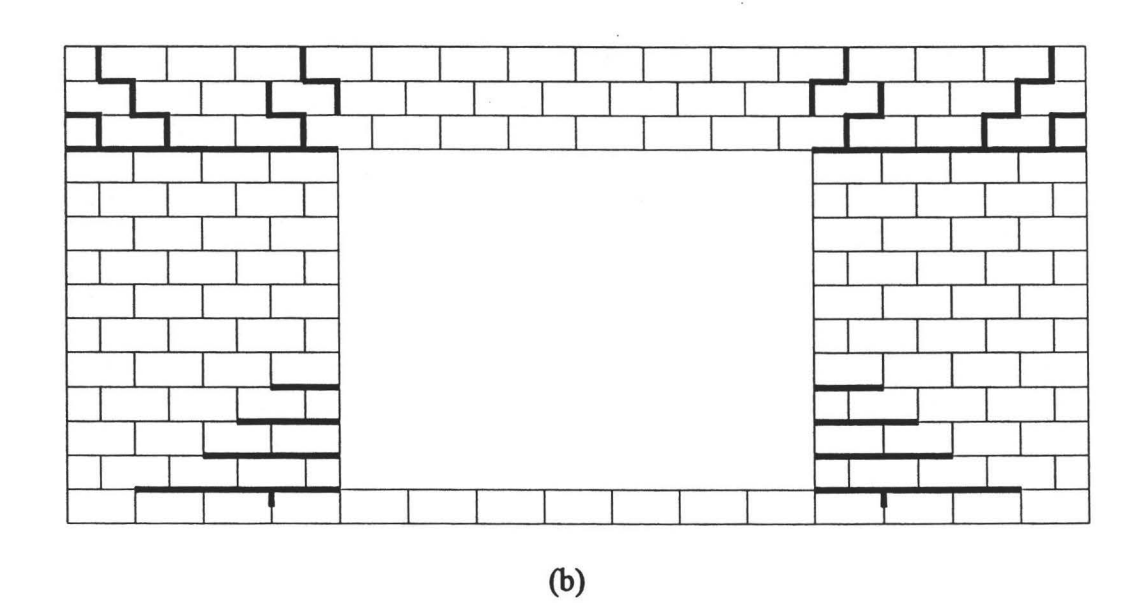

Figure 4.28 Crack development for wall BC3: (a) the second mechanism initiates at the load of2.93 kPa; (b) crack pattern.

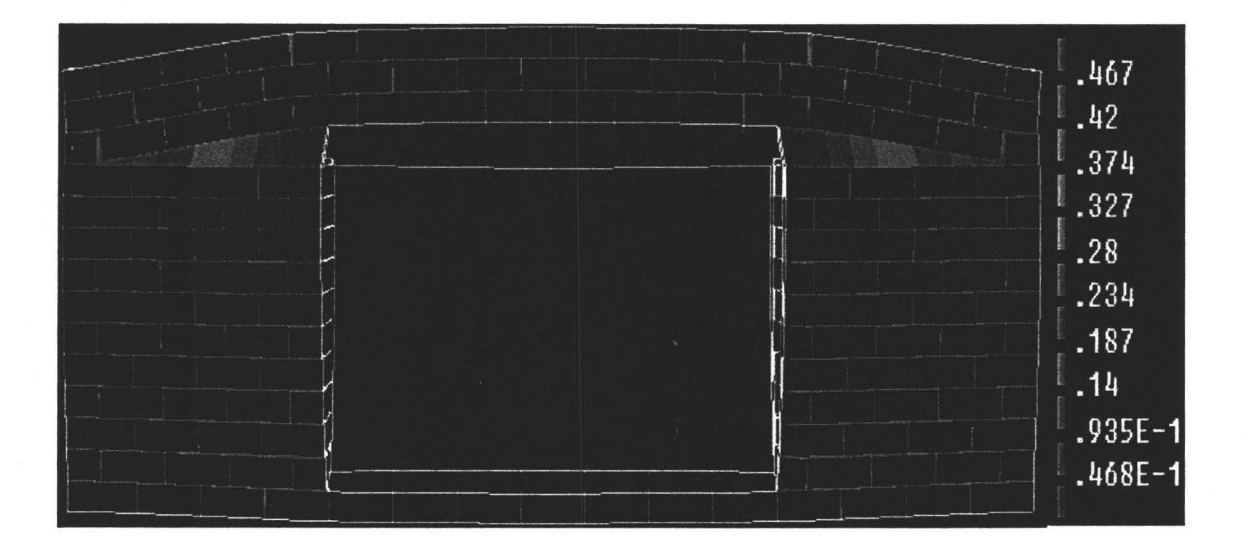

Figure 4.29 Traction deformation in the interface for wall BC3 at the load of 2.93 kPa (peak)

### **4.5.5 Wall BC4**

Wall BC4 had the same opening as wall BC2 but it was located at the center of the wall. The crack development and the corresponding loads are shown in Figure 4.30. The observed first crack was formed at the loading of 1.73 kPa and located near the center of the left edge of the opening. However it did not progress leading to a failure mechanism and thus it was disregarded as the first cracking. The designated first cracks originated at the mid-height of the wall on both sides of the opening when the load reached 1.96 kPa. Another two horizontal cracks were later observed, one at two courses below the mid-height at the left side of the opening and another close to the top right comer of the opening. As the loading

increased, diagonal stepped cracks arose from the two top comers and the bottom right comer of the opening. The diagonal crack did not develop at the bottom left comer of the opening, instead, a horizontal crack propagated towards the left. At the load of 3.61 kPa, failure mechanism was formed as these diagonal cracks reached the comer of the wall. An interesting observation is the inclined crack connecting the two horizontal cracks at the bottom left comer of the panel. The scatter of the diagonal cracks might be attributed to the variable tensile strengths of the masonry constituents or the support conditions of the wall.

The comparison between the predicted and experimental loaddisplacement data are displayed in Figure 4.31 for three points on the wall. Linear behaviour was observed at the early loading stage. Note that in this case the slope of the linear part of the predicted load-displacement curve seems to agree well with that of experimental curve, unlike previous walls where the analytical responses are all stiffer than the tested responses. This might partially explain the scatter of material properties for different wall specimens in the experiment. The first tensile failure begins at the load of 1.06 kPa (point a) but the first mechanism forms at the first peak load of 2.09 kPa (point b). These results are considered good as the experimental first cracking load of 1.96 kPa fits within this range. The first crack is fully developed when the load decreases to 1.46 kPa through a nonlinear softening regime. The load drop of 0.63 kPa from the first peak is quite close to that observed for wall BC2, this is expected since the two walls have the same opening size and with equal length for the first crack. The composite tension and shear yield surface is formed at the interface of the top left corner of the opening when the load decreases to 1.68 kPa. Immediately after the first crack is fully developed, the first shear sliding occurs, where the load is 1.51 kPa.

Under the increased loading, the panel undergoes a second hardening. The numerical response is found stiffer than the experimental response. The sensitivity to the load increment also results in convergence difficulty for this wall. Up to the last point of the load-displacement curve (point d), only the diagonal cracks in the upper panel corner are slightly formed. Nevertheless, the behaviour is believed to follow the same trends as reported in the test. Figure 4.32 and Figure 4.33 show the crack development recorded in the analysis.

| 1. Li De       |         |           |                |  |              |               |              |                                     | 10 km    |
|----------------|---------|-----------|----------------|--|--------------|---------------|--------------|-------------------------------------|----------|
|                | 1.61 MW |           |                |  |              |               | 3. IN IZM    | s. in the                           |          |
|                |         | 1 u u     | <u>хи н.</u>   |  | alam.        | <b>Lun</b>    |              |                                     | 1 til m  |
| $\bullet$ in . |         |           | LE EL          |  |              | <b>THE</b>    |              | <b>16W</b>                          |          |
|                | $27 -$  |           | 2.94 B         |  | 140          | <b>LG 94</b>  |              |                                     |          |
|                |         |           |                |  | $2.71$ Hy    |               |              |                                     |          |
|                | .<br>Ka | LM De     | 14m            |  |              | <b>LIS DE</b> |              | $\overline{\boldsymbol{n}}$ i<br>., | L IN D'E |
|                |         |           | LW EN          |  | <b>TELES</b> |               | <b>LW IN</b> | Lui an                              |          |
|                | z ja sm | 2.40      | ŗ,<br>ā        |  |              |               |              |                                     |          |
| 2n             |         | $x \, dx$ | <b>TOTE</b>    |  |              |               |              |                                     |          |
|                |         | ku m      |                |  | 14 m         |               |              |                                     |          |
|                | sk m    |           |                |  | 主持的          |               | <b>生姜果)</b>  | 1 din                               |          |
| alsi me        | ka m    | 2.41.04   | $L$ idov       |  | La m         |               | 1. H. M      |                                     | 196      |
| ket an         |         |           | <b>Brutter</b> |  |              | $1.16$ KW     | $\mu$ on     | 3, M Wa                             |          |

Figure 4.30 Crack pattern for wall BC4, Chen (2002)

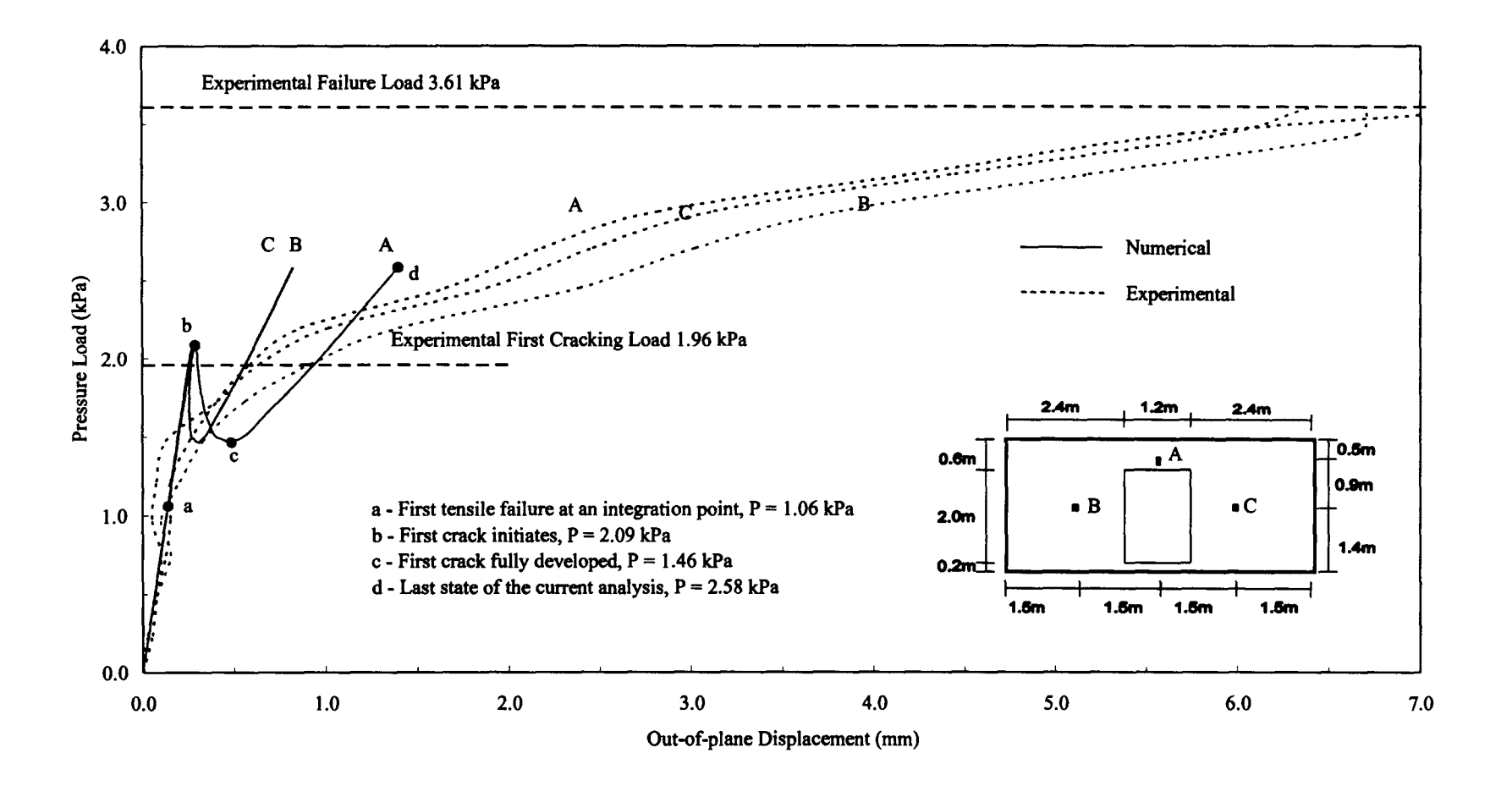

Figure 4.31 Wall BC4 load-displacement diagrams

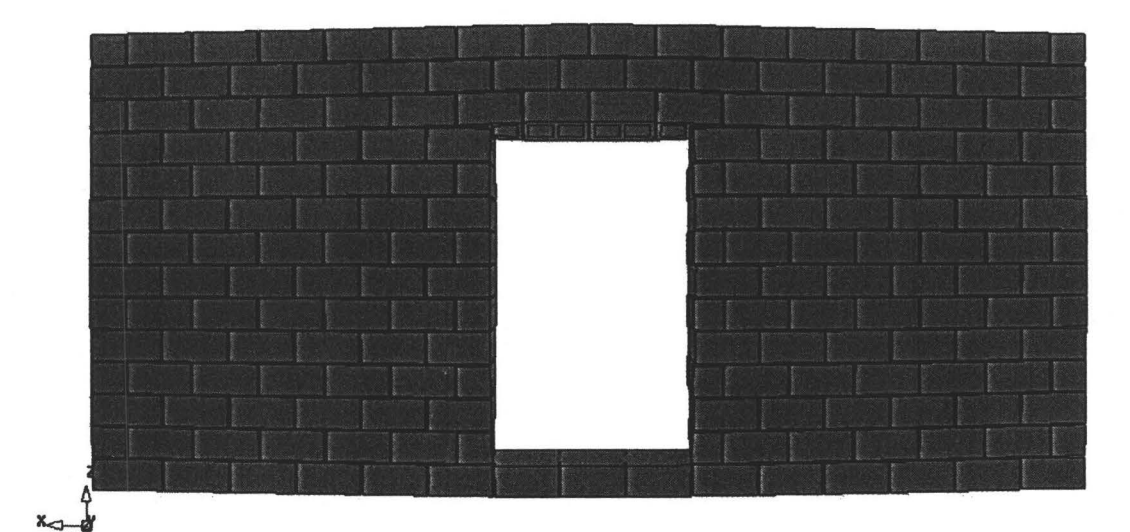

(a)

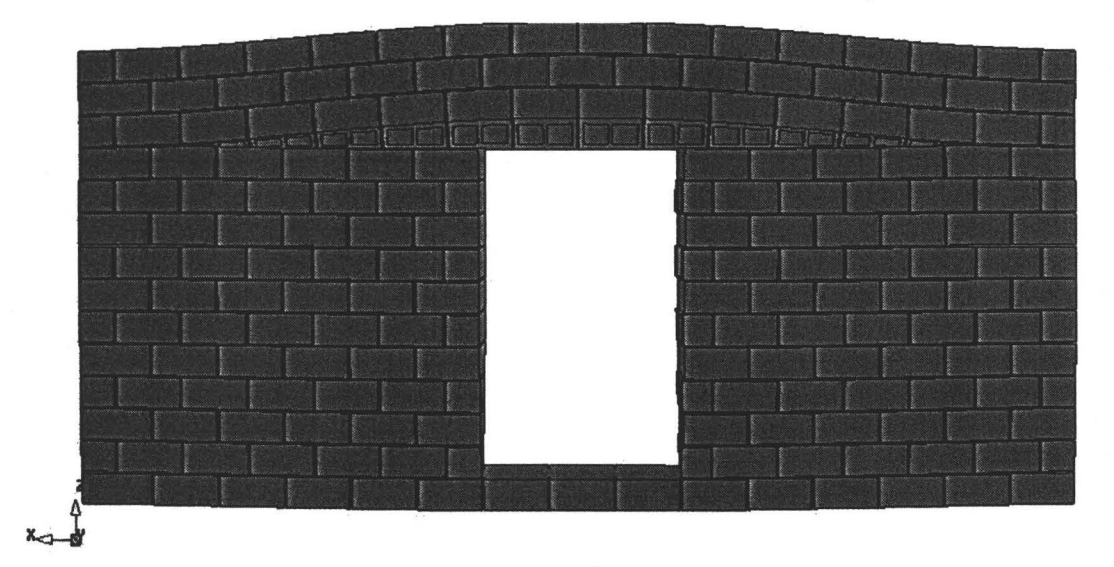

(b)

Figure 4.32 Crack development for wall BC4: (a) the first mechanism initiates at the load of  $2.09$  kPa; (b) the first mechanism is fully formed at the load of 1.46 kPa.

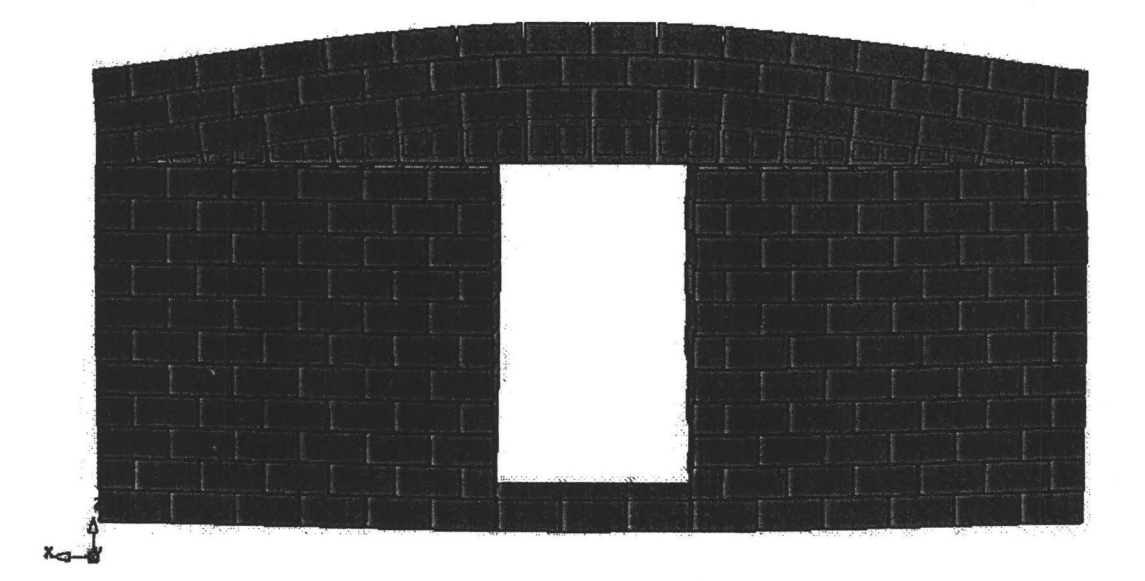

(a)

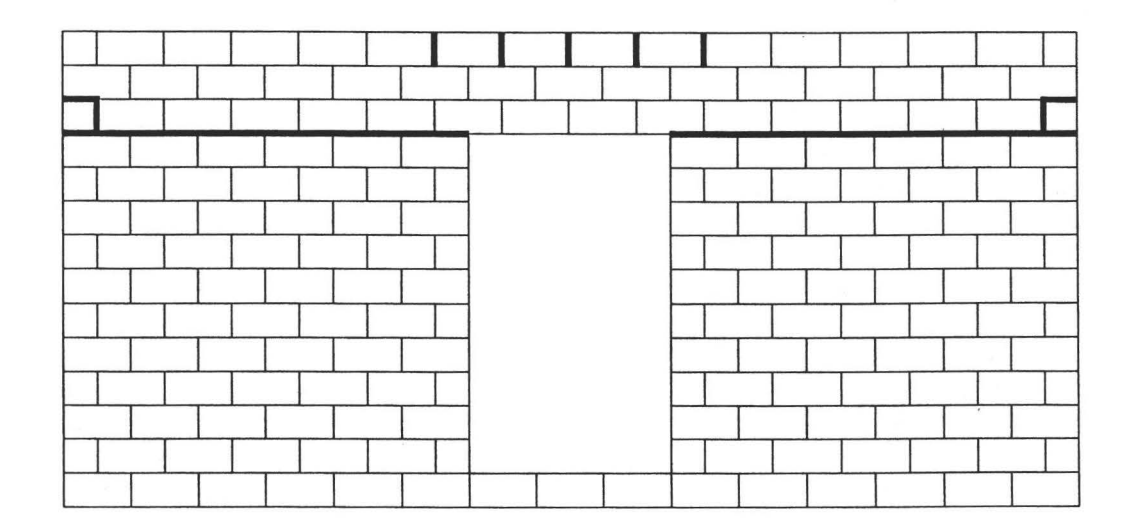

(b)

Figure 4.33 Results of analysis for wall BC4 at the load of 2.58 kPa: (a) deformed mesh; (b) crack pattern.

Closer examination of the two results indicates that the experimental results, particularly displacements of point B and C should be similar and different from point A. The numerical model predicted equal displacements at B and C, and lower in comparison to A; whereas, the experimental results show that A and C are similar, and lower in comparison to B. Although it is difficult to provide a rational explanation for this behaviour, one suspects the support conditions of the wall. Also, given the initiation of cracks all over the face of the wall, one suspects that curing of the mortar may have been problematic leading to excessive shrinkage. Given the uncertainties, the predicted response of wall BC4 lies within the experimentally measured load range. Predictions of the displacement continue to be problematic.

### **4.5.6 Wall BCS**

Wall BCS represents a masonry wall with a longitudinal window located at the mid-length of the wall. A reinforced bond beam was placed at the top of the opening. The experimental crack pattern and the corresponding cracking loads are shown in Figure 4.34. The first crack was observed at the bottom left corner of the opening, accompanied with several vertical cracks forming along the bottom of the opening. As the loading increased, the first crack extended to almost full length of the left pier and some localized cracks occur around the other edges and comers of the opening. The mechanism formed when several diagonal cracks developed from the perimeter of the opening and propagated toward the edges and

corners of the wall. The first cracking load and failure load were recorded as 1.47 kPa and 2.90 kPa, respectively.

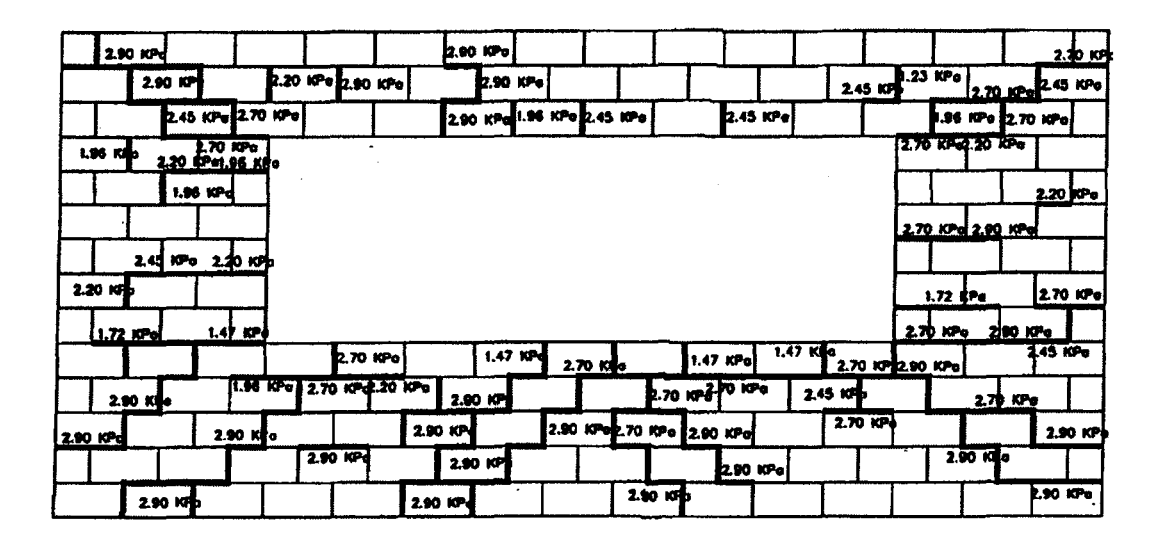

Figure 4.34 Crack pattern for wall BC5, Chen (2002)

The calculated and experimental load-displacement diagrams are given in Figure 4.35 for four locations on the wall. Globally, the trend of the structural response obtained numerically agrees with the experimental results, but the predicted post-cracking behaviour appears to be stiffer than the experimental observations. Another difference is the calculated displacement at point A which is greater than the one calculated at point B and C. This is opposite to the experimentally reported values. The predicted first tensile failure occurs at the load of 0.60 kPa, which is much lower than the experimental first cracking load of 1.47 kPa. However, the predicted actual first mechanism seems to begin at the

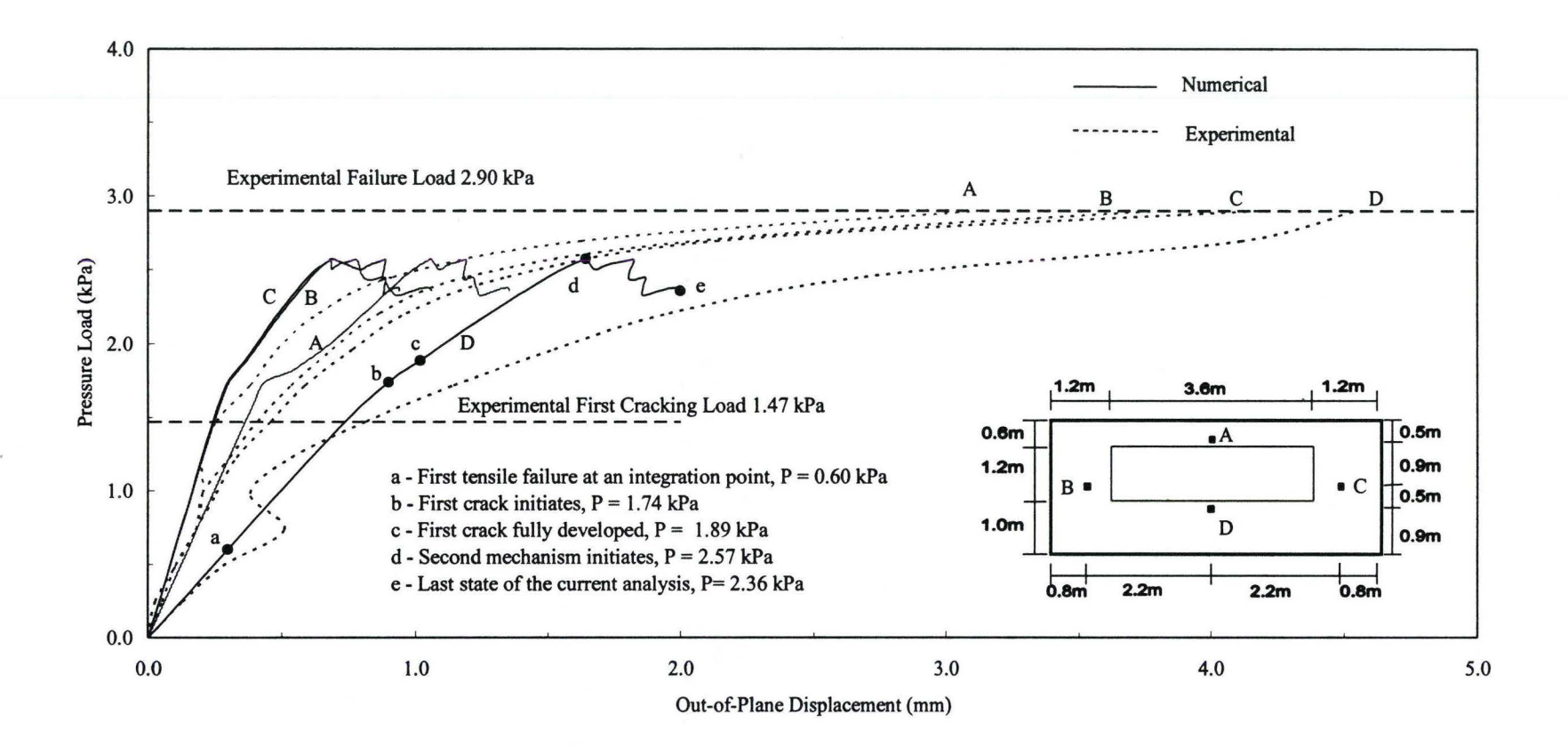

Figure 4.35 Wall BC5 load-displacement diagrams

load of 1.74 kPa, where an obvious reduction of stiffness is be observed thereafter.

The shear sliding occurs at the loading of 0.8 kPa and the composite yield surface of tension and shear forms at the loading of 1.58 kPa. Both phenomena arise prior to the complete formation of the first mechanism, which is achieved when the load reaches 1.89 kPa. In addition, the nonlinear softening after the initiation of the first mechanism is not observed in this wall. This response is different in comparison to the other walls with shorter opening width and longer remaining wall length. The second mechanism is observed at the peak load of 2.57 kPa, where the diagonal stepped cracks initiate. This load is within a 12% of the experimental value. After the peak load, the load-displacement relationship exhibits sort of oscillation, which might be attributed to the opening of some new cracks and closing of some original cracks due to deformation.

The experimentally observed failure pattern is well reproduced except for some localized cracks, as illustrated in Figure 4.36 to Figure 4.38. Initially, the horizontal cracks start to develop from the bottom comers of the opening. Then, other horizontal cracks arise at the top comers of the opening. Note that both the panels above and below the opening are supported on three sides and have a short portion of the fourth side connected to the two piers via bed joints. The cracks initiate first between the piers and the bottom panel, because the bottom panel has larger vertical span than the top panel and thus attracts a larger portion of the load via the bed joint. Under increasing load, the diagonal cracks arise from these

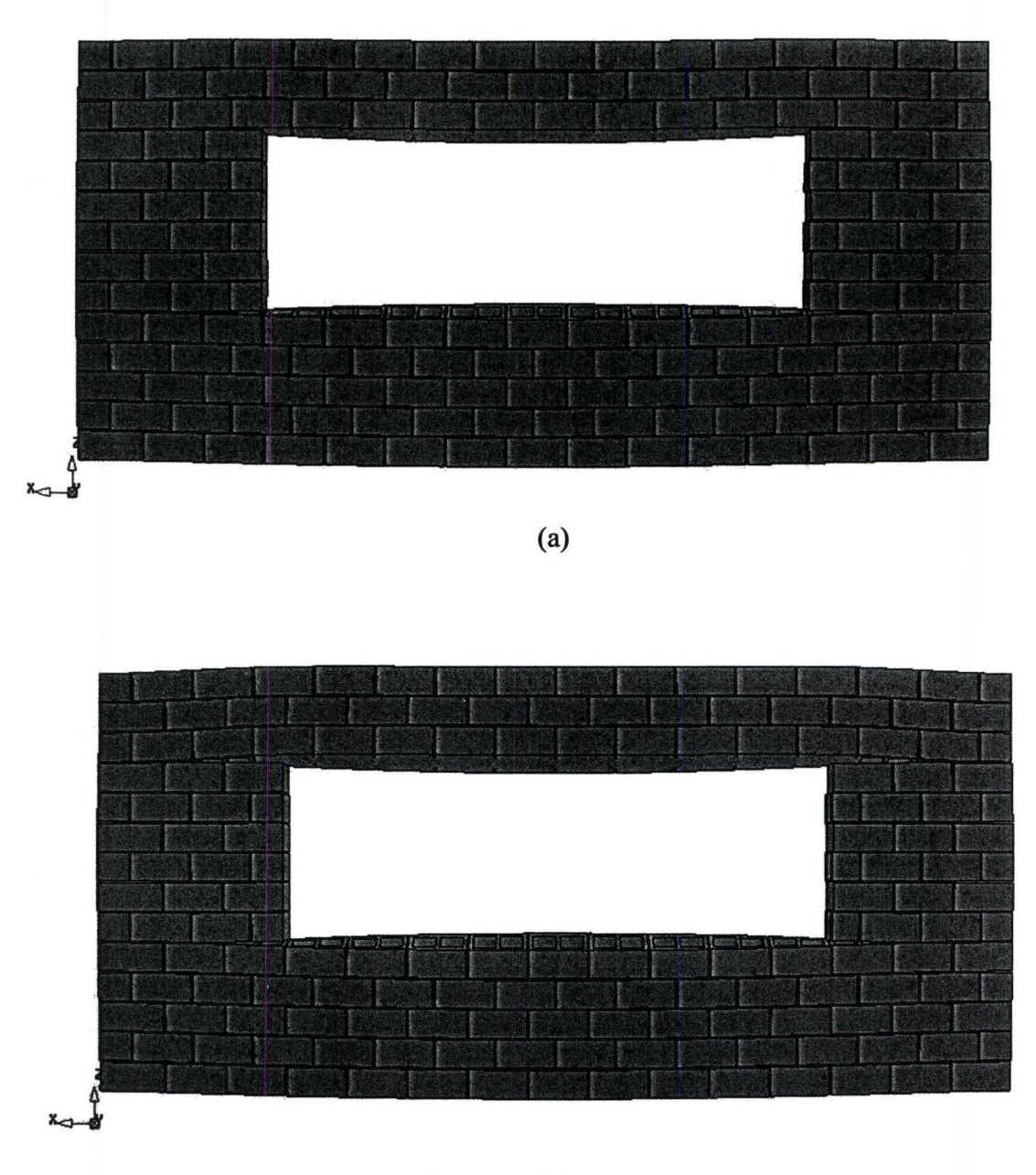

Figure 4.36 Crack development for wall BC5:

(a) the first mechanism initiates at the load of 1.74 kPa;

(b) the first mechanism is fully formed at the load of 1.89 kPa.

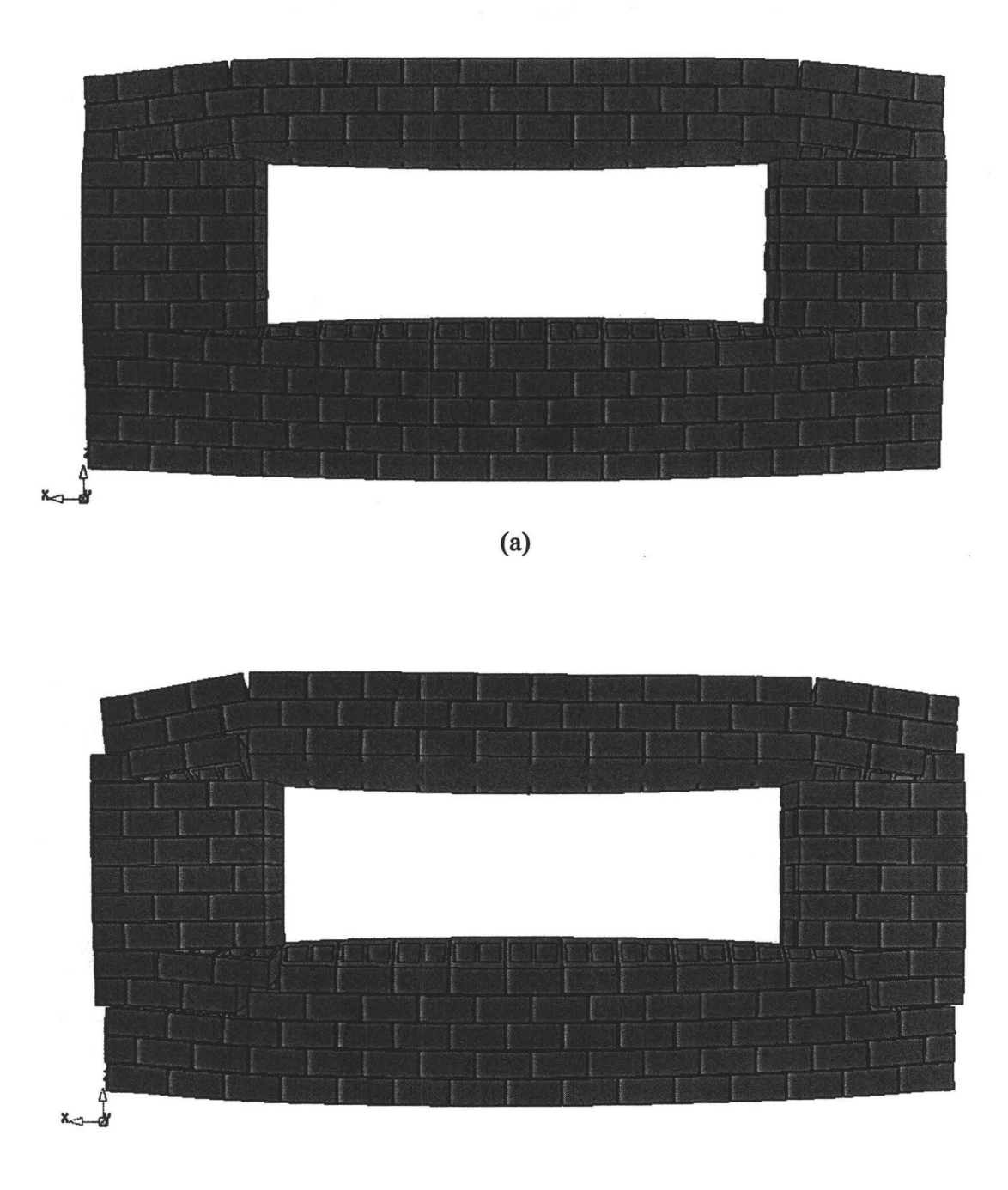

Figure 4.37 Crack development for wall BC5: (a) the second mechanism initiates at the load of  $2.57$  kPa; (b) the second mechanism is fully formed at the load of 2.36 kPa.

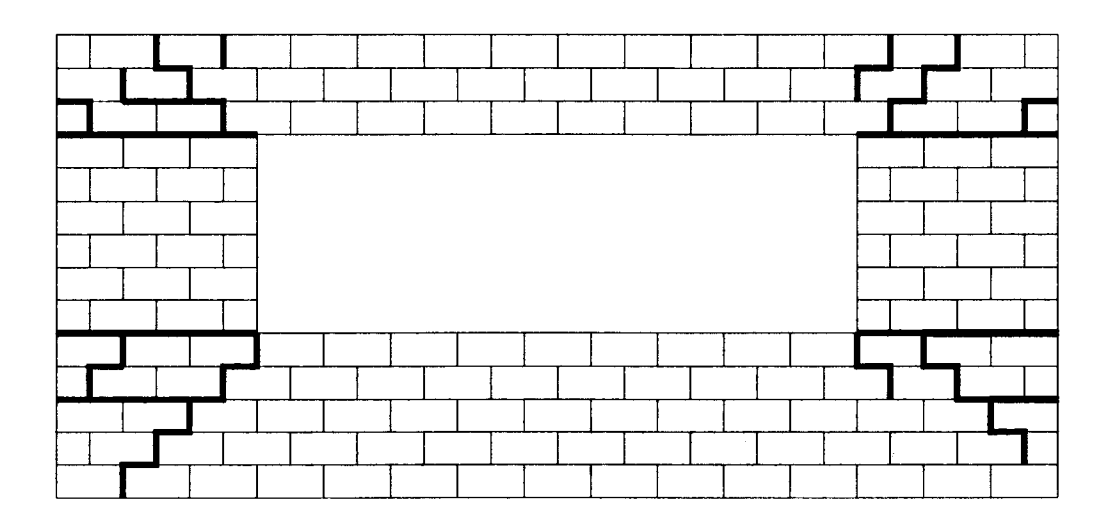

Figure 4.38 Crack pattern for wall BC5

horizontal cracks and propagate to the four comers of the wall, leading to the failure. The formation of failure mechanism can be further confirmed by the observation on strain distribution as shown in Figure 4.39.

### 4.5.7 Wall BC6

Wall BC6 has two equal sized small openings with each located 1.2 m off the center. No bond beam was cast at the openings. The crack pattern and· the corresponding cracking loads obtained in test are shown in Figure 4.40. Noteworthy, vertical cracks were first observed at the bottom of the openings, this might be due to the local horizontal bending between the left, central and right piers, which served as elastic supports for the panels under the openings. At a loading of 1.47 kPa, the designated first crack formed as a horizontal crack at the mid-height of the central pier between the two openings. Under increasing

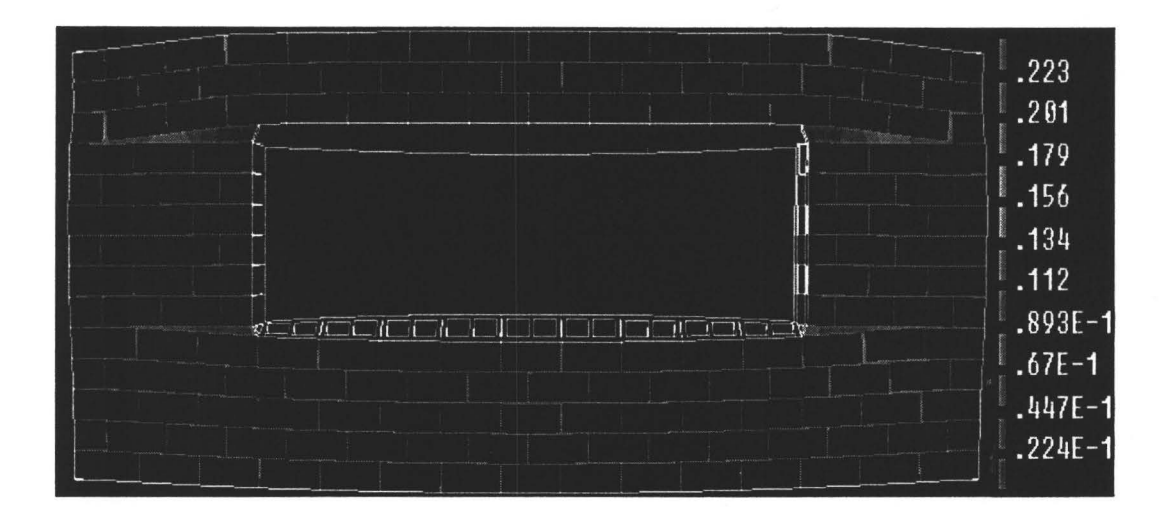

(a)

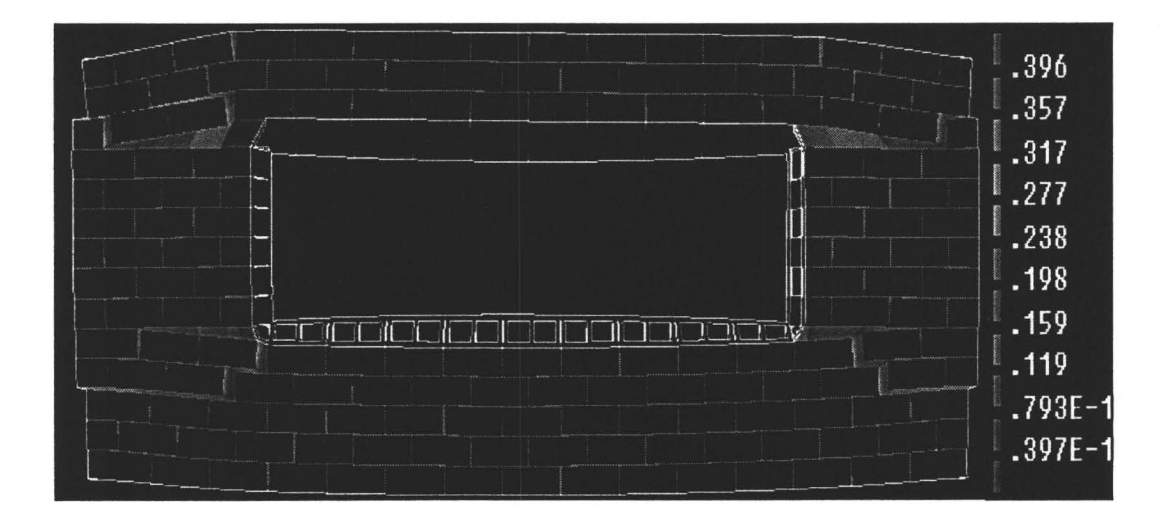

(b)

Figure 4.39 Traction deformation (strain) in the interface for wall BC5 at a load of: (a) 2.57 kPa (peak); (b) 2.36 kPa (92% post-peak).

load, two horizontal cracks initiated from the bottom outer corners of the two openings and propagated to the wall supports. When the loading increased to 2.79 kPa, diagonal cracks originated from the top outer corners and bottoms of the openings and extended to the wall corners, indicating the formation of failure mechanism. The bottom diagonal cracks did not form at the bottom corners but near the bottom centers of the openings. This is believed to be due to the larger horizontal bending moments at the bottom of the openings.

Figure 4.41 shows the calculated and experimental load-displacement diagrams. The data for five points on the wall were plotted. Similar to previous walls, the load-displacement curve begins with a linear elastic relationship, followed by a nonlinear softening behaviour before entering to the second hardening regime with a reduced stiffness. Note that in general the panel center point C yields larger displacement in comparison with experimental result, unlike

| 2.79 KPs<br>2.45 KPo 2.70 KPo          | 1.47 KPo          | 1.47 KPa          | 2.78 KPo 2.78 KPo<br>2.70 KPa 2.70 KPo |
|----------------------------------------|-------------------|-------------------|----------------------------------------|
| 2.45 KPa 1.72 KPa<br>2 79 KPo 2 79 KPo | 1.47 KPo          | 1.23 KPd          | .72 KPa                                |
| 2.45 KHO                               |                   | 1.23 KPp          | 1.96 KPs 2.45 KPs 1.47 KPs             |
|                                        |                   |                   |                                        |
|                                        |                   |                   |                                        |
|                                        |                   | 1.47 KPo          |                                        |
| $1.96$ M<br>1.90 KPd                   | $2.2b$ KPe        |                   | 1.96 KPo<br>2.70 KPd                   |
|                                        | 2.70 KPa 1.23 KPa | 1.23 KPs 1,23 KPs | 220 KPS<br>2.79 KPo                    |
| 2.70 KPs<br>2.79 KPo                   |                   | 2.70 KPa          | 2.79 KPp<br>2.79 KPo                   |
| 2.70 KPd<br>2.79 KPq                   |                   | $2.79$ KF $b$     | 2.79 KPo                               |
| 2.79 KPa<br>2.70 KPa                   |                   | 2.79 KBo          | 2.79 KPo<br>2.79 KP                    |
| 2.79 KPa<br>2.70 KPa                   |                   |                   | 2.79 KPa<br>2.70 KPo                   |

Figure 4.40 Crack pattern for wall BC6, Chen (2002)

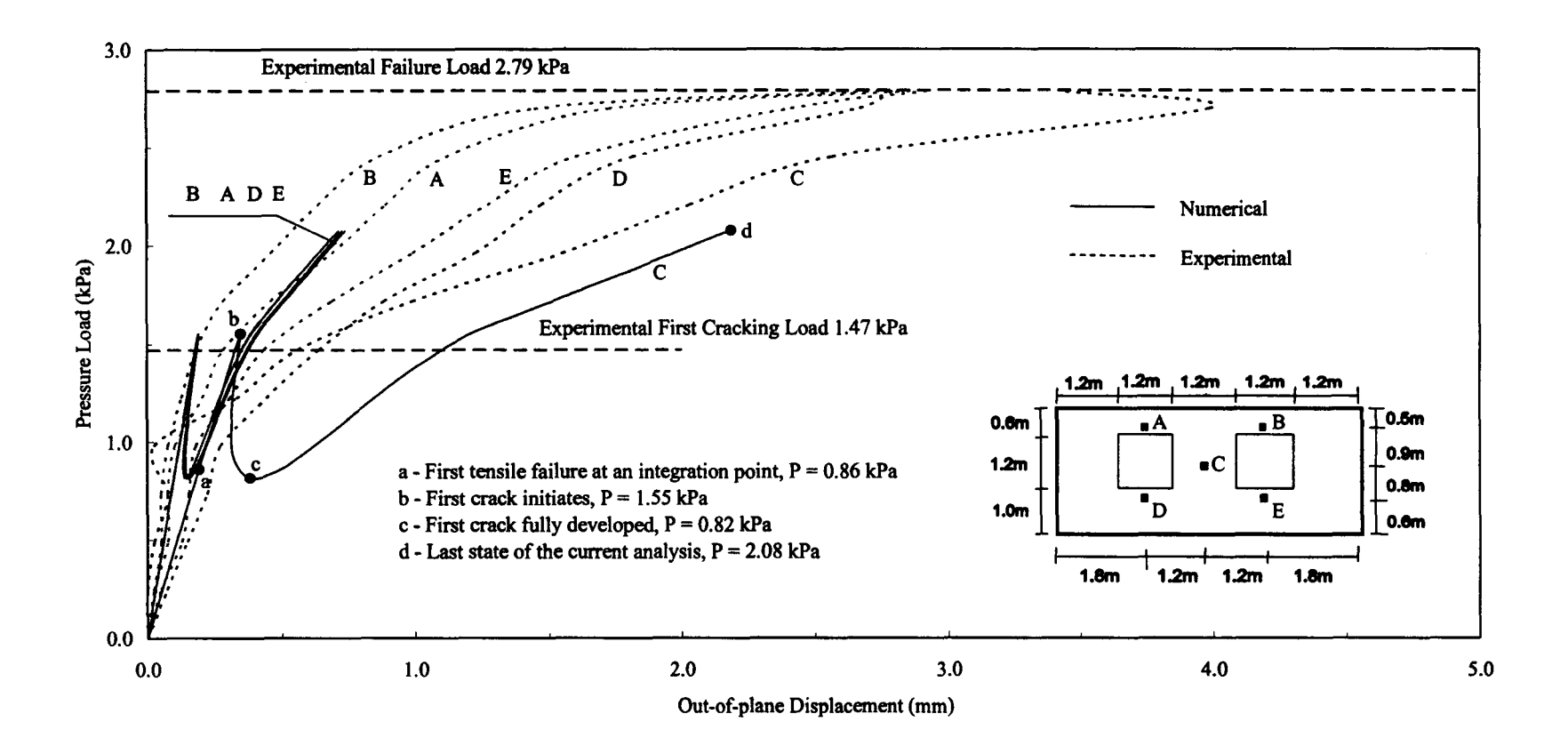

Figure 4.41 Wall BC6 load-displacement diagrams

most of the previous findings where the predicted response is always stiffer than the experimental observations. Is this due to variations in the material properties, shrinkage cracks or flexible support condition? It is probably a combination of all three. Close examination of all the other points, namely A, B, D and E, the predicted responses seem to have similar displacements for the full loading history. This is understandable as point A and D are symmetric to point B and E, respectively; and point A (or B) is at same proximity to the support as point D (or E). In contrast, experimental values seem to yield significant differences of the recorded displacements at these four points.

The first tensile failure initiates at the load of 0.86 kPa (point a) but the first mechanism actually forms when the load increases to 1.55 kPa (point b). The experimental first cracking load of 1.47 kPa is within this range. The load in the analysis then decreases as the first crack develops. The composite tension and shear yield surface is formed at the interface of the bottom outer comers of the opening when the load decreases to 1.37 kPa. At the same loading level, the first shear sliding occurs at these locations. The first crack is fully developed when the load decreases to 0.82 kPa (point c). A load decrease of 0.73 kPa from the first peak (point a) results in a significant lost of strength due to the complete formation of the first crack located at the central pier. The analysis of wall BC6 also shows convergence difficulty during the second hardening range. At the last point of the load-displacement curve (point d), the diagonal cracks in the upper panel comer are slightly formed. The predicted behaviour is however anticipated

to follow the same trend as the experimentally observed one. The predicted crack developments are shown in Figures 4.42 and 4.43. They illustrate the same pattern as the experimentally observed one.

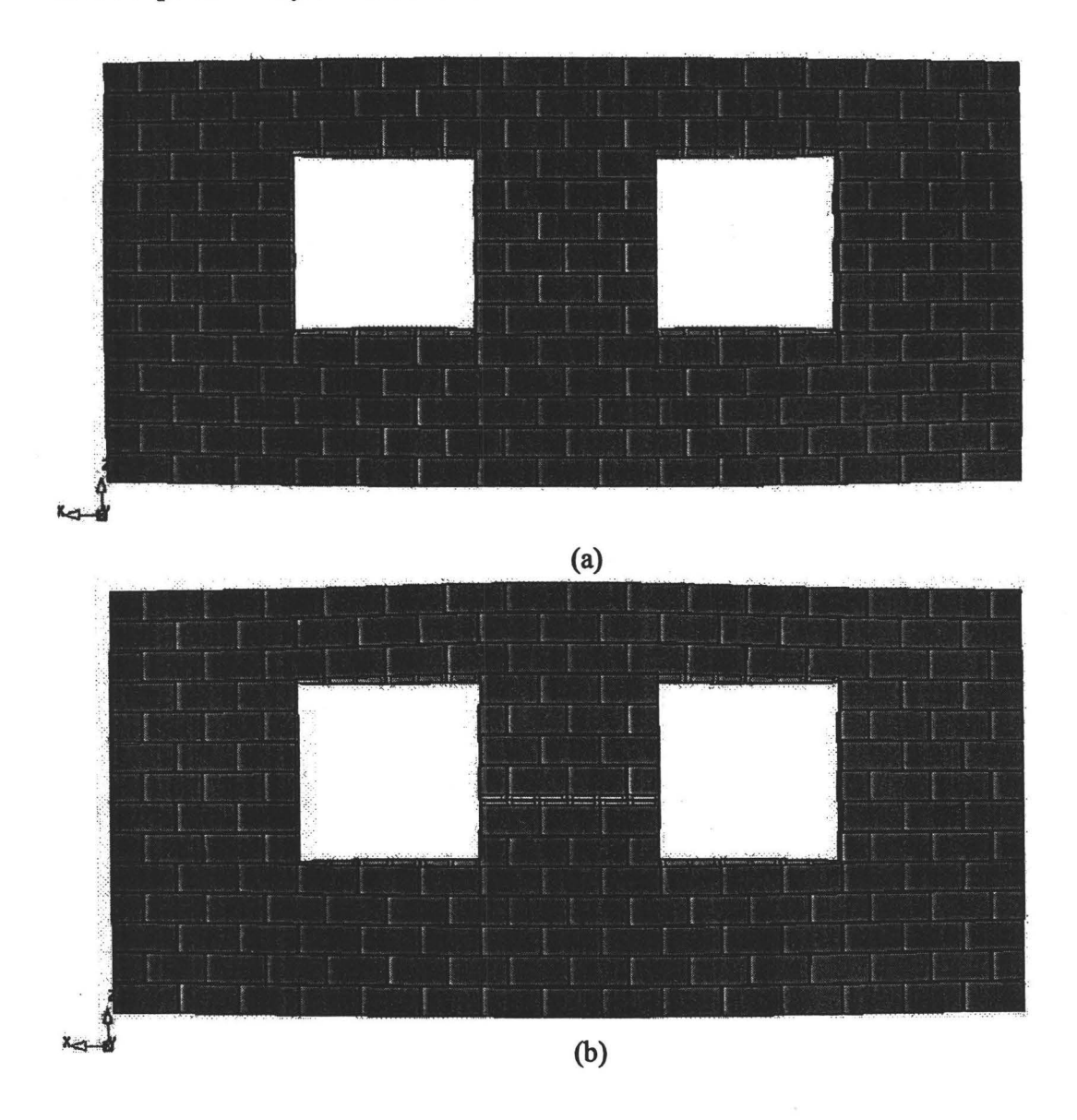

Figure 4.42 Crack development for wall BC6: (a) the first mechanism initiates at the load of 1.55 kPa; (b) the first mechanism is fully formed at the load of 0.82 kPa.

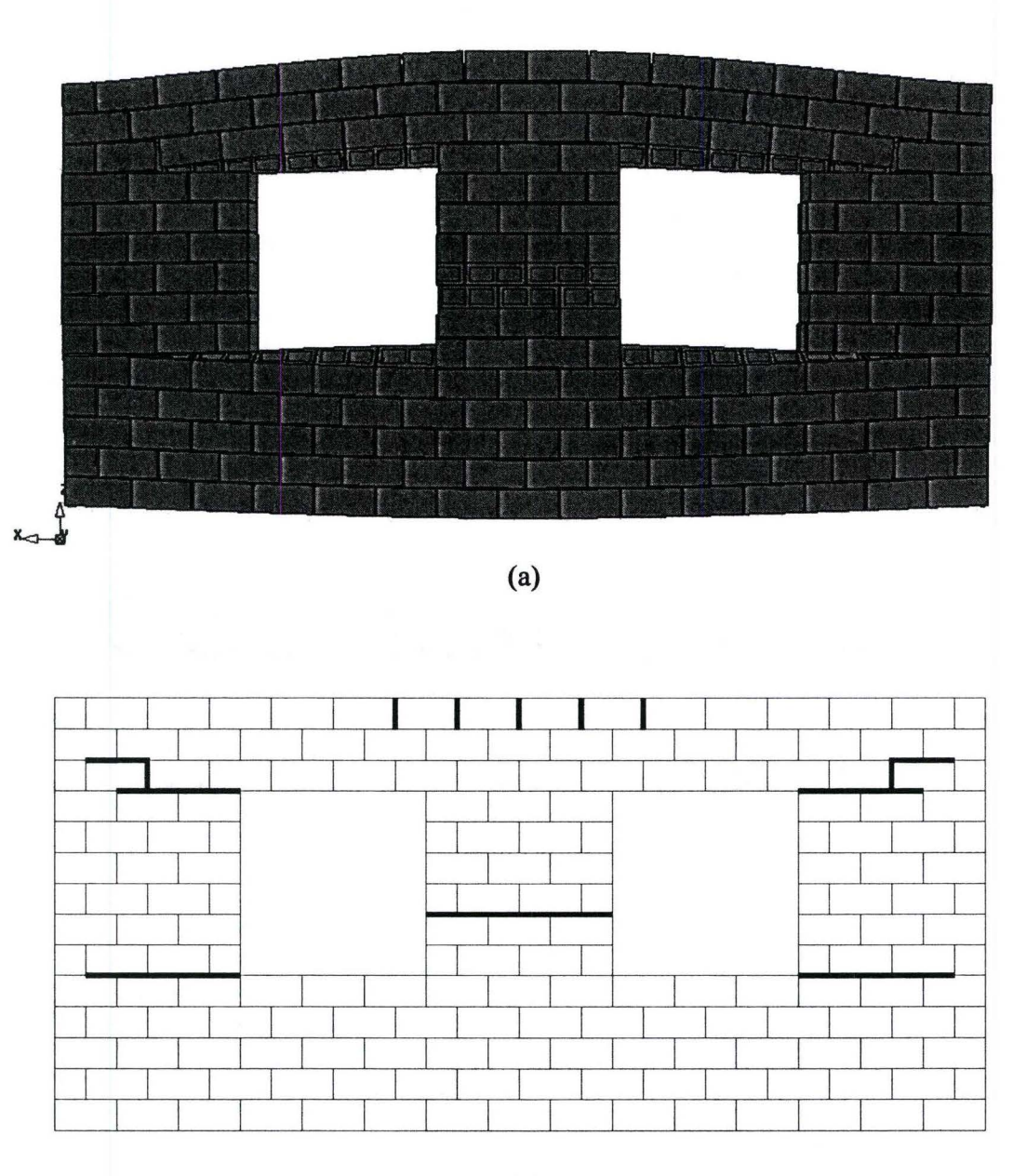

**Figure 4.43 Results of analysis for wall BC6 at the load of 2.08 kPa: (a) deformed mesh; (b) crack pattern.** 

# 4.5.8 Wall BC7

Wall BC7 has only one opening with the same size and location as the right opening in the wall BC6. No bond beam is placed at either the top or the bottom of the opening. As shown in Figure 4.44, the defined first crack originated one course above the bottom left of the opening. At about twice the load of the first cracking load, another horizontal crack developed at one course below the top left of the opening; meanwhile, a crack at the top right comer of the opening was also formed, followed immediately by a diagonal crack propagating to the panel comer. The full mechanism was identified by the formation of diagonal cracks at the bottom comers of the opening and the left two comers of the wall panel. In addition, an inclined crack developed between the two horizontal cracks at the left part of the wall panel. The first cracking load and failure load were recorded as 1.72 kPa and 3.22 kPa, respectively.

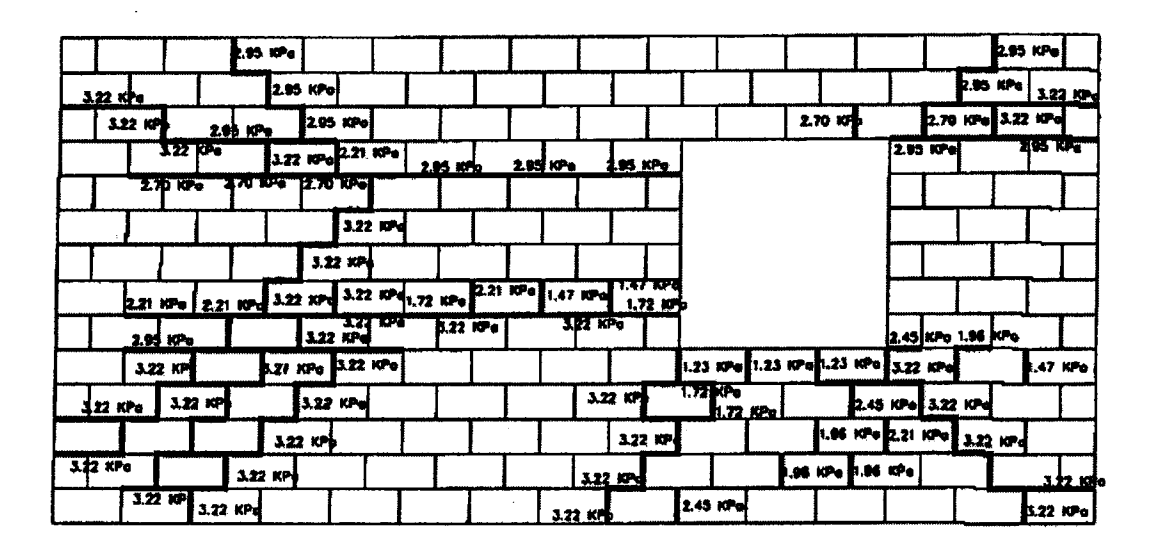

Figure 4.44 Crack pattern for wall BC7

### Master Thesis - Zhong He 195 McMaster - Civil Engineering

The analysis of wall BC7 was carried out up to the load level of 3.10 kPa and was stopped due to the difficulties in achieving convergence regardless of the size of the load increment. Nonetheless, in general the behaviour is well captured by the model and reasonable agreement can be found in comparison with the experiment, see Figure 4.45. The structural response obtained numerically is stiffer than the experimental results. The predicted first tensile failure occurs near the bottom right corner of the opening at the load of 1.0 kPa (point a) but the continuous crack is observed after reaching the first peak load of 1.99 kPa (point b). This crack initiates at the bottom left of the opening and propagates towards the left support of the panel. Thereafter, the deflection continues to increase with a decreasing load.

The first shear sliding occurs at the mid-length of the crack when the load drops to 1.80 kPa. At the same load, the composite yield surface of tension and shear forms. As the load decreases to 1.60 kPa, the first mechanism is fully formed. Thereafter, the curve exhibits strong nonlinear hardening behaviour. In this range, the second horizontal crack is developed, located at the top right corner of the opening. The diagonal crack starts to develop soon at this location. The crack developments are shown in Figure 4.46 and Figure 4.47. The predicted crack pattern is again similar to the experimental one; however, it is not complete.

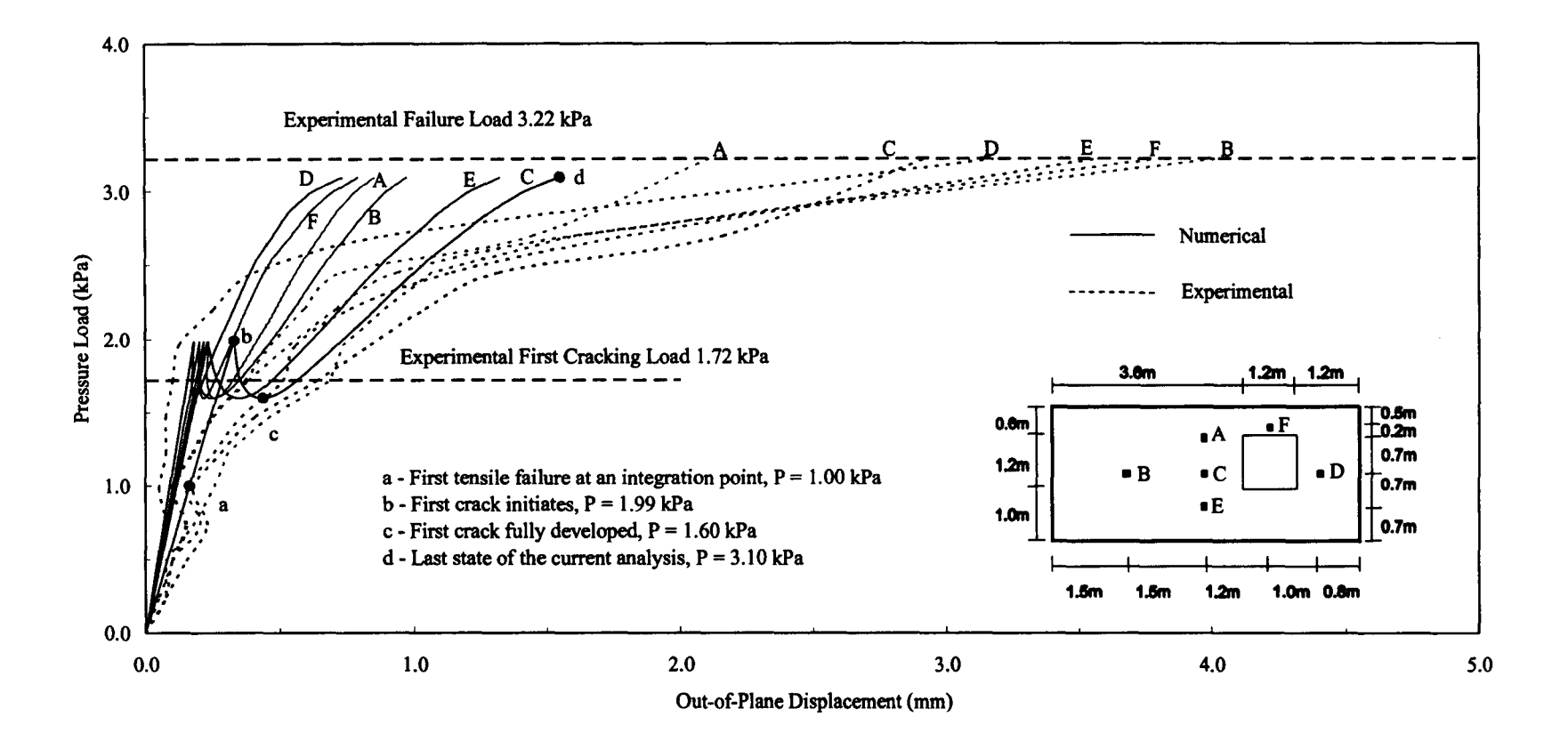

Figure 4.45 Wall BC7 load-displacement diagrams

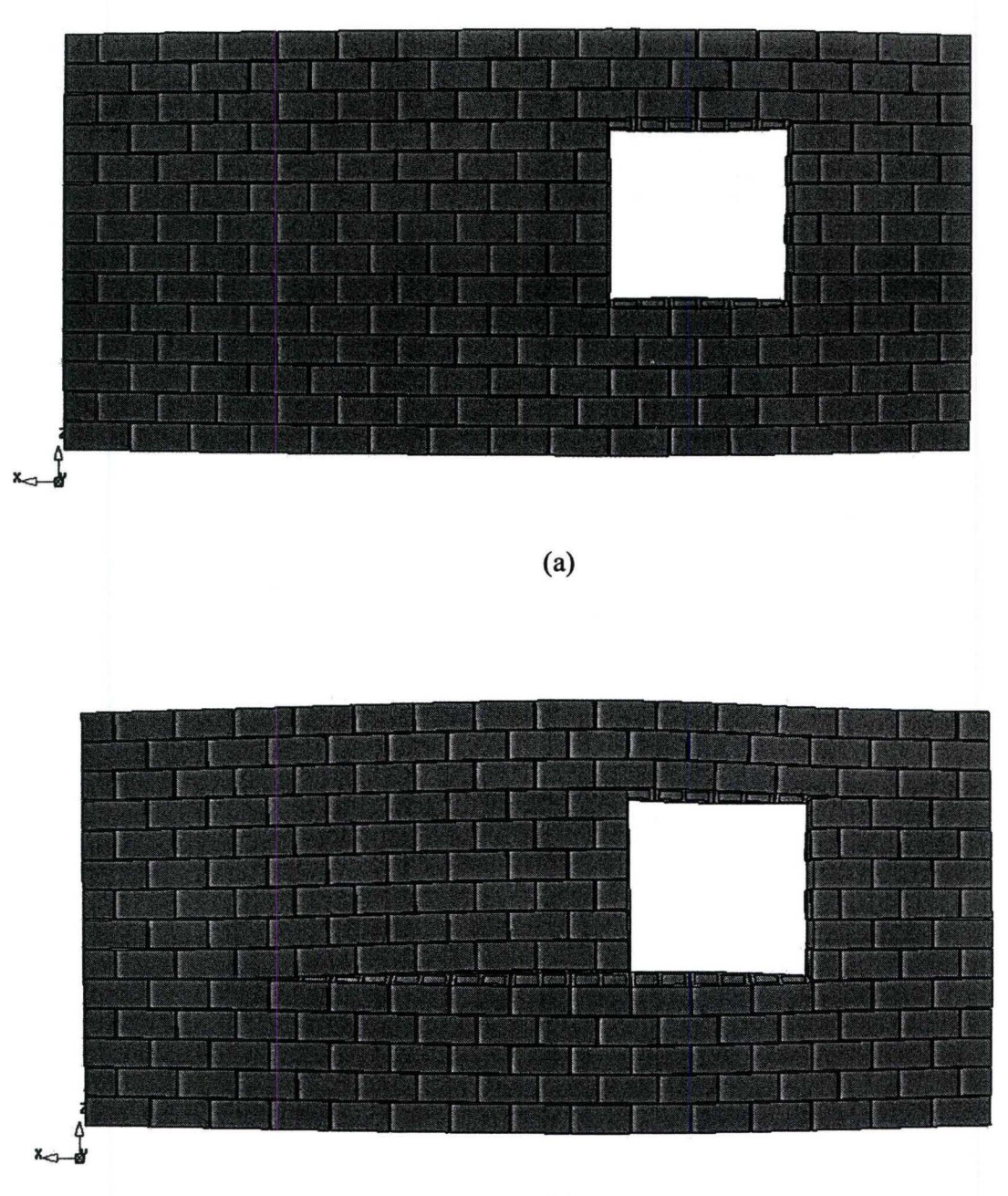

Figure 4.46 Crack development for wall BC7: (a) the first mechanism initiates at the load of 1.00 kPa; (b) the first mechanism is fully formed at the load of 1.99 kPa.

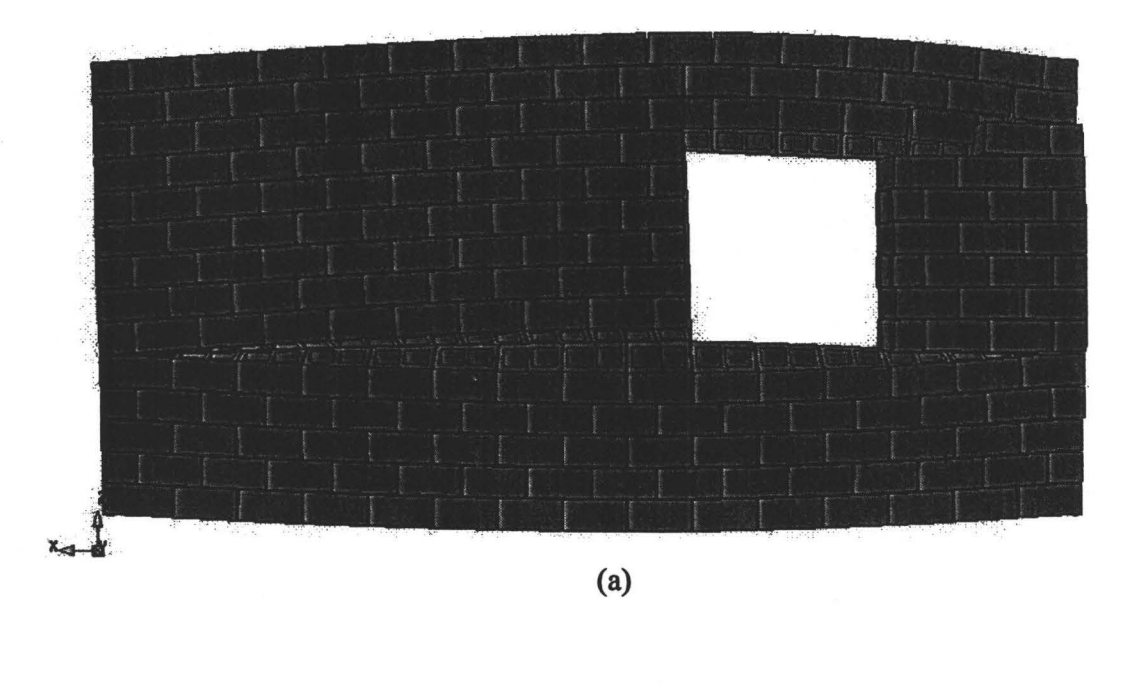

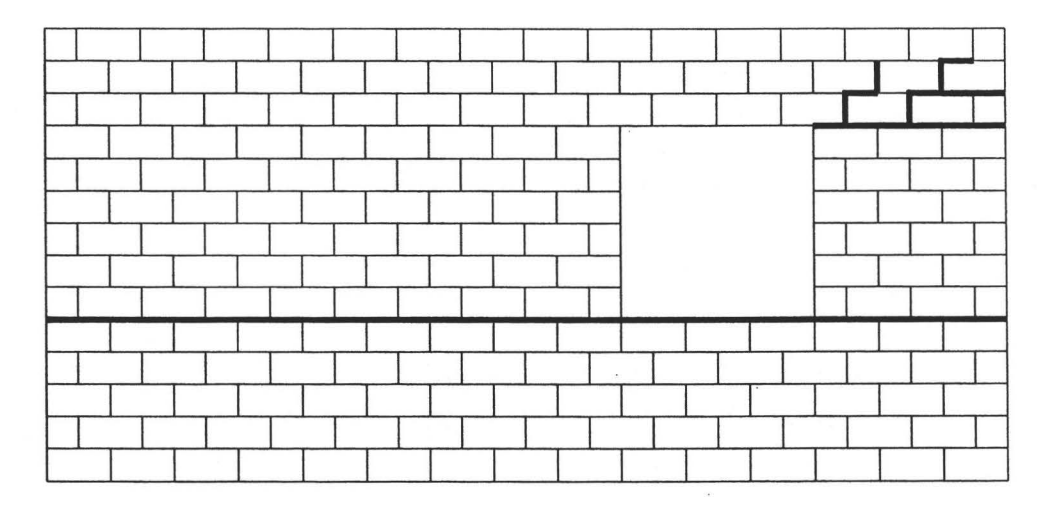

Figure 4.47 Results of analysis for wall BC7 at the load of 3.10 kPa: (a) deformed mesh; (b) crack pattern.

# **4.5.9 Wall BC8**

Wall BC8 has an opening with the same size as that of wall BC7 but located in the center of the wall. No bond beam was included. The experimental crack development and the corresponding loads are given in Figure 4.48. At the loading of 1.23 kPa, the first crack started at the bed joint located two courses below the top right corner of the opening, and developed towards the right support of the wall. As the load increased, the second horizontal crack occurred at the bottom left comer of the opening; then other cracks were formed near the bottom right corner and at the top corners of the opening, one after the other. With further loading, diagonal cracks arose from the four comers of the opening and extended to the wall corners. The loading corresponding to the formation of this mechanism was 3.57 kPa

|       |            |                 | 3.57 KPe       |          |                    |                |          |                   |                            |  |          |                 |                 |            |          |                          |                |                    |            | 3.19 KP 3.19 KPo. |          |  |
|-------|------------|-----------------|----------------|----------|--------------------|----------------|----------|-------------------|----------------------------|--|----------|-----------------|-----------------|------------|----------|--------------------------|----------------|--------------------|------------|-------------------|----------|--|
| 3.19K |            | 319 KPs         |                |          | 357 KPd<br>319 KPs |                | 3 th KPs |                   |                            |  |          |                 |                 |            |          | 3.12 KPo 2.34 KPa        |                |                    | 3.19 KPd   |                   | 3.14 KPo |  |
|       |            | 3.19 KPs        |                |          | 3.19 KPa           |                |          | 3.57 KPo          |                            |  |          | 3.57 Kgo        |                 |            |          | ize4 Kra                 |                |                    |            |                   |          |  |
|       |            | 3.19 KPa        | <b>194 KPo</b> |          |                    |                |          | 2.94 KP4 3.57 KP4 |                            |  |          |                 | 2.94 KPd        |            | 311      | YPe                      |                |                    | $3.19$ KPa |                   |          |  |
|       |            |                 |                |          |                    |                |          |                   |                            |  |          | 1.23 KPa        |                 |            | 1.98 KPs |                          | <b>196 KPo</b> |                    |            | 2.20 kPa          | 2.20 KPa |  |
|       |            |                 |                |          |                    |                |          |                   |                            |  |          |                 |                 | 11.72 KPo  |          |                          |                |                    |            |                   |          |  |
|       |            |                 |                |          |                    |                |          |                   |                            |  |          |                 |                 |            |          |                          |                |                    |            |                   |          |  |
|       |            | 2.20 кра        |                |          |                    |                |          |                   |                            |  |          |                 |                 |            |          |                          |                |                    |            |                   |          |  |
|       |            |                 |                | 2.20 KPo |                    |                | 220 KPo  |                   |                            |  |          |                 |                 |            |          |                          |                |                    |            |                   |          |  |
|       | $3.57$ KPa | <b>3.57 KPo</b> |                |          |                    | 1.96 KPe       |          |                   |                            |  |          | 357 KPa 347 KPa |                 |            |          |                          |                |                    |            |                   |          |  |
|       |            |                 |                |          |                    |                |          |                   | 3.19 KPo 2.72 KPo A.19 KPo |  |          |                 |                 |            |          | 2.70 KP 2.70 KP 3.57 KPs |                |                    |            |                   |          |  |
|       |            |                 |                |          |                    |                |          | <b>3.43 KPe</b>   |                            |  |          |                 | <b>3.19 KP+</b> |            |          |                          |                |                    |            | 3.57 KPo          |          |  |
|       |            |                 |                |          |                    |                |          | <b>J3.43 KPe.</b> |                            |  | 2.45 KPo |                 |                 |            | 197      |                          |                | <b>KPs</b> 357 KPs |            | 3.57 KPa          |          |  |
|       |            |                 | 3.57 KPa       |          |                    | <b>343 KPo</b> |          |                   |                            |  |          |                 |                 | $3.19$ kHz |          | 3.57 KPa                 |                |                    |            |                   | 3,57 KPa |  |
|       | 3.57 KP    |                 |                |          | 3.43 кра           |                |          |                   |                            |  |          |                 |                 |            | 3.19 KP  |                          |                | 3.57 KPo           |            |                   | 3.57 KPa |  |

Figure 4.48 Crack pattern for wall BC8, Chen (2002)

The analysis of wall BC8 was carried out up to the loading of 2.68 kPa which is greater than the load required to full form the first mechanism (horizontal cracks). The analytical model depicts well the general behaviour of the wall. The numerical load-displacement diagrams along with the curves obtained experimentally are shown in Figure 4.49. Starting with the linear elastic behaviour, the load-displacement curves go through two nonlinear hardeningsoftening processes and enter another hardening stage before the analysis is stopped. This indicates two continuous horizontal cracks are developed before the formation of diagonal cracks, which is similar to the experimental observation. Stiffer response is again the simulated response of the wall. Again, one notes that the experimental data for the symmetric point B and C are significantly different. The reasons are believed to be the same as noted for the other wall test results. The measured displacement at point A was the smallest and that of point D was the largest for the whole loading history. However, the analysis shows that the displacement at point A becomes the largest after the second horizontal crack is fully formed.

For this wall, the predicted load of 1.00 kPa (point a) corresponding to the first tensile failure is within 20% of the measured cracking load. This indicates that shortly thereafter the first crack forming in the interface will become visible. The actual formation of the first horizontal crack occurs at the load of 1.96 kPa (point b) and fully developed when the load decreases to 1.78 kPa (point c). This crack initiates from the two bottom comers simultaneously and propagates to the

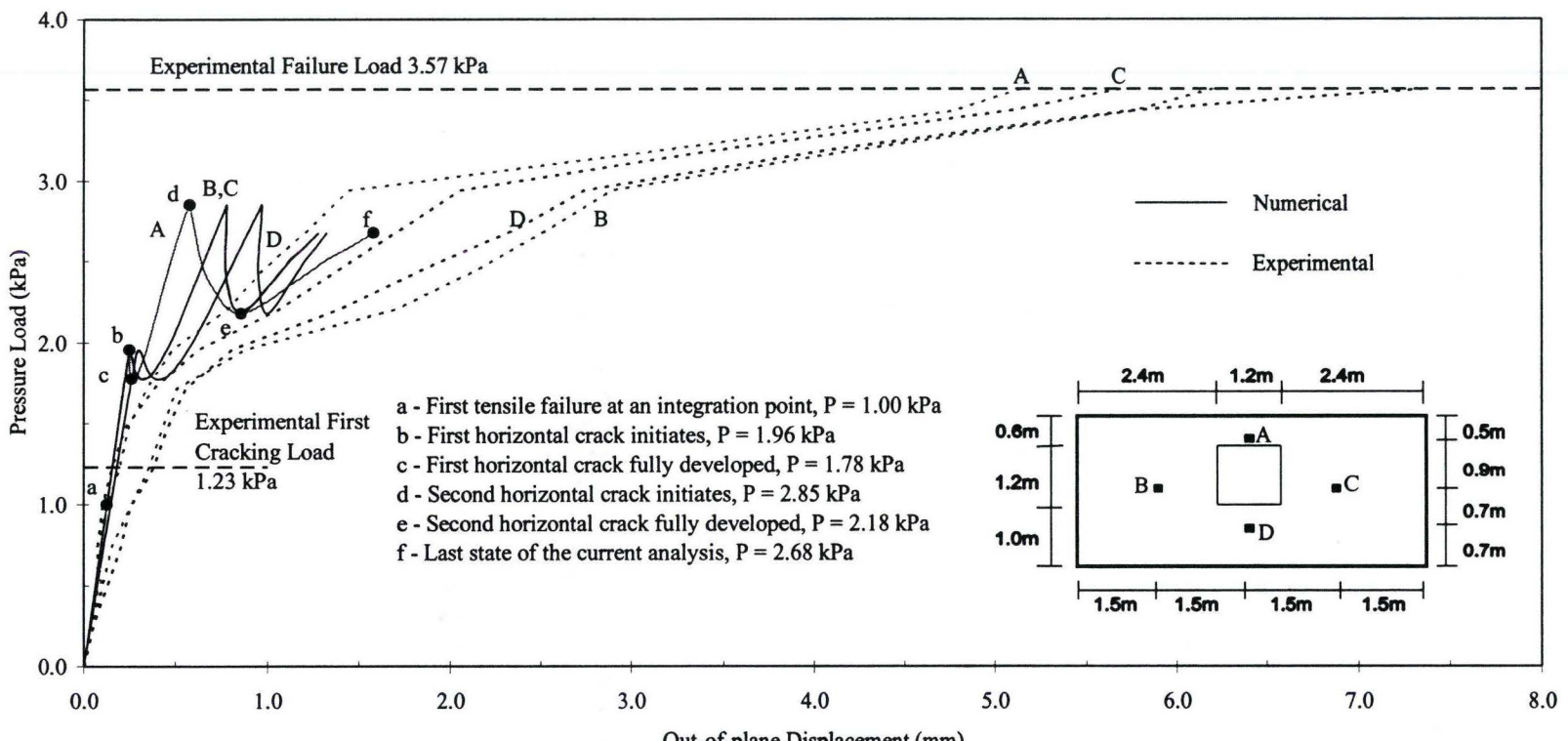

Out-of-plane Displacement (mm)

Figure 4.49 Wall BC8 load-displacement diagrams
two vertical supports. The first shear yielding occurs at the top comers of the opening at the load of 1.83 kPa, i.e., after the first horizontal crack is fully formed. Later, when the loading again increases to 2.16 kPa, the composite tension and shear yield surface is formed at the same location. The second horizontal crack originates at the top of the opening when the load reaches 2.85 kPa (point d) and is fully developed while the load decreases to 2.18 kPa (point e).

Figures 4.50 to 4.52 show the predicted crack developments. It is also observed that before the third peak point is reached, the diagonal cracks originates at the top comers of the opening when the load reaches 2.68 kPa, which corresponds to the last point in the load-displacement curves.

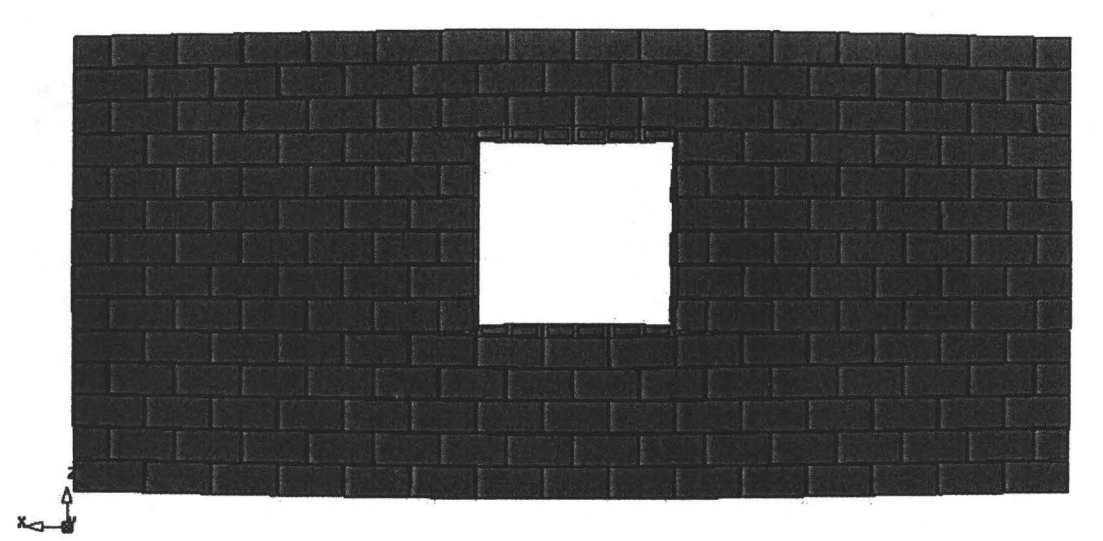

(a)

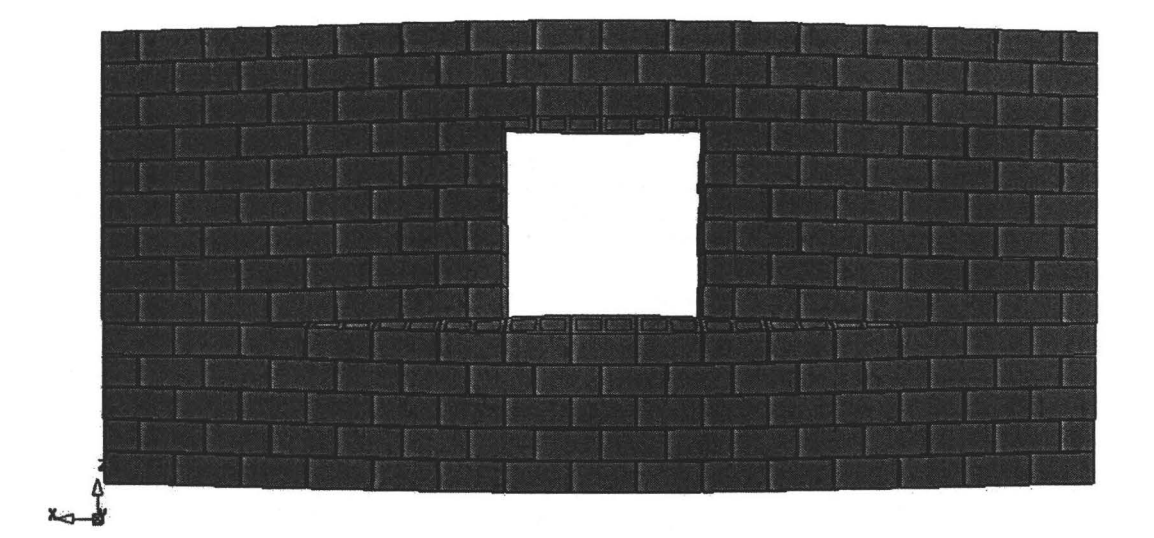

(b)

Figure 4.50 Crack development for wall BC8: (a) the first horizontal crack initiates at the load of 1.96 kPa; (b) the first horizontal crack is fully developed at the load of 1.78 kPa.

# Master Thesis - Zhong He 204 McMaster - Civil Engineering

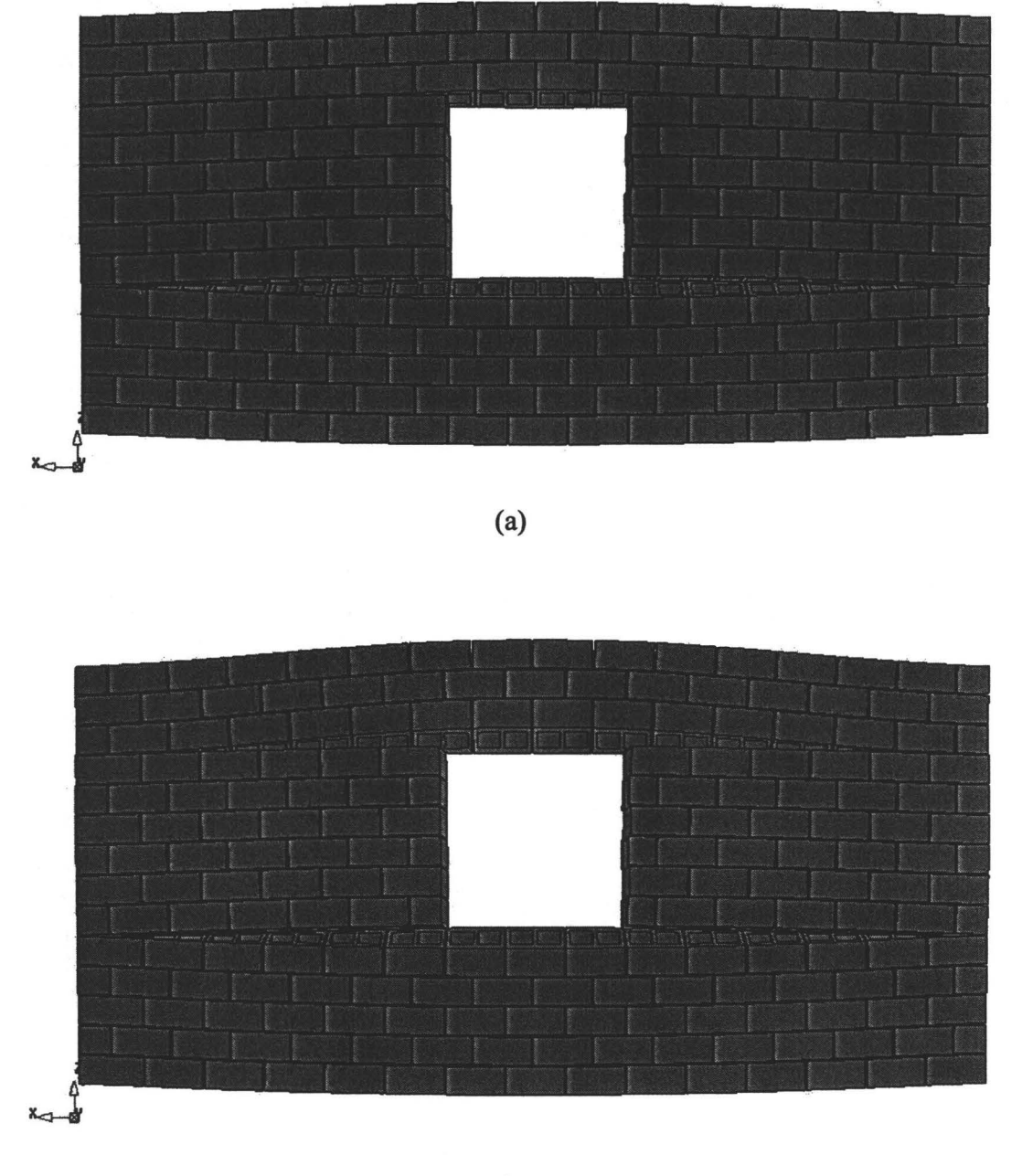

(b)

Figure 4.51 Crack development for wall BC8: (a) the second horizontal crack initiates at the load of2.85 kPa; (b) the second horizontal crack is fully developed at the load of 2.18 kPa.

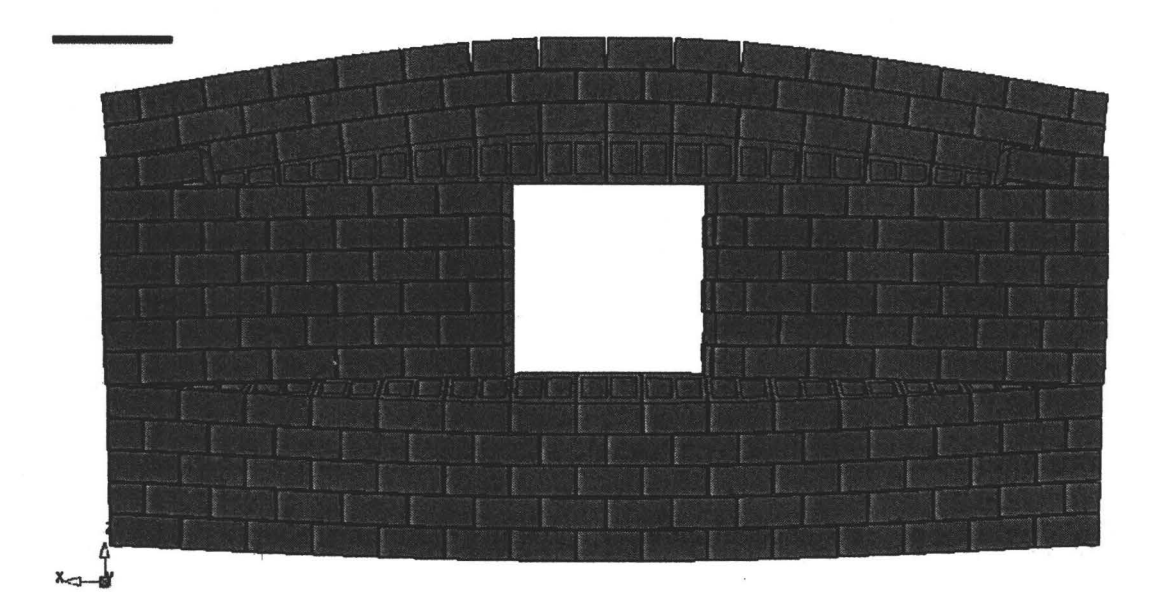

**(a)** 

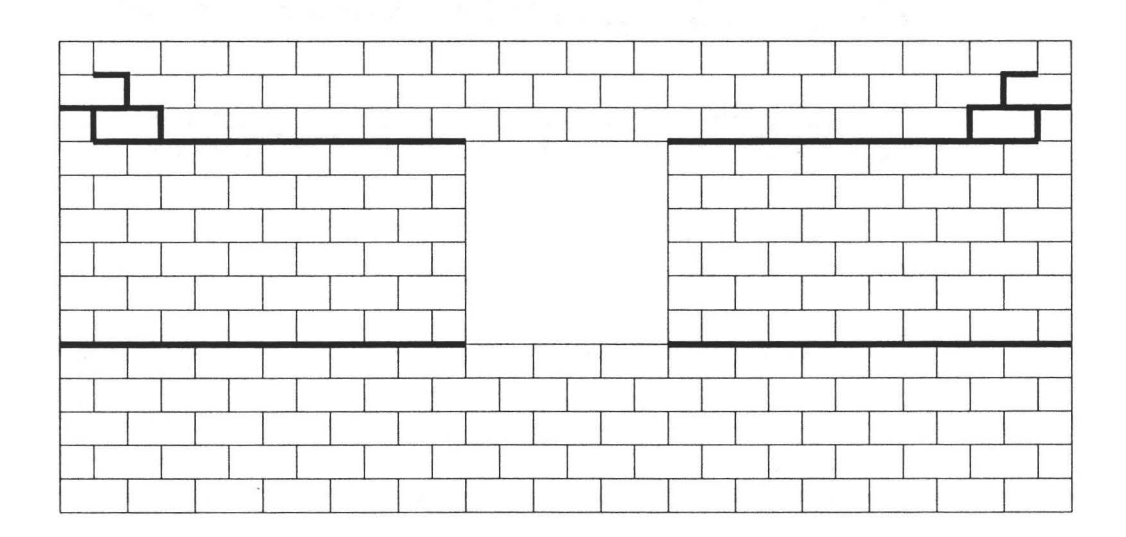

**(b)** 

Figure 4.52 Result of analysis for wall BC8 at the load of 2.68 kPa: **(a) deformed mesh; (b) crack pattern.** 

#### **4.6 Summary of the Analytical Results**

As observed experimentally and numerically, masonry walls experience different failure mechanisms depending on the support conditions, size, location and number of openings, and on the magnitude of the load. It is also noted that the first mechanism represents the serviceability limit state, implying a visible crack has formed however the stability of the wall has not been undermined. The initiation of the second failure mechanism, which is identified for most of the walls as the onset of diagonal cracks, represents the ultimate limit state for the wall. Therefore to compile a complete summary, the load level at which the first and second failure mechanisms occur are reproduced in Table 4.5. For comparison, the experimental data and the analytical data of Essawy (1986) and Chen (2002) are also presented.

Essawy's analytical model was described earlier. In modeling the structural response of the walls, Chen (2002) constructed a 3-D homogeneous model which incorporates the actual unit geometry but did not discriminate between the block units and mortar joint. Orthotropic properties were considered for the homogenized material. The model was used to predict the onset of the first cracking load. He assumed that there is no interaction between the tensile strengths in the principal orthogonal directions for biaxial tension cases. To predict the ultimate strength, Chen employed both the yield line and the failure line approaches.

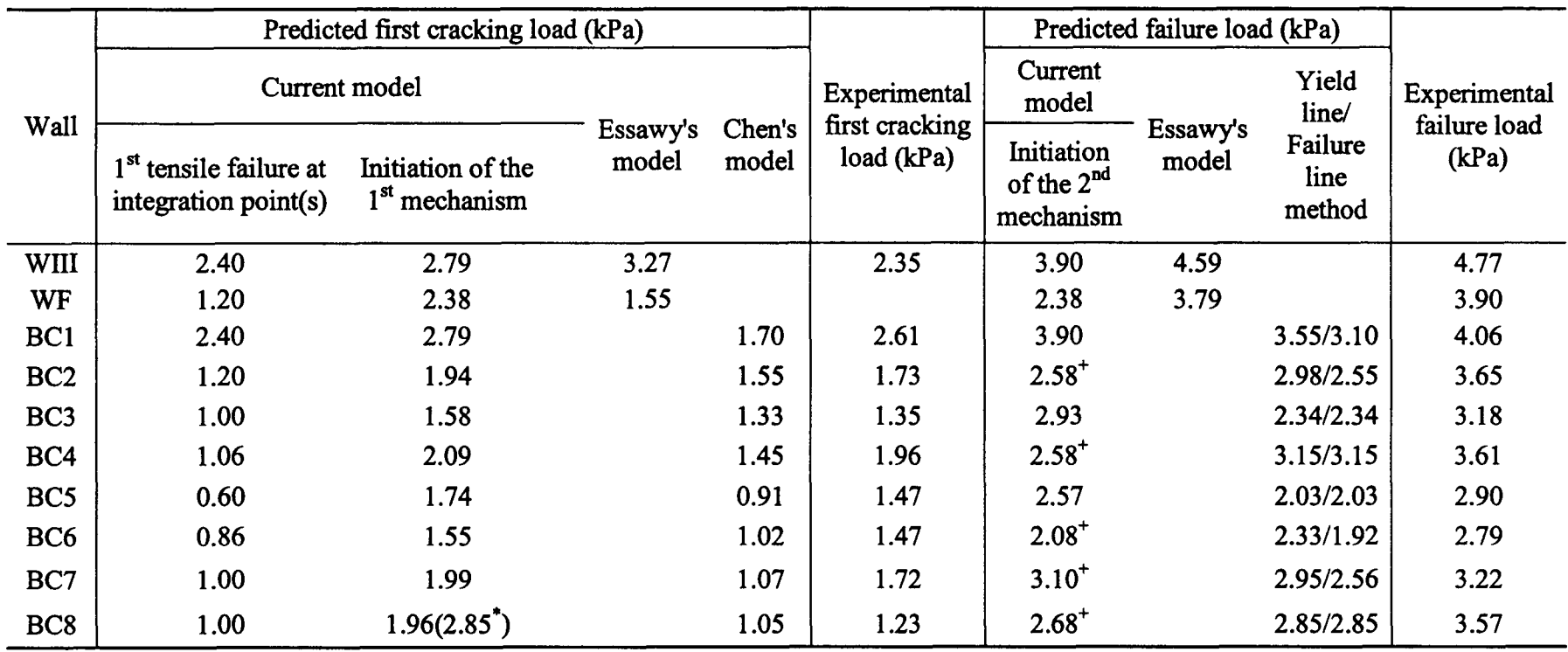

# Table 4.5 Comparisons of analytical and experimental results

\* Data for the second horizontal crack.

+ Analysis was stopped not because of observed failure mechanism but because of convergence problem. Although the load required to initiate the second mechanism is not known, it is greater than the one noted in the table.

It can be seen from Table 4.5, that the previously predicted cracking and failure loads are smaller than the experimental results except for the first cracking load of wall WIII predicted using Essawy's model. The predicted first cracking loads using the current model, representing the first tensile failure at an integration point, are mostly more conservative than those obtained by Essawy and Chen's models. This prediction represents the initiation of the micro-cracks that are not yet connected. Subsequently, the current model provides another critical value, namely the first peak load or the load corresponding to the initiation of an unstable crack. Without any increase in the load, the first mechanism will develop forming a continuous and visible crack. It can be noted that, the experimental first cracking load for all the walls lie between the load of first tensile failure and the initiation of the first mechanism. It is important to note that the first cracking loads recorded in experiments were based on the first visible cracks, which is expected to be greater than the first prediction and smaller than the second prediction. Therefore, the current model provides a very good prediction of the range of load when the first mechanism is expected to occur.

Discrete modeling of full-sized walls demands considerable effort and analysis time. As a result some of the walls are not completely analyzed in the current attempt. The post-collapse behaviour was only obtained for walls Will, WF, BCI, BC3 and BCS. Wall BC7 is believed to be close to the collapse (peak load) since the second mechanism is clearly formed. With the exception of the results for wall WF where the current model predicted a lower failure load, for all

other walls mentioned above good agreements can be found between the predicted results with the current model and the experimental results. The difference ranges from 4% to 18 %. For wall BC2, BC4, BC6 and BC8, even the failure loads have not been reached, the differences between the last loading of the current analysis and the experimental data are within 30%. It is believed that reasonable agreements will be achieved if the analyses were to continue. For those walls with relatively complete analysis, comparison between the prediction using current model and the yield line and failure line methods shows that both the yield line and failure line approaches underestimate the failure load. The above findings suggest that the proposed discrete finite element model yields safe and more accurate results.

## **CHAPTERS**

### **SUMMARY, CONCLUSIONS AND RECOMMENDATIONS**

#### **5.1 Summary**

Literature review of masonry walls subjected to out-of-plane loading revealed that there are no rational analysis and design methods that have been identified for this type of structure, especially for the hollow concrete block masonry with openings. Among many analysis tools, finite element method is acknowledged to be a reliable approach capable of capturing the structural response of masonry structure under loadings. Two common modeling techniques are used in the masonry communities, discrete modeling and composite modeling. The former is carried out by discretizing the individual brick/block units and mortar joints producing a heterogeneous model; and the latter involves the modeling of the whole structure *as* a homogeneous model with equivalent anisotropic properties. The available literature showed that little quantified analyses about the effects of different modeling techniques on the structural response of block masonry have been attempted. For laterally loaded hollow block masonry, the complex geometric configuration can produce significant effects on the predicted behaviour; therefore the current study was initiated to investigate the appropriateness of the finite element modeling technique with the aim to identify the representative model for studying the flexural behaviour of hollow block masonry.

The effects of modeling techniques on the structural response were evaluated via linear elastic analysis for three simple wall geometries: horizontal spanning strip, vertical spanning strip and two-way spanning panel. The standard 190 mm concrete block unit and 1 0-mm thick mortar joint were used and modeled with three-dimensional continuum elements. For each geometric configuration, two different modeling techniques along with the options of using actual hollow units and equivalent solid units as well as construction patterns were considered. This resulted in four different models, homogeneous solid model, homogeneous detailed model, heterogeneous stack pattern model and heterogeneous running bond model. In addition, as the wall span plays an important role in the flexural behaviour, four span/thickness ratios for the two wall strips and two aspect ratios for the two-way bending panel were investigated. Further studies on the effects of mortar property and mesh size provided additional evidence of the differences between several modeling approaches.

The comparative analyses showed that detailed heterogeneous model yielded more representative results, in comparison to the homogeneous solid model and homogeneous detailed model. However, to capture interface between units and mortar, which serves as a plane of weakness and the main cause for the inelastic behaviour, it is felt necessary to further refine the model by incorporating interface elements. Two possible modeling strategies were discussed. A detailed discrete modeling requires units, mortar joint and interface be modeled separately. Undoubtedly, such an approach makes the analysis of large structures almost joints were modeled by interface elements.

The constitutive model used to describe the inelastic behaviour of joint interface, also named as Composite Interface Model, was introduced based on the formulation developed by Lourenço (1996). This plasticity model includes three distinct failure mechanisms, namely, a straight tension cut-off for type I (tensile) failure, a Coulomb friction model for type II (shear) failure and an elliptical cap model for compressive failure. It is also known as Combined Cracking-Shearing-Crushing Model with the capability of reproducing all inelastic damage phenomena. The material model, implemented according to the theory of multisurface plasticity in modern concepts which include multi-surface yield criteria, Euler backward return mappings and consistent tangent operators (tangential stiffuess matrix), etc., was described concisely. The internal state parameters, which are related to the fracture energies associated with different failure mechanisms, were used to describe the internal damages corresponding to three failure modes respectively. In current study, however the compressive failure was not included as has not been implemented in DIANA for three-dimensional analysis.

A reliable numerical tool must consist of not only a well-defined material model but also a robust solution procedure. The finite element discretization leads to a set of nonlinear equilibrium equations. The updates of the state variables, as the unknowns of these equations, are to be solved with a regular Newton-Raphson method through incremental-iterative procedures. In order to capture the snapthrough and snap-back behaviour, arc-length control with the Update Normal Plane method is employed to constraint the incremental displacement. Line search technique is also considered to improve the convergence of iteration. Energy based adaptive loading was used to adjust the loading increment to enhance the efficiency of arc-length method. A method for distinguishing the sign of the load factor so as to determine the loading and unloading for a particular increment was also introduced.

The proposed discrete finite element model for concrete block masonry was evaluated against experimental results available in the literature. A mesh generator program BMFEM, detailed in Appendix A, which was developed specifically for the current study, was used to create the nonlinear models for laterally loaded hollow block walls with or without openings. The commercially available finite element package,  $DIANA^{TM}$  (2003), was used for analysis because the Composite Interface Model is implemented in the program. The predicted results were compared to the test results in terms of load-displacement diagrams and crack development patterns, for characterizing the behaviour of a masonry structure. The effects of mesh size upon the predicted structural response were also investigated.

### **5.2 Conclusions**

The current study focuses on the investigation of an appropriate threedimensional finite element model capable of simulating the structural behaviour of unreinforced concrete block masonry under out-of-plane loading. Specific conclusions concerning modeling techniques, geometry and material properties of masonry constituents, discrete modeling approach and effects of mesh discretization have been presented at the end of Chapters 2 and 4. To provide an overview of the findings in this research work, the general conclusions are presented as follows:

- 1. Geometric representation of hollow concrete masonry plays an important role in modeling the structural response of flexural concrete block walls. Conventional approach, such as using equivalent solid units, does lead to erroneous prediction of the structural response. Results have revealed that when using equivalent solid unit, this approach yields stiffer responses in displacements and considerable lower stresses, particularly in the walls with lower span/thickness or aspect ratios.
- 2. The homogeneous detailed model generally predicts lower displacements and stresses than the stack pattern and running bond heterogeneous models except for very low span/thickness ratios in horizontal strip walls. The differences in the predicted results become more apparent as the span increases.
- 3. The heterogeneous stack pattern model and running bond model yield closer predictions of both displacements and stresses for vertically spanning walls

and two-way spanning walls but not for horizontally spanning walls. It shows that the structural response is sensitive to construction patterns for horizontally spanning wall, where the heterogeneous running bond model appears to be softer with respect to displacement and produces less stresses in comparison with stack pattern model.

- 4. Effect of shear deformation is the important factor leading to the discrepancy in the results predicted using different modeling approaches. The displacements due to shear deformation are exclusively underestimated in the equivalent solid models for three geometric configurations. Shear effect is less significant in vertical spanning walls than that in horizontal spanning walls. It has been concluded that with the presence of shear deformation, plane section assumption is not valid for short spans. Moreover, as the span/thickness ratio increases the non-planar behaviour is reduced.
- 5. Mortar's property has significant effect on the predicted displacement for all the models. Stiffer mortar, i.e., higher elastic modulus, yields smaller displacements. This difference tends to increase when comparing the displacements predicted in the equivalent solid model and hollow models for horizontal spanning strips and vertical spanning walls.
- 6. According to the results of linear elastic analysis, the predictions obtained by using all the models for vertically spanning walls and two-way spanning walls with large aspect ratios are not sensitive to the mesh size. In contrast, refined mesh results produce notable increases in the difference between the

predicted displacements using solid models and hollow models for horizontal spanning strips with lower span/thickness ratios.

- 7. The adopted discrete modeling strategy with Composite Interface Model incorporated has proven to be adequate for tracing the entire loading path ranging from the elastic regime, pre- and post-crack inelastic regime, pre- and post-collapse inelastic regime until total degradation of strength. The two failure mechanisms, tension and shear, were observed for all the analyses. In general, the predicted failure patterns are found to agree reasonably well with experimental observations. This demonstrates the stability and suitability of the proposed model for predicting the structural behaviour of concrete block walls subjected to out-of-plane loading.
- 8. Proposed discrete modeling approach is found to underestimate the first cracking load and failure load. The first cracking load is generally lower than those obtained by Essawy (1996) and Chen (2002). This load provides the range for the serviceability limit state. The fact that the experimental first cracking load for all the walls lies between the initiation of the crack and the initiation of the first mechanism indicates a good prediction for the range of the first cracking load. On the other hand, the proposed model yields a lower failure load in comparison with yield line or failure line approach, but an adequately safe prediction when compared to the experimental measurement.
- 9. Mortar shrinkage especially in the head joint produces non-uniform bond strength between units and mortar. This phenomenon has produced more

cracks in the tested wall panels in comparison to the model prediction. However, these cracks do not seem to affect the failure pattern. The results have shown that once a crack initiates at one location its propagation is controlled by the state of stress and the material properties. As a result, the model predictions are found to concur with the observed ones.

- 10. The predicted responses are generally stiffer than the experimental observations. The difference has been attributed to combined effects of the variation in mortar's material properties, shrinkage in the mortar joints, and plastic deformations in the compressive zone, that the mathematical model does not account for. The analyses also show that the second mechanism starts at the peak load and is fully formed at post-peak regime with load value less than the peak load. The observed experimental results show the load corresponding to the full formation of the second mechanism is usually greater than the load at which the second mechanism starts. The post-peak behaviour was not captured in the experiments because the test was carried out under load control conditions, a test procedure that is not capable to observe softening effects observed in the predicted results.
- 11. The Composite Interface Model used in three-dimensional discrete modeling is not sensitive to the mesh size. This suggests that the discretization with a single element in the web thickness and face-shell thickness and, two elements in the web length, face-shell length and block height can generate adequate accuracy of the predicted results.

12. The finite element analysis, which employs the discrete modeling approach and the Composite Interface Model, is found to be an effective design tool for predicting the structural response of concrete masonry walls with openings under out-of-plane loadings. This method is particularly suitable for analysis of structural components such as walls.

## **5.3 Recommendations**

This research has provided insight into the capabilities of numerical modeling of concrete block masonry. Although, the proposed model was shown to be a useful tool for analyzing concrete block masonry subjected to out-of-plane loads, it has also revealed limitations of the proposed model. Accordingly, the following issues are raised to be addressed in future research projects:

- 1. Our research has revealed that the material properties needed for the Composite Interface Model is very limited, in particular the data for fracture energy. It is recommended that additional research be carried out to generate more data for different mortar mix, and to determine the variability in the measured data.
- 2. Generation of cracks in the middle of the unit needs to be added. The current model permits the occurrence of damage only in the joint. This limitation has provided restrictions in the development of cracks and may have contributed to a stiffer response. For some cases, such as the wall supported on three sides, this limitation has led to erroneous crack pattern.
- 3. Current Composite Interface Model needs to be expanded to include the crushing model for 3-D analysis. This limitation is believed to have contributed to a stiffer response.
- 4. The proposed discrete modeling method could be used to develop design tables for concrete block walls with different aspect ratios, opening locations and support conditions. These tables, when integrated in the Canadian masonry code, will provide a comprehensive tool for the analysis and design of masonry concrete blocks subjected to out-of-plane loading.

# **REFERENCES**

AFEMSTM, Finite Element Analysis Program (V7.5), FEM Engineering Corporation, California, USA, 2003.

Anderson, C. and Bright, N. J., "Behaviour of Non-Load Bearing Block Walls Under Wind Loading", Concrete, 110(9), pp. 27-30, 1976.

A.S.T.M., "Standard Specifications for Loadbearing Concrete Masonry Units", ASTM C90-96a, ASTM, West Conshohocken, 1996.

Baker, L. R., "Lateral Loading of Masonry Panels", Structural Design of Masonry (Clay and Concrete), 1980.

Baker, L. R., ''The Flexural Action of Masonry Structure Under Lateral Load", Ph.D. Thesis, Deakin University, 1981.

Baker, L. R., Gairns, D. A., Lawrence, S. J. and Scrivener, J. C., "Flexural Behaviour of Masonry Panels - A State of the Art", Proc. of the  $7<sup>th</sup>$  Intern. Brick/Block Masonry Conf., Melbourne, Australia, pp. 27-55, 1985.

Bathe, K. J. and Dvorkin, E. N., "On the Automatic Solution of Nonlinear Finite Element Equations", Computers & Structures, Vol. 17, pp. 871-879, 1983.

Bathe, K.-J., "Finite Element Procedures", Prentice-Hall, New Jersey, USA, 1996.

Bull, J. W., "Computational Modeling of Masonry, Brickwork, and Blockwork Structures", Saxe-Coburg Publications, Dun Eaglais, Station Brae, Kippen Stirling, UK, 2001.

Cajdert, A., "Laterally Loaded Masonry Walls", Division of Concrete Structures, (80:5), 1980.

Canadian Standard Assiciation, CSA S304.4-04, "Design of Masonry Structures", CSA, Mississauga, Ontario, 2004.

Chen, B., "Masonry Walls with Openings under Out-of-Plane Loading", M.A.Sc. Thesis, McMaster University, Hamilton, Canada, 2002

Chen, W. F. and Han, D. J., "Plasticity for Structural Engineers", Springier-Verlag, New York, New York, USA, 1988.

Chidiac, S. E., He, Z. and Drysdale, R. G., "Finite Element Model of Unreinforced Concrete Block Walls Subject to Out-of-Plane Loading - A Parametric Study", Proc. of the 13<sup>th</sup> Intern. Brick/Block Masonry Conf., Amsterdam, pp. 439-448, 2004.

Crisfield, M. A., "A Fast Incremental/Iterative Solution Procedure That Handles Snap-Through", Computers & Structures, Vol. 13, pp. 55-62, 1981.

Crisfield, M. A., "Non-linear Finite Element Analysis of Solids and Structures: Vol. 1, Essentials", John Wiley and Sons, 1991.

CUR, "Structural Masonry: A Experimental/Numerical Basis for Practical Design Rules", Report 171, CUR, Gouda, The Netherlands, 1994.

De Borst, R., "Non-linear Analysis of Frictional Mateials", Ph.D. Thesis, Delft University of Technology, Delft, The Netherlands, 1986.

DIANA1M, Finite Element Analysis Program (Release 8.1), TNO DIANA BV, Delft, The Netherlands, 2003.

Drysdale, R. G., Hamid, A. A. and Baker, L. R., "Masonry Structures- Behaviour and Design", The Masonry Society, Boulder Colorado, USA, 1999.

Essawy, A. S., "Strength of Hollow Concrete Block Masonry Walls Subject to Lateral (Out-of-Plane) Loading", Ph.D. Thesis, McMaster University, Hamilton, Canada, 1986.

Essway, A. S. and Drysdale, R. G., "Capacity of Block Masonry Under Uniformly Distributed Loading Normal to the Surface of the Wall", Proc. of the 3rd Canadian Masonry Symposium, Edmonton, Canada, 39-1-39-16, 1983.

Feenstra, P. H., "Computational Aspects of Biaxial Stress in Plain and Reinforced Concrete", Ph.D. Thesis, Delft University of Technology, Delft, The Netherlands, 1993.

Fried, A., Anderson, C. and Smith, D., "Predicting the Transverse Lateral Strength of Masonry Walls", Proc. of the 8<sup>th</sup> Intern. Brick/Bloack Masonry Conf., Dublin, Republic of Ireland, pp. 1171-1183, 1988.

Gazzola, E. A., "Macroscopic and Microscopic Failure Criteria for Concrete Block Masonry Subject to General Biaxial Bending", M.Eng. Thesis, McMaster University, Hamilton, Canada, 1986.

Gere, J. M. and Timoshenko, S. P., "Mechanics of Materials", Wadsworth Inc., 1984.

Ghosh, A. K., Made, A. M. and Colville, J., "Finite Element Modeling of Unreinforced Masonry", Proc. of the 10<sup>th</sup> Intern. Brick/Block Masonry Conf., Calgary, pp. 61-69, 1994.

Guo, P., "Investigation and Modeling of the Mechanical Properties of Masonry", Ph.D. Thesis, McMaster University, Hamilton, Canada, 1991.

Hamid, A. A., "Behaviour Characteristics of Concrete Masonry'', Ph.D. Thesis, McMaster University, Hamiton, Canada, 1978.

Hamid, A. A. and Drysdale, R. G., "Flexural Tensile Strength of Concrete Block Masonry'', Journal of Structural Engineering, Vol. 114, No. 1, pp. 50-66, 1988.

Hamid, A. A., Ziab, G. and Nawawy, 0. E., "Modulus of Elasticity of Concrete Block Masonry", Proc. of the 4<sup>th</sup> North American Masonry Conf., 1988.

Haseltine, B. A., West, H. W. H. and Tutt, J. N., "The Resistance of Brickwork to Lateral Loading: Part 2 - Desing of Walls to Resist Lateral Loads", The Structural Engineer, Vol. *55,* No. 10, pp. 422-430, 1977.

Hendry, A. W., "The Lateral Strength of Unreinforced Brickwork", The Structural Engineer, Vol. 2, No. 51, pp. 43-50, 1973.

Hendry, A. W. and Kheir, A. M. A., "The Lateral Strength of Certain Brickwork Panels", Proc. of the 4<sup>th</sup> Intern. Brick Masonry Conference, Brugge, 1976.

Johansen, K. W., "Yield Line Formulae for Slabs", Cement and Concrete Association, London, 1972.

Kemp, K. Q., "The Yield Criterion for Orthotropically Reinforced Concrete Slabs", Int. Jnl. Mech. Sci., 7, pp. 737-746, 1965.

Koiter, W. T., "Stress-strain Relations, Uniqueness and Variational Theorems for Elastic-plastic Materials with A Singular Yield Surface", Q. Appl. Math., 11(3), pp. 350-354, 1953.

Lawrence, S. J., "Design of Masonry Panels for Laterals Loading- Some Interim Recommendations", Rep. No. Technical Record 460, Exp. Building Station, Chatswood, N.S.W., Australia, 1980.

Lawrence, S. J., "Behaviour of Brick Masonry Walls Under Lateral Loading", Ph.D. Thesis, University of New South Wales, 1983.

Lawrence, S. J. and Cao, H. T., "Cracking of Non-loadbearing Masonry Walls under Lateral Forces", Proc. of the  $8<sup>th</sup>$  Intern. Brick/Block Masonry Conf., Dublin, Republic of Ireland, pp. 1184-1194, 1988.

Lee, J. S., Pande, G. H., Middleton, J. and Kralj, B., "Analysis of Tensile Strength of Masonry", Proc. of the 10<sup>th</sup> Intern. Brick/Block Masonry Conf., Calgary, pp. 21-29, 1994.

Lourenço, P. B., Palacio, K. and Prieto, F., "Implementation of A Constitutive Model for Masonry Shells as a Stand-alone Subroutine", Report 02-DEC/E-13, University of Minho, Guimarães, Protugal, Nov. 2002.

Lourenço, P. B. and ROTS, J. G., "A Multi-surface Interface Model for the Analysis of Masonry Structures", Journal of Structure Engineer, ASCE, Vol. 123, No.7, pp. 660-668, 1997.

Lourenço, P. B., "Analysis of Masonry Structures with Interface Elements: Theory and Applications", Report 03-21-22-0-01, Delft University of Technology, Delft, The Netherlands, 1994.

Lourenco, P. B., "Computational Strategies for Masonry Structures", Ph.D. Thesis, Delft University of Technology, Delft, The Netherlands, 1996.

Lu, M., Schulz, A. E. and Stolarski, H. K., "Analysis of the Influence of Tensile Strength on the Stability of Eccentrically Compressed Slender Unreinforced Masonry Walls Under Lateral Loads", Journal of Structural Engineering, Vol. 130, No.6, pp.921-933, 2004.

May, I. M. and Ma, S. Y. A., "The Analysis and Design of Masonry Panels with Openings", Proc. of the 8<sup>th</sup> Int. Brick/Block Masonry Conf., pp. 1467-1475, 1988.

Middleton, A. C. and Drysdale, R. G., "Flexural Capacity on Concrete Block Walls with Openings", Proc. of the  $7<sup>th</sup>$  Canadian Masonry Symposium, pp. 537-546, 1995.

MSJC, ACI, ASCE and TMS, "Building Code Requirements for Masonry Structures", ACI 530/ASCE 5/TMS 402-99, 1999.

Page, A. W., "Finite Element Model for Masonry", Journal of Structural Division, 104(ST8), pp. 1267-1285, 1978.

Pande, G. N., Kralj, B. and Middleton, J., "Analysis of the Compressive Strength of Masonry Given by the Equation  $f_t = K(f^{b})^{\alpha} (f_t)^{\beta}$ ", The Structural Engineer, 71, pp. 7-12, 1994a.

Pande, G. N., Kralj, B. and Middleton, J., "Numerical Simulation of Cracking and Collapse of Masonry Panels Subjected to Lateral Loading", Proc. of the  $10<sup>th</sup>$  Int. Brick/Block Masonry Conf., Calgary, pp. 107-115, 1994b.

Pande, G. N., Liang, J. X. and Middleton, J., "Equivalent Elastic Moduli for Brick Masonry", Computers and Geotechnics, 8, pp. 243-265, 1989.

Pramono, E. and Willam, K., "Implicit Integration of Composite Yield Surfaces with Comers", Engrg. Comput., 6, pp. 186-197, 1989.

Ramm, E., "Strategies for Tracing Nonlineae Response Near Limit Points", Nonlinear Finite Element Analysis in Structural Mechanics (W. Wunderlich, E. Stein, and K. J. Bathe, eds.), pp. 63-89, Springer-Verlag, New York, 1981.

Riggs, H. R. and Powell, G. H., "Tangent Constitutive Matrices for Inelastic Finite Element Analysis", Int. J. Numer. Methods Engrg., 29, pp. 1193-1203, 1990.

Riks, E., "An Incremental Approach to the Solution of Snapping and Buckling Problems", International Journal of Solid and Structures, Vol. 15, pp. 529-551, 1979.

Rots, J. G., "Computational Modeling of Concrete Fracture", Ph.D. Thesis, Delft University of Technology, Delft, The Netherlands, 1988.

Saliba, J. E., Al-Akkad, R. S. and Sawaya, G. E., "Use of Anisotropic Behaviour in Masonry", Proc. of the 6<sup>th</sup> Canadian Masonry Symposium, Saskatoon, Saskatchewan, pp. 687-694, 1992.

Schellekens, J. C. J., "Computational Strategies for Composite Structures", Ph.D. Thesis, Delft University of Technology, Delft, The Netherlands, 1992.

Seward, D. W., "A Developed Elastic Analysis of Lightly Loaded Brickwork Walls with Lateral Loading", International Journal of Masonry Construction, Vol. 2, No.3, pp. 129-134, 1982.

Simo, J. C. and Taylor, R. L., "Consistent Tangent Operators for Rateindependent Elastoplasticity", Comp. Meth. Appl. Mech. Engrg., 48, pp. 101-118, 1985.

Simo, J. C., Kennedy, J. G. and Govindjee, S., "Non-smooth Multisurface Plasticity and Viscoplasticity. Loading/unloading Conditions and Numerical Algorithms", Int. J. Numer. Methods Engrg., 26, pp. 2161-2185, 1988.

Sinha, B. P., "A Simplified Ultimate Load Analysis of Laterally Loaded Model Orthotropic Brickwork Panels of Low Tensile Strength", The Structural Engineer, 4(56B), pp. 81-84, 1978.

Sinha, B. P., "An Ultimate Load Analysis of Laterally Loaded Brickwork Panels", International Journal of Masonry Construction, Vol. 1, No. 2, pp. 57-60, 1980.

Sinha, B. P. and Ng, C. L., "Behaviour of Brickwork Panels Under Lateral Pressure", Proc. of the 10<sup>th</sup> Intern. Brick/Block Masonry Conf., Calgary, Canada, pp. 649-658, 1994.

Timoshenko, S. P. and Woinowsky-Krieger, S., ''Theory of Plates and Shells", McGraw-Hill, 1959.

TNO DIANA BV, "DIANA Finite Element Analysis User's Manual (Release 8.1)", Edited by Frits C. de Witte and Gerd-Jan Schreppers, Delft, The Netherlands, 2003.

Tzamtzis, A. D. and Asteris, P. G., "Finite Element Analysis of Masonry Structures: Part  $1$  – Review of Precious Work", Proc. of the 9<sup>th</sup> North American Masonry Conf., Clemson, South Carolina, pp. 101-111, 2003a.

Tzamtzis, A. D. and Asteris, P. G., "Finite Element Analysis of Masonry Structures: Part  $2$  – Proposed 3-D Nonlinear Microscopic Model", Proc. of the 9<sup>th</sup> North American Masonry Conf., Clemson, South Carolina, pp. 146-155, 2003b.

Vander Pluijm, R., "Material Properties of Masonry and Its Components under Tension and Shear", Proc. of the  $6<sup>th</sup>$  Canadian Masonry Symposium, Saskatoon, Saskatchewan, Canada, pp. 675-686, 1992.

Van der Pluijm, R., "Shear Behaviour of Bed Joints", Proc. of the 6<sup>th</sup> North American Masonry Conf., Philadelphia, Pennsylvania, USA, pp. 125-136, 1993.

Van Zijl, G. P. A. G., "Computational Modelling of Masonry Creep and Shrinkage", Ph.D. Thesis, Delft University of Technology, Delft, The Netherlands, 2000.

West, H. W. H., Hodgkinson, H. R. and Haseltine, B. A., "The Resistance of Brickwork to Lateral Loading - Part 1", The Structural Engineer, 55(10), pp. 411-421, 1977.

Zienkiewicz, O. C. and Taylor, R. L., "The Finite Element Method  $(5<sup>th</sup> ed.)$ : Volume 1, The Basis", Butterworth-Heinemann, Oxford, UK, 2000.

#### APPENDIX A

### BLOCK MASONRY MESH GENERATOR PROGRAM- BMFEM

#### A.l Introduction

Many general-purpose finite element packages have been extensively used to analyze masonry structures. However, the lack of efficiency in creating the block masonry model using the available software usually results in considerable input effort. Even though some other tools such as CAD can be used to generate the input data file for the model, the tedious input work is not only timeconsuming but also likely to cause errors. To this point, it is necessary to develop a generic finite element mesh generator for block masonry prior to the application of a specific finite element analysis program. The advantages of the mesh generator become more obvious when the comparisons of block masonry structures with different sizes, openings locations and boundary conditions are required in the research.

A block masonry mesh generator program BMFEM has been developed to generate homogeneous and heterogeneous model for unreinforced single-wythe masonry walls or beams constructed using standard block units. The capability of modeling multiple openings with arbitrary dimensions and locations has also been incorporated in the program. Currently, the loading and boundary conditions are mainly considered for the structures under out-of-plane loading. Nonetheless, since the information of global nodal coordinates, elements and constraint points

are all available in the generated input data file, it is convenient to modify the data to create desired models with other common loadings and boundary conditions.

#### A.2 **Modular Structure of BMFEM**

BMFEM is developed using MATLAB® V6.5. The main program BMFEM.m is a script file consisting of many subroutines, each of which has a filename with the extension .m and also contain its own subroutines. These subroutines work as modules to perform individual tasks during the construction of the model. The organization of BMFEM routines can be shown in Figures A.l to A.5.

The definitions of the subroutines are list as follows:

- adjustGE Adjusts grids (nodes) and elements on the opening
- bbfblkGE Defines grids and elements in a full block in a bond beam
- bbhblkGE Defines grids and elements in a half block in a bond beam
- blayerElem Defines elements in the block layer in an odd course
- blayerElem2 Defines elements in the block layer in an even course
- blayerGrid Defines grids in the block layer in an odd course
- blayerGrid2 Defines grids in the block layer in an even course

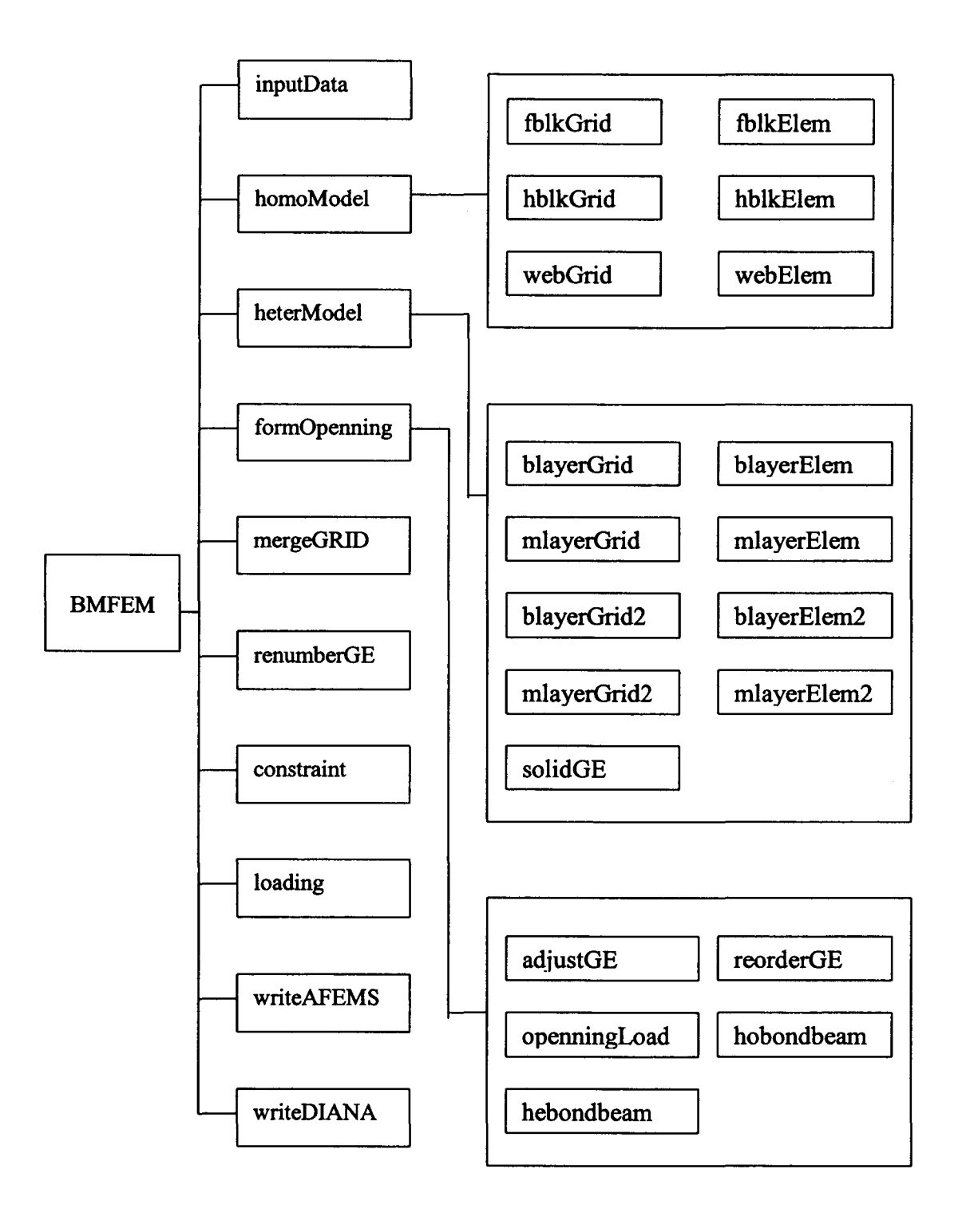

Figure A.l BMFEM Modular structure

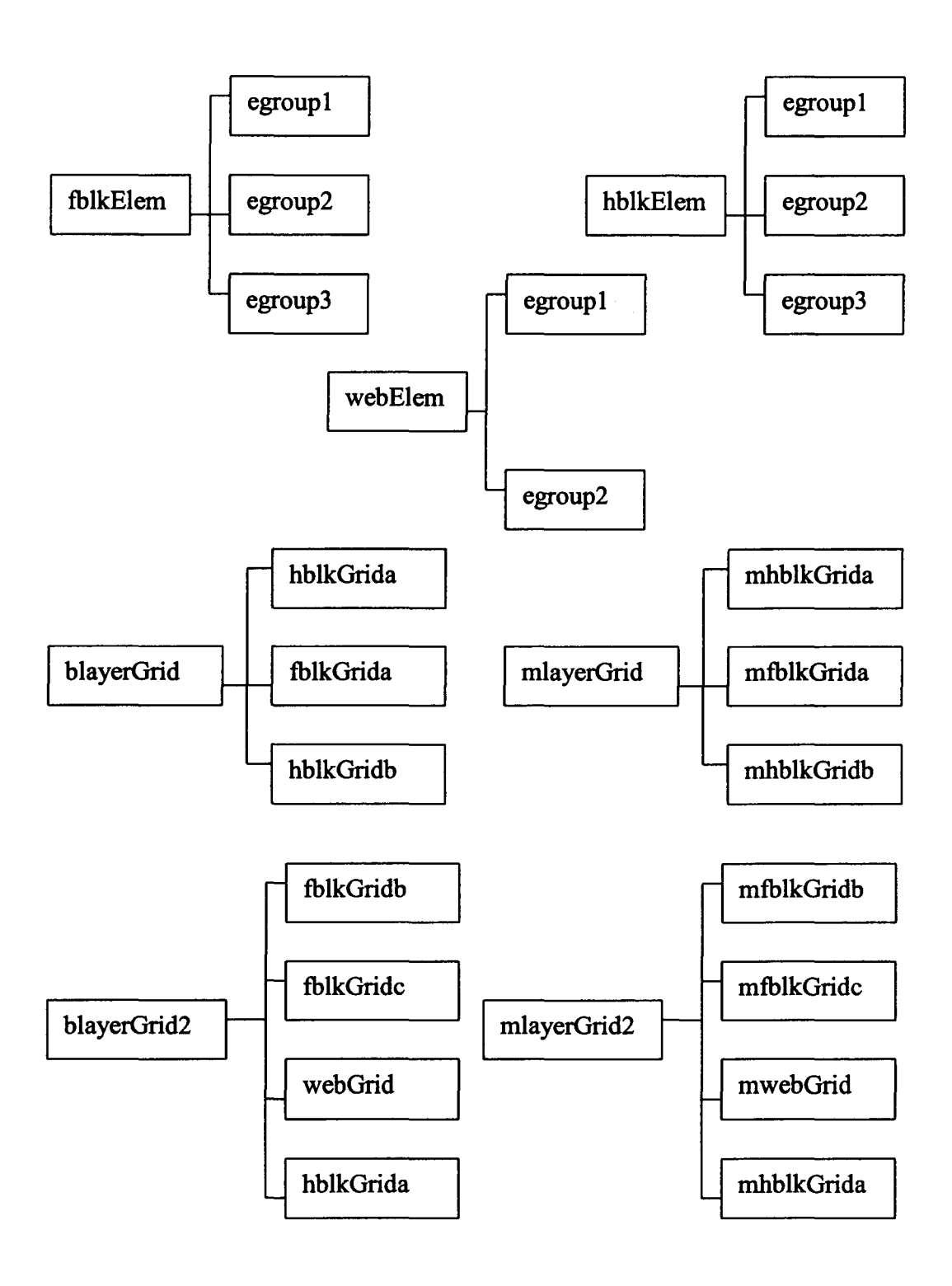

Figure A.2 BMFEM Modular structure (continued)

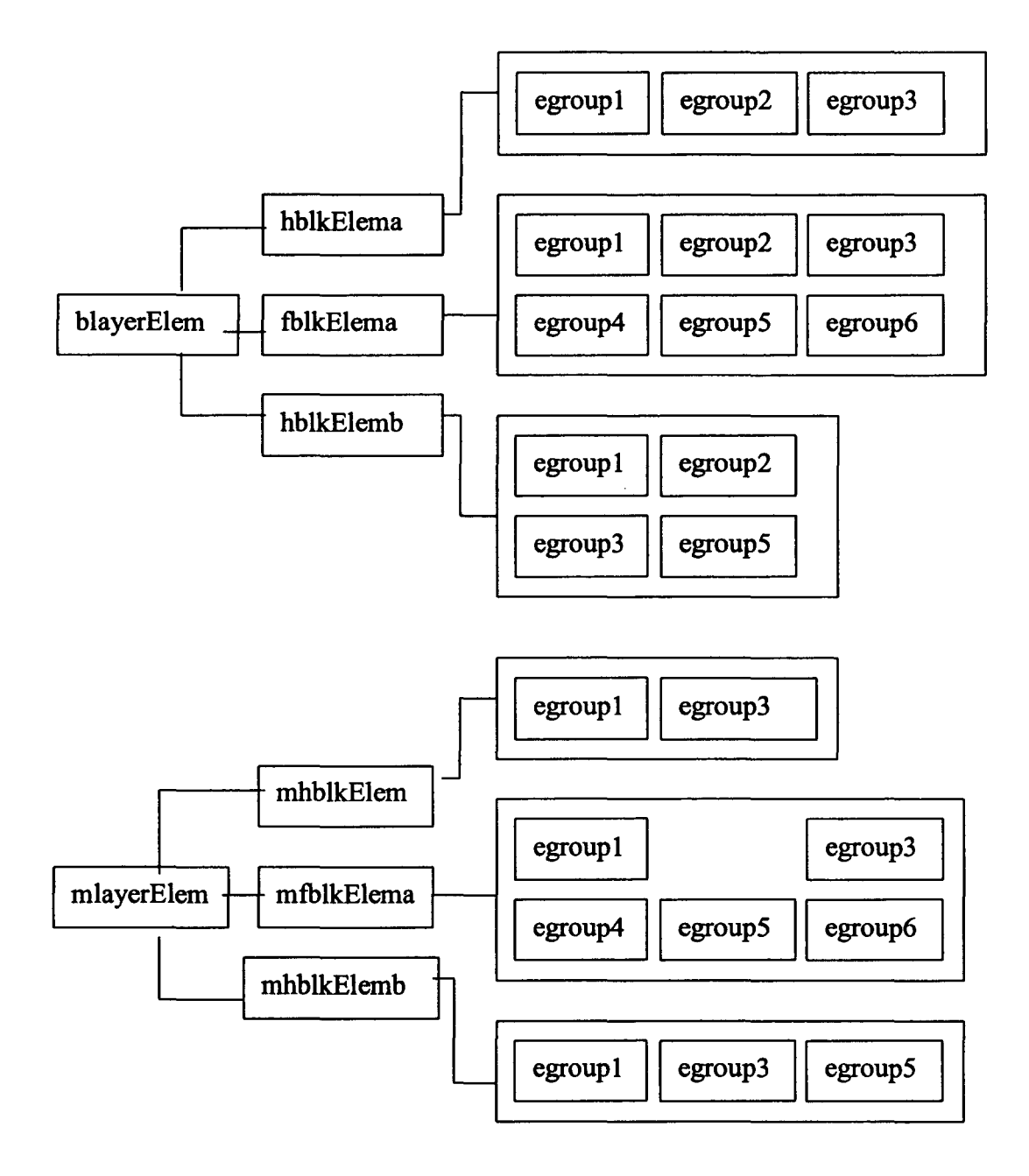

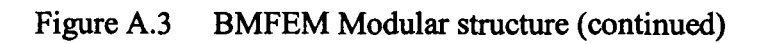

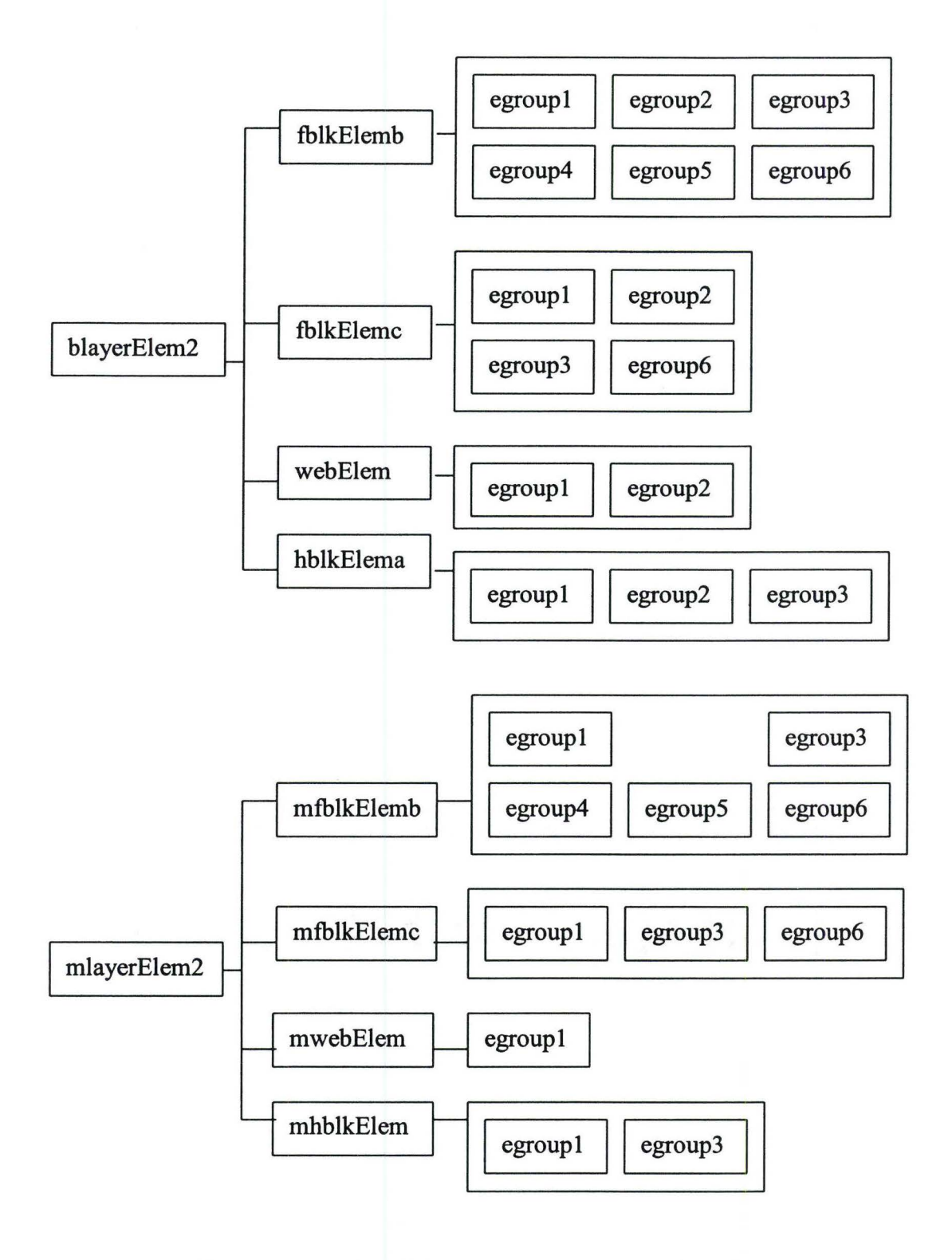

Figure A.4 BMFEM Modular structure (continued)

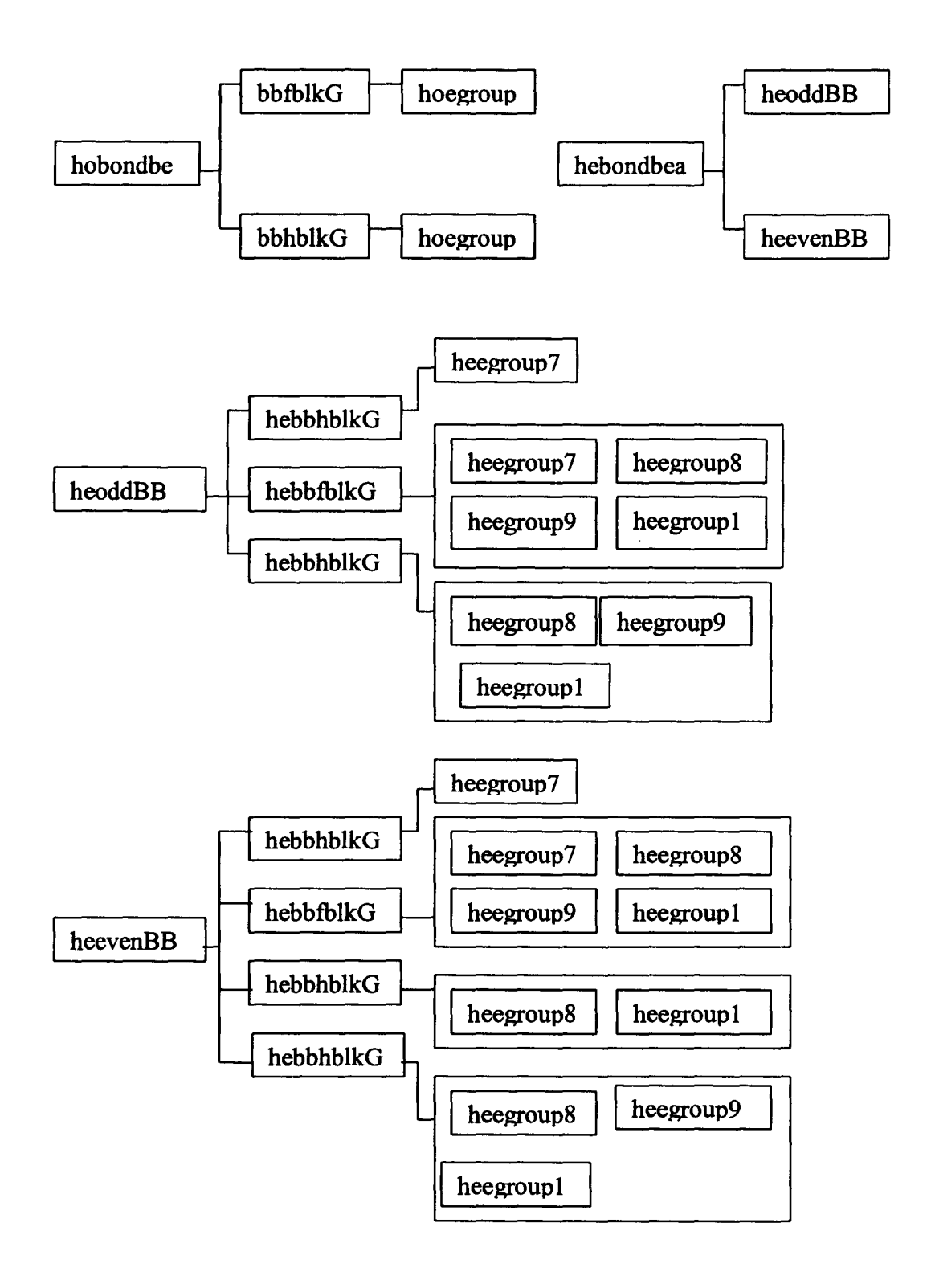

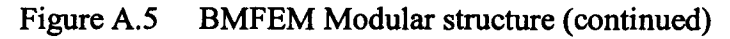

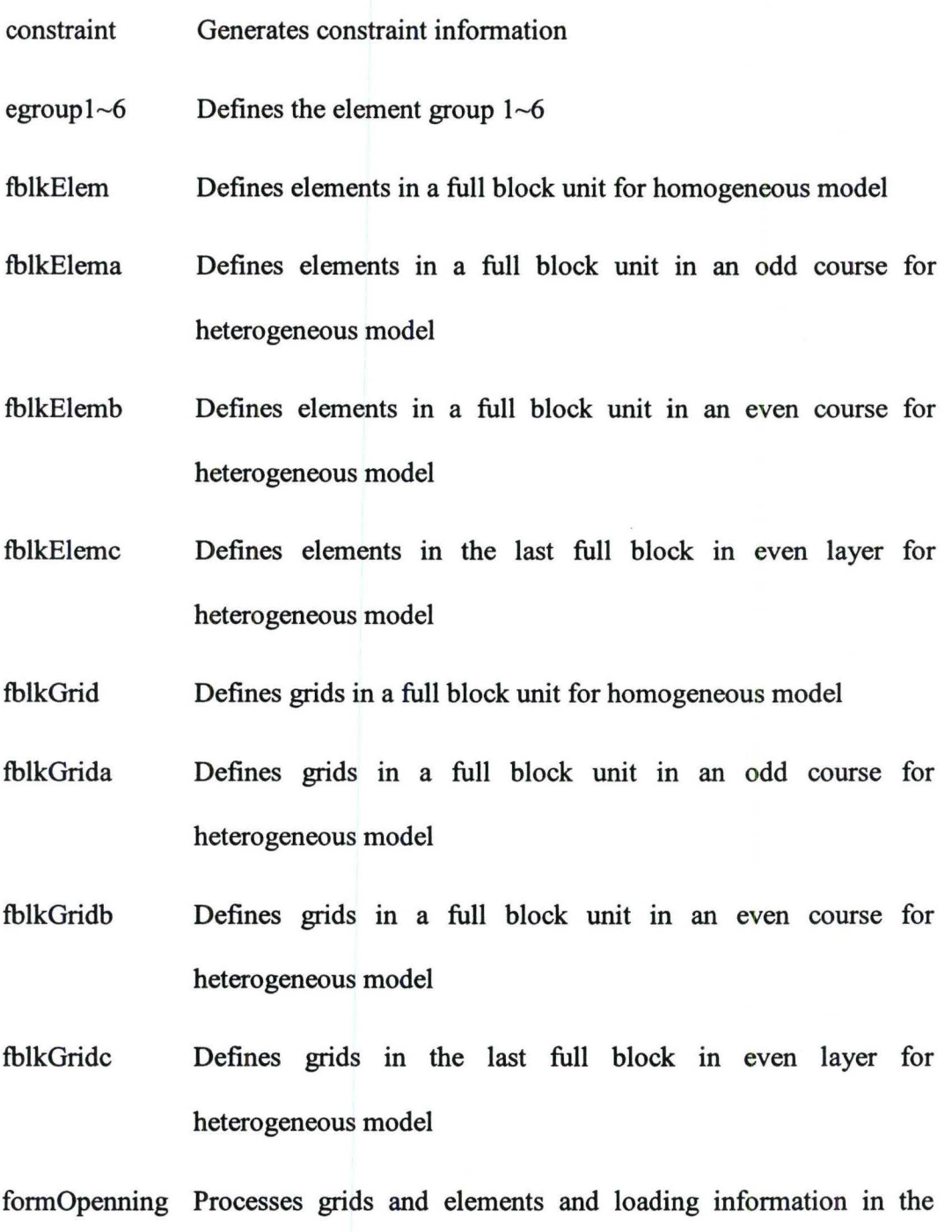

hblkElem Defines elements in a half block unit for homogeneous model

opening area

- hblkElema Defines elements in the first half block unit for heterogeneous model
- hblkElemb Defines elements in the last half block unit for heterogeneous model
- hblkGrid Defines grids in a half block unit for homogeneous model
- hblkGrida Defines grids in the first half block unit for heterogeneous model
- hblkGridb Defines grids in the last half block unit for heterogeneous model
- hebbtblkGEa Defines grids/elements in a full-block bond beam in odd course (heterogeneous)
- hebbtblkGEb Defines grids/elements in a full-block bond beam in even course (heterogeneous)
- hebbhblkGEa Defines grids/elements in the first half-block bond beam
- hebbhblkGEb Defines grids/elements in the last half-block bond beam in odd course
- hebbhblkGEc Defines grids/elements in the last half-block bond beam in even course (case 1)
- hebbhblkGEd Defines grids/elements in the last half-block bond beam in even course (case 2)
- hebondbeam Models bond beams in heterogeneous model

- heegroup7 $\sim$ 10 Defines element group 7 $\sim$ 10 as bond beam in heterogeneous models
- heevenBB Models bond beams in an even course in heterogeneous models
- heoddBB Models bond beams in an odd course in heterogeneous models
- heterModel Forms heterogeneous model
- hobondbeam Models bond beams in homogeneous model
- hoegroup<sup>4</sup> Defines element group 4 as bond beam in homogeneous models
- homoModel Form homogeneous model
- inputData Requires interactive inputs of data from users
- loading Generates loading information
- mergeGRID Merges the duplicated grids so that the each grid number is unique
- mergeRows Removes the duplicated rows of a matrix
- mfblkElema Defines elements in a full-block mortar joint in an odd course (heterogeneous)
- mfblkElemb Defines elements in a full-block mortar joint in an even course (heterogeneous)
- mfblkElemc Defines elements in the last full-block mortar in an even course (heterogeneous)

Master Thesis - Zhong He 237 McMaster- Civil Engineering

- mfblkGrida Defines grids in a full-block mortar joint in an odd course (heterogeneous)
- mtblkGridb Defines grids in a full-block mortar joint in an even course (heterogeneous)
- mtblkGridc Defines grids in the last full-block mortar in an even course (heterogeneous)
- mhblkElema Defines elements in the first half-block mortar joint for heterogeneous model
- mhblkElemb Defines elements in the last half-block mortar joint for heterogeneous model
- mhblkGrida Defines grids in the first half-block mortar joint for heterogeneous model
- mhblkGridb Defines grids in the last half-block mortar joint for heterogeneous model
- mlayerElem Defines elements in the mortar layer in an odd course (heterogeneous)
- mlayerElem2 Defines elements in the mortar layer in an even course (heterogeneous)
- mlayerGrid Defines grids in the mortar layer in an odd course (heterogeneous)
Master Thesis - Zhong He 238 McMaster- Civil Engineering

- mlayerGrid2 Defines grids in the mortar layer in an even course (heterogeneous)
- mwebElem Defines elements in the last single-web mortar joint (heterogeneous)
- mwebGrid Defines grids in the last single-web mortar joint (heterogeneous)
- openningLoad Calculates the loads applied on the edges of the opennings
- renumberGE Renumbers the grids and elements in a continue order
- reorderGE Rearrange the order of nodes in an element for all 6-node wedge elements
- solidGE Forms grids and elements in the whole solid wall
- webElem Defines elements in the last single-web block
- webGrid Defines grids in the last single-web block
- writeAFEMS Write all model information to the input data file of AFEMS
- writeDIANA Write all model information to the input data file of DIANA

# A.3 **Important Variables**

1. Wb, tm, Lb, Hb, tLb, tHb, tf, tw, Lw, Lf(Refer to Figure A.6, A.7)

Wb = block unit width

 $tm =$  mortar joint thickness

 $Lb = block$  unit length

 $Hb = block$  unit height

 $tLb = total length of a block = block unit length + mortar head joint$ thickness

 $tHb = total height of a block = block unit height + mortar bed joint$ thickness

 $tf = faceshell$  thickness

 $tw = web$  thickness

 $Lw = web length$ 

 $Lf = face$  shell length

2. Wlength, Wheight

 $W$ length = wall model length

Wheight  $=$  wall model height

3. opening, oi, xopen(i), zopen(i), wopen(i), hopen(i), bbond(i), tbond(i)

opening = Boolean variable indicating whether openings exist

 $oi = number of openings$ 

 $xopen(i)$  = distance between the left edge of the wall and the left edge of the i-th opening

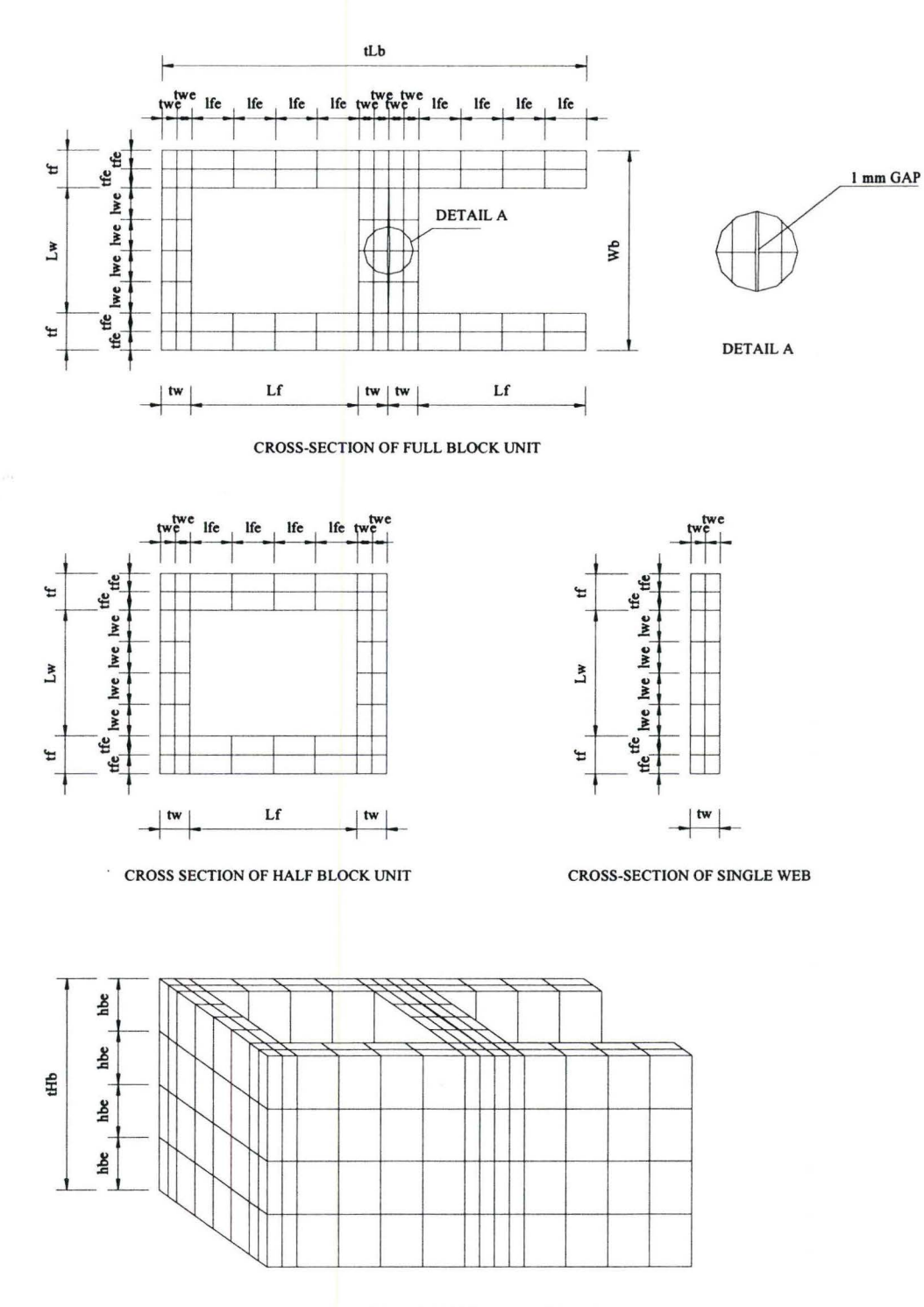

APPROXIMATE FULL BLOCK UNIT

**Figure A.6 Dimension variables of approximate block unit in homogeneous** 

**models** 

£`

lwe<sub>,</sub> lwe

<u>1</u> <u>۽</u>

 $\Xi$ 

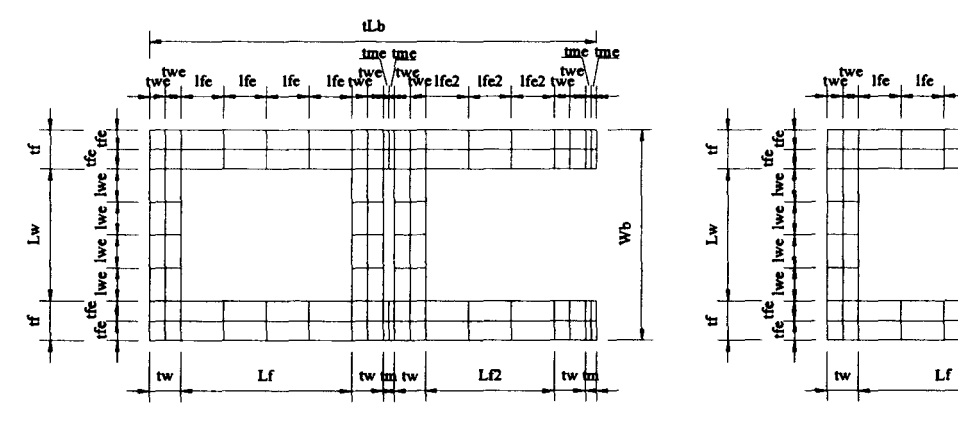

t l l'ann (1999)

 $_{\rm 1fe}$  $_{\rm lfc}$ lfe

lfe

<u>I l III l III l III l III l III l III l III l III l III l III l III l III l III l III l III l III l III l III l III l III l III l III l III l III l III l III l III l III l III l III l III l III l III l III l III l III l I</u>

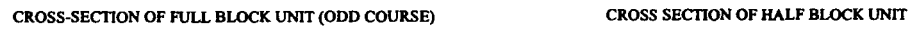

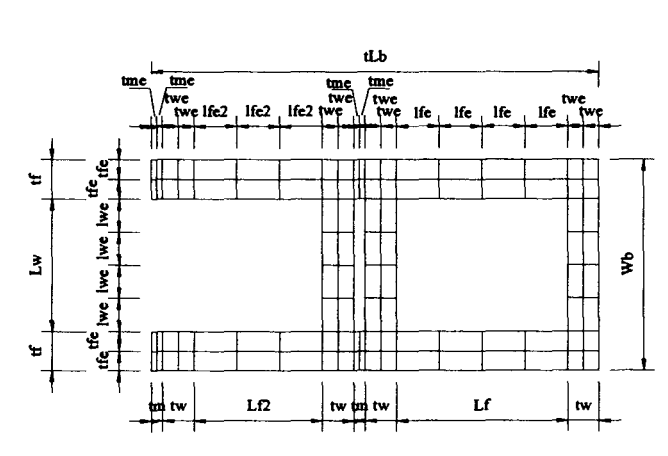

CROSS-SECTION OF FULL BLOCK UNIT (EVEN COURSE) CROSS-SECTION OF SINGLE WEB

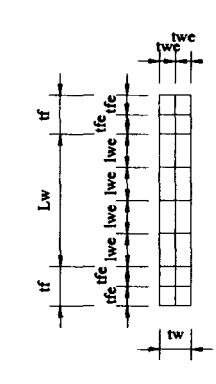

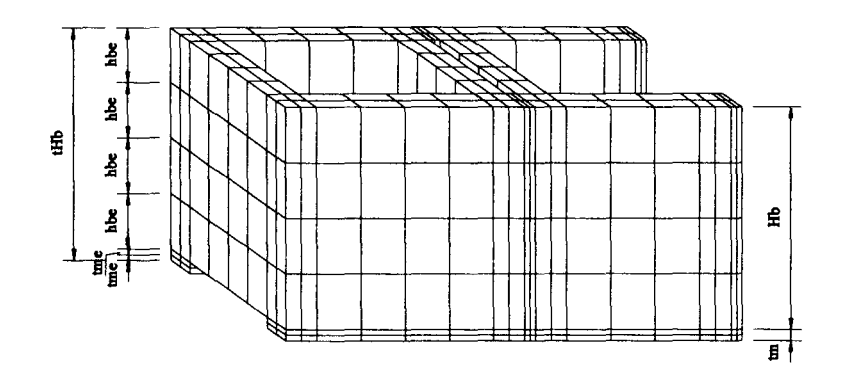

APPROXIMATE FULL BLOCK UNIT (ODD COURSE)

**Figure A.7 Dimension variables of approximate block unit in heterogeneous models** 

 $zopen(i)$  = distance between the bottom edge of the wall and the bottom edge of the i-th opening

wopen(i) = width of the i-th opening

 $hopen(i) = height of the i-th opening$ 

 $bbond(i)$  = Boolean variable indicating whether the i-th opening has a bottom bond beam

 $top(i)$  = Boolean variable indicating whether the i-th opening has a top bond beam

4. ftdiv, wtdiv, mtdiv, fldiv, fldiv2, wldiv, bhdiv

 $fdiv = number of divisions in face shell thickness$ 

wtdiv = number of divisions in web thickness

mtdiv = number of divisions in mortar joint thickness

 $fldiv =$  number of divisions in face shell length

 $fldiv2$  = number of divisions in the longer section length of the second face shell (heterogeneous)

wldiv = number of divisions in web length

bhdiv = number of divisions in block height

5. micro

micro = Boolean variable indicating whether homogeneous or heterogeneous modeling is used

6. mvalue

 $mvalue = matrix$  holding the values of material properties

7. P, udl, PL

 $P = pressure$  load applied to the wall panel

 $ud =$ uniformly distributed load applied at the edges of the opening

 $PL = point$  loads applied at the grids at the edges of the opening

8. sym, lsym, rsym, bsym, tsym

sym = Boolean variable indicating whether symmetry is considered in the model

lsym = Boolean variable indicating whether the left edge of the wall is on the symmetric axis

rsym = Boolean variable indicating whether the right edge of the wall is on the symmetric axis

 $b<sub>sym</sub>$  = Boolean variable indicating whether the bottom edge of the wall is on the symmetric axis

tsym = Boolean variable indicating whether the top edge of the wall is on the symmetric axis

9. lc, rc, lbc, rbc, bbc, tbc

 $lc = left$  constraint location (distance from the left edge of the wall)

 $rc =$  right constraint location (distance from the left edge of the wall)

lbc = left boundary condition

rbc = right boundary condition

bbc = bottom boundary condition

 $tbc = top boundary condition$ 

10. tfe, lwe, twe, lfe, lfe2, tme, hbe (Refer to Figure A.6, A.7)

tfe = face shell element thickness

lwe = web element length

twe = web element thickness

lfe = face shell element length

 $lfe2$  = face shell element length in the longer section of the second face shell in heterogeneous model

tme = mortar element thickness

hbe = block element height

11. fullxnum, fullznum, yGNUM, zGNUM

 $fullxnum = number of full blocks in x direction$ 

fullznum  $=$  number of full blocks in z direction

 $y$ GNUM = number of grids across the block width with the same x and z coordinates

 $z$ GNUM = number of grids along the wall height with the same x and y coordinates

12. WGRID, WELEM, MGRID, mapG, mGRID, mapRG, triELEM, GRID, ELEM, gnum, enum

WGRID = matrix containing the number and coordinates of the total grids created in the model

 $WELEM =$  matrix containing the number, grid connectivity, element group and material group information of the total elements created in the model

 $MGRID =$  matrix containing the information of the merged grids

 $mapG =$  matrix containing the mapping between the original grids and the merged grids

 $mGRID = matrix containing the information of renumbered grids$ 

mapRG = matrix containing the mapping between the grids (after merging) and the renumbered grids

triELEM = matrix containing the information of triangular-section ( $6$ -node wedge) elements in the corners of the openings

 $GRID =$  matrix containing the final information of the grids (after merging and renumbering)

 $ELEM =$  matrix containing the final information of the elements (after connectivity adjusting and renumbering)

gnum = number of grids

enum = number of elements

13. LCGRID, RCGRID, BCGRID, TCGRID, LCON, RCON, BCON, **TCON** 

 $LCGRID =$  matrix containing the information of the grids on the left constraints

 $RCGRID = matrix containing the information of the grids on the right$ constraints

BCGRID = matrix containing the information of the grids on the bottom constraints

 $TCGRID = matrix containing the information of the grids on the top$ constraints

LCON = matrix containing the grid numbers and constraint information of the left constraints

RCON = matrix containing the grid numbers and constraint information of the right constraints

 $BCON =$  matrix containing the grid numbers and constraint information of the bottom constraints

 $TCON =$  matrix containing the grid numbers and constraint information of the top constraints

14. fGRID, EP1, EP2, EP

 $fGRID$  = matrix containing the grids on the wall surface where the pressure load applied

 $EP1 =$  matrix containing the element numbers and load-applied face numbers of the prismatic elements

 $EP2 =$  matrix containing the element numbers and load-applied face numbers of the triangular-section (6-node wedge) elements

 $EP =$  matrix containing the element numbers, load-applied face numbers, increments of element numbers and load values of all the elements under loading

# A.4 User's Guide

BMFEM is composed of 1 main program BMFEM.m and 74 subroutines, including script files and functions. As a simple preprocessing tool, BMFEM is designed to provide a friendly text-format interface to allow for interactive data input. Only a few steps are necessary to create a model using BMFEM:

• 1. Copy all the matlab files with extension .m into the working directory; 2. Enter the MATLAB environment;

3. In the command window, type in 'bmfem' and press the Return key;

4. Follow the prompts to enter the required data for the model to be created.

After all the required data are entered, the program starts processing until all the information for the model, including mesh, material, constraint and loading conditions are written into the file specified by the users. For now, two files with different formats are generated, one for AFEMS with file extension .txt and another for DIANA with extension .dat.

There are 9 groups of input data required to generate the finite element model of block masonry. Currently, only the two-cell standard block unit is considered in this mesh generator program, since it is the most common block unit used in load-bearing masonry structures. For most groups of the data, the typical values or the range of the values are given. A default value will be taken if the user presses the Return key without entering any data. In case when the user gives incorrect inputs, the program will keep prompting the user to correct the value or exit the program. A brief explanation is given as follows for each data group.

1. Dimension of the masonry components

Block unit width, face shell thickness, web thickness and mortar joint thickness are specified in this group. The available standard concrete block products have 140, 190, 240, and 290 mm widths but their lengths and heights are fixed, which are 390 mm and 190mm, respectively. These default values of the length and height are incorporated in the program. The definitions of all the dimensions of a block unit are illustrated in Figure A.8.

#### 2. Dimension of the wall

In practice, a concrete block wall with running bond is usually constructed using full block units and half block units. The wall thus has modular dimensions with the length being either the multiple of the nominal half block length (e.g. 200mm) or the nominal full block length (e.g. 400mm), and the height being the multiple of the nominal block height (e.g. 200mm). Therefore, only the modular values of the wall length and height are considered to be correct inputs in this program. A wall size down to one block size and up to  $8 \times 6m$  is chosen to be effective size. The upper limit is determined by taking into account the computer performance. Nevertheless, this limitation can be easily modified in the file inputData.m if necessary.

If symmetry is considered, the wall dimensions should be taken as the values of the half or quarter model. For example, one considers modeling a wall with a horizontal span of 6 m and a vertical span of 2.8 m under uniformly distributed out-of-plane load. Given the same support conditions at the left and right side but different at the top and bottom side, the model can be considered to be horizontally symmetry and the wall length of 3 m and the height of 2.8 m should be the input.

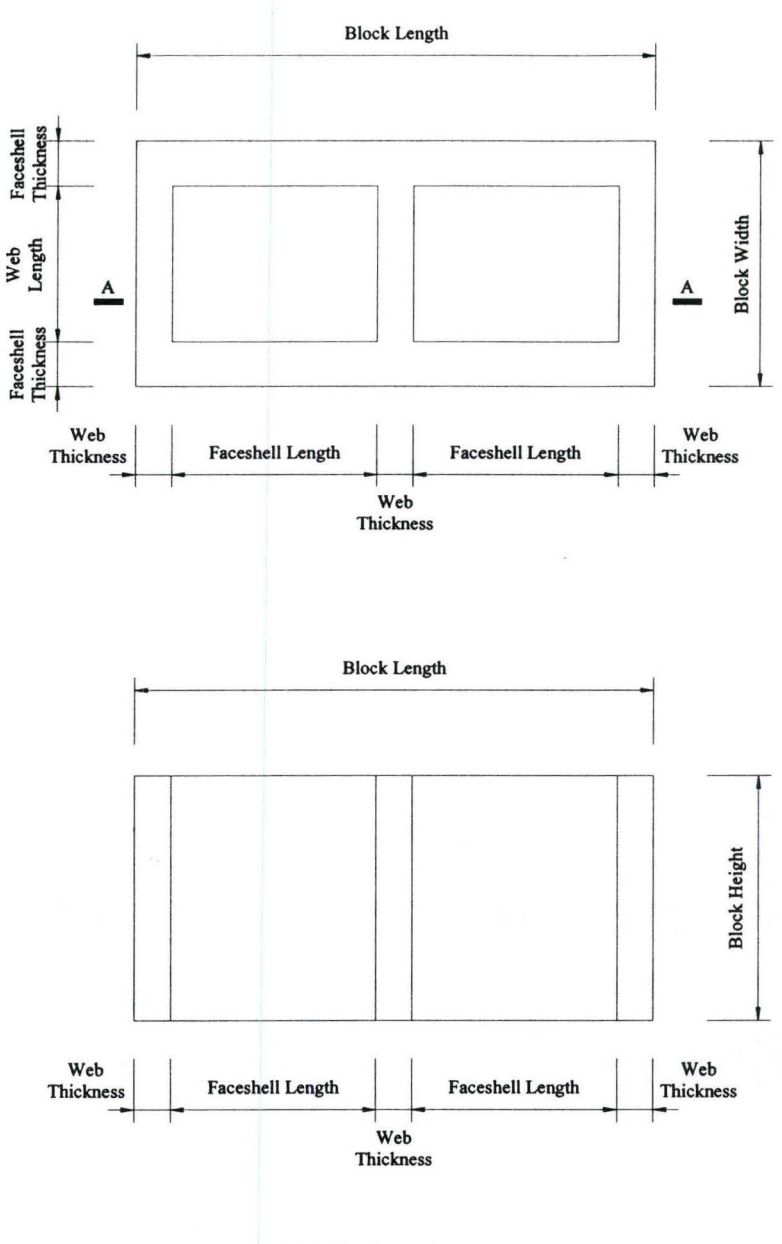

DETAIL A-A

Figure A.8 Definitions of block unit dimensions

### 3. Opening information

BMFEM is capable of dealing with multiple rectangular openings with arbitrary dimensions, i.e., the opening dimensions are not necessarily modular. However, if bond beams above or below the openings need to be included, the input dimensions should be modular due to current limitation of the program. It is also suggested that the widths of the piers between openings not less than half block lengths (e.g. 200mm) to accommodate the extension of the bond beam on each side of the openings. It should be noted that, if symmetry is considered in the model, the width or height of the opening across the symmetric axis should be taken as the half value of the full opening (see example 1).

### 4. Mesh sizes

Mesh size is defined by giving the number of divisions of the dimensions of each material component. The maximum number of face shell or web thickness divisions is limited to 4 in the program. This is due to consideration that by combining this division limit with appropriate discretization of other parts of the block, the adequate accuracy of the calculated results (within 1% difference between two meshes) for common wall models can be achieved. Same explanation applies to mortar joint divisions. Face shell length, web length and block height have relatively longer dimensions and hence they are given larger division numbers. Note that only even number greater than 2 is valid for web length division because usually the nodes in the middle of the webs need to be presented as constraint or loading points.

### 5. Modeling method

Two types of model, heterogeneous model and homogeneous model need to be specified, as different mesh generating procedures will be evoked.

## 6. Material properties

According to the given modeling method, different material property inputs are required. For heterogeneous model, if block and mortar joints are both modeled with continuum elements, the materials are usually assumed to be isotropic therefore only the elastic modulii, Poisson ratios and mass density of block and mortar are needed; whereas if composite interface elements are used to model the mortar joints, parameters including mortar bond strength, tensile fracture energy, cohesion, tangent of friction angle, tangent of dilatancy angle, residual friction coefficient, confining normal stress, exponential degradation coefficient, shear fracture energy coefficients, compressive strength, shear traction control factor, compressive fracture energy and equivalent plastic relative displacement must be input. For homogeneous model, users should give all the nine values of the elastic constants (elastic modulii, Poisson ratios and shear modulii) and mass density due to the typical anisotropic assumption of the combined block masonry material. Default values are provided to facilitate the input (simply press the Return key to accept the value). Users may modify these default values in the array variable named 'mdefault' in the file inputData.m whenever necessary.

### 7. Pressure load

In current program, pressure load is input as the pressure load applied normal to the surface of the wall panel. By modifying the elements where the loads apply in the subroutine loading.m, the pressure loads acting on other faces of the wall model can also be defined.

# 8. Symmetric condition

Symmetric condition is considered only when the geometry, constraint and loading are all symmetric for a half or quarter model.

### 9. Support condition

The program provides three common boundary condition options for each side of the wall, free, fix or simply supported. As mentioned above, for now outof-plane analysis is of major interest, the simply supported conditions on the left and right side are restricted to the constraints on Y direction (wall thickness direction); and the in-plane simply supported conditions on the bottom and top sides are restricted to the fixed constraints on the middle nodes of the webs. Likewise, users can easily change the constraint information (e.g. 1 indicates fix and 0 indicates free for the constraint points) in the matrix variables LCON, RCON, BCON and TCON, which represents the constraint information of the left, right, bottom and top side of the wall, respectively. On the other hand, taking into account the fact that actual experimental set-up may result in the left and right

supports located at 100 mm of distance from each side, the options of the locations of the left and right supports are open for users.

The following two examples show the detailed inputs for two models. A '.J' sign indicates the Return key is pressed.

**Example 1** A garage wall 6 m by 2.8 m is constructed using 20-cm standard blocks and 10-mm mortar joints. The door is  $2.8$  m wide and  $2$  m high as shown in Figure A.9. Bond beams are placed on top and bottom of the opening. Four sides of the wall are simply supported but the left, right and top constraint points are located at the edges of the back sides of the wall and, the bottom constraints are located at the middle of the bottom side of the wall. The desired mesh is 2 elements within face shell and web thickness, 4 elements within face shell and web length as well as block height. Chosen material properties are:  $Ex =$ 7550 MPa, Ey = 7550 MPa, Ez = 5800 MPa,  $vx = 0.24$ ,  $vy = 0.24$ ,  $vz = 0.24$ , Gx = 3500 MPa, Gy = 3500 MPa, Gz = 2600 MPa and density  $\rho = 2330 \text{ kg/m}^3$ . Wind load of 1 kPa is applied laterally to the panel. Create a homogeneous model.

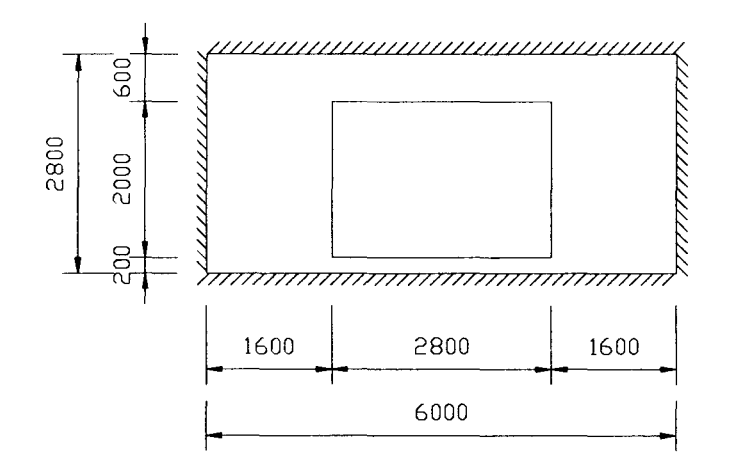

**Figure A.9 Wall model of example 1** 

>> bmfemJ Block Masonry Finite Element Mesh Generator (Vl.O 2004) 22-Dec-2004 15:04:17 Enter a filename for the data file to be generated (without extension): walll $\downarrow$ Enter the following 9 groups of the input data: 1. Dimension of the masonry components Block unit width (mm) (140, 190<default>, 240 or 290):  $\lrcorner$ Mortar joint thickness (mm) (6, 10<default> or 15):  $\rightarrow$ Face shell thickness (mm) (28, 35<default>, 38, 40):  $\Box$ Web thickness (mm) (28<default>, 30, 34):  $\downarrow$ 2. Dimension of the wall Wall Length  $(mn)$  ( $>=$  400 and  $<=$  8000 and be divisible by 200.0): 3000~ Wall Height (mm)  $(>= 200$  and  $\leq 6000$  and be divisible by 200): 2800~

3. Opening information

With openings? (Please enter  $1$  (yes) or 0 (no <default>))  $1.1$ Number of openings (1<default>, 2, 3, 4, 5, 6, 7, 8):  $\Box$ Input data from the leftmost opening to the rightmost opening: Opening 1 dimension

Distance from the left side (mm)  $(>= 0$  and  $< 3000)$ : 1600-Distance from the bottom side (mm)  $(>= 0$  and  $< 2800$ ): 200-Opening width  $(nm)$   $(> 0)$ : 1400-

Opening height (mm)  $(> 0)$ : 2000-

With bottom bond beam? (Please enter 1 (yes) or 0 (no  $\langle default \rangle)$  1

With top bond beam? (Please enter 1 (yes) or 0 (no <default>))  $1 -$ 

**4.** Mesh sizes

Number of divisions of face shell thickness (1<default>, 2, 3, 4):  $2-1$ Number of divisions of web thickness (1<default>, 2, 3, 4): 2. Number of divisions of mortar joint thickness (1<default>, 2):  $\rightarrow$ Number of divisions of face shell length (excluding web thickness)  $(1, 2$ <default>, 3, 4, 5, 6, 7, 8, 9, 10): 4 Number of divisions of web length (excluding face shell thickness)  $(2 < \text{default} >, 4, 6, 8, 10): 4-1$ Number of divisions of block height (1, 2<default>, 3, **4,** 5, 6, 7, 8, 9, 10): 2~ 5. Modeling method (1 (heterogeneous) or 0 (homogeneous <default>)):  $\rightarrow$ 6. Material properties Equivalent material properties of masonry: EX (MPa)  $(7550 < \text{default} >)$ :  $\Box$ EY (MPa)  $(7550 < \text{default} >) : \rightarrow$ EZ (MPa) (5600<default>): 5800J

NUXY (0.213<default>): 0.24~

NUXZ (0.213<default>): 0.24~ NUYZ (0.213<default>): 0.24~ GXY (MPa) (3112<default>) : 3500~ GXZ (MPa) (3112<default>): 3500J GYZ (MPa) (2800<default>): 2600~  $MASS (kg/mm^3)$  (2.33E-006<default>):  $\downarrow$ 

7. Pressure load (KPa) (1<default>): J

8. Symmetric condition

Is there any symmetric axis (1 (yes) or  $0$  (no) <default>)? 1.

Is the left side on the symmetric axis (1 (yes) or 0  $(no)$  <default>)?  $\Box$ 

Is the right side on the symmetric axis (1 (yes) or 0  $(no)$  <default>)? 1.

Is the bottom side on the symmetric axis (1 (yes) or 0  $(no) < default>$ ?  $\cup$ 

Is the top side on the symmetric axis (1 (yes) or 0  $(no)$  <default>)?  $\Box$ 

9. Support condition

Left support

Location (1 (left edge of the wall) or 2 (100 from the left edge of the wall<default>)):  $1-J$ 

Boundary condition (1 (free), 2(fix) or 3 (simply supported <default>)):

Right support

Boundary condition: roller

Bottom support

Boundary condition (1 (free), 2 (fix), 3(out-of-plane simply supported)

or  $4$ (in-plane simply supported <default>)):  $\rightarrow$ 

Top support

Boundary condition (1 (free), 2 (fix), 3(out-of-plane simply supported <default>) or  $4$ (in-plane simply supported)):  $\rightarrow$ 

The input data is stored in the file 'wall1.txt' for AFEMS and ' wall1 .dat' for DIANA.

**Example 2** A wall panel 3.8 m by 3 m contains a window and a door with dimension 1.2 m  $\times$  1.2 m and 1 m  $\times$  2.2 m, respectively (Figure A.10). The standard 30cm blocks are used. Bond beams are placed on top of the openings. The left and right side of the wall are fixed ends; the bottom is in-plane simply supported and the top is free. Create a heterogeneous model using continuum elements for both units and mortar joints. Mesh size: 3 elements within the face shell thickness, 2 elements within the web thickness, 6 elements within face shell length and 4 in web length, and 4 elements within the block height. Chosen material properties are: Block:  $Ex = 9000$  MPa,  $vx = 0.213$  and  $\rho = 2330$  kg/m<sup>3</sup>; Mortar: Ex = 1180 MPa,  $vx = 0.2$  and  $\rho = 1970$  kg/m<sup>3</sup>. Wind load of 1 kPa is applied laterally to the panel.

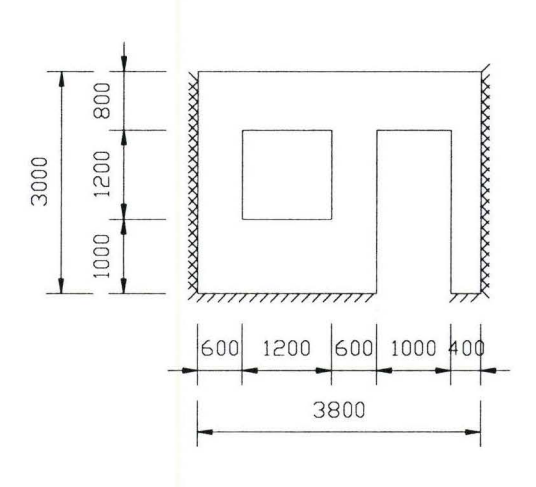

Figure A.10 Wall model of example 2

>> bmfem Block Masonry Finite Element Mesh Generator (Vl.O 2004) 28-Dec-2004 20:10:28 Enter a filename for the data file to be generated (without extension) : wall2~ Enter the following 9 groups of the input data: 1. Dimension of the masonry components Block unit width (mm) (140, 190<default>, 240 or 290): 290J Mortar joint thickness (mm) (6, 10<default> or 15):  $\cup$ Face shell thickness (mm) (28, 35<default>, 38, 40):  $40\downarrow$ Web thickness (mm) (28<default>, 30, 34):  $34\downarrow$ 2. Dimension of the wall Wall Length (mm) ( $>= 400$  and  $<= 8000$  and be divisible by 200.0): 3800~ Wall Height (mm)  $\left(>= 200 \text{ and } <= 6000 \text{ and } be divisible by 200\right)$ : 3000~ 3. Opening information With openings? (please enter 1 (yes) or 0 (no <default>)) 1. Number of openings (1<default>, 2, 3, 4, 5, 6, 7, 8): 2. Input data from the leftmost opening to the rightmost opening: Opening 1 dimension Distance from the left side (mm)  $(>= 0$  and  $< 3800)$ : 600-Distance from the bottom side (mm)  $(>= 0$  and  $< 3000$ ): 1000-Opening width  $(nm)$   $(> 0)$ : 1200-Opening height  $(nm)$   $(> 0)$ : 1200-With bottom bond beam? (Please enter 1 (yes) or 0 (no  $\langle$ default>))  $\downarrow$ With top bond beam? (Please enter 1 (yes) or 0 (no <default>))  $1-$ 

Opening 2 dimension

Distance from the left side (mm)  $(>= 0$  and < 3800): 2400-

Distance from the bottom side (mm)  $(>= 0$  and < 3000):  $0\downarrow$ Opening width  $(mm)$   $(> 0)$ : 1000. Opening height (mm) (> 0): 2200.J With top bond beam? (Please enter 1 (yes) or 0 (no <default>))  $1 -$ 4. Mesh sizes Number of divisions of face shell thickness (1<default>, 2, 3, 4): 3.J Number of divisions of web thickness (!<default>, 2, 3, 4): 2.J Number of divisions of mortar joint thickness (1<default>, 2):  $\downarrow$ Number of divisions of face shell length (excluding web thickness) (1, 2<default>, 3, **4,** 5, 6, 7, 8, 9, 10): 6.J Number of divisions of web length (excluding face shell thickness) (2<default>, 4, 6, 8, 10): **4.J**  Number of divisions of block height (1, 2<default>, 3, 4, 5, 6, 7, 8, 9, 10): **4.J**  5. Modeling method (1 (heterogeneous) or 0 (homogeneous <default>)): l.J 6. Material properties Block: EX (MPa) (9000<default>) : **.J** NUXY (0.213<default>): **.J**  MASS (kg/mm"3) (2.33E-006<default>): **.J**  Mortar: EX (MPa) (lOOO<default>): 1180.J NUXY (0.200<default>): **.J**  MASS (kg/mm"3) (1. 97E-006<default>): **.J**  7. Pressure load (KPa) (l<default>): **.J**  8. Symmetric condition Is there any symmetric axis (1 (yes) or 0 (no)<default>)? **.J**  9. Support condition Left support

Location (1 (left edge of the wall) or 2 (100 from the left edge of the wall<default>)):  $1-$ Boundary condition (1 (free), 2 (fix) or 3 (simply supported  $\langle default \rangle)$ : 2. Right support Location (1 (right edge of the wall) or 2 (-100 from the right edge of the wall<default>)):  $1\downarrow$ Boundary condition (1(free), 2 (fix) or 3 (simply supported  $\langle$ default>)): 2. Bottom support Boundary condition (1 (free), 2 (fix), 3(out-of-plane simply supported) or 4(in-plane simply supported <default>)):  $\rightarrow$ Top support Boundary condition (l(free), 2(fix), 3(out-of-plane simply supported <default>) or 4(in-plane simply supported)):  $1+$ 

**The generated data files are 'wall2.txt' for AFEMS and 'wall2.dat' for** 

**DIANA.** 

#### **A.S Source Code**

#### **A.S.l Main Program BMFEM.m**

```
%%%%%%%%%%%%%%%%%%%%%%%%%%%%%%%%%%%%%%%%%%%%%%%%%%%%%%%%%%%%%%%%%%%%%%%%% 
% The script file BMFEM.m is the main program to create a 3-D finite 
% element model of block masonry wall, including the mesh, material, 
loading and 
% constraint information. It contains the following subroutines: 
      inputData.m
% homoModel.m 
% heterModel.m 
% formOpenning.m 
% mergeGRID.m 
      % renumberGE.m 
% constraint.m<br>% loading.m
% loading.m<br>% writeAFEM
      writeAFEMS.m
% writeDIANA.m 
% It can be used to generate data files used as input files for finite 
element
```

```
% packages. Currently the generated files *.txt and *. dat are suitable 
for AFEMS 
% and DIANA finite element analysis packages, respectively. 
\epsilon% Author: Zhong He 

% Supervised by: Dr. Samir E. Chidiac and Dr. Robert G. Drysdale 
% Version of 18-Nov-2004 23:58:30. 
% Updated: 08-Dec-2004 20:35:38 
%%%%%%%%%%%%%%%%%%%%%%%%%%%%%%%%%%%%%%%%%%%%%%%%%%%%%%%%%%%%%%%%%%%%%%%%% 
clear 
disp (sprintf ('\nBlock Masonry Finite Element Mesh Generator (V1.0)
2004)\n %s', datestr(clock,O))); 
fname = input('\n\nEnter a filename for the data file \n to be generated
(without extension): ', 's'); 
if isempty(fname) 
    fname='default'; 
end 
file1 = [frame '.txt'];
file2 = [frame '.dat'];
%request input data 
alldata=O; 
inputData; 
if -alldata 
    return; 
end 
tO=clock; 
disp(sprintf('\n\nProcessing starts at s.', datestr(t0,0)));
fullxnum=fix(Wlength/tLb);
fullznum=Wheight/tHb; 
tfe=tf/ftdiv; % thickness of face shell element (y direction) 
lwe=Lw/wldiv; % length of web element (y direction) 
twe=tw/wtdiv; % thickness of web element (x direction) 
lfe=Lf/fldiv; % length of face shell element (x direction) 
tme=tm/mtdiv; % thickness of mortar element (x or z direction)<br>if micro==1 % length of second face shell element in het
                 % length of second face shell element in heterogeneous
model 
    if fldiv \leq 2
        fldiv2=fldiv; 
    else 
        fldiv2=fldiv-1; 
    end 
    lfe2=(Lf-tw-tm)/fldiv2; 
    hbe=Hb/bhdiv; % height of block element (z direction) 
else 
    hbe=tHb/bhdiv; 
end 
yGNUM=2*ftdiv+wldiv+1; 
zGNUM=bhdiv+1; 
%create the solid wall meshes 
nstart=1; 
xstart=O; ystart=O; zstart=O; 
if micro==O 
    homoModel; 
else
```

```
heterModel; 
end 
disp(sprintf('\nFull wall mesh completed.')); 
%process opennings 
if -openning 
    GRID=WGRID; 
    ELEM=WELEM; 
else 
    formOpenning; 
end 
%merge the duplicated grids 
disp(sprintf('\nMerging nodes......'));
mergeGRID; 
disp(sprintf('\nNodes merged at %0.1f.', etime(clock,t0)));
%delete the grids not associated with elements 
neGi=find(-ismember(GRID(:,l),ELEM(:,2:9))); 
GRID(neGi,:)=[];
%renumber the grids and elements 
disp(sprintf('\nRenumberring nodes and elements......'));
renumberGE; 
disp(sprintf('\nRenumberring completed at \{0.1f.', etime(clock,t0)));
%adjust the grids at left and right support 
if lc-=0 
    lcGrid=[GRID(:,1) GRID(:,2)-lc];
    lcci=find(abs(lccGrid(:,2))==min(abs(lccGrid(:,2))));GRID(LCGi, 2)=lc;end 
if rc-=maxx 
    rcGrid=[GRID(:,1) \text{ GRID}(:,2)-rc];rcGi=find(abs(rcGrid(:,2))==min(abs(rcGrid(:,2))));GRID(rcGi,2)=rc; 
end 
gnum=size(GRID,l); 
enum=size(ELEM,l); 
% generate constraint information 
constraint; 
disp(sprintf('\nConstraint points defined at \{0.1f.\}', etime(clock,t0)));
% generate loading information 
loading; 
disp(sprintf('\nPressure loads defined at \$0.1f.', etime(clock,t0)));
%form input file for FE packages 
disp(sprintf('\nWriting data to the file %s for AFEMS......', file1));
writeAFEMS; 
disp(sprintf('\nWriting data to the file %s for DIANA......', file2));
writeDIANA; 
tl=clock; 
disp(sprintf('\nProcessing completed at s.', datestr(t1,0)));
disp(sprintf('\nTotal time = \{0.1f second.', etime(t1,t0)));
```
#### **A.5.2 Subroutine inputData.m**

```
%%%%%%%%%%%%%%%%%%%%%%%%%%%%%%%%%%%%%%%%%%%%%%%%%%%%%%%%%%%%%%%%%%%%%%%%% 
% The script file inputData.m is a subroutine of BMFEM.m to obtain 
% interactive inputs from users. 
\mathbf{R}% Author: Zhong He 
% Supervised by: Dr. Samir E. Chidiac and Dr. Robert G. Drysdale 
% Version of 18-Nov-2004 23:58:30 . 
% Updated: 08-Dec-2004 20:35:38 
\frac{8}{8}\frac{8}{8}\frac{8disp(sprintf('\nEnter the following 9 groups of the input data:')); 
disp(sprintf('\n1. Dimension of the masonry components'));
%block unit width 

Wb = input ('n Block unit width (mm) (140, 190<default>, 240 or
290: ');
if isempty(Wb) 
     Wb=190; 
else 
        while -ismember(Wb, [140 190 240 290]) 
          Wb = input(' \n) Please try an appropriate value (or
press Return key to exit): ');
          if isempty(Wb) 
               return; 
          end 
        end 
end 
%mortar joint thickness<br>tm = input('\\n Mo
                        Mortar joint thickness (mm) (6, 10<default> or 15):
') ;
if isempty (tm) 
    tm=10;else 
        while \simismember(tm, [6 10 15])<br>tm = input('\n
                                                Please try an appropriate value (or
press Return key to exit): ');
          if isempty(tm) 
               return; 
          end 
        end 
end 
Lb=390; %block unit length 
Hb=190; %block unit height 
tLb=Lb+tm; %total block length 
tHb=Hb+tm; %total block height 
%faceshell thickness<br>tf = input('\n
                           Faceshell thickness (mm) (30, 32, 35<default>, 38,
40): ');
if isempty (tf) 
     tf=35;else 
        while \simismember(tf, [30 32 35 38 40])<br>tf = input('\n Please
                                                Please try an appropriate value (or
press Return key to exit): ');
```

```
if isempty(tf) 
            return; 
        end 
       end 
end 
%web thickness 
tw = input (\ln Web thickness (mm) (26, 28<default>, 30): ');
if isempty(tw) 
    tw=28; 
else 
       while \simismember(tw, [26 28 30])<br>tw = input('\n
                                       Please try an appropriate value (or
press Return key to exit): '); 
        if isempty(tw) 
            return; 
        end 
       end 
end 
disp(sprintf('\n2. Dimension of the wall'));
%wall length 
Wlength = input(sprintf('\n Wall Length (mm) (>= \delta i and <= \delta i and
be divisible by \{0.1f\}: ', tLb, 20*tLb, tLb/2));
while (isempty(Wlength) | Wlength<tLb | Wlength>8000
                                                                              \mathbf{I}mod(Wlength,tLb/2)-=0) 

    Wlength = input('\n Please try an appropriate value (or 
press Return key to exit): '); 
    if isempty(Wlength) 
        return; 
    end 
end 
%wall height<br>Wheight = input(sprintf('\n
                                    Wall Height (mm) (>= %i and <= %i and
be divisible by (i): ', tHb, 30*tHb, tHb));<br>while (isempty(Wheight) | Wheight<t
       while (isempty(Wheight) I Wheight<tHb Wheight>6000 
                                                                              \mathbf{I}mod(Wheight,tHb)~=0)<br>Wheight = input('\n
                                      Please try an appropriate value (or
press Return key to exit): '); 
    if isempty(Wheight) 
        return; 
    end 
end 
disp(sprintf('\n3. Openning information')); 
%if opennings exit 
openning = input('\n With opennings? (please enter 1 (yes) or 0 (no 
<default>)) '); 
if isempty(openning) 
    openning=O; 
else 
       while (openning\sim=0 & openning\sim=1)
        openning = input('\n Please try an appropriate answer 
(or press Return key to exit): '); 
        if isempty(openning) 
             return; 
        end 
       end 
end
```
%number of openning if openning<br>  $oi = input(' \n\$ Number of opennings  $(1 \leq d \leq 1)$ , 2, 3, 4, 5, 6, 7, 8): '); if isempty(oi)  $o$ i=1; else while  $\sim$ ismember(oi, [1 2 3 4 5 6 7 8])<br>oi = input('\n Please t  $P$ lease try an appropriate value (or '); press Return key to exit): if isempty(oi) return; end end end %openning dimension<br>disp(sprintf('\n Input data from the leftmost openning to the rightmost openning: ')); for i=l:oi if  $i == 1$ <br>disp(sprintf('\n Openning *%i* dimension', i)); else<br>disp(sprintf('\n Openning  $\delta i$  dimension', i)); end xo = input(sprintf('\n Distance from the left side (mm)  $(>= 0$  and  $< \t{t}$ ): ', Wlength)); while (isempty(xo) |  $xo<0$  |  $xo>=Wlength$ )<br> $xo = input(' \n)$  Please try an a Please try an appropriate value (or press Return key to exit): '); if isempty(xo) return; end end  $xopen(i)=xo;$ <br> $zo = input(sprint('n))$ Distance from the the bottom side  $(mm)$  ( $>= 0$  and  $< \t{a}$ ): ', Wheight)); while (isempty(zo) |  $z_0$ <0 |  $z_0$ >=Wheight)<br>  $z_0 = input('\\n)$  Please try an a Please try an appropriate value (or press Return key to exit): '); if isempty(zo) return; end end zopen(i)=zo;<br>wo = input('\n Openning width  $(mm)$   $(> 0): '$ ; if wo>Wlength-xopen(i) wo=Wlength-xopen(i); else while  $(isempty(wo) | wo<=0)$  $wo = input(' \n)$  Please try an appropriate value (or press Return key to exit): '); if isempty(wo) return; end end end  $wopen(i)=wo;$ ho = input('\n  $\qquad$  Openning height (mm)  $(> 0)$ : '); if ho>Wheight-zopen(i)

```
ho=Wheight-zopen(i); 
         else 
                        while (isempty(ho) | ho<=0)ho = input \lceil \cdot \rceil <br>hev to exit): \lceil \cdot \rceil Please try an appropriate value
(or press Return key to exit):
                    if isempty (ho) 
                        return; 
                    end 
                         end 
         end 
         hopen(i)=ho;
          %bond beam 
         bbond(i)=0;if (xopen(i)>=tLb/2 \text{ & } zopen(i)=tHb \text{ & } mod(xopen(i), tLb/2) == 0 \text{ & }mod( wopen(i), tLb/2) == 0 \& mod( zopen(i), tHb) == 0)bb = input('\n With bottom bond beam? (please enter 1 (no <default>)) ');
(yes) or 0 (no <default>))
                        if isempty(bb) 
                   bb=0;else 
                                 while (bb \sim = 0 & bb \sim = 1)
                        bb = input('\n Please try an appropriate 
answer (or press Return key to exit): '); 
                        if isempty(bb) 
                             return; 
                         end 
                                 end 
                        end 
              bbond(i)=bb; 
         end 
         tbond(i)=0;if (xopen(i)=tLb/2 & (zopen(i)+hopen(i)<=Wheight-thb) & nn(i), tLb/2) == 0 & mod(wopen(i), tLb/2) == 0 &
mod(xopen(i),tlb/2) == 0mod(zopen(i)+hopen(i),tHb) == 0)tb = input \lceil \cdot \cdot \rceil With top bond beam? (please enter 1 (no <default>)) ');
(yes) or 0 \text{ (no < default)})
                        if isempty(tb) 
                    tb=O; 
                        else 
                        while (tb \sim=0 & tb \sim=1)<br>tb = input ('\n
                                                           Please try an appropriate
answer (or press Return key to exit): '); 
                        if isempty(tb) 
                             return; 
                         end 
                                 end 
                        end 
               \text{tbond}(i)=\text{tb};end 
        end 
end 
%mesh sizes 
disp(sprintf('\n4. Mesh sizes'));<br>ftdiv = input('\n Numbo
                                  Number of divisions of faceshell thickness
(l <default>, 2, 3, 4): ');
if isempty(ftdiv) 
    ftdiv=l; 
else 
        while (\sim ismember(ftdiv, [1\ 2\ 3\ 4]))
```

```
ftdiv = input(\ln Please try an appropriate value (or press Return key to exit): ');
       if isempty(ftdiv) 
            return; 
        end 
       end 
end 
wtdiv = input('\n Number of divisions of web thickness (1<default>,
2, 3, 4): ');
if isempty(wtdiv) 
    wtdiv=1; 
else 
       while \simismember(wtdiv, [2 \ 3 \ 4])wtdiv = input('\n Please try an appropriate value (or 
press Return key to exit): '); 
       if isempty(wtdiv) 
             return; 
        end 
       end 
end 
mtdiv = input ' \nightharpoonup Number of divisions of mortar joint thickness
(1 < \text{default} >, 2): ';
if isempty(mtdiv) 
    mtdiv=1; 
else 
       while \simismember(mtdiv, [1 2])<br>mtdiv = input('\n
                                       Please try an appropriate value (or
press Return key to exit): '); 
        if isempty(mtdiv) 
            return; 
        end 
       end 
end 
fldiv = input ('\n \lambda Number of divisions of faceshell length (excluding web thickness)\n (1, 2<default>, 3, 4, 5, 6, 7, 8, 9,
                                (1, 2<default>, 3, 4, 5, 6, 7, 8, 9,
10): ');
if isempty(fldiv) 
    fldiv=2; 
else 
       while -ismember(fldiv, [1 2 3 4 5 6 7 8 9 10]) 
       fldiv = input('\n Please try an appropriate value (or 
press Return key to exit): '); 
        if isempty(fldiv) 
            return; 
        end 
       end 
end 
wldiv = input('\n Number of divisions of web length (excluding 
faceshell thickness)\n (2 \leq \text{default} \mid 4, 6, 8, 10): ');
if isempty(wldiv) 
    wldiv=2; 
else 
       while \simismember (wldiv, [2 4 6 8 10])
       wldiv = input('\n Please try an appropriate value (or 
press Return key to exit): '); 
        if isempty(wldiv) 
            return; 
        end 
       end 
end
```

```
bhdiv = input('\n Number of divisions of block height\n (1, 
2<default>, 3, 4, 5, 6, 7, 8, 9, 10): ');
if isempty(bhdiv) 
    bhdiv=2; 
else 
       while \simismember(bhdiv, [1 2 3 4 5 6 7 8 9 10])<br>bhdiv = input('\n<br>Please try an a
                                       Please try an appropriate value (or
press Return key to exit): '); 
        if isempty(bhdiv) 
            return; 
        end 
       end 
end 
%modeling method 
micro = input('\n5. Modeling method (1 (heterogeneous) or 0 (homogeneous 
<default>)): '); 
if isempty(micro) 
    micro=O; 
else 
      while (micro=0 \& micro=1)micro = input('\\n Please try an appropriate answer (or
press Return key to exit): '); 
       if isempty(micro) 
            return; 
        end 
       end 
end 
%material properties 
disp(sprintf('\n6. Material properties'));
if micro==0<br>disp(sprintf('\n
                          Equivalent material properties of masonry:'));
    MCON={ 'EX (MPa)' 'EY (MPa)' 'EZ (MPa)' 'NUXY' 'NUXZ' 'NUYZ' 'GXY 
(MPa)' 'GXZ (MPa)' 'GYZ (MPa)' 'MASS (kg/mm^3)';;mdefault=[7550 7550 5600 0.213 0.213 0.213 3112 3112 2800 2.33E-06]; 
else 
   MCON = { 'EX (MPa) ' 'NUXY' ' MASS (kg/mm^3) ' };mdefault=[9000 0.213 2.33E-06; 1000 0.2 1.97E-06]; 
end 
for i=l:size(mdefault,l) 
    if size(mdefault, 1) == 2if i==l 
            disp(sprintf('\n Block:'));
        else 
            disp(sprintf('\n Mortar:'));
        end 
    end 
       for j=l:size(mdefault,2) 
        if micro==O 
            if ismember(j, [1 2 3 7 8 9]) 
                mv = input(sprint('\\n 				s (i<default>): ',
char(MCON(j)), mdefault(i,j));
            else if ismember(j, [4 5 6])mv = input(sprint('\\n <br> s (80.3f<default>):
', char(MCON(j)), mdefault(i,j));
                else 
                    mv = input(sprint() \nightharpoonup %s (0.2E<default)):
', char(MCON(j)), mdefault(i,j));
                end
```
**Master Thesis - Zhong He 270 McMaster- Civil Engineering** 

end else  $if$   $j==1$  $mv = input(sprint('\\n$  %s (%i<default>): ',  $char(MCON(j))$ ,  $mdefault(i,j))$ ;  $\sim$ else if j==2  $mv = input(sprint(f')\n$  %s (%0.3f <default>): ', char $(MCON(j))$ , mdefault $(i,j))$ ; else  $mv = input(sprint f('n$  %s  $(80.2E < default>)$ : ',  $char(MCON(j))$ ,  $mdefault(i,j))$ ; end end end if isempty(mv)  $mv =$ mdefault $(i, j);$ else while  $mv < 0$ <br> $mv = input('n)$ Please try an appropriate value (or press Return key to exit): '); if isempty(mv) return; end end end  $mvalue(i, j) = mv;$ end end %loading  $P = input('\\n7. Pressure load (KPa) (1 < default>) : ');$ if isempty(P)  $P=1;$ else while P==O  $P = input(' \n)$  Please try an appropriate answer (or press Return key to exit): '); if isempty(micro) return; end end end Lw=Wb-2\*tf; %web length if micro==0 tgap=l; %gap width in homogeneous model Lf=(tLb-3\*tw)/2; %face shell length of homogeneous model else Lf={tLb-3\*tw-10)/2; %face shell length of heterogeneous model end if mod(Wlength,tLb)==tLb/2 maxx=Wlength-tLb/2+2\*tw+Lf; %maximum x-coordinate value else if mod(Wlength,tLb)==O maxx=Wlength+tw; end end %symmetric condition disp(sprintf('\n8. Symmetric condition'));

```
sym = input \lceil \cdot \rceil Is there any symmetric axis (1 (yes) or 0
(no) <default>)? ');
if isernpty(sym) 

    sym=0;else 
      while \simismember (sym, [0 1])
       sym = input ( '\n Please try an appropriate value (or 
press Return key to exit): '); 
       if isempty (sym)
            return; 
       end 
      end 
end 
lsym=0; rsym=0; bsym=0; tsym=0;
if sym==1<br>lsym = input('\n
                            Is the left side on the symmetric axis (1
(yes) or 0 (no) <default>)? ');
      if isempty (lsym)
       lsym=0;else 
            while \simismember(lsym, [0 1])<br>lsym = input('\n
                                         Please try an appropriate value
(or press Return key to exit): '); 
            if isempty(lsym)
               return; 
            end 
             end 
      end 
    if lsym==0<br>rsym = input('\n
                            Is the right side on the symmetric axis (1
(yes) or 0 (no) <default>)? ');
             if isempty(rsym)
            rsym=0;else 
                    while \simismember(rsym, [0 1])
                rsym = input ('\n Please try an appropriate
value (or press Return key to exit): '); 
                if isempty(rsym)
                    return; 
                end 
                    end 
             end 
    end 
    bsym = input('\n Is the bottom side on the symmetric axis (1)
(yes) or 0 (no) <default>)? ');
      if isempty(bsym)
       bsym=0;else 
             while \simismember(bsym, [0 1])
            bsym = input('\\n Please try an appropriate value
(or press Return key to exit): '); 
            if isempty(bsym)
               return; 
            end 
             end 
       end 
    if bsym==0tsym = input(' \n) Is the top side on the symmetric axis (1)
(yes) or 0 (no)<default>)? ');
             if isempty(tsym)
```

```
tsym=O; 
                else 
                         while \simismember (tsym, [0 1])
                    tsym = input('\n Please try an appropriate 
value (or press Return key to exit): '); 
                    if isempty(tsym) 
                         return; 
                    end 
                         end 
                end 
     end 
end 
%support condition 
disp(sprintf('\n9. Support condition'));
disp(sprintf('\n Left support'));<br>if lsym==0 %left side not a symmetrio
                 %left side not a symmetric axis
     %support location<br>lc = input(sprintf('\n
                                              Location (1 (left edge of the wall)
or\n 2 (100 from the left edge of the wall<default>)): 
'));
        if isempty(lc) 
         lc=Lf+2*tw-100; 
        else 
               while \simismember(lc, [1 2])<br>lc = input('\n
                                   \begin{array}{ll} \n\cdot & \text{Please try an appropriate value (or} \\ \n\cdot & \cdot & \cdot \n\end{array}press Return key to exit):
              if isempty(lc) 
                   return; 
               end 
                end 
          if lc==1 
               lc=0;else 
               lc=Lf+2*tw-100; 
          end 
        end 
        if (lc=-0 \& fldiv<2)The number of divisions of faceshell<br>to provide grids at the left
length should be at least 2\n and the provide grids at the left support line. Please redefine the number \n (2<default>, 3,
support line. Please redefine the number \ln4, 5, 6, 7, 8, 9, 10): '); 
                if isempty(fldiv) 
               fldiv=2; 
                else 
                    while \sim ismember(fldiv, [2 3 4 5 6 7 8 9 10])<br>fldiv = input('\n Please try an ap
                                                           Please try an appropriate
value (or press Return key to exit): '); 
                   if isempty(fldiv) 
                         return; 
                    end 
                        end 
                end 
        end 
else 
    lc=0;end 
%left support boundary condition 
if lc==O 
    if lsym==O
```

```
lbc = input(' \n\cdot Boundary condition (1(free), 2(fix) or
3(simply supported <default>)): ' ) ; 
             if isempty (lbc) 
            lbc=3;else 
                while \simismember(lbc, [1 2 3])<br>lbc = input('\n p]
                                                 Please try an appropriate
value (or press Return key to exit): '); 
                if isempty (lbc) 
                    return; 
                end 
                    end 
             end 
       else 
        disp(sprintf('\n Boundary condition: roller'));
        lbc=O; %roller support 
       end 
else 
    lbc=3;end 
disp(sprintf('\n Right support'));<br>if rsym==0 & fight side not a symmetri
           %right side not a symmetric axis
    %support location<br>rc = input(sprint('\\nLocation (1 (right edge of the wall)
or\n 2 (-100 from the right edge of the wall<default>)):
' ) ) ; 
      if isempty(rc) 
       rc=Wlength-200+lc; 
       else 
             while \simismember(rc, [1 2])
            rc = input('\n Please try an appropriate value (or 
press Return key to exit): '); 
            if isempty(rc) 
                return; 
            end 
             end 
        if rc==1 
            rc=maxx; 
        else 
            rc=Wlength-200+lc; 
        end 
       end 
       if (rc-=maxx & fldiv<2) 
        fldiv = input('\n The number of divisions of faceshell
length should be at least 2\ln to provide grids at the right
support line. Please redefine the number \n (2 <default>, 3,
4, 5, 6, 7, 8, 9, 10): '); 
             if isempty(fldiv) 
            fldiv=2; 
             else 
                    while \simismember (fldiv, [2 3 4 5 6 7 8 9 10])
                fldiv = input('\n Please try an appropriate 
value (or press Return key to exit): '); 
                if isempty(fldiv) 
                    return; 
                end 
                    end 
             end 
       end 
else
```
rc=maxx; end %right support boundary condition if rc==maxx if  $rsym==0$ rbc = input('\n Boundary condition (1(free), 2(fix) or 3 (simply supported <default>)): '); if isempty(rbc) rbc=3; else while  $\sim$ ismember (rbc, [1 2 3])  $rbc = input(' \n)$  Please try an appropriate value (or press Return key to exit): '); if isempty(rbc) return; end end end else disp(sprintf('\n Boundary condition: roller')); rbc=O; %roller support end else rbc=3; end disp(sprintf('\n Bottom support')); %bottom support boundary condition if bsyrn==O bbc = input('\n Boundary condition (1(free), 2(fix), 3(out-ofplane simply supported) \n or 4 (in-plane simply supported <default>)): '); if isempty(bbc) bbc=4; else while  $\sim$ ismember(bbc,  $[1 2 3 4])$ bbc = input('\n Please try an appropriate value (or press Return key to exit): '); if isempty(bbc) return; end end end else<br>disp(sprintf('\n Boundary condition: roller')); bbc=O; %roller support end disp(sprintf('\n Top support')); %top support boundary condition if tsym==0<br>tbc = input('\n Boundary condition  $(1(free), 2(fix), 3(out-of$ plane simply supported <default>) \n or 4 (in-plane simply supported)): '); if isempty(tbc) tbc=3; else while  $\sim$ ismember(tbc, [1 2 3 4]) tbc = input('\n Please try an appropriate value (or press Return key to exit): '); if isempty(tbc) return;

```
end 
               end 
       end 
else<br>disp(sprintf('\n
                              Boundary condition: roller'));
    tbc=O; %roller support 
end 
alldata=l;
```
## **A.5.3 Subroutine homoModel.m**

```
%%%%%%%%%%%%%%%%%%%%%%%%%%%%%%%%%%%%%%%%%%%%%%%%%%%%%%%%%%%%%%%%%%%%%%%%% 
% The script file homoModel.m is a subroutine of BMFEM.m to create a 
homogeneous 
% model of block masonry wall, where the block and mortar are not 
discretized 
% separately and the combined material is used. It contains the following 
% subroutines:<br>% fhlkGrie
% fblkGrid.m -- define grids in a full block unit<br>% hblkGrid.m -- define grids in a half block unit
% hblkGrid.m -- define grids in a half block unit<br>% webGrid.m -- define grids in a single web
% webGrid.m -- define grids in a single web<br>% fblkElem.m -- define elements in a full ble
% fblkElem.m -- define elements in a full block unit<br>% hblkElem.m -- define elements in a half block unit
% hblkElem.m -- define elements in a half block unit<br>% webElem.m -- define elements in a single web
        webElement.m -- define elements in a single web
% 
% Author: Zhong He 
% Supervised by: Dr. Samir E. Chidiac and Dr. Robert G. Drysdale 
% Version of 18-Nov-2004 23:58:30. 
% Updated: 08-Dec-2004 20:35:38 
%%%%%%%%%%%%%%%%%%%%%%%%%%%%%%%%%%%%%%%%%%%%%%%%%%%%%%%%%%%%%%%%%%%%%%%%% 
%%%%%%%%%%%%%%% DEFINE GRIDS %%%%%%%%%%%%%%%%% 
%%define grids in a full block 
fblkGrid; 
%%define grids in one course 
blkGnum=size(BGRID,l); 
%grids in a course without openning 
CGRID=BGRID; 
for i=1:fullxnum-1<br>CGRID=[CGRID;
                       BGRID(:, 1)+i *b1kGnum BGRID(:,2)+i*tLb BGRID(:,3)
BGRID(:, 4)];
end 
%%Last web or half block to complete the course 
coubGnum=size(CGRID,l); %number of grids in the created full blocks in 
one course 
if mod(Wlength,tLb)==O %last web 
     webGrid; 
     CGRID=[CGRID; BGRIDW(:,l)+coubGnum BGRIDW(:,2)+fullxnum*tLb 
BGRIDW(:,3) BGRIDW(:,4)];else if mod(Wlength,tLb)==tLb/2 %half block 
         hblkGrid; 
         CGRID=[CGRID; BGRIDH(:,l)+coubGnum BGRIDH(:,2)+fullxnum*tLb 
BGRIDH(:,3) BGRIDH(:,4)];
      end
```
end %%grids in the whole wall couGnum=size(CGRID,l); %number of grids in one course WGRID=CGRID; for k=1:fullznum-1  $CGRID(:,1)+k*couGnum$   $CGRID(:,2)$   $CGRID(:,3)$  $CGRID$  $(:, 4) + k*tHb$ ]; end %%%%%%%%%%%%%%%% DEFINE ELEMENTS %%%%%%%%%%%%%%%%%% %%define elements in a full block fblkElem; %elements in one course of the wall blkEnum=size(BELEM,1); %elements in a course without openning CELEM=BELEM; for  $i=1:fullxnum-1$ <br>CELEM=[CELEM; BELEM(:,1)+i\*blkEnum BELEM(:,2)+i\*blkGnum BELEM  $(:, 3) + i * blkGnum \text{ BELEM}(:, 4) + i * blkGnum \dots \dots \text{ BELEM}(:, 5) + i * blkGnum$ BELEM(:, 6) +i\*blkGnum  $BELEM$  $(:, 7) + i * blkGnum$   $BELEM$  $(:, 8) + i * blkGnum$ .... BELEM(:, 9) + i \* blkGnum BELEM(:, 10) BELEM(:, 11) BELEM(:,12)]; end %elements in the last web or half block to complete the course  $LELEM=[]$ ; *ei=O;*  if mod(Wlength,tLb)==O %last web webElem; CELEM=[CELEM; BELEMW(:,1)+size(CELEM,1) BELEMW(:,2)+coubGnum BELEMW(:,3)+coubGnum BELEMW(:,4)+coubGnum......<br>BELEMW(:,5)+coubGnum BELEMW(:, 6) +coubGnum BELEMW(:,7)+coubGnum BELEMW(:,8)+coubGnum......<br>BELEMW(:,9)+coubGnum BELEMW(:,10) BELEMW(:,9)+coubGnum BELEMW(:,10) BELEMW(:,11) BELEMW (:, 12)]; else if mod(Wlength,tLb)==200 %half block hblkElem; CELEM=[CELEM; BELEMH(:,1)+size(CELEM,1) BELEMH(:,2)+coubGnum BELEMH(:,3)+coubGnum BELEMH(:,4)+coubGnum......<br>BELEMH(:,5)+coubGnum  $BELEMH$ (:,6)+coubGnum BELEMH(:,7)+coubGnum BELEMH(:,8)+coubGnum......<br>BELEMH(:,9)+coubGnum BELEMH(:,10)  $BELEMH(:, 9) + \text{coubGnum}$  BELEMH $(:, 10)$  BELEMH $(:, 11)$ BELEMH (:, 12) ] ; end end %%elements in the whole wall couEnum=size(CELEM,1); %number of elements in one course WELEM=CELEM; for k=1:fullznum-1  $WELEM=[WELEM; \tCELEM(:,1)+k*countnum \tCELEM(:,2)+k*countnum$ CELEM(:,3)+k\*couGnum CELEM(:,4)+k\*couGnum......<br>CELEM(:,5)+k\*couGnum CELEM(:,S)+k\*couGnum CELEM(:,6)+k\*couGnum CELEM(:,7)+k\*couGnum CELEM(:,8)+k\*couGnum..... . CELEM(:,9)+k\*couGnum CELEM(:,10) CELEM(:,l1) CELEM (:, 12) ];

end

#### **A.5.4 Subroutine heterModel.m**

```
%%%%%%%%%%%%%%%%%%%%%%%%%%%%%%%%%%%%%%%%%%%%%%%%%%%%%%%%%%%%%%%%%%%%%%%%% 

% The script file heterModel.m is a subroutine of BMFEM.m to create a 
heterogeneous 
% model of block masonry wall, where the block and mortar are discretized 
% separately and the different materials are used. Currently it is 
desinged for 
% running bond pattern block wall. It contains the following subroutines: 
% blayerGrid.m -- define grids in the block layer in an odd course<br>% mlaverGrid.m -- define grids in the mortar laver in an odd course
       mlayerGrid.m -- define grids in the mortar layer in an odd course
% blayerGrid2.m -- define grids in the block layer in an even course
% mlayerGrid2 .m -- define grids in the mortar layer in an even 
course 
% 
% blayerElem.m -- define elements in the block layer in an odd 
course 
% mlayerElem.m define elements in the mortar layer in an odd 
course 
% blayerElem2.m define elements in the block layer in an even 
course 
% mlayerElem2.m define elements in the mortar layer in an even 
course 
% 
% solidGE.m -- Form grids and elements in the whole wall 
% 
% Author: Zhong He 

% Supervised by: Dr. Samir E. Chidiac and Dr. Robert G. Drysdale 
% Version of 18-Nov-2004 23:58:30. 
% Updated: 08-Dec-2004 20:35:38 
%%%%%%%%%%%%%%%%%%%%%%%%%%%%%%%%%%%%%%%%%%%%%%%%%%%%%%%%%%%%%%%%%%%%%%%%% 

%%%%%%%%%%%%%%% DEFINE GRIDS %%%%%%%%%%%%%%%%% 
%%%%%Odd Course%%%%%% 

%%block layer 
blayerGrid; 
%%mortar layer 
if fullznum >1
   mlayerGrid; 
end 
%%%%Even Courses%%%%% 
%block layer 
if fullznum > 1 
   blayerGrid2; 
end 
%%mortar layer 
if fullznum >2
   mlayerGrid2; 
end 
% %%%%%%%%%%%%%%%% DEFINE ELEMENTS %%%%%%%%%%%%%%%%%%
```

```
%%%%%%%%%Odd Layer%%%%%%%%%%%% 
%%block layer 
m=1; %material group 
blayerElem; 
%%mortar layer 
if fullznum >1
       m=2;mlayerElem; 
end 
%%%%%%%Even Layer%%%%%%%%%%%% 
%block layer 
if fullznum >1
       m=1; %material group 
       blayerElem2; 
end 
%%mortar layer 
if fullznum >2
       m=2;mlayerElem2; 
end 
WGRID=CGRIDa; 
WELEM=CELEMa; 
%Form grids and elements in the whole wall 
solidGE;
```
## **A.S.S Subroutine formOpenning.m**

```
%%%%%%%%%%%%%%%%%%%%%%%%%%%%%%%%%%%%%%%%%%%%%%%%%%%%%%%%%%%%%%%%%%%%%%%%% 
% The script file formOpenning.m is a subroutine of BMFEM.m to process 
opennings, 
% including the adjustment of grids and elements, load transfermation and 
modeling 
% of bond beams. For now, bond beams are considered only for opennings 
with 
% modular dimensions. 
% It contains the following subroutines:<br>* adjustGE.m -- adjust grids an
       adjustGE.m -- adjust grids and elements on the opennings
% reorderGE.m -- modify the order of the grids for 6-node wedge 
elements 
% openningLoad.m -- generate point loads transferred to the edge of 
the 
% opennings<br>% hobondbeam.m -- create bo
       hobondbeam.m -- create bond beams in the homogeneous models
% hebondbeam.m create bond beams in the heterogeneous models 
% 
% Author: Zhong He 
% Supervised by: Dr. Samir E. Chidiac and Dr. Robert G. Drysdale 
% Version of 18-Nov-2004 23:58:30. 
% Updated: 08-Dec-2004 20:35:38 
%%%%%%%%%%%%%%%%%%%%%%%%%%%%%%%%%%%%%%%%%%%%%%%%%%%%%%%%%%%%%%%%%%%%%%%%% 
disp(sprintf('\nProcessing opennings at \{0.1f', etime(clock,t0)));
```

```
TGRID=WGRID; 
TELEM=WELEM; 
triELEM=[]; 
PL=[J; %point load at openning edges 
for oi=l:size(xopen,2) 
    %if the input openning dimension are modules (eg. multiples of 
200 (half 
    %block size), they are converted to the corresponding half block 
model size 
    %(209(homogeneous model) or 214(heterogeneous model)) 
    left=xopen(oi); 
    if mod(left,tLb)==tLb/2 
         left=left-tLb/2+2*tw+Lf; 
    end 
    right=xopen(oi)+wopen(oi); 
    if mod(right, tLb) == tLb/2right=right-tLb/2+2*tw+Lf; 
    else if (mod(right,tLb)==O & right==Wlength) 
             right=right+tw; 
         end 
    end 
    bottom=zopen(oi); 
    if (micro==1 & mod(bottom, tHb) == 0 & bottom \sim=0)bottom=bottom-tm; 
    end 
    top=zopen(oi)+hopen(oi); 
    if (micro==l & top==Wheight) 
         top=top-tm; 
    end 
    if micro==O 
         if (mod (left, tLb) == 2*tw+Lf)for i=l :size(TGRID,l) 
                 if TGRID(i, 2) == left-tgap/2TGRID(i, 2) = left;end 
             end 
             for i=l:size(WGRID,l) 
                 if WGRID(i, 2) == left-tgap/2WGRID(i, 2) = left;end 
             end 
         end 
         if (mod(right,tlb) == 2*tw+Lf)for i=l:size(TGRID,l) 
                 if TGRID(i, 2) == right + tagap/2TGRID(i,2)=right; 
                 end 
             end 
             for i=l:size(WGRID,l) 
                 if WGRID(i, 2) == right + tagap/2WGRID(i, 2) = right;end 
             end 
         end 
    end 
    if oi>l 
         TGRID=GRID; 
         TELEM=ELEM;
```

```
end 
    disp (sprintf ('\nOpenning location identified at \text{\$0.1f.'},
etime(clock, t0));
    GRID=[ ; ELEM=[ ;
    INGRID=[]; LEGRID=[]; REGRID=[]; BEGRID=[]; TEGRID=[]; 
    %determine the grids inside and at the edges of the openning 
    inGi=find((TGRID(:,2)>left) \& (TGRID(:,2) < right) \&(TGRID(:, 4) > bottom) & (TGRID(:, 4) < top);
    INGRID=TGRID(inGi,:);
    leGi=find ( (TGRID (:, 2) ==left) \alpha (TGRID (:, 4) >=bottom) \alpha(TGRID(:, 4) \leqtop));
    LEGRID = TGRID(1eGi, :);\text{refi=find} (\text{TGRID};, 2) == right) \alpha (\text{TGRID};, 4) >= bottom) \alpha(TGRID(:, 4) \leq stop));
    REGRID=TGRID(reGi, :);\text{beGi=find} (TGRID(:, 4)==bottom) \& (TGRID(:, 2)>=left) \&(TGRID(:, 2) \leq-right));
    BEGRID=TGRID(beGi,:);
    teGi=find( (TGRID(: 1 4)==top) & (TGRID(: 12)>=left) & 
(TGRID(:, 2) \leq -right));
    TEGRID=TGRID(teGi, :);
    disp(sprintf('\nGrids inside or at the openning edges identified at 
% 0.1f.', etime(clock,t0)));
    %determine the elements containing some or all the grids determined 
above 
    OGRID=[INGRID; LEGRID; REGRID; BEGRID; TEGRID]; 
    if isempty(LEGRID) 
        LEGRID=zeros(1, 4);
    end 
    if isempty(REGRID) 
        REGRID = zeros(1, 4);end 
    if isempty(BEGRID) 
        BEGRID=zeros(1, 4);
    end 
    if isempty(TEGRID) 
        TEGRID=zeros(1, 4);
    end 
    eagi=find(ismember(TELEM(:,2),OGRID(:,1))
                                                                            \mathbf{I}i smember (TELEM(:, 3), OGRID(:, 1)) |\ldots...
              ismember(TELEM(:, 4), OGRID(:, 1))T
ismember (TELEM(:, 5), OGRID(:, 1)) | ......
              ismember(TELEM(:, 6), OGRID(:, 1))\mathbf{I}ismember (TELEM(:,7), OGRID(:,1)) | \ldots \ldotsismember(TELEM(:, 8), OGRID(:, 1))\mathbf{I}ismember(TELEM(:, 9), OGRID(:, 1)) );
    OELEM=TELEM(eagi,:);
    disp(sprintf('\nElements associated with the grids identified at 
%0.1f.', etime(clock,t0)));
    %identify the elements inside and on the edges of the openning 
    inE = find(ismember(OELEM(:, 2), OGRID(:, 1)) &
ismember (OELEM (:, 3), OGRID(:, 1)) \& \ldots \, .\texttt{ismember}(\texttt{OELEM}(:,6),\texttt{OGRID}(:,1)) \&ismember(OELEM(:,7),0GRID(:,1)) ); 
    INELEM=OELEM(inEi, :); 
    onEi=find(-ismember(find(OELEM(:,1)),inEi)); 
    ONELEM=OELEM(onEi, :);
```

```
disp (sprintf (' \nElements inside and on the openning identified at 
%0.lf.', etime(clock,tO))); 
    %delete all the grids inside the openning 
      if -isempty(INGRID) 
        dgin=find(ismember(TGRID(:,1),INGRID(:,1)));
        TGRID(dqin, :)=[];
        GRID=TGRID; 
      end 
    %delete all the elements inside the openning 
       if -isempty(INELEM) 
        dein=find(ismember(TELEM(:,1),INELEM(:,1)));
        TELEM(dein,:)=[];ELEM=TELEM; 
      end 
    disp (sprintf ( '\nGrids and elements inside the openning deleted at 
% 0.1f.', etime(clock, t0));
    %adjust the nodes and elements at the edges of the openning (8 cases) 
   NEWGRID=[J; 
    NEWELEM=[J; 
    MDFELEM=ONELEM; %modified elements at the edges 
    adjustGE; 
    disp(sprintf('\nGrids and elements on the opening edges adjusted at 
%0.1f.', etime(clock,tO))); 
    %form grid matrix 
    GRID=[GRID; NEWGRID]; 
    %rearrange the order of grids in the modified and new-added 
triangular-type elements 
    [triMDE, MDFELEM]=reorderGE(GRID, MDFELEM); 
    [triNEWE, NEWELEM]=reorderGE(GRID, NEWELEM);
    triELEM=[triELEM; triMDE; triNEWE]; 
    disp(sprintf('\nGrid order in triangular elements rearranged at 
%0 .lf. ', etime (clock, tO))); 
    %form element matrix 
    for i=l:size(ELEM,l) 
        for j=l:size(MDFELEM,l) 
            if ELEM(i,1) == MDFELEM(j,1)ELEM(i,:)=MDFELEM(j,:);end 
        end 
    end 
    ELEM=[ELEM; NEWELEM]; 
    %update total grids and elements (including the grids inside the 
openning 
    WGRID=[WGRID; NEWGRID]; 
    WELEM=[WELEM; NEWELEM]; 
    %calculate point loads applied at the edge of the openning 
    openningLoad; 
    disp(sprintf('\nPoint loads on the openning edges calculated at 
%0 . lf. ', etime (clock, tO))); 
    %define grids and elements in bond beam 
    \text{if } (\text{bbond}(oi) == 1 \mid \text{thond}(oi) == 1)if micro==O 

            hobondbeam;
```

```
else 
            hebondbeam; 
        end 
        CBBGRID(:,1)=CBBGRID(:,1)+size(WGRID,1);CBBELEM(:,1)=CBBELEM(:,1)+size(WELEM,1);
        CBBELEM(:,2:9)=CBBELEM(:,2:9)+size(WGRID,1);
        GRID=[GRID; CBBGRID]; 
        ELEM=[ELEM; CBBELEM]; 
        WGRID=[WGRID; CBBGRID]; 
        WELEM=[WELEM; CBBELEM]; 
    end 
end 
%accumulate point loads at the duplicated grids and delete the duplicated 
loading 
dub=[];
for i=1:size(PL-1,1)if \simismember(i,dub)
        for i=i+1:size(PL,1)if PL(j,1) == PL(i,1)PL(i, 3) = PL(i, 3) + PL(i, 3);dub = [dub j];end 
        end 
    end 
end 
[PLG,pli]=mergeRows(PL(:,l)); 
PL=PL(pli,:);disp(sprintf('\nDuplicated point loads deleted at %0.lf.', 
etime(clock,t0)));
```
## **A.5.6 Subroutine mergeGRID.m**

```
%%%%%%%%%%%%%%%%%%%%%%%%%%%%%%%%%%%%%%%%%%%%%%%%%%%%%%%%%%%%%%%%%%%%%%%%% 
% The script file mergeGRID.m is a subroutine of BMFEM.m to do merging of 
% the grids and modify the grids to keep the same connectivity of
elements 
% 
% Author: Zhong He 
% Supervised by: Dr. Sarnir E. Chidiac and Dr. Robert G. Drysdale 
% Version of 18-Nov-2004 23:58:30. 
% Updated: 08-Dec-2004 20:35:38 
%%%%%%%%%%%%%%%%%%%%%%%%%%%%%%%%%%%%%%%%%%%%%%%%%%%%%%%%%%%%%%%%%%%%%%%%% 
[uG, uGi, inuG] = mergeRows(GRID(:,2:4));MGRID=GRID(uGi,:}; %merged grids 
mapG=[GRID(:,l} MGRID(inuG,l}]; %create mapping between original grids 
and the merged grids 
GRID=MGRID; 
%change the duplicated grids to the unique grids 
for j=2:9%find grids to be modified 
    chGEi=find(~ismember(ELEM(:,j), MGRID(:,1)));
    chEG=ELEM(chGEi,j); 
    %find the corresponding unique grids 
    [sortchEG,si]=sort(chEG);
```

```
mi=find(ismember(mapG(:,1),chEG)); find the index of grids to be
modified in the mapping matrix 
    chEG=mapG(mi,2);
    [sortsi,sii)=sort(si); 
    chEG=chEG(sii); 
    %change the duplicated grids to the unique grids 
    ELEM(chGEi,j)=chEG; 
end 
if (openning & ~isempty(triELEM))
    for j=2:9tchGEi=find(-ismember(triELEM(:,j), MGRID(:,l))); %find grids to 
be modified 
        tchEG=triELEM(tchGEi,j); 
        %find the corresponding unique grids 
        [sorttchEG,tsi]=sort(tchEG);
        tmi=find(ismember(mapG(:,l),tchEG)); %find the index of grids to 
be modified in the mapping matrix 
        tchEG=mapG(tmi,2);
        [sorttsi,tsii]=sort(tsi); 
        tchEG=tchEG(tsii); 
        %change the duplicated grids to the unique grids 
        triELEM(tchGEi,j)=tchEG; 
    end 
end
```
## **A.5.7 Subroutine renumberGE.m**

```
%%%%%%%%%%%%%%%%%%%%%%%%%%%%%%%%%%%%%%%%%%%%%%%%%%%%%%%%%%%%%%%%%%%%%%%%% 
% The script file renumberGE.m is a subroutine of BMFEM.m to do 
renumberring of 
% the grids and elements so that they are odered consecutively 
% 
% Author: Zhong He 
% Supervised by: Dr. Sarnir E. Chidiac and Dr. Robert G. Drysdale 
% Version of 18-Nov-2004 23:58:30. 
% Updated: 08-Dec-2004 20:35:38 
%%%%%%%%%%%%%%%%%%%%%%%%%%%%%%%%%%%%%%%%%%%%%%%%%%%%%%%%%%%%%%%%%%%%%%%%% 
[rnGRID, rni]=sortrows(GRID(:, 2:4));
rnGRID=[find(GRID(:,l)) rnGRID); 
%create mapping between original(merged) grids and the renumberred grids 
[sortrni,rnii]=sort(rni); 
mapRG=[GRID(:,l) rnii]; 
%change the grids in element matrix to the renumberred grids 
rei=find(ELEM(:,1));
for j=2:9rEG=ELEM(:,j); %grids need to be changed 
    rEGi=rei; 
    for k=1:2 
        if (openning & ~isempty(triELEM))
            if k==l 
                [rEG, rEGi]=mergeRows(rEG);
            else 
                rEGi=find(-ismember(rei(:,l),rEGi) ); 
                rEG=ELEM(rEGi,j);
```

```
end 
        end 
        %find the corresponding renumberred grids 
        [sortrEG,ri]=sort(rEG); 
        mi=find(ismember(mapRG(:,l),rEG)); %find the index of grids to be 
modified in the mapping matrix 
        rEG=mapRG(mi,2); 
        [sortri, rii]=sort(ri);
        rEG = rEG (rii);%change the grids to the renumerred grids 
        ELEM(rEGi,j)=rEG; 
        if ~openning | isempty(triELEM)
            break; 
        end 
    end 
end 
mapRE=[ELEM(:,l) find(ELEM(:,l))]; %create mapping between 
original(merged) elements and the renumberred elements 
if (openning & ~isempty(triELEM))
    for j=2:9trEG=triELEM(:,j); 
        %find the corresponding renumberred grids 
        [sorttrEG,tri]=sort(trEG);
        tmi=find(ismember(mapRG(:,l),trEG)); %find the index of grids to 
be modified in the mapping matrix 
        trEG=mapRG(tmi, 2);
        [sorttri,trii]=sort(tri); 
        trEG=trEG(trii); 
        %change the grids to the renumberred grids 
        triELEM(:,j)=trEG; 
    end 
    %renumber the wedge elements 
    tei=find(ismember(mapRE(:,l),triELEM(:,l))); 
    triELEM(:,l)=mapRE(tei,2); 
end 
%renumber the grids where point load applied 
if openning 
      rPL=PL(:, 1);[sortPL,pli]=sort(rPL); 
      pmi=find(ismember(mapRG(:,l),rPL)); 
      rPL=mapRG(pmi,2); 
       [sortpli,plii]=sort(pli); 
      rPL=rPL(plii); 
      PL(:, 1) = rPL;end 
GRID=rnGRID; %renumber the girds 
ELEM(:,l)=mapRE(:,2); %renumber the elements
```
# **A.5.8 Subroutine constraint.m**

```
%%%%%%%%%%%%%%%%%%%%%%%%%%%%%%%%%%%%%%%%%%%%%%%%%%%%%%%%%%%%%%%%%%%%%%%%% 
% The script file constraint.m is a subroutine of BMFEM.m to generate the
```

```
% constraint information of the block wall FE model 
% 
% Author: Zhong He 
% Supervised by: Dr. Samir E. Chidiac and Dr. Robert G. Drysdale 
% Version of 18-Nov-2004 23:58:30. 
% Updated: 08-Dec-2004 20:35:38 
%%%%%%%%%%%%%%%%%%%%%%%%%%%%%%%%%%%%%%%%%%%%%%%%%%%%%%%%%%%%%%%%%%%%%%%%% 
tc=max(GRID(:,4));%identify the constraint points 
%left constraint 
LCGRID=GRID(find(GRID(:,2) == lc),:);% [LCGu,lci]=mergeRows(LCGRID(:,2:4)); 
% LCGRID=LCGRID(lci, :); 
if lbc==O %roller 
    LCGRID=LCGRID(find(LCGRID(:,3) <= tf | LCGRID(:,3) >= tf+Lw),: );
    lcri=size(LCGRID,l); 
    LCDN = [LCGRID(:,1) ones(lcri,1) zeros(lcri,1) zeros(lcri,1));
else if 	lbc==l %free 
        LCON=[];
    else if lbc==2 %fix 
        lcri=size(LCGRID,l); 
        LCDN = [LCGRID(:,1) ones(lcri,1) ones(lcri,1) ones(lcri,1)];
    else if lbc==3 %simply supported 
              LCGRID=LCGRID(find(abs(LCGRID(:,3)-Wb)<lE-3),:); 
              lcri=size(LCGRID,l); 
              LCDN = [LCGRID(:,1) \text{ zeros}(lcri,1) \text{ones}(lcri,1) \text{ zeros}(lcri,1)];end 
    end 
    end 
end 
%right constraint 
RCGRID=GRID(find(GRID(:,2)==rc), :); 
% [RCGu,rci]=mergeRows(RCGRID(:,2:4)); 
% RCGRID=RCGRID(rci, :); 
if rbc==O %roller 
    RCGRID=RCGRID(find(RCGRID(:, 3) <= tf | RCGRID(:, 3) >=tf+Lw), :);rcri=size(RCGRID,l); 
    RCON=[RCGRID(:,l) ones(rcri,l) zeros(rcri,l) zeros(rcri,l)]; 
else if rbc==1 %free
        RCON=[] ;
    else if rbc==2 %fix 
        rcri=size(RCGRID,l); 
        RCON=[RCGRID(:,l) ones(rcri,l) ones(rcri,l) ones(rcri,l)); 
    else if rbc==3 %simply supported 
              RCGRID=RCGRID(find(abs(RCGRID(:,3)-Wb)<1E-3), :); 
              rcri=size(RCGRID,l); 
              RCON=[RCGRID(:,l) zeros(rcri,l) ones(rcri,l) zeros(rcri,l)); 
         end 
    end 
    end 
end 
%bottom constraint 
BCGRID = GRID (find (GRID(:, 4) == 0), :);% [BCGu,bci]=mergeRows(BCGRID(:,2:4)); 
% BCGRID=BCGRID(bci, :); 
if bbc==O 
    bcri=size(BCGRID,l); 
    BCON=[BCGRID(:,1) \text{ zeros}(bcri,1) \text{ zeros}(bcri,1) \text{ones}(bcri,1)];
else if bbc==l %free
```

```
BCON=[];
    else if bbc==2 %fix 
        bcri=size(BCGRID,l); 
         BCON = [BCGRID(:,1) ones(bcri,1) ones(bcri,1) ones(bcri,1)];
    else if bbc==3 %out-of-plane simply supported 
              BCGRID=BCGRID(find(abs(BCGRID(:,3)-Wb)<lE-3), :); 
              bcri=size(BCGRID,l); 
              BCON=[BCGRID(:,l) zeros(bcri,l) ones(bcri,l) zeros(bcri,l)); 
          else if bbc==4 %in-plane simply supported 
                   BCGRID=BCGRID(find(BCGRID(:,3)=Wb/2),:);bcri=size(BCGRID,l); 
                   BCON=[BCGRID(:,l) ones(bcri,l) ones(bcri,l) 
ones(bcri,l) ); 
               end 
         end 
    end 
    end 
end 
%top constraint 
TCGRID=GRID(find(GRID(:, 4)==tc), :);% [TCGu,tci)=mergeRows(TCGRID(:,2:4)); 
% TCGRID=TCGRID(tci, :); 
if tbc==O %roller 
    tcri=size(TCGRID,l); 
    TCON=[TCGRID(:,1) \text{ zeros}(tcri,1) \text{ zeros}(tcri,1) \text{ ones}(tcri,1)];
else if tbc==l %free 
        TCON = [ ];
    else if tbc==2 %fix 
        tcri=size(TCGRID,l); 
        TCON=[TCGRID(:,l) ones(tcri,l) ones(tcri,l) ones(tcri,l)); 
    else if tbc==3 %out-of-plane simply supported 
              TCGRID=TCGRID(find(abs(TCGRID(:,3)-Wb)<1E-3),:); 
              tcri=size(TCGRID,l); 
              TCON=[TCGRID(:,1) \text{ zeros}(tcri,1) \text{ ones}(tcri,1) \text{ zeros}(tcri,1)];
         else if tbc==4 %in-plane simply supported 
                   TCGRID=TCGRID(find(TCGRID(:,3)==Wb/2),:);tcri=size(TCGRID,l); 
                   TCON = [TCGRID(:,1) ones(tcri,1) ones(tcri,1)
ones (tcri, 1) J; 
               end 
         end 
    end 
    end 
end 
%top left corner mount 
if (lsym==0 \& tsym==0 \& -(lbc==1 \& tbc==1))%when not both left and top side on symmetric axis, and not both left 
    %and top side are free, the top left corner mount is set
    TLCON=[GRID(find(GRID(:, 2)==lc & GRID(:, 3)==0 & GRID(:, 4)==tc), 1) 0 1
0); 
    if size(TLCON, 2) == 4if -isempty(LCON) 
             [TL,i,j]=intersect(LCON(:,1),TLCON(:,1));if \simisempty (TL)
                 LCON(i, 2: 4) = LCON(i, 2: 4) | TLCON(j, 2: 4);
            else 
                 LCON=[LCON; TLCON); 
            end 
        else 
            LCON=TLCON;
```

```
end 
    end 
end 
%bottom left shear key 
if (lsym==0 \& bsym==0 \& -(1bc==1 \& bbc==1))%when not both left and bottom side on symmetric axis, and not both 
left 
    %and bottom side are free, the bottom left corner mount is set 
    BLCON=[GRID(find(GRID(:, 2)==0 & GRID(:, 3)==0 & GRID(:, 4)==0), 1) 0 1
0); 
    if size(BLCON, 2) == 4if -isempty(LCON) 
             [BL, i, j] =intersect(LCON(:, 1), BLCON(:, 1));
             if -isempty(BL) 
                 LCON(i, 2: 4) = LCON(i, 2: 4) | BLCON(j, 2: 4);
             else 
                 LCON=[LCON; BLCON]; 
             end 
        else 
             LCON=BLCON; 
        end 
    end 
end 
%top right corner mount 
if (rsym==0 & tsym==0 & -(rbc==1 & tbc==1))%when not both right and top side on symmetric axis, and not both 
right 
    %and top side are free, the top right corner mount is set 
    TRCON=[GRID(find(GRID(:,2)==rc & GRID(:,3)==0 & GRID(:,4)==tc),1) 0 1
0); 
    if size(TRCON, 2) == 4if -isempty(RCON) 
             [TR,i,j]=intersect(RCON(:,1),TRCON(:,1));if -isempty(TR) 
                 RCON ( i, 2 : 4) = RCON ( i, 2 : 4) | TRCON(j, 2 : 4);
             else 
                 RCON=[RCON; TRCON); 
             end 
        else 
             RCON=TRCON; 
        end 
    end 
end 
%bottom right shear key 
if (rsym==0 & sbsym==0 & c (rbc==1 & bbc==1))%when not both right and bottom side on symmetric axis, and not both 
right 
    %and bottom side are free, the bottom right corner mount is set 
    BRCON = [GRID (find (GRID(:, 2) == max x & GRID(:, 3) == 0 & GRID(:, 4) == 0), 1) 01 0]; 
    if size(BRCON, 2) == 4if ~isempty(RCON)
             [BR, i, j] =intersect(RCON(:, 1), BRCON(:, 1));if -isempty(BR) 
                 RCON(i, 2:4) = RCON(i, 2:4) | BRCON(j, 2:4);
             else 
                 RCON=[RCON; BRCON]; 
             end 
        else 
             RCON=BRCON;
```

```
end 
    end 
end 
%merge the constraint information for the same points 
%common points in the left constraint and the top constraint 
if -isempty(LCON) & -isempty(TCON) 
       [LT, i, j] =intersect(LCDN(:, 1), TCON(:, 1), 'rows');
       LCON(i, 2:4)=LCON(i, 2:4) | TCON(j, 2:4);
       TCON(j, :)=[];
end 
%common points in the left constraint and the bottom constraint 
if -isempty(LCON) & -isempty(BCON) 
       [LB, i, j] =intersect(LCON(:, 1), BCON(:, 1), 'rows');
       LCON(i, 2: 4) = LCON(i, 2: 4) | BCON(j, 2: 4);
       BCON(j, :)=[];
end 
%common points in the right constraint and the top constraint 
if -isempty(RCON) & -isempty(TCON) 
       [RT, i, j] =intersect(RCON(:, 1), TCON(:, 1), 'rows');
       RCON(i, 2: 4)=RCON(i, 2: 4) | TCON(j, 2: 4);
       TCON(j, :)=[];
end 
%common points in the right constraint and the bottom constraint 
if \simisempty(RCON) & \simisempty(BCON)
       [RB, i, j] =intersect(RCON(:, 1), BCON(:, 1), 'rows');
       RCON (i, 2: 4) = RCON (i, 2: 4) | BCON (j, 2: 4);
       BCON(j, :)=[];
end
```
#### **A.5.9 Subroutine loading.m**

```
%%%%%%%%%%%%%%%%%%%%%%%%%%%%%%%%%%%%%%%%%%%%%%%%%%%%%%%%%%%%%%%%%%%%%%%%% 
% The script file loading.m is a subroutine of BMFEM.m to generate the 
% loading information of the block wall FE model. Currently it is 
designed 
% to generate the pressure load applied to the surface of the wall 
% 
% Author: Zhong He 
% Supervised by: Dr. Samir E. Chidiac and Dr. Robert G. Drysdale 
% Version of 18-Nov-2004 23:58:30. 
% Updated: 08-Dec-2004 20:35:38 
%%%%%%%%%%%%%%%%%%%%%%%%%%%%%%%%%%%%%%%%%%%%%%%%%%%%%%%%%%%%%%%%%%%%%%%%% 
% Add pressure load 
%identify the grids on the face where pressure loads apply 
fGRID=GRID(find(GRID(:,3)=0),1);%identify the rectangular elements on the face 
fEi1=find(ismember(ELEM(:,2),fGRID) & ismember(ELEM(:,3),fGRID) & 
ismember(ELEM(:,6),fGRID)); 
EP1=ELEM(fEi1, 1); 
EPI=[EPI 2*ones(size(EPI,1),1)];
%identify the triangular elements on the face 
fEi2=find(ismember(ELEM(:,2),fGRID) & ismember(ELEM(:,3),fGRID) & 
ismember(ELEM(:,4),fGRID)); 
EP2=ELEM(FEi2, 1);EP2=[EP2 ones(size(EP2,1),1)];
```

```
EP=[EP1; EP2];EP=[(1:size(EP,1))' EP(:,1) EP(:,1) ones(size(EP,1),1) EP(:,2)P*ones(size(EP, 1), 1)];
```
## **A.S.lO Subroutine writeAFEMS.m**

```
J(GRID(i, 4));%%%%%%%%%%%%%%%%%%%%%%%%%%%%%%%%%%%%%%%%%%%%%%%%%%%%%%%%%%%%%%%%%%%%%%%%% 
% The script file writeAFEMS.m is a subroutine of BMFEM.m to generate the 
% input data file for AFEMS finite element analysis package 
% 
% Author: Zhong He 
% Supervised by: Dr. Samir E. Chidiac and Dr. Robert G. Drysdale
% Version of 18-Nov-2004 23:58:30. 
% Updated: 08-Dec-2004 20:35:38 
%%%%%%%%%%%%%%%%%%%%%%%%%%%%%%%%%%%%%%%%%%%%%%%%%%%%%%%%%%%%%%%%%%%%%%%%% 
fid1=fopen(file1,'w');if micro==O 
    % homogeneous model 
       % print material information to the input file 
       fprintf (fidl, '%s\n', 'mg, 1, ');
    fprintf (fidl, '%s, %i, \n', 'EX', mvalue (1, 1) *1E3); %unit is MPa*10^-3 or
KPa 
    fprintf(fidl, '%s, %i, \n', 'EY', mvalue (1, 2) *1E3);
    fprintf(fidl, '%s, %i, \n', 'EZ', mvalue (1, 3) *1E3);
       fprintf(fidl, '%s, %0.3f, \n', 'NUXY', mvalue(1,4));
    fprintf(fidl, '%s, %0.3f, \n', 'NUXZ', mvalue(1,5));
    fprintf(fid1,'%s,%0.3f,\n','NUYZ',mvalue(1,6));
    fprintf(fidl, '%s, %i, \n', 'GXY', mvalue(1,7) *1E3); %unit is MPa*10^-3 or
KPa 
    fprintf(fidl, '%s, %i, \n', 'GXZ', mvalue(1,8) *1E3);
    fprintf(fidl, '%s, %i, \n', 'GYZ', mvalue (1, 9) *1E3);
    left = GRID(find(GRID(:,2) == 0 \& GRID(:,3) == 0), 1);
    fprintf(fidl,'%s,%i,%s\n','ORTD,1,1,1,2',leftPt(2,1),'1,');
       fprintf(fidl, '%s\n', 'RG, 1,');
       fprintf(fidl, '%s, %0. 2E, \n', 'MASS', mvalue (1, 10));
       fprint(fid1, '8s\n'n', 'DEAD LOAD, 0.00E+00, 0.00E+00, -9.806E3, '');% print the grid information 
       for i=1:qnumfprintf(fidl, '%s, %i, %0.1f, %0.1f, %0.1f, ', 'G', GRID(i,1), GRID(i,2), GRID(i,3)
         fprintf(fidl, '\n);
       end 
       % print the masonry element information 
       for j=1:max(ELEM(:,10))fprintf(fidl, '%s, %i, %s, \n', 'ELEM GROUP', j, '3D8');
         fprintf(fidl, '%s\n', 'EO, ON, FULL, \overline{OFF}, ');
         for i=1:enum
             if ELEM(i, 10) == jfprintf(fidl, '%s, ', 'E');
                 for k=1:9fprintf(fid1, '8i, ', ELEM(i, k));end
```
# **Master Thesis - Zhong He 290 McMaster- Civil Engineering**

```
fprintf(fid1, '\n);
             end 
         end 
       end 
else 
     %% heterogeneous model 
    % define material axes 
    left = GRID(find(GRID(:,2) == 0 & GRID(:,3) == 0,1);fprintf (fid1, '%s, %i, %s\n', 'ORTD, 1, 1, 1, 2', leftPt (2, 1), '1, '); 
       % print the grid information 
       for i=1:gnum 
fprintf(fidl, '%s,%i,%0.1f,%0.lf,%0.lf, ', 'G' ,GRID(i,l) ,GRID(i,2) ,GRID(i,3) 
, GRID(i, 4));
         fprintf(fidl, '\n);
       end 
       % print the element information 
       for j=1:max(ELEM(:,10))fprintf(fidl, '%s,%i,%s,\n', 'ELEM GROUP',j, '308'); 
         fprintf(fidl, '%s\n', 'EO,ON,FULL,OFF, '); 
         for m=l:2 
             if \sim (j==2 & m==2)
                  fprintf(fidl, '%s, %i, \n', 'mq', m);
                  fprintf(fidl, '%s, %i, \n', 'EX', mvalue(m, 1) *1E3); %unit is
MPa*10^-3 or KPa
                  fprintf(fidl, '%s, %0.3f, \n', 'NUXY', mvalue(m, 2));
                  fprintf(fidl, '%s, %i, \n', 'RG', m);
                  fprintf(fidl, '$s, % 0.2E, \n', 'MASS', mvalue(m, 3));
                  fprintf(fidl, '%s\n', 'DEAD_LOAD,O.OOE+OO,O.OOE+OO,
9.806E3, '); 
                  for i=l:enum 
                      if (ELEM(i, 10) == j \& ELEM(i, 11) == m)fprintf (fidl, '%s, ', 'E'); 
                           for k=l:9 
                               fprint(fid1,'%i, ', ELEM(i,k));end 
                           fprintf(fid1,'\n);
                      end 
                  end 
             end 
         end 
       end 
end 
%write the constraint information to the input file for AFEMS 
if ~isempty(LCON)
       fprintf(fidl, '%s\n', 'CC LEFT'); 
       for i=l:size(LCON,l) 
         fprintf(fid1,'*_s,*i,','CONS POINT', LCON(i,1));for j=2:size(LCON,2) 
             if LCON(i, j) == 0fprintf (fidl, '%s, ','free'); 
             else 
                  fprintf (fidl, '%s, ','fix'); 
             end 
         end 
         fprintf(fidl, '\n\in );
       end
```

```
end 
if -isempty(RCON) 
       fprintf(fidl, '%s\n', 'CC RIGHT'); 
       for i=l:size(RCON,l) 
         fprintf(fidl, '%s,%i, ','CONS POINT',RCON(i,l)); 
         for j=2:size(RCON,2) 
             if RCON(i,j) == 0fprintf(fidl, '%s, ','free'); 
             else 
                  fprintf(fidl, '%s, ','fix'); 
             end 
         end 
         fprintf(fidl,'\n);
       end 
end 
if \sim isempty (BCON)
       fprintf(fidl, '%s\n', 'CC BOTTOM'); 
       for i=l:size(BCON,l) 
         fprintf(fidl, '%s, %i, ', 'CONS POINT', BCON(i, 1));
         for j=2:size(BCON,2) 
             if BCON(i, j) == 0fprintf(fidl, '%s, ','free'); 
             else 
                  fprintf (fidl, '%s, ','fix'); 
             end 
         end 
         fprintf(fidl, '\n'); 
       end 
end 
if -isempty(TCON) 
       fprintf(fidl, '%s\n', 'CC TOP'); 
       for i=l:size(TCON,l) 
         fprintf(fidl, '%s,%i, ', 'CONS_POINT',TCON(i,l)); 
         for j=2:size(TCON,2) 
             if TCON(i, j) == 0fprintf(fidl, '%s, ','free'); 
             else 
                  fprintf (fid1, '%s, ','fix'); 
             end 
         end 
         fprintf(fid1,'\n);
       end 
end 
%write loading data to the file 
EP=[EP; size(EP, 1) +1 EP(1, 2) EP(1, 3) EP(1, 4) EP(1, 5) EP(1, 6)];
EP(1, 6) = 0;for k=1:size(EP,1) 
    fprintf(fid1, '%s, %i, %i, %i, %i, %0. 2E, \n', 'ELEM_PRESS', EP(k, 1),
EP(k,2), EP(k,3), EP(k,4), EP(k,5), EP(k,6));
end 
% Add point loads at the opennings 
if openning 
       for k=1:size(PL,1) 
fprintf (fid1, '%s, %i, %i, %0. 2f, %i, %i, %i, %i, \n', 'LOAD_POINT', PL (k, 1), 
PL(k,2), PL(k,3), PL(k,4), PL(k,5), PL(k,6), PL(k,7));
       end 
end
```

```
fprintf (fidl, '%s\n', 'ST, 0, '}; 
fprintf(fidl, '%s', 'REN,ON, '}; 
fclose(fidl};
```
# **A.5.11 Subroutine writeDIANA.m**

```
%%%%%%%%%%%%%%%%%%%%%%%%%%%%%%%%%%%%%%%%%%%%%%%%%%%%%%%%%%%%%%%%%%%%%%%%% 
% The script file writeDIANA.m is a subroutine of BMFEM.m to generate the
% input data file for DIANA finite element analysis package 
% 
% Author: Zhong He 

% Supervised by: Dr. Sarnir E. Chidiac and Dr. Robert G. Drysdale 
% Version of 18-Nov-2004 23:58:30. 
% Updated: 08-Dec-2004 20:35:38 
%%%%%%%%%%%%%%%%%%%%%%%%%%%%%%%%%%%%%%%%%%%%%%%%%%%%%%%%%%%%%%%%%%%%%%%%% 
fid2=fopen(file2, 'w'}; 
% annotation of the data file 

fprintf(fid2, '%-18s: %s\n', 'FEMGEN MODEL',fname}; 

fprintf(fid2, '%-18s: %s\n', 'ANALYSIS TYPE', 'Structural 3D'}; 
if micro==O 
    % homogeneous model 

fprintf(fid2, '%-18s: %s\n', 'MODEL DESCRIPTION', 'homogeneous'}; 
else 
    % heterogeneous model 
    fprintf(fid2, '%-18s: %s\n', 'MODEL DESCRIPTION', 'heterogeneous'}; 
end 
% units 
fprintf(fid2, '%s\n', '''UNITS'''}; 
fprintf(fid2, '%-9s%s\n', 'MASS', 'KG'}; 
fprintf(fid2, '%-9s%s\n', 'LENGTH', 'MM'}; 
fprintf(fid2, '%-9s%s\n', 'TIME', 'SEC'}; 
fprintf(fid2, '%-9s%s\n', 'TEMPER', 'KELVIN'}; 
% grids 
fprintf(fid2, '%s\n', '''COORDINATES'''}; 
for i=1: gnum
    fprintf(fid2, '%i %0.1f %0.1f 
%0.1f',GRID(i,l},GRID(i,2},GRID(i,3},GRID(i,4}}; 
    fprintf(fid2, '\n'}; 
end 
% elements 

fprintf(fid2, '%s\n', '''ELEMENTS'''}; 
fprintf(fid2, '%s\n', 'CONNECTIVITY'}; 
priELEM=ELEM; %prism 3D element 
if (openning & ~isempty(triELEM))
    %remove the triangular 3D element from the element list 
    trii=find(ismember(priELEM(:,1),triELEM(:,1)));
    priELEM(trii,:)=[];enum=size(priELEM, 1);
    %modify the 8-node triangular 3D element to 6-node wedge element 
    trinum=size(triELEM, 1);
    wedgeE = [];
    for i=1:trinum
```

```
wedgeE=[wedgeE; mergeRows(triELEM(i,2:9). '). ']; 
    end 
    wedgeE=[triELEM(:,l) wedgeE]; 
end 
for i=1:enum
    fprintf(fid2, ' \i \i \n' , priELEM(i, 1));fprintf(fid2, ' %s ', 'HX24L'); 
    for k=2:9fprintf(fid2, ' %i ',priELEM(i,k)); 
    end 
    fprintf(fid2,'\n);
end 
if (openning & ~isempty(triELEM))
       for i=l:trinum 
         fprintf(fid2, 'ii' , wedge(i,1));fprintf(fid2,'%s ','TP18L'); 
         for k=2:7 
             fprintf(fid2, ' %i ',wedgeE(i,k)); 
        end 
        fprintf(fid2,'\n);
       end 
end 
fprintf(fid2, '%s\n', 'MATERIALS'); 
if micro==O 
    if \simopenning
         fprintf(fid2,'/ 1-\n{ i } / 1\n{ n }, enum);
    else 
         fprintf(fid2, '/ '); 
         fprintf(fid2,'%i ',ELEM(1,1));
        for i=2 :size(ELEM,1) 
             if mod(i, 8) == 1fprintf(fid2,'\n' 8i', ELEM(i,1));else 
                  fprintf(fid2, '%i ',ELEM(i,1)); 
             end 
        end 
         fprintf(fid2,'/ 1\ln');
    end 
else 
    blkE = find(ELEM(:,11) == 1);blkELEM=ELEM(blkEi,l); 
    mtEi=find(ELEM(:,11)==2);
    mtELEM=ELEM(mtEi,l); 
    fprintf(fid2, '/ '); 
    fprintf(fid2, '%i ',blkELEM(l,l)); 
    for i=2:size(blkELEM,l) 
         if mod(i, 8) == 1fprintf(fid2, '\n %i ',blkELEM(i,l)); 
         else 
             fprintf(fid2, ' %i ',blkELEM(i,1)); 
         end 
    end 
    fprintf(fid2,'/ 1\ln');
    fprintf(fid2, ' / '); 
    if \sim isempty (mtELEM)
         fprintf(fid2, '%i ',mtELEM(1,1)); 
         for i=2:size(mtELEM,1)if mod(i, 8) == 1fprintf(fid2, '\n %i ',mtELEM(i,l) ); 
             else
```

```
fprintf(fid2, '8i ', mtELEM(i,1));end 
         end 
         fprintf(fid2, 'I 2\n'}; 
    end 
end 
% materials 
fprintf(fid2, '%s\n', '''MATERIALS'''}; 
if micro==0<br>fprintf(fid2,'%i
                          [-9s\; 0.2E\n', 1, 'DENSIT', mvalue(1,10));%For Young's modulli and shear modulli, unit is converted to MPa*10^-
3 or KPa 
    fprintf(fid2,' %-9s%i %i 
i\in', i\in', i\in', mvalue(1,1)*1E3, mvalue(1,2)*1E3, mvalue(1,3)*1E3;<br>fprintf(fid2,'
    fprintf(fid2,' %-9s%0.3f %0.3f 
%0.3f\n', 'POISON',mvalue(1,4},mvalue(1,5},mvalue(1,6}}; 
    fprintf (fid2,' %-9s%i %i 
i\in, 'SHRMOD', mvalue(1,7)*1E3, mvalue(1,8)*1E3, mvalue(1,9)*1E3);
else 
    for m=1:2<br>fprintf(fid2,'%i
        fprintf(fid2, '\%i \table \\$-9s\%\cdotel\n',m, 'DENSIT', mvalue(m, 3));<br>fprintf(fid2, '\table \\$-9s\%i\n', 'YOUNG', mvalue(m, 1) *1E3);
        fprintf(fid2,' %-9s%i\n', 'YOUNG', mvalue(m, 1) *1E3);<br>fprintf(fid2, ' %-9s%0.3f\n', 'POISON', mvalue(m, 2));
                             [-9s\0.3f\n', 'POISON', mvalue(m,2));
    end 
end 
% element groups 
fprintf(fid2, '%s\n', '''GROUPS'''}; 
fprintf(fid2, '%s\n', 'ELEMEN'}; 
% groups of element entities 
for j=1:max(ELEM(:,10))fprintf(fid2,'%i EG %i / ',j,j);
    eqi=find(ELEM(:,10) == j);grELEM=ELEM(egi,1}; 
    if -isempty(grELEM} 
        fprintf(fid2, ' \iint', grELEM(1,1));
        for i=2:size(grELEM,1} 
             if mod(i, 8) == 1<br>fprintf(fid2,'\n
                                                   xi', qrELEM(i,1);
             else 
                 fprintf(fid2, '%i ',grELEM(i,1}}; 
             end 
        end 
        fprintf(fid2, '/\n);
    end 
end 
% group of elements with face load applied 
% 8-node brick elements 
egnum=j+1;
fprintf(fid2,'%i %s / ',egnum,'FA L1');
fprintf(fid2, '%i ',EP1 (1,1}}; 
for i=2:size(EP1,1)if mod(i, 8) == 1fprintf(fid2,'\n %i ',EP1(i,1}}; 
    else 
        fprintf(fid2,'%i ',EP1(i,1}}; 
    end 
end 
fprintf(fid2, '/\n);
```

```
% 6-node wedge elements 
if ~isempty(EP2)<br>fprintf(fid2,'%i
                          s / ',egnum+1, 'FA L2');
       fprintf(fid2, ' %i ',EP2 (1, 1)); 
       for i=2:size(EP2,1)if mod(i, 8) == 1<br>fprintf(fid2,'\n
                                               xi', EP2(i, 1));
        else 
             fprintf(fid2,'%i ',EP2(i,1)); 
        end 
       end 
       fprintf(fid2, '/\n);
end 
% boundary condition 
fprintf(fid2, '%s\n', '''SUPPORTS'''); 
if -isempty(LCON) %left support 
    for i=1:3conGRID=LCON(find(LCON(:,i+1)==1),1);
         if ~ isempty(conGRID)
             fprintf(fid2, '/ '); 
             fprintf(fid2, '%i ',conGRID(1,1)); 
             for j=2:size(conGRID,1) 
                  if mod(j, 8) == 1fprint(fid2, ' \n %i ', conGRID(j, 1));
                  else 
                      fprintf(fid2, '%i ',conGRID(j,1)); 
                  end 
             end 
             fprintf(fid2, '/ %s %i\n', 'TR',i); 
        end 
    end 
end 
if -isempty(RCON) %right support 
    for i=1:3conGRID=RCON(find(RCON(:,i+1)==1),1);
         if -isempty(conGRID) 
             fprintf(fid2, '/ '); 
             fprintf(fid2, '%i ',conGRID(l,l)); 
             for j=2:size(conGRID,l) 
                  if mod(j, 8) == 1fprintf(fid2,'\n \{i \mid \text{cond}(\text{j},1)\};else 
                      fprintf(fid2, '%i ',conGRID(j,1)); 
                  end 
             end 
             fprintf(fid2,'/ %s %i\n','TR',i); 
         end 
    end 
end 
if ~ isempty(BCON) % % % % & $bottom support
    for i=1:3conGRID=BCON(find(BCON(:,i+1)==1),1);
         if ~ isempty(conGRID)
             fprintf(fid2,'/ '); 
             fprintf(fid2, '%i ',conGRID(l,l)); 
             for j=2:size(conGRID,l) 
                  if mod(j, 8) == 1fprintf(fid2, '\n %i ',conGRID(j,1)); 
                  else
```

```
fprintf(fid2, '%i ',conGRID(j,l)); 
                       end 
                 end 
                 fprintf(fid2,'1 %s %i\n','TR',i); 
           end 
      end 
end 
if -isempty(TCON) %top support 
      for i=1:3conGRID=TCON(find(TCON(:,i+1==1),1);if -isempty(conGRID) 
                 fprintf(fid2,'/');
                 fprintf(fid2, '%i ',conGRID(l,l)); 
                 for j=2:size(conGRID,l) 
                       if mod(j, 8) == 1fprintf(fid2, '\n %i ',conGRID(j,l)); 
                       else 
                            fprintf(fid2, '%i ',conGRID(j,l)); 
                       end 
                 end 
                 fprintf(fid2,'/ %s %i\n','TR',i);
           end 
     end 
end 
% loading 
fprintf(fid2, '%s\n', '''LOADS'''); 
fprintf(fid2, '%s\n', 'CASE 1'); 
fprintf(fid2, '%s\n', 'WEIGHT'); 
fprintf(fid2,'%i %0.3E\n',3,-9.806E03);
fprintf(fid2, '%s\n', 'ELEMEN'); 
fprintf(fid2, '/ s / \n', 'FA_L1');<br>fprintf(fid2, ' s s \in \sqrt{, 'FACE
fprintf(fid2,' \frac{8s \cdot \frac{1}{s} \cdot \frac{1}{s}}{s} \take \take \take \take \take \take \take \take \take \take \take \take \take \take \take \take \take \take \take \take \take \take \take \take \take \take \take \take \take \ta
                                                  fprintf(fid2,' %s %0.2E %i %i %i %0.2E %i %i 
\{i\n\}\n. 'HYDRO', P, 0, 0, 0, P, 0, 0, 0, Wheight);<br>fprintf(fid2,' %s %i\n', 'DIRECT'
                           s s \{i \n', 'DIRECT', 2\};if -isempty(EP2) 
         fprintf(fid2,'/ \s / \n','FA L2');<br>fprintf(fid2,' \s \s \n','FACE
         fprintf(fid2,' \frac{1}{8}s \frac{1}{8}' FACE','ZETA1');<br>fprintf(fid2,' \frac{1}{8}s \frac{1}{8}0.2E \frac{1}{8}i \frac{1}{8}fprintf (fid2 1 ' %s %0. 2E %i %i %i %0. 2E %i %i 
\{i\n\mid n', 'HYDRO', P, 0, 0, 0, P, 0, 0, 0\} (printf(fid2,' \s \s \s \i\n','DIR
                                s s \in \n 1 \n  7 'DIRECT', 2);
end 
if openning 
     fprintf(fid2, 's\n','NODAL');
     for i=1:size(PL,1)<br>fprintf(fid2,'%i
                                      s i 0.2f\n', PL(i, 1), FORCE', 2, PL(i, 3);
     end 
end 
% directions 
fprintf(fid2,'%s\n','''DIRECTIONS''');
fprint(fid2, ' %i %0.6E %0.6E %0.6E\n',1,1,0,0);
fprintf(fid2, ' %i %0.6E %0.6E %0.6E\nfprintf(fid2, ' %i %0.6E %0.6E %0.6E\n *0.6E *0.6E\n',3,0,0,1);
fprintf(fid2,'%s\n','''END''');
fclose(fid2);
```
## **A.5.12 Subroutine fblkGrid.m**

```
%% define grids for a full block unit 
%%sect ion grids of a block 
SGRID=[];
SGRID=[SGRID; nstart xstart ystart zstart); 
gi=nstart; % SGRID index 
% grids of the first web 
for i=2:ftdiv+l 
    qi=qi+1;
    SGRID=[SGRID; gi SGRID(gi-1,2) SGRID(gi-1,3)+tfe SGRID(gi-1,4)]; 
end 
for i=l:wldiv 
    qi=qi+1;
    SGRID=[SGRID; qi SGRID(qi-1,2) SGRID(qi-1,3)+1we SGRID(qi-1,4)];
end 
for i=1:ftdiv 
    gi=gi+1;
    SGRID=[SGRID; qi SGRID(qi-1,2) SGRID(qi-1,3)+tfe SGRID(qi-1,4)];end 
for j=1:wtdiv 
    for i=1: yGNUM
        gi=gi+1;
        SGRID=[SGRID; gi SGRID(gi-yGNUM,2)+twe SGRID(gi-yGNUM,3) 
SGRID(gi-yGNUM,4)]; 
    end 
end 
% grids of the first two face shells 
for j=1: fldiv 
    for i=1:yGNUM
        qi=qi+1;
        SGRID=[SGRID; gi SGRID(gi-yGNUM,2)+lfe SGRID(gi-yGNUM,3)
SGRID(gi-yGNUM,4)); 
    end 
end 
% grids of the second web 
for j=l:wtdiv 
    if j*twe \leq tw-0.5*tgap
        for i=1:yGNUM 
        gi=gi+1;
        SGRID=[SGRID; gi SGRID(gi-yGNUM,2)+twe SGRID(gi-yGNUM,3) 
SGRID(gi-yGNUM,4)]; 
        end 
    else 
        for i=1:ftdiv+1gi=gi+l; 
            SGRID=[SGRID; gi SGRID(gi-yGNUM,2)+twe SGRID(gi-yGNUM,3) 
SGRID(gi-yGNUM,4)]; 
        end 
        for i=1:wldiv/2 
            qi=qi+1;
            x=i*lwe*tgap/Lw; 
            SGRID=[SGRID; gi SGRID(gi-yGNUM,2)+twe-x SGRID(gi-yGNUM,3) 
SGRID(gi-yGNUM,4)); 
        end 
        for i=1:wldiv/2 
            gi=gi+l; 
            x=(wldiv/2-i)*lwe*tgap/Lw;
```

```
SGRID=[SGRID; gi SGRID{gi-yGNUM,2)+twe-x SGRID{gi-yGNUM,3) 
SGRID{gi-yGNUM,4)]; 
        end 
        for i=l:ftdiv 
             gi=gi+l; 
             SGRID=[SGRID; gi SGRID(gi-yGNUM,2)+twe SGRID(gi-yGNUM,3)
SGRID(qi-yGNUM, 4)];
        end 
    end 
end 
% grids of the third web 
for j=l:wtdiv+l 
    if j==l 
        for i=l:ftdiv+l 
            gi=gi+1;<br>SGRID=[SGRID;
                           gi SGRID(gi-yGNUM,2) SGRID(gi-yGNUM,3)
SGRID{gi-yGNUM,4)]; 
        end 
        for i=l:wldiv/2 
            gi=gi+l; 
            x=i*lwe*tgap/Lw; 
            SGRID=[SGRID; gi SGRID(gi-yGNUM, 2) + 2 * x SGRID(gi-yGNUM, 3)
SGRID{gi-yGNUM,4)]; 
        end 
        for i=l:wldiv/2 
            gi=gi+l; 
            x=(wldiv/2-i)*lwe*tgap/Lw; 
            SGRID=[SGRID; gi SGRID{gi-yGNUM,2)+2*x SGRID{gi-yGNUM,3) 
SGRID{gi-yGNUM,4)]; 
        end 
        for i=l:ftdiv 
            qi=qi+l;
            SGRID=[SGRID; gi SGRID{gi-yGNUM,2) SGRID{gi-yGNUM,3) 
SGRID(gi-yGNUM, 4)];
        end 
    else if j==2 
            for i=l:yGNUM 
                 gi=gi+l; 
                backnum={wtdiv+2)*yGNUM; 
                SGRID=[SGRID; gi SGRID{gi-backnum,2)+tw+twe SGRID{gi-
backnum,3) SGRID{backnum,4)]; 
            end 
         else 
            for i=l:yGNUM 
                 qi=qi+1;
                 SGRID= [SGRID; gi SGRID {gi-yGNUM,2) +twe SGRID {gi-yGNUM,3) 
SGRID{gi-yGNUM,4)]; 
            end 
        end 
    end 
end 
%grids of the second two face shells 
for j=l:fldiv 
    for i=l:yGNUM 
        gi=gi+l; 
        SGRID= [SGRID; gi SGRID(gi-yGNUM, 2) + l fe SGRID(gi-yGNUM, 3)
SGRID{gi-yGNUM,4)]; 
    end 
end
```

```
%%define grids in one block volume 
bsecGnum=size(SGRID,1); 
BGRID=SGRID; 
for k=1:bhdiv 
    BGRID=[BGRID; SGRID(1:bsecGnum,1)+k*bsecGnum SGRID(1:bsecGnum,2) 
SGRID(1:bsecGnum,3) SGRID(1:bsecGnum,4)+k*hbe]; 
end
```
## **A.5.13 Subroutine fblkElem.m**

```
%%define elements for a full block unit 
secGnum=bsecGnum; 
% element group 1 
m=1:
gstart=1; %start grid of the 1st column (intersection of face shells and 
webs) 
ei=O; 
LELEM=[ ;egroup1; 
gstart=gstart+ftdiv+wldiv; %start grid of the 2nd column 
egroup1; 
gstart=(wtdiv+fldiv)*yGNUM+1; %start grid of the 3rd column 
egroup1; 
gstart=gstart+ftdiv+wldiv; %start grid of the 4th column 
egroup1; 
gstart=(2*wtdiv+fldiv+1)*yGNUM+1; %start grid of the 5th column 
egroup1; 
gstart=gstart+ftdiv+wldiv; %start grid of the 6th column 
egroup1; 
% element group 2 
gstart=1+ftdiv; %start grid of the 1st column (leftmost web) 

egroup2; 
gstart=gstart+(wtdiv+fldiv)*yGNUM; 
egroup2; 
gstart=gstart+(wtdiv+1)*yGNUM; 
egroup2; 
% element group3 
gstart=1+wtdiv*yGNUM; %start grid of the 1st column (face shell) 
egroup3; 
gstart=gstart+ftdiv+wldiv; %start grid of the 2nd column 
egroup3; 
gstart=1+(wtdiv*3+fldiv+1)*yGNUM; 
egroup3; %start grid of the 3rd column 
gstart=gstart+ftdiv+wldiv; %start grid of the 4th column 
egroup3; 
%elements in one block volume 
layerEnum=size(LELEM,1); 
BELEM=LELEM; 
for k=1:bhdiv-1 
    BELEM=[BELEM; LELEM(:,1)+k*layerEnum LELEM(:,2)+k*bsecGnum 
LELEM(:,3)+k*bsecGnum LELEM(:,4)+k*bsecGnum......<br>LELEM(:,5)+k*bsecGnum
                                                        LELEM(:,S)+k*bsecGnum LELEM(:,6)+k*bsecGnum 
LELEM(:,7) + k* bsecGnum LELEM(:,8) + k* bsecGnum.....
```

```
LELEM(:, 9) + k* bsec Gnum LELEM(:, 10) LELEM(:, 11)
LELEM(:,12)];
end
```
# **A.5.14 Subroutine hblk.Grid.m**

```
%%section grids of a half block 
SGRIDH=[); 
SGRIDH=[SGRIDH; nstart xstart ystart zstart); 
hgi=nstart; % SGRIDH index 
% grids of the first web 
for i=2:ftdiv+l 
    hgi=hgi+l; 
    SGRIDH=[SGRIDH; hgi SGRIDH(hgi-1,2) SGRIDH(hgi-1,3)+tfe SGRIDH(hgi-
1, 4) ) ;
end 
for i=1:wldiv
    hgi=hgi+l; 
    SGRIDH=[SGRIDH; hgi SGRIDH(hgi-1,2) SGRIDH(hgi-1,3)+lwe SGRIDH(hgi-
1, 4)];
end 
for i=l:ftdiv 
    hgi=hgi+l; 
    SGRIDH=[SGRIDH; hgi SGRIDH(hgi-1,2) SGRIDH(hgi-1,3)+tfe SGRIDH(hgi-
1, 4) \vdotsend 
for j=l:wtdiv 
    for i=1: yGNUM
        hgi=hgi+l; 
        SGRIDH=[SGRIDH; hgi SGRIDH(hgi-yGNUM,2)+twe SGRIDH(hgi-yGNUM,3)
SGRIDH(hgi-yGNUM, 4) ];
    end 
end 
% grids of the first face shells 
for j=l:fldiv 
    for i=1: yGNUM
        hgi=hgi+l; 
        SGRIDH=[SGRIDH; hgi SGRIDH(hgi-yGNUM, 2)+lfe SGRIDH(hgi-yGNUM, 3)
SGRIDH(hgi-yGNUM, 4)];
    end 
end 
% grids of the second web 
for j=l:wtdiv 
    if j*twe <= tw-O.S*tgap 
        for i=l:yGNUM 
        hgi=hgi+l; 
        SGRIDH=[SGRIDH; hgi SGRIDH(hgi-yGNUM,2)+twe SGRIDH(hgi-yGNUM,3)
SGRIDH(hq1-vGNUM, 4)];
        end 
    else 
        for 	i=l:ftdiv+l 
            hgi=hgi+1;<br>SGRIDH=[SGRIDH;
                              hgi SGRIDH(hqi-yGNUM, 2)+twe SGRIDH(hgi-
yGNUM, 3) SGRIDH(hgi-yGNUM, 4) ];
        end 
        for i=l:wldiv/2
```

```
hgi=hgi+l; 
            x=i*lwe*tgap/Lw; 
             SGRIDH=[SGRIDH; hgi SGRIDH(hgi-yGNUM,2)+twe-x SGRIDH(hgi-
yGNUM,3) SGRIDH(hgi-yGNUM,4)]; 
        end 
        for i=l:wldiv/2 
            hgi=hgi+l; 
            x=(\text{wldiv}/2-i)*\text{lwe*tgap/Lw};SGRIDH=[SGRIDH; hgi SGRIDH(hgi-yGNUM,2)+twe-x SGRIDH(hgi-
yGNUM,3) SGRIDH(hgi-yGNUM,4)]; 
        end 
        for i=l:ftdiv 
            hgi=hgi+l; 
            SGRIDH=[SGRIDH; hgi SGRIDH(hgi-yGNUM,2)+twe SGRIDH(hgi-
yGNUM,3) SGRIDH(hgi-yGNUM,4)]; 
        end 
    end 
end 
%%grids in half block volume 
hsecGnum=size(SGRIDH,1);
BGRIDH=SGRIDH; 
for k=l:bhdiv 
    BGRIDH=[BGRIDH; SGRIDH(1:hsecGnum,1)+k*hsecGnum SGRIDH(1:hsecGnum,2)
SGRIDH(1:hsecGnum,3) SGRIDH(1:hsecGnum,4)+k*hbe];
end
```
# **A.5.15 Subroutine hblkElem.m**

```
%%define elements for a half block unit 
secGnum=hsecGnum;
% element group 1 
m=1;
gstart=1; %start grid of the 1st column (intersection of face shells and 
webs) 
ei=O; 
LELEM= []; 
egroup1; 
gstart=gstart+ftdiv+wldiv; %start grid of the 2nd column 
egroupl; 
gstart=(wtdiv+fldiv)*yGNUM+1; %start grid of the 3rd column 
egroupl; 
gstart=gstart+ftdiv+wldiv; %start grid of the 4th column 
egroup1; 
% element group 2 

gstart=1+ftdiv; %start grid of the 1st column (leftmost web) 

egroup2; 
gstart=gstart+(wtdiv+fldiv)*yGNUM; 
egroup2; 
% element group3 
gstart=l+wtdiv*yGNUM; %start grid of the 1st column (face shell) 
egroup3; 
gstart=gstart+ftdiv+w1div; %start grid of the 2nd column 
egroup3;
```

```
%elements in one half block volume 
layerEnum=size(LELEM,l); 
BELEMH=LELEM; 
for k=1:bhdiv-1 
    BELEMH=[BELEMH; LELEM(:,1)+k*layerEnum LELEM(:,2)+k*hsecGnum 
LELEM(:, 3) + k*hsecGnum LELEM(:, 4) + k*hsecGnum......
                 LELEM(:,5)+k*hsecGnum LELEM(:,6)+k*hsecGnum
LELEM(:,7)+k*hsecGnum LELEM(:,8)+k*hsecGnum.....
                 LELEM(:, 9) + k* hsecGnum LELEM(:, 10) LELEM(:, 11)
LELEM(:, 12)];
end
```
# **A.5.16 Subroutine webGrid.m**

```
%%section grids in a web 
SGRIDW=[ ;
SGRIDW=[SGRIDW; nstart xstart ystart zstart];
wgi=nstart; % SGRIDW index 
for i=2:ftdiv+1wgi=wgi+1; 
    SGRIDW=[SGRIDW; wgi SGRIDW(wgi-1,2) SGRIDW(wgi-1,3)+tfe SGRIDW(wgi-
1, 4) ];
end 
for i=1:wldiv 
    wgi=wgi+1; 
    SGRIDW=[SGRIDW; wgi SGRIDW(wgi-1,2) SGRIDW(wgi-1,3)+lwe SGRIDW(wgi-
1, 4) ];
end 
for i=1:ftdiv 
    wgi=wgi+1; 
    SGRIDW=[SGRIDW; wgi SGRIDW(wgi-1,2) SGRIDW(wgi-1,3)+tfe SGRIDW(wgi-
1, 4) };
end 
for j=1:wtdiv 
    for i=1: yGNUM
        wgi=wgi+1; 
        SGRIDW=[SGRIDW; wgi SGRIDW(wgi-yGNUM,2)+twe SGRIDW(wgi-yGNUM,3) 
SGRIDW(wgi-yGNUM,4)1; 
    end 
end 
%%grids in one web volume 
wsecGnum=size(SGRIDW,1); 
BGRIDW=SGRIDW; 
for k=1:bhdiv 
    BGRIDW=[BGRIDW; SGRIDW(1:wsecGnum,1)+k*wsecGnum SGRIDW(1:wsecGnum,2) 
SGRIDW(1:wsecGnum,3) SGRIDW(1:wsecGnum,4)+k*hbe1; 
end
```
## **A.S.17 Subroutine webEiem.m**

```
%elements in one layer of a web 
secGnum=wsecGnum; 
% element group 1 
m=1; %matrial group number 
gstart=1; %start grid of the 1st column 
ei=0;
egroup1; 
gstart=gstart+ftdiv+wldiv; %start grid of the 2nd column 
egroup1; 
% element group 2 
gstart=1+ftdiv; %start grid of the 1st column 
egroup2; 
%elements in one web volume 
layerEnum=size(LELEM,1); 
BELEMW=LELEM; 
for k=1:bhdiv-1 
    BELEMW=[BELEMW; LELEM(:,1)+k*layerEnum LELEM(:,2)+k*wsecGnum 
LELEM(:,3)+k*wsecGnum LELEM(:,4)+k*wsecGnum..... . 
                  LELEM(:,5)+k*wsecGnum LELEM(:,6)+k*wsecGnum
LELEM(:,7)+k*wsecGnum LELEM(:,S)+k*wsecGnum..... . 
                  LELEM(:,9)+k*wsecGnum LELEM(:,10) LELEM(:,11)
LELEM (:, 12) ] ; 
end
```
# **A.S.18 Subroutine blayerGrid.m**

```
%%define grids for a half block unit 
hblkGrida; 
%%define grids for a full block unit 
fblkGrida; 
%%define grids for consecutive full blocks in one course 
blkGnuma=size(BGRIDa,1); 
CBGRIDa=BGRIDa; 
blknum=1; %number of consecutive full blocks 
if mod(Wlength,tLb)==O 
      for i=1:fullxnum-2 
        blknum=blknum+1; 
        CBGRIDa=[CBGRIDa; BGRIDa(:,1)+i*blkGnuma BGRIDa(:,2)+i*tLb 
BGRIDa(:,3) BGRIDa(:,4)]; 
      end 
else 
    for i=1:fullxnum-1
        blknum=blknum+1; 
        CBGRIDa=[CBGRIDa; BGRIDa(:,1)+i*blkGnuma BGRIDa(:,2)+i*tLb 
BGRIDa(:,3) BGRIDa(:,4)]; 
      end 
end 
hblkGnuma=size(BGRIDHa,1);
```

```
%grids in the first half block and consecutive full blocks in one course 
if Wlength==tLb 
    CGRIDa=BGRIDHa; 
    blknum=O; 
else<br>CGRIDa=[BGRIDHa;
                         CBGRIDa(:,1)+hblkGnuma CBGRIDa(:,2)+2*tw+Lf
CBGRIDa(:,3) CBGRIDa(:,4)];
end 
coubGnuma=size (CGRIDa, 1); %number of grids in the first half block and 
the consecutive full blocks 
if mod(Wlength, tLb) == 0%define grids for last half block 
      hblkGridb; 
    %define grids in the whole course<br>CGRIDa=[CGRIDa;
                                                      BGRIDHb(:,1)+coubGnuma
BGRIDHb(:,2)+(2*tw+Lf)+blknum*tLb BGRIDHb(:,3) BGRIDHb(:,4)];end
```
#### **A.5.19 Subroutine blayerElem.m**

```
%%define elements in the first half block 
hblkElema; 
%%define elements for a full block unit 
fblkElema; 
%%define elements for consecutive full blocks in one course 
blkEnuma=size(BELEMa,1); 
%elements in a course without openning 
CBELEMa=BELEMa; 
if mod(Wlength, tLb) == 0for i=1:fullxnum-2 
        CBELEMa=[CBELEMa; BELEMa(:,1)+i*blkEnuma BELEMa(:,2)+i*blkGnuma 
BELEMa(:,3)+i*blkGnuma BELEMa(:,4)+i*blkGnuma......<br>BELEMa(:,5)+i*blkGnuma BELEMa(:,6)+i*blkGnuma
                       BELEMa(:,5)+i*blkGnuma
BELEMa(:,7)+i*blkGnuma BELEMa(:,8)+i*blkGnuma......
                       BELEMa (:, 9) +i*blkGnuma BELEMa (:, 10) BELEMa (:, 11) 
BELEMa(:, 12) ];
       end 
else 
    for i=1:fullxnum-1 
        CBELEMa=[CBELEMa; BELEMa(:,1)+i*blkEnuma BELEMa(:,2)+i*blkGnuma 
BELEMa(:,3)+i*blkGnuma BELEMa(:,4)+i*blkGnuma......<br>BELEMa(:,5)+i*blkGnuma BELEMa(:,6)+i*blkGnuma
                       BELEMa(:,5)+i*blkGnuma
BELEMa(:,7)+i*blkGnuma BELEMa(:,8)+i*blkGnuma......
                        BELEMa(:,9)+i*blkGnuma BELEMa(:,10) BELEMa(:,11) 
BELEMa(:, 12) ];
       end 
end 
%elements in the first half block and consecutive full blocks in one 
course 
hblkEnuma=size(BELEMHa,1); 
if Wlength==tLb 
    CELEMa=BELEMHa; 
else
```

```
CELEMa=[BELEMHa; CBELEMa(:,1)+hblkEnurna CBELEMa(:,2)+hblkGnurna 
CBELEMa(:,3)+hblkGnuma CBELEMa(:,4)+hblkGnuma......
                      CBELEMa(:,5)+hblkGnuma CBELEMa(:,6)+hblkGnuma
CBELEMa(:,7)+hblkGnuma CBELEMa(:,8)+hblkGnuma......
                      CBELEMa(:,9)+hblkGnurna CBELEMa(:,10) CBELEMa(:,11) 
CBELEMa(:, 12)];
end 
coubEnurna=size(CELEMa,1); %number of elements in the first half block and 
the consecutive full blocks 
if mod(Wlength, tLb) == 0%define elements for last half block 
    hblkElemb; 
    %%define elements in the whole course 
    CELEMa=[CELEMa; BELEMHb(:,1)+coubEnurna BELEMHb(:,2)+coubGnurna 
BELEMHb(:,3)+coubGnuma BELEMHb(:,4)+coubGnuma......<br>BELEMHb(:,5)+coubGnuma BELEMHb(:,6)+coubGnuma
                      BELEMHb(:,5)+coubGnuma
BELEMHb (:,7)+coubGnuma BELEMHb(:,8)+coubGnuma.....
                      BELEMHb(:, 9) +coubGnuma BELEMHb(:, 10) BELEMHb(:, 11)
BELEMHb (:, 12)]; 
end
```
## **A.5.20 Subroutine mlayerGrid.m**

```
%%define grids for a half block unit 
mhblkGrida; 
%%define grids for a full block unit 
mfblkGrida; 
%%define grids for consecutive full blocks in one course 
mblkGnuma=size(MBGRIDa, 1);
%grids in a course without openning 
MCBGRIDa=MBGRIDa; 
blknurn=1; %number of consecutive full blocks 
if mod(Wlength,tLb)==O 
       for i=1:fullxnum-2blknum=blknum+1;
        MCBGRIDa=[MCBGRIDa; MBGRIDa(:,l)+i*mblkGnuma MBGRIDa(:,2)+i*tLb 
MBGRIDa(:,3) MBGRIDa(:,4)]; 
       end 
else 
    for i=1:fullxnum-1blknum=blknum+1;
        MCBGRIDa=[MCBGRIDa; MBGRIDa(:,l)+i*mblkGnurna MBGRIDa(:,2)+i*tLb 
MBGRIDa(:,3) MBGRIDa(:,4)]; 
       end 
end 
%grids in the first half block and consecutive full blocks in one course 
mhblkGnuma=size(MBGRIDHa, 1);
if Wlength==tLb 
    MCGRIDa=MBGRIDHa; 
    blknum=0;
else<br>MCGRIDa=[MBGRIDHa;
                          MCBGRIDa;, 1)+mhblkGnuma MCBGRIDa(:, 2)+2*tw+Lf
MCBGRIDa(:,3) MCBGRIDa(:,4)]; 
end
```

```
mcoubGnuma=size(MCGRIDa,l); %number of grids in the first half block and 
the consecutive full blocks 
if mod(Wlength,tLb)==O 
       %define grids for last half block 
       mhblkGridb; 
    %define grids in the whole course<br>MCGRIDa=[MCGRIDa;
                                                      MBGRIDHb(:,1) +mcoubGnuma
MBGRIDHb(:,2)+(2*tw+Lf)+blknum*tlb MBGRIDHb(:,3) MBGRIDHb(:,4)],end
```
#### **A.5.21 Subroutine mlayerElem.m**

```
%%define elements in the first half block 
mhblkElema; 
%%define elements for a full block unit 
mfblkElema; 
%%define elements for consecutive full blocks in one course 
mblkEnuma=size(MBELEMa,1); 
%elements in a course without openning 
MCBELEMa=MBELEMa; 
if mod(Wlength, tLb) == 0for i=1:fullxnum-2<br>MCBELEMa=[MCBELEMa;
MCBELEMa=[MCBELEMa;<br>MBELEMa(:,1)+i*mblkGnuma<br>MBELEMa(:,3)+i*mblkGnuma
                                                    MBELEMa(:, 3) + i*mblkGnumaMBELEMa(:,4)+i*mblkGnuma ..... . 
                       MBELEMa(:, 5) + i *mblkGnuma MBELEMa(:, 6) + i *mblkGnuma
MBELEMa(:,7)+i*mblkGnuma MBELEMa(:,8)+i*mblkGnuma...MBELEMa(:, 9) + i *mblkGnuma MBELEMa(:, 10)MBELEMA (:, 11) MBELEMa(:, 12)];
       end 
else 
    for i=1:fullxnum-1<br>MCBELEMa=[MCBELEMa;
                                                    MBELEMa (:, 1) +i*mblkEnuma
MBELEMa(:,2)+i*mblkGnuma MBELEMa(:,3)+i*mblkGnuma
MBELEMa (:, 4) + i*mblkGnuma.....
                       MBELEMa(:, 5) + i *mblkGnuma MBELEMa(:, 6) + i *mblkGnumaMBELEMa(:,7)+i*mblkGnuma MBELEMa(:,8)+i*mblkGnuma......MBELEMA (:, 9) + i * mblkGnuma MBELEMa (:, 10)
MBELEMa(:, 11) MBELEMa(:, 12)];
       end 
end 
%elements in the first half block and consecutive full blocks in one 
course 
mhblkEnuma=size(MBELEMHa, 1);
if Wlength==tLb 
    MCELEMa=MBELEMHa; 
else 
    MCELEMa=[MBELEMHa; MCBELEMa(:, 1)+mhblkEnuma MCBELEMa(:, 2)+mhblkGnuma
MCBELEMa(:,3)+mhblkGnuma MCBELEMa(:,4)+mhblkGnuma......<br>MCBELEMa(:,5)+mhblkGnuma MCBELE
                                                   MCBELEMa(:, 6)+mhblkGnuma
MCBELEMa (:,7) +mhblkGnuma MCBELEMa (:,8) +mhblkGnuma.....
                       MCBELEMa(:, 9)+mhblkGnuma MCBELEMa(:, 10)
MCBELEMa(:, 11) MCBELEMa(:, 12)];
```

```
end 
mcoubEnuma=size(MCELEMa,l); %number of elements in the first half block 
and the consecutive full blocks 
if mod(Wlength,tLb)==O 
    %define elements for last half block 
    rnhblkElernb; 
    %%define elements in the whole course 
    MCELEMa=[MCELEMa; MBELEMHb(:,l)+mcoubEnurna MBELEMHb(:,2)+mcoubGnurna 
MBELEMHb(:,3)+mcoubGnuma MBELEMHb(:,4)+mcoubGnuma......<br>MBELEMHb(:,5)+mcoubGnuma MBELEMHb(:,6)+mcoubGnuma
                       MBELEMHb(:,5)+mcoubGnuma
MBELEMHb (:,7) + mcoub Gnuma MBELEMHb(:,8) + mcoub Gnuma .....
                       MBELEMHb(:,9)+mcoubGnuma MBELEMHb(:,10)
MBELEMHb(:,11) MBELEMHb(:,12)];
end
```
# **A.5.22 Subroutine blayerGrid2.m**

```
%%define grids in a full block in even layer 
fblkGridb; 
%%define grids for consecutive full blocks in one course 
blkGnumb=size(BGRIDb,l); 
%grids in a course without openning 
CBGRIDb=BGRIDb; 
blknum=l; %number of consecutive full blocks 
if mod(Wlength,tLb)==O 
    for i=1:fullxnum-2blknum=blknum+l; 
        CBGRIDb=[CBGRIDb; BGRIDb(:,l)+i*blkGnumb BGRIDb(:,2)+i*tLb 
BGRIDb(:,3) BGRIDb(:,4)];
    end 
    fblkGridc; %define grids in the last full block in even layer 
    if Wlength==tLb 
        blknum=O; 
        CBGRIDb=BGRIDc; 
    else 
        cbGnumb=size(CBGRIDb,l); 
        CBGRIDb=[CBGRIDb; BGRIDc(:,l)+cbGnumb BGRIDc(:,2)+blknurn*tLb 
BGRIDc(:,3) BGRIDc(:,4)];
    end 
else 
      for i=l:fullxnum-1 
       blknum=blknum+1;
        CBGRIDb=[CBGRIDb; BGRIDb(:,l)+i*blkGnumb BGRIDb(:,2)+i*tLb 
BGRIDb(:,3) BGRIDb(:,4)];
      end 
end 
%%Last web or half block to complete the course 
coubGnumb=size (CBGRIDb, 1); % number of grids in the consecutive full 
blocks in one course 
if mod(Wlength,tLb)==O %last web 
    webGrid; 
    CGRIDb=[CBGRIDb; BGRIDW(:,1)+coubGnumb BGRIDW(:,2)+fullxnum*tLb
BGRIDW(:,3) BGRIDW(:,4)];
else if mod(Wlength,tLb)==200 %half block 
        hblkGrida;
```

```
CGRIDb=[CBGRIDb; BGRIDHa(:,1)+coubGnumb BGRIDHa(:,2)+fu11xnurn*tLb 
BGRIDHa(:,3) BGRIDHa(:,4)];
     end 
end
```
## A.5.23 Subroutine blayerElem2.m

```
%%define elements for a full block unit 
fblkElernb; 
%%define elements for consecutive full blocks in one course 
blkEnumb=size(BELEMb,1); 
%elements in a course without openning 
CBELEMb=BELEMb; 
if mod(Wlength,tLb)==O 
       for i=1:fullxnum-2CBELEMb=[CBELEMb; BELEMb(:,1)+i*blkEnumb BELEMb(:,2)+i*blkGnumb 
BELEMb(:,3)+i*blkGnumb BELEMb(:,4)+i*blkGnumb......<br>BELEMb(:,5)+i*blkGnumb BELEMb(:,6)+i*blkGnumb
                  BELEMb (:, 5) +i *blkGnumb BELEMb (:, 6) +i*blkGnumb 
BELEMb(:,7)+i*blkGnumb BELEMb(:,8)+i*blkGnumb.....
                  BELEMb(:,9)+i*blkGnumb BELEMb(:,10) BELEMb(:,11)
BELEMb (:, 12) ] ; 
    end 
    fblkElemc; %define elements in the last full block in even layer 
    if Wlength==tLb 
        CBELEMb=BELEMc; 
    else 
        cbEnumb=size(CBELEMb,1); 
        CBELEMb=[CBELEMb; BELEMc(:,1)+cbEnumb BELEMc(:,2)+cbGnumb 
BELEMc(:,3)+cbGnumb \text{ } BELEMc(:,4)+cbGnumb \ldotsBELEMc(:,5)+cbGnumb BELEMc(:,6)+cbGnumb
BELEMc(:,7)+cbGnumb BELEMc(:,8)+cbGnumb.....
                  BELEMc(:,9)+cbGnumb BELEMc(:,10) BELEMc(:,11)
BELEMc(:, 12)];
    end 
else 
       for i=1:fullxnum-1CBELEMb=[CBELEMb; BELEMb(:,1)+i*blkEnurnb BELEMb(:,2)+i*blkGnurnb 
BELEMb(:,3)+i*blkGnumb BELEMb(:,4)+i*blkGnumb......<br>BELEMb(:,5)+i*blkGnumb BELEMb(:,6)+i*blkGnumb
                      BELEMb(:,S)+i*blkGnurnb BELEMb(:,6)+i*blkGnurnb 
BELEMb(:,7)+i*blkGnumb BELEMb(:,8)+i*blkGnumb.....
                      BELEMb(:, 9) +i*blkGnumb BELEMb(:, 10) BELEMb(:, 11)
BELEMb(:, 12)];
       end 
end 
%elements in the last web or half block to complete the course 
LELEM = [];
ei=O; 
coubEnurnb=size(CBELEMb,1); 
if mod(Wlength,tLb)==O %last web 
    webElem; 
    CELEMb=[CBELEMb; BELEMW(:,1)+coubEnurnb BELEMW(:,2)+coubGnurnb 
BELEMW(:, 3)+coubGnumb BELEMW(:, 4)+coubGnumb......
                   BELEMW(:,5)+coubGnumb BELEMW(:,6)+coubGnumb
BELEMW(:,7)+coubGnumb BELEMW(:,8)+coubGnumb......
```

```
BELEMW(:, 9) + \text{coubGnumb} BELEMW(:, 10) BELEMW(:, 11)BELEMW(:,12) ];
else if mod(Wlength, tLb) == 200 thalf block
        hblkElema; 
         CELEMb=[CBELEMb; BELEMHa(:, 1)+coubEnumb BELEMHa(:, 2)+coubGnumb
BELEMHa(:,3)+coubGnumb BELEMHa(:,4)+coubGnumb......<br>BELEMHa(:,5)+coubGnumb
                                                         BELEMHa (:, 6) +coubGnumb
BELEMHa(:, 7)+coubGnumb BELEMHa(:, 8)+coubGnumb.....
                        BELEMHa(:, 9)+coubGnumb BELEMHa(:, 10) BELEMHa(:, 11)
BELEMHa(:, 12)];
     end 
end
```
## **A.S.24 Subroutine mlayerGrid2.m**

```
%%define grids in a full block in even layer 
mfblkGridb; 
%%define grids for consecutive full blocks in one course 
mblkGnumb=size(MBGRIDb, 1);
%grids in a course without openning 
MCBGRIDb=MBGRIDb; 
blknum=1; %number of consecutive full blocks 
if mod(Wlenath, tLb) == 0for 	i=l:fullxnum-2 
        blknum=blknum+1; 
        MCBGRIDb=[MCBGRIDb; MBGRIDb(:, 1) +i*mblkGnumb MBGRIDb(:, 2) +i*tlbMBGRIDb(:, 3) MBGRIDb(:, 4)];
    end 
    mfblkGridc; %define grids in the last full block in even layer 
    if Wlength==tLb 
        blknum=O; 
        MCBGRIDb=MBGRIDc; 
    else 
        mcbGnumb=size(MCBGRIDb,1);
        MCBGRIDb=[MCBGRIDb; MBGRIDC(:, 1) +mcbGnumb MBGRIDC(:, 2) +b1knum*tLbMBGRIDc(:, 3) MBGRIDc(:, 4)];
    end 
else 
       for i=l:fullxnum-1 
        blknum=blknum+l; 
        MCBGRIDb=[MCBGRIDb; MBGRIDb(:,1)+i*mblkGnumb MBGRIDb(:,2)+i*tLb
MBGRIDb(:, 3) MBGRIDb(:, 4)];;
       end 
end 
%%Last web or half block to complete the course 
mcoubGnumb=size (MCBGRIDb,1); % number of grids in the consecutive full
blocks in one course 
if mod(Wlength, tLb) == 0 %last web
    mwebGrid; 
    MCGRIDb=[MCBGRIDb; MBGRIDW(:,1)+mcoubGnumb MBGRIDW(:,2)+fullxnum*tLb
MBGRIDW(:, 3) MBGRIDW(:, 4)];
else if mod(Wlength, tLb) == 200 thalf block
        mhblkGrida; 
        MCGRIDb=[MCBGRIDb; MBGRIDHa(:,1)+mcoubGnumb
MBGRIDHa(:, 2) + full xnum * tLb MBGRIDHa(:, 3) MBGRIDHa(:, 4)];
     end
```
end

#### **A.5.25 Subroutine mlayerElem2.m**

```
%%define elements for a full block unit 
mfblkElemb; 
%%define elements for consecutive full blocks in one course 
mblkEnumb=size(MBELEMb,l); 
%elements in a course without openning 
MCBELEMb=MBELEMb; 
if mod(Wlength,tLb)==O 
       for i=1:fullxnum-2<br>MCBELEMb=[MCBELEMb;
MCBELEMb=[MCBELEMb;<br>MBELEMb(:,2)+i*mblkGnumb<br>MBELEMb(:,3)+i*mblkGnumb<br>MBELEMb(:,3)+i*mblkGnumb
                                                       MBELEMb(:,2)+i*mblkGnumb MBELEMb(:,3)+i*mblkGnumb 
MBELEMb (:, 4) + i*mblkGnumb.....
                    MBELEMb(:, 5)+i*mblkGnumb MBELEMb(:, 6)+i*mblkGnumb
MBELEMb(:,7)+i*mblkGnumb MBELEMb(:,8)+i*mblkGnumb......
                    MBELEMb (:, 9) + i * mblkGnumb MBELEMb (:, 10) MBELEMb (:, 11)
MBELEMb (:, 12) ];
    end 
    mfblkElemc; %define elements in the last full block in even layer 
    if Wlength==tLb 
         MCBELEMb=MBELEMc; 
    else 
         mcbEnumb=size(MCBELEMb,l); 
         MCBELEMb=[MCBELEMb; MBELEMc(:,1)+mcbEnumb MBELEMc(:,2)+mcbGnumbMBELEMc(:,3)+mcbGnumb MBELEMc(:,4)+mcbGnumb......<br>MBELEMc(:,5)+mcbGnumb
                                                          MBELEMc(:,6) + mcbGnumbMBELEMc(:,7) +mcbGnumb MBELEMc(:,8) +mcbGnumb .....
                    MBELEMc(:, 9) + mcbGnumb MBELEMc(:, 10) MBELEMc(:, 11)MBELEMc(:,12)];
    end 
else 
       for i=1:fullxnum-1<br>MCBELEMb=[MCBELEMb;
                                                       MBELEMb(:,1)+i*mblkEnumbMBELEMb(:,2)+i*mblkGnumb MBELEMb(:,3)+i*mblkGnumb
MBELEMb(:, 4) + i * mblkGnumb......<br>MBELEMb(:, 5) + i * mblkGnumb
                                                       MBELEMb(:,6)+i*mblkGnumbMBELEMb(:,7)+i*mblkGnumb MBELEMb(:,8)+i*mblkGnumb.....
                        MBELEMb(:,9)+i*mblkGnumb MBELEMb(:,10)
MBELEMb(:,11) MBELEMb(:,12)];
       end 
end 
%elements in the last web or half block to complete the course 
LELEM=[1;e_i = 0:
mcoubEnumb=size(MCBELEMb,l); 
if mod(Wlength,tLb)==O %last web 
    mwebElem; 
    MCELEMb= [MCBELEMb; MBELEMW(:,1) + mcoubEnumb MBELEMW(:,2) + mcoubGnumb]MBELEMW(:,3)+mcoubGnumb MBELEMW(:,4)+mcoubGnumb......<br>MBELEMW(:,5)+mcoubGnumb MBELEMW(:,6)+mcoubGnumb
                    MBELEMW(:,S)+mcoubGnumb MBELEMW(:,6)+mcoubGnumb 
MBELEMW(:,7)+mcoubGnumb MBELEMW(:,8)+mcoubGnumb......
                    MBELEMW(:,9)+mcoubGnumb MBELEMW(:,10) MBELEMW(:,11)
MBELEMW(:, 12)];
```

```
else if mod(Wlength,tLb)==200 %half block 
         mhblkElema;<br>MCELEMb=[MCBELEMb;
MBELEMba(:,1)+mcoubEnumb<br>MBELEMHa(:.2)+mcoubGnumb<br>MBELEMHa(:.3)+mcoubGnumb<br>MBELEMHa(:.3)+mcoubGnumb
                                                       MBELEMHa(:,3)+mcoubGnumb
MBELEMHa (:, 4) + mcoub Gnumb .....
                        MBELEMHa(:,S)+mcoubGnumb MBELEMHa(:,6)+mcoubGnumb 
MBELEMHa(:,7)+mcoubGnumb MBELEMHa(:,8)+mcoubGnumb......
                        MBELEMHa(:,9)+mcoubGnumb MBELEMHa(:,10)
MBELEMHa(:,ll) MBELEMHa(:,12)1; 
     end 
end
```
## **A.S.26 Subroutine solidGE.m**

```
for k=1:fullznum-1 
       if mod(k,2) == 1pcouGnum=size(WGRID,1); %grid numbers in previous courses 
         pcouEnum=size(WELEM1 1); %element numbers in previous courses 
         WGRID = [WGRID; MCGRIDa(:,1) + pcouGnum MCGRIDa(:,2) MCGRIDa(:,3)]MCGRIDA(:, 4) + WGRID(pcouGnum, 4)];<br>WELEM=[WELEM; MCELEM
                              MCELEMa(:, 1)+pcouEnum MCELEMa(:, 2)+pcouGnum
MCELEMa(:,3)+pcouGnum MCELEMa(:,4)+pcouGnum......<br>MCELEMa(:,5)+pcouGnum
                                                           MCELEMa (: , 6) +pcouGnum
MCELEMa(:, 7)+pcouGnum MCELEMa(:, 8)+pcouGnum.....
               MCELEMa (:, 9) + pcoughum MCELEMa (:, 10) MCELEMa (:, 11)
MCELEMa(:, 12)];
         pcouGnum=size(WGRID1 1); %grid numbers in previous courses 
         pcouEnum=size(WELEM,1); %element numbers in previous courses<br>WGRID=[WGRID; CGRIDb(:,1)+pcouGnum CGRIDb(:,2) CGRIDb(:,3)
         WGRID=[WGRID; \quad \text{CGRIDb}(:,1) + \text{pcouGnum} \quad \text{CGRIDb}(:,2)CGRIDb(:, 4) +WGRID(pcouGnum, 4)];
         WELEM=[WELEM; \tCELEMb(:, 1) + pcouEnum \tCELEMb(:, 2) + pcauGnumCELEMb(:, 3) + pcouGnum CELEMb(:, 4) + pcouGnum......<br>CELEMb(:, 5) + pcouGnum
                                                             CELEMb(: , 6) +pcouGnum
CELEMb(:,7)+pcouGnum CELEMb(:,8)+pcouGnum......<br>CELEMb(:,9)+pcouGnum CELEMb(:,10)
               CELEMb(:, 9) + pcougnum CELEMb(:, 10) CELEMb(:, 11)
CELEMb(:,12)];
       else 
         pcouGnum=size(WGRID1 1); %grid numbers in previous courses 
         pcouEnum=size(WELEM1 1); %element numbers in previous courses 
         WGRID = [WGRID; MCGRIDb(:,1) + pcouGnum MCGRIDb(:,2) MCGRIDb(:,3)]MCGRIDb(:, 4) +WGRID(pcouGnum, 4)];
         WELEM=[WELEM; MCELEMD(:, 1) + pcouEnum MCELEMD(:, 2) + pcouGnumMCELEMb(:,3)+pcouGnum MCELEMb(:,4)+pcouGnum......<br>MCELEMb(:,5)+pcouGnum
                                                            MCELEMb(:, 6)+pcouGnum
MCELEMb (:,7) + pcoughum MCELEMb (:,8) + pcoughum.....
               MCELEMb(:, 9) + pcouGnum MCELEMb(:, 10) MCELEMb(:, 11)MCELEMb (:, 12) ];
         pcouGnum=size(WGRID,1); %grid numbers in previous courses 
         pcouEnum=size(WELEM,1); %element numbers in previous courses 
         WGRID = [WGRID; CGRIDA(:,1) + pcouGnum CGRIDa(:,2) CGRIDA(:,3)CGRIDa(:, 4)+WGRID(pcouGnum, 4)];<br>WELEM=[WELEM; CELE
                         CELEMa(:, 1) + pcouEnum CELEMa(:, 2) + pcouGnumCELEMa(:, 3) + pcougnum CELEMa(:, 4) + pcougnum.....
```

```
CELEMa(:,5)+pcouGnum CELEMa(:,6)+pcouGnum
CELEMa (:,7) + pcouGnum CELEMa (:,8) + pcouGnum.....
           CELEMa(:,9)+pcouGnum CELEMa(:,10) CELEMa(:,11)
CELEMa(:, 12) ];
     end 
end
```
## **A.5.27 Subroutine adjustGE.m**

```
for i=1:size(ONELEM,1) 
    if (WGRID(ONELEM(i,3),2) \sim= left \mid WGRID(ONELEM(i,3),4) \sim= top) & .....
       \simismember(ONELEM(i,2),OGRID(:,1)) \&ismember(ONELEM(i, 3), OGRID(:, 1)) \varepsilon.....
       \simismember(ONELEM(i,6),OGRID(:,1)) \alpha\simismember(ONELEM(i,7),OGRID(:,1))
       %left-top corner<br>NEWGRID=[NEWGRID;
                             size(WGRID, 1) + size(NEWGRID, 1) + 1 left
WGRID(ONELEM(i,3),3) WGRID(ONELEM(i,3),4)); 
       NEWGRID=[NEWGRID; size(WGRID,1)+size(NEWGRID,1)+1 left
WGRID(ONELEM(i, 4), 3) WGRID(ONELEM(i, 4), 4);
       NEWGRID=[NEWGRID; size(WGRID,1)+size(NEWGRID,1)+1 left
WGRID(ONELEM(i,3),3) top];<br>NEWGRID=[NEWGRID;
                           size(WGRID, 1) + size(NEWGRID, 1) + 1 left
WGRID(ONELEM(i, 4), 3) top;<br>NEWGRID = [NEWGRID;size(WGRID, 1) + size(NEWGRID, 1) +1WGRID(ONELEM(i,3),2) WGRID(ONELEM(i,3),3) top];
       NEWGRID=[NEWGRID; size(WGRID,1)+size(NEWGRID,1)+1 
WGRID(ONELEM(i,4),2) WGRID(ONELEM(i,4),3) top);MDFELEM(i, 3)=NEWGRID(size(NEWGRID, 1)-5, 1);
       MDFELEM(i,4)=NEWGRID(size(NEWGRID,1)-4,1); 
       MDFELEM(i,7)=NEWGRID(size(NEWGRID,1)-3,1); 
       MDFELEM(i,B)=NEWGRID(size(NEWGRID,1)-2,1); 
       NEWELEM=[NEWELEM; size(WELEM,1)+size(NEWELEM,1)+1
NEWGRID(size(NEWGRID,1)-3,1) NEWGRID(size(NEWGRID,1)-1,1) .....
               NEWGRID(size(NEWGRID,1),1) NEWGRID(size(NEWGRID,1)-2,1) 
ONELEM(i, 6) ONELEM(i, 7) ONELEM(i, 8) .....
               ONELEM(i, 9) ONELEM(i, 10) ONELEM(i, 11) ONELEM(i, 12)];
    else if (WGRID(ONELEM(i,7),2) \sim= left | WGRID(ONELEM(i,7),4) ~= bottom)
& •••••• 
       \simismember(ONELEM(i,2),OGRID(:,1)) \&\simismember(ONELEM(i,3),OGRID(:,1)) \&\ldots.
       \simismember(ONELEM(i,6),OGRID(:,1)) \alphaismember(ONELEM(i,7),0GRID(:,1)) 
       %left-bottom corner 
       NEWGRID=[NEWGRID; size(WGRID,1)+size(NEWGRID,1)+1 left
WGRID(ONELEM(i, 7), 3) WGRID(ONELEM(i, 7), 4)],NEWGRID=[NEWGRID; size(WGRID,1)+size(NEWGRID,1)+1 left
WGRID(ONELEM(i,B),3) WGRID(ONELEM(i,8),4)); 
       NEWGRID=[NEWGRID; size(WGRID,1)+size(NEWGRID,1)+1 left
WGRID(ONELEM(i,7),3) bottom]; 
       NEWGRID=[NEWGRID; size(WGRID,1)+size(NEWGRID,1)+1 left
WGRID(ONELEM(i,8),3) bottom]; 
       NEWGRID=[NEWGRID; size(WGRID,1)+size(NEWGRID,1)+1
WGRID(ONELEM(i, 7), 2) WGRID(ONELEM(i, 7), 3) bottom;
```

```
NEWGRID=[NEWGRID; size(WGRID,1)+size(NEWGRID,1)+1 
WGRID(ONELEM(i,8),2) WGRID(ONELEM(i,8),3) bottom];
       MDFELEM(i,7)=NEWGRID(size(NEWGRID,1)-5,1);
       MDFELEM(i, 8)=NEWGRID(size(NEWGRID, 1)-4, 1);
       MDFELEM(i, 3)=NEWGRID(size(NEWGRID, 1)-3, 1);
       MDFELEM(i, 4)=NEWGRID(size(NEWGRID, 1)-2, 1);
       NEWELEM=[NEWELEM; size(WELEM,1)+size(NEWELEM,1)+1 ONELEM(i,2) 
ONELEM(i,3) ONELEM(i,4) ONELEM(i,5)......
               NEWGRID(size(NEWGRID,1)-3,1) NEWGRID(size(NEWGRID,1)-1,1) 
NEWGRID(size(NEWGRID,1),1) ..... . 
               NEWGRID(size(NEWGRID,1)-2,1) ONELEM(i,10) ONELEM(i,11) 
ONELEM(i,12)];
   else if (WGRID(ONELEM(i,6),2) \sim = right \mid WGRID(ONELEM(i,6),4) \sim = bottom)& •••••• 
       \simismember(ONELEM(i,2),OGRID(:,1)) \&\simismember(ONELEM(i,3),OGRID(:,1)) &......
       ismember(ONELEM(i,6),0GRID(:,1)) & 
\simismember(ONELEM(i,7),OGRID(:,1))
       %right-bottom corner 
       NEWGRID=[NEWGRID; size(WGRID,1)+size(NEWGRID,1)+1 right 
WGRID(ONELEM(i, 6), 3) WGRID(ONELEM(i, 6), 4)];
       NEWGRID=[NEWGRID; size(WGRID,1)+size(NEWGRID,1)+1 right
WGRID(ONELEM(i, 9), 3) WGRID(ONELEM(i, 9), 4);
       NEWGRID=[NEWGRID; size(WGRID,1)+size(NEWGRID,1)+1 right
WGRID(ONELEM(i, 6), 3) bottom];
       NEWGRID=[NEWGRID; size(WGRID,1)+size(NEWGRID,1)+1 right
WGRID(ONELEM(i,9),3) bottom]; 
       NEWGRID=[NEWGRID; size(WGRID,1)+size(NEWGRID,1)+1 
WGRID(ONELEM(i, 6), 2) WGRID(ONELEM(i, 6), 3) bottom];
       NEWGRID=[NEWGRID; size(WGRID,1)+size(NEWGRID,1)+1 
WGRID(ONELEM(i, 9), 2) WGRID(ONELEM(i, 9), 3) bottom;MDFELEM(i, 6)=NEWGRID(size(NEWGRID, 1)-5, 1);
       MDFELEM(i, 9)=NEWGRID(size(NEWGRID, 1)-4, 1);
       MDFELEM(i, 2)=NEWGRID(size(NEWGRID, 1)-3, 1);
       MDFELEM(i, 5)=NEWGRID(size(NEWGRID, 1)-2, 1);
       NEWELEM=[NEWELEM; size(WELEM,1)+size(NEWELEM,1)+1 ONELEM(i,2) 
ONELEM(i,3) ONELEM(i,4) ONELEM(i,5)......
               NEWGRID(size(NEWGRID,1)-1,1) NEWGRID(size(NEWGRID,1)-3,1) 
NEWGRID(size(NEWGRID, 1) - 2, 1) .....
               NEWGRID(size(NEWGRID,1),1) ONELEM(i,10) ONELEM(i,11) 
ONELEM(i,12)]; 
   else if (WGRLID(ONELEM(i,2),2) \sim = right \mid WGRID(ONELEM(i,2),4) \sim = top)& •••••• 
       ismember(ONELEM(i,2),0GRID(:,1)) & 
\simismember(ONELEM(i,3),OGRID(:,1)) &......
       \simismember(ONELEM(i,6),OGRID(:,1)) \&\simismember(ONELEM(i,7),OGRID(:,1))
       %right-top corner 
       NEWGRID=[NEWGRID; size(WGRID,1)+size(NEWGRID,1)+1 right
WGRID(ONELEM(i,2),3) WGRID(ONELEM(i,2),4)];
       NEWGRID=[NEWGRID; size(WGRID,1)+size(NEWGRID,1)+1 right
WGRID(ONELEM(i,5),3) WGRID(ONELEM(i,5),4);
       NEWGRID=[NEWGRID; size(WGRID,1)+size(NEWGRID,1)+1 right
WGRID(ONELEM(i,2),3) top];<br>NEWGRID=[NEWGRID;
                            size(WGRID, 1) + size(NEWGRID, 1) + 1 right
WGRID(ONELEM(i,5),3) top];
```
NEWGRID=[NEWGRID; size(WGRID,1)+size(NEWGRID,1)+1  $WGRID(ONELEM(i,2),2) WGRID(ONELEM(i,2),3) top];$ <br>NEWGRID=[NEWGRID; size(  $size(WGRID, 1) + size(NEWGRID, 1) + 1$ WGRID(ONELEM(i,5),2) WGRID(ONELEM(i,5),3) top]; MDFELEM(i, 2)=NEWGRID(size(NEWGRID, 1)-5, 1); MDFELEM(i, 5)=NEWGRID(size(NEWGRID, 1)-4, 1); MDFELEM(i,  $6$ ) =NEWGRID(size(NEWGRID, 1)-3, 1); MDFELEM(i, 9)=NEWGRID(size(NEWGRID, 1)-2, 1); NEWELEM=[NEWELEM; size(WELEM, 1)+size(NEWELEM, 1)+1  $NEWGRID$ (size(NEWGRID, 1)-1, 1) NEWGRID(size(NEWGRID, 1)-3, 1) ..... NEWGRID(size(NEWGRID, 1)-2, 1) NEWGRID(size(NEWGRID, 1), 1) ONELEM(i, 6) ONELEM(i, 7) ONELEM(i, 8) ..... ONELEM(i, 9) ONELEM(i, 10) ONELEM(i, 11) ONELEM(i, 12)]; else if  $\sim i$ smember(ONELEM(i,2),OGRID(:,1)) &  $i$ smember(ONELEM( $i$ , 3), OGRID(:, 1))  $\&$ .....  $\sim$ ismember(ONELEM(i,3),LEGRID(:,1))  $\&$  $\sim$ ismember(ONELEM(i, 6), OGRID(:, 1)) & ...... ismember(ONELEM(i,7),OGRID(:,1))  $\&$  $\sim$ ismember(ONELEM(i,7),LEGRID(:,1)) %left NEWGRID=[NEWGRID; size(WGRID,1)+size(NEWGRID,1)+1 left WGRID(ONELEM(i,7),3) WGRID(ONELEM(i,7),4)]; NEWGRID=[NEWGRID; size(WGRID,1)+size(NEWGRID,1)+1 left  $\verb|WGRID| (ONELEM(i,8),3) | WGRID| (ONELEM(i,8),4) | ;$ NEWGRID=[NEWGRID; size(WGRID,1)+size(NEWGRID,1)+1 left  $WGRID(ONELEM(i,3),3)$   $WGRID(ONELEM(i,3),4)$ ; NEWGRID=[NEWGRID; size(WGRID,1)+size(NEWGRID,1)+1 left  $WGRID(ONELEM(i,4),3)$   $WGRID(ONELEM(i,4),4)$ ;  $MDFELEM(i, 7) = NEWGRID (size (NEWGRID, 1) - 3, 1);$  $MDFELEM(i, 8) = NEWGRID (size (NEWGRID, 1) - 2, 1);$ MDFELEM( $i$ , 3)=NEWGRID(size(NEWGRID, 1)-1, 1); MDFELEM(i,4)=NEWGRID(size(NEWGRID,l),l); else if  $\sim$ ismember(ONELEM(i,2),OGRID(:,1)) &  $\sim$ ismember(ONELEM(i,3),OGRID(:,1)) &...... ismember(ONELEM(i, 6), OGRID(:, 1))  $\&$  $\sim$ ismember(ONELEM(i, 6), BEGRID(:, 1)) & .....  $\texttt{ismember}(\texttt{ONELEM}(i,7),\texttt{OGRID}(:,1))$   $\&$  $\sim$ ismember(ONELEM(i,7),BEGRID(:,1)) %bottom NEWGRID=[NEWGRID; size(WGRID,1)+size(NEWGRID,1)+1  $WGRID(ONELEM(i, 6), 2)$   $WGRID(ONELEM(i, 6), 3)$  bottom]; NEWGRID=[NEWGRID; size(WGRID,1)+size(NEWGRID,1)+1 WGRID(ONELEM(i,9),2) WGRID(ONELEM(i,9),3) bottom]; NEWGRID=[NEWGRID; size(WGRID,1)+size(NEWGRID,1)+1  $WGRID(ONELEM(i,7),2) WGRID(ONELEM(i,7),3) bottom; NEWGRID=[NEWGRID; size(WGFI) ]$  $size(WGRID, 1) + size(NEWGRID, 1) + 1$ WGRID(ONELEM(i,8),2) WGRID(ONELEM(i,8),3) bottom]; MDFELEM(i,  $6$ ) =NEWGRID(size(NEWGRID, 1)-3, 1); MDFELEM(i, 9)=NEWGRID(size(NEWGRID, 1)-2, 1); MDFELEM(i,7)=NEWGRID(size(NEWGRID,1)-1,1); MDFELEM(i,8)=NEWGRID(size(NEWGRID,l),l); else if ismember(ONELEM(i,2),OGRID(:,1)) &  $\sim$ ismember(ONELEM(i,2),REGRID(:,1)) &......  $\sim$ ismember(ONELEM(i,3),OGRID(:,1))  $\&$  $i$ smember(ONELEM( $i$ , 6), OGRID(:, 1)) & ......  $\sim$ ismember(ONELEM(i,6),REGRID(:,1))  $\&$  $\sim$ ismember(ONELEM(i,7),OGRID(:,1))

```
%right<br>NEWGRID=[NEWGRID;
                                   size(WGRID, 1) + size(NEWGRID, 1) +1 right
\verb|WGRID| (ONELEM(i, 6), 3) | WGRID| (ONELEM(i, 6), 4) |; \n    NEWGRID = [NEWGRID; size (WGRID, 1) ]size(WGRID, 1)+size(NEWGRID, 1)+1 right
WGRID(ONELEM(i, 9), 3) WGRID(ONELEM(i, 9), 4);
        NEWGRID=[NEWGRID; size(WGRID,1)+size(NEWGRID,1)+1 right
WGRID(ONELEM(i, 2), 3) WGRID(ONELEM(i, 2), 4)],NEWGRID=[NEWGRID; size(WGRID,1)+size(NEWGRID,1)+1 right
WGRID(ONELEM(i, 5), 3) WGRID(ONELEM(i, 5), 4);
        MDFELEM(i, 6) =NEWGRID(size(NEWGRID, 1)-3, 1);
        MDFELEM(i, 9) = NEWGRID(Size(NEWGRID, 1) - 2, 1);MDFELEM(i, 2)=NEWGRID(size(NEWGRID, 1)-1, 1);
     MDFELEM(i, 5)=NEWGRID(size(NEWGRID,1), 1);<br>else if ismember(ONELEM(i,
                                  i smember (ONELEM(i, 2), OGRID(:, 1)) \&\simismember(ONELEM(i,2),TEGRID(:,1)) &......
         ismember(ONELEM(i, 3), OGRID(:, 1)) \delta\simismember(ONELEM(i,3),TEGRID(:,1)) & ......
         \simismember(ONELEM(i, 6), OGRID(:, 1)) \&\simismember(ONELEM(i,7),OGRID(:,1))
         %top 
        NEWGRID=[NEWGRID; size(WGRID,1)+size(NEWGRID,1)+1
WGRID(ONELEM(i, 2), 2) WGRID(ONELEM(i, 2), 3) top];<br>NEWGRID=[NEWGRID; size(
                                                size(WGRID, 1) + size(NEWGRID, 1) + 1WGRID(ONELEM(i, 5), 2) WGRID(ONELEM(i, 5), 3) top];<br>NEWGRID=[NEWGRID; size
                                                size(WGRID, 1) + size(NEWGRID, 1) + 1WGRID(ONELEM(i, 3), 2) WGRID(ONELEM(i, 3), 3) top];<br>NEWGRID=[NEWGRID; size(
                                                size(WGRID, 1) + size(NEWGRID, 1) + 1WGRID(ONELEM(i, 4), 2) WGRID(ONELEM(i, 4), 3) top];MDFELEM(i, 2)=NEWGRID(size(NEWGRID, 1)-3, 1);
        MDFELEM(i, 5) = NEWGRID (size (NEWGRID, 1) - 2, 1);MDFELEM(i, 3)=NEWGRID(size(NEWGRID, 1)-1, 1);
        MDFELEM(i, 4) = NEWGRID(Size(NEWGRID, 1), 1);end 
     end 
     end 
     end 
     end 
     end 
     end 
     end 
end
```
## **A.5.28 Subroutine reorderGE.m**

```
function [triE,E]=reorderGE(G,E)trinum=O; 
   triE=[];
    for i=1:size(E,1)temp=E(i,:);% if the first two grids are identical 
          if G(find(G(:, 1) == E(i, 2)), 2) == G(find(G(:, 1) == E(i, 3)), 2) &......<br>G(find(G(:, 1) == E(i, 2)), 3) == G(find(G(:, 1) == E(i, 3)), 3)G(find(G(:, 1)=E(i, 2)), 3) ==
& •••••• 
                   G(find(G(:, 1) == E(i, 2)), 4) == G(find(G(:, 1) == E(i, 3)), 4)
```

```
& •••••• 
& •••••• 
& •••••• 
& •••••• 
& •••••• 
& •••••• 
             trinum=trinum+l; 
             E(i, 3) = temp(1, 6);E(i, 4) = temp(1, 7);E(i, 5) = temp(1, 2);E(i, 6) = temp(1, 5);E(i, 7) = temp(1, 9);E(i, 9) = temp(1, 5);triE=[triE; E(i,:)];
         else if G(find(G(:,1)) == E(i,6)), 2) == G(find(G(:,1)) == E(i,7)), 2)
                     G(find(G(:,1) == E(i,6)),3) == G(find(G(:,1) == E(i,7)),3)G(find(G(:,1) == E(i,6)), 4) == G(find(G(:,1) == E(i,7)), 4)% if the 5th and 6th grids are identical 
                  trinum=trinum+l; 
                  E(i, 3) = temp(1, 6);E(i, 4) = temp(1, 3);E(i, 5) = temp(1, 2);E(i, 6) = temp(1, 5);E(i, 7) = temp(1, 9);E(i, 8) = temp(1, 4);E(i, 9) = temp(1, 5);triE=[triE; E(i,:)];else if G(find(G(:, 1) == E(i, 2)), 2) == G(find(G(:, 1) == E(i, 6)), 2)G(find(G(:, 1) == E(i, 2)), 3) = G(find(G(:, 1) == E(i, 6)), 3)G(find(G(:,1) == E(i,2)), 4) == G(find(G(:,1) == E(i,6)), 4)% if the 1st and 5th grids are identical 
                  trinum=trinum+l; 
                  E(i, 3) = temp(1, 7);E(i, 4) = temp(1, 3);E(i, 5) = temp(1, 2);E(i, 6) = temp(1, 5);E(i, 7) = temp(1, 8);E(i, 8) = temp(1, 4);E(i, 9) = temp(1, 5);triE=[triE; E(i,:)];else if G(find(G(:, 1) == E(i,3)), 2) == G(find(G(:, 1) == E(i,7)), 2)G(find(G(:,1)=E(i,3)),3) == G(find(G(:,1)=E(i,7)),3)G(find(G(:,1)=E(i,3)),4) = G(find(G(:,1)=E(i,7)),4)% if the 2nd and 6th grids are identical 
                  trinum=trinum+l; 
                 E(i, 3) = temp(1, 6);E(i, 4) = temp(1, 3);E(i, 5) = temp(1, 2);E(i, 6) = temp(1, 5);E(i, 7) = temp(1, 9);E(i, 8) = temp(1, 4);E(i, 9) = temp(1, 5);triE=[triE; E(i,:)];
            end 
            end 
            end 
            end 
    end
```
#### **A.5.29 Subroutine openningLoad.m**

```
%identify the grids at the edges of the openning 
if ismember(0,LEGRID(:,1))LEGRID=[];
end 
if ismember(0, REGRID(:, 1))REGRID=[]; 
end 
if ismember(0, BEGRID(:,1))BEGRID=[]; 
end 
if ismember(0, TEGRID(:,1))TEGRID=[]; 
end 
if -isempty{NEWGRID) 
      LEGRID=[LEGRID; NEWGRID(find(NEWGRID(:,2)==left),:)];
      REGRID=[REGRID; NEWGRID(find(NEWGRID(:,2)==right),:)];
      BEGRID=[BEGRID; NEWGRID(find(NEWGRID(:, 4)==bottom), :)];
      TEGRID=[TEGRID; NEWGRID(find(NEWGRID(:, 4)==top), :)];
end 
%identify the grids on the face edges of the openning 
FLEGRID=LEGRID (find (LEGRID(:, 3)==0),:);
FREGRID=REGRID(find(REGRID(:,3)=0), :);FBEGRID=BEGRID(find(BEGRID(:,3)==0),:);
FTEGRID=TEGRID(find(TEGRID(:,3)==0),:);
FLEGRID=sortrows{FLEGRID,4); 
FREGRID=sortrows{FREGRID,4); 
FBEGRID=sortrows{FBEGRID,2); 
FTEGRID=sortrows{FTEGRID,2); 
%delete the dublicated grids 
[LG, li] =mergeRows(FLEGRID(:, 2:4));
[RG, ri]=mergeRows(FREGRID(:, 2:4));
[BG,bi]=mergeRows(FBEGRID(:,2:4));
[TG, ti] = \text{mergeRows}(FTEGRID(:,2:4));uniqLG=FLEGRID{li,:); 
uniqRG=FREGRID{ri,:); 
uniqBG=FBEGRID{bi,:); 
uniqTG=FTEGRID{ti,:); 
%calculate uniformly distributed load per unit length along the openning 
edges 
if {left==O I right==Wlength+tw I right==Wlength-tLb/2+2*tw+Lf) & 
{bottom}{-}=0 & top{\sim}=Wheight & top{\sim}=Wheight-tm)
    udl=P*wopen(oi)*hopen(oi)/(2*wopen(oi)+hopen(oi));
else if (bottom==0 | top==Wheight | top==Wheight-tm) & 1eft~1right-=Wlength+tw & right-=Wlength-tLb/2+2*tw+Lf) 
        udl=P*wopen(oi)*hopen(oi)/(wopen(oi)+2*hopen(oi));
    else if {left==O & bottom==O) I {left==O & top==Wheight) I {left==O & 
top==Wheight-tm) | ......
            {right==Wlength+tw & bottom==O) {right==Wlength-
tLb/2+2*tw+Lf & bottom==0) | \dots.
            {right==Wlength+tw & top==Wheight) {right==Wlength+tw & 
top==Wheight-tm) | ......
            {right==Wlength-tLb/2+2*tw+Lf & top==Wheight) 
                                                                          \mathbf{1}{right==Wlength-tLb/2+2*tw+Lf & top==Wheight-tm) 
            udl=P*wopen(oi)*hopen(oi)/(wopen(oi)+hopen(oi));
```

```
else 
            udl=P*wopen(oi)*hopen(oi)/(2*wopen(oi)+2*hopen(oi));
         end 
    end 
end 
%add point loads at the left edge 
if left-=0 
    PL=[PL; uniqLG(1,1) 0 udl*0.5*(uniqLG(2,4)-uniqLG(1,4)) 0 0 0];
    nLG=size{uniqLG,l); 
    for i=2:nLG-l 
        PL=[PL; uniqLG(i,1) 0 ud1*0.5*(uniqLG(i+1,4)-uniqLG(i-1,4)) 0 0 001; 
    end 
    PL=[PL; unique(nLG,1) 0 udl*0.5*(unique(nLG,4)-unique(nLG-1,4)) 0 0 001; 
end 
%add point loads at the right edge 
if {right-=Wlength+tw & right-=Wlength-tLb/2+2*tw+Lf) 
    PL=[PL; unigRG(1,1) 0 udl*0.5*(unigRG(2,4)-unigRG(1,4)) 0 0 0 0];nRG=size{uniqRG,l); 
    for i=2:nRG-l 
        PL=[PL; uniqRG(i,1) 0 ud1*0.5*(uniqRG(i+1,4)-uniqRG(i-1,4)) 0 0 001; 
    end 
    PL=[PL; uniqRG(nRG,1) 0 udl*0.5*(uniqRG(nRG,4)-uniqRG(nRG-1,4)) 0 0 001; 
end 
%add point loads at the bottom edge 
if bottom-=0 
    PL=[PL; uniqBG(1,1) 0 udl*0.5*{\text{unigBG}(2,2)}-uniqBG(1,2)) 0 0 0 0];
   nBG=size{uniqBG,l); 
    for i=2:nBG-1 
        PL=[PL; uniqueG(i,1) 0 udl*0.5*(unique(Gi+1,2)-unique(Gi-1,2)) 0 0 001; 
    end 
    PL=[PL; uniqueBG(nBG,1) 0 udl*0.5*(uniqueG(nBG,2)-uniqueG(nBG-1,2)) 0 0 001; 
end 
%add point loads at the top edge
if {top-=Wheight & top-=Wheight-tm) 
    PL=[PL; uniqTG(1,1) 0 udl*0.5*(uniqTG(2,2)-uniqTG(1,2)) 0 0 0];nTG=size{uniqTG,l); 
    for i=2:nTG-1 
        PL=[PL; uniqTG(i,1) 0 udl*0.5*(uniqTG(i+1,2)-uniqTG(i-1,2)) 0 0 0
01; 
    end 
    PL=[PL; uniqTG(nTG,1) 0 udl*0.5*(uniqTG(nTG,2)-uniqTG(nTG-1,2)) 0 0 00];
end
```
## **A.5.30 Subroutine hobondbeam.m**

```
%bottom bond beam 
if {mod}(left, tLb) == 2*tw+Lf) %left distance is the multiple of half block
length 
    %define grids and elements in the cells in one full block
```

```
xstart=left-Lf-tw; 
    bbfblkGE; 
    %define grids in the cells in the consecutive full blocks 
    obnum=fix(wopen(oi)/tLb); 
    bblkGnum=size(BBGRID,1); 
    CBBGRID=BBGRID; 
    for i=1:obnum 
         CBBGRID=[CBBGRID; BBGRID(:,1)+i*bblkGnum BBGRID(:,2)+i*tLb 
BBGRID(:,3) BBGRID(:,4)];
    end 
    %define elements in the cells in the consecutive full blocks 
    bblkEnum=size(BBELEM,1); 
    CBBELEM=BBELEM; 
    for i=1:obnum 
         CBBELEM=[CBBELEM; BBELEM(:,1)+i*bblkEnum BBELEM(:,2)+i*bblkGnum 
BBELEM(:,3)+i*bblkGnum BBELEM(:,4)+i*bblkGnum......<br>BBELEM(:,5)+i*bblkGnum BBELEM(:,6)+i*bblkGnum
              BBELEM(:,5)+i*bblkGnum
BBELEM(:,7)+i*bblkGnum BBELEM(:,8)+i*bblkGnum....<br>BBELEM(:,9)+i*bblkGnum BBELEM(:,10)
              BBELEM(:, 9)+i*bblkGnum BBELEM(:, 10) BBELEM(:, 11)
BBELEM(:, 12)); 
    end 
    %add grids and elements in the cells in a half block
    if (mod (wopen(oi), tLb) == tLb/2)xstart=tw; 
        bbhblkGE; 
        bblkGnum=size(CBBGRID,1); 
        CBBGRID=[CBBGRID; BBGRIDH(:,1)+bblkGnum 
BBGRIDH(:,2)+max(CBBGRID(:,2)) BBGRIDH(:,3) BBGRIDH(:,4)];
        bblkEnum=size(CBBELEM,1); 
        CBBELEM=[CBBELEM; BBELEMH(:,1)+bblkEnum BBELEMH(:,2)+bblkGnum 
BBELEMH(:, 3)+bblkGnum BBELEMH(:, 4)+bblkGnum.....
              BBELEMH(:,5)+bblkGnum BBELEMH(:,6)+bblkGnum
BBELEMH(:,7)+bblkGnum BBELEMH(:,8)+bblkGnum......
              BBELEMH(:,9)+bblkGnum BBELEMH(:,10) BBELEMH(:,11)
BBELEMH (:, 12)); 
    end 
else %left distance is the multiple of full block length 
    %define grids in the cell in the first half block 
    xstart=left-Lf; 
   bbhblkGE; 
    BBGRIDH1=BBGRIDH; 
    BBELEMH1=BBELEMH; 
    %define grids and elements in the cells in one full block 
    xstart=tw; 
    bbfblkGE; 
    %define grids in the cells in the consecutive full blocks 
    obnum=ceil(wopen(oi)/tLb); 
    bblkGnum=size(BBGRID,1); 
    CBBGRID=BBGRID; 
    for i=1:obnum-1 
         CBBGRID=[CBBGRID; BBGRID(:,1)+i*bblkGnum BBGRID(:,2)+i*tLb 
BBGRID(:,3) BBGRID(:,4)];
    end 
    %define elements in the cells in the consecutive full blocks 
    bblkEnum=size(BBELEM,1); 
   CBBELEM=BBELEM; 
    for i=1:obnum-1 
         CBBELEM=[CBBELEM; BBELEM(:,1)+i*bblkEnum BBELEM(:,2)+i*bblkGnum 
BBELEM(:,3)+i*bblkGnum BBELEM(:,4)+i*bblkGnum..... .
```

```
BBELEM(:, 5)+i*bblkGnum BBELEM(:, 6)+i*bblkGnum
BBELEM(:,7)+i*bblkGnum BBELEM(:,8)+i*bblkGnum..... . 
               BBELEM(:,9)+i*bblkGnum BBELEM(:,10) BBELEM(:,11)
BBELEM ( : , 12 ) ] ; 
    end 
    %add grids and elements in the cells in the last half block 
    if (mod (wopen(oi), tLb) == 0)xstart=tw; 
        bbhblkGE; 
        bblkGnum=size(CBBGRID,1); 
        CBBGRID=[CBBGRID; BBGRIDH(:,1)+bblkGnum 
BBGRIDH(:,2)+max(CBBGRID(:,2)) BBGRIDH(:,3) BBGRIDH(:,4)]; 
        bblkEnum=size(CBBELEM,1); 
        CBBELEM=[CBBELEM; BBELEMH(:,1)+bblkEnum BBELEMH(:,2)+bblkGnum 
BBELEMH(:,3)+bblkGnum BBELEMH(:,4)+bblkGnum......<br>BBELEMH(:,5)+bblkGnum
                                                        BBELEMH(:,5)+bblkGnum BBELEMH(:,6)+bblkGnum 
BBELEMH(:,7)+bblkGnum BBELEMH(:,8)+bblkGnum......
               BBELEMH(:,9)+bblkGnum BBELEMH(:,10) BBELEMH(:,11)
BBELEMH (:, 12)]; 
    end 
    %add grids and elements in the cells in the first half block 
    bblkGnum=size(BBGRIDH1,1); 
    CBBGRID=[BBGRIDH1; CBBGRID(:,1)+bblkGnum 
CBBGRID(:,2)+max(BBGRIDH1(:,2)) CBBGRID(:,3) CBBGRID(:,4)];
    bblkEnum=size(BBELEMH1,1); 
    CBBELEM=[BBELEMH1; CBBELEM(:,1)+bb1kEnum CBBELEM(:,2)+bblkGnum 
CBBELEM(:,3)+bblkGnum CBBELEM(:,4)+bblkGnum ...... CBBELEM(:,5)+bblkGnum
                                                        CBBELEM(:,5)+bblkGnum CBBELEM(:,6)+bblkGnum 
\texttt{CBBELEM}(:,7)+\texttt{bbl}kGnum \texttt{CBBELEM}(:,8)+\texttt{bbl}kGnum \texttt{CBBELEM}(:,10)CBBELEM(:,9)+bblkGnum CBBELEM(:,10) CBBELEM(:,11) 
CBBELEM(:, 12)];
end 
%number of grids and elements in bottom bond beam 
bblkGnum=size(CBBGRID,1); 
bblkEnum=size(CBBELEM,1); 
%delete the grids outside the wall 
maxx=max(WGRID(:,2)); 
dGi=find(CBBGRID(:,2)>maxx); 
if -isempty (dGi) 
    CBBGRID(dGi,:)=[];dEi=find(-ismember(CBBELEM(:,2),CBBGRID(:,1)) 
                                                                              \mathbf{I}\simismember (CBBELEM (:, 3), CBBGRID (:, 1)) | ......
              -ismember(CBBELEM(:,4),CBBGRID(:,1)) 
                                                                              \mathbf{I}\simismember (CBBELEM (:, 5), CBBGRID (:, 1)) | ......
              \simismember(CBBELEM(:,6),CBBGRID(:,1))
                                                                              \mathbf{I}\simismember(CBBELEM(:,7),CBBGRID(:,1)) |......
              \simismember(CBBELEM(:,8),CBBGRID(:,1))
                                                                              \mathbf{I}\simismember(CBBELEM(:,9),CBBGRID(:,1)) );
    CBBELEM(dE_i,:)=[];
end 
%%top bond beam 
if bbond(oi) ==0
    CBBGRID(:,4)=CBBGRID(:,4)+hopen(oi)+tHb; 
else 
    if tbond(oi)==1 
        CBBGRID=[CBBGRID; CBBGRID(:,1)+bblkGnum CBBGRID(:,2) CBBGRID(:,3) 
CBBGRID(:,4)+hopen(oi)+tHb]; 
        CBBELEM=[CBBELEM; CBBELEM(:,1)+bblkEnum CBBELEM(:,2)+bblkGnum 
CBBELEM(:,3)+bblkGnum CBBELEM(:,4)+bb1kGnum..... .
```

```
CBBELEM(:,S)+bblkGnum CBBELEM(:,6)+bblkGnum 
CBBELEM(:,7) +bblkGnum CBBELEM(:,8) +bblkGnum......<br>CBBELEM(:,9) +bblkGnum CBBELEM(:,10)
               CBBELEM(:,9)+bblkGnum CBBELEM(:,10) CBBELEM(:,11)
CBBELEM(:, 12)); 
    end 
end
```
#### **A.5.31 Subroutine hebondbeam.m**

```
%create bond beam model 
%bond beam at odd course 
heoddBB; 
%bond beam at even course 
heevenBB; 
%%%Define grids and elements in the bottom and top bond beams 
if bbond(oi) ==0 *no bottom bond beam
    if mod((copen(oi)+hopen(oi))/tHb, 2) == 0 & top bond beam at odd course
       CBBGRID1(:, 4)=CBBGRID1(:, 4)+hopen(oi)+tHb;
       CBBGRID=CBBGRID1; 
       CBBELEM=CBBELEM1; 
   else %top bond beam at even course 
       CBBGRID2(:, 4)=CBBGRID2(:, 4)+hopen(oi)+tHb;
       CBBGRID=CBBGRID2; 
       CBBELEM=CBBELEM2; 
   end 
else %bottom bond beam exists 
   if mod(zopen(oi)/tHb, 2)==1 %bottom bond beam at odd course 
       CBBGRID=CBBGRID1; 
       CBBELEM=CBBELEM1; 

   else %bottom bond beam at even course 
       CBBGRID=CBBGRID2; 

       CBBELEM=CBBELEM2; 
   end 
    %number of grids and elements in bottom bond beam 
   bblkGnum=size(CBBGRID,1); 
   bblkEnum=size(CBBELEM,1); 
   if tbond(oi) == 1 stop bond beam existsif mod((copen(oi)+hopen(oi))/tHb, 2) == 0 stop bond beam at odd
course 
           CBBGRID=[CBBGRID; CBBGRID1(:,1)+bblkGnum CBBGRID1 (:, 2) 
CBBGRID1(:,3) CBBGRID1(:,4)+hopen(oi)+tHb];
           CBBELEM=[CBBELEM; CBBELEM1(:,1)+bblkEnum 
CBBELEM1(:,2)+bblkGnum CBBELEM1(:,3)+bblkGnum 
CBBELEM1(:,4)+bblkGnum..... . 
                 CBBELEM1(:,5)+bblkGnum CBBELEM1(:,6)+bblkGnum
CBBELEM1(:,7)+bblkGnum CBBELEM1(:,8)+bblkGnum..... . 
                 CBBELEM1(:,9)+bblkGnum CBBELEM1(:,10) CBBELEM1 (:, 11) 
CBBELEM1(:,12)]; 
       else %top bond beam at even course 
           CBBGRID=[CBBGRID; CBBGRID2(:,1)+bblkGnum CBBGRID2(:,2)
CBBGRID2(:,3) CBBGRID2(:,4)+hopen(oi)+tHb];
           CBBELEM=[CBBELEM; CBBELEM2(:,1)+bblkEnum
CBBELEM2(:,2)+bblkGnum CBBELEM2(:,3)+bblkGnum
CBBELEM2(:,4)+bblkGnum..... .
```

```
CBBELEM2(:,5)+bblkGnum CBBELEM2(:,6)+bblkGnum
CBBELEM2(:,7)+bblkGnum CBBELEM2(:,8)+bblkGnum..... . 
                 CBBELEM2(:,9)+bblkGnum CBBELEM2(:,10) CBBELEM2(:,11) 
CBBELEM2(:,12) ];
       end 
   end 
end
```
## **A.5.32 Subroutine hblkGrida.m**

```
%%section grids of the first half block in heterogeneous model 
SGRIDHa=[]; 
SGRIDHa=[SGRIDHa; nstart xstart ystart zstart]; 
hgi=nstart; % SGRIDHa index 
% grids of the first web 
for i=2:ftdiv+1 
    hgi=hgi+l; 
    SGRIDHa=[SGRIDHa; hgi SGRIDHa(hgi-1,2) SGRIDHa(hgi-1,3)+tfe 
SGRIDHa(hgi-1,4)];
end 
for i=1:wldiv 
    hgi=hgi+l; 
    SGRIDHa=[SGRIDHa; hgi SGRIDHa(hgi-1,2) SGRIDHa(hgi-1,3)+lwe 
SGRIDHa(hgi-1,4)]; 
end 
for i=1:ftdiv 
    hgi=hgi+1;<br>SGRIDHa=[SGRIDHa;
                          hgi SGRIDHa(hgi-1,2) SGRIDHa(hgi-1,3)+tfe
SGRIDHa(hgi-1,4)];
end 
for j=1:wtdiv 
    for i=1: yGNUM
        hgi=hgi+1;<br>SGRIDHa=[SGRIDHa;
                             hgi SGRIDHa(hgi-yGNUM,2)+twe SGRIDHa(hgi-
yGNUM,3) SGRIDHa(hgi-yGNUM,4)]; 
    end 
end 
% grids of the two face shells 
for j=1:fldiv 
    for i=1: yGNUM
        hgi=hgi+1; 
        SGRIDHa=[SGRIDHa; hgi SGRIDHa(hgi-yGNUM,2)+lfe SGRIDHa(hgi-
yGNUM,3) SGRIDHa(hgi-yGNUM,4)]; 
    end 
end 
% grids of the second web 
for j=1:wtdiv 
    for i=1: yGNUM
        hgi=hgi+1;<br>SGRIDHa=[SGRIDHa;
                             hgi SGRIDHa(hgi-yGNUM,2)+twe SGRIDHa(hgi-
yGNUM,3) SGRIDHa(hgi-yGNUM,4)]; 
    end 
end 
%%grids in half block volume 
hsecGnuma=size(SGRIDHa,1);
```

```
BGRIDHa=SGRIDHa; 
for k=1:bhdiv 
    BGRIDHa= [BGRIDHa; SGRIDHa (:, 1) + k*hsecGnuma SGRIDHa (:, 2) SGRIDHa (:, 3)
SGRIDHa(:, 4)+k*hbe];
end
```
# **A.5.33 Subroutine fblkGrida.m**

```
%%define grids for a full block unit (odd layer) in heterogeneous model 
%%section grids of a block 
SGRIDa=(]; 
SGRIDa=[SGRIDa; nstart xstart ystart zstart]; 
gi=nstart; % SGRIDa index 
%% grids of the first face shells 
% grids in mortar thickness zone 
for i=2:ftdiv+l 
    gi=gi+1; 
    SGRIDA=[SGRIDA; qi SGRIDA(qi-1, 2) SGRIDA(qi-1, 3) + tfe SGRIDA(qi-1, 4)];end 
for i=1:wldiv 
    qi=gi+1;
    SGRIDA=[SGRIDA; gi SGRIDA(gi-1, 2) SGRIDA(gi-1, 3) + lwe SGRIDA(gi-1, 4)];end 
for i=1:ftdiv 
    qi=qi+1;
    SGRIDa=[SGRIDa; qi SGRIDa(qi-1, 2) SGRIDa(qi-1, 3) + tfe SGRIDa(qi-1, 4)];end 
for j=1:mtdiv 
    for i=1: yGNUMgi=gi+1;
        SGRIDa=[SGRIDa; gi SGRIDa(gi-yGNUM, 2) + tme SGRIDa(gi-yGNUM, 3)
SGRIDa(gi-yGNUM, 4)];
    end 
end 
% grids in web thickness zone 
for j=1:wtdiv 
    for 	i=1:yGNUM 
        gi=gi+1;<br>SGRIDa=[SGRIDa;
                           gi SGRIDa(gi-yGNUM, 2) +twe SGRIDa(gi-yGNUM, 3)
SGRIDA(gi-yGNUM, 4)];
    end 
end 
% grids in short face shell length zone 
for j=1:fldiv2 
    for i=1: yGNUM
        gi=gi+1;
        SGRIDa= [SGRIDa; gi SGRIDa (gi-yGNUM, 2) +lfe2 SGRIDa (gi-yGNUM, 3)
SGRIDa(gi-yGNUM, 4)];
    end 
end 
%% grids of the first web 
for j=1:wtdiv 
    for i=1:yGNUM 
        gi=gi+1;
```

```
SGRIDa=[SGRIDa; gi SGRIDa(gi-yGNUM,2)+twe SGRIDa(gi-yGNUM,3) 
SGRIDa(gi-yGNUM, 4) ];
    end 
end 
%% grids of the mortar head joint 
for j=l:mtdiv 
    for i=1: yGNUMgi=gi+l; 
        SGRIDa=[SGRIDa; gi SGRIDa{gi-yGNUM,2)+tme SGRIDa{gi-yGNUM,3) 
SGRIDa(qi-yGNUM, 4)];
    end 
end 
%% grids of the second web 
for j=l:wtdiv 
    for i=1: yGNUMqi=qi+1;
        SGRIDa=[SGRIDa; gi SGRIDa(gi-yGNUM,2)+twe SGRIDa{gi-yGNUM,3) 
SGRIDa(qi-yGNUM, 4)];
    end 
end 
%grids of the second face shells 
for j=l:fldiv 
    for i=1: yGNUM
        qi=gi+1;
        SGRIDa=[SGRIDa; gi SGRIDa{gi-yGNUM,2)+lfe SGRIDa{gi-yGNUM,3) 
SGRIDa(gi-yGNUM, 4) ];
    end 
end 
%% grids of the third web 
for j=l:wtdiv 
    for i=1: yGNUM
        gi=gi+l; 
        SGRIDa=[SGRIDa; gi SGRIDa{gi-yGNUM,2)+twe SGRIDa{gi-yGNUM,3) 
SGRIDa(gi-yGNUM, 4)];
    end 
end 
%%define grids in one full block volume 
bsecGnuma=size{SGRIDa,l); 
BGRIDa=SGRIDa; 
for k=l:bhdiv 
    BGRIDa=[BGRIDa; SGRIDa(:,1)+k*bsecGnuma SGRIDa(:,2) SGRIDa(:,3)SGRIDa{:,4)+k*hbe]; 
end
```
# **A.5.34 Subroutine hblkGridb.m**

```
%%section grids of last half block in heterogeneous model 
SGRIDHb= [ ] ; 
SGRIDHb=[SGRIDHb; nstart xstart ystart zstart]; 
hgi=nstart; % SGRIDHb index 
% grids of the face shells
```

```
for i=2:ftdiv+1hgi=hgi+1; 
    SGRIDHb=[SGRIDHb; hqi SGRIDHb(hqi-1,2) SGRIDHb(hqi-1,3)+tfe
SGRIDHb(hqi-1, 4)];
end 
for i=1:wldiv 
    hgi=hgi+1;<br>SGRIDHb=[SGRIDHb;
                           hgi SGRIDHb(hgi-1,2) SGRIDHb(hgi-1,3)+lwe
SGRIDHb(hgi-1, 4)];
end 
for i=1:ftdiv 
    hgi=hgi+1;<br>SGRIDHb=[SGRIDHb;
                          hgi SGRIDHb(hgi-1,2) SGRIDHb(hgi-1,3)+tfe
SGRIDHb(hgi-1, 4)];
end 
for j=1:mtdiv 
    for i=1: yGNUM
        hgi=hgi+1; 
        SGRIDHb=[SGRIDHb; hgi SGRIDHb(hgi-yGNUM,2)+tme SGRIDHb(hgi-
yGNUM, 3) SGRIDHb(hqi-yGNUM, 4)];
    end 
end 
for j=1:wtdiv
    for i=1: yGNUM
        hgi=hgi+1;<br>SGRIDHb=[SGRIDHb;
                             hgi SGRIDHb(hgi-yGNUM, 2)+twe SGRIDHb(hgi-
vGNUM, 3) SGRIDHb(hgi-yGNUM, 4)];
    end 
end 
for j=1:fldivfor i=1: yGNUM
        hgi=hgi+1; 
        SGRIDHb=[SGRIDHb; hgi SGRIDHb(hgi-yGNUM, 2)+lfe SGRIDHb(hgi-
yGNUM, 3) SGRIDHb(hgi-yGNUM, 4)];
    end 
end 
% grids of the web 
for j=1:wtdiv 
    for i=1:yGNUM
        hgi=hgi+1; 
        SGRIDHb=[SGRIDHb; hgi SGRIDHb(hgi-yGNUM,2)+twe SGRIDHb(hgi-
yGNUM, 3) SGRIDHb(hgi-yGNUM, 4)];
    end 
end 
%%grids in half block volume 
hsecGnumb=size(SGRIDHb, 1);
BGRIDHb=SGRIDHb; 
for k=1:bhdiv 
    BGRIDHb= [BGRIDHb; SGRIDHb(:, 1) + k*hsecGnumb SGRIDHb(:, 2) SGRIDHb(:, 3)
SGRIDHb(:, 4) + k*hbe];end
```
## **A.5.35 Subroutine mhblkGrida.m**

```
%%section grids of the first half block in heterogeneous model 
SGRIDHa=[] ;
SGRIDHa=[SGRIDHa; nstart xstart ystart zstart]; 
hgi=nstart; % SGRIDHa index 
% grids of the first web 
for i=2:ftdiv+1 
    hgi=hgi+1; 
    SGRIDHa=[SGRIDHa; hgi SGRIDHa(hgi-1,2) SGRIDHa(hgi-1,3)+tfe 
SGRIDHa(hgi-1,4)];
end 
for i=l:wldiv 
    hgi=hgi+1;<br>SGRIDHa=[SGRIDHa;
                          hqi SGRIDHa(hqi-1,2) SGRIDHa(hqi-1,3)+lwe
SGRIDHa(hgi-1,4)];
end 
for i=1:ftdiv 
    hgi=hgi+1;<br>SGRIDHa=[SGRIDHa;
                          hgi SGRIDHa(hgi-1,2) SGRIDHa(hgi-1,3)+tfe
SGRIDHa(hgi-1,4)];
end 
for j=1:wtdiv 
    for i=1: yGNUM
        hgi=hgi+l; 
        SGRIDHa=[SGRIDHa; hgi SGRIDHa(hgi-yGNUM,2)+twe SGRIDHa(hgi-
yGNUM,3) SGRIDHa(hgi-yGNUM,4)]; 
    end 
end 
% grids of the first face shells 
for j=l:fldiv 
    for i=1:yGNUM
        hgi=hgi+1;<br>SGRIDHa=[SGRIDHa;
                            hgi SGRIDHa(hgi-yGNUM,2)+lfe SGRIDHa(hgi-
yGNUM,3) SGRIDHa(hgi-yGNUM,4)]; 
    end 
end 
% grids of the second web 
for j=1:wtdiv 
    for 	i=l:yGNUM 
        hgi=hgi+l; 
        SGRIDHa=[SGRIDHa; hgi SGRIDHa(hgi-yGNUM,2)+twe SGRIDHa(hgi-
yGNUM,3) SGRIDHa(hgi-yGNUM,4)]; 
    end 
end 
%%grids in half block volume 
hsecGnuma=size(SGRIDHa, 1);
MBGRIDHa=SGRIDHa; 
for k=1:mtdivMBGRIDHa=[MBGRIDHa; SGRIDHa(:,1)+k*hsecGnuma SGRIDHa(:,2)
SGRIDHa(:,3) SGRIDHa(:,4)+k*tme];
end
```
#### **A.5.36 Subroutine mfblk.Grida.m**

```
%%define grids for a full block unit (odd layer) in heterogeneous model 
%%section grids of a block 
SGRIDa= []; 
SGRIDa=[SGRIDa; nstart xstart ystart zstart]; 
gi=nstart; % SGRIDa index 
%% grids of the first face shells 
% grids in mortar thickness zone 
for i=2:ftdiv+l 
    qi=gi+1;
    SGRIDa=[SGRIDa; gi SGRIDa(gi-1,2) SGRIDa(gi-1,3)+tfe SGRIDa(gi-1,4)]; 
end 
for i=l:wldiv 
    gi=gi+1; 
    SGRIDa=[SGRIDa; gi SGRIDa(gi-1,2) SGRIDa(gi-1,3)+lwe SGRIDa(gi-1,4)]; 
end 
for i=1:ftdiv 
    gi=gi+1; 
    SGRIDa=[SGRIDa; gi SGRIDa(gi-1,2) SGRIDa(gi-1,3)+tfe SGRIDa(gi-1,4)]; 
end 
for j=1:mtdiv 
    for i=1: yGNUM
        gi=gi+1;
        SGRIDa=[SGRIDa; gi SGRIDa(gi-yGNUM,2)+tme SGRIDa(gi-yGNUM,3) 
SGRIDa(gi-yGNUM,4)]; 
    end 
end 
% grids in web thickness zone 
for j=1:wtdiv 
    for i=1: yGNUMgi=gi+1;<br>SGRIDa=[SGRIDa;
                           gi SGRIDa(gi-yGNUM, 2) +twe SGRIDa(gi-yGNUM, 3)
SGRIDa(gi-yGNUM,4)]; 
    end 
end 
% grids in short face shell length zone 
for j=1:fldiv2 
    for i=1: yGNUM
        gi=gi+1;
        SGRIDa=[SGRIDa; gi SGRIDa(gi-yGNUM,2)+lfe2 SGRIDa(gi-yGNUM,3) 
SGRIDa(gi-yGNUM,4)]; 
    end 
end 
%% grids of the first web 
for j=1:wtdiv 
    for 	i=1:yGNUM 
        gi=gi+1;
        SGRIDa=[SGRIDa; gi SGRIDa(gi-yGNUM,2)+twe SGRIDa(gi-yGNUM,3) 
SGRIDa(gi-yGNUM,4)]; 
    end 
end 
%% grids of the mortar head joint
for j=1:mtdiv 
    for i=1:yGNUM 
        gi=gi+1;
```

```
SGRIDa=[SGRIDa; gi SGRIDa(gi-yGNUM,2)+tme SGRIDa(gi-yGNUM,3)
SGRIDa(gi-yGNUM,4)); 
    end 
end 
%% grids of the second web
for j=l:wtdiv 
    for i=1: yGNUMgi=gi+1;<br>SGRIDa=[SGRIDa; gi
                                  SGRIDa(gi-yGNUM, 2) + twe SGRIDa(gi-yGNUM, 3)
SGRIDa(gi-yGNUM,4)]; 
    end 
end 
%grids of the second face shells 
for j=l:fldiv 
    for i=1:yGNUMgi=gi+1;<br>SGRIDa=[SGRIDa;
                             gi SGRIDa(gi-yGNUM, 2) + l fe SGRIDa(gi-yGNUM, 3)
SGRIDa(gi-yGNUM,4)); 
    end 
end 
%% grids of the third web 
for j=l:wtdiv 
    for i=1: yGNUM
         gi=gi+1;<br>SGRIDa=[SGRIDa;
                            gi SGRIDa(gi-yGNUM,2)+twe SGRIDa(gi-yGNUM,3)
SGRIDa(gi-yGNUM,4)); 
    end 
end 
%%define grids in one full block volume 
bsecGnuma=size(SGRIDa, 1);
MBGRIDa=SGRIDa; 
for k=1:mtdiv<br>MBGRIDa=[MBGRIDa;
                          SGRIDA;, 1) +k*bsecGnuma SGRIDA;, 2) SGRIDA;, 3)
SGRIDa(:,4)+k*tme];
end
```
# **A.5.37 Subroutine mhblkGridb.m**

```
%%section grids of last half block in heterogeneous model 
SGRIDHb=[); 
SGRIDHb=[SGRIDHb; nstart xstart ystart zstart]; 
hgi=nstart; % SGRIDHb index 
% grids of the face shells 
for i=2:ftdiv+l 
    hgi=hgi+1;<br>SGRIDHb=[SGRIDHb;
                          hgi SGRIDHb(hgi-1,2) SGRIDHb(hgi-1,3)+tfe
SGRIDHb(hgi-1,4)];
end 
for i=l:wldiv 
    hgi=hgi+l; 
    SGRIDHb=[SGRIDHb; hgi SGRIDHb(hgi-1,2) SGRIDHb(hgi-1,3)+lwe
SGRIDHb(hgi-1, 4)];
```
end for  $i=1$ : ftdiv hgi=hgi+1; SGRIOHb=[SGRIDHb; hgi SGRIDHb(hgi-1,2) SGRIDHb(hgi-1,3)+tfe SGRIDHb(hgi-1,4)]; end for j=1:mtdiv for  $i=1$ :  $y$ GNUM hgi=hgi+1; SGRIDHb=[SGRIDHb; hgi SGRIDHb(hgi-yGNUM,2)+tme SGRIDHb(hgiyGNUM,3) SGRIDHb(hgi-yGNUM,4)]; end end for  $j=1$ :wtdiv for  $i=1$ :  $yGNUM$ hgi=hgi+1;<br>SGRIDHb=[SGRIDHb; hgi SGRIDHb(hgi-yGNUM,2)+twe SGRIDHb(hgiyGNUM,3) SGRIDHb(hgi-yGNUM,4)]; end end for  $j=1:fldiv$ for  $i=1$ : yGNUM hgi=hgi+1;<br>SGRIDHb=[SGRIDHb; hgi SGRIDHb(hgi-yGNUM,2)+lfe SGRIDHb(hgiyGNUM,3) SGRIDHb(hgi-yGNUM,4)]; end end % grids of the web for j=1:wtdiv for i=1:yGNUM hgi=hgi+1; SGRIDHb=[SGRIDHb; hgi SGRIDHb(hgi-yGNUM,2)+twe SGRIDHb(hgiyGNUM,3) SGRIDHb(hgi-yGNUM,4)]; end end %%grids in half block volume hsecGnumb=size(SGRIDHb,1); MBGRIDHb=SGRIDHb; for k=1:mtdiv MBGRIDHb=[MBGRIDHb; SGRIDHb(:,1)+k\*hsecGnumb SGRIDHb (:, 2) SGRIDHb $(:,3)$  SGRIDHb $(:,4)$ +k\*tme]; end

# **A.5.38 Subroutine fblkGridb.m**

```
%%define grids for a full block unit (even layer) in heterogeneous model 
%%section grids of a block 
SGRIDb= []; 
SGRIDb=[SGRIDb; nstart xstart ystart zstart]; 
gi=nstart; % SGRIDb index
```
% grids in the first web

```
for i=2:ftdiv+1gi=gi+l; 
    SGRIDb=[SGRIDb; gi SGRIDb(gi-1,2) SGRIDb(gi-1,3)+tfe SGRIDb(gi-1,4)]; 
end 
for i=1:wldiv
    gi=gi+1;
    SGRIDb=[SGRIDb; gi SGRIDb(gi-1,2) SGRIDb(gi-1,3)+lwe SGRIDb(gi-1,4)]; 
end 
for i=1:ftdiv
    gi=gi+l; 
    SGRIDb=[SGRIDb; gi SGRIDb(gi-1,2) SGRIDb(gi-1,3)+tfe SGRIDb(gi-1,4)]; 
end 
for j=l:wtdiv 
    for i=1: yGNUMqi=gi+1;
        SGRIDb=[SGRIDb; gi SGRIDb(gi-yGNUM,2)+twe SGRIDb(gi-yGNUM,3) 
SGRIDb(gi-yGNUM,4) ]; 
    end 
end 
% grids of the first face shells 
for j=l:fldiv 
    for i=1: yGNUM
        gi=gi+l; 
        SGRIDb=[SGRIDb; gi SGRIDb(gi-yGNUM,2)+lfe SGRIDb(gi-yGNUM,3) 
SGRIDb(gi-yGNUM,4)]; 
    end 
end 
% grids in the second web 
for j=l:wtdiv 
    for i=1: yGNUMqi=qi+1;
        SGRIDb=[SGRIDb; gi SGRIDb(gi-yGNUM,2)+twe SGRIDb(gi-yGNUM,3) 
SGRIDb(gi-yGNUM,4)]; 
    end 
end 
%% grids of the mortar head joint 
for j=l:mtdiv 
    for i=1: yGNUM
        gi=gi+1;
        SGRIDb=[SGRIDb; gi SGRIDb(gi-yGNUM,2)+tme SGRIDb(gi-yGNUM,3) 
SGRIDb(gi-yGNUM,4)]; 
    end 
end 
%% grids of the third web 
for j=l:wtdiv 
   for i=1: yGNUMgi=gi+l; 
        SGRIDb=[SGRIDb; gi SGRIDb(gi-yGNUM,2)+twe SGRIDb(gi-yGNUM,3) 
SGRIDb(gi-yGNUM,4)]; 
    end 
end 
% grids in short face shell length zone 
for j=l:fldiv2 
    for i=1: yGNUM
        qi=qi+1;SGRIDb=[SGRIDb; gi SGRIDb(gi-yGNUM,2)+lfe2 SGRIDb(gi-yGNUM,3) 
SGRIDb(gi-yGNUM,4)]; 
    end 
end 
%grids in web thickness zone in the second face shells
```

```
for j=1:wtdiv
    for i=1: yGNUMgi=gi+1;
        SGRIDb=[SGRIDb; qi SGRIDb(qi-yGNUM, 2)+true SGRIDb(qi-yGNUM, 3)]SGRIDb(gi-yGNUM, 4)];
    end 
end 
%% grids in mortar thickness zone in the second face shells 
for j=l:mtdiv 
    for i=1: yGNUM
        gi=gi+l; 
        SGRIDb=[SGRIDb; gi SGRIDb(gi-yGNUM, 2)+tme SGRIDb(gi-yGNUM, 3)
SGRIDb(gi-yGNUM, 4)];
    end 
end 
%%define grids in one full block volume 
bsecGnumb=size(SGRIDb, 1);
BGRIDb=SGRIDb; 
for k=1:bhdiv<br>BGRIDb=[BGRIDb;
                       SGRIDb(:, 1) + k*bsecGnumb SGRIDb(:, 2) SGRIDb(:, 3)SGRIDb(:,4)+k*hbe];end
```
## **A.5.39 Subroutine fblkGridc.m**

```
%%define grids for a full block unit (even layer) in heterogeneous model 
%%section grids of a block 
SGRIDc=[]; 
SGRIDc=[SGRIDc; nstart xstart ystart zstart]; 
gi=nstart; % SGRIDc index 
% grids in the first web 
for i=2:ftdiv+1qi=gi+1;
    SGRIDc=[SGRIDc; qi SGRIDc(qi-1, 2) SGRIDc(qi-1, 3) +tfe SGRIDc(qi-1, 4)];
end 
for i=1:wldiv
    gi=gi+l; 
    SGRIDc=[SGRIDc; gi SGRIDc(gi-1,2) SGRIDc(gi-1,3)+lwe SGRIDc(gi-1,4)];
end 
for i=1: ftdiv
    qi=qi+1;
    SGRIDc=[SGRIDc; gi SGRIDc(qi-1, 2) SGRIDc(qi-1, 3) +tfe SGRIDc(qi-1, 4)];end 
for j=l:wtdiv 
    for i=1:yGNUM
        gi=gi+1;
        SGRIDc=[SGRIDc; gi SGRIDc(gi-yGNUM,2)+twe SGRIDc(gi-yGNUM,3)
SGRIDc(gi-yGNUM, 4)];
    end 
end 
% grids of the first face shells 
for j=l:fldiv 
    for i=1: yGNUMgi=gi+l;
```

```
SGRIDc=[SGRIDc; gi SGRIDc(gi-yGNUM,2)+lfe SGRIDc(gi-yGNUM,3) 
SGRIDc(gi-yGNUM,4)]; 
    end 
end 
% grids in the second web 
for j=l:wtdiv 
    for i=1: yGNUM
        gi=gi+1;<br>SGRIDc=[SGRIDc; gi
                                 SGRIDc(gi-yGNUM, 2) + twe SGRIDc(gi-yGNUM,3)
SGRIDc(gi-yGNUM,4)]; 
    end 
end 
%% grids of the mortar head joint 
for j=l:mtdiv 
    for i=1: yGNUMgi=gi+1;<br>SGRIDc=[SGRIDc;
                            gi SGRIDc(qi-yGNUM,2)+tme SGRIDc(qi-yGNUM,3)
SGRIDc(gi-yGNUM,4)]; 
    end 
end 
%% grids of the third web 
for j=l:wtdiv 
    for i=1: yGNUMgi=gi+l; 
        SGRIDc=[SGRIDc; gi SGRIDc(gi-yGNUM,2)+twe SGRIDc(gi-yGNUM,3) 
SGRIDc(gi-yGNUM,4)]; 
    end 
end 
% grids in the second face shells 
for j=l:fldiv 
    for i=1: yGNUMgi=gi+1;<br>SGRIDc=[SGRIDc;
                            gi SGRIDc(gi-yGNUM, 2) +lfe SGRIDc(gi-yGNUM, 3)
SGRIDc(gi-yGNUM,4)]; 
    end 
end 
%%define grids in one full block volume 
bsecGnumc=size(SGRIDc,1);
BGRIDc=SGRIDc; 
for k=1:bhdiv<br>BGRIDc=[BGRIDc;
                        SGRIDc(:, 1) + k*bsecGnumc SGRIDc(:, 2) SGRIDc(:, 3)SGRIDc(:,4)+k*hbe];
end
```
# **A.S.40 Subroutine mfblkGridb.m**

```
%%define grids for a full block unit (even layer) in heterogeneous model 
%%section grids of a block 
SGRIDb=[]; 
SGRIDb=[SGRIDb; nstart xstart ystart zstart]; 
gi=nstart; % SGRIDb index 
% grids in the first web 
for i=2:ftdiv+l 
    gi=gi+l;
```

```
SGRIDb=[SGRIDb; qi SGRIDb(qi-1,2) SGRIDb(qi-1,3)+tfe SGRIDb(qi-1,4)];end 
for i=1:wldiv 
    gi=gi+1; 
    SGRIDb=[SGRIDb; gi SGRIDb(qi-1,2) SGRIDb(qi-1,3)+1we SGRIDb(qi-1,4)];end 
for i=1:ftdiv 
    qi=qi+1;
    SGRIDb=[SGRIDb; qi SGRIDb(qi-1,2) SGRIDb(qi-1,3)+tfe SGRIDb(qi-1,4)];end 
for j=1:wtdiv 
    for i=1: yGNUM
        gi=gi+1;
        SGRIDb=[SGRIDb; gi SGRIDb(gi-yGNUM,2)+twe SGRIDb(gi-yGNUM,3) 
SGRIDb(gi-yGNUM,4)]; 
    end 
end 
% grids of the first face shells 
for j=1:fldiv 
    for i=1: yGNUMqi=qi+1;
        SGRIDb=[SGRIDb; gi SGRIDb(gi-yGNUM,2)+lfe SGRIDb(gi-yGNUM,3) 
SGRIDb(gi-yGNUM,4)]; 
    end 
end 
% grids in the second web 
for j=1:wtdiv 
    for i=1:yGNUM
        gi=gi+1;<br>SGRIDb=[SGRIDb;
                           qi = SGRIDb(qi - yGNUM, 2) + twe = SGRIDb(qi - yGNUM, 3)SGRIDb(gi-yGNUM,4)]; 
    end 
end 
%% grids of the mortar head joint 
for j=1:mtdiv 
    for i=1: yGNUM
        gi=gi+1; 
        SGRIDb=[SGRIDb; gi SGRIDb(gi-yGNUM,2)+tme SGRIDb(gi-yGNUM,3) 
SGRIDb(gi-yGNUM,4)]; 
    end 
end 
%% grids of the third web 
for j=1:wtdiv 
    for i=1: yGNUM
        gi=gi+1; 
        SGRIDb=[SGRIDb; gi SGRIDb(gi-yGNUM,2)+twe SGRIDb(gi-yGNUM,3) 
SGRIDb(gi-yGNUM,4)]; 
    end 
end 
% grids in short face shell length zone 
for j=1:fldiv2 
    for i=1: yGNUM
        gi=gi+1; 
        SGRIDb= [SGRIDb; gi SGRIDb (gi-yGNUM, 2) +lfe2 SGRIDb (gi-yGNUM, 3) 
SGRIDb(gi-yGNUM,4)]; 
    end 
end 
%grids in web thickness zone in the second face shells 
for j=1:wtdiv 
    for i=1: yGNUM
```

```
qi=qi+1;
        SGRIDb=(SGRIDb; gi SGRIDb(qi-yGNUM, 2) +twe SGRIDb(qi-yGNUM, 3)SGRIDb(gi-yGNUM, 4) ];
    end 
end 
%% grids in mortar thickness zone in the second face shells 
for j=1:mtdiv 
    for i=1: yGNUM
        qi=qi+1;SGRIDb=[SGRIDb; gi SGRIDb(gi-yGNUM, 2) + tme SGRIDb(gi-yGNUM, 3)
SGRIDb(qi-yGNUM,4)];
    end 
end 
%%define grids in one full block volume 
bsecGnumb=size(SGRIDb, 1);
MBGRIDb=SGRIDb; 
for k=1:mtdiv 
    MBGRIDb=[MBGRIDb; SGRIDb(:,1) +k*bsecGnumb SGRIDb(:,2) SGRIDb(:,3)SGRIDb(:, 4) + k*tmel;end
```
## **A.5.41 Subroutine mfblkGridc.m**

```
%%define grids for a full block unit (even layer} in heterogeneous model 
%%section grids of a block 
SGRIDc=[];
SGRIDc=[SGRIDc; nstart xstart ystart zstart); 
gi=nstart; % SGRIDc index 
% grids in the first web 
for i=2:ftdiv+1qi=qi+1;
    SGRIDc=[SGRIDc; qi SGRIDc(qi-1, 2) SGRIDc(qi-1, 3) + tfe SGRIDc(qi-1, 4)];end 
for i=1:wldiv
    qi=qi+1;
    SGRIDc=[SGRIDc; gi SGRIDc(gi-1, 2) SGRIDc(gi-1, 3) + lwe SGRIDc(gi-1, 4)];end 
for i=1:ftdiv
    gi=gi+1; 
    SGRIDc=[SGRIDc; gi SGRIDc(qi-1, 2) SGRIDc(qi-1, 3) + tfe SGRIDc(qi-1, 4)];end 
for j=1:wtdiv 
    for i=1: yGNUM
        gi=gi+l;
        SGRIDC=[SGRIDC; gi SGRIDC(gi-yGNUM, 2)+twe SGRIDC(gi-yGNUM, 3)
SGRIDc(gi-yGNUM, 4)];
    end 
end 
% grids of the first face shells 
for j=1:fldiv 
    for i=1:yGNUM
        qi=qi+1;
        SGRIDc=[SGRIDc; gi SGRIDc(gi-yGNUM, 2)+lfe SGRIDc(gi-yGNUM, 3)
SGRIDc(gi-yGNUM, 4)];
```

```
end 
end 
% grids in the second web 
for j=l:wtdiv 
    for i=1: yGNUM
        gi=gi+1;<br>SGRIDc=[SGRIDc;
                           gi SGRIDc(gi-yGNUM, 2) + twe SGRIDc(gi-yGNUM, 3)
SGRIDc(gi-yGNUM,4)]; 
    end 
end 
%% grids of the mortar head joint 
for j=l:mtdiv 
    for i=1: yGNUM
        gi=gi+1;
        SGRIDC= [SGRIDC; gi SGRIDC(gi-yGNUM, 2) + tme SGRIDC(gi-yGNUM, 3)
SGRIDc(gi-yGNUM,4)]; 
    end 
end 
%% grids of the third web 
for j=1:wtdiv 
    for i=1: vGNUMgi=gi+1;<br>SGRIDc=[SGRIDc;
                           qi SGRIDc(qi-yGNUM,2)+twe SGRIDc(qi-yGNUM,3)
SGRIDc(gi-yGNUM,4)]; 
    end 
end 
% grids in the second face shells 
for j=1:fldiv 
    for i=1: yGNUM
        gi=gi+1;
        SGRIDc=[SGRIDc; gi SGRIDc(gi-yGNUM,2)+lfe SGRIDc(gi-yGNUM,3) 
SGRIDc(gi-yGNUM,4)]; 
    end 
end 
%%define grids in one full block volume 
bsecGnumc=size(SGRIDc,1); 
MBGRIDc=SGRIDc; 
for k=1:mtdiv 
                         SGRIDc(:, 1) + k*bsecGnumc SGRIDc(:, 2) SGRIDc(:, 3)SGRIDc(:,4)+k*tme];end
```
# **A.5.42 Subroutine mwebGrid.m**

```
%%section grids in a web 
SGRIDW=[]; 
SGRIDW=[SGRIDW; nstart xstart ystart zstart]; 
wgi=nstart; % SGRIDW index 
for i=2:ftdiv+1wgi=wgi+1; 
    SGRIDW=[SGRIDW; wgi SGRIDW(wgi-1,2) SGRIDW(wgi-1,3)+tfe SGRIDW(wgi-
1, 4) ];
end
```

```
for i=1:wldiv
    wgi=wgi+1; 
    SGRIDW=[SGRIDW; wgi SGRIDW(wgi-1,2) SGRIDW(wgi-1,3)+lwe SGRIDW(wgi-
1, 4) 1; 
end 
for i=1:ftdiv 
    wgi=wgi+1; 
    SGRIDW=[SGRIDW; wgi SGRIDW(wgi-1,2) SGRIDW(wgi-1,3)+tfe SGRIDW(wgi-
1, 4) 1; 
end 
for j=1:wtdiv 
    for i=1: yGNUMwgi=wgi+1; 
        SGRIDW=[SGRIDW; wgi SGRIDW(wgi-yGNUM,2)+twe SGRIDW(wgi-yGNUM,3) 
SGRIDW(wgi-yGNUM,4)1; 
    end 
end 
%%grids in one web volume 
wsecGnum=size(SGRIDW,1); 
MBGRIDW=SGRIDW; 
for k=1:mtdiv<br>MBGRIDW=[MBGRIDW;
                                             SGRIDW(1:wsecGnum,1)+k*wsecGnum
SGRIDW(1:wsecGnum,2) SGRIDW(1:wsecGnum,3) SGRIDW(1:wsecGnum,4)+k*tme1; 
end
```
# **A.5.43 Subroutine hblkElema.m**

```
%%define elements for the first half block unit 
secGnum=hsecGnuma; 
% element group 1 
gstart=1; %start grid of the 1st column 
ei=O; 
LELEM= [ 1; 
egroup1; 
gstart=gstart+ftdiv+wldiv; %start grid of the 2nd column 
egroup1; 
gstart=(wtdiv+fldiv)*yGNUM+1; %start grid of the 3rd column 
egroup1; 
gstart=gstart+ftdiv+wldiv; %start grid of the 4th column 
egroup1; 
% element group 2 
gstart=1+ftdiv; %start grid of the 1st column (leftmost web) 
egroup2; 
gstart=gstart+(wtdiv+fldiv)*yGNUM; 
egroup2; 
% element group3 
gstart=1+wtdiv*yGNUM; %start grid of the 1st column (face shell) 
egroup3; 
gstart=gstart+ftdiv+wldiv; %start grid of the 2nd column 
egroup3; 
%elements in the first half block volume 
layerEnum=size(LELEM,1);
```

```
BELEMHa=LELEM; 
for k=1:bhdiv-1 
    BELEMHa=[BELEMHa; LELEM(:,1)+k*layerEnum LELEM(:,2)+k*hsecGnuma 
LELEM(:,3)+k*hsecGnuma LELEM(:,4)+k*hsecGnuma......<br>LELEM(:,5)+k*hsecGnuma LELEM(:,6)+k*hsecGnuma
                     LELEM(:,S)+k*hsecGnuma LELEM(:,6)+k*hsecGnuma 
LELEM(:,7)+k*hsecGnuma LELEM(:,8)+k*hsecGnuma ..... . 
                     LELEM(:, 9) + k* hsecGnuma LELEM(:, 10) LELEM(:, 11)
LELEM(:, 12)]; 
end
```
### **A.5.44 Subroutine fblkElema.m**

```
%%define elements for a full block unit (odd layer) in heterogeneous 
model 
secGnum=bsecGnuma; 
% element group 5 
gstart=1; %start grid of the 1st column 
ei=O; 
LELEM=[]; 
egroupS; 
gstart=gstart+ftdiv+wldiv; %start grid of the 2nd column 
egroupS; 
% element group 1 
gstart=1+mtdiv*yGNUM; %start grid of the 1st column 
egroup1; 
gstart=gstart+ftdiv+wldiv; %start grid of the 2nd column 
egroup1; 
gstart=(mtdiv+wtdiv+fldiv2)*yGNUM+1; %start grid of the 3rd column 
egroup1; 
gstart=gstart+ftdiv+wldiv; %start grid of the 4th column 
egroup1; 
gstart=(2*mtdiv+2*wtdiv+fldiv2)*yGNUM+1; %start grid of the 5th column 
egroup1; 
gstart=gstart+ftdiv+wldiv; %start grid of the 6th column 
egroup1; 
gstart=(2*mtdiv+3*wtdiv+fldiv2+fldiv)*yGNUM+1; %start grid of the 7th 
column 
egroup1; 
gstart=gstart+ftdiv+wldiv; %start grid of the 8th column 
egroup1; 
% element group 2 
gstart=(mtdiv+wtdiv+fldiv2)*yGNUM+ftdiv+1; %start grid of the 1st column 
(leftmost web) 
egroup2; 
gstart=gstart+(wtdiv+mtdiv)*yGNUM; 
egroup2; 
gstart=gstart+(wtdiv+fldiv)*yGNUM; 
egroup2; 
% element group4 
gstart=(mtdiv+wtdiv)*yGNUM+1; %start grid of the 1st column 
egroup4; 
gstart=gstart+ftdiv+wldiv; %start grid of the 2nd column 
egroup4; 
% element group3
```

```
gstart=(2*mtdiv+3*wtdiv+fldiv2)*yGNUM+l; %start grid of the 1st column 
egroup3; 
gstart=gstart+ftdiv+wldiv; %start grid of the 2nd column 
egroup3; 
% element group6 
gstart=(mtdiv+2*wtdiv+fldiv2)*yGNUM+l; %start grid of the 1st column 
egroup6; 
gstart=gstart+ftdiv+wldiv; %start grid of the 2nd column 
egroup6; 
%elements in one block volume 
layerEnum=size(LELEM,l); 
BELEMa=LELEM; 
for k=1:bhdiv-1<br>BELEMa=[BELEMa;
                           LELEM:, 1) + k*layerEnum LELEM(:, 2) + k*bsecGnuma
LELEM(:,3)+k*bsecGnuma LELEM(:,4)+k*bsecGnuma......<br>LELEM(:,5)+k*bsecGnuma LELEM(:,6)+k*bsecGnuma
                    LELEM(:,5)+k*bsecGnuma LELEM(:,6)+k*bsecGnuma 
LELEM(:,7)+k*bsecGnuma LELEM(:,8)+k*bsecGnuma ......<br>LELEM(:,10)<br>LELEM(:,10)
                    LELEM(:,9)+k*bsecGnuma LELEM(:,10) LELEM(:,11)
LELEM(:,12)];
end
```
## **A.S.45 Subroutine hblkElemb.m**

```
%%define elements for the last half block unit 
secGnum=hsecGnurnb; 
% element group 5 
gstart=l; %start grid of the 1st column 
ei=O; 
LELEM=[]; 
egroup5; 
gstart=gstart+ftdiv+wldiv; %start grid of the 2nd column 
egroup5; 
% element group 1 
gstart=l+mtdiv*yGNUM; %start grid of the 1st column 
egroupl; 
gstart=gstart+ftdiv+wldiv; %start grid of the 2nd column 
egroupl; 
gstart=(mtdiv+wtdiv+fldiv)*yGNUM+l; %start grid of the 3rd column 
egroupl; 
gstart=gstart+ftdiv+wldiv; %start grid of the 4th column 
egroupl; 
% element group 2 
gstart=(mtdiv+wtdiv+fldiv)*yGNUM+ftdiv+l; %start grid of the 1st column 
egroup2; 
% element group3 
gstart=(mtdiv+wtdiv)*yGNUM+l; %start grid of the 1st column 
egroup3; 
gstart=gstart+ftdiv+wldiv; %start grid of the 2nd column 
egroup3; 
%elements in the last half block volume
```

```
layerEnum=size(LELEM,1); 
BELEMHb=LELEM; 
for k=1:bhdiv-1<br>BELEMHb=[BELEMHb;
                             LELEM:, 1) + k*layerEnum LELEM(:, 2) + k*hsecGnumb
LELEM(:,3)+k*hsecGnumb LELEM(:,4)+k*hsecGnumb......<br>LELEM(:,6)+k*hsecGnumb LELEM(:,6)+k*hsecGnumb
                     LELEM(:,5)+k*hsecGnumb LELEM(:,6)+k*hsecGnumb 
LELEM(:,7)+k*hsecGnumb LELEM(:,8)+k*hsecGnumb......
                     LELEM(:,9)+k*hsecGnumb LELEM(:,10) LELEM(:,11)
LELEM(:, 12) ];end
```
## **A.5.46 Subroutine mhblkElema.m**

```
%%define elements for the first half block unit 
secGnum=hsecGnuma; 
% element group 1 
gstart=1; %start grid of the 1st column 
ei=O; 
LELEM=[1; 
egroup1; 
gstart=gstart+ftdiv+wldiv; %start grid of the 2nd column 
egroup1; 
gstart=(wtdiv+fldiv)*yGNUM+1; %start grid of the 3rd column 
egroup1; 
gstart=gstart+ftdiv+wldiv; %start grid of the 4th column 
egroup1; 
% element group3 
gstart=1+wtdiv*yGNUM; %start grid of the 1st column (face shell) 
egroup3; 
gstart=gstart+ftdiv+wldiv; %start grid of the 2nd column 
egroup3; 
%elements in the first half block volume 
layerEnum=size(LELEM,1); 
MBELEMHa=LELEM; 
for k=1:mtdiv-1<br>MBELEMHa=[MBELEMHa;
                             LELEM:, 1) +k*layerEnum LELEM(:, 2) +k*hsecGnuma
LELEM(:,3)+k*hsecGnuma LELEM(:,4)+k*hsecGnuma......<br>LELEM(:,5)+k*hsecGnuma LELEM(:,6)+k*hsecGnuma
                    LELEM(:,5)+k*hsecGnuma LELEM(:,6)+k*hsecGnuma 
LELEM(:,7)+k*hsecGnuma LELEM(:,B)+k*hsecGnuma ..... . 
                   LELEM(:, 9) + k*hsecGnuma LELEM(:, 10) LELEM(:, 11)
LELEM(:, 12) ];end
```
## **A.5.47 Subroutine mfblkElema.m**

```
%%define elements for a full block unit (odd layer) in heterogeneous 
model 
secGnum=bsecGnuma; 
% element group 5 
gstart=1; %start grid of the 1st column 
ei=0;
LELEM=[1;
```
egroupS;

## **Master Thesis- Zhong He 340 McMaster- Civil Engineering**

gstart=gstart+ftdiv+wldiv; %start grid of the 2nd column egroupS; % element group 1 gstart=l+mtdiv\*yGNUM; %start grid of the 1st column egroupl; gstart=gstart+ftdiv+wldiv; %start grid of the 2nd column egroupl; gstart=(mtdiv+wtdiv+fldiv2)\*yGNUM+l; %start grid of the 3rd column egroupl; gstart=gstart+ftdiv+wldiv; %start grid of the 4th column egroupl; gstart=(2\*mtdiv+2\*wtdiv+fldiv2)\*yGNUM+l; %start grid of the 5th column egroupl; gstart=gstart+ftdiv+wldiv; %start grid of the 6th column egroupl; gstart=(2\*mtdiv+3\*wtdiv+fldiv2+fldiv)\*yGNUM+l; %start grid of the 7th column egroupl; gstart=gstart+ftdiv+wldiv; %start grid of the 8th column egroupl; % element group4 gstart=(mtdiv+wtdiv)\*yGNUM+l; %start grid of the 1st column egroup4; gstart=gstart+ftdiv+wldiv; %start grid of the 2nd column egroup4; % element group3 gstart=(2\*mtdiv+3\*wtdiv+fldiv2)\*yGNUM+l; %start grid of the 1st column egroup3; gstart=gstart+ftdiv+wldiv; %start grid of the 2nd column egroup3; % element group6 gstart=(mtdiv+2\*wtdiv+fldiv2)\*yGNUM+l; %start grid of the 1st column egroup6; gstart=gstart+ftdiv+wldiv; %start grid of the 2nd column egroup6; %elements in one block volume layerEnum=size(LELEM,l); MBELEMa=LELEM; for k=1:mtdiv-1<br>MBELEMa=[MBELEMa; LELEM(:,1)+k\*layerEnum LELEM(:,2)+k\*bsecGnuma LELEM(:,3)+k\*bsecGnuma LELEM(:,4)+k\*bsecGnuma......<br>LELEM(:,5)+k\*bsecGnuma LELEM(:,6)+k\*bsecGnuma LELEM(:,S)+k\*bsecGnuma LELEM(:,6)+k\*bsecGnuma LELEM(:,7)+k\*bsecGnuma LELEM(:,8)+k\*bsecGnuma..... LELEM  $(:, 9)$  + k\* bsec Gnuma LELEM  $(:, 10)$  LELEM  $(:, 11)$  $LELEM$  $(:, 12)$ ]; end

## **A.5.48 Subroutine mhblkElemb.m**

%%define elements for the last half block unit secGnum=hsecGnumb;

```
% element group 5 
gstart=l; %start grid of the 1st column 
ei=O; 
LELEM= []; 
egroup5; 
gstart=gstart+ftdiv+wldiv; %start grid of the 2nd column 
egroupS; 
% element group 1 
gstart=l+mtdiv*yGNUM; %start grid of the 1st column 
egroupl; 
gstart=gstart+ftdiv+wldiv; %start grid of the 2nd column 
egroupl; 
gstart=(mtdiv+wtdiv+fldiv)*yGNUM+l; %start grid of the 3rd column 
egroupl; 
gstart=gstart+ftdiv+wldiv; %start grid of the 4th column 
egroupl; 
% element group3 
gstart=(mtdiv+wtdiv)*yGNUM+l; %start grid of the 1st column 
egroup3; 
gstart=gstart+ftdiv+wldiv; %start grid of the 2nd column 
egroup3; 
%elements in the last half block volume 
layerEnum=size(LELEM, 1);
MBELEMHb=LELEM; 

for k=l:mtdiv-1 
    MBELEMHb=[MBELEMHb; LELEM(:,l)+k*layerEnum LELEM(:,2)+k*hsecGnumb 
LELEM(:,3)+k*hsecGnumb LELEM(:,4)+k*hsecGnumb .....<br>LELEM(:,5)+k*hsecGnumb LELEM(:,6)+k*hsecGnumb
                   LELEM(:,S)+k*hsecGnumb LELEM(:,6)+k*hsecGnumb 
LELEM(:,7)+k*hsecGnumb LELEM(:,8)+k*hsecGnumb......
                   LELEM(:, 9)+k*hsecGnumb LELEM(:, 10) LELEM(:, 11)
LELEM (:, 12)]; 
end
```
# **A.S.49 Subroutine fblkElemb.m**

```
%%define elements for a full block unit (even layer) in heterogeneous 
model 
secGnum=bsecGnumb; 
% element group 1 
gstart=l; %start grid of the 1st column 
ei=O; 
LELEM= []; 
egroupl; 
gstart=gstart+ftdiv+wldiv; %start grid of the 2nd column 
egroupl; 
gstart=(wtdiv+fldiv)*yGNUM+l; %start grid of the 3rd column 
egroupl; 
gstart=gstart+ftdiv+wldiv; %start grid of the 4th column 
egroupl; 
gstart=(2*wtdiv+fldiv+mtdiv)*yGNUM+l; %start grid of the 5th column 
egroupl; 
gstart=gstart+ftdiv+wldiv; %start grid of the 6th column 
egroupl;
```
gstart=(mtdiv+3\*wtdiv+fldiv+fldiv2)\*yGNUM+l; %start grid of the 7th column egroup1; gstart=gstart+ftdiv+wldiv; %start grid of the 8th column egroup1; % element group 2 gstart=1+ftdiv; %start grid of the 1st column (leftmost web) egroup2; gstart=gstart+(wtdiv+fldiv)\*yGNUM; egroup2; gstart=gstart+(wtdiv+mtdiv)\*yGNUM; egroup2; % element group3 gstart=1+wtdiv\*yGNUM; %start grid of the 1st column (face shell) egroup3; gstart=gstart+ftdiv+wldiv; %start grid of the 2nd column egroup3; % element group4 gstart=(mtdiv+3\*wtdiv+fldiv)\*yGNUM+1; %start grid of the 1st column egroup4; gstart=gstart+ftdiv+wldiv; %start grid of the 2nd column egroup4; % element group 5 gstart=(mtdiv+4\*wtdiv+fldiv+fldiv2)\*yGNUM+1; egroup5; gstart=gstart+ftdiv+wldiv; %start grid of the 2nd column egroup5; % element group6 gstart=(2\*wtdiv+fldiv)\*yGNUM+1; %start grid of the 1st column egroup6; gstart=gstart+ftdiv+wldiv; %start grid of the 2nd column egroup6; %elements in one block volume layerEnum=size(LELEM, 1); BELEMb=LELEM; for k=1:bhdiv-1  $LELEM: I) + k*layerEnum$  LELEM(:,2)+k\*bsecGnumb LELEM(:,3)+k\*bsecGnumb LELEM(:,4)+k\*bsecGnumb .....<br>LELEM(:,6)+k\*bsecGnumb LELEM(:,6)+k\*bsecGnumb LELEM(:,S)+k\*bsecGnurnb LELEM(:,6)+k\*bsecGnurnb  $LELEM$  $(:,7)$  +k\*bsecGnumb  $LELEM$  $(:,8)$  +k\*bsecGnumb..... LELEM(:, 9) + k\*bsecGnumb LELEM(:, 10) LELEM(:, 11) LELEM(:, 12)]; end

## **A.S.SO Subroutine fblkElemc.m**

%%define elements for a full block unit (even layer) in heterogeneous model secGnum=bsecGnumc;

% element group 1

gstart=l; %start grid of the 1st column ei=O; LELEM= [I; egroupl; gstart=gstart+ftdiv+wldiv; %start grid of the 2nd column egroup1: gstart=(wtdiv+fldiv)\*yGNUM+l; %start grid of the 3rd column egroupl; gstart=gstart+ftdiv+wldiv; %start grid of the 4th column egroupl; gstart=(2\*wtdiv+fldiv+mtdiv)\*yGNUM+l; %start grid of the 5th column egroupl; gstart=gstart+ftdiv+wldiv; %start grid of the 6th column egroupl; % element group 2 gstart=l+ftdiv; %start grid of the 1st column (leftmost web) egroup2; gstart=gstart+(wtdiv+fldiv)\*yGNUM; egroup2; gstart=gstart+(wtdiv+mtdiv)\*yGNUM; egroup2; % element group3 gstart=l+wtdiv\*yGNUM; %start grid of the 1st column (face shell) egroup3; gstart=gstart+ftdiv+wldiv; %start grid of the 2nd column egroup3; gstart=l+(wtdiv\*3+fldiv+mtdiv)\*yGNUM; %start grid of the 3rd column egroup3; gstart=gstart+ftdiv+wldiv; %start grid of the 4th column egroup3; % element group6 gstart=(2\*wtdiv+fldiv)\*yGNUM+l; %start grid of the 1st column egroup6; gstart=gstart+ftdiv+wldiv; %start grid of the 2nd column egroup6; %elements in one block volume layerEnum=size(LELEM, 1); BELEMc=LELEM; for k=l:bhdiv-1 BELEMc=[BELEMc; LELEM(:,1)+k\*layerEnum LELEM(:,2)+k\*bsecGnumc LELEM(:,3)+k\*bsecGnumc LELEM(:,4)+k\*bsecGnumc......<br>LELEM(:,5)+k\*bsecGnumc LELEM(:,6)+k\*bsecGnumc LELEM(:,S)+k\*bsecGnurnc LELEM(:,6)+k\*bsecGnurnc LELEM(:,7)+k\*bsecGnumc LELEM(:,8)+k\*bsecGnumc...... LELEM(:, 9) + k\*bsecGnumc LELEM(:, 10) LELEM(:, 11) LELEM (:, 12)) ; end

# **A.S.Sl Subroutine mfblkElemb.m**

%%define elements for a full block unit (even layer) in heterogeneous model

secGnum=bsecGnumb; % element group 1 gstart=1; %start grid of the 1st column ei=O; LELEM=[); egroup1; gstart=gstart+ftdiv+wldiv; %start grid of the 2nd column egroup1; gstart=(wtdiv+fldiv)\*yGNUM+1; %start grid of the 3rd column egroup1; gstart=gstart+ftdiv+wldiv; %start grid of the 4th column egroup1; gstart=(2\*wtdiv+fldiv+mtdiv)\*yGNUM+1; %start grid of the 5th column egroup1; gstart=gstart+ftdiv+wldiv; %start grid of the 6th column egroup1; gstart=(mtdiv+3\*wtdiv+fldiv+fldiv2)\*yGNUM+1; %start grid of the 7th column egroup1; gstart=gstart+ftdiv+wldiv; %start grid of the 8th column egroup1; % element group3 gstart=1+wtdiv\*yGNUM; %start grid of the 1st column (face shell) egroup3; gstart=gstart+ftdiv+wldiv; %start grid of the 2nd column egroup3; % element group4 gstart=(mtdiv+3\*wtdiv+fldiv)\*yGNUM+1; %start grid of the 1st column egroup4; gstart=gstart+ftdiv+wldiv; %start grid of the 2nd column egroup4; % element group 5 gstart=(mtdiv+4\*wtdiv+fldiv+fldiv2)\*yGNUM+1; egroupS; gstart=gstart+ftdiv+wldiv; %start grid of the 2nd column egroupS; % element group6 gstart=(2\*wtdiv+fldiv)\*yGNUM+1; %start grid of the 1st column egroup6; gstart=gstart+ftdiv+wldiv; %start grid of the 2nd column egroup6; %elements in one block volume layerEnum=size(LELEM, 1); MBELEMb=LELEM; for k=1:mtdiv-1 MBELEMb=[MBELEMb; LELEM(:,1)+k\*layerEnum LELEM(:,2)+k\*bsecGnumb LELEM(:,3)+k\*bsecGnumb LELEM(:,4)+k\*bsecGnumb......<br>LELEM(:,5)+k\*bsecGnumb LELEM(:,S)+k\*bsecGnurnb LELEM(:,6)+k\*bsecGnurnb LELEM(:,7)+k\*bsecGnumb LELEM(:,8)+k\*bsecGnumb...... LELEM(:, 9) + k\* bsec Gnumb LELEM(:, 10) LELEM(:, 11) LELEM $(:, 12)$ ]; end

#### **A.5.52 Subroutine mfblkEiemc.m**

```
%%define elements for a full block unit (even layer) in heterogeneous 
model 
secGnum=bsecGnumc; 
% element group 1 
gstart=1; %start grid of the 1st column 
ei=O; 
LELEM=[ ];
egroup1; 
gstart=gstart+ftdiv+wldiv; %start grid of the 2nd column 
egroup1; 
gstart=(wtdiv+fldiv)*yGNUM+1; %start grid of the 3rd column 
egroup1; 
gstart=gstart+ftdiv+wldiv; %start grid of the 4th column 
egroup1; 
gstart={2*wtdiv+fldiv+mtdiv)*yGNUM+1; %start grid of the 5th column 
egroup1; 
gstart=gstart+ftdiv+wldiv; %start grid of the 6th column 
egroup1; 
% element group3 
gstart=1+wtdiv*yGNUM; %start grid of the 1st column (face shell) 
egroup3; 
gstart=gstart+ftdiv+wldiv; %start grid of the 2nd column 
egroup3; 
gstart=1+(wtdiv*3+fldiv+mtdiv)*yGNUM; %start grid of the 3rd column 
egroup3; 
gstart=gstart+ftdiv+wldiv; %start grid of the 4th column 
egroup3; 
% element group6 
gstart={2*wtdiv+fldiv)*yGNUM+1; %start grid of the 1st column 
egroup6; 
gstart=gstart+ftdiv+wldiv; %start grid of the 2nd column 
egroup6; 
%elements in one block volume 
layerEnum=size(LELEM,1); 
MBELEMc=LELEM; 
for k=1:mtdiv-1 
    MBELEMc=[MBELEMc; LELEM(:,1)+k*layerEnum LELEM(:,2)+k*bsecGnumc 
LELEM(:,3)+k*bsecGnumc LELEM(:,4)+k*bsecGnumc......<br>LELEM(:,5)+k*bsecGnumc LELEM(:,6)+k*bsecGnumc
                   LELEM(:, 5) +k*bsecGnumc
LELEM(:,7)+k*bsecGnumc LELEM(:,8)+k*bsecGnumc.....
                  LELEM(:,9)+k*bsecGnumc LELEM(:,10) LELEM(:,11)
LELEM(:, 12)];
end
```
## **A.5.53 Subroutine mwebEiem.m**

%elements in one layer of a web secGnum=wsecGnum; % element group 1 m=1; %matrial group number
```
gstart=l; %start grid of the 1st column 
ei=O; 
egroupl; 
gstart=gstart+ftdiv+wldiv; %start grid of the 2nd column 
egroupl; 
%elements in one web volume 
layerEnum=size(LELEM,l); 
MBELEMW=LELEM; 
for k=1:mtdiv-1<br>MBELEMW=[MBELEMW;
                          LELEM(:, 1) + k*layerEnum LELEM(:,2)+k*wsecGnum
LELEM(:,3)+k*wsecGnum LELEM(:,4)+k*wsecGnum.....
                  LELEM(:,5)+k*wsecGnum LELEM(:,6)+k*wsecGnum
LELEM(:,7)+k*wsecGnum LELEM(:,8)+k*wsecGnum.....
                  LELEM(:, 9) + k*wsecGnum LELEM(:, 10) LELEM(:, 11)LELEM (:, 12) ) ; 
end
```
# **A.5.54 Subroutine bbfblkGE.m**

```
%%define grids in the cell regions in a full block 
%%section grids 
BBSGRID= [) ; 
BBSGRID=[BBSGRID; 1 xstart tf bottom-tHb); 
gi=l; % BBSGRID index 
% grids of the first cell 
for i=2:wldiv+l 
    qi=qi+1;
    BBSGRID=[BBSGRID; gi BBSGRID(gi-1,2) BBSGRID(gi-1,3)+lwe BBSGRID(gi-
1, 4) ];
end 
byGNUM=wldiv+l; 
for j=l:fldiv 
    for i=1:wldiv+1
        gi=gi+1;
        BBSGRID=[BBSGRID; gi BBSGRID(gi-byGNUM,2)+lfe BBSGRID(gi-
byGNUM,3) BBSGRID(gi-byGNUM,4)]; 
    end 
end 
% add grids of the second cell 
BBSGRID=[BBSGRID; BBSGRID(:,1)+size(BBSGRID,1) BBSGRID(:,2)+Lf+2*tw
BBSGRID(:,3) BBSGRID(:,4)]; 
%%define grids in the cells in one block volume 
bbsecGnum=size(BBSGRID,l); 
BBGRID=BBSGRID; 
for k=l:bhdiv 
    BBGRID=[BBGRID; BBSGRID(:,l)+k*bbsecGnum BBSGRID(:, 2) BBSGRID(:,3) 
BBSGRID(:,4)+k*hbe]; 
end 
%%define elements in the cell regions in a full block 
secGnum=bbsecGnum; 
% element group 4 
m=1;gstart=l; %start grid of the 1st cell
```

```
ei=O; 
LELEM=[1;hoegroup4; 
gstart=gstart+(fldiv+l)*byGNUM; %start grid of the 2nd cell 
hoegroup4; 
%elements in one block volume 
layerEnum=size(LELEM,l); 
BBELEM=LELEM; 
for k=l:bhdiv-1 
    BBELEM=[BBELEM; LELEM(:,l)+k*layerEnum LELEM(:,2)+k*bbsecGnum 
LELEM(:,3)+k*bbsecGnum LELEM(:,4)+k*bbsecGnum......<br>LELEM(:,5)+k*bbsecGnum LELEM(:,6)+k*bbsecGnum
                    LELEM(:,S)+k*bbsecGnum LELEM(:,6)+k*bbsecGnum 
LELEM(:,7)+k*bbsecGnum LELEM(:,B)+k*bbsecGnum..... . 
                    LELEM(:, 9) + k*bbsecGnum LELEM(:, 10) LELEM(:, 11)
LELEM(:,12)];
end
```
## **A.S.SS Subroutine bbhblkGE.m**

```
%%define grids in the cell regions in a half block 
%%section grids 
BBSGRIDH= [ ) ; 
BBSGRIDH=[BBSGRIDH; 1 xstart tf bottom-tHb); 
gi=l; % BBSGRIDH index 
% grids of the first cell 
for i=2:wldiv+l 
    qi=qi+1;
    BBSGRIDH=[BBSGRIDH; gi BBSGRIDH(gi-1,2) BBSGRIDH(gi-1,3)+lwe 
BBSGRIDH(gi-1, 4)];
end 
byGNUM=wldiv+l; 
for j=l:fldiv 
    for i=1:wldiv+1
        qi=gi+1;
        BBSGRIDH=[BBSGRIDH; gi BBSGRIDH(gi-byGNUM,2)+lfe BBSGRIDH(gi-
byGNUM,3) BBSGRIDH(gi-byGNUM,4)]; 
    end 
end 
%%define grids in the cells in half block volume 
bbsecGnumh=size(BBSGRIDH,l); 
BBGRIDH=BBSGRIDH; 
for k=l:bhdiv 
                            BBSGRIDH(:, 1)+k*bbsecGnumh BBSGRIDH(:, 2)BBSGRIDH(:,3) BBSGRIDH(:,4)+k*hbe); 
end 
%%define elements in the cell regions in a half block 
secGnum=bbsecGnumh; 
% element group 4 
m=1;gstart=l; %start grid of the 1st cell 
ei=O; 
LELEM= [); 
hoegroup4;
```

```
%elements in half block volume 
layerEnum=size(LELEM, 1);
BBELEMH=LELEM; 

for k=1:bhdiv-1 
    BBELEMH=[BBELEMH; LELEM(:,1)+k*layerEnum LELEM(:,2)+k*bbsecGnumh
LELEM(:,3)+k*bbsecGnumh LELEM(:,4)+k*bbsecGnumh......<br>LELEM(:,5)+k*bbsecGnumh LELEM(:,6)+k*bbsecGnumh
                    LELEM(:,S)+k*bbsecGnurnh LELEM(:,6)+k*bbsecGnurnh 
LELEM(:,7)+k*bbsecGnumh LELEM(:,8)+k*bbsecGnumh......
                    LELEM(:,9)+k*bbsecGnumh LELEM(:,10) LELEM(:,11)
LELEM(:, 12)];
end
```
### **A.5.56 Subroutine heoddBB.m**

```
if (mod(left,tLb)==2*tw+Lf) %left distance is the multiple of half block 
length 
    %define grids and elements in the cell in the first half block 
    xstart=left-Lf-tw; 
    hebbhblkGEa; 
    BBGRIDH1=BBGRIDH; 
    BBELEMH1=BBELEMH; 
    if Wlength==tLb 
        CBBGRID1=[1; 
        CBBELEM1=[1; 
    else 
        %define grids and elements in the cells in one full block 
        xstart=tw; 
        hebbfblkGEa; 
        %define grids in the cells in the consecutive full blocks 
        if (xopen(oi)+wopen(oi)==Wlength) 
            obnum=fix(wopen(oi)/tLb);
        else 
            obnurn=ceil(wopen(oi)/tLb); 
        end 
        bblkGnum=size(BBGRID, 1);
        CBBGRID1=BBGRID; 
        for i=1:obnum-1
             CBBGRID1=[CBBGRID1; BBGRID(:,1)+i*bblkGnurn BBGRID(:,2)+i*tLb 
BBGRID(:,3) BBGRID(:,4)];
        end 
        %define elements in the cells in the consecutive full blocks 
        bblkEnum=size(BBELEM, 1);
        CBBELEM1=BBELEM; 
        for i=1:obnum-1
             CBBELEM1=[CBBELEM1; BBELEM(:,1)+i*bblkEnum
BBELEM(:,2)+i*bblkGnum BBELEM(:,3)+i*bblkGnum
BBELEM(:, 4) + i *bblkGnum....
                  BBELEM(:, 5)+i*bblkGnum BBELEM(:, 6)+i*bblkGnum
BBELEM(:,7)+i*bblkGnum BBELEM(:,8)+i*bblkGnum......<br>BBELEM(:,9)+i*bblkGnum BBELEM(:,10)
                  BBELEM(:,9)+i*bblkGnum BBELEM(:,10) BBELEM(:,11)
BBELEM(:, 12)];
        end 
    end 
    %add grids and elements in the cells in the last half block
```

```
if (mod(wopen(oi),tlb) == 0 & xopen(oi)+wopen(oi) \sim =Wlength) + \ldots(xopen(oi)+wopen(oi) == Wlength & mod(Wlength, tLb) == 0)xstart=tw; 
         if (xopen(oi)+wopen(oi)==Wlength-tLb/2 
                                                                                \mathbf{I}xopen(oi)+wopen(oi)==Wlength) 
             templ=fldiv2; 
             fldiv2=fldiv; 
             temp2=lfe2; 
             lfe2=lfe; 
             hebbhblkGEb; 
             fldiv2=templ; 
             lfe2=temp2; 
         else 
             hebbhblkGEb; 
         end 
         bblkGnum=size(CBBGRID1,1);
         if -isempty(CBBGRIDl) 
             bbmax=rnax(CBBGRID1(:,2)); 
         else 
             bbmax=O; 
         end<br>CBBGRID1=[CBBGRID1;
                                  BBGRIDH(:,1)+bblkGnum BBGRIDH(:,2)+bbmax
BBGRIDH(:,3) BBGRIDH(:,4)];
        bblkEnurn=size(CBBELEMl,l); 
         CBBELEM1=[CBBELEM1; BBELEMH(:,1)+bblkEnum BBELEMH(:,2)+bblkGnum
BBELEMH(:,3)+bblkGnum BBELEMH(:,4)+bblkGnum......<br>BBELEMH(:,5)+bblkGnum
                                                          BBELEMH(:, 6)+bblkGnum
BBELEMH(:,7)+bblkGnum BBELEMH(:,8)+bblkGnum......
               BBELEMH(:,9)+bblkGnum BBELEMH(:,10) BBELEMH(:,11)
BBELEMH (:, 12) ] ; 
    end 
    %add grids and elements in the cells in the first half block 
    bblkGnum=size(BBGRIDH1,1);
    CBBGRID1 = [BBGRIDH1; CBBGRID1(:,1)+bblkGnum
CBBGRID1(:,2)+max(BBGRIDH1(:,2)) CBBGRID1(:,3) CBBGRID1(:,4)];
    bblkEnum=size(BBELEMH1,1);<br>CBBELEM1=[BBELEMH1; CBBE
                             CBBELEM1(:,1)+bblkEnum CBBELEM1(:,2)+bblkGnum
CBBELEM1(:,3)+bblkGnum CBBELEM1(:,4)+bblkGnum......<br>CBBELEM1(:,5)+bblkGnum
                                                         CBBELEM1(:,5)+bblkGnurn CBBELEM1(:,6)+bblkGnurn 
CBBELEM1(:,7)+bblkGnum CBBELEM1(:,8)+bblkGnum.......<br>CBBELEM1(:,9)+bblkGnum....... CBBELEM1(:,10
                                         CBBELEM1(:,10) CBBELEM1(:,11)CBBELEM1(:,12)]; 
else %left distance is the multiple of full block length 
    %define grids and elements in the cells in one full block 
    xstart=left-Lf-tw-tm; 
    hebbfblkGEa; 
    %define grids in the cells in the consecutive full blocks 
    obnurn=fix(wopen(oi)/tLb); 
    if (xopen(oi)+wopen(oi)==Wlength & mod(Wlength,tLb)==O) 
         obnurn=obnurn-1; 
    end 
    bblkGnum=size(BBGRID,1);
    CBBGRIDl=BBGRID; 
    for i=1:obnum<br>CBBGRID1=[CBBGRID1;
                                  BBGRID(:, 1)+i *bblkGnum BBGRID(:,2)+i*tLb
BBGRID(:,3) BBGRID(:,4)];end 
    %define elements in the cells in the consecutive full blocks 
    bblkEnum=size(BBELEM, 1);
    CBBELEMl=BBELEM;
```

```
for i=1:obnum 
        CBBELEM1=[CBBELEM1; BBELEM(:,1)+i*bblkEnum
BBELEM(:,2)+i*bblkGnum BBELEM(:,3)+i*bblkGnum
BBELEM(:,4)+i*bblkGnum..... . 
             BBELEM(:, 5)+i*bblkGnum BBELEM(:, 6)+i*bblkGnum
BBELEM(:,7)+i*bblkGnum BBELEM(:,8)+i*bblkGnum......
             BBELEM(:, 9)+i*bblkGnum BBELEM(:, 10) BBELEM(:, 11)
BBELEM (: , 12) 1 ; 
    end 
    %add grids and elements in the cells in the last half block 
    if (mod (wopen (oi), tLb) == tLb/2 & xopen(oi)+wopen(oi)~=Wlength) |......|(xopen(oi)+wopen(oi) == Wlength & mod(Wlength, tLb) == 0)xstart=tw; 
       if (xopen(oi)+wopen(oi)==Wlength-tLb/2 
                                                                     \mathbf{I}xopen(oi)+wopen(oi)==Wlength) 
           temp1=fldiv2; 
           fldiv2=fldiv; 
           temp2=lfe2; 
           lfe2=lfe; 
           hebbhblkGEb; 
           fldiv2=templ; 
           lfe2=temp2; 
       else 
           hebbhblkGEb; 
       end 
       bblkGnum=size(CBBGRID1,1); 
       bbmax=max(CBBGRID1(:,2)); 
       CBBGRID1=[CBBGRID1; BBGRIDH(:,l)+bblkGnum BBGRIDH(:,2)+bbmax 
BBGRIDH(:,3) BBGRIDH(:,4)1; 
       bblkEnum=size(CBBELEM1,1); 
       CBBELEM1=[CBBELEM1; BBELEMH(:,1)+bblkEnum BBELEMH(:,2)+bblkGnum 
BBELEMH(:,3)+bblkGnum BBELEMH(:,4)+bblkGnum......
             BBELEMH(:,5)+bblkGnum BBELEMH(:,6)+bblkGnum
BBELEMH(:,7)+bblkGnum BBELEMH(:,8)+bblkGnum......
             BBELEMH(:,9)+bblkGnum BBELEMH(:,10) BBELEMH(:,11)
BBELEMH (:, 12) 1; 
   end
```
end

## **A.5.57 Subroutine heevenBB.m**

```
if (mod(left,tLb)==2*tw+Lf) %left distance is the multiple of half block 
length 
    %define grids in the cell in the first half block 
    xstart=left-Lf-tw; 
    hebbhblkGEa; 
    BBGRIDH1=BBGRIDH; 
    BBELEMH1=BBELEMH; 
    if Wlength==tLb 
        CBBGRID2=[ ];CBBELEM2=[;]else 
        %define grids and elements in the cells in one full block 
        xstart=tw;
```

```
hebbfblkGEb; 
        %define grids in the cells in the consecutive full blocks 
        if (xopen(oi)+wopen(oi)==Wlength) 
             obnum=fix(wopen(oi)/tLb); 
        else 
            obnum=ceil(wopen(oi)/tLb); 
        end 
        bblkGnum=size(BBGRID,l); 
        CBBGRID2=BBGRID; 

        for i=1:obnum-1 
             CBBGRID2=[CBBGRID2; BBGRID(:,1)+i*bblkGnum BBGRID(:,2)+i*tLb 
BBGRID(:, 3) BBGRID(:, 4)],end 
        %define elements in the cells in the consecutive full blocks 
        bblkEnum=size(BBELEM,1); 
        CBBELEM2=BBELEM; 
        for i=1:obnum-1 
CBBELEM2=[CBBELEM2;<br>BBELEM(:,2)+i*bblkGnum<br>BBELEM(:,3)+i*bblkGnum
                                                      BBELEM(:,2)+i*bblkGnum BBELEM(:,3)+i*bblkGnum 
BBELEM(:,4)+i*bblkGnum..... . 
                  BBELEM(:,5)+i*bblkGnum BBELEM(:,6)+i*bblkGnum
BBELEM(:,7)+i*bblkGnum BBELEM(:,8)+i*bblkGnum..... . 
                  BBELEM(:, 9) + i * bblkGnum BBELEM(:, 10) BBELEM(:, 11)
BBELEM(:, 12) 1; 
        end 
    end 
    %add grids and elements in the cells in the last half block 
    if \text{(mod}(\text{wopen}(oi),\text{tlb}) == 0 \& \text{xopen}(oi) + \text{wopen}(oi) - \text{wlength}) \mid \dots(xopen(oi)+wopen(oi) == Wlength \& mod(Wlength, tLb) == 0)xstart=tw;<br>if
                         (xopen(oi)+wopen(oi) == Wlength-tLb/2\overline{1}xopen(oi)+wopen(oi)==Wlength) 
            temp1=fldiv2; 
            fldiv2=fldiv; 
            hebbhblkGEc; 
            fldiv2=temp1; 
        else 
            hebbhblkGEd; 
        end 
        bblkGnum=size(CBBGRID2,1); 
        if -isempty(CBBGRID2) 
            bbmax=max(CBBGRID2(:,2)); 
        else 
            bbmax=O; 
        end 
        CBBGRID2=[CBBGRID2; BBGRIDH(:,1)+bblkGnum BBGRIDH(:,2)+bbmax 
BBGRIDH(:,3) BBGRIDH(:,4)];
        bblkEnum=size(CBBELEM2,1); 
        CBBELEM2=[CBBELEM2; BBELEMH(:,1)+bblkEnum BBELEMH(:,2)+bblkGnum 
BBELEMH(:,3)+bblkGnum BBELEMH(:,4)+bblkGnum..... . 
              BBELEMH(:,5)+bblkGnum BBELEMH(:,6)+bblkGnum
BBELEMH(:,7)+bblkGnum BBELEMH(:,8)+bblkGnum......
              BBELEMH(:, 9)+bblkGnum BBELEMH(:, 10) BBELEMH(:, 11)
BBELEMH (:, 12) 1; 
    end 
    %add grids and elements in the cells in the first half block 
    bblkGnum=size(BBGRIDH1,1); 
    CBBGRID2=[BBGRIDH1; CBBGRID2(:,1)+bblkGnum
CBBGRID2(:,2)+max(BBGRIDH1(:,2)) CBBGRID2(:,3) CBBGRID2(:,4)1; 
    bblkEnum=size(BBELEMH1,1);
```

```
CBBELEM2=[BBELEMH1; CBBELEM2(:,l)+bblkEnum CBBELEM2(:,2)+bblkGnum 
CBBELEM2(:,3)+bblkGnum CBBELEM2(:,4)+bblkGnum......<br>CBBELEM2(:,5)+bblkGnum CBBELEM2(:,6)+bblkGnum
          CBBELEM2(:,5)+bblkGnum CBBELEM2(:,6)+bblkGnum 
CBBELEM2(:,7)+bblkGnum CBBELEM2(:,8)+bblkGnum..... . 
          CBBELEM2(:,9)+bblkGnum CBBELEM2(:,10) CBBELEM2(:,11) 
CBBELEM2(:,12)1; 
else %left distance is the multiple of full block length 
    %define grids and elements in the cells in one full block 
    xstart=left-Lf-tw-tm; 
    hebbfblkGEb; 
    %define grids in the cells in the consecutive full blocks 
    obnum=fix(wopen(oi)/tLb); 
    if (xopen(oi)+wopen(oi)==Wlength & mod(Wlength,tLb)==O) 
        obnum=obnum-1; 
    end 
    bblkGnum=size(BBGRID,l); 
    CBBGRID2=BBGRID; 
    for i=l:obnum 
         CBBGRID2=[CBBGRID2; BBGRID(:,l)+i*bblkGnum BBGRID(:,2)+i*tLb 
BBGRID(:,3) BBGRID(:,4)];end 
    %define elements in the cells in the consecutive full blocks 
    bblkEnum=size(BBELEM,l); 
    CBBELEM2=BBELEM; 
    for i=l:obnum 
         CBBELEM2=[CBBELEM2; BBELEM(:,1)+i*bblkEnum
BBELEM(:,2)+i*bblkGnum BBELEM(:,3)+i*bblkGnum
BBELEM(:,4)+i*bblkGnum..... . 
             BBELEM(:,5)+i*bblkGnum BBELEM(:,6)+i*bblkGnum
BBELEM(:,7)+i*bblkGnum BBELEM(:,8)+i*bblkGnum......
             BBELEM(:, 9)+i*bblkGnum BBELEM(:, 10) BBELEM(:, 11)
BBELEM(:, 12) ];
    end 
    %add grids and elements in the cells in the last half block 
    if (mod (wopen (oi), tLb) == tLb/2 & xopen(oi)+wopen(oi)~=Wlength) |......|(xopen(oi)+wopen(oi)=Wlength & mod(Wlength, tLb) == 0)xstart=tw; 
        if (xopen(oi)+wopen(oi)==Wlength-tLb/2 
                                                                        \mathbf{I}xopen(oi)+wopen(oi)==Wlength) 
            templ=fldiv2; 
            fldiv2=fldiv; 
            hebbhblkGEc; 
            fldiv2=templ; 
        else 
            hebbhblkGEd; 
        end 
       bblkGnum=size(CBBGRID2,1); 
       bbmax=max(CBBGRID2(:,2)); 
       CBBGRID2=[CBBGRID2; BBGRIDH(:,l)+bblkGnum BBGRIDH(:,2)+bbmax 
BBGRIDH(:,3) BBGRIDH(:,4)],bblkEnum=size(CBBELEM2,1); 
        CBBELEM2=[CBBELEM2; BBELEMH(:,l)+bblkEnum BBELEMH(:,2)+bblkGnum 
BBELEMH(:,3)+bblkGnum BBELEMH(:,4)+bblkGnum......
             BBELEMH(:,5)+bblkGnum BBELEMH(:,6)+bblkGnum
BBELEMH(:,7)+bblkGnum BBELEMH(:,8)+bblkGnum......
             BBELEMH(:, 9)+bblkGnum BBELEMH(:, 10) BBELEMH(:, 11)
BBELEMH (:, 12) 1; 
    end
```
#### **A.5.58 Subroutine hebbhblkGEa.m**

```
%%define grids in the cell regions in a half block 
%%section grids 
BBSGRIDH=[]; 
BBSGRIDH=[BBSGRIDH; 1 xstart tf zopen(oi)-tHb]; 
gi=l; % BBSGRIDH index 
% grids of the first cell 
for i=2:wldiv+l 
    gi=gi+1;
    BBSGRIDH=[BBSGRIDH; gi BBSGRIDH(gi-1,2) BBSGRIDH(gi-1,3)+lwe 
BBSGRIDH(gi-1, 4)];
end 
byGNUM=wldiv+l; 
for j=l:fldiv 
    for i=1: wldiv+1
        qi=qi+1;BBSGRIDH=[BBSGRIDH; gi BBSGRIDH(gi-byGNUM,2)+lfe BBSGRIDH(gi-
byGNUM,3) BBSGRIDH(gi-byGNUM,4)]; 
    end 
end 
%%define grids in the cells in half block volume 
bbsecGnumh=size(BBSGRIDH,l); 
BBGRIDH=BBSGRIDH; 
for k=l:bhdiv 
    BBGRIDH=[BBGRIDH; BBSGRIDH(:,l)+k*bbsecGnumh BBSGRIDH(:,2) 
BBSGRIDH(:,3) BBSGRIDH(:,4)+k*hbe]; 
end 
%%define elements in the cell regions in a half block 
secGnum=bbsecGnumh; 
% element group 7 
m=1;gstart=l; %start grid of the 1st cell 
ei=O; 
LELEM= []; 
heegroup7; 
%elements in half block volume 
layerEnum=size(LELEM,l); 
BBELEMH=LELEM; 
for k=1:bhdiv-1<br>BBELEMH=[BBELEMH;
                          LELEM(:,1)+k*layerEnum LELEM(:,2)+k*bbsecGnumh
LELEM(:,3)+k*bbsecGnumh LELEM(:,4)+k*bbsecGnumh......<br>LELEM(:,6)+k*bbsecGnumh LELEM(:,6)+k*bbsecGnumh
                   LELEM(:,S)+k*bbsecGnumh LELEM(:,6)+k*bbsecGnumh 
LELEM(:,7)+k*bbsecGnumh LELEM(:,8)+k*bbsecGnumh......
                   LELEM(:,9)+k*bbsecGnumh LELEM(:,10) LELEM(:,11)
LELEM (:, 12) ] ; 
end
```
## **A.5.59 Subroutine hebbfblkGEa.m**

%%define grids in the cell and mortar head joint regions in a full block %%section grids

```
BBSGRID=[]; 
BBSGRID=[BBSGRID; 1 xstart tf zopen(oi)-tHb]; 
gi=l; % BBSGRID index 
% grids of the first cell 
for i=2:wldiv+l 
    qi=qi+1;
    BBSGRID=[BBSGRID; gi BBSGRID(gi-1,2) BBSGRID(gi-1,3)+lwe BBSGRID(gi-
1, 4) ];
end 
byGNUM=wldiv+l; 
for j=l:mtdiv 
    for i=1:wldiv+1gi=gi+l; 
        BBSGRID=[BBSGRID; gi BBSGRID(gi-byGNUM,2)+tme BBSGRID(gi-
byGNUM,3) BBSGRID(gi-byGNUM,4)]; 
    end 
end 
for j=l:wtdiv 
    for i=1:wldiv+1gi=gi+1;BBSGRID=[BBSGRID; gi BBSGRID(gi-byGNUM,2)+twe BBSGRID(gi-
byGNUM,3) BBSGRID(gi-byGNUM,4)]; 
    end 
end 
for j=l:fldiv2 
    for i=1:wldiv+1gi=gi+l;
        BBSGRID=[BBSGRID; gi BBSGRID(gi-byGNUM,2)+lfe2 BBSGRID(gi-
byGNUM,3) BBSGRID(gi-byGNUM,4)]; 
    end 
end 
% add grids of the mortar head joint 
for i=l:wldiv+l 
    qi=gi+1;
    BBSGRID=[BBSGRID; gi BBSGRID(gi-byGNUM,2)+tw BBSGRID(gi-byGNUM,3) 
BBSGRID(gi-byGNUM,4)]; 
end 
for j=l:mtdiv 
    for i=1: wldiv+1
        qi=qi+1;
        BBSGRID=[BBSGRID; gi BBSGRID(gi-byGNUM,2)+tme BBSGRID(gi-
byGNUM,3) BBSGRID(gi-byGNUM,4)]; 
    end 
end 
% add grids of the second cell 
for i=l:wldiv+l 
    gi=gi+l; 
    BBSGRID= [BBSGRID; gi BBSGRID (gi-byGNUM, 2) +tw BBSGRID (gi-byGNUM, 3) 
BBSGRID(gi-byGNUM,4)]; 
end 
for j=l: fldiv 
    for i=1: wldiv+1qi=gi+l;
        BBSGRID=[BBSGRID; gi BBSGRID(gi-byGNUM,2)+lfe BBSGRID(gi-
byGNUM,3) BBSGRID(gi-byGNUM,4)]; 
    end 
end 
%%define grids in the cells and mortar head joints in one block volume 
bbsecGnum=size(BBSGRID,l);
```
BBGRID=BBSGRID; for k=1:bhdiv BBGRID=[BBGRID; BBSGRID(:,1)+k\*bbsecGnurn BBSGRID(:,2) BBSGRID(:,3) BBSGRID(:,4)+k\*hbe]; end %%define elements in the cell and mortar head joint regions in a full block secGnum=bbsecGnum; % element group 8  $m=1;$ gstart=1; %start grid of the 1st cell ei=O; LELEM= [); heegroup8; % element group 9 gstart=gstart+mtdiv\*byGNUM; heegroup9; % element group 10 gstart=gstart+wtdiv\*byGNUM; heegroup10; % element group 8 gstart=gstart+(fldiv2+1)\*byGNUM; %start grid of the mortar head joint heegroup8; % element group 7 gstart=gstart+(mtdiv+l)\*byGNUM; %start grid of the second cell heegroup7; %elements in one block volume layerEnum=size(LELEM, 1); BBELEM=LELEM; for k=1:bhdiv-1 BBELEM=[BBELEM; LELEM(:,1)+k\*layerEnum LELEM(:,2)+k\*bbsecGnum LELEM(:,3)+k\*bbsecGnum LELEM(:,4)+k\*bbsecGnum......<br>LELEM(:,5)+k\*bbsecGnum LELEM(:,6)+k\*bbsecGnum LELEM(:,S)+k\*bbsecGnurn LELEM(:,6)+k\*bbsecGnurn LELEM(:,7)+k\*bbsecGnum LELEM(:,8)+k\*bbsecGnum...... LELEM(:, 9) + k\*bbsecGnum LELEM(:, 10) LELEM(:, 11) LELEM (:, 12) ] ; end

#### **A.5.60 Subroutine hebbhblkGEb.m**

```
%%define grids in the cell and mortar head joint regions in a half block 
%%section grids 
BBSGRIDH= [) ; 
BBSGRIDH=[BBSGRIDH; 1 xstart tf zopen(oi)-tHb]; 
gi=l; % BBSGRIDH index 
% grids of the first cell 
for i=2:wldiv+l 
    gi=gi+l; 
    BBSGRIDH=[BBSGRIDH; gi BBSGRIDH(gi-1,2) BBSGRIDH(gi-1,3)+lwe 
BBSGRIDH(gi-1,4)]; 
end 
byGNUM=wldiv+1; 
for j=l:mtdiv 
    for i=1:wldiv+1
```

```
gi=gi+l; 
        BBSGRIDH=[BBSGRIDH; gi BBSGRIDH(gi-byGNUM,2)+tme BBSGRIDH(gi-
byGNUM,3) BBSGRIDH(gi-byGNUM,4)]; 
    end 
end 
for j=l:wtdiv 
    for i=1:wldiv+1
         gi=gi+l; 
        BBSGRIDH=[BBSGRIDH; gi BBSGRIDH(gi-byGNUM,2)+twe BBSGRIDH(gi-
byGNUM,3) BBSGRIDH(gi-byGNUM,4)]; 
    end 
end 
for j=l:fldiv2 
    for 	i=l:wldiv+l 
        qi=qi+l;
        BBSGRIDH=[BBSGRIDH; gi BBSGRIDH(gi-byGNUM,2)+1fe2 BBSGRIDH(gi-
byGNUM,3) BBSGRIDH(gi-byGNUM,4)]; 
    end 
end 
%%define grids in the cells in half block volume 
bbsecGnumh=size(BBSGRIDH,1);
BBGRIDH=BBSGRIDH; 
for k=l:bhdiv 
    BBGRIDH=[BBGRIDH; BBSGRIDH(:,1)+k*bbsecGnumh BBSGRIDH(:,2)
BBSGRIDH(:,3) BBSGRIDH(:,4)+k*hbe]; 
end 
%%define elements in the cell in a half block 
secGnum=bbsecGnumh;
% element group 8 
m=1;gstart=l; %start grid of the 1st cell 
ei=O; 
LELEM=[]; 
heegroup8; 
% element group 9 
gstart=gstart+mtdiv*byGNUM; 
heegroup9; 
% element group 10 
gstart=gstart+wtdiv*byGNUM; 
heegrouplO; 
%elements in half block volume 
layerEnum=size(LELEM,l); 
BBELEMH=LELEM; 
for k=1:bhdiv-1<br>BBELEMH=[BBELEMH;
                          LELEM:, 1) + k*layerEnum LELEM(:, 2) + k*bbsecGnumh
LELEM(:,3)+k*bbsecGnumh LELEM(:,4)+k*bbsecGnumh......<br>LELEM(:,5)+k*bbsecGnumh LELEM(:,6)+k*bbsecGnumh
                   LELEM(:,S)+k*bbsecGnurnh LELEM(:,6)+k*bbsecGnurnh 
LELEM(:,7)+k*bbsecGnumh LELEM(:,8)+k*bbsecGnumh......
                   LELEM(:, 9) + k*bbsecGnumh LELEM(:, 10) LELEM(:, 11)
LELEM(:, 12) ];
end
```
#### **A.S.61 Subroutine hebbfblkGEb.m**

```
%%define grids in the cell and mortar head joint regions in a full block 
%%section grids 
BBSGRID=[]; 
BBSGRID=[BBSGRID; 1 xstart tf zopen(oi)-tHb]; 
gi=1; % BBSGRID index 
% grids of the mortar head joint 
for i=2:wldiv+1 
    qi=qi+1;
    BBSGRID=[BBSGRID; gi BBSGRID(gi-1,2) BBSGRID(gi-1,3)+lwe BBSGRID(gi-
1, 4) 1;end 
byGNUM=wldiv+1; 
for j=1:mtdiv 
    for i=1:wldiv+1
        qi=gi+1;
        BBSGRID=[BBSGRID; gi BBSGRID(gi-byGNUM,2)+tme BBSGRID(gi-
byGNUM,3) BBSGRID(gi-byGNUM,4)]; 
    end 
end 
% grids of the first cell 
for i=1:wldiv+1 
    gi=gi+1;
    BBSGRID=[BBSGRID; gi BBSGRID(gi-byGNUM,2)+tw BBSGRID(gi-byGNUM,3) 
BBSGRID(gi-byGNUM,4)]; 
end 
for j=1:fldiv2 
    for i=1:wldiv+1
        gi=gi+1;<br>BBSGRID={BBSGRID;
                            gi BBSGRID(gi-byGNUM,2)+lfe2 BBSGRID(gi-
byGNUM,3) BBSGRID(gi-byGNUM,4)]; 
    end 
end 
for j=1:wtdiv 
    for 	i=1:wldiv+1 
        qi=qi+1;
        BBSGRID=[BBSGRID; gi BBSGRID(gi-byGNUM,2)+twe BBSGRID(gi-
byGNUM,3) BBSGRID(gi-byGNUM,4)]; 
    end 
end 
for j=1: mtdiv
    for i=1:wldiv+1qi=gi+1;
        BBSGRID=[BBSGRID; gi BBSGRID(gi-byGNUM,2)+tme BBSGRID(gi-
byGNUM,3) BBSGRID(gi-byGNUM,4)]; 
    end 
end 
% add grids of the second cell 
for i=1:wldiv+1gi=gi+1; 
    BBSGRID= [BBSGRID; gi BBSGRID (gi-byGNUM, 2) +tw BBSGRID (gi-byGNUM, 3) 
BBSGRID(gi-byGNUM,4)]; 
end 
for j=1:fldiv 
    for i=1: wldiv+1gi=gi+1;
```

```
BBSGRID=[BBSGRID; gi BBSGRID(gi-byGNUM,2)+lfe BBSGRID(gi-
byGNUM,3) BBSGRID(gi-byGNUM,4)1; 
    end 
end 
%%define grids in the cells and mortar head joints in one block volume 
bbsecGnum=size(BBSGRID,l); 
BBGRID=BBSGRID; 
for k=l:bhdiv 
    BBGRID=[BBGRID; BBSGRID(:,l)+k*bbsecGnum BBSGRID(:,2) BBSGRID(:,3) 
BBSGRID(:,4)+k*hbe1; 
end 
%%define elements in the cell and mortar head joint regions in a full 
block 
secGnum=bbsecGnum; 
% element group 8 
m=1;
gstart=l; %start grid of the 1st cell 
ei=0;LELEM=[ ];heegroup8; 
% element group 10 
gstart=gstart+(mtdiv+l)*byGNUM; 
heegrouplO; 
% element group 9 
gstart=gstart+fldiv2*byGNUM; 
heegroup9; 
% element group 8 
gstart=gstart+wtdiv*byGNUM; %start grid of the mortar head joint 
heegroup8; 
% element group 7 
gstart=gstart+(mtdiv+l)*byGNUM; %start grid of the second cell 
heegroup7; 
%elements in one block volume 
layerEnum=size(LELEM,l); 
BBELEM=LELEM; 

for k=l:bhdiv-1 
    BBELEM=[BBELEM; LELEM(:,l)+k*layerEnum LELEM(:,2)+k*bbsecGnum 
LELEM(:,3)+k*bbsecGnum LELEM(:,4)+k*bbsecGnum......<br>LELEM(:,5)+k*bbsecGnum LELEM(:,6)+k*bbsecGnum
                   LELEM(:,S)+k*bbsecGnum LELEM(:,6)+k*bbsecGnum 
LELEM(:, 7) + k*bbsecGnum LELEM(:, 8) + k*bbsecGnum.....
                   LELEM (:, 9) +k*bbsecGnum LELEM (:, 10) LELEM (:, 11)LELEM(:, 12) ];end
```
## **A.5.62 Subroutine hebbhblkGEc.m**

```
%%define grids in the cell and mortar head joint regions in a half block 
%%section grids 
BBSGRIDH=[1; 
BBSGRIDH=[BBSGRIDH; 1 xstart tf zopen(oi)-tHb1; 
gi=l; % BBSGRIDH index 
% grids of the mortar head joint 
for i=2:width+1qi=qi+1;
```

```
BBSGRIDH=[BBSGRIDH; gi BBSGRIDH(gi-1,2) BBSGRIDH(gi-1,3)+lwe
BBSGRIDH(gi-1,4)]; 
end 
byGNUM=wldiv+l; 
for j=l:mtdiv 
    for i=1:wldiv+1
        qi=qi+1;
        BBSGRIDH=[BBSGRIDH; gi BBSGRIDH(gi-byGNUM,2)+tme BBSGRIDH(gi-
byGNUM,3) BBSGRIDH(gi-byGNUM,4)]; 
    end 
end 
% grids of the first cell 
for i=l:wldiv+l 
    gi=gi+l; 
    BBSGRIDH=[BBSGRIDH; gi BBSGRIDH(gi-byGNUM,2)+tw BBSGRIDH(gi-byGNUM,3) 
BBSGRIDH(gi-byGNUM,4)]; 
end 
for j=l:fldiv 
    for 	i=l:wldiv+l 
        gi=gi+l; 
        BBSGRIDH=[BBSGRIDH; gi BBSGRIDH(gi-byGNUM,2)+lfe BBSGRIDH(gi-
byGNUM,3) BBSGRIDH(gi-byGNUM,4)]; 
    end 
end 
%%define grids in the cells in half block volume 
bbsecGnumh=size(BBSGRIDH,1);
BBGRIDH=BBSGRIDH; 
for k=l:bhdiv 
    BBGRIDH=[BBGRIDH; BBSGRIDH(:,1)+k*bbsecGnumh BBSGRIDH(:,2)
BBSGRIDH(:,3) BBSGRIDH(:,4)+k*hbe]; 
end 
%%define elements in the cell in a half block 
secGnum=bbsecGnumh;
% element group 8 
m=1;
gstart=l; %start grid of the 1st cell 
ei=O; 
LELEM=[];
heegroup8; 
% element group 10 
gstart=gstart+(mtdiv+l)*byGNUM; 
heegrouplO; 
%elements in half block volume 
layerEnum=size(LELEM,l); 
BBELEMH=LELEM; 
for k=1:bhdiv-1<br>BBELEMH=[BBELEMH;
                          LELEM(:,1)+k*layerEnum LELEM(:,2)+k*bbsecGnumh
LELEM(:,3)+k*bbsecGnumh LELEM(:,4)+k*bbsecGnumh......<br>LELEM(:,5)+k*bbsecGnumh LELEM(:,6)+k*bbsecGnumh
                   LELEM(:,5)+k*bbsecGnurnh LELEM(:,6)+k*bbsecGnurnh 
LELEM(:,7)+k*bbsecGnumh LELEM(:,8)+k*bbsecGnumh......
                   LELEM(:, 9) + k*bbsecGnumh LELEM(:, 10) LELEM(:, 11)
LELEM (: , 12) ] ; 
end
```
#### **A.5.63 Subroutine hebbhblkGEd.m**

```
%%define grids in the cell and mortar head joint regions in a half block 
%%section grids 
BBSGRIDH=[]; 
BBSGRIDH=[BBSGRIDH; 1 xstart tf zopen(oi)-tHb]; 
gi=1; % BBSGRIDH index 
% grids of the mortar head joint 
for i=2:wldiv+l 
    qi=qi+1;
    BBSGRIDH=[BBSGRIDH; gi BBSGRIDH(gi-1,2) BBSGRIDH(gi-1,3)+lwe 
BBSGRIDH(gi-1,4)]; 
end 
byGNUM=wldiv+l; 
for j=1:mtdiv 
    for i=1:wldiv+1
        gi=gi+1;
        BBSGRIDH=[BBSGRIDH; gi BBSGRIDH(gi-byGNUM,2)+tme BBSGRIDH(gi-
byGNUM,3) BBSGRIDH(gi-byGNUM,4)]; 
    end 
end 
% grids of the first cell 
for i=l:wldiv+l 
    gi=gi+1; 
    BBSGRIDH=[BBSGRIDH; gi BBSGRIDH(gi-byGNUM,2)+tw BBSGRIDH(gi-byGNUM,3) 
BBSGRIDH(gi-byGNUM,4)]; 
end 
for j=1:fldiv2 
    for i=1: wldiv+1
        gi=gi+l; 
        BBSGRIDH=[BBSGRIDH; gi BBSGRIDH(gi-byGNUM,2)+lfe2 BBSGRIDH(gi-
byGNUM,3) BBSGRIDH(gi-byGNUM,4)]; 
    end 
end 
for j=l:wtdiv 
    for i=1: wldiv+1gi=gi+1;<br>BBSGRIDH=[BBSGRIDH; gi
                                  BBSGRIDH(gi-byGNUM,2)+twe BBSGRIDH(gi-
byGNUM,3) BBSGRIDH(gi-byGNUM,4)]; 
    end 
end 
for j=l:mtdiv 
    for i=1:wldiv+1
        gi=gi+l; 
        BBSGRIDH=[BBSGRIDH; gi BBSGRIDH(gi-byGNUM,2)+tme BBSGRIDH(gi-
byGNUM,3) BBSGRIDH(gi-byGNUM,4)]; 
    end 
end 
%%define grids in the cells in half block volume 
bbsecGnurnh=size(BBSGRIDH,l); 
BBGRIDH=BBSGRIDH; 
for k=l:bhdiv 
    BBGRIDH=[BBGRIDH; BBSGRIDH(:,1)+k*bbsecGnumh BBSGRIDH(:,2)
BBSGRIDH(:,3) BBSGRIDH(:,4)+k*hbe]; 
end 
%%define elements in the cell in a half block 
secGnum=bbsecGnumh;
% element group 8
```

```
m=1;gstart=l; %start grid of the 1st cell 
ei=O; 
LELEM= []; 
heegroup8; 
% element group 10 
gstart=gstart+(mtdiv+l)*byGNUM; 
heegroup10;
% element group 9 
gstart=gstart+fldiv2*byGNUM; 
heegroup9; 
% element group 8 
gstart=gstart+wtdiv*byGNUM; %start grid of the mortar head joint 
heegroup8; 
%elements in half block volume 
layerEnum=size(LELEM,l); 
BBELEMH=LELEM; 
for k=l:bhdiv-1 
    BBELEMH=[BBELEMH; LELEM(:,l)+k*layerEnum LELEM(:,2)+k*bbsecGnumh 
LELEM(:,3)+k*bbsecGnumh LELEM(:,4)+k*bbsecGnumh......<br>LELEM(:,5)+k*bbsecGnumh LELEM(:,6)+k*bbsecGnumh
                     LELEM(:,S)+k*bbsecGnumh LELEM(:,6)+k*bbsecGnumh 
LELEM(:,7)+k*bbsecGnumh LELEM(:,8)+k*bbsecGnumh......<br>LELEM(:,9)+k*bbsecGnumh LELEM(:,10)
                     LELEM(:, 9) + k*bbsecGnumh LELEM(:, 10) LELEM(:, 11)
LELEM(:,12)];
end
```
# **A.5.64 Subroutine egroupl.m**

```
for i=l:ftdiv+l 
     for j=l:wtdiv+l 
          EG1(i, j) = (j-1) * yGNUM+gstart+i-1;
     end 
end 
for i=l:ftdiv 
     for j=1: wtdiv
          ei=ei+l; 
LELEM(ei,:)=[ei EGl(i,j) EGl(i,j+1) EGl(i+1,j+1) EGl(i+1,j)<br>EGl(i,j)+secGnum EGl(i,j+1)+secGnum EGl(i+1,j+1)+secGnum
                               EGl(i,j+1)+secGnum EGl(i+1,j+1)+secGnum
EG1(i+1,j)+secGnum 1 m m];
     end 
end
```
#### **A.5.65 Subroutine egroup2.m**

```
for i=l:wldiv+l 
    for j=l:wtdiv+l 
        EG2(i,j)=(j-1)*yGNUM+gstart+i-l;
    end 
end 
for i=l:wldiv 
    for j=1:wtdiv
        ei=ei+l;
```

```
LELEM(ei,:)=[ei EG2(i,j) EG2(i,j+1) EG2(i+1,j+1) EG2(i+1,j)<br>+secGnum EG2(i,j+1)+secGnum EG2(i+1,j+1)+secGnum
EG2(i,j)+secGnumEG2(i+1,j)+secGnum 2 1 1];
     end 
end
```
#### **A.5.66 Subroutine egroupJ.m**

```
for i=1:ftdiv+1 
     for j=1:fldiv+1 
         EG3(i,j)=(j-1)*yGNUM+gstart+i-1;
     end 
end 
for i=1:ftdiv 
    for j=1:fldiv 
         ei=ei+1; 
LELEM(ei,:)=[ei EG3(i,j) EG3(i,j+1) EG3(i+1,j+1) EG3(i+1,j)<br>EG3(i+1,j+1)+secGnum EG3(i+1,j+1)+secGnum
                           EG3(i,j+1)+secGnumEG3(i+1,j)+secGnum 3 m m];
    end 
end
```
#### **A.5.67 Subroutine egroup4.m**

```
for i=1:ftdiv+1 
   for j=1:fldiv2+1 
       EG4(i, j) = (j-1) * yGNUM+gstart+i-1;
    end 
end 
for i=1:ftdiv 
    for j=1:fldiv2
       ei=ei+1; 
       LELEM(ei,:)=[ei EG4(i,j) EG4(i,j+1) EG4(i+1,j+1) EG4(i+1,j)
EG4(i,j)+secGnum EG4(i,j+1)+secGnum EG4(i+1,j+1)+secGnumEG4(i+1, j)+secGnum 4 m m];
   end 
end
```
## **A.5.68 Subroutine egroup5.m**

```
for i=l:ftdiv+1 
    for j=1:mtdiv+1 
        EG5(i,j)=(j-1)*yGNUM+gstart+i-1;
    end 
end 
for i=1:ftdiv 
    for j=1:mtdiv 
        ei=ei+1;
```

```
LELEM(ei,:)=[ei EG5(i,j) EG5(i,j+1) EG5(i+1,j+1) EG5(i+1,j)
EG5(i,j)+secGnum EG5(i,j+1)+secGnum EG5(i+1,j+1)+secGnumEG5(i+1,j)+secGnum 5 m m];
   end 
end
```
#### **A.5.69 Subroutine egroup6.m**

```
for i=l:ftdiv+l 
   for j=l:mtdiv+l 
       EG6(i,j)=(j-1)*yGNUM+gstart+i-1;
    end 
end 
for i=l:ftdiv 
    for j=1: mtdiv
       ei=ei+l; 
       LELEM(ei,:)=[ei EG6(i,j) EG6(i,j+1) EG6(i+1,j+1) EG6(i+1,j)
EG6(i,j)+secGnum EG6(i,j+1)+secGnum EG6(i+1,j+1)+secGnum
EG6(i+1,j)+secGnum 6 2 2];
   end 
end
```
# **A.S.70 Subroutine hoegroup4.m**

```
for i=1:w1div+1 
   for j=1:fldiv+1 
       hoEG4(i, j) = (j-1) * by GNUM+gstart+i-1;end 
end 
for i=1:w1div 
   for j=1:fldivei=ei+1;<br>LELEM(ei,:)=[ei
                          hoEG4(i,j) hoEG4(i,j+1) hoEG4(i+1,j+1)
hoEG4(i+1,j) hoEG4(i,j)+secGnum hoEG4(i,j+1)+secGnum
hoEG4(i+1,j+1)+secGnum hoEG4(i+1,j)+secGnum 4 1 1];
   end 
end
```
## **A.S.71 Subroutine heegroup7 .m**

```
for i=1:w1div+1 
    for j=1:fldiv+1 
        heEG7(i,j)=(j-1)*byGWM+gstart+i-1;end 
end 
for i=1:w1div 
    for j=1:fldivei=ei+1;
```

```
LELEM(ei,:)=[ei heEG7(i,j) heEG7(i,j+1) heEG7(i+1,j+1)<br>heEG7(i+1,j) heEG7(i+1,j) heEG7(i,j)+secGnum heEG7(i,j+1)+secGnum
                               heEG7(i,j)+secGnum
heEG7(i+1,j+1)+secGnum heEG7(i+1,j)+secGnum 7 1 1];
     end 
end
```
# **A.5.72 Subroutine heegroup8.m**

```
for i=1:wldiv+1 
     for j=1:mtdiv+1 
         heEG8(i,j)=(j-1)*byGNUM+gstart+i-1;end 
end 
for i=1:wldiv 
     for j=1: mtdiv
         ei=ei+1; 
LELEM(ei,:)=[ei heEG8(i,j) heEG8(i,j+1) heEG8(i+1,j+1)<br>heEG8(i+1,j) heEG8(i+1,j) heEG8(i,j)+secGnum heEG8(i,j+1)+secGnum
                           heEG8(i,j)+secGnum
heEG8(i+1,j+1)+secGnum heEG8(i+1,j)+secGnum 8 1 1];
     end 
end
```
## **A.5.73 Subroutine heegroup9.m**

```
for i=1:wldiv+1 
     for j=1:wtdiv+l 
         heEG9(i,j)=(j-1)*byGWM+gstart+i-1;end 
end 
for i=1:wldiv 
     for j=1: wtdiv
         ei=ei+1; 
LELEM(ei,:)=[ei heEG9(i,j) heEG9(i,j+1) heEG9(i+1,j+1)<br>heEG9(i+1,j) heEG9(i+1,j) heEG9(i,j)+secGnum heEG9(i,j+1)+secGnum
                           heEG9(i,j)+secGnum
heEG9(i+1,j+1)+secGnum heEG9(i+1,j)+secGnum 9 1 1];
    end 
end
```
# A.5.74 Subroutine heegroup10.m

```
for i=1:wldiv+1 
    for j=1:fldiv2+1 
        heEGI0(i,j)=(j-1)*byGWM+gstart+i-1;end 
end 
for i=1:wldiv 
    for j=1:fldiv2ei=ei+1;
```

```
LELEM(ei,:)=[ei heEG10(i,j) heEG10(i,j+1) heEG10(i+1,j+1)
heEG10(i+1,j) heEG10(i,j)+secGnum heEG10(i,j+1)+secGnum
heEGI0(i+1,j+1)+secGnum heEG10(i+1,j)+secGnum 10 1 1];
   end 
end
```
#### **A.5.75 Subroutine mergeRows.m**

```
function [B, rowi, posi] = mergeRows(A)%%%%%%%%%%%%%%%%%%%%%%%%%%%%%%%%%%%%%%%%%%%%%%%%%%%%%%%%%%%%%%%%%%%%%%%%% 

8888888888% This function removes the duplicated rows in a matrix. The tolerance 
% between the two entries is set as lE-3. 
% [B, rowi, posi] = mergeRows(A) returns a matrix B with unique rows and 
% the indices rowi and posi such that B = A(rowi, :) and A = B(posi, :)%%%%%%%%%%%%%%%%%%%%%%%%%%%%%%%%%%%%%%%%%%%%%%%%%%%%%%%%%%%%%%%%%%%%%%%%% 

%%%%%%%%%% 

[m, n] = size(A);rown = m;
if rown == 1A = A.';
end 
[m, n] = size(A);newA = A;rowi = (1:m).';
for i=1:n*for j = n:-1:1[C, i] = sort(A(:, j));A = A(i, :);rowi = rowi(i);
end 
d = diff(A);if n == 1f = find(abs(d) < 1E-3);else 
      f = find(all(abs(d.') < 1E-3).');
end 
posi=rowi; 
[c, k]=sort(posi);
if any(f) 
    rowi(f+1) = [];
      rowi = sort(rowi);
    newA = newA(rowi, :);for j=1: size(f)
        posi(f(j)+1)=posi(f(j));end 
    pi=[ ];
```

```
for i=l:size(posi,l) 
         pi=[pi; find(rowi(:,1) == posi(i,1))];
    end 
    posi=pi (k); 
end 
if rown == 1newA = newA.';
end 
if nargout > 0 
      B = newA;else 
       disp(newA) 
end
```